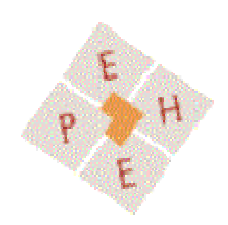

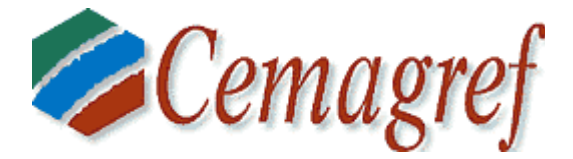

### **ECOLE PRATIQUE DES HAUTES ETUDES DE PARIS Ecole doctorale : Sciences de la Vie et de la Terre, Laboratoire : Hydrologie et Environnement**

*N° attribué par la bibliothèque /\_/\_/\_/\_/\_/\_/\_/\_/\_/\_/\_/\_/*

### **THESE**

pour obtenir le grade de

### **DOCTEUR de l'EPHE Spécialité : Milieux, Organismes et Evolution**

Préparée dans l'Unité de Recherche Hydrosystèmes et Bioprocédés Cemagref, Antony

*présentée et soutenue publiquement par* 

**Mamoutou TANGARA**  *Ingénieur CNAM* 

**21 Novembre 2005** 

# **Nouvelle méthode de prévision de crue utilisant un modèle pluie-débit global**

### **JURY**

M. Philippe BOIS Rapporteur M. Roger MOUSSA Rapporteur M. Ghislain de MARSILY Directeur de thèse M. Claude MICHEL **Encadrant Cemagref** M. Pierre JAVELLE Examinateur M. Daniel DUBAND Membre invité

## **REMERCIEMENTS**

Ce travail n'aurait jamais abouti sans le soutien et la participation de toutes les personnes qui, de loin ou de près, m'ont assisté dans sa réalisation. Je tiens donc à remercier chaleureusement celles et et ceux qui ont participé au projet de thèse dont vous pouvez lire aujourd'hui les résultats. Ces recherches ont reçu le soutien de la Direction de l'Eau du Ministère de l'Ecologie et du Développement Durable sur la période 2003-2005.

Tout d'abord je tiens à exprimer ma profonde reconnaissance à Monsieur le Professeur Ghislain de Marsily, Directeur du Laboratoire Hydrologie et Environnement - Département Milieux, Organisme et Evolution – Section des Sciences de la Vie et de la Terre - de l'Ecole Pratique des Hautes Etudes (EPHE), pour avoir accepté la direction de cette thèse, pour le suivi de mon travail, ses conseils au cours de ces trois années et ses suggestions pour améliorer la qualité de mes recherches.

Toute ma reconnaissance va à Claude Michel, Ingénieur en Chef du Génie Rural et des Eaux et Forêts - Hydroloque au Cemagref d'Antony, qui a encadré ce travail de recherche. Aux moments opportuns il a toujours su, par la clairevoyance de ses idées, ses conseils adéquats, ses explications claires et ses critiques constructives, insuffler constamment de l'élan à cette recherche. Quotidiennement j'ai bénéficié de son expérience en hydrologie. La confiance qu'il m'a accordée et son soutien constant ont été précieux dans la conduite de cette thèse.

Je tiens également à assurer de ma gratitude et à remercier Monsieur Philippe Bois, Professeur d'hydrologie à l'Ecole Nationale Supérieure d'Hydraulique et de Mécanique de Grenoble (ENSHMG) et Monsieur Roger Moussa, Directeur de recherche à l'INRA de Montpellier, pour avoir accepté d'être rapporteurs de mes travaux.

Monsieur Pierre Javelle, Chercheur à la Direction Régionale de l'Environnement Ile-de-France – Bassin Seine-Normandie – Gentilly, a accepté d'être examinateur. Je lui exprime ma sincère reconnaissance.

Je remercie chaleureusement Monsieur Daniel Duband, Président de la Division Eau et Environnement de la Société Hydrotechnique de France (SHF), d'avoir accepté de faire partie de mon comité de suivi de thèse et de mon jury de soutenance.

Le comité de suivi de thèse (une expérience passionnante et enrichissante) comprenait également Jacques Lavabre, Vazken Andréassian, Cécile Loumagne et Charles Perrin, ingénieurs-chercheurs au Cemagref. Je les remercie d'avoir accepté de suivre activement l'avancement de mes travaux. Leurs idées, critiques, conseils au quotidien et relectures ont été très utiles.

Un grand merci à l'ensemble des membres permanents ou stagiaires de l'Unité de Recherche HBAN – et en particulier à l'équipe Hydrologie (Claudia, Charles-Henry, Golnoush, Jean-Louis, Jean-Luc, Josep, Julien, Ludovic, Marie, Marine, Nanée, Nicolas, Thibault, et sans oublier Edijatno) – pour m'avoir fait partager un peu de leurs diverses connaissances et expériences. Merci à Vazken Andréassian pour l'efficacité de son rôle d'animateur de l'équipe, à Jean-Louis Rosique pour son aide quotidienne en informatique et en SIG, à Valerie Dansin et Sophie Morin pour leurs aides administrative et en bureautique. Et, je n'oublie pas Francis Goeta et Michel Poirson pour leur aide en informatique, Cantin Nicole, Chemise Jean-Luc, Le Bourlout Michaël, Le Henaff Charles, Rzepka Christophe, Sellier Bruno et Tanguy Nathalie, du service de la reprographie d'Antony, pour leur disponibilité et leur efficacité et enfin, l'équipe de foot de l'ASCCR d'Antony pour les agréables instants de décompression et de bonne humeur qu'elle m'a apporté.

Merci aussi à Cécile Loumagne et Gildas Le Bozec, successivement chefs de l'Unité de Recherche Hydrosystèmes et Bioprocédés (HBAN) du Cemagref d'Antony, mon unité de rattachement et à Gérard Sachon, Directeur Régional du groupement du Cemagref d'Antony pour les bonnes conditions dans lesquelles j'ai pu réaliser mes travaux.

Enfin, j'adresse mes chaleureuses pensées à toute ma famille et à mes amis pour leurs soutiens et leurs encouragements tout au long de ces années de thèse.

### **RESUME**

En cette période de vulnérabilité accrue de nos sociétés aux inondations, il existe une forte demande sociale pour prévenir et prévoir ces catastrophes naturelles qui posent de graves problèmes humains et économiques. Pour protéger la population contre les inondations provoquées par les crues, il faut pouvoir disposer d'outils de prévision opérationnels et fiables. Mais la prévision des crues est un problème ancien, qui reste encore aujourd'hui difficile à résoudre. D'une part, parce que les utilisateurs des prévisions sont de plus en plus exigeants, ils souhaitent combiner précision et délai d'anticipation et d'autre part, parce que de nombreuses propriétés intrinsèques du bassin versant, qui est un système naturel très complexe, jouent un rôle dans la genèse des crues.

L'approche pluie-débit utilise la connaissance de la pluviométrie et est applicable en tout point du réseau hydrographique. De plus, elle peut être combinée à des informations sur les pluies futures et d'autres données hydrométéorologiques dans le bassin versant pour une plus grande anticipation. Le modèle pluie-débit nous semble donc être l'outil incontournable pour anticiper les conséquences hydrologiques des pluies que l'on observe. Toutefois, un tel modèle ne permet pas de résoudre complètement le problème car les modèles pluie-débit existants restent encore beaucoup trop imprécis lorsqu'ils n'utilisent que des données de pluie : des erreurs allant du simple au double sont fréquentes en modélisation pluie-débit. Le modèle ne peut donc pas être utilisé tel quel en contexte opérationnel pour réaliser des prévisions : il est indispensable de disposer en temps réel d'informations limnimétriques en plus des informations pluviométriques, afin de « recaler » mathématiquement le modèle sur ces observations à l'instant de la prévision pour améliorer les prévisions. Cette façon de corriger les dérives du modèle se traduit par ce qu'on appelle une méthode de mise à jour du modèle. Dans la littérature, cette mise à jour peut être effectuée à quatre niveaux différents.

La démarche entreprise ici consiste à examiner rétrospectivement, à l'aide d'un modèle global pluie-débit au niveau du bassin versant, toutes les possibilités qui sont offertes sur les données de 188 bassins versants, situés en France, en Australie, au Brésil, en Côte d'Ivoire et au Etats-Unis, pour dégager des régles générales concernant les mérites respectifs de ces approches. L'objectif final est de mettre au point la stratégie optimale de mise à jour permettant d'escompter globalement le meilleur succès de prévision.

Nous avons été très vite confrontés aux limites (très faibles performances) des méthodes de prévision de crue courantes disponibles pour ce type de modèle conceptuel pluie-débit ainsi qu'à celles de leurs procédures de mise à jour. Nous avons alors mené une réflexion sur les structures des modèles conceptuels et testé les conséquences de leur agencement sur leurs performances en prévision de crue en sélectionnant plusieurs structures simples de modèles. Cette réflexion nous a alors montré que même le modèle conceptuel GR4J, pourtant simple et parcimonieux dans sa structure (seulement quatre paramètres) et très performant en simulation de débits, devait encore être simplifié pour se prêter à une mise à jour efficace permettant d'obtenir une performance significative en prévision de crue.

Nous avons ensuite entamé, toujours dans une démarche empirique, le processus de développement d'un modèle global pluie-débit et de sa procédure de mise à jour, au travers de multiples structures de modèles et de procédures de mise à jour qui a conduit au modèle de prévision très simple GRP (Génie Rural pour la Prévision de crue) performant et qui laisse, de part sa simplicité, une large place à de futures améliorations.

## **ABSTRACT**

In the present times of increased vulnerability of our societies to inundations, a strong social demand exists to forecast and prevent these naturals hazards that cause important human and economic problems. In this context of protection of population against the inundations induced by flood events, operational and efficient tools are required for forecasting. But flood forecasting is an old issue that remains today difficult to solve. On the one hand, the end-users of flood forecasts are more and more demanding and they wish to have both precision on peak values and long lead times of forecast. On the other hand, many of the intrinsic characteristics of the catchment, which is a very complex natural system, play a role in the flood generation.

The rainfall-runoff modelling approach uses the knowledge of rainfall and is applicable at any point along a channel network. It can also use the information on future precipitations and on other hydrological or meteorological variables for a better anticipation. Rainfall-runoff models seem therefore to be essential tools to anticipate the possible consequences of observed precipitations. However such a model cannot solve the whole problem: the existing models are much too imprecise when the use only precipitations as input. Therefore the model cannot be used alone for operational forecasting applications. So in addition to the information on rainfall, it is necessary to get real-time information on flow values to "recalibrate" the model on these observations to improve model predictions. This way to correct model errors at the time of issuing the forecast is called *updating*. The literature proposes four main approaches for model updating.

Our research consisted in analysing a wide panel of forecasting approaches, using a lumped rainfall-runoff model. They were tested on a large set of data collected for 188 catchments situated in France, Australia, Brazil, the Ivory Coast and the United States, to get general conclusions on the respective merits and drawbacks of these different approaches.

Quickly we were confronted to the limits (very low performance) of existing forecasting and updating approaches available for this type of hydrological models. Therefore we decided to take a new direction in our research, to assess different model structures and the effect of their different formulations on their results in forecasting. We started from the analysis of several simple model structures. This part of our work showed that, although the GR4J model has a very simple and parsimonious structure (only four parameters to calibrate) and gets good performances in simulation, it ought to be simplified to lend itself to efficient updating and thus to get satisfactory performances in flood forecasting.

Following an empirical approach, we then designed a new lumped rainfall-runoff model and its associated updating procedure, by testing a large number of combinations of model structures and updating approaches and selecting the best one. This led to the GRP model (modèle du Génie Rural pour la Prévision des crues – rural engineering model for flood forecasting) that is efficient and that could support future improvements thanks to its simplicity.

## **Table des matières**

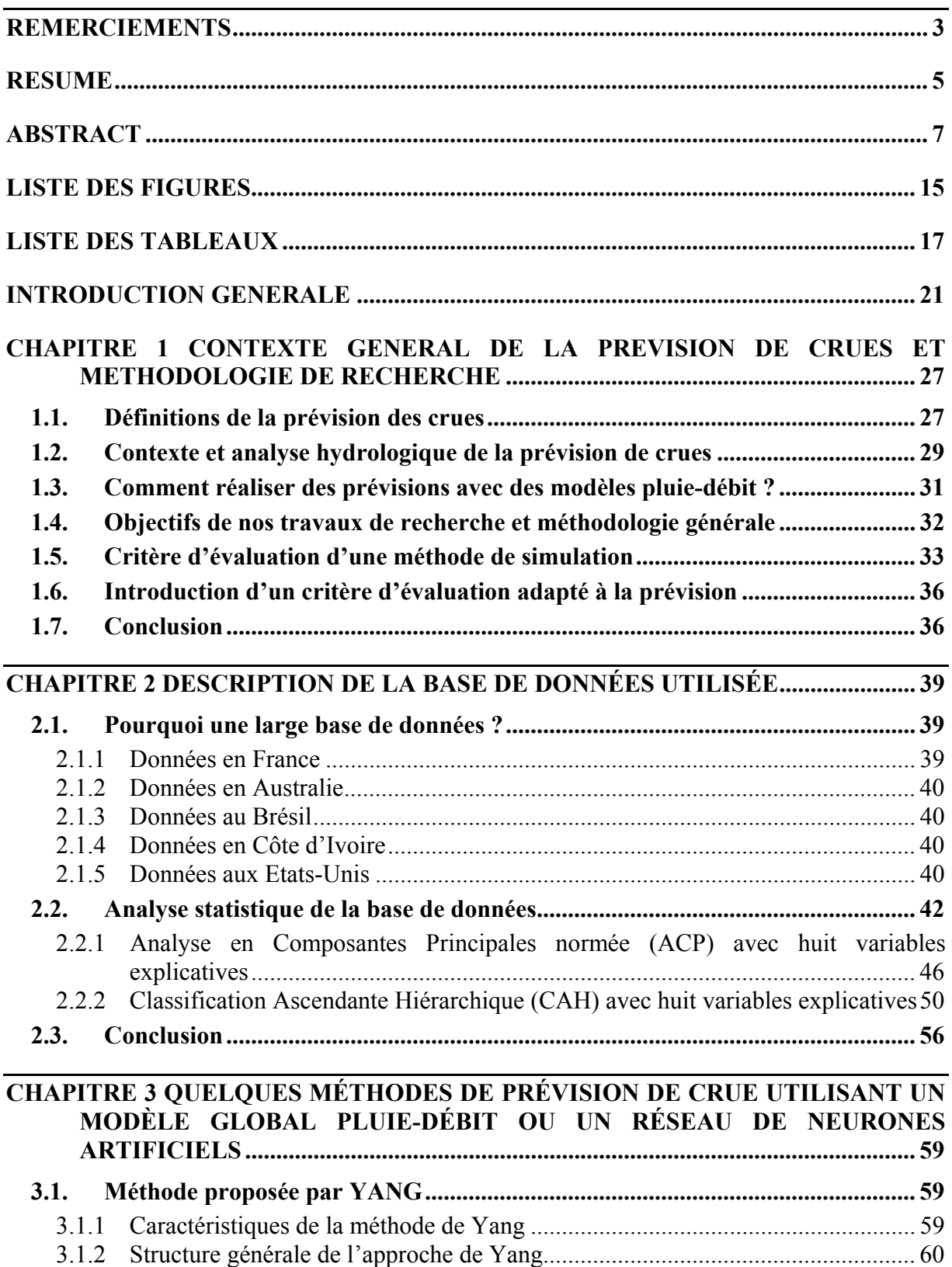

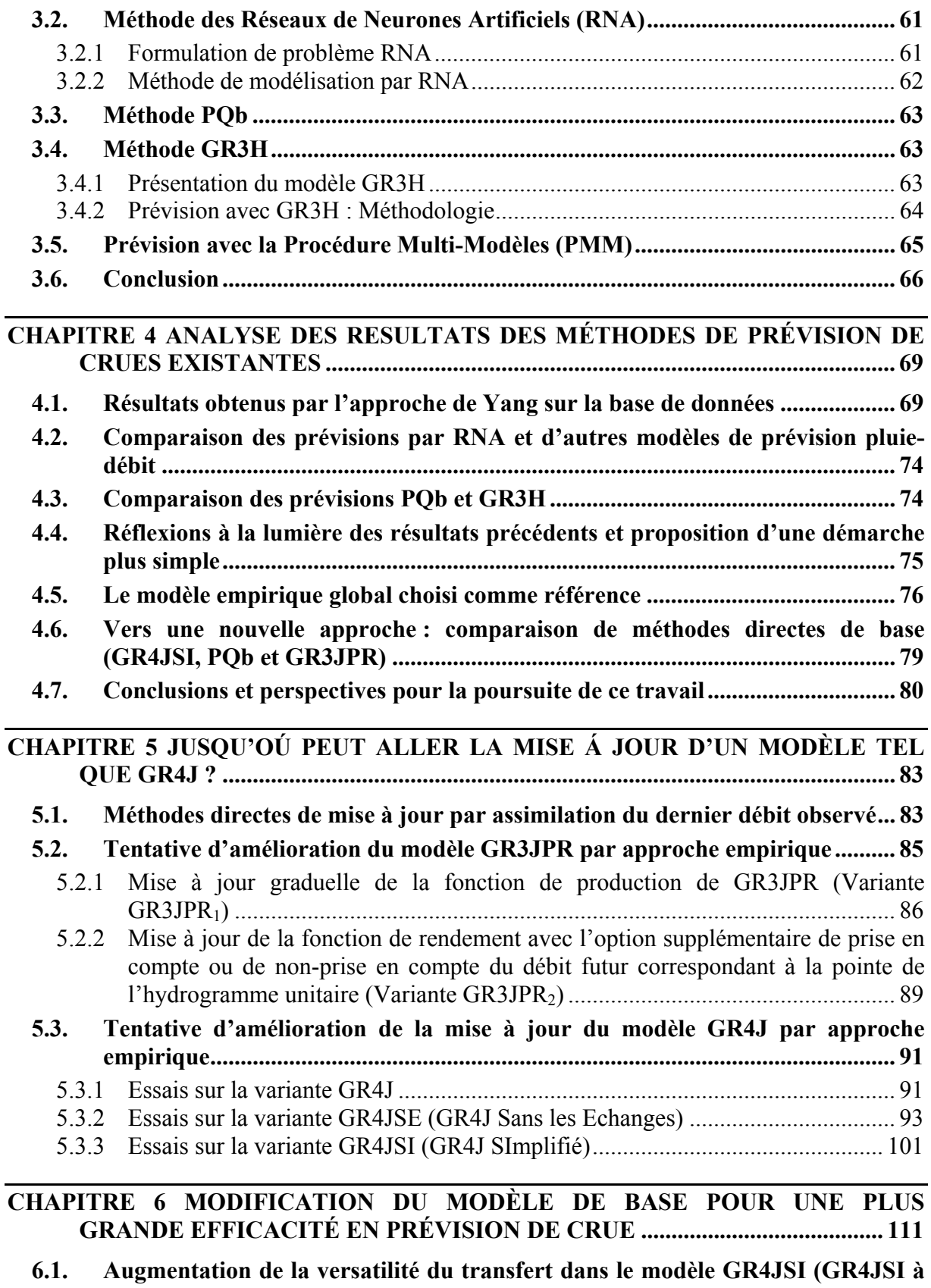

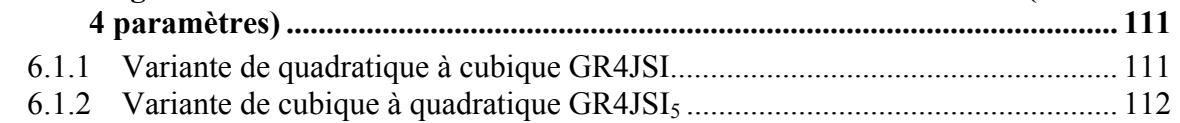

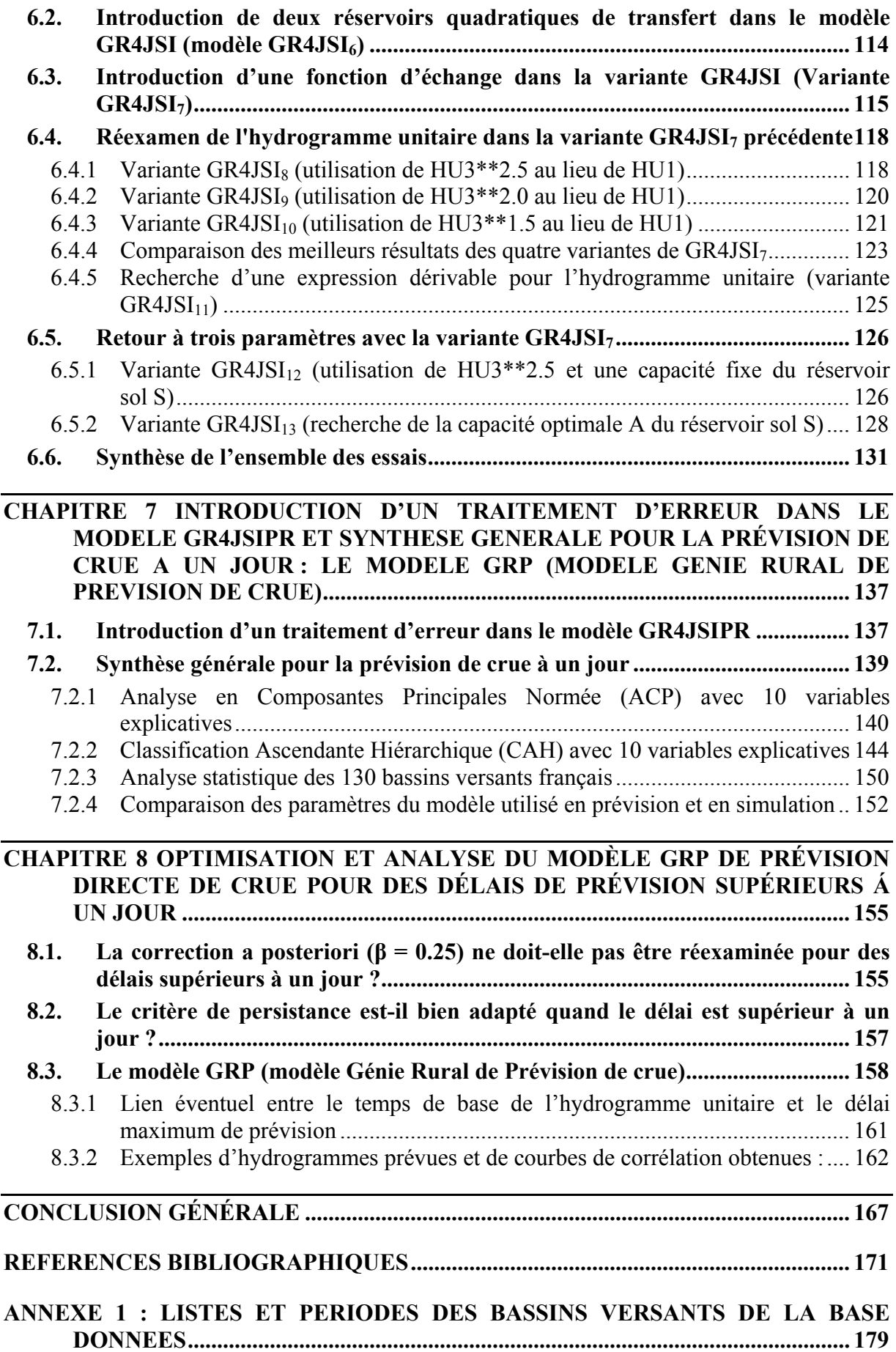

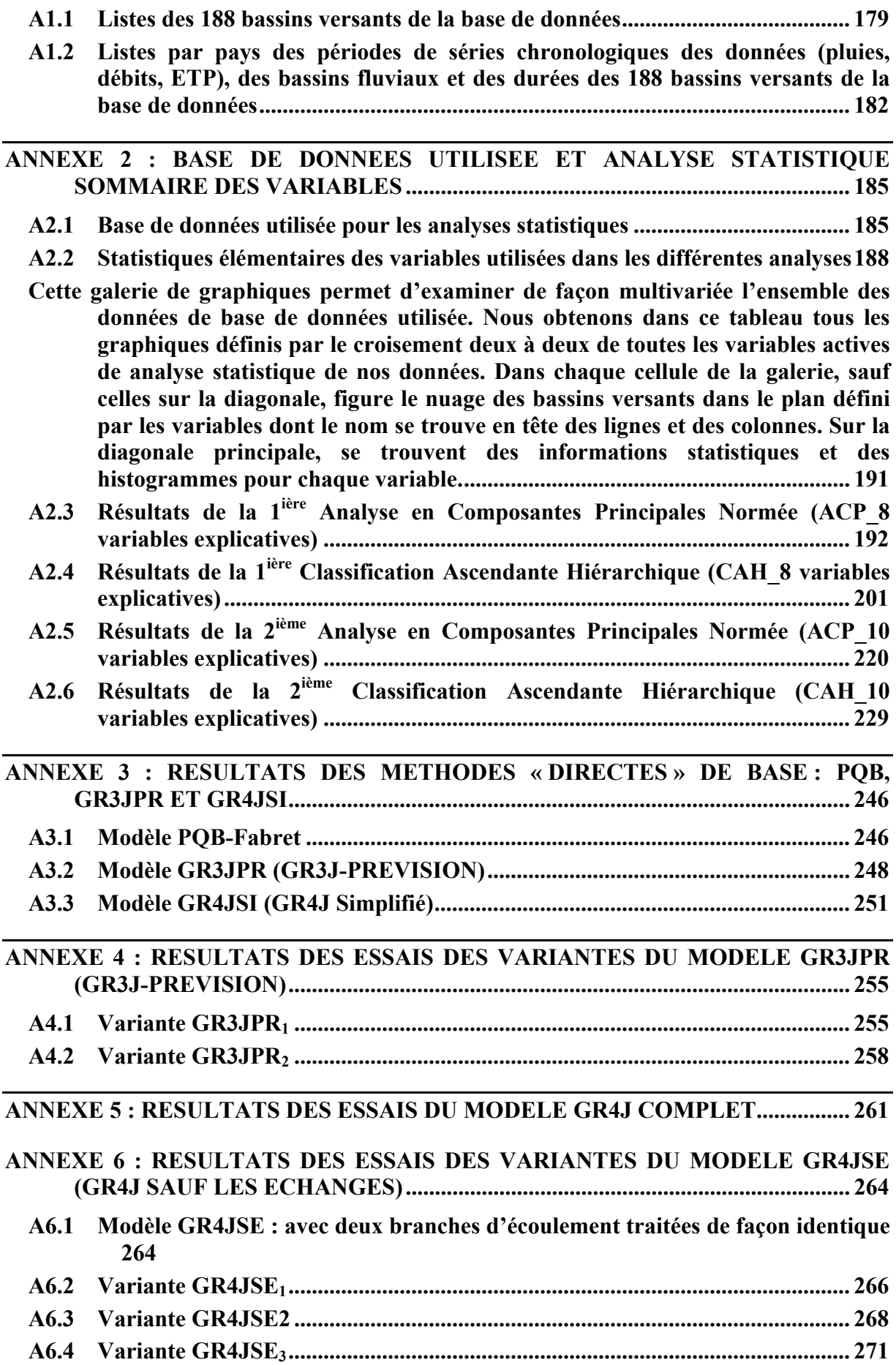

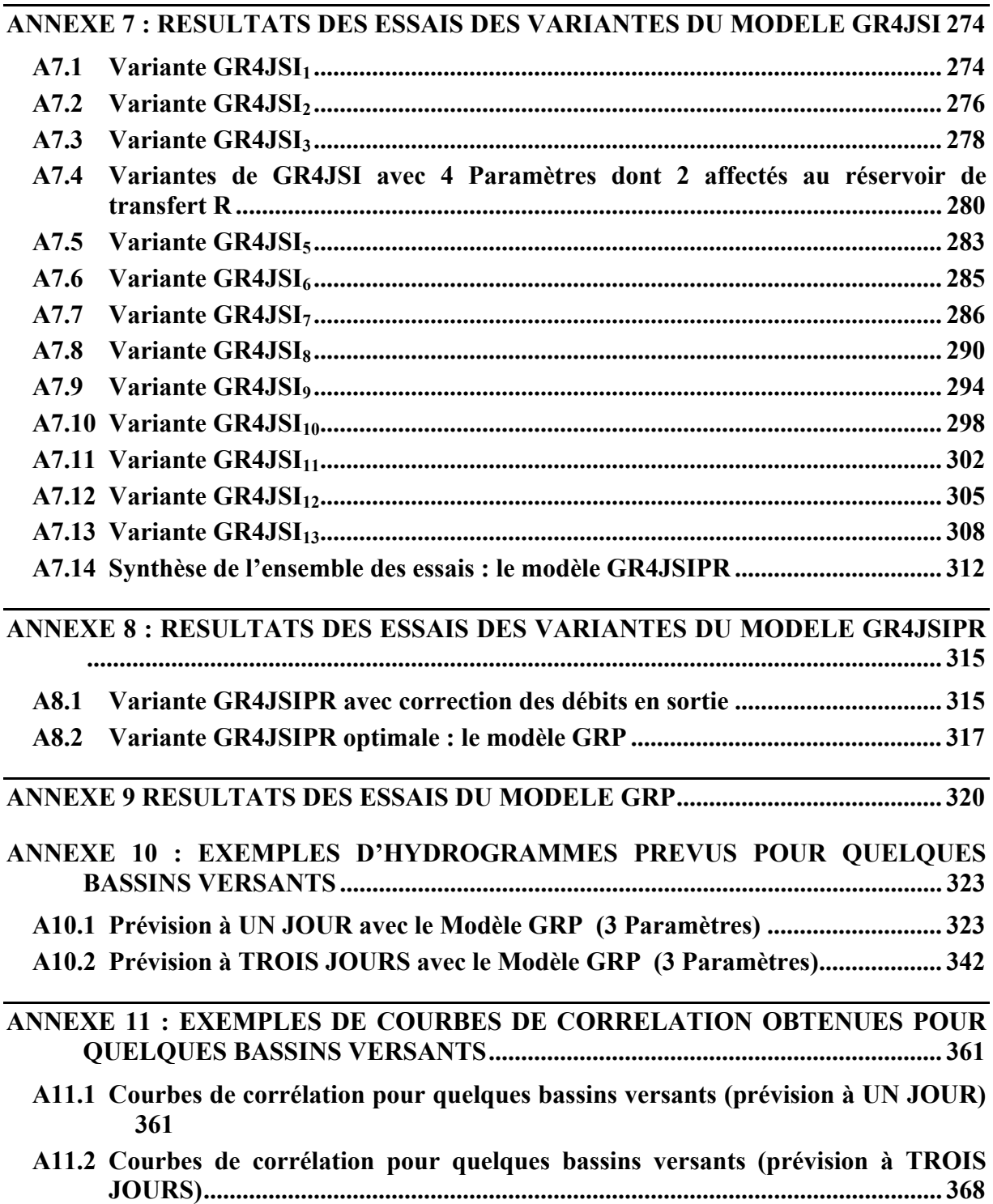

## **LISTE DES FIGURES**

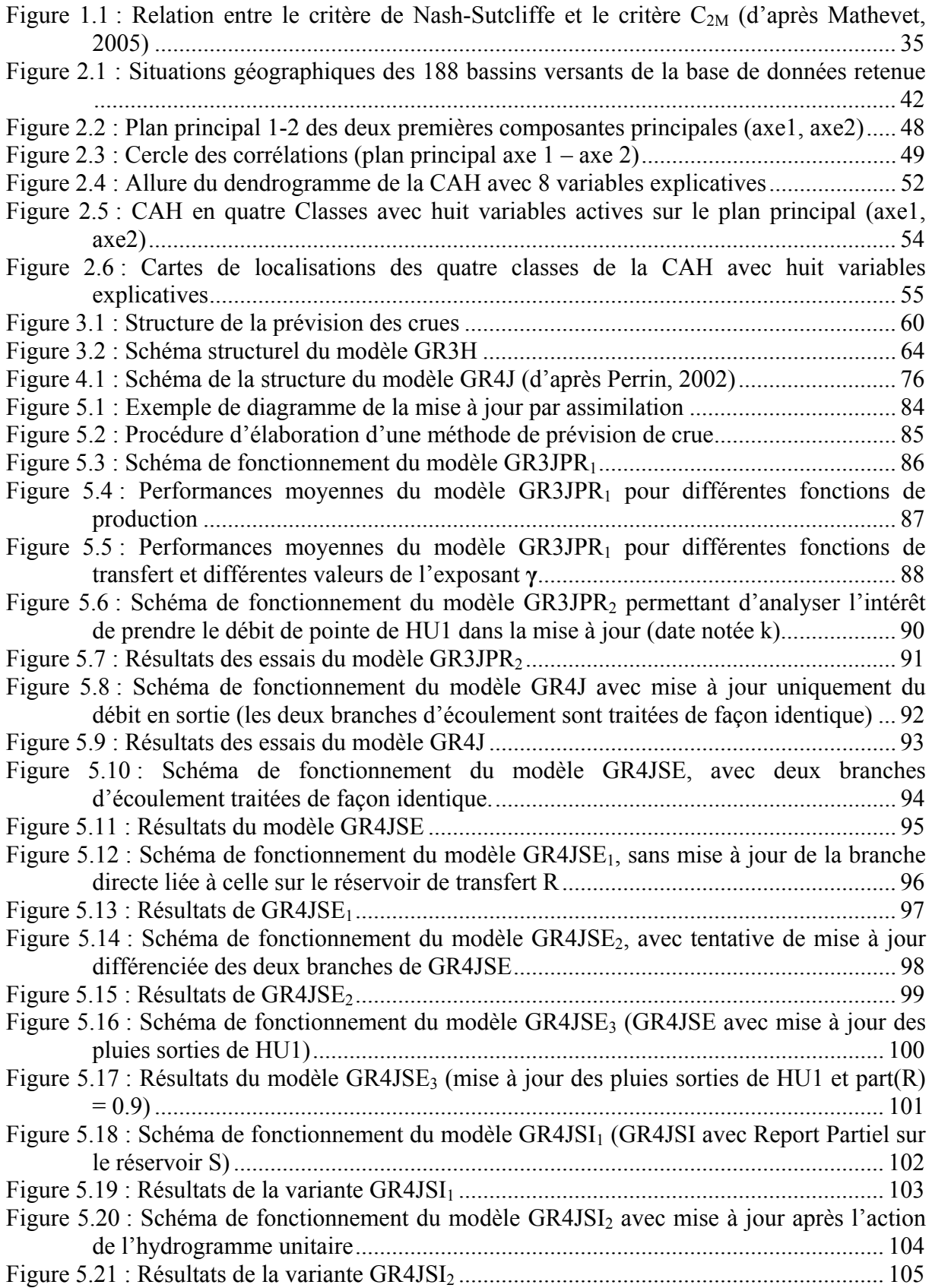

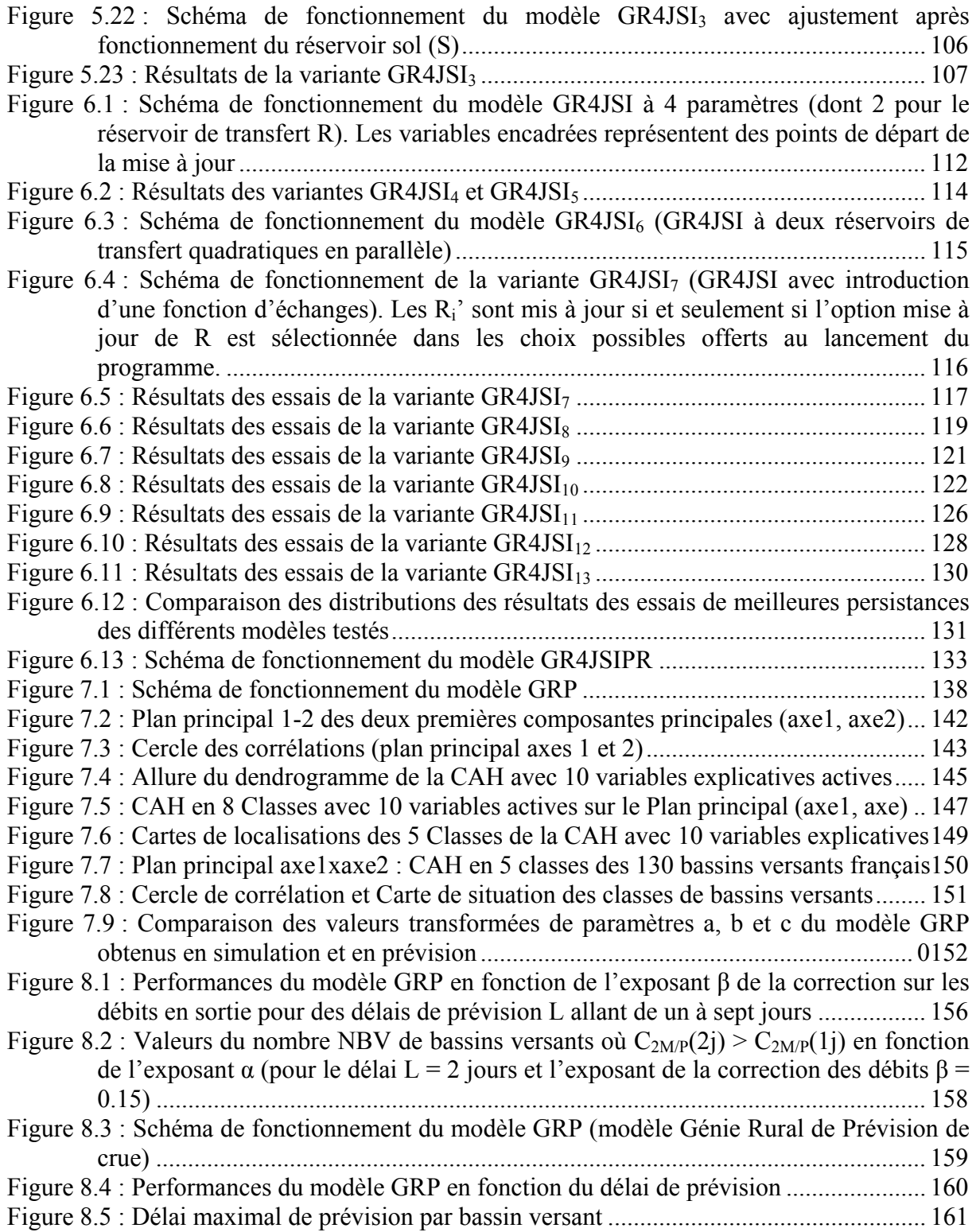

## **LISTE DES TABLEAUX**

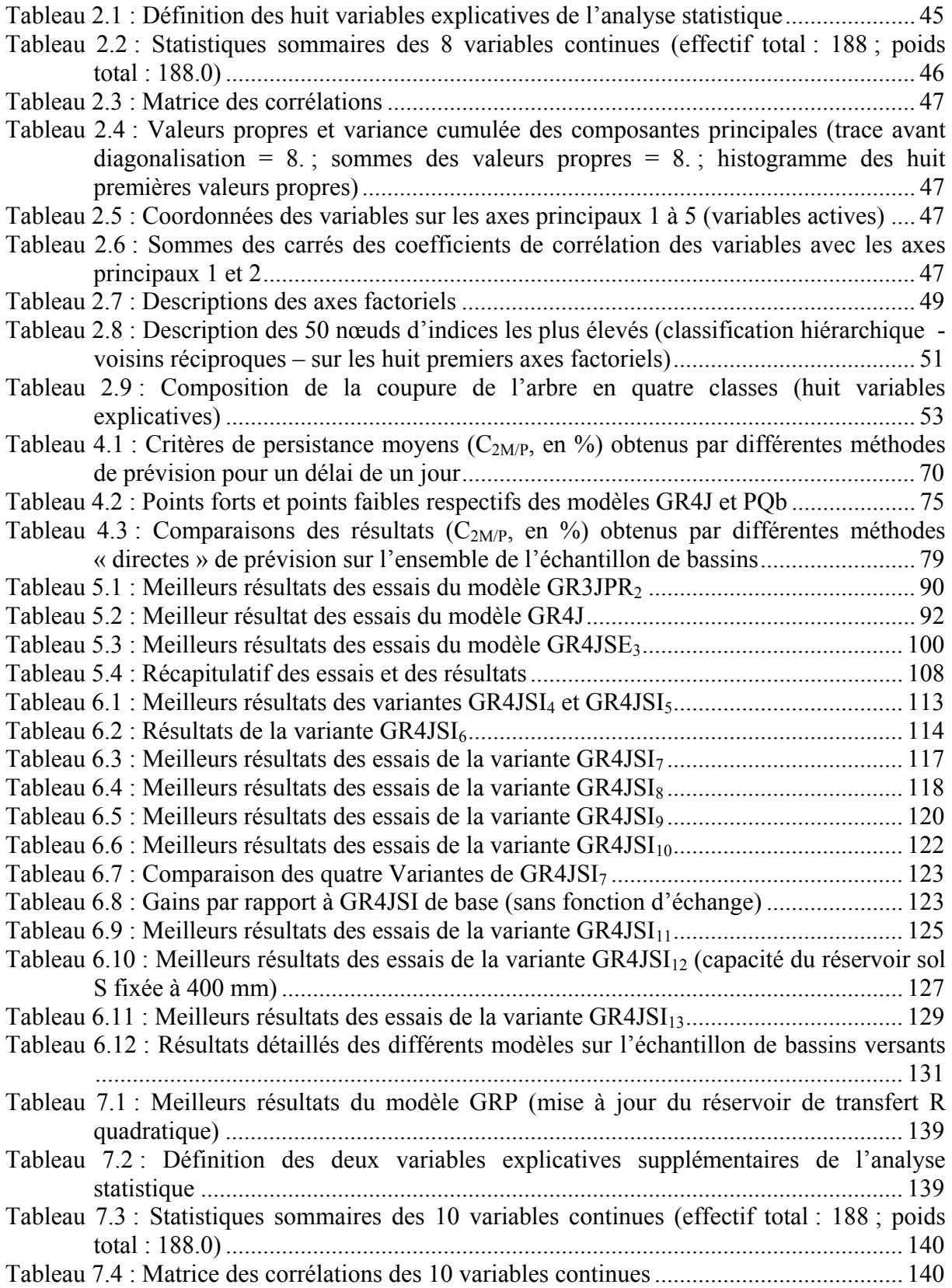

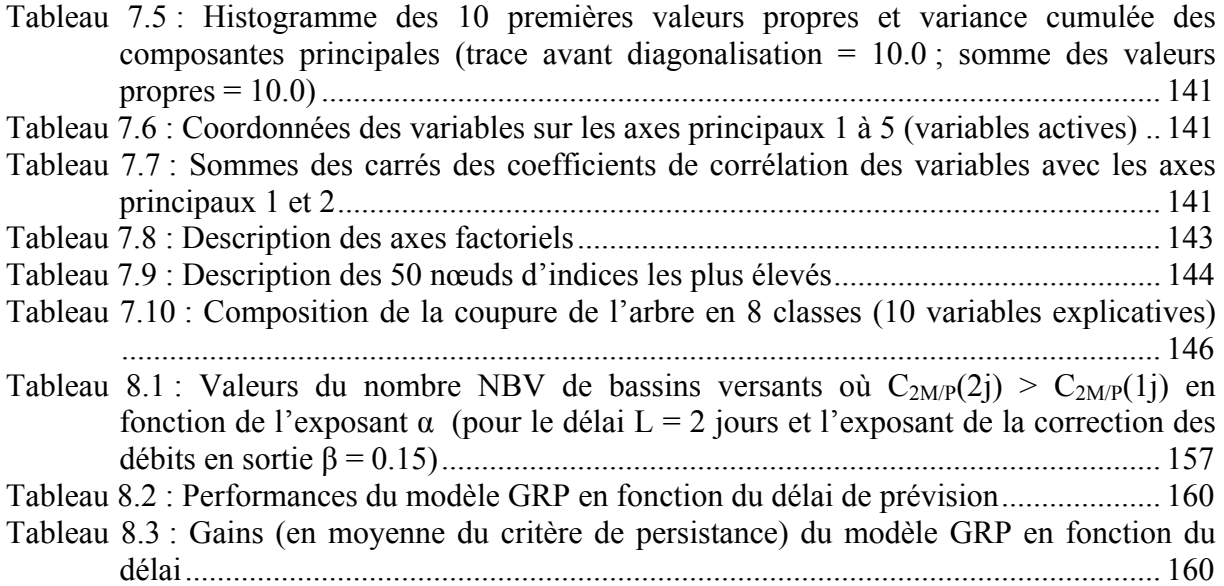

*« Je peux prévoir la route des corps célestes, mais je ne peux rien dire sur le mouvement d'une petite goutte d'eau. » GALİLÉO GALİLÉİ (1564 – 1642)* 

> *« Le travail mental de prévision est une des bases essentielles de la civilisation. Prévoir est à la fois l'origine et le moyen de toutes les entreprises, grandes ou petites. » PAUL VALÉRY, Variété, III.*

## **INTRODUCTION GENERALE**

## **INTRODUCTION GENERALE**

Les inondations sont une cause importante des dommages causés aux personnes et aux biens. Actuellement, une forte demande sociale existe pour prévenir et prévoir ces catastrophes naturelles qui posent de graves problèmes humains et économiques. En cette période de vulnérabilité accrue de la société à ces évènements, cette demande devient pressante (Sehmi, 1988; Assemblée Nationale, 1994; Assemblée Nationale, 2001; Takeushi, 2002).

Depuis près d'un demi-siècle, d'importantes ressources humaines et matérielles ont été consacrées à la recherche sur la protection contre le phénomène de crues. De nombreuses solutions de prévention sont mises en œuvre pour lutter contre les crues génératrices d'inondations : on cherche soit à empêcher les débordements localement au moyen de levées de terre ou digues, soit à stocker l'eau en amont des zones à protéger dans les lacs artificiels que constituent les barrages-réservoirs, soit enfin à favoriser le plus possible l'infiltration des eaux sur les versants en conservant ceux-ci sous un couvert de prairies ou de forêts. Cependant, pour les crues exceptionnelles ou quand les autres mesures se sont révélées impuissantes, il est important d'apprendre à anticiper les crues au moyen de systèmes de prévision.

Malgré tous les efforts d'aménagement, il apparaît bien aujourd'hui que pour les crues de grande période de retour, les inondations demeureront une fatalité. La seule chose à faire reste d'alerter avec le plus d'anticipation possible la population, afin de réduire les dégâts que causeront ces grandes inondations (Andréassian, 2005).

La prévision des crues est un problème ancien, qui reste encore aujourd'hui difficile à résoudre (Champion, 1858; Goubet, 1997). Pourquoi est-ce si difficile ? :

D'une part, parce que les utilisateurs des prévisions sont exigeants : ils souhaitent combiner précision et délai d'anticipation (afin d'avoir le temps de réagir à la crue). Et intuitivement, il est facile de comprendre que plus on cherche à prévoir à long terme, plus les incertitudes sont fortes.

D'autre part, parce que les propriétés intrinsèques du bassin versant, telles que son temps de concentration (proprièté du bassin versant qui traduit sa capacité à concentrer plus ou moins vite les eaux de pluie en les acheminant vers la rivière et définie par le temps qui sépare le milieu de l'averse de la pointe de crue) interviennent :

- si l'on se place dans le proche avenir (délai très inférieur au temps de concentration du bassin versant), l'évolution du débit sera sous la seule dépendance des pluies déjà tombées ;
- si l'on se projette à moyen terme (délai supérieur ou égal au temps de concentration du bassin versant), il est clair que les pluies à venir vont influer sur le débit que l'on cherche à prévoir. Il faudra alors au préalable réaliser une prévision de pluie, ce qui ajoute une autre source d'incertitude.

La prévision des crues est fondamentalement un problème hydrologique. L'hydraulique intervient essentiellement pour examiner les conséquences des débits prévus par l'hydrologie sur le niveau des eaux dans le lit majeur du bassin versant (sauf dans le cas des grands bassins versants où on dispose de données observées de débit en amont de la station étudiée et pour lesquels on applique une modèlisation hydraulique débit-débit). Les modèles hydrologiques conceptuels s'approchent de la réalité des fonctionnements hydrologiques tout en étant moins

complexes que les modèles à base physique (Clarke, 1973; Duband et al., 1988; Beven, 1989; Michel, 1989; Yang, 1993; Nascimento, 1995; Lavabre et al., 1999). L'approche hydrologique pluie-débit utilise la connaissance de la pluviométrie et est applicable en tout point du réseau hydrographique. Elle permet de bénéficier d'un temps d'annonce supérieur à celui de l'approche hydraulique débit-débit (qui utilise le cadre théorique des équations de la physique permettant de donner une représentation des flux et stocks au sein du bassin versant et de prévoir le débit qui sera observé à une station en aval à partir de mesures réalisées à une station plus en amont) en prenant en compte la totalité du temps de réponse du bassin à la pluie. De plus, elle peut être combinée à des prévisions de pluie et d'autres données hydrométéorologiques dans le bassin versant pour une plus grande anticipation. La majeure partie du délai de prévision disponible pour l'homme réside dans le laps de temps entre la chute d'une précipitation et l'occurrence de la crue qui lui est associée. Dans le futur, avec les progrès de la prévision quantitative des précipitations, ce délai pourra être augmenté d'autant, mais la prévision de crue nécessitera toujours un modèle hydrologique.

Dans un contexte de protection de la population contre les inondations provoquées par les crues, il faut pouvoir disposer d'outils opérationnels et fiables pour pouvoir prendre les dispositions nécessaires afin d'atténuer les dégâts éventuels. Le prévisionniste doit pouvoir prévoir quelle va être l'évolution du débit de la rivière dans un futur proche avant d'activer le système d'alerte des populations. Une amélioration de la prévision des débits amène donc à une amélioration des opérations de prévention. En général, le problème nécessite au préalable des prévisions météorologiques et par conséquent, les résultats sont souvent donnés sous forme conditionnelle en fonction des pluies à venir (Michel, 1989).

Dans le contexte opérationnel français actuel (BEN ALI, 2000), les prévisions s'appuient généralement sur des modèles hydrauliques débit-débit plus ou moins simplifiés, (Roche, 1985; Ollivier, 2004), règlettes de Bachet (1934) par exemple. Cependant, les prévisionnistes qui utilisent des **modèles pluie-débit** peuvent gagner un temps précieux par rapport aux modèles débit-débit basés sur des formules hydrauliques de propagation de l'onde de crue. Un des problèmes lié à l'utilisation de ces modèles est la connaissance des conditions initiales du bassin versant et notamment de son état hydrique. La méthode présentée dans ces travaux, fondée sur une simulation continue en temps, permet de s'affranchir de cette limitation.

Le modèle pluie-débit nous semble être l'outil incontournable pour anticiper les conséquences hydrologiques des pluies que l'on observe. Toutefois, un tel modèle ne permet pas de résoudre complètement le problème: les modèles existants sont encore trop imprécis lorsqu'ils n'utilisent que des données de pluie : en contexte opérationnel, il est indispensable de disposer en temps réel d'informations limnimétriques en plus des informations pluviométriques, afin de « recaler » mathématiquement le modèle sur ces observations à l'instant de la prévision pour améliorer les prévisions.

Cette façon raisonnée d'exploiter un modèle pluie-débit se traduit le plus souvent par ce qu'on appelle **une méthode de mise à jour du modèle**.

Dans la littérature, cette mise à jour peut être effectuée à quatre niveaux différents :

- (1) mise à jour des pluies en entrée ;
- (2) mise à jour des paramètres du modèle ;
- (3) mise à jour des états du modèle ;
- (4) prévision de l'évolution de l'erreur du modèle.

La démarche adoptée ici consiste à examiner rétrospectivement toutes les possibilités qui sont offertes, sur un grand nombre de bassins versants réels, pour dégager des règles générales

concernant les mérites respectifs de ces approches. L'objectif final est de mettre au point la stratégie optimale de mise à jour permettant d'escompter globalement (sur un ensemble de bassins versants) le meilleur succès de prévision.

Nous nous intéressons ici à un outil permettant la prévision des crues en temps réel. Nous ne pouvons pas prendre en compte l'expertise du prévisionniste, qui contribue souvent pour près de 50% au succès de l'opération. Notre étude sera restreinte à une évaluation rétrospective, sur des données historiques, de l'efficacité de modèles de prévision, réalisée à l'aide d'**un modèle global pluie-débit** au niveau du bassin versant.

En raisons de la disponibilité de chroniques de données de tailles suffisantes pour les calculs au pas de temps journalier pour un plus grand nombre de bassins versants, l'exercice de prévision concernera, dans un premier temps, **le délai de un jour** et sera réalisé **en avenir certain** (pluies à venir connues). Nous cherchons ainsi à nous concentrer sur l'amélioration de la méthode de prévision, en mettant de côté les problèmes liés aux incertitudes sur les pluies futures. Par la suite, on étendra l'étude au cas **des délais de plusieurs jours**.

Notre but principal est d'exploiter et de transformer le fonctionnement d'un modèle conceptuel global de simulation des débits performant, celui du Génie Rural ''GR'' (Perrin, 2002), en un modèle de prévision des crues ayant globalement le meilleur succès de prévision.

Nous avons choisi de travailler sur **un large échantillon de données** avec **une démarche empirique** (data-driven). L'objectif est :

- 1) de soumettre le modèle à des conditions climatiques et hydrologiques très variées,
- 2) de lui demander de reproduire la transformation pluie-débit opérée par des bassins versants aux caractéristiques très diversifiées,
- 3) de fournir une prévision du débit la plus juste possible pour un délai donné et une pluie connue.

Les données de 188 Bassins Versants ont donc été rassemblées. Ces bassins versants sont principalement situés en France mais également en Australie, au Brésil, en Côte d'Ivoire et au Etats-Unis (Chapitre 2).

Le présent rapport de thèse se compose de huit chapitres :

*Le chapitre 1* définit le contexte général de la prévision de crues et le problème de la mise à jour des modèles hydrologiques. C'est aussi dans ce chapitre que nous exposons notre méthodologie de recherche et le choix du critère d'évaluation utilisé pour juger de la capacité des modèles testés à reproduire les débits observés et à prévoir des débits futurs pertinents.

*Le chapitre 2* décrit la base de données de 188 bassins versants soumis à des conditions climatiques et hydrologiques très variées utilisée au cours de nos travaux de recherche. Nous y présentons également les résultats d'une première analyse statistique de ces données en fonction de huit variables hydrologiques explicatives déterminées pour chaque bassin versant sur l'ensemble des données disponibles.

*Le chapitre 3* introduit différentes approches utilisées pour résoudre le problème de prévision de crues (méthode de Yang, Réseaux de Neurones Artificiels (RNA), modèles PQb (de Fabret), GR3H et approche multi-modèles).

*Le chapitre 4* présente les résultats de l'application de quelques méthodes de prévision de crues de la littérature à notre base de données ainsi que les raisons de notre proposition d'une nouvelle approche en prévision de crues. C'est également ici que nous faisons un bref rappel sur le modèle conceptuel pluie-débit GR4J (Perrin, 2002). Dans nos recherches, nous avons conçu une méthodologie pour la prévision des crues, qui est essentiellement une recherche d'adaptation de la structure du modèle et d'intégration de la technique de mise à jour des états du modèle en temps réel, en nous basant sur cette version du modèle global pluie-débit GR4J.

Au *chapitre 5***,** nous expérimentons de multiples procédures de mises à jour du modèle de base et nous en établissons leurs limites*.* 

C'est dans *le chapitre 6* que, sur la base des travaux précédents et à travers une démarche empirique, nous développons des modifications de la structure du modèle de base pour une plus grande efficacité en prévision et validons une nouvelle approche de la prévision des crues : le modèle GRP (Génie Rural Journalier pour la Prévision des crues). L'approche mise en œuvre pour l'optimisation du modèle est « directe » en ce sens qu'à tout instant, à chaque valeur simulée par le modèle, est associée la valeur prévue correspondante ainsi qu'une mise à jour automatique du modèle. Autrement dit, un calage direct du modèle pour la prévision, sans réajustement rétroactif du modèle en simulation.

*Le chapitre 7* propose une optimisation de cette approche « directe » par l'introduction d'un traitement des erreurs des sorties du modèle et une synthèse générale pour la prévision à un jour.

Enfin, dans *le chapitre 8,* nous analysons et optimisons le comportement du modèle GRP à des délais de prévision supérieurs à un jour.

*La conclusion générale* est dédiée à la méthode très simple qui a émergé de façon assez inattendue au cours de cette recherche et qui laisse, par sa simplicité, une large place à de futures améliorations.

Et un tableau résumé des travaux réalisés au cours de notre recherche est le suivant :

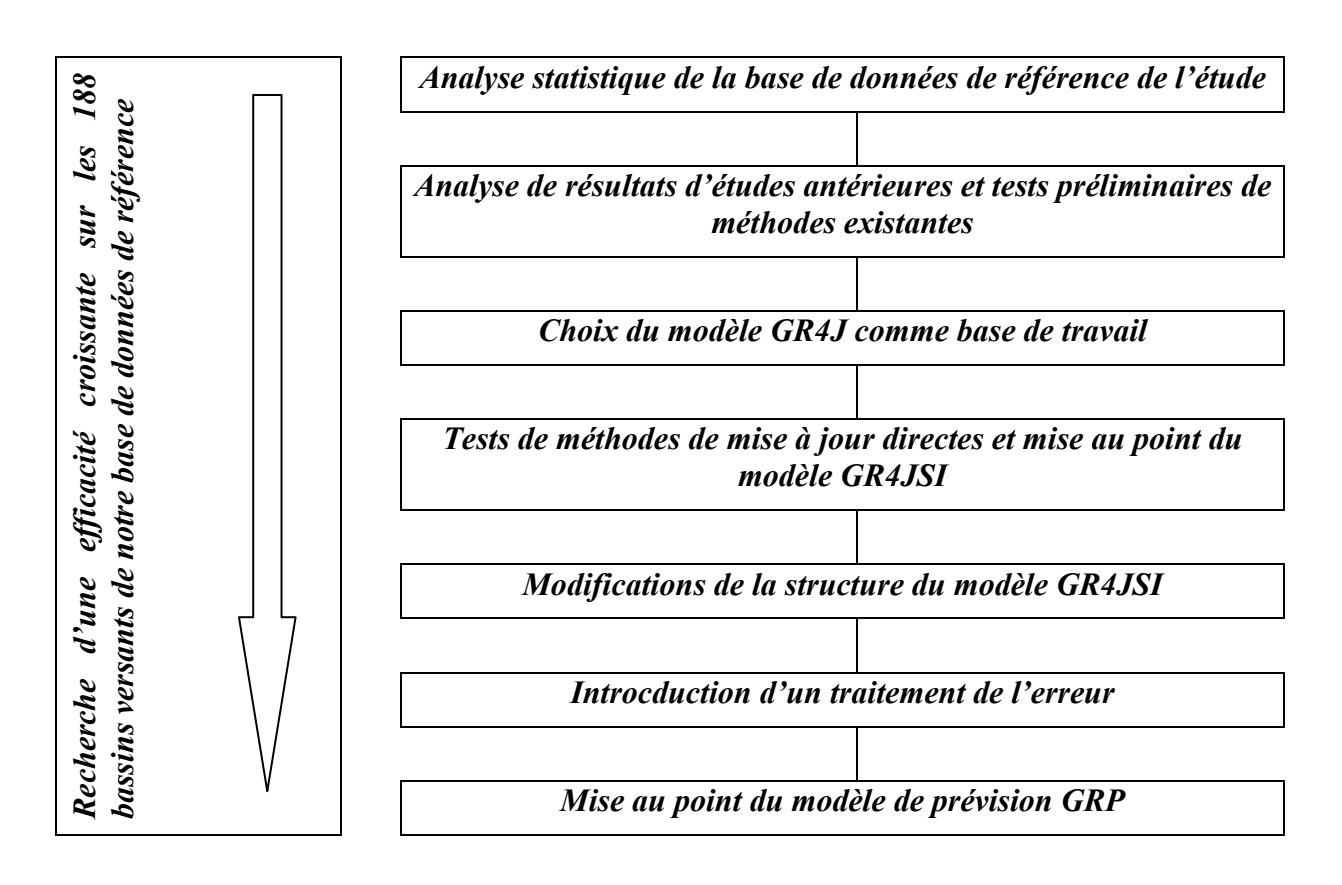

*Ce premier chapitre définit le contexte général de notre recherche et les objectifs de la prévision des crues. C'est aussi dans ce chapitre que nous exposons notre méthodologie générale et le choix des critères d'évaluation (C2M et C2M/P) pour juger de la capacité des modèles testés à reproduire les débits observés et à prévoir les débits futurs de façon fiable.* 

## **CHAPITRE 1**

## **CHAPITRE 1**

## **CONTEXTE GENERAL DE LA PREVISION DE CRUES ET METHODOLOGIE DE RECHERCHE**

#### **1.1. Définitions de la prévision des crues**

La prévision des crues consiste à estimer en temps réel le niveau futur du débit, le temps d'apparition et la durée d'une crue, en particulier la valeur de la pointe de crue pour un site spécifique, qui résulte des pluies et/ou des fontes de neige. Elle comporte trois aspects : les valeurs prévues, les objectifs de la prévision et les délais de prévision (WMO, 1974, 1975, 1993).

Elle est très orientée aujourd'hui vers la prévention des crues catastrophiques et consiste à estimer a priori les valeurs futures des débits en temps réel. Elle constitue un moyen direct pour réduire les dommages humains et matériels causés par les inondations. L'alerte devant une crue imminente permet d'évacuer la population, le cheptel et l'équipement en minimisant les pertes. Selon leur délai, les prévisions sont classées en prévision à court terme (moins de 48 heures), prévision à moyen terme (entre 2 et 10 jours) et prévision à long terme (plus de 10 jours). En outre, il existe aussi une prévision saisonnière.

L'importance de la prévision des crues a été renforcée par les exigences de la gestion des barrages réservoirs. Il existe aussi une prévision hydrologique pour la demande en eau, la navigation, l'agriculture et les étiages. Le conflit entre les différents utilisateurs des ressources en eau est un problème classique. L'efficacité des arbitrages en temps réel entre ces activités est fortement déterminée par la qualité de la prévision. Pour une prévision, qui est émise maintenant, le résultat sera comparé à la réalité quelques heures plus tard, et les professionnels comme les profanes peuvent alors aisément la critiquer. La prévision de crue est donc parfois ressentie comme une activité intellectuelle assez risquée (Klemeš, 1982).

Les méthodes hydrologiques de prévision des crues peuvent être divisées en deux catégories, à savoir les méthodes d'écoulement en rivière (modèles hydrauliques débit-débit, que nous ne traiterons pas ici) et les méthodes pluie-débit (Roche, 1985; Vidal et al., 1998; Ben Ali, 2000). Kitanidis et Bras (1980a) ont montré l'applicabilité de ces dernières à la prévision des crues et O'Connell et Clarke (1981) ont traité le problème de la prévision des crues en utilisant un modèle hydrologique pluie-débit.

La modélisation hydrologique et la mise au point des méthodes de prévision composent le noyau de n'importe quel système de prévision hydrologique. Un système de prévision des crues (Hérigault, 1991; Tourasse, 1991) repose sur trois éléments principaux :

- 1) que le bassin versant à l'exutoire duquel on prévoit les débits futurs soit bien équipé en vue d'une télémétrie des pluies et des niveaux d'eau ;
- 2) que les niveaux d'eau soient enregistrés sur des intervalles ∆t souvent mais non pas nécessairement égaux, et que ces enregistrements de pluies puissent être traités sur des intervalles égaux ;

3) que l'on ait un modèle pluie-débit, qui permette de calculer le débit :  $q_t = f[\{p_i; i = 1, \dots, n\}]$  $\ldots$ ,t},  $\{\theta_i$ ; j = 1,  $\ldots$ , n} +  $\varepsilon_t$ , dont les n paramètres {  $\theta_i$ ; j = 1,  $\ldots$ , n } soient tels que ce modèle puisse transformer la série des pluies mesurées jusqu'au moment t,  ${p_i : i =}$  $1, \ldots, t$ , en débit actuel q<sub>t</sub> avec une erreur  $\varepsilon_t$ .

Sous ces conditions, on ajuste ce modèle pour la prévision de  $\rho_t$  +  $\eta_t$  , m étant un entier et m∆t étant le délai de prévision, en tâchant de réduire l'erreur  $\varepsilon_t$  dès que les nouvelles observations,

 $p_t$  et q<sub>t</sub>, seront arrivées. On procède de même pour la prévision de  $\hat{q}_{t+(1+m)\Delta t}$ , qui est produite après l'ajustement du modèle selon les nouvelles observations de p<sub>t+∆t</sub> et q<sub>t+∧t</sub> et ainsi de suite.

Il existe aujourd'hui un grand nombre de modèles mathématiques de simulation de la transformation de la pluie en débit à l'échelle du bassin versant (Roche, 1971; de Marsily, 1981; Roche, 1988; Michel, 1989; Dezetter, 1991; Moussa, 1991; de Marsily, 1994 ; Cosandey et Robinson, 2000; Perrin, 2000), parmi lesquels on trouve les modèles conceptuels ou empiriques globaux, dont fait partie le modèle GR4J. Ces modèles représentent le lien entre la pluie et le débit par des agencements variés de réservoirs et de fonctions mathématiques simples (schémas structurels). Ils correspondent à des idées variées de modélisateurs sur la façon la plus pertinente de représenter le comportement hydrologique du bassin versant, en ne retenant que les aspects les plus significatifs des processus impliqués dans le cycle de l'eau.

Parmi les premiers outils de modélisation hydrologique développés, on trouve des modèles linéaires tels que l'hydrogramme unitaire et le réservoir linéaire de stockage. Ces outils simples ont été intégrés par la suite dans de nombreux modèles pluie-débit conceptuels ayant une structure plus complexe. Ces modèles ne sont pourtant que des approximations du monde réel, reposant généralement sur des hypothèses subjectives sur la réalité du comportement hydrologique des bassins. De ce fait, des méthodes d'ajustement sont nécessaires pour fiabiliser une méthodologie de prévision des crues se basant sur un modèle hydrologique. Toutefois, le modèle hydrologique est une partie importante dans une méthodologie de prévision des crues.

En ce qui concerne la prévision des crues à court terme, les conditions nécessaires minimales qu'un modèle de prévision des crues doit satisfaire sont indiquées par O'Connell (1980) :

- 1) le modèle doit être adaptatif dans le sens que le modèle doit pouvoir être ajusté lorsque des données nouvelles deviennent disponibles ;
- 2) des mesures de la précision des prévisions doivent être fournies ;
- 3) les modèles doivent être efficaces en temps de calcul (économique pour la recherche).

Les prévisionnistes chargés de cette tâche recourent généralement à ces modèles hydrologiques particuliers, appelés modèles de prévision en temps réel. Actuellement, la méthode de prévision des crues n'existe donc pas toute seule et elle constitue une partie importante d'un système de prévision des crues.

Bien que l'idée de la prévision adaptative ne soit pas nouvelle, l'utilisation de procédures (algorithmes) numériques développées autour des modèles hydrologiques pour élaborer des prévisions est un développement relativement récent. Les méthodes de prévision des crues sont classées en cinq types selon leur rapport avec le modèle hydrologique :

1) méthode adaptée aux modèles de type boîte noire (Lambert, 1969; Lambert, 1972; McKerchar, 1975; Green, 1979) ;

- 2) méthode développée sur modèles conceptuels (Tucci et Clarke, 1980; Brath et Rosso, 1993) ;
- 3) méthode de traitement des écarts des modèles hydrologiques (Jones et Moore, 1980; Moore, 1982; Roche et Tamin, 1987) ;
- 4) technique état-espace et méthode du filtrage de Kalman (Kalman, 1960; Kalman et Bucy, 1961) ;
- 5) méthode purement statistique sans rapport avec un modèle hydrologique (Yakowitz, 1985; Kalsson et Yakowitz, 1987a; Kalsson et Yakowitz, 1987b; Yakowitz et Kalsson, 1987).

Pour un modèle hydrologique nécessitant des ajustements en temps réel pour la prévision, il est naturel de penser que, plus souvent on effectue la mise à jour, plus précise est la prévision. Mais, ce point est mis en question par Kachroo (1992) qui estime qu'il est intuitivement difficile d'accepter que la conduite d'un système hydrologique puisse changer significativement sur un intervalle aussi court que celui des observations. Dans ces conditions, une méthode d'ajustement doit non seulement fonctionner pour faire évoluer le modèle, mais doit aussi permettre de décider s'il est nécessaire de mettre à jour le modèle.

#### **1.2. Contexte et analyse hydrologique de la prévision de crues**

Bien qu'un modèle hydrologique conceptuel puisse représenter la relation hydrologique d'une façon relativement précise en simulation, sa complexité structurale pose de grosses difficultés pour son application à la prévision des crues.

Les modèles pluie-débit fonctionnant en continu (tels que le modèle GR4J développé au Cemagref) sont classiquement utilisés pour faire des simulations, c'est-à-dire en condition où l'on dispose essentiellement de la pluie et de l'ETP pour simuler les débits. Ce mode d'utilisation du modèle correspond typiquement au cas où l'on reconstitue des chroniques de débit à partir de chroniques de pluie et d'ETP observées.

En prévision, les conditions d'application du modèle sont différentes puisque l'on souhaite se projeter dans l'avenir et simuler, à partir d'un instant *t*, ce que seront les débits après une durée *L*. Dans ce contexte, on peut disposer à l'instant *t* d'une information supplémentaire sur l'état du bassin versant, à savoir le débit mesuré à la station hydrométrique. Or, le débit n'est pas, comme la pluie et l'ETP, une entrée du modèle pluie-débit. Il faut donc trouver une méthode pour exploiter cette information supplémentaire (*l'assimiler*) et tenter d'améliorer ainsi les prévisions : c'est l'objet des méthodes de mise à jour. Ces méthodes partent en fait du principe que l'on aura d'autant plus de chance de fournir de bonnes prévisions à l'instant *t+L* que l'on sera proche du débit observé à l'instant *t*. Elles permettent de mettre le modèle le plus possible en conformité avec la réalité des débits observés à l'instant de la prévision, en exploitant l'information dont on dispose sur les débits.

De nombreuses méthodes de mise à jour ont été développées pour améliorer la prévision des crues en modélisation hydrologique (Lambert, 1969; Lambert, 1972; McKerchar, 1975; Green, 1979; Tucci et Clarke, 1980; Roche, 1985; Abbott et al., 1986; Georgakakos, 1986; Roche et Tamin, 1987; Duband et al., 1988; Roche et Torterotot, 1988; Duband et al., 1993; Yang, 1993; Georgakakos et al., 1998), allant d'une simple correction d'erreur d'un modèle conceptuel à l'utilisation d'un réseau de neurones artificiels (Anctil et al., 2003).

Parmi ces méthodes, la mise à jour par assimilation, définie comme étant l'utilisation simultanée de l'information contenue dans un modèle et dans un ensemble de données externes, a suscité de nombreux travaux non seulement en hydrologie mais aussi en océanographie, climatologie, météorologie,…, domaines dans lesquels cette méthode est considérée comme présentant un grand potentiel d'amélioration des connaissances sur notre environnement (Daley, 1997). Le processus d'assimilation permet d'établir un lien entre une information externe (une variable observée) et les variables internes calculées par le modèle afin de réduire la divergence du modèle au cours de la prévision.

La prévision se fait en dehors de la période de calage une fois les paramètres optimisés. Si l'on fait confiance entièrement à la valeur prise par la variable observée, celle-ci peut venir directement remplacer les variables internes calculées par le modèle au cours de la prévision, c'est ce qu'on appelle le mode forcé. Si l'on ne fait entièrement confiance ni à la variable observée, ni aux variables calculées par le modèle, alors on établit une relation pondérant la confiance accordée à chacune des informations.

Le filtre de Kalman est un cadre rationnel permettant une pondération théoriquement optimale (Kalman, 1960). Le filtrage de Kalman est une structure et son utilisation doit être accompagnée d'une description mathématique (même imparfaite) du processus considéré (ici le modèle hydrologique). Il faut transformer le modèle du processus en une formulation mathématique particulière nommée « technique état-espace » à laquelle le filtrage de Kalman peut être appliqué. Cette formulation comporte d'une part une équation pour l'évolution du système consistant en une composante déterministe et une composante stochastique prenant en compte les incertitudes du modèle, et d'autre part une équation de mesure visant à prendre en compte les erreurs d'observation. De ce fait, le bruit du système et le bruit des mesures sont pris en compte explicitement, ce qui n'est généralement pas le cas des modèles traditionnels dans lesquels les bruits sont considérés globalement. La base de la formulation état-espace consiste à indiquer l'importance des effets aléatoires fonctionnant dans un système et n'étant pas pris en compte dans un modèle déterministe.

L'amélioration des performances des modèles en prévision nécessite en premier lieu une correction de la trajectoire du modèle pour en limiter la divergence. Quatre types de méthodologies de mise à jour ont été recensées en hydrologie (Roche, 1985; Refsgaard, 1997). Elles diffèrent dans l'interprétation des origines des écarts entre les débits observés et simulés :

- La première suppose que le désaccord est dû aux erreurs faites sur l'estimation des données du modèle (pluie, évapotranspiration potentielle, initialisation des réservoirs,…). Dans cette approche, seules ces données sont corrigées afin d'améliorer les simulations du modèle. Cette méthodologie est appelée mise à jour des entrées (*input updating*).
- La deuxième méthodologie propose de modifier, durant les périodes à problème, les variables d'état du système afin que les simulations se rapprochent des observations (*state updating*).
- La troisième consiste à modifier les paramètres du modèle au cours de la prévision. Les paramètres du modèle ayant été calés par optimisation sur une longue période d'observation, ils ne sont pas toujours bien adaptés lorsqu'il s'agit de prévoir des évènements particuliers tels que les crues. Une manière naturelle de réajuster le modèle au cours de la prévision est de modifier ces paramètres sur une période assez longue qui précède le jour de prévision pour réduire la différence entre les débits observés et simulés le jour de la prévision et de les ajuster conjointement avec les stocks. L'avantage de cette méthode est de ne pas modifier les quantités d'eau prises en compte et de conserver le bilan hydrique (*parameter updating*).

- Enfin, la quatrième méthodologie suppose que le désaccord est dû aux erreurs du modèle (*output updating*) et aux erreurs sur les mesures (*error correction*).

Dans le domaine de la prévision de crue, ce sont essentiellement des méthodes d'assimilation de débits qui ont été développées. On verra plus loin que l'originalité de la démarche présentée dans cette thèse est d'utiliser le calage simultané du modèle et sa technique d'utilisation en prévision, malgré la complexité et la non-linéarité des composants du modèle.

Dans cette méthode, l'information externe est le débit observé. Cette information est utilisée pour la mise à jour des états du modèle de manière à corriger le système modélisé à partir d'observations datées du jour de la prévision.

Dans la suite de ce chapitre, nous détaillons ce problème de la mise à jour et la façon dont les méthodes de mise à jour s'appliquent aux modèles hydrologiques. Nous présentons ensuite la méthodologie de recherche que nous avons adoptée pour traiter ce problème de la prévision des crues.

### **1.3. Comment réaliser des prévisions avec des modèles pluie-débit ?**

Dès lors que l'on souhaite utiliser un modèle pluie-débit en mode prévision, se pose la question de la mise à jour de ses paramètres et/ou de ses états internes. L'objet de la mise à jour est de réduire au maximum les erreurs de simulation dans le ou les derniers pas de temps, en effectuant une véritable assimilation des débits observés au cours du ou des derniers pas de temps.

Deux approches sont possibles pour la mise à jour :

- la première (la plus classique) consiste à partir d'un modèle dont les paramètres ont été optimisés en mode simulation, et à effectuer la mise à jour indépendamment de la calibration du modèle. Nous appellerons cette approche *mise à jour séquentielle* ;
- la seconde fait de la procédure de mise à jour, une partie intégrante du modèle hydrologique, ce qui fait que lors de la phase d'optimisation, l'erreur du modèle (que l'on cherchera à minimiser) sera une erreur de prévision et non pas de simulation. Nous appellerons cette approche *mise à jour directe* ;

La différence entre les deux approches peut paraître subtile, mais elle est très importante : par exemple, avec la première approche, les paramètres optimisés du modèle seront les mêmes quel que soit l'horizon de prévision (1, 2, 3, …, 7 jours), alors qu'avec la deuxième approche, le jeu de paramètres dépendra de l'horizon de prévision retenu.

#### *Mise à jour séquentielle :*

Comme nous l'avons vu précédemment, quatre grands types de mises à jour existent (Ide et al., 1997; Refsgaard, 1997). Elles dépendent de ce qui est jugé par le modélisateur comme étant la cause principale d'erreur dans la modélisation (mise à jour des entrées, mise à jour des états du modèle, mise à jour des paramètres et mise à jour des sorties).

Ces procédures peuvent être couplées. On peut aussi combiner les prévisions issues de divers modèles. Le filtre de Kalman est également une approche possible, et correspond à peu près à une mise à jour des états du système (Kalman, 1960; Aubert et al., 2000; Aubert et al., 2003).

Parmi ces méthodes, on trouve l'approche mise au point au Cemagref d'Antony par Yang et Michel (2000) à partir des travaux de Yang (1993). Cette méthode s'applique à des modèles préalablement calés en simulation et repose sur la modification des paramètres du modèle

pour sa mise à jour lors de l'exercice de prévision. Cette méthode de mise à jour a constitué le point de départ de notre réflexion, comme nous le verrons plus en détail au Chapitre 3.

### *Mise à jour directe :*

L'exemple le plus typique d'une mise à jour directe est celui du Réseau de Neurones Artificiel (RNA). Pour prévoir un débit à *t+L*, le réseau utilise en entrée un certain nombre de valeurs de débit, dont le débit au temps *t*. Ainsi, la dernière valeur connue entre dans le calcul de la valeur prévue : elle est donc *assimilée* à ce calcul dès la phase de calage (d'apprentissage) du réseau. Et naturellement, un réseau entraîné pour prévoir à 2 jours sera différent d'un réseau entraîné pour prévoir à 1 jour.

Du point de vue de la robustesse, il semble que la mise à jour directe puisse présenter un avantage sur sa concurrente, en permettant de « mettre en condition » le modèle dès la phase d'optimisation, qui est ainsi mieux adapté à l'exercice de prévision.

### **1.4. Objectifs de nos travaux de recherche et méthodologie générale**

Le problème que nous entreprenons d'étudier dans le cadre de nos recherches est donc celui de la prévision de crue à l'aide d'un modèle hydrologique pluie-débit conceptuel fonctionnant en continu (tout au long de l'année). L'intérêt d'un modèle continu est de limiter les problèmes d'initialisation rencontrés par les méthodes événementielles qui fonctionnent à l'échelle de l'événement de crue sans prise en compte de l'historique des conditions antérieures.

L'objectif de notre travail est de mettre au point une méthode de prévision reposant sur un modèle hydrologique simple, en essayant d'améliorer l'efficacité des méthodes existantes.

Nous avons vu précédemment qu'il existe de nombreuses méthodes de mise à jour. Le point de départ de notre travail a été une réflexion sur les méthodes de prévision existantes et l'expérience acquise au Cemagref, notamment à partir des travaux de Yang (1993). En dressant un constat de l'efficacité de ces méthodes (Chapitres 3 et 4), nous avons pu sélectionner les voies de recherche qui nous paraissaient les plus prometteuses pour améliorer les méthodes de prévision actuelles.

Pour éviter des problèmes méthodologiques liés à la trop grande sophistication du modèle hydrologique, l'essentiel de notre travail part d'un modèle hydrologique simple et facile à utiliser. Il s'agit du modèle GR4J développé au Cemagref, qui est un modèle conceptuel, à quatre paramètres, fonctionnant au pas de temps journalier et que nous détaillerons dans la suite.

Notre travail d'évaluation de méthodes de prévision s'appuie sur une large base de données, regroupant un grand nombre de bassins versants (188 au total), ce qui permet de donner plus de généralité aux conclusions de nos recherches (Chapitre 2). En effet, de nombreuses études ont été menées pour comparer les performances de différents modèles, la plupart du temps sur très peu de bassins versants. Il est par conséquent difficile de généraliser les résultats de ces études, leurs conclusions étant trop dépendantes des caractéristiques des quelques bassins versants utilisés.

L'évaluation des méthodes a été conduite de manière comparative, en testant toutes les méthodes dans un même cadre (mêmes données, même méthode d'optimisation, évaluation sur les mêmes périodes). Elle a été faite de manière systématique par une procédure de calage-contrôle sur périodes indépendantes (Klemeš, 1986) : pour chaque bassin versant, les données seront partagées en deux sous périodes de longueurs équivalentes ; le modèle est calé

sur une sous-période de données et validé (contrôlé) en prévision sur l'autre sous période et vice versa. Il ne s'agit donc pas d'un test de méthodes de prévision en temps réel, mais d'une "**simulation de prévision**", puisque l'évaluation est faite de manière rétrospective en se replaçant aux dates successives de la série de données (simulation) et en faisant à chaque fois une prévision (mise à jour) à cette date. Nous nous sommes essentiellement intéressés à une prévision à un jour, mais nous testons la méthode mise au point sur des délais plus grands au Chapitre 8. Pour simplifier notre travail et limiter l'influence des incertitudes sur les pluies futures, nous avons travaillé avec des scénarios de pluies futures (à un ou plusieurs jours) parfaitement connues.

Pour chaque test réalisé sur un bassin, on calcule un critère d'efficacité de la prévision. Nous avons utilisé des critères numériques, plus objectifs que les critères graphiques (cf ci-après). L'évaluation des méthodes est faite sur les résultats en phase de contrôle (validation) obtenus sur l'ensemble de l'échantillon de bassins.

#### **1.5. Critère d'évaluation d'une méthode de simulation**

Les modèles pluie-débit sont des outils pratiques pour la recherche en hydrologie, en génie hydraulique et dans les études de l'environnement. Dans les applications opérationnelles tout particulièrement, ils doivent être aussi robustes et fiables que possible (O'Donnell et Canedo, 1980).

Pour l'évaluation comparative des modèles sur un grand échantillon de bassins versants, seuls les critères quantitatifs permettent une évaluation et une comparaison objective et facile des performances des modèles. Le critère devra aussi être relatif (c'est-à-dire non absolu, car il est très subjectif de dire qu'un modèle est *bon* ou *mauvais* de manière absolue ; par contre, dans un cadre comparatif, il est beaucoup plus objectif de dire qu'un modèle est *meilleur* ou *moins bon* qu'un autre modèle) pour permettre des comparaisons significatives entre bassins versants.

Considérons qu'à une station de jaugeage donnée dans un bassin versant on dispose d'une série de débits observés O :

$$
O_1, O_2, \ldots, \ldots, \ldots, \ldots, \ldots, O_{i-1}, O_i, O_{i+1}, \ldots, \ldots, \ldots, \ldots, \ldots, \ldots, O_n
$$

En simulation de débits, le modèle hydrologique pluie-débit calcule la série des débits simulés correspondants C :

 $C_1, C_2, \ldots, \ldots, \ldots, \ldots, \ldots, C_{i-1}, C_i, C_{i+1}, \ldots, \ldots, \ldots, \ldots, \ldots, \ldots, C_n$ 

L'évaluation d'un modèle repose sur la comparaison de ces deux séries et la quantification de l'écart existant entre elles.

Dans leur article de référence, Nash et Sutcliffe (1970) ont discuté le calage et la validation de modèles dans le contexte de la modélisation pluie-débit. La construction de leur indice de proximité entre les débits observés et calculés est résumée ici. Ils partent d'une erreur de modèle quadratique donnée par :

$$
F = \sum_{i=1}^{n} (O_i - C_i)^2
$$
 Eq. 1.1

où *F* est l'indice de convergence, O<sub>i</sub> et C<sub>i</sub> sont les débits observés et simulés à l'instant *i*, la somme étant prise sur *n* pas de temps d'une période présélectionnée. *F* est analogue à la variance résiduelle d'une analyse de régression.

Initialement dans nos travaux les jours '*i*' correspondaient aux jours où des crues étaient observées, avec comme définition arbitraire de la crue, le dépassement ininterrompu de quatre fois le module pour les débits obsevés. Cette façon de procéder risque de négliger l'impact, sur les performances, des 'fausses crues' prévues par le modèle utilisé (causées par des embâcles, des lachers de barrage, des états de saturation limite du bassin versant, … qui ne sont pas pris en compte comme entrée du modèle). Par la suite on s'est aperçu qu'étendre la prévision à tous les jours de la période considérée ne modifiait pas le jugement global sur une méthode de prévision. Dans ce qui suit, on considèrera en général que la prévision est effectuée en permanence et que tous les jours seront pris en compte dans le critère.

La variance  $F_0$  initiale est donnée par :

$$
F_0 = \sum_{i=1}^{n} \left( O_i - \bar{O} \right)^2
$$
 Eq. 1.2

où  $\overline{O}$  est la moyenne des débits observés :

$$
\bar{O} = \frac{1}{n} \sum_{i=1}^{n} O_i
$$
 Eq. 1.3

*F0* peut être définie comme la valeur « sans modèle » de *F*.

Nash et Sutcliffe (1970) définissent ensuite l'efficacité du modèle (*NS*) comme la proportion de la variance initiale expliquée par le modèle :

$$
NS = 1 - \frac{F}{F_0}
$$
 Eq. 1.4

où *NS* peut prendre des valeurs comprises entre -∞ et 1. Une valeur de 1 indique un accord parfait et une valeur de 0 indique que le modèle n'explique aucune part de la variance initiale.

Le critère de Nash et Sutcliffe peut aussi être interprété comme un critère qui détermine l'amélioration apportée par un modèle donné en simulation des écoulements par rapport à un modèle de référence qui simule un écoulement égal à Ō à chaque pas de temps. Une valeur zéro du critère signifie par conséquent que le modèle n'est pas meilleur que ce modèle rudimentaire (mais calé), et une valeur négative indique que le modèle est pire que le modèle de référence. Le critère de Nash et Sutcliffe est largement utilisé en hydrologie, bien qu'il ait certains inconvénients. Garrick et al. (1978) et Martinec et Rango (1989) font remarquer que le critère *NS* produit relativement des valeurs fortes, même pour des modèles assez médiocres.

Cela est surtout dû au fait que le modèle de référence  $(O_i = \overline{O})$  pour tout *i*) peut, dans certains cas, être très primitif : le surpasser devient alors facile (*F << F0*). Ces auteurs recommandent l'utilisation d'un autre modèle simple de référence, comme par exemple un "modèle saisonnier" ou "modèle du paysan" (comparant le débit calculé à la moyenne inter-annuelle des débits journaliers mesurés le même jour calendaire). Un autre inconvénient est qu'il est difficile d'obtenir des valeurs élevées pour des périodes ou des bassins où l'écoulement ne varie pas beaucoup (car dans ce cas, le modèle de référence est déjà plutôt bon).

Dans le cadre d'une thèse au Cemagref, Mathevet et al. (2005) a discuté de l'intérêt qu'il y a à mener des études comparatives sur un grand échantillon de bassins versants, avec un critère d'évaluation approprié. A cette fin, une comparaison extensive des performances de cinq modèles pluie-débit a été menée sur un grand échantillon de 313 bassins versants et sur des sous-échantillons aléatoires de différentes tailles. Les performances ont été évaluées avec le critère de Nash-Sutcliffe et une version bornée de ce critère (appelée *C2M*), adaptée à une telle évaluation extensive.

Les résultats montrent que le critère borné  $C_{2M}$  est plus interprétable en terme de moyenne que celui de Nash-Sutcliffe pour des comparaisons de performance de modèles sur de grands échantillons tests de bassins versants. De plus, étant donné la variabilité des performances, il est montré que les échantillons requièrent plus de 100 bassins versants pour rendre fiables les comparaisons d'efficacité des modèles. Un test statistique, Mathevet et al. (2005), montre que 100 bassins versants sont généralement requis pour avoir une certaine garantie qu'il existe des différences significatives entre les efficacités moyennes des modèles.

Nous utiliserons ici et dans toute la suite de nos recherches, ce critère d'évaluation *C2M*, sur notre base de données constituée d'un échantillon de 188 bassins versants.  $C_{2M}$  est une formulation bornée du critère de Nash-Sutcliffe, définie comme ci-après. Afin de mettre une borne inférieure au critère de Nash-Sutcliffe tout en respectant la référence à la valeur zéro comme valeur obtenue par le modèle naïf *F* tel que  $C_i = \overline{O}$ , Mathevet et al. (2005) proposent la formulation suivante :

$$
C_{2M} = \frac{F_0 - F}{F_0 + F} = \frac{1 - \frac{F}{F_0}}{1 + \frac{F}{F_0}}
$$
 Eq. 1.5

Les critères *NS* de Nash-Sutcliffe et  $C_{2M}$  sont reliés par la relation suivante :

$$
NS = \frac{2C_{2M}}{1 + C_{2M}}
$$
 soit  $C_{2M} = \frac{NS}{2 - NS}$  Eq. 1.6

Ce critère se comporte comme le critère de Nash-Sutcliffe : les valeurs négatives de *C2M* correspondent aux valeurs négatives de *NS*, et la valeur 0 dans le *C2M* correspond au même niveau d'erreur dans le critère de *NS*. Cependant la borne inférieure de *C2M* est –1 au lieu de -∞ ce qui rend le calcul de sa moyenne sur un gros échantillon de bassins plus fiable.

La relation entre *NS* et le critère  $C_{2M}$  est dessinée sur la Figure 1.1.

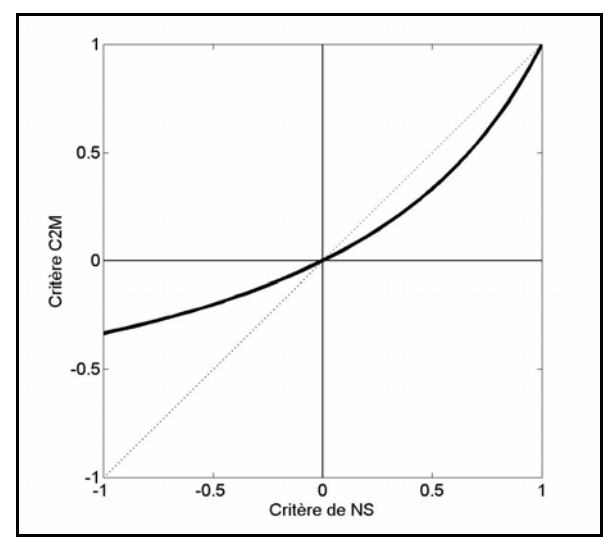

*Figure 1.1 : Relation entre le critère de Nash-Sutcliffe et le critère C<sub>2M</sub> (Mathevet et al, 2005)* 

Notons que le *C2M* est moins optimiste que le critère *NS* pour les valeurs positives. Étant donné que la distribution des performances possibles est maintenant bornée, il est possible d'utiliser la moyenne pour résumer les performances obtenues sur un grand nombre de tests.

#### **1.6. Introduction d'un critère d'évaluation adapté à la prévision**

En prévision de crue, le critère de Nash-Sutcliffe est peu adapté car le modèle naïf utilisé comme référence (le débit moyen) est peu pertinent en condition de crue, et donc très facile à battre. Cela conduit donc à des critères de Nash très élevés et peu discriminants. Il faut donc choisir un modèle de référence plus pertinent.

En prévision de crue à 1 jour, on prend comme modèle de référence  $F_0$  tel que :  $C_i = O_{i-1}$ . Cela signifie que le modèle de référence est un modèle naïf où le débit prévu est égal au débit observé au pas de temps précédent. On a alors :

$$
FP_0 = \sum_{i=1}^{n} (O_i - O_{i-1})^2 \qquad \text{et} \qquad FP = \sum_{i=1}^{n} (O_i - C_i)^2 \qquad \text{Eq. 1.7}
$$

En prévision de crue à L jours, on mesure l'efficacité de la prévision du modèle avec le coefficient de persistance défini par la généralisation de l'équation précédente :

$$
Persistance = \frac{FP_0 - FP}{FP_0 + FP} = 1 - \frac{FP}{FP_0}
$$
 Eq. 1.8

avec 
$$
FP_0 = \sum_{i=1}^{n-L} (O_{i+L} - O_i)^2
$$
 et  $FP = \sum_{i=1}^{n-L} (O_{i+L} - C_{i+L})^2$  Eq. 1.9

où L est le délai de prévision et les  $C_i$  sont les débits calculés par le modèle.

De manière analogue à la transformation du critère de Nash, le critère de persistance est pris ici sous la forme *C2M/P* défini sur ]-1, +1] et calculé sous la forme :

$$
C_{2M/P} = \frac{FP_0 - FP}{FP_0 + FP}
$$
 soit  $C_{2M/P} = \frac{Persistance}{2 - Persistance}$  Eq. 1.10

La valeur moyenne des critères de persistance sur tous les bassins versants traités est le critère final d'appréciation des méthodes, chaque fois qu'on a besoin de n'en retenir qu'un seul.

#### **1.7. Conclusion**

Nous avons vu dans ce chapitre que la prévision de crue à l'aide de modèles hydrologiques doit faire appel à des méthodes de mise à jour pour exploiter l'information contenue dans les données de débit. Cependant, la mise à jour des modèles hydrologiques est un problème complexe, qui n'a pas encore trouvé de réponse entièrement satisfaisante.

Dans notre travail, nous avons choisi de travailler à partir d'un modèle simple, le modèle GR4J, et de rechercher la façon la plus efficace de l'appliquer en prévision de crue. Notre démarche de recherche, partant d'un état de l'art, est empirique et repose sur le test d'un grand nombre de variantes. Elle est cependant axée sur des méthodes de mise à jour directes permettant de caler et d'utiliser le modèle simultanément en mode prévisionnel.

Nous nous appuierons pour cela sur une large base de données pour conférer plus de généralité à nos résultats
*Ce deuxième chapitre décrit la base de données de 188 bassins versants utilisée au cours de*  nos travaux de recherche. Cet échantillon de bassin regroupe des conditions climatiques et *hydrologiques très variées. On y présente les résultats d'une première analyse statistique de ces données en fonction de huit variables hydrologiques explicatives déterminées pour chaque bassin versant sur l'ensemble des données disponibles.* 

# **CHAPITRE 2**

# **CHAPITRE 2**

# **DESCRIPTION DE LA BASE DE DONNÉES UTILISÉE**

# **2.1. Pourquoi une large base de données ?**

Afin d'obtenir des conclusions de portée générale (cf chap.1 § 1.2), nous avons choisi de travailler sur un large échantillon de données permettant de soumettre le modèle à des conditions climatiques et hydrologiques très variées. Le modèle appliqué à l'ensemble de cet échantillon est censé reproduire la transformation pluie-débit opérée par des bassins versants aux caractéristiques très diverses et fournir une prévision du débit la plus juste possible.

Pour disposer d'un grand nombre de bassins versants, nous avons choisi de travailler au **pas de temps journalier**. Comme nous travaillons au pas de temps journalier, nous n'avons retenu que les bassins versants ayant un **temps de concentration** (ici vu sous l'angle du paramètre de l'hydrogramme unitaire de GR4J) **supérieur ou égal à 1.5 jours**, c'est-à-dire des bassins versants pour lesquels nous estimons que le pas de temps journalier reste pertinent.

Ces données ont été rassemblées dans le cadre de précédents travaux de recherche (thèses de Perrin, 2000; Andréassian, 2002; Oudin, 2004) menés au Cemagref.

**188 bassins versants** satisfont à la condition d'un temps de concentration supérieur à 1.5 jours dont 130 bassins en France, 4 bassins en Australie, 2 bassins au Brésil, 9 bassins en Côte d'Ivoire et 43 bassins aux Etats-Unis. Les superficies des bassins versants s'échelonnent entre **0.4** et **43800 km**² avec une superficie moyenne de 1916 km² et leurs temps de concentration varient entre 1.5 et 14 jours avec un temps de concentration moyen de 3.7 jours.

Pour tous les bassins versants, les données nécessaires pour l'utilisation des différents modèles utilisés dans nos recherches se composent de chroniques concomitantes de pluie et débit au même pas de temps, et de données d'évapotranspiration potentielle (ETP). Etant donné le caractère global des modèles auxquels nous nous intéressons (pas de prise en compte explicite dans le modèle de l'hétérogénéité spatiale du bassin versant), les données d'entrée du modèle (pluie et ETP) sont des moyennes réalisées la plupart du temps à partir de plusieurs stations de mesures. Les pluies et les débits ont toujours été collectés au pas de temps journalier auquel nous nous intéressons ici.

Les localisations géographiques de ces 188 bassins versants sont représentées à la Figure 2.1. L'Annexe 1 donne les listes par pays des bassins utilisés avec leurs caractéristiques détaillées (A1.1), ainsi que les listes des périodes de données utilisées (A1.2). L'Annexe 2 donne la base de données utilisée pour les analyses statistiques ainsi que la table d'équivalence entre les noms utilisés dans les analyses statistiques et les codes des bassins versants (A2.1).

# **2.1.1 Données en France**

Nous avons retenu 130 bassins versants répartis sur le territoire métropolitain français (Figure 2.1a). Les données hydrométriques sont issues de la banque HYDRO du ministère de l'Ecologie et du Développement Durable et les données pluviométriques de la banque de données PLUVIO de Météo France. Les données d'ETP sont fournies également par Météo France. Ce sont des données calculées à partir de la formule de Penman (1948). Les séries utilisées ici sont en fait constituées de moyennes décadaires interannuelles. Pour revenir à des valeurs journalières, une formule de lissage polynomiale a été utilisée (Edijatno, 1991).

# **2.1.2 Données en Australie**

Les quatre bassins versants australiens retenus ici ont été sélectionnés à partir de la base de l'Australian Bureau of Meteorology (Figure 2.1b). Les chroniques pluie-débit-évaporation de ces bassins versants ont été préparées par Chiew et McMahon (1994) pour tester le modèle MODHYDROLOG. Les données de pluies fournies sont des moyennes de bassin. Les données d'ETP sont des valeurs journalières datées, estimées à partir de la formule de Morton (1983). L'étude de Chiew et McMahon (1991) montre que cette formule est fiable dans le contexte australien.

# **2.1.3 Données au Brésil**

Les données des deux bassins versants brésiliens proviennent de l'Université de Minas Gerais, Belo Horizonte, au Brésil (Figure 2.1c). Ces bassins versants ont été utilisés par Melo et Nascimento (1999) pour des tests comparatifs de modèles. Les données d'ETP sont des données moyennes interannuelles, issues de mesures par bac Colorado.

# **2.1.4 Données en Côte d'Ivoire**

Le jeux de données des neuf bassins versants ivoiriens ont été fournis par l'équipe d'hydrologie de l'Institut de Recherche pour le Développement (IRD, ex-ORSTOM) à Abidjan (Figure 2.1d). L'étude de ces bassins versants par l'IRD s'inscrit dans le cadre des programmes de recherche ERREAU (Evaluation Régionale des Ressources en EAU) et ICCARE (Identification et Conséquences d'une variabilité du Climat en AfRique de l'ouest non sahElienne) dans le cadre de FRIEND-AOC (Flow Regimes from International Experimental and Network Data – Afrique de l'Ouest et Centrale non sahélienne) coordonné par l'UNESCO. Ce programme a pour objet l'identification, dans toute la sous-région AOC, d'une éventuelle fluctuation climatique et l'étude de ses conséquences sur les ressources en eau (Delafosse, 1912 ; Dezetter, 1991 ; Servat et al., 1997). Les données d'ETP sont calculées à partir de la formule de Penman (1948) et sont au pas de temps décadaire.

# **2.1.5 Données aux Etats-Unis**

Les données des 43 bassins versants américains (Figure 2.1e) ont trois origines : 8 bassins versants sont de la base de données de l'Agricultural Research Service (ARS), 6 bassins versants sont de la base de données du Model Parameter Estimation Experiment (MOPEX) et les 29 autres bassins versants ont été obtenus par un Système d'Information Géographique en couplant des données de pluies, de débits et climatiques, issues de plusieurs sources fournies par les sites Internet de l'Agricultural Research Service (ARS), de l'United States Department of Agriculture (USDA) et du Carbone Dioxyde Information Analysis Center (CDIAC). Les données de débit ont été obtenues à partir du site Internet de l'United States Geological Survey (USGS). Les données climatiques ont été obtenues sur le CD-ROM Solar and Meteorologique Surface Observation Network (NOAA, 1993) qui fournit des données journalières pour 237 stations réparties aux Etats-Unis.

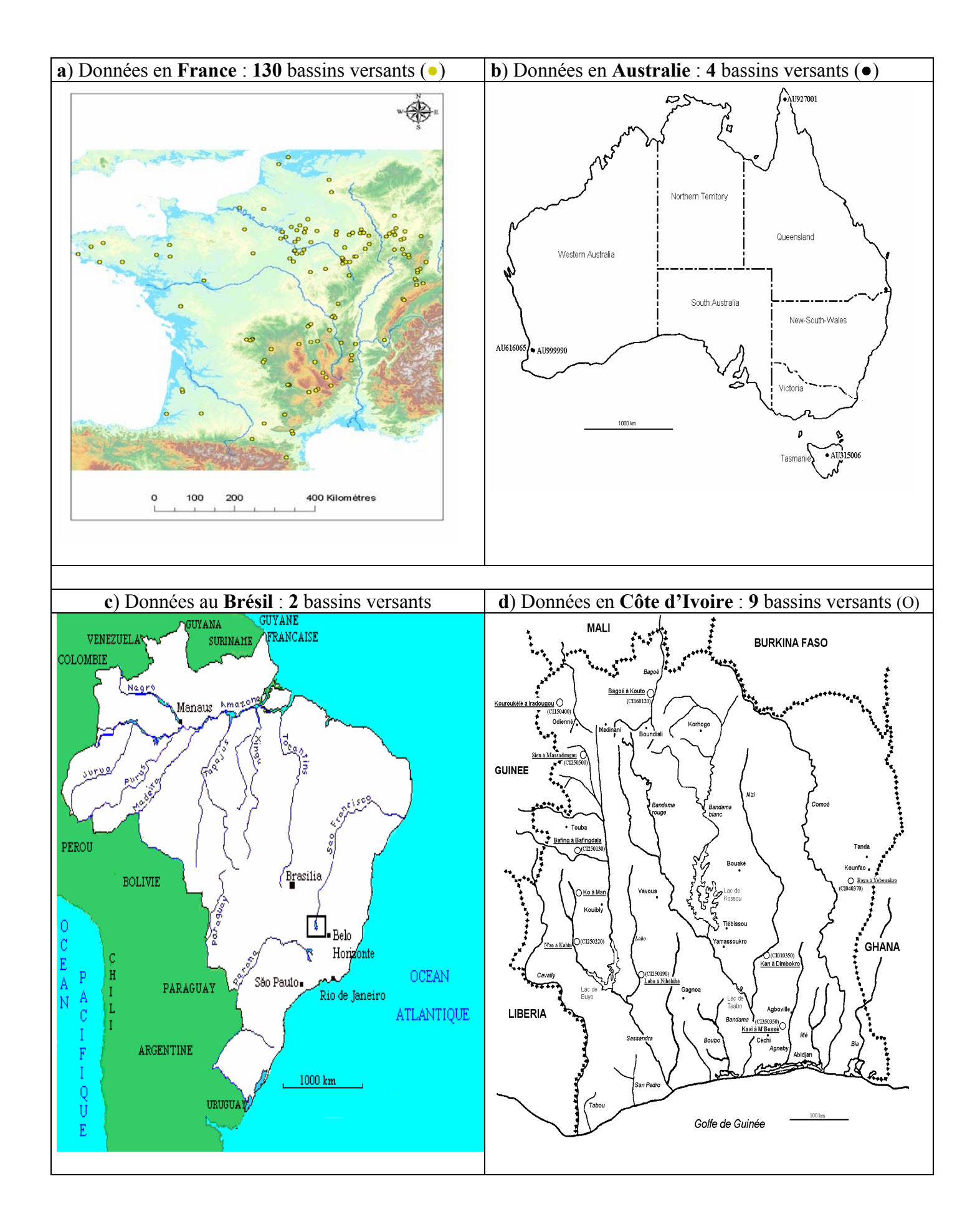

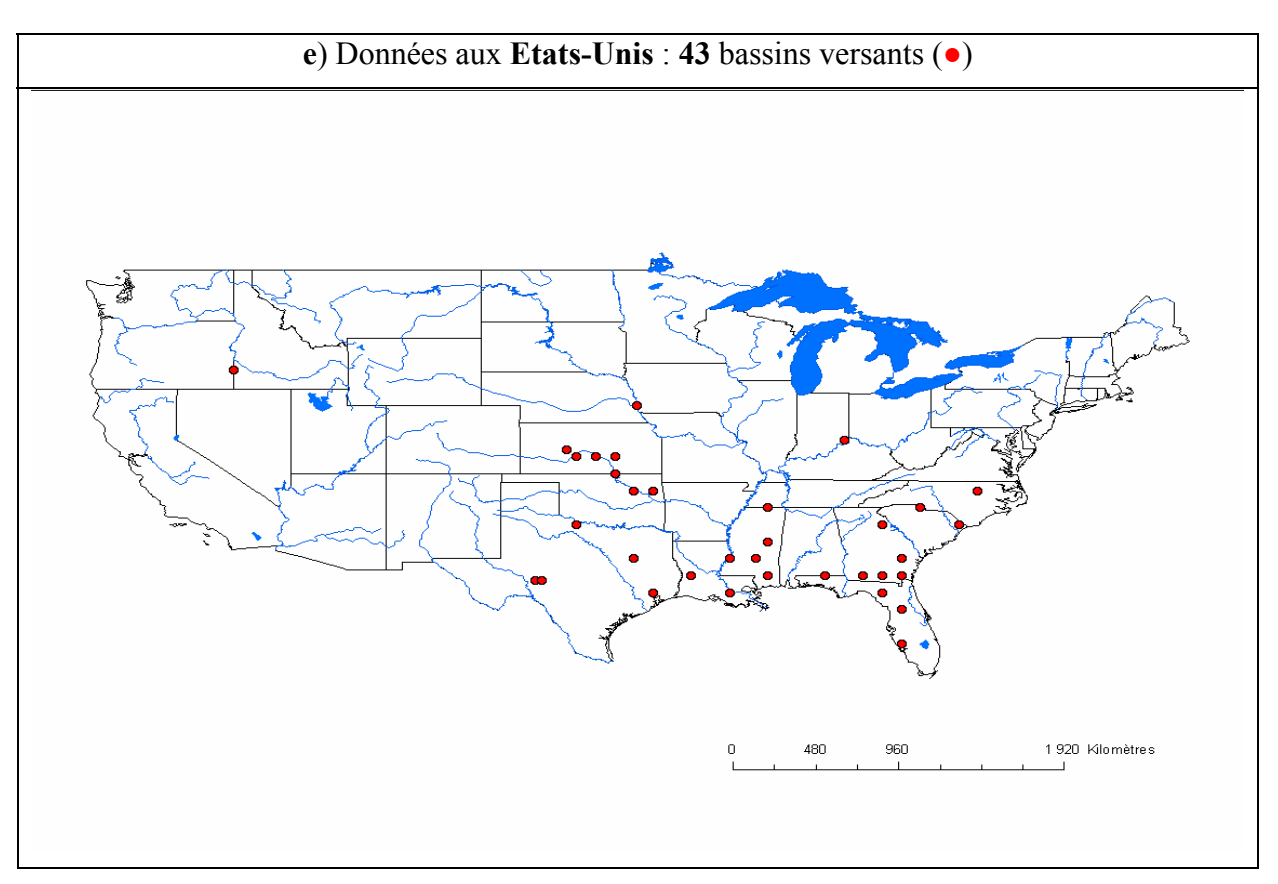

*Figure 2.1 : Situations géographiques des 188 bassins versants de la base de données retenue* 

### **2.2. Analyse statistique de la base de données**

Nous présentons ici une première analyse statistique des 188 bassins versants étudiés en exploitant les informations hydrologiques issues de leurs données journalières de débit. L'objectif est de mettre en évidence la variété des bassins versants utilisés pour tester les méthodes de prévision. Nous proposons une typologie des bassins versants de cette base de données. Cette classification sera fondée uniquement sur huit variables hydrologiques synthétiques explicatives en appliquant à nos données une Analyse en Composantes Principales (ACP) normée (sur les données centrées-réduites) suivie d'une Classification Ascendante Hiérarchique (CAH) (algorithme des voisins réciproques–méthode de Ward). Signalons que le but principal de l'analyse statistique menée ici est de démonter que la base de données utilisée dans montre recherche est bien variée, constituée de diverses classes de bassins versants et non de faire une étude statistique exhaustive des classes qui la constitue.

L'Analyse en Composantes Principales (ACP) est une méthode statistique essentiellement descriptive : son objectif est de présenter, sous une forme graphique, le maximum de l'information contenue dans un tableau de données constitué, en lignes, par des ''Individus '' (ici 188 Bassins Versants) sur lesquels sont mesurées des ''Variables quantitatives'' (ici 8 variables hydrologiques synthétiques classées en quatre types), disponibles en colonnes et dont on trouve ci-après les définitions précises.

La Classification Ascendante Hiérarchique (CAH) est aussi une méthode statistique descriptive. Elle consiste à fournir des suites de partitions de l'ensemble des objets initiaux en classes de moins en moins fines obtenues par regroupements successifs. Elle se représente sous forme d'un dendrogramme ou arbre de classification (Dagnelie, 1984; Saporta, 1990).

Les durées respectives des chroniques de données disponibles par bassin versant sont indiquées en annexe A1.2. Nous nous proposons ici d'établir une typologie des 188 bassins versants, de la base de données de référence de notre étude, fondée uniquement sur leurs caractéristiques hydrologiques traduites à travers huit variables synthétiques classées en quatre types : régimes d'écoulement, valeurs extrêmes, disponibilités et besoins, superficies. A nos huit variables correspondent ci-après huit paragraphes dans lesquels on les définies :

#### **1°) - Variables de régimes d'écoulement :**

#### **a) Ecoulement annuel moyen :**  $\rightarrow$  **variable LAM** (en mm)

On peut donner trois présentations à cette variable :

- 1. un volume d'eau sur une année ;
- 2. un débit moyen, en divisant ce volume par la durée de l'année en secondes ;
- 3. une lame d'eau, en divisant ce même volume par la superficie du bassin versant, et que l'on exprime en mm.

C'est cette troisième forme que l'on utilisera pour présenter les résultats. La lame d'eau correspondante évolue au fil des ans et la variable qui a été retenue est la moyenne sur toutes les années de mesure des débits :  $\rightarrow$  LAM = (Volume annuel moyen) / Surface **(**en mm). Sur l'ensemble des bassins versants cette variable suit une loi log-normale qu'on approxime par : **LAM = 290.exp(0.97u)** avec u la variable de Gauss centrée, réduite.

#### **b)** Indices d'irrégularité saisonnière :  $\rightarrow$  variable IND  $(en \%)$

Pour décrire l'importance de l'irrégularité saisonnière de l'écoulement on a utilisé l'indice suivant :  $\rightarrow$  **IND** = 100\*( $Q_{mx} - Q_{mn}$ ) /  $Q_a$  (en %)

 ${Q_{mx} =$  débit mensuel moyen du mois qui présente le plus grand écoulement

avec  ${Q_{mn} =$  débit mensuel moyen du mois qui présente le plus faible écoulement

 ${Q_a}$  = débit annuel moyen

C'est a priori une variable approximativement normale de moyenne 199 et d'écarttype 148 qu'on estime par : **IND = 199 + 148u** avec u le quantile de Gauss.

#### **2°) - Variables des valeurs extrêmes :**

# **a)** Débits spécifiques d'étiage :  $\rightarrow$  variable ETI (en dl/s/km<sup>2</sup>)

Pour d'écrire la rigueur des étiages, on a utilisé la variable classique DCN.10 c'est-àdire, pour chaque année, le dixième débit journalier lorsque l'on range les débits journaliers par ordre croissant. On a retenu la valeur médiane de l'échantillon des valeurs annuelles pour chaque station. On l'appelle le dixième débit journalier biennal et on le note DCN.10<sub>2</sub>. Pour permettre les comparaisons de bassin à bassin, il est judicieux de déterminer un débit spécifique en divisant par la superficie du bassin versant. On obtient ainsi une variable :  $\rightarrow$  **ETI** = **DCN.10**<sub>2</sub> / **Surface** (en dl/s/km<sup>2</sup>). Sa distribution statistique, a priori, est log-normale et on l'approxime par :

**ETI = 14.exp(1.22u)** avec u la variable de Gauss centrée, réduite.

#### **b)** Coefficients d'étiage modulaire :  $\rightarrow$  variable ESM  $(en \%)$

L'article 10 du code Rural, institué par la loi N° 84-512 du 29 Juin 1984 relative à la pêche en douce et à la gestion des ressources piscicoles, prévoit de maintenir, à partir du 30 Juin 1987, un débit réservé égal au 1/10ème du module inter-annuel lors des étiages de fréquence quinquennale et décennale.

En application de cet article, on a défini comme variable descriptive des débits réservés, la variable ESM égale au rapport du débit spécifique d'étiage au 1/10ème de l'écoulement annuel moyen :  $\rightarrow$  **ESM** = **ETI** / (**LAM** / 10) (en %). C'est une variable dont la distribution statistique, a priori, est log-normale et on l'approxime par :

**ESM = 126.exp(1.22u)** avec u la variable de Gauss centrée, réduite.

#### **c)** Ecoulements de crue biennale :  $\rightarrow$  variable CRU (en  $1/s/km^{1.6}$ )

Pour caractériser les écoulements de crue, on s'est intéressé au débit journalier maximum de chaque année et l'on a retenu la valeur médiane de l'échantillon ainsi constitué pour chaque station. On a l'appelle débit journalier maximum biennal et on le note  $Q_{ix2}$ . En général les débits de crue n'augmentent pas proportionnellement à la taille du bassin versant, mais, approximativement, à la puissance 0.8 de cette taille. On a donc retenu comme variable descriptive des crues, la variable CRU égale au rapport de débit maximum journalier biennal à la puissance 0.8 de la superficie du bassin versant :  $\rightarrow$  **CRU** =  $Q_{jx2}$  /  $S^{0.8}$  (en l/s/km<sup>1.6</sup>). La distribution a priori (au sens baesin) de ce coefficient biennale est sensiblement log-normale et on l'approxime par :

**CRU = 235.exp(1.1u)** avec u la variable de Gauss centrée, réduite.

#### **3°) - Variables de disponibilités / besoins :**

#### **a)** Indices d'écoulement de base :  $\rightarrow$  variable BFI  $(en \%)$

Une pratique habituelle (bien que délicate et contestable) de la description des écoulements est la séparation entre écoulement rapide (lors des crues) et écoulement lent (tarissement, écoulement dit « souterrain » ou encore écoulement de base).

Pour représenter les poids de ces deux écoulements on a utilisé la variable « index d'écoulement de base » développée par LVOVICH et représentée comme suit dans la synthèse des étiages de Grande-Bretagne : On considère, pour chaque année, la chronique des débits journaliers comme une suite de quintuplets. On retient pour chaque quintuplet, la plus faible valeur. Puis, on conserve celles des valeurs précédentes qui sont inférieures aux deux valeurs qui les encadrent dans le temps divisées par 0.9. La ligne qui joint ces différents points englobe un volume annuel. L'index d'écoulement de base est le rapport de ce volume au volume total d'écoulement. Une réalisation de cette variable est obtenue chaque année. Nous retiendrons comme indice d'écoulement de base la valeur :

 $\rightarrow$  BFI = (Volume d'écoulement de base) / (Volume d'écoulement total) (en %). C'est a priori une variable approximativement normale de moyenne 51 et d'écart-type 19 qu'on estime par : **BFI = 51 + 19u** avec u le quantile de Gauss.

#### **b) Lames d'eau a stocker pour faire face à un besoin quadriennal de 3 l/s/km²** (en mm)

Un handicap bien connu de l'irrégularité saisonnière des débits est la difficulté d'effectuer un prélèvement continu et constant sur la ressource en eau superficielle. Ce phénomène est partiellement traduit par l'état des trois variables précédemment décrites. Cependant la mise en œuvre d'une variable plus opérationnelle n'est pas un luxe superflu, étant donné l'importance économique du problème posé. On imagine une demande en eau constante par exemple 3 l/s/km² (ce choix, un peu arbitraire, doit tenir compte de la faiblesse de l'apport annuel dans certaines régions) et l'on cherche à déterminer le volume VOL du réservoir à mettre en œuvre pour que la défaillance ne soit que quadriennale ; en moyenne, trois ans sur quatre, la présence de la réserve permet de « passer » la période estivale. Pour facilité les comparaisons, cette réserve à stocker est exprimée en lame d'eau par répartition uniforme sur la surface du bassin versant. On crée ainsi une variable VOL exprimée en mm d'eau. :

 $\rightarrow$  Vol = (Volume de la demande en eau) / (Superficie du bassin versant) (en mm). Sa distribution statistique, a priori, est log-normale et on l'approxime par :

**VOL = 29.exp(0.95u)** avec u la variable de Gauss centrée, réduite.

# **4°)** Superficies des bassins versants :  $\rightarrow$  variable SUR  $(en \, km^2)$

Sur l'ensemble des bassin versants sa distribution statistique, a priori, est log-normale et on l'approxime par : **SUR = 1800.exp(1.72u)** avec u la variable de Gauss centrée, réduite.

Pour caractériser le fonctionnement des 188 bassins versants, nous avons choisi ces caractéristiques hydrologiques simples calculées sur des séries de données utilisées par les modèles. Le résumé des huit variables explicatives utilisées sont données au Tableau 2.1.

| <b>Type</b>                                   | <b>Définition</b>                                                                                                    | <b>Expression</b>                                                                                                    |  |  |
|-----------------------------------------------|----------------------------------------------------------------------------------------------------|----------------------------------------------------------------------------------------------------|--|--|
|                                               | Géographique   Superficies (en km <sup>2</sup> )                                                                                                    | $SUR = Surface$                                                                                                    |  |  |
| Régime<br>d'écoulement                        | Ecoulement annuel moyen (en mm)                                                                                                    | $LAM = \frac{Volume \; annuel}{Surface}$                                                                                                    |  |  |
|                                               | Irrégularité saisonnière (en %) avec :<br>$Q_{mx}$ = moyenne du débit du mois de<br>plus grand écoulement,<br>$Q_{mn}$ = moyenne du débit du mois de<br>plus faible écoulement,<br>$Q_a$ = débit annuel moyen. | $\boldsymbol{IND} = 100 \frac{(\boldsymbol{Q}_{mx} - \boldsymbol{Q}_{mn})}{\boldsymbol{Q}_{m}}$                                             |  |  |
|                                               | Débits spécifiques d'étiage (en $dl/s/km^2$ )<br>$DCN.102=$ dixième débit journalier biennal                                                                                                    | $ETI = \frac{DCN.10_2}{Surface}$                                                                                                    |  |  |
| <b>Valeurs</b><br>extrêmes                    | Etiage modulaire (en $\%$ )                                                                                                    | $ESM = \frac{ETI}{0.10 * LAM}$                                                                                                    |  |  |
|                                               | Coefficients de crue biennale $(l/s/km^{1.6})$<br>$QJX2$ = débit journalier maximum biennal                                                                                                    | $\boldsymbol{C}\boldsymbol{R}\boldsymbol{U}=\frac{\boldsymbol{Q}_{\boldsymbol{J}\boldsymbol{X}2}}{\left(\boldsymbol{Surface}\right)^{0.8}}$ |  |  |
| <b>Disponibilités</b><br>et Besoins en<br>eau | Indice d'écoulement de base (en %)                                                                                                    | $BFI = \frac{Volume\ d'\'ecoulement\ de\ base}$<br>Volume d'écoulement total                                                                |  |  |
|                                               | Besoins pour faire face à une demande<br>en eau égale à $3 \text{ ls}^{-1} \text{km}^{-2}$ (en mm)                                                                                                    | $VOL = \frac{Volume\ de\ la\ demande}{VOL}$<br><b>Surface</b>                                                                               |  |  |

*Tableau 2.1 : Définition des huit variables explicatives de l'analyse statistique* 

Les variables hydrologiques du Tableau 2.1 ont été calculées à partir des données hydrométriques de chaque bassin versant. Elles ont été déterminées selon le protocole utilisé pour l'établissement de "Tableaux résumés sur les données hydrologiques des stations de jaugeage" dans une étude pour l'Agence Française pour la Maîtrise de l'Energie sur les potentialités hydroélectriques de la France (Thomas et Michel, 1985; Tangara, 1991).

### **2.2.1 Analyse en Composantes Principales normée (ACP) avec huit variables explicatives**

Le but de l'ACP est de trouver des espaces de dimensions plus petites dans lesquels il soit possible d'observer au mieux les individus. Sa démarche essentielle consiste donc à transformer les p variables quantitatives initiales, plus ou moins corrélées entre elles, en p variables quantitatives, non corrélées, combinaisons linéaires des variables initiales et appelées composantes principales. La première composante principale est celle qui permet de distinguer au mieux les individus, c'est-à-dire celle pour laquelle la variance des individus est maximale. Elle constitue le premier axe principal. La deuxième composante principale est celle qui a une corrélation linéaire nulle avec la première et a, à son tour, la plus grande variance. Elle constitue le deuxième axe principal. Le processus se déroule jusqu'à l'obtention de la pième et dernière composante principale, p étant la taille de l'espace de départ.

Afin de donner la même importance à toutes les variables de l'analyse, nous entreprenons ici une analyse en composantes principales normée avec les variables centrées et réduites. Pour observer les individus, on construit les plans principaux à partir des composantes principales (axes principaux) les plus intéressantes. Tout logiquement, nous nous intéresserons ici en priorité au premier plan principal engendré par les deux premiers axes principaux (plan principal 1-2) qui est, par définition, celui sur lequel le maximum d'information est visible.

A l'aide de la version 4 du logiciel d'analyse de données SPAD du CISIA (Lebart et al., 1998), nous entreprenons ici cette première analyse statistique des données de notre base de données fondée sur les huit variables hydrologiques définies précédemment. Nous présentons ci-après les résultats de cette première analyse statistique (des résultats plus complets sont donnés en Annexe 2). Des statistiques sommaires sur les huit variables, calculées sur la totalité de l'échantillon de bassins, sont données au Tableau 2.2.

| <b>LIBELLES</b> | <b>EFFECTIFS</b> | <b>POIDS</b> | <b>MOYENNES</b> | ECART-TYPES | <b>MINIMUM</b> | MAXIMUM  |
|-----------------|------------------|--------------|-----------------|-------------|----------------|----------|
| LAM             | 188              | 188.00       | 308.40          | 299.76      | 0.00           | 1330.00  |
| <b>IND</b>      | 188              | 188.00       | 199.31          | 147.95      | 20.00          | 1200.00  |
| ETI             | 188              | 188.00       | 15.21           | 28.13       | 0.00           | 320.00   |
| <b>CRU</b>      | 188              | 188.00       | 237.79          | 258.53      | 1.00           | 1422.00  |
| <b>BFI</b>      | 188              | 188.00       | 51.20           | 19.09       | 0.00           | 94.00    |
| VOL             | 188              | 188.00       | 39.20           | 38.24       | 0.00           | 100.00   |
| <b>ESM</b>      | 188              | 188.00       | 126.64          | 155.87      | 0.00           | 770.00   |
| <b>SUR</b>      | 188              | 188.00       | 1915.78         | 3895.13     | 0.40           | 43800.00 |

*Tableau 2.2 : Statistiques sommaires des huit variables continues (effectif total : 188)* 

On remarque, dans la matrice des corrélations (Tableau 2.3), que les variables les plus corrélées entre elles sont :

**- positivement :** (CRU, LAM, 0.82), (ESM, ETI, 0.60), (ESM, BFI, 0.57) et (ETI, LAM, 0.56). Ces variables sont respectivement liées (de très fortement à fortement) et varient dans le même sens.

**- négativement** : (VOL, LAM, -0.66), (VOL, CRU, -0.57) et (BFI, IND, -0.56). Ces variables sont respectivement liées (de assez fortement à fortement) et varient dans des sens contraires.

La variable SUR semble, assez logiquement, non dépendante des autres variables utilisées.

|            | LAM     | <b>IND</b> | ETI     | <b>CRU</b> | <b>BFI</b> | VOL     | <b>ESM</b> | <b>SUR</b> |
|------------|---------|------------|---------|------------|------------|---------|------------|------------|
| LAM        | 1.00    |            |         |            |            |         |            |            |
| <b>IND</b> | $-0.20$ | 1.00       |         |            |            |         |            |            |
| ETI        | 0.56    | $-0.25$    | 1.00    |            |            |         |            |            |
| <b>CRU</b> | 0.82    | $-0.13$    | 0.24    | 1.00       |            |         |            |            |
| <b>BFI</b> | 0.17    | $-0.56$    | 0.37    | 0.01       | 1.00       |         |            |            |
| VOL        | $-0.66$ | 0.00       | $-0.43$ | $-0.57$    | $-0.14$    | 1.00    |            |            |
| <b>ESM</b> | 0.17    | $-0.37$    | 0.60    | $-0.01$    | 0.57       | $-0.37$ | 1.00       |            |
| <b>SUR</b> | $-0.23$ | $-0.06$    | $-0.10$ | $-0.12$    | 0.06       | 0.24    | $-0.08$    | 1.00       |

*Tableau 2.3 : Matrice des corrélations* 

*Tableau 2.4 : Valeurs propres et variance cumulée des composantes principales (trace avant diagonalisation = 8. ; sommes des valeurs propres = 8. ; histogramme des huit premières valeurs propres)* 

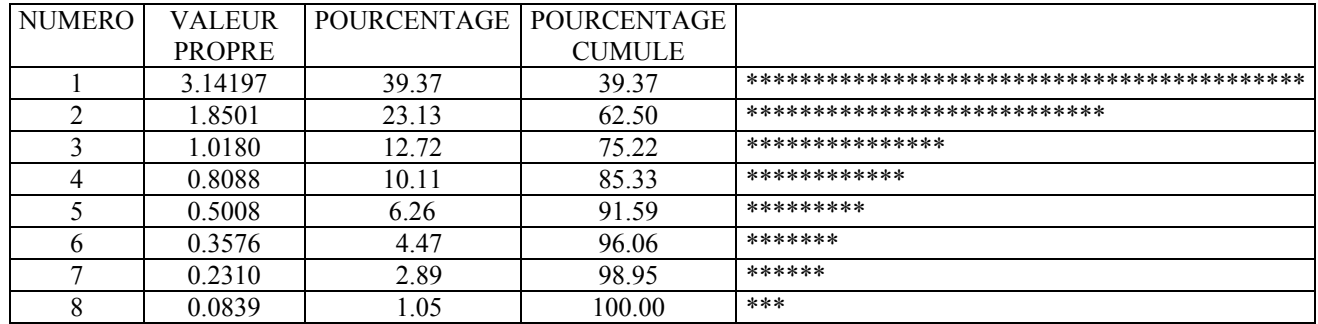

Le plan principal (axe1, axe2) renferme plus de 62 % de toute l'information contenue dans nos données. C'est naturellement à ce plan principal (axe1, axe2) que nous limiterons notre analyse.

| Variable   | COORDONNEES |         |         |         |         | CORRELATIONS VARIABLES- |         |         |         |         | ANCIENS AXES-UNITAIRES |         |         |         |         |
|------------|-------------|---------|---------|---------|---------|-------------------------|---------|---------|---------|---------|------------------------|---------|---------|---------|---------|
|            |             |         |         |         |         | <b>FACTEURS</b>         |         |         |         |         |                        |         |         |         |         |
|            |             |         |         |         |         |                         |         |         | 4       |         |                        | ↑       |         | 4       |         |
| LAM        | $-0.83$     | 0.43    | 0.20    | $-0.04$ | $-0.15$ | $-0.83$                 | 0.43    | 0.20    | $-0.04$ | $-0.15$ | $-0.47$                | 0.32    | 0.20    | $-0.05$ | $-0.21$ |
| <b>IND</b> | 0.44        | 0.56    | $-0.37$ | 0.48    | 0.10    | 0.44                    | 0.56    | $-0.37$ | 0.48    | 0.10    | 0.25                   | 0.41    | $-0.37$ | 0.54    | 0.15    |
| ETI        | $-0.76$     | $-0.17$ | $-0.19$ | 0.31    | $-0.48$ | $-0.76$                 | $-0.17$ | $-0.19$ | 0.31    | $-0.48$ | $-0.43$                | $-0.13$ | $-0.19$ | 0.34    | $-0.68$ |
| <b>CRU</b> | $-0.64$     | 0.57    | 0.41    | $-0.11$ | 0.06    | $-0.64$                 | 0.57    | 0.41    | $-0.1$  | 0.06    | $-0.36$                | 0.42    | 0.41    | $-0.12$ | 0.09    |
| BFI        | $-0.52$     | $-0.68$ | 0.09    | $-0.13$ | 0.26    | $-0.52$                 | $-0.68$ | 0.09    | $-0.13$ | 0.26    | $-0.29$                | $-0.50$ | 0.08    | $-0.15$ | 0.37    |
| <b>VOL</b> | 0.75        | $-0.37$ | 0.14    | $-0.22$ | $-0.39$ | 0.75                    | $-0.37$ | 0.14    | $-0.22$ | $-0.39$ | 0.42                   | $-0.27$ | 0.14    | $-0.24$ | $-0.55$ |
| <b>ESM</b> | $-0.63$     | $-0.54$ | $-0.35$ | 0.22    | 0.12    | $-0.63$                 | $-0.54$ | $-0.35$ | 0.22    | 0.12    | $-0.35$                | $-0.40$ | $-0.35$ | 0.24    | 0.18    |
| <b>SUR</b> | 0.24        | $-0.32$ | 0.70    | 0.59    | 0.04    | 0.24                    | $-0.32$ | 0.70    | 0.59    | 0.04    | 0.13                   | $-0.23$ | 0.69    | 0.66    | 0.05    |

*Tableau 2.5 : Coordonnées des variables sur les axes principaux 1 à 5 (variables actives)* 

*Tableau 2.6 : Sommes des carrés des coefficients de corrélation des variables avec les axes principaux 1 et 2*

| Variable                    | LAM                        | <b>IND</b> | r tri<br>-11 | CRU | BFI  | <b>VOL</b>                         | ESM  |        |
|-----------------------------|----------------------------|------------|--------------|-----|------|------------------------------------|------|--------|
| $\sum (r_1^2 + r_2^2)$<br>້ | $\sqrt{2}$<br>$U.\delta$ . | U. J 1     | 0.61         |     | 0.73 | $\overline{\phantom{a}}$<br>v. / v | 0.69 | V. I O |

La part de variation d'une variable expliquée par k axes est égale à la somme des carrés de ces coefficients de corrélation pour ces k axes. Ainsi pour le plan principal (axe1, axe2), on obtient le Tableau 2.6 qui montre que pour les huit variables actives de l'analyse :

- LAM est très bien représentée dan le plan pricipal ( $\sum$ r<sup>2</sup> > 0.80),
- CRU, BFI, VOL, ESM et ETI sont bien représentées  $(0.60 < \Sigma r^2 < 0.80)$ ,
- IND est movennement représentés ( $0.40 \le \overline{Y}r^2 \le 0.60$ ).
- SUR est médiocrement représentée ( $\sum$ r<sup>2</sup> < 0.40).

On remarque, dans le Tableau 2.5, que les variables les plus corrélées avec les facteurs principaux et qui expliquent le mieux les axes principaux 1, 2 et 3 sont :

- avec l'**axe 1** :
	- positivement : (VOL, 0.75),
	- négativement : (LAM,-0.83), (ETI, -0.76) ), (CRU, -0.64), (ESM, -0.63) et  $(BFI, -0.52)$ ;
- avec l'**axe 2** :
	- positivement :  $(CRU, 0.57)$  et  $(IND, 0.56)$ ,
	- négativement : (BFI, -0.68) et (ESM, -0.54) ;
- avec l'**axe 3** :
	- positivement : (SUR, 0.70),
	- négativement : (IND, -0.37) et (ESM, -0.35).

Ainsi l'**axe 1** est caractéristique des **régimes d'écoulement**, l'**axe 2** est caractéristique des **disponibilités** et l'**axe 3** est caractéristique des **superficies**.

Comme il a été annoncé précédemment, reportons-nous au plan principal (axe1, axe2) des deux premières composantes principales de l'ensemble des bassins versants présenté sur la Figure 2.2 (notons que la correspondance des codes des bassins versants avec leurs noms dans les analyses statistiques est fournie en Annexe A2.1).

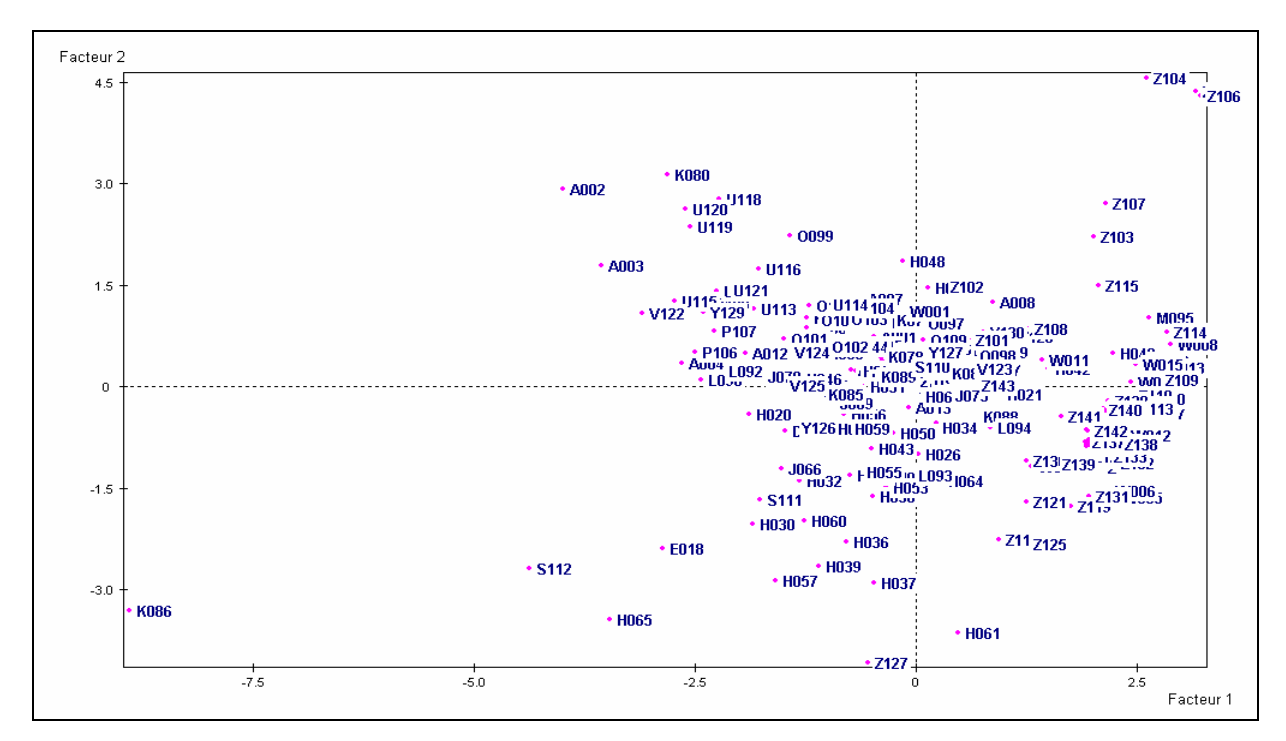

*Figure 2.2 : Plan principal 1-2 des deux premières composantes principales (axe1, axe2)* 

Nous constatons, sur la Figure 2.2, que nos bassins versants se répartissent assez bien dans le plan principal (axe1, axe2). Il est a remarqué que seul l'élément K086, correspondant au bassin versant K3206010 : La Source-de-chez-Pierre à Ceyssat dont les données sont par ailleurs douteuses, semble isolé dans ce plan principal. Nous pouvons donc examiner les autres résultats fournis par l'ACP normée.

La Figure 2.3 nous montre comment les variables de notre analyse sont structurées (notons qu'une variable est d'autant mieux représentée sur le plan principal qu'elle est proche du cercle de corrélation et que l'interprétation des variables se fait à partir de leurs directions). Le Tableau 2.7 donne la description des trois premiers axes factoriels de l'ACP normée.

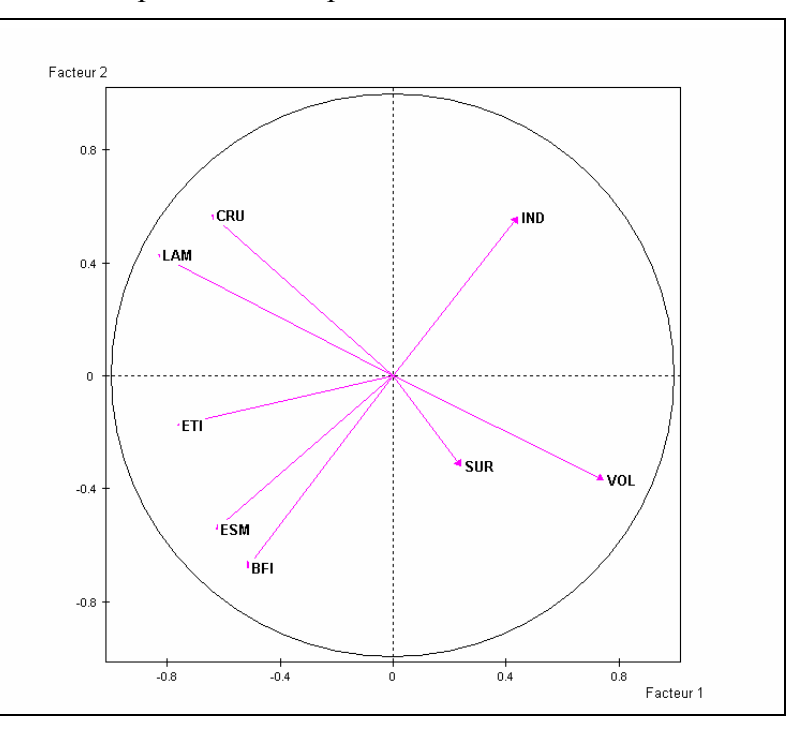

*Figure 2.3 : Cercle des corrélations (plan principal axe 1 – axe 2)* 

#### *Tableau 2.7 : Descriptions des axes factoriels*

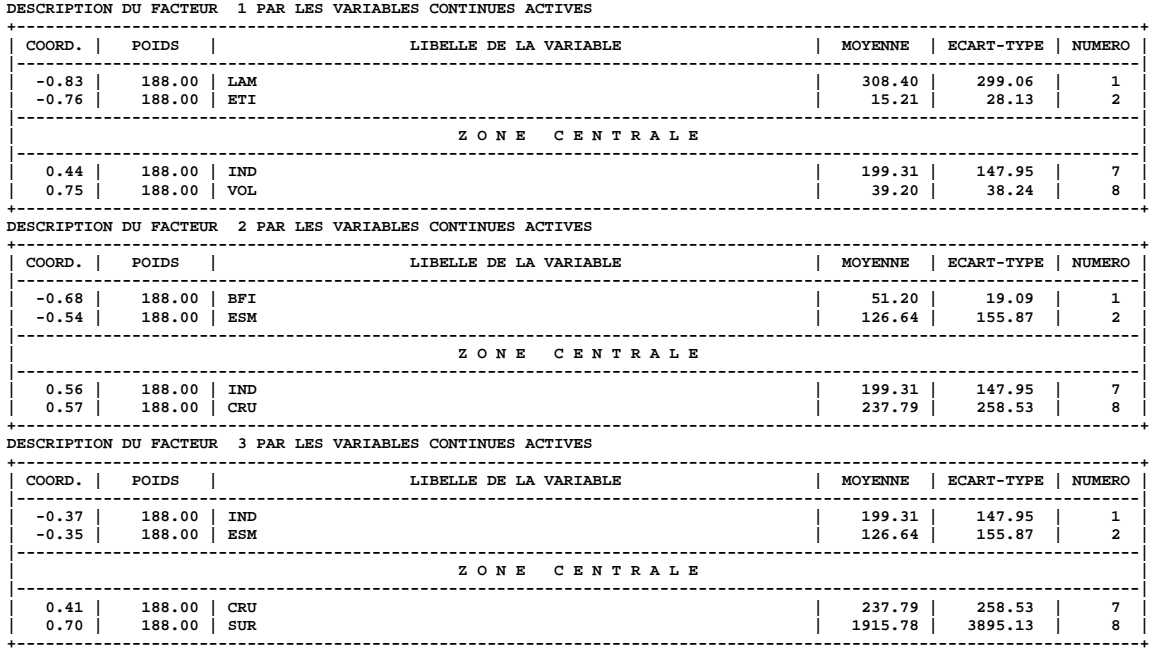

Ainsi, l'analyse et l'interprétation de la Figure 2.3 et des Tableau 2.5, Tableau 2.6 et Tableau 2.7 précédents nous permettent d'énoncer des observations suivantes :

- l'**axe 1** est défini de manière :
	- **négative** très fortement par la variable LAM et fortement par la variable ETI,
	- **positive** fortement par la variable VOL et assez faiblement par la variable IND.

Il oppose ainsi les bassins versants produisant de très fortes lames d'eau aux bassins versants avec de forts besoins de stockage. Il est donc caractéristique des bassins versants à régime d'écoulement relativement extrême.

- l'**axe 2** est défini de manière :
	- **négative** fortement par la variable BFI et moyennement par la variable ESM,
	- **positive** movennement par les variables CRU et IND.

Il oppose les bassins avec de fortes disponibilités aux bassins avec des régimes d'écoulement de moyennes crues moyennement irrégulières. Il est donc caractéristique des bassins à régime d'écoulement relativement stable.

- l'**axe 3** est défini de manière :
	- **négative** assez faiblement par les variables IND et ESM,
	- **positive** fortement par la variable SUR et faiblement par la variable CRU.

Il oppose les bassins versants avec régimes d'écoulement faiblement irréguliers aux bassins versants de superficies importantes et aux régimes d'écoulement de faibles crues. Il est donc caractéristique de la taille des bassins versants. Mais nous n'analyserons pas ici cet axe3 car, comme indiqué précédemment, nous nous limiterons au seul plan principal (axe 1, axe 2) qui renferme plus de 62 % de l'inertie totale des données de la base étudiée.

### **2.2.2 Classification Ascendante Hiérarchique (CAH) avec huit variables explicatives**

Le but des méthodes de classification est de construire une partition en classes ou une suite de partitions emboîtées, d'un ensemble d'objets dont on connaît les distances deux à deux. Les classes formées doivent être aussi homogènes que possible. La classification hiérarchique consiste à fournir plusieurs partitions de l'ensemble des objets en classes de moins en moins fines obtenues par regroupements successifs.

Elle se représente sous forme d'un dendrogramme ou arbre de classification. Cet arbre est obtenu dans la plupart des méthodes de manière ascendante : on regroupe d'abord les deux individus les plus proches qui forment un « sommet », il ne reste plus que n-1 objets et on itère le processus jusqu'à regroupement complet. Un des problèmes consiste à définir une mesure de dissimilarité entre parties.

La méthode de Ward utilise les distances euclidiennes. Elle consiste à agréger les individus qui font le moins varier l'inertie intra-classe. En d'autres termes, on cherche à obtenir à chaque pas un minimum local de l'inertie intra-classe ou un maximum de l'inertie interclasse.

L'indice de dissimilarité entre deux classes (ou niveau d'agrégation de ces deux classes) est alors égal à la perte d'inertie intra-classe résultant de leur regroupement. Cette perte d'inertie se calcule à l'aide de la formule de Lance et Williams (1967) généralisée par Jambu (1978).

On notera que la somme des niveaux d'agrégation des différents nœuds de l'arbre doit être égale à l'inertie totale du nuage puisque la somme des pertes d'inertie est égale à l'inertie totale.

Cette méthode est donc complémentaire de l'Analyse en Composantes Principales et repose sur un critère d'optimisation assez naturel. Les données concernant nos 188 bassins versants ont été alors soumises à la précédente méthode de typologie, toujours grâce à la version 4 du logiciel d'analyse de données SPAD du CISIA.

*Tableau 2.8 : Description des 50 nœuds d'indices les plus élevés (classification hiérarchique - voisins réciproques – sur les huit premiers axes factoriels)* 

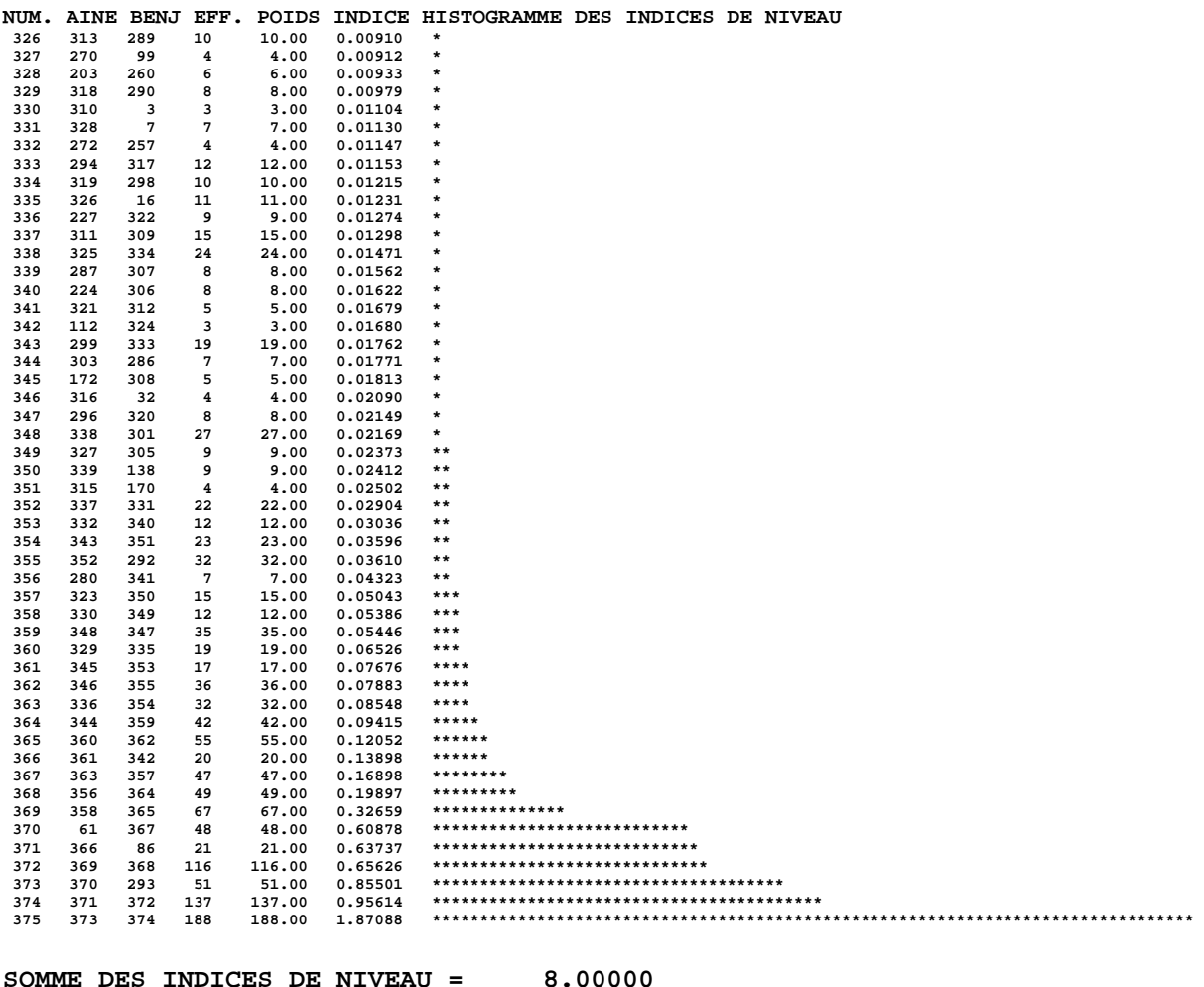

On trouve dans le Tableau 2.8 la liste de description des 50 nœuds d'indices de niveau les plus élevés et la Figure 2.4 l'allure du dendrogramme de la classification hiérarchique avec les numéros des noeuds fournis par la CAH. Sur ce dernier, il est clair qu'une coupure de l'arbre de la CAH est à effectuer aux coudes du diagramme des indices de niveau correspondants :

- a) soit au-dessous du nœud N°370, pour obtenir une partition en **sept** classes stables dont les effectifs sont respectivement de :
	- **65** bassins versants pour la classe n°1 (avec 26 % de l'inertie),
- **44** bassins versants pour la classe n°2 (avec 36 % de l'inertie),
- **1** bassin versant pour la classe n°3 (avec 1 % de l'inertie),
- **25** bassins versants pour la classe n°4 (avec 11 % de l'inertie),
- **4** bassins versants pour la classe n°5 (avec 2 % de l'inertie),
- **48** bassins versants pour la classe n°5 (avec 25 % de l'inertie),
- **1** bassin versant pour la classe n°5 (avec 1 % de l'inertie).

On constate que la troisième classe et la septième classe sont constituées d'un seul bassin versant et la cinquième classe est constituée de seulement quatre bassins versants. On pourra fusionner ces trois classes ayant très peu d'effectifs avec les classes dont elles sont les plus proches pour obtenir quatre classes typologiques homogènes. Ce cas n'est pas étudié ici.

- b) soit au-dessous du nœud N°373, pour obtenir une partition en **quatre** classes stables dont la troisième est constituée de seulement cinq bassins versants. C'est le cas présenté ci-dessous :
	- **101** bassins versants pour la classe n°1 (avec 62 % de l'inertie),
	- **26** bassins versants pour la classe n°2 (avec 11 % de l'inertie),
	- **5** bassins versants pour la classe n°3 (avec 1 % de l'inertie),
	- **56** bassins versants pour la classe n°4 (avec 26 % de l'inertie).

Les compositions et les caractéristiques des quatre classes de bassins versants, de la partition en quatre classes étudiée ici, sont données et précisées dans les pages suivantes (des résultats plus complets sont donnés en Annexe 2).

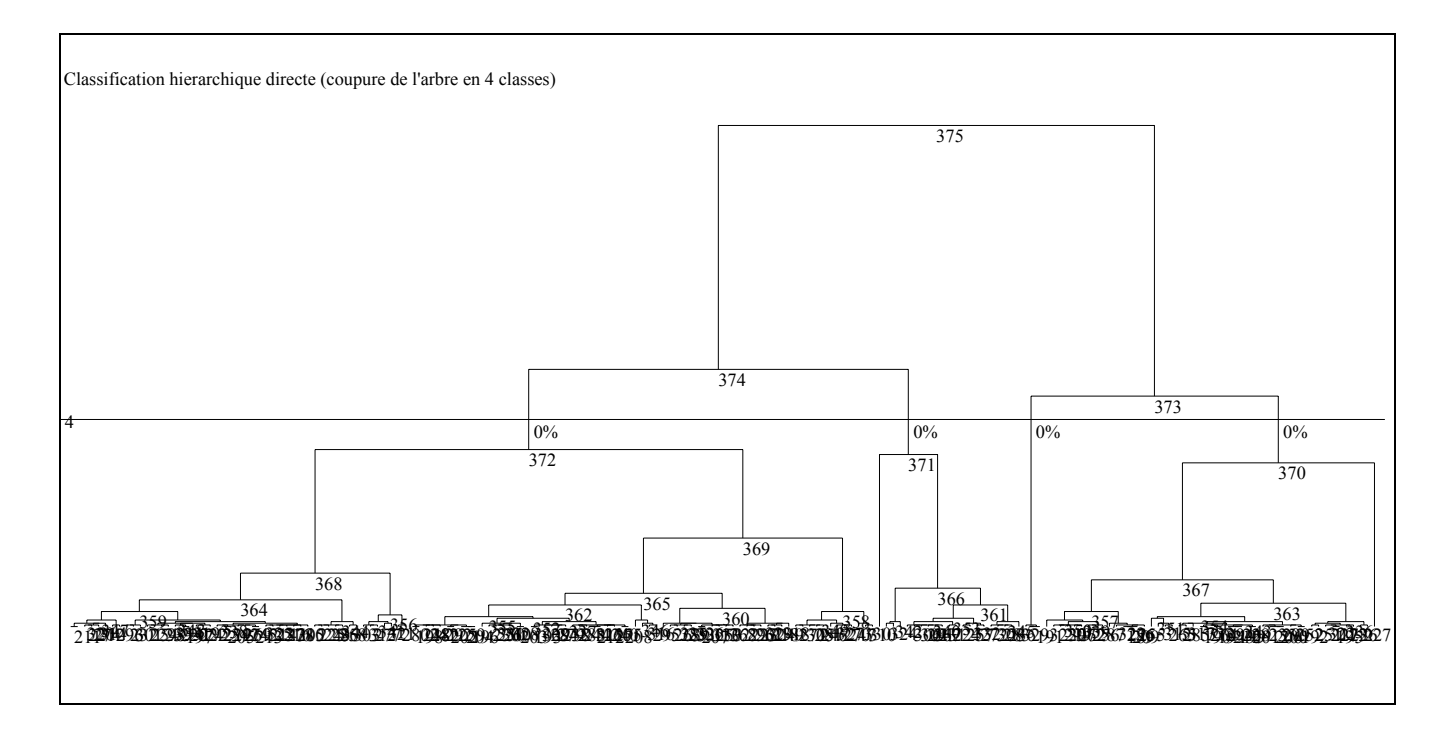

*Figure 2.4 : Allure du dendrogramme de la CAH avec 8 variables explicatives* 

| CLASSE 1/4 (101 BV):           |                                |                                |                                |                                |
|--------------------------------|--------------------------------|--------------------------------|--------------------------------|--------------------------------|
| Nom Code-BV                    | Nom Code-BV                    | Nom Code-BV                    | Nom Code-BV                    | Nom Code-BV                    |
| A001 A1515810                  | H024 H0321030                  | H063 H8012010                  | K087 K3373010                  | S110 S2224610                  |
| A002 A4200630                  | H025 H0321040                  | J067 J3601810                  | K089 K3382010                  | U113 U2022010                  |
| A003 A4250640                  | H026 H0400010                  | J068 J3834010                  | L090 L0140610                  | U114 U2035020                  |
| A004 A4362010                  | H027 H1051020                  | J069 J4014010                  | L091 L0321510                  | U115 U2142010                  |
| A005 A4442010                  | H028 H1122010                  | J070 J4623010                  | L092 L0400610                  | U116 U2215020                  |
| A006 A5251010                  | H029 H1231010                  | J071 J5613010                  | L093 L0615810                  | U117 U2222010                  |
| A007 A5730610                  | H031 H2342010                  | J072 J7060620                  | N096 N3001610                  | U118 U2305210                  |
| A008 A5842010                  | H033 H3102010                  | J073 J7373110                  | O097 O1814040                  | U119 U2345030                  |
| A009 A6271010                  | H034 H3201010                  | K074 K0724510                  | O098 O2304020                  | U120 U2345820                  |
| A010 A6561110                  | H044 H5062010                  | K075 K1084010                  | O099 O4704030                  | U121 U2402010                  |
| A011 A6941010                  | H045 H5102010                  | K076 K1321810                  | O100 O7021530                  | V122 V1454310                  |
| A012 A7010610                  | H046 H5102020                  | K077 K1341810                  | O101 O7041510                  | V123 V3015010                  |
| A013 A7581010                  | H047 H5122310                  | K078 K1383010                  | O102 O7101510                  | V124 V3115010                  |
| A014 A7821010                  | H048 H5123210                  | K079 K1391810                  | 0103 07191510                  | V125 V3515610                  |
| A015 A7930610                  | H049 H5142610                  | K080 K2010810                  | O104 O7692510                  | Y127 Y0474030                  |
| A016 A9013050                  | H050 H5153010                  | K081 K2173010                  | O105 O7701510                  | Y129 Y1605030                  |
| D019 E4905710                  | H051 H5172010                  | K082 K2210810                  | P106 P3001010                  | Y130 Y7615010                  |
| H020 H0100020                  | H052 H5173110                  | K083 K2330810                  | P107 P3464010                  | W001 AU315006                  |
| H022 H0203020                  | H058 H5723010                  | K084 K2714010                  | P108 P3522510                  | Z101 ARS68011                  |
| H023 H0210010                  | H062 H7021010                  | K085 K2951910                  | Q109 Q2094310                  | Z102 ARS68013                  |
|                                |                                |                                |                                | Z143 USALEAFR                  |
| CLASSE 2/4 (26 BV):            |                                |                                |                                |                                |
| Nom Code-BV                    | Nom Code-BV                    | Nom Code-BV                    | Nom Code-BV                    | Nom Code-BV                    |
| D017 D0206010                  | E018 E4035710                  | H030 H1932010                  | H032 H2721010                  | H035 H3522010                  |
| H036 H3613010                  | H037 H3613020                  | H038 H3621010                  | H039 H3623010                  | H041 H4232040                  |
| H043 H4332020                  | H053 H5213310                  | H054 H5412010                  | H055 H5412020                  | H056 H5522010                  |
| H057 H5613020                  | H059 H5752020                  | H060 H5813010                  | H064 H9402010                  | H065 H9923010                  |
| J066 J0144010                  | K086 K3206010                  | S111 S2235610                  | S112 S4214010                  | Y126 Y0444010                  |
|                                |                                |                                |                                | Z127 Us232250                  |
| CLASSE 3/4 (5 BV):             |                                |                                |                                |                                |
| Nom Code-BV                    | Nom Code-BV                    | Nom Code-BV                    | Nom Code-BV                    | Nom Code-BV                    |
| Z103 ARS70002                  | Z104 ARS71001                  | Z105 ARS71002                  | Z106 ARS71003                  | Z107 ARS71004                  |
| CLASSE 4/4 (56 BV):            |                                |                                |                                |                                |
| Nom Code-BV                    | Nom Code-BV                    | Nom Code-BV                    | Nom Code-BV                    | Nom Code-BV                    |
| H021 H0203010                  | <b>W005 BRES0002</b>           | Z108 ARS71005                  | Z119 Us215650                  | Z131 Us236550                  |
| H040 H3923010                  | W006 BRES0003                  | Z109 Mo714120                  | Z120 Us220300                  | Z132 Us247500                  |
| H042 H4322010                  | W007 CI010350                  | Z110 Mo714420                  | Z121 Us221850                  | Z133 Us247850                  |
| H061 H5920010                  | W008 CI040370                  | Z111 Mo714478                  | Z122 Us222550                  | Z134 Us248200                  |
| K088 K3374710                  | W009 CI150400                  | Z112 Mo714780                  | Z123 Us222800                  | Z135 Us336400                  |
| L094 L9214510                  | W010 CI160120                  | Z113 Mo724350                  | Z124 Us229675                  | Z136 Us702950                  |
| M095 M1024810                  | W011 CI250130                  | Z114 Mo731450                  | Z125 Us231300                  | Z137 Us719650                  |
| Y128 Y1445010                  | W012 CI250190                  | Z115 US141200                  | Z126 Us231750<br>Z128 Us232750 | Z138 Us729000<br>Z139 Us737850 |
| W002 AU616065<br>W003 AU927001 | W013 CI250220<br>W014 CI250500 | Z116 Us208350<br>Z117 Us211050 | Z129 Us232900                  | Z140 Us801350                  |
| W004 AU999990                  | W015 CI350350                  | Z118 Us213450                  | Z130 Us236100                  | Z141 Us806480                  |
|                                |                                |                                |                                | Z142 Us807000                  |
|                                |                                |                                |                                |                                |

*Tableau 2.9 : Composition de la coupure de l'arbre en quatre classes (huit variables explicatives)*

Les classes 1 et 2 sont composées principalement de bassins français. La classe 3 se compose de 5 bassins USA : ARS70002 et les 4 bassins emboîtés ARS71001, ARS71002, ARS71003, ARS71004. La classes 4 renferme l'ensemble des bassins étrangers restant et huits bassins du Centre-Nord de la France.

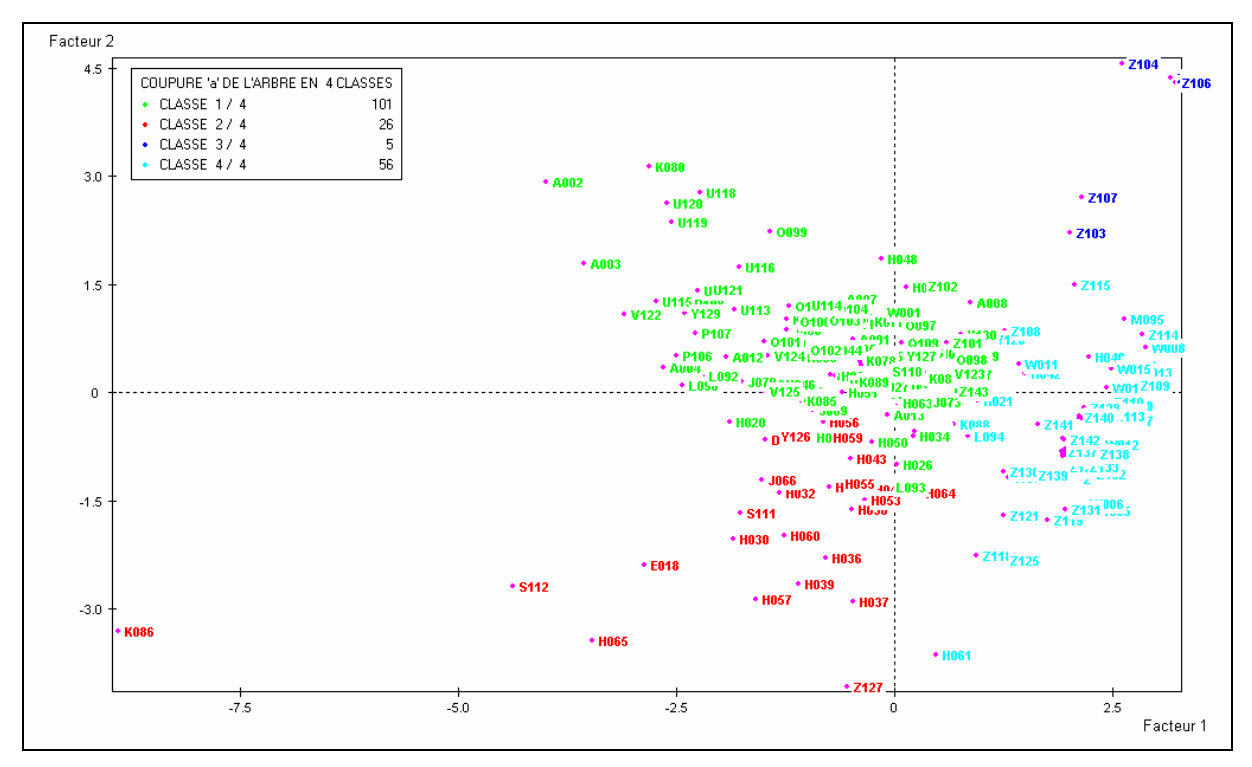

*Figure 2.5 : CAH en quatre Classes avec huit variables actives sur le plan principal (axe1, axe2)* 

Sur la Figure 2.5, nous distinguons nettement sur le plan principal (axe1, axe2) les localisations des quatre classes typologiques homogènes de la partition définie par la CAH.

Ensuite, en nous référant à la Figure 2.3 (Cercle des Corrélations) et au Tableau 2.7 (Description des Axes Factoriels), nous pouvons définir et préciser ci-après les caractéristiques principales de chacune des quatre classes de la CAH qui nous intéressent ici.

Ces caractéristiques sont respectivement :

- la classe n<sup>°</sup>1 (en vert) est autour de l'origine des deux premiers axes factoriels du plan principal (axe1, axe2) et principalement dans le cadran nord-ouest de ce plan principal. Elle concerne l'ensemble des bassins versants caractérisés par leurs forts niveaux de crues et de lames d'eau ainsi que leurs faibles besoins de stockage dont la superficie est très en dessous de la moyenne de celle de l'ensemble des bassins étudiés (101 bassins versants, 62 % d'inertie),
- la classe n°**2** (**en rouge**) est située presque en totalité dans le cadran sud-ouest des deux premiers axes factoriels du plan principal (axe1, axe2). Elle concerne l'ensemble des bassins versants caractérisés par leur très forte disponibilité en eau et leurs très faibles besoins de stockage (**26** bassins versants, 11 % d'inertie),
- la classe n°**3** (en bleu) est située dans l'angle nord-est du cadran nord-est du plan principal et concerne un groupe de bassins versants des Etats Unis (Sonora : ARS70002 et Treynor : ARS71001, ARS71002, ARS71003, ARS71004) ayant des très fortes irrégularités saisonnières (**5** bassins versants, 1% d'inertie),
- la classe n°4 (en turquoise) est centrée autour du milieu de l'axe 1, assez bien repartie dans les deux cadrans nord-est et sud-est du plan principal et concerne l'ensemble des bassins versants qui sont caractérisés par leurs très forts besoins de stockage, leurs superficies très au-dessus de la moyenne de celle de l'ensemble des bassins étudiés et

leurs très faibles niveaux d'écoulement et de disponibilités (**56** bassins versants, 26 % d'inertie).

- les deux premières classes (**n°**1 et **n°**2) se composent presque en totalité (respectivement 96% chacune) de bassins versants de France métropolitaine,
- les deux autres classes (**n°**3 et **n°**4) contiennent chacune une majorité de bassins versants hors-France métropolitaine (classe 3 : 100% à l'étranger (tous aux Etats-Unis) ; classe 4 : 86% à l'étranger (61% aux Etats-Unis, 16% en Côte d'Ivoire, 5% en Australie, 4% au Brésil).

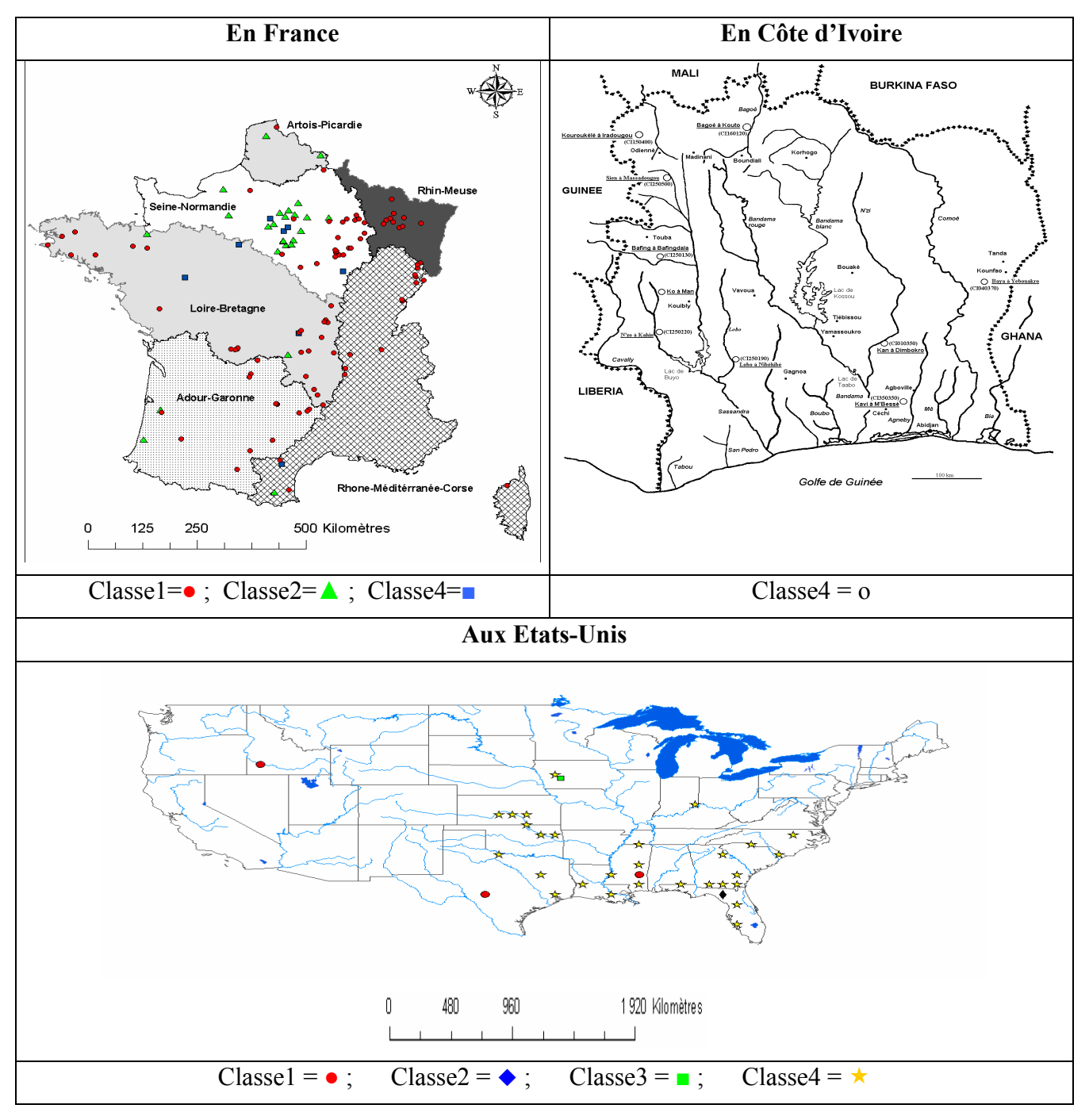

*Figure 2.6 : Cartes de localisations des quatre classes de la CAH avec huit variables explicatives* 

# **2.3. Conclusion**

Nous avons présenté dans ce chapitre la base de données de 188 bassins versants qui sera utilisée dans la suite pour tester nos méthodes de prévision. L'importance de cette base de données permettra de donner plus de généralité à nos résultats.

Notre base de données est au pas de temps journalier et nous avons donc sélectionné des bassins pouvant être étudiés avec un tel pas de temps.

Une analyse statistique de cet échantillon de 188 bassins versants a permis de montrer qu'il regroupe une bonne variété de conditions hydrologiques permettant de diviser l'échantillon en au moins 4 classes de bassins versants. C'est cette diversité de conditions hydrologiques, des bassins versants de la base de données utilisée tout au cours de notre recherche, qui assurera au modèle proposé ici sa généralité et la robustesse.

Cette analyse statistique sera reprise au chapitre 7, en y introduisant deux variables explicatives actives supplémentaires, pour nous permettre de conforter ces premiers résultats.

*Ce troisième chapitre introduit différentes approches proposées dans la littérature pour résoudre le problème de prévision de crues. Il s'agit de la méthode de Yang, des Réseaux de Neurones Artificiels (RNA), des modèles hydrologiques PQb et GR3H et de la procédure multi-modèles (PMM). Pour chacune de ces méthodes, nous décrivons succinctement les principes et les modalités d'application. L'analyse des performances de ces méthodes (détaillée au Chapitre 4) a constitué le point de départ de notre réflexion.* 

# **CHAPITRE 3**

# **CHAPITRE 3**

# **QUELQUES MÉTHODES DE PRÉVISION DE CRUE UTILISANT UN MODÈLE GLOBAL PLUIE-DÉBIT OU UN RÉSEAU DE NEURONES ARTIFICIELS**

# **3.1. Méthode proposée par YANG**

Dans ses travaux de recherche à l'ENPC, Yang (1993) a mis au point un cadre très général pour la mise à jour d'un modèle conceptuel global pluie-débit. Cette méthode est actuellement utilisée par le Cemagref dans des applications opérationnelles en temps réel.

A l'origine, la méthode de Yang portait essentiellement sur la modification des paramètres du modèle. L'expérience récente accumulée au Cemagref tend à montrer qu'il vaudrait mieux retenir la méthode portant sur les états du modèle. En fait, la méthode de Yang est un cadre assez souple pour pouvoir intégrer toutes ces méthodes à la fois (mise à jour des pluies en entrée ; mise à jour des paramètres du modèle ; mise à jour des états du modèle ; prévision de l'évolution de l'erreur du modèle).

### **3.1.1 Caractéristiques de la méthode de Yang**

Yang part des deux constats suivants :

- il existe une forte tendance dans les études de prévision de crue en temps réel à favoriser les méthodes simples (Lambert, 1972; Kitanidis et Bras, 1980a;b; Tucci et Clarke, 1980; Brath et Rosso, 1993) ;
- les hypothèses d'utilisation des outils mathématiques (filtrage de Kalman, modèle ARMA, modèle PPV,…) ne sont pas toujours satisfaites dans le contexte hydrologique et on ne doit pas dépendre totalement de l'adaptabilité d'une méthode mathématique (Kitanidis et Bras, 1980a) ; par conséquent, sacrifier un modèle hydrologique pour utiliser un outil mathématique est très discutable.

Il en déduit que trois caractères sont indispensables pour une méthode de prévision des crues :

- le principe de rétroaction (l'état antérieur du système est ajusté en fonction de la sortie du système),
- la récursivité de la méthode (elle est utilisée pour l'estimation des paramètres du modèle en temps réel et le suivi de leurs variations temporelles),
- la rapidité d'adaptation aux conditions du moment (elle consistera à trouver un compromis entre adaptabilité et rusticité, c'est-à-dire entre souplesse pour tenir compte des informations récentes et rigueur pour respecter la logique d'évaluation du système conceptuel).

Yang propose alors une méthodologie de prévision de crue permettant d'ajuster les paramètres d'un modèle selon les dernières observations hydrologiques.

Cette méthodologie est caractérisée par les quatre points principaux suivants :

- 1. l'ajustement des paramètres du modèle en temps réel selon une fonction « objectif » spéciale qui ne tient compte que de la dernière erreur de prévision et des écarts des paramètres ajustés et qui se déroule sur la Durée Rétroactive d'Ajustement (DRA). Tous les paramètres sont sollicités dans la limite de leur incertitude et dans la mesure où ils peuvent contribuer à réduire la dernière erreur constatée ;
- 2. l'application d'un modèle pluie-débit en mode continu ;
- 3. la combinaison dans sa structure d'ajustement du mode simulation et du mode adaptatif ;
- 4. l'ajustement des paramètres du modèle conjointement avec les stocks en vue de maintenir la continuité des flux d'eaux calculés par le modèle.

### **3.1.2 Structure générale de l'approche de Yang**

Dans la Figure 3.1, on voit que la Durée Rétroactive d'Ajustement (DRA), d'environ 100 pas de temps pour optimiser la fonction « objectif » (Yang, 1993), permet de passer de façon progressive du processus simulé avec le jeu de paramètres standard au processus observé. Le calcul du processus simulé doit être effectué de façon continue. Au contraire, le calcul du processus de mise à jour est effectué selon les besoins de la prévision, lorsque l'on dépasse un seuil de pluie ou de débit défini a priori.

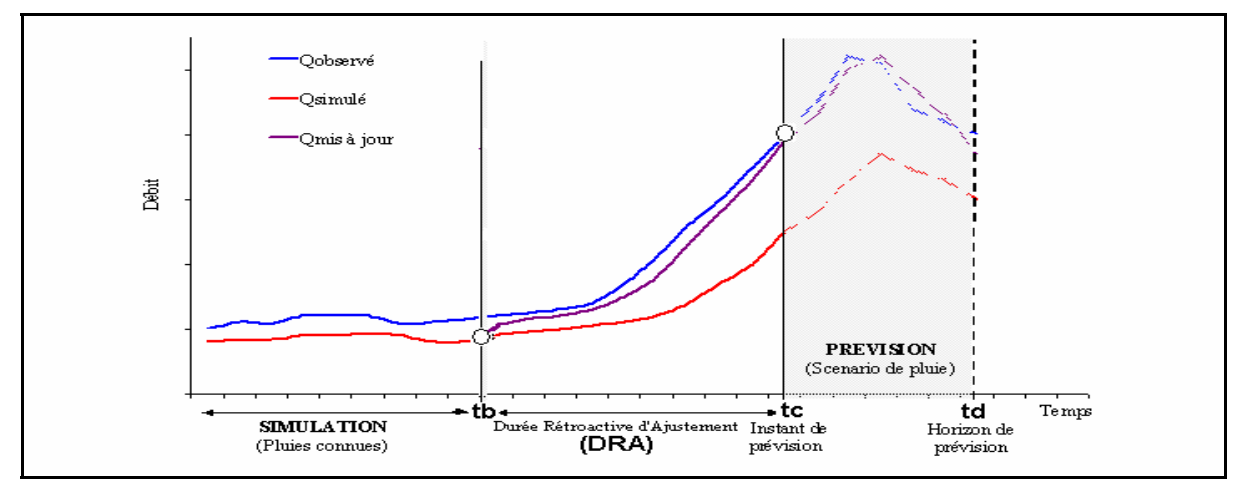

*Figure 3.1 : Structure de la prévision des crues* 

Ainsi, la prévision des crues se déroule pas à pas comme suit :

- 1) fonctionnement du modèle sur une longue période de données (par exemple un an) pour pouvoir connaître l'état du système à l'instant t<sub>h</sub> (début de la DRA). Pour cela, le modèle fonctionne en mode de simulation et les valeurs des paramètres utilisées sont celles ayant été calées sur une longue période de données historiques ;
- 2) en partant de  $t_b$  avec l'état du système fourni précédemment, modification progressive de l'ensemble des paramètres du modèle sur la DRA pour trouver les valeurs des paramètres permettant d'optimiser une fonction objectif qui quantifie l'écart entre débits simulé et observé à l'instant de la prévision  $t_c$ :
- 3) prolongement des calculs sur la base du processus mis à jour depuis  $t<sub>b</sub>$  jusqu'à  $t_c$  (instant de prévision);

4) utilisation du modèle mis à jour pour les pas de temps suivants avec des pluies prévues ou supposées jusqu'à concurrence du délai de prévision L à  $t_d = t_c + L$ (horizon de prévision). Ces dates  $t<sub>b</sub>$ ,  $t<sub>c</sub>$  et  $t<sub>d</sub>$  sont incrémentées d'une unité à chaque pas de temps. Pour les pas de temps suivants, on répète les étapes 2, 3 et 4 à l'identique mais l'étape 1 ne porte que sur un seul pas de temps à chaque fois, de façon à ce que l'origine de la DRA avance parallèlement à l'évolution du temps actuel t<sub>c</sub>. Ainsi, l'état du système est maintenu au niveau le plus fiable.

# **3.2. Méthode des Réseaux de Neurones Artificiels (RNA)**

### **3.2.1 Formulation de problème RNA**

L'analyse statistique des séries chronologiques multi-variées est un outil statistique important pour l'étude de données hydrologiques. Elle permet d'étudier leur comportement et de prévoir les valeurs futures les plus probables en fonction des valeurs passées. En contrepartie, ceci est fait sans explication des relations liant les données. Les relations entre variables, modèle et précipitations sont établies une fois que le modèle simulant les données est mis en place. Plusieurs techniques disponibles pour l'analyse des séries chronologiques supposent la linéarité des relations entre les variables (Box et Jenkins, 1970).

Dans la réalité, les séquences de données hydrologiques présentent des irrégularités importantes. Les variables météorologiques et les écoulements sont liés par des relations nonlinéaires. Ainsi, les variations du débit ne peuvent pas être décrites facilement par des relations linéaires. Le recours à des méthodes non-linéaires s'avère donc nécessaire. Parmi les plus prometteuses figurent les approches basées sur les Réseaux de Neurones Artificiels (RNA).

Depuis quelques années, les RNA (ou réseaux connexionnistes) ont trouvé une vaste utilisation dans la modélisation des séries chronologiques (Chakraborty et al., 1992; Gencay, 1993; Hoptroff, 1993; Weigend, 1993). Ceci est dû à leur capacité d'interpoler des données liées par des relations non-linéaires. Les réseaux les plus répandus sont les réseaux de neurones multicouches avec ajustement des paramètres par rétro-propagation (Rumelhart et al., 1986).

Etant donné que les processus étudiés se présentent sous la forme de séries chronologiques, un modèle de l'hydrogramme comme fonction d'un certain nombre de paramètres hydrologiques peut être représenté par l'équation :

$$
y(t) = f(w, x(t)) + e(t)
$$
 Eq. 3.1

où y(t) est la variable à prédire au moment t, ici le débit ; f est une fonction linéaire ou nonlinéaire ; w est le vecteur de paramètres du modèle ; x(t) sont les variables d'entrées et e(t) est l'erreur du modèle.

On considère que les paramètres sont invariants ou présentent des variations relativement faibles au cours du temps :

 $x(t) = (y(t-ih), x_1(t-ih), x_2(t-kh), ...)$  est le vecteur d'entrée ou de variables explicatives ;

pour  $t = 1, ..., T$ , avec T le nombre d'observations disponibles ;

h est l'intervalle d'échantillonnage, égal à un jour, une semaine, etc … ;

i, j, k sont des indices de retard, i $\mathcal{C}{1, ..., 1}$ , j $\mathcal{C}{1, ..., J}$ , k $\mathcal{C}{1, ..., K}$ ;

I, J, K sont les retards maximums pour les différentes entrées ;

e(t) est un terme aléatoire qui représente l'erreur de prévision (résidu).

L'identification du modèle consiste, après avoir défini les différentes variables d'entrée et la fonction f, à chercher un vecteur w tel qu'une fonction critère, mesurant l'accord entre la série observée et la sortie calculée par le modèle, soit optimale.

### **3.2.2 Méthode de modélisation par RNA**

Les RNA multicouches sont constitués d'éléments de calcul, appelés neurones formels ou artificiels, répartis en couches. A chaque élément sont associés un état d'activation et une fonction d'activation (ou fonction de transfert) qui déterminent la valeur de son activation (ou sa sortie). Contrairement aux couches intermédiaires, appelées couches cachées, les couches d'entrée et de sortie codent des informations spécifiques au problème traité.

La fonction d'un tel réseau est de modéliser la transformation entre un espace d'entrée, représenté par les variables explicatives  $(x(t))$ , et un espace de sortie, représenté par la (les) variables(s) à expliquer (y(t)).

Le fonctionnement d'un réseau de neurones formels est défini par sa structure (nombre de couches et de neurones par couche) et par les valeurs des connexions (w) qui relient les neurones entre eux, appelées poids synaptiques.

Ainsi, on peut dire que la fonction f implémentée par le réseau de neurones est définie implicitement par la structure du réseau et la ou les fonctions d'activation.

Divers mécanismes, appelés méthodes d'apprentissage, permettent d'ajuster les poids synaptiques. Un des plus utilisés est la méthode de rétro-propagation (Rumelhart et al., 1986).

Le principe d'apprentissage de cette méthode est d'appliquer des corrections aux poids synaptiques selon un algorithme de gradient stochastique visant à minimiser l'erreur quadratique moyenne entre la sortie du réseau,  $y<sub>e</sub>(t)$ , et la sortie désirée,  $y<sub>o</sub>(t)$ .

D'après le théorème de Kolmogorov (Cybenko, 1989), sous certaines conditions peu restrictives sur les fonctions d'activation, un réseau de neurones ayant une couche cachée avec un nombre suffisant de neurones peut approcher n'importe quelle fonction continue.

En pratique cette grande capacité d'interpolation peut poser des problèmes, le réseau ayant tendance à modifier ses poids synaptiques pour modéliser chaque variation, même due à des erreurs dans les données, indépendante de la dynamique du phénomène étudié.

Pour contrôler ce sur-apprentissage, la série de données est découpée en deux ensembles ; l'ensemble de calage (l'ensemble d'apprentissage en terminologie connexionniste), servant à calculer les paramètres w, et l'ensemble de validation. Ce dernier n'ayant pour rôle que de contrôler l'apprentissage sur des données n'appartenant pas à l'ensemble d'apprentissage, il n'intervient en fait pas directement dans l'estimation des paramètres.

Le théorème précédent n'est toutefois qu'un théorème d'existence et il ne dit rien sur la taille (nombre de neurones de la couche cachée) adéquate du réseau dans une application spécifique. La taille du réseau est étroitement dépendante de données concernant l'ensemble d'apprentissage.

Si le réseau est relativement grand par rapport à la complexité du système étudié, il devient sensible au sur-apprentissage, si le nombre de neurones est trop petit, le réseau se montre incapable d'approcher la relation entre les variables étudiées.

Dans la pratique, le nombre des neurones est défini empiriquement ; après l'essai de réseaux de tailles différentes, le réseau de taille minimale, satisfaisant un critère de performance pour l'ensemble d'apprentissage et l'ensemble de validation, est retenu.

Des méthodes de constructions de réseaux d'une taille minimale existent (Hirose et al., 1991; Weigend et al., 1991), mais aucune d'entre elles ne peut garantir, de manière théorique, qu'un réseau est optimal.

Aussi, bien qu'attrayante pour les hydrologues (voir par exemple Coulibaly et al., 1999; Coulibaly et al., 2000; Anctil et al., 2003; Anctil et al., 2004a; Anctil et al., 2004b), la modélisation par réseaux de neurones artificiels manque toujours de normes qui aideraient les concepteurs de modèles hydrologiques à créer et à former des modèles pluie-débit efficaces d'une manière systématique.

### **3.3. Méthode PQb**

Lors de l'étude sur la prévision des crues de la Savoureuse à Belfort (code HYDRO U2345030 dans notre base de données, 141 km²), Fourmigué (2003) a testé le modèle de prévision pluie-débit PQb de la DIREN Midi Pyrénées (initialement conçu par Fabret (1968)).

Il s'agit d'une formule qui lie les précipitations sur l'ensemble du bassin versant avec le débit à l'exutoire. La formule de prévision utilisée est la suivante :

$$
Q(t+L) = \frac{\alpha-1}{\alpha} Q(t) + \frac{S.b}{\alpha L} \Pi
$$
 Eq. 3.2

avec :  $\alpha$  : le coefficient de décrue (supérieur à 1)

- L : le délai de prévision souhaité
- $S<sup>+</sup>$  la surface du bassin versant
- b : coefficient de réduction des pluies. Il s'agit du rapport entre la pluie tombée et la pluie ruisselée. La valeur de ce coefficient appartient à [0,1].
- Π : le cumul de pluie tombée entre t-βL et t. Cette valeur est connue. Originellement β est pris égal à 1.

Pour estimer les capacités de ce modèle en prévision à 3 heures à Belfort, ses résultats ont été comparés à ceux du modèle GR3H (présenté ci-après) grâce à la Procédure de prévision Multi-Modèles (PMM) utilisée dans le logiciel SOPHIE du Ministère de l'Ecologie et du Développement Durable, Direction de l'Eau (Vidal et al., 1998 ; MEDD, 2004). Les résultats sont proches, avec néanmoins un léger avantage pour PQb. La comparaison avec des modèles au pas de temps journalier, sur notre base de données, est présentée au Chapitre 4.

# **3.4. Méthode GR3H**

### **3.4.1 Présentation du modèle GR3H**

Le modèle pluie-débit GR3H (GR pour Génie Rural, 3 pour les trois paramètres ABC, H pour Horaire) développé au Cemagref, est de type conceptuel et est un précurseur du modèle GR4J présenté au chapitre 4. Le bassin versant y est considéré comme une «boîte noire» dont le signal d'entrée est la pluie horaire sur le bassin et le signal de sortie le débit horaire à l'exutoire. Il associe :

- une fonction de production à un paramètre A (niveau maximal du « réservoir-sol» S). Elle assure la transformation de la pluie brute P en pluie nette Pr, la différence Ps étant stockée définitivement dans le réservoir S.
- une fonction de transfert définie par deux paramètres : B (capacité maximale sur un pas de temps d'un réservoir de transfert R) et C (temps de montée des hydrogrammes unitaires HU1 et HU2). Elle assure la transformation de la pluie nette Pr en débit Q à l'exutoire, avec un retard (apporté par C) et un étalement dans le temps (assuré par le réservoir de transfert R, qui stocke partiellement pour assurer la décrue).

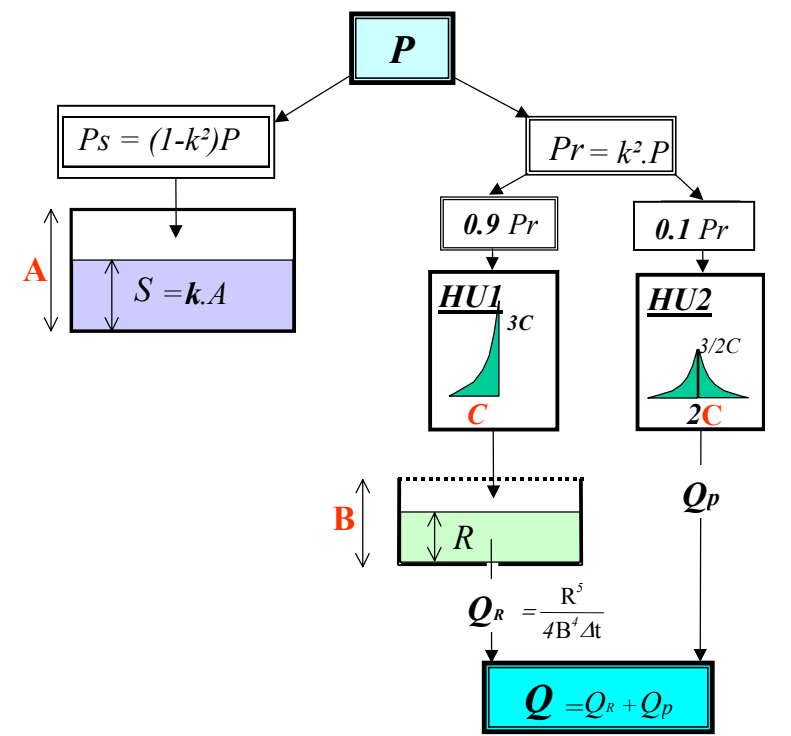

*Figure 3.2 : Schéma structurel du modèle GR3H* 

Le fonctionnement en mode événementiel (i.e. discontinu dans le temps) nécessite l'initialisation, en début de crue, des niveaux des réservoirs A et B :

- pour R : le niveau  $R_0$  est directement déduit de la valeur du débit initial  $Q_0$ .
- pour S : le niveau  $S_0$  est un paramètre supplémentaire propre à chaque événement, théoriquement fonction des antécédents pluviométriques. On l'utilise plutôt sous la forme d'un taux de remplissage noté  $S_0/A$ .

Avant d'utiliser ce modèle hydrologique comme outil de prévision, il est nécessaire de caler ce modèle en simulation sur des événements pluie-débit connus. Le calage du modèle consiste à optimiser les valeurs des paramètres que l'on décide de laisser libres pour essayer, à partir de l'information pluviométrique, de reproduire au mieux l'hydrogramme de crue observé.

# **3.4.2 Prévision avec GR3H : Méthodologie**

Pour utiliser le modèle GR3H en prévision, on fait certaines hypothèses :

♦ Réservoir S : on garde la valeur du paramètre A obtenue au calage sur toutes les crues. Initialisation : pour un fonctionnement en prévision "temps réel", la valeur du niveau initial  $S_0/A$  n'est pas connue a priori (contrairement au calage) et doit donc être approchée par une procédure d'optimisation. Ainsi, à chaque instant de prévision, on va chercher la valeur de  $S_0/A$  qui permet de reconstituer au mieux les dernières valeurs connues de l'hydrogramme observé. On procède par minimisation de l'écart entre les débits observés et les débits calculés sur un nombre d'heures égal à C (temps de montée de l'hydrogramme unitaire). La plage de variation autorisée pour  $S_0/A$  est celle trouvée au calage.

- ♦ Réservoir R : on garde la valeur du paramètre B obtenue au calage sur toutes les crues. Initialisation : le niveau initial reste calculé à partir du débit  $Q_0$  en début de crue, comme au calage.
- ♦ Paramètre C du modèle : des analyses de sensibilité, dans le cadre de l'étude sur la prévision des crues de la Savoureuse à Belfort (Fourmigué, 2003), ont montré que la prévision était meilleure avec une valeur plus faible de 10 à 20% environ que celle obtenue au calage, surtout pour les crues dont le C au calage crue par crue est inférieur au C du calage sur toutes les crues.
- $\triangle$  Repositionnement sur le débit observé : vu que le S<sub>0</sub>/A optimisé ne permet pas de trouver la valeur exacte du débit observé à l'instant de prévision  $Q_{obs}(t)$ , on applique la formule cidessous pour compenser l'écart correspondant :

$$
Q_{reposition}^{prevu} (t_0 + L) = Q_{calcul}^{modele} (t_0 + L) + [Q_{obs} (t_0) - Q_{calcul}^{modele} (t_0)]
$$
 Eq. 3.3

#### **3.5. Prévision avec la Procédure Multi-Modèles (PMM)**

La procédure multi-modèles, dite *simplifiée* (Roche et Tamin, 1986 ; Roche et Torterotot, 1987), est celle utilisée dans le logiciel SOPHIE du Ministère de l'Ecologie et du Développement Durable, Direction de l'Eau (Vidal et al., 1998 ; MEDD, 2004). Le principe de la méthode est de combiner les sorties de différents modèles fonctionnant en parallèle, en fonction de leurs niveaux d'erreurs en général ou à l'instant de prévision en particulier. Les débits simulés par les différents modèles sont combinés de la manière suivante :

$$
Q(t+L) = \sum_{i=1}^{n} W_{i,t+L} Q_i(t+L)
$$
 Eq. 3.4

où les  $Q_i$  et les  $W_{i,t+L}$  sont respectivement les prévisions et les poids des n différents modèles, pour i variant de 1 à n.

L'expression du poids  $W_{i,t+L}$  dans cette procédure simplifiée est issue de démarches empiriques. Roche et Tamin (1987) ont choisi un poids composé de deux termes :

- un terme stationnaire wi,0 dit *poids stationnaire*. Il traduit le fonctionnement dans le mode normal, c'est-à-dire les configurations recensées par les crues utilisées pour le calage des modèles.
- un terme non stationnaire Wi,t+L dit *poids évolutif*. Ce poids dépend de t, il traduit l'adaptation de la procédure aux données les plus récentes, dans des configurations hydrologiques et météorologiques non prévues lors du calage des modèles.

Ces poids sont inversement proportionnels aux *variances des erreurs*, passées pour le poids stationnaire, récentes pour le poids évolutif :

- pour le modèle i et quel que soit t, l'expression du **poids stationnaire** est:

$$
w_{i,0} = \frac{V_i^{-1}}{\sum_i V_i^{-1}}
$$
 Eq. 3.5

où les Vi sont les variances des n modèles calculées lors de leur calage.

- et l'expression du **poids évolutif** du modèle i à l'instant t+L est:

$$
w_{i,t+L} = \frac{V_{i,t}^{-1}}{\sum_{i} V_{i,t}^{-1}}
$$
 Eq. 3.6

 ${V_{i,t}}$  est la variance lissée des erreurs du modèle i (à t),

avec  $V_{i,t} = \alpha V_{i,t-1} + (1-\alpha)e_{i,t}^2$ , où {e<sub>i,t</sub> est l'erreur du modèle i à l'instant t,

et  $\{\alpha \text{ est un coefficient constant comprise three } 0 \text{ et } 1.\}$ 

Le calcul du **poids total** se fait par combinaison linéaire des poids stationnaire et évolutif:

$$
W_{i,t+L} = \beta w_{i,0} + (1 - \beta) w_{i,t+L}
$$
 Eq. 3.7

β est une constante comprise entre 0 et 1, qui traduit la probabilité d'être dans les conditions de fonctionnement normal, tandis que (1-β) traduit la probabilité de se trouver dans les conditions de fonctionnement spécifiques aux dernières données reçues.

En pratique, l'introduction d'une partie stationnaire dans le poids des modèles permet d'en atténuer de trop fortes fluctuations. Nous remarquons que le poids évolutif attribué à la prévision à t+L est calculé à partir des écarts quadratiques de l'instant t. On considère donc que le meilleur modèle à t+L est le meilleur modèle à t.

Les résultats de la prévision étant peu influencés par la variation des constantes α et β (Roche et Tamin, 1986), des valeur moyennes  $\alpha = \beta = 0.5$  ont donc été adoptées. Ainsi, on accorde autant d'importance aux erreurs passées qu'aux erreurs récentes; le fonctionnement normal et le fonctionnement récent sont également conséquents dans le calcul du poids.

La procédure multi-modèles est une bonne adaptation aux **contraintes du temps réel**, en réponse aux différentes configurations hydrologiques prévues et non prévues, en fournissant une pondération optimale des résultats de plusieurs modèles. Elle est, de ce point de vue, meilleure que les méthodes de changement de modèles qui peuvent entraîner de fortes discontinuités dans les prévisions lors des passages d'un modèle à un autre (Loumagne et al., 1995).

#### **3.6. Conclusion**

Ce chapitre nous a permis de présenter les détails de quelques méthodes de prévision des crues couramment utilisées. Nous avons pu constater que les approches pour résoudre le problème de prévision sont assez variées. Elles font appel (1) à des modèles hydrologiques de niveaux de complexité variés, allant de la simple formule rationnelle aux réseaux de neurones comportant beaucoup de paramètres, en passant par des modèles conceptuels et (2) à diverses stratégies de mise à jour pour exploiter l'information contenue dans les séries de débits observés (utilisation directe du débit, mise à jour séquentielle, approche multi-modèle).

Dans la suite, nous analysons le comportement de ces méthodes en prévision sur notre base de données et nous en déduisons les pistes de travail les plus prometteuses pour nos recherches.

*Ce quatrième chapitre analyse les résultats de l'application des méthodes de prévision de crues de la littérature présentées précédemment, soit à notre base de données soit dans le cadre d'autres études de prévision. A partir de cet état des lieux des performances de ces méthodes, nous identifions certaines voies de travail que nous proposons de suivre, en particulier l'adaptation de la structure du modèle pluie-débit GR4J à l'exercice de prévision et l'intégration de la technique de mise à jour des états du modèle en temps réel. Nous faisons ici également un bref rappel sur le modèle GR4J que nous utiliserons dans la suite de recherche.* 

# **CHAPITRE 4**

# **CHAPITRE 4**

# **ANALYSE DES RESULTATS DES MÉTHODES DE PRÉVISION DE CRUES EXISTANTES**

Certains des résultats présentés dans ce chapitre sont issus d'études antérieures menées uniquement sur certains bassins versants de notre base de données (Yang et Michel, 2000 ; Anctil et al., 2003, 2004a,b ; Fourmigué, 2003).

### **4.1. Résultats obtenus par l'approche de Yang sur la base de données**

Pour tester l'approche de Yang sur notre base de données, nous avons fait appel aux deux modèles globaux pluie-débit suivants, dont les performances sont connues en simulation :

- XTOPMODEL (10 paramètres), modèle dérivé du modèle TOPMODEL à 8 paramètres,

- XGR4J (6 paramètres), modèle dérivé du modèle GR4J à 4 paramètres.

Ces modèles comportent chacun deux paramètres de plus que les versions initiales (décrites ici en 4.1 et 4.5 ci-après) car deux paramètres supplémentaires *α* et *β* ont été ajoutés à chaque modèle pour réduire les erreurs systématiques sur les pointes de crue. Ils agissent de la façon suivante :

*Si* le modèle de base donne  $Q_l$ , *alors* le modèle avec ajout donne  $Q = aQ_l^{\beta}$ .

*α* et *β* sont ajustés après les autres paramètres du modèle (dans la zone proche de l'optimum).

On souhaite en effet que leur rôle soit restreint à la correction d'erreurs systématiques, telles que celles qui pourraient affecter la courbe de tarage.

Nous avons testé ces modèles sur l'ensemble de nos bassins versants. Chaque modèle est calé sur une première partie des données et utilisé en prévision sur l'autre partie (de taille équivalente à la première) et vice versa. Le critère de persistance, sous la forme du  $C_{2MP}$ défini au Chapitre 1, est calculé sur l'ensemble des deux opérations de prévision.

La valeur moyenne des 188 critères de persistance sur tous les bassins versants traités, notée Ē, est le critère final d'appréciation des méthodes.

Les résultats présentés ici concernent trois variantes de la méthode de mise à jour de Yang (cf chapitre  $2 \n§ 2.2$ ):

- méthode de Yang-pluies (ajuste les pluies en entrée du modèle),
- méthode de Yang-paramètres (ajuste les paramètres du modèle),
- méthode de Yang-états (ajuste les états du modèle),

et une méthode de correction des erreurs de sortie du modèle, qui consiste en un report pur et simple de l'erreur relative constatée en mode de simulation par

$$
Q(t+1) = C(t+1)\frac{O(t)}{C(t)}
$$
 Eq. 4.1

où *C* est le débit simulé, *O* est le débit observé et *Q* est le débit prévu.

 Sans Mise à Jour Modèle d'Erreur Yang-Paramètres Yang-Etats Yang-Pluies **C2M/P** (XTOPMODEL) -42.9 **12.3** -19.5 -32.3 -41.5 **C2M/P** (XGR4J) -26.5 **22.9** 12.9 7.0 -24.6

*Tableau 4.1 : Critères de persistance moyens (C2M/P, en %) obtenus par différentes méthodes de prévision pour un délai de un jour* 

Les résultats obtenus (critères  $C_{2MP}$  moyens sur l'ensemble des 188 bassins versants) sont très décevants puisque c'est le simple report d'erreur qui se révèle la méthode la plus efficace pour les deux modèles. Notons que les résultats sont très irréguliers avec, selon les bassins versants, des résultats très bons ou très mauvais (Annexe 2, **§** A2.1). Cette irrégularité par bassin versant est très troublante mais ne met pas cause dans notre esprit notre approche généraliste du problème posé.

**Modèle : TOPMODEL** (**TOP**ography-based hydrological **MODEL**) par Beven et Kirkby (1979)

(Institute of Environmental and Biological Sciences, University of Lancaster, Lancaster, Royaume-Uni - School of Geography, University of Leeds, Leeds, Royaume-Uni)

### **Buts de modélisation et domaines d'application :**

Utilisation d'un indice topographique et de la notion de zone contributive variable en modélisation pluie-débit; désir d'un compromis entre modélisation conceptuelle simple, modélisation prenant en compte la variabilité spatiale du bassin et possibilité d'avoir des paramètres mesurables sur le terrain. Nombreuses applications, notamment par couplage aux SIG (voir Beven *et al.*, 1995).

#### **Description du modèle :**

Nous décrivons ici la version originale présentée par Beven et Kirkby (1979) ; (voir également description par Beven *et al.*, 1995)

#### - Interception :

Le concept de base de TOMODEL est l'interception de la pluie brute par des zones contributives variables, dont l'état de saturation dépend du niveau du réservoir souterrain. La pluie brute tombant sur les zones saturées (zones contributives) est directement transformée en ruissellement de surface qof :

$$
qof = i \cdot Ac
$$

où i est l'intensité de pluie et Ac l'aire contributive, Ac étant telle que l'indice topographique vérifie :

$$
\ln (a/\tan \beta) > (S_T - S_3)/m + \lambda
$$

où a/tanβ représente l'indice topographique (avec a l'aire drainée au point considéré par unité de contour et tanβ la pente en ce point), ST est le déficit à saturation moyen, S3 le niveau du réservoir souterrain, m un paramètre de vidange du réservoir souterrain exponentiel et  $\lambda$  un paramètre représentant une moyenne de l'indice topographique sur le bassin. λ correspond à l'intégration sur l'aire totale du bassin A de la valeur de l'indice topographique :

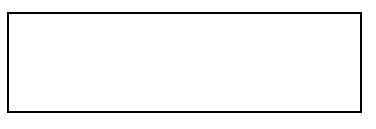

Cette intégrale peut être calculée à l'aide d'un modèle numérique de terrain (MNT).

Le réservoir d'interception de capacité maximale S<sub>D</sub>, reçoit la partie complémentaire de la pluie brute et est soumis à l'ETP (taux potentiel). Le débordement P' du réservoir est séparé en deux composantes, l'une allant dans un réservoir d'infiltration, l'autre servant à alimenter le débit de surface qof.

#### - Réservoir d'infiltration :

Le réservoir d'infiltration, de capacité maximale  $S_c$  et de niveau  $S_2$  se remplit avec les débordements issus du réservoir d'interception si leur intensité est inférieure à imax :

$$
imax = io + b/S_2
$$

où b est une constante et io représente l'infiltration constante du réservoir d'infiltration vers le réservoir souterrain. Dans le cas où imax est dépassée, l'excédant d'infiltration alimente le débit de surface. Le réservoir est soumis au restant d'évapotranspiration ETP' à un taux réel déterminé par :

 $ea = ETP'$ .  $S_2/S_C$ 

Le réservoir peut déborder, le débordement servant également à alimenter le débit de surface.

- Réservoir eau-souterraine :

Il reçoit l'infiltration io du réservoir infiltration. C'est un réservoir sans fond de capacité infinie. Il se vidange en un débit de base qb suivant une loi exponentielle :

 $qb = qo$ .  $exp(-S_3/m)$ 

où S3 représente le déficit à saturation, m est une constante et qo est le débit juste à saturation. qo peut être écrit sous la forme qo = Ko.tanβ, où Ko est la transmissivité.

- Routage du débit de surface :

Un délai OFV permet de retarder l'écoulement de surface. Le routage est assuré de façon non-linéaire avec un routage en fonction puissance, l'exposant CHB et une constante CHA étant à optimiser.

#### **Schéma structurel :**

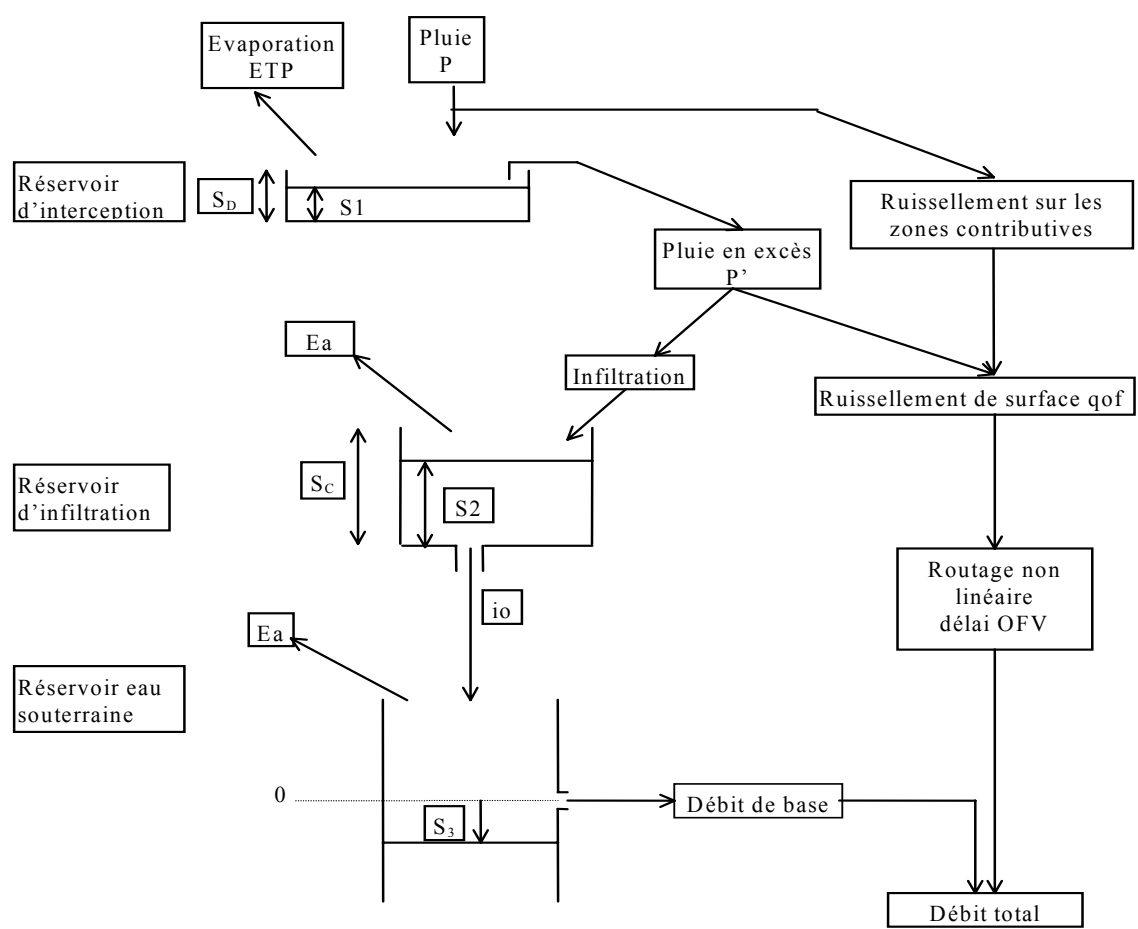

#### **Paramètres :**

Version à 10 paramètres + détermination de la distribution de l'indice topographique :

- SD, SC : capacité maximale des réservoirs d'interception et d'infiltration
- io, b : paramètres d'infiltration
- qo, m : paramètres de vidange du réservoir souterrain.
- OFV : délai
- CHA,CHB : paramètres de routage
- $-\lambda$ : paramètre dépendant de l'indice topographique

#### **Technique d'optimisation des paramètres :**

A l'origine, calcul de λ grâce à un MNT; autres paramètres (SD, SC, io, B et OFV) peuvent être déterminés par mesure sur le terrain. Calage automatique : Rosenbrock

#### **Module neige :** oui

#### **Données :**

En entrée, chroniques de pluies (+ débits en calage); Evaporation de Penman; Distribution de l'indice topographique sur le bassin

#### **Pas de temps :** Journalier

#### **Commentaires :**

Utilisation du modèle essentiellement avec un MNT qui permet d'estimer la distribution spatiale de l'indice topographique et de calculer la valeur du paramètre λ.

Site Internet: http://www.es.lancs.ac.uk/es/research/hfdg/TOPMODEL.html

#### **Description et schéma de la version retenue :** Symbole utilisé: XTOPMODEL

On retient une version à sept paramètres où la distribution de l'indice topographique est approximée par une fonction logistique dépendant de deux paramètres (dont m) (on ne dispose en effet pas d'informations sur les distributions des indices topographiques des bassins testés et le modèle paraît de plus peu sensible à cette distribution). On supprime le réservoir d'infiltration jugé souvent inopérant. On suppose que le ruissellement est déterminé seulement par écoulement sur les zones contributives variables, sans activer de processus hortonien. On impose un même délai sur les deux composantes de l'écoulement, à la sortie des réservoirs. Le routage du ruissellement de surface est effectué par un réservoir de vidange quadratique. L'évapotranspiration agit à un taux potentiel sur le réservoir d'interception et à un taux réel sur le réservoir souterrain commandé par le taux de déficit à saturation de ce réservoir.

Paramètre X1 : Capacité du réservoir de routage quadratique

Paramètre X2 : Paramètre de vidange exponentielle

Paramètre X3 : Capacité du réservoir d'interception (pouvant éventuellement être fixée)

Paramètre X4 : Délai

Paramètre X5 : Paramètre m

- Paramètre X6 : Paramètre de l'indice topographique
- Paramètre X7 : Paramètre d'ETP
- Paramètre X8 : Paramètre d'ETP
#### Structure XTOPMODEL :

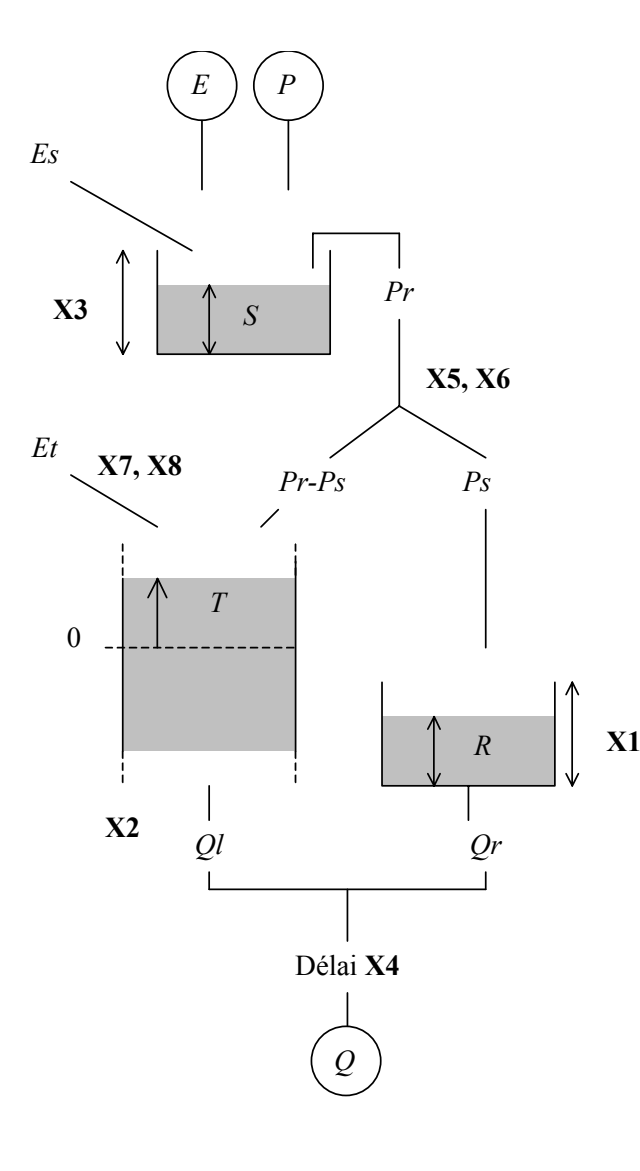

$$
S = S + P
$$
  
\n
$$
Es = min(S, E)
$$
  
\n
$$
S = S - Es
$$
  
\n
$$
F = max(0, S - X3)
$$
  
\n
$$
S = S - Pr
$$
  
\n
$$
Ps = \frac{Pr}{1 + exp(X6 - T/X5)}
$$
  
\n
$$
T = T + Pr - Ps
$$
  
\n
$$
Es = \frac{E'}{1 + exp(X7 - T/X5)}
$$
  
\n
$$
T = T + Es
$$
  
\n
$$
R = R + Ps
$$
  
\n
$$
Qr = \frac{R^2}{R + X1}
$$
  
\n
$$
R = R - Qr
$$
  
\n
$$
Qt = X2 \exp(\frac{T}{X2})
$$
  
\n
$$
T = T - Qt
$$

 $Q = Qt + Qt$  (avec translation dans le temps de X4 pas de temps

# **4.2. Comparaison des prévisions par RNA et d'autres modèles de prévision pluiedébit**

Dans une étude sur le bassin versant du Serein à Chablis (code HYDRO H2342010 dans la base de données) menée au Cemagref (Anctil et al., 2003), des Réseaux de Neurones Artificiels (RNA) ont été testés pour la mise à jour des sorties des prévisions à un et trois jours issues de trois modèles conceptuels globaux pluie-débit : GR4J, IHAC et TOPMODEL.

Sur ce bassin versant, la mise à jour des sorties des modèles par les RNA prouva sa supériorité sur le schéma de mise à jour des paramètres de Yang et Michel (2000) et sur un schéma de mise à jour élémentaire par report d'erreur des sorties, qui reporte la dernière erreur de simulation.

En fait, la mise à jour des sorties des modèles par des RNA a été capable de compenser de fortes différences dans les performances initiales des trois modèles conceptuels pluie-débit, ce que les autres approches de mise à jour n'ont pas été capables de réaliser. Ceci a été fait principalement par incorporation des vecteurs d'entrée usuellement exploités pour la modélisation pluie-débit des RNA tels que les observations de pluie et débit antérieurs.

Pour les prévisions avec un délai de **un jour**, les performances des trois modèles conceptuels globaux pluie-débit, utilisés conjointement avec la mise à jour par les RNA, étaient équivalentes à celle de RNA utilisés seuls.

Pour un délai de prévision de **trois jours**, les performances des modèles conceptuels avec mise à jour des sorties des modèles étaient souvent supérieures à celles du RNA utilisé seul, révélant ainsi que les modèles conceptuels ont un rôle sur la mémoire du système que les RNAs ne prennent pas compte. Toutefois, des recherches complémentaires s'appuyant sur une variété de bassins versants semblent nécessaires pour confirmer cette dernière assertion.

# **4.3. Comparaison des prévisions PQb et GR3H**

La conclusion générale de l'étude de la prévision des crues de la Savoureuse à Belfort (Fourmigué, 2003) sur la comparaison des prévisions PQb et GR3H est la suivante :

« Avec le modèle pluie-débit GR3H du Cemagref, on a obtenu une bonne reconstitution des hydrogrammes aux quatre stations hydrométriques sur 2/3 des événements de crue (en moyenne). Cependant, le calage fut meilleur pour les deux bassins de plus grande superficie, Belfort et Giromagny. L'utilisation de ce modèle en prévision des crues aux trois stations amont a donné de bons résultats pour plus de la moitié des crues (un tiers seulement, à la station de Chaux sur la Rosemontoise). En combinant ces prévisions pluie-débit avec une formule de propagation, le délai de prévision à Belfort est porté de 3 à 6 heures, avec des résultats intéressants, malgré une certaine tendance à la surestimation des pointes de crues.

La comparaison des modèles pluie-débit GR3H et PQb (utilisés avec une procédure multimodèle), pour une prévision à 3h à Belfort, a mis en évidence des comportements assez proches, mais avec une légère supériorité pour PQb, du moins sur ce bassin. »

# **4.4. Réflexions à la lumière des résultats précédents et proposition d'une démarche plus simple**

Pourquoi envisager une autre approche du problème de prévision de crue ?

Les constats des études précédentes sont les suivants :

- Insuffisance très marquée des résultats obtenus par l'application de la méthode de Yang (1993) à notre base de données,
- Résultats très probants obtenus par Anctil et al. (2003) sur quelques bassins versants de notre base de données avec son approche de Réseau de Neurones Artificiels simple  $(Q_{t+1} = f(Q_t, P_t, P_{t-1}, P_{t-2})),$
- Résultats, tout aussi intéressants, obtenus par Fourmigué (2003) lors d'une étude sur la prévision des crues de la Savoureuse à Belfort avec le modèle de prévision pluie-débit simple PQb.

Ces premiers résultats tendent à montrer que l'approche de Yang (approche combinant mode simulation et mode adaptatif), adoptée en première intention pour le canevas de notre thèse, est peut-être trop sophistiquée comparée à des approches plus simples, orientées directement vers la prévision de crue. Nous proposons donc de ne pas pousser plus loin son étude dans le cadre de cette recherche, mais plutôt de nous orienter vers une nouvelle approche.

Par ailleurs, le Tableau 4.2 illustre bien la situation paradoxale dans laquelle on se trouve lorsque l'on compare les modèles GR4J et PQb. Le premier semble avoir plus d'atouts d'un point de vue de sa consistance hydrologique mais il obtient de moins bons résultats en prévision.

|        |              | Efficacité   |                              |                            |                 |  |
|--------|--------------|--------------|------------------------------|----------------------------|-----------------|--|
| Modèle | Rendement    | Routage      | Calage-<br><b>Paramètres</b> | Mise à jour                | en<br>Prévision |  |
| PQb    | linéaire     | linéaire     | calage global                | R seul                     |                 |  |
| GR4J   | non linéaire | non linéaire | calages en<br>simulation     | toutes les<br>possibilités | ÷               |  |

*Tableau 4.2 : Points forts et points faibles respectifs des modèles GR4J et PQb* 

Enfin, les modèles fonctionnant directement en mode de prévision pour la détermination des paramètres (tels que les RNA) semblent performants. Partant du constat d'une situation apparemment paradoxale (**un modèle peu performant en simulation peut-il réellement s'avérer meilleur en prévision qu'un modèle très performant en simulation ?**), nous tentons de bien identifier les causes de ce phénomène pour mieux le comprendre, en initiant une nouvelle approche du problème de prévision de crue posé.

Nous nous proposons de partir de modèles pluie-débit classiques simplifiés (performants en simulation) et plus complets que le modèle PQb (un peu rustique), pour rechercher une méthode de prévision de crue avec un calage direct du modèle pluie-débit en situation de prévision, sans calage préalable du modèle en simulation.

Parmi les voies de recherche particulièrement intéressantes, nous avons axé notre travail sur la définition d'une **formulation simplifiée de la structure du modèle pluie-débit GR4J**, **mieux adaptée à la prévision de crue**, permettant en particulier de réaliser une **optimisation des paramètres dans un contexte prévisionnel** et une **actualisation directe des états du modèle** en fonction du dernier débit observé. Par la suite, cette nouvelle stratégie plus simple de prévision sera nommée « **méthode directe** » de prévision de crue. Nous partons pour cela du modèle GR4J. Nous nous proposons d'en donner ici une courte description pour mieux comprendre son fonctionnement.

### **4.5. Le modèle empirique global choisi comme référence**

Le modèle GR4J (Perrin, 2002) qui va servir de base de départ à cette recherche est un modèle pluie-débit global à quatre paramètres journalier. Sa structure est illustrée à la Figure 4.1. Nous donnons une description de son fonctionnement dans ce qui suit.

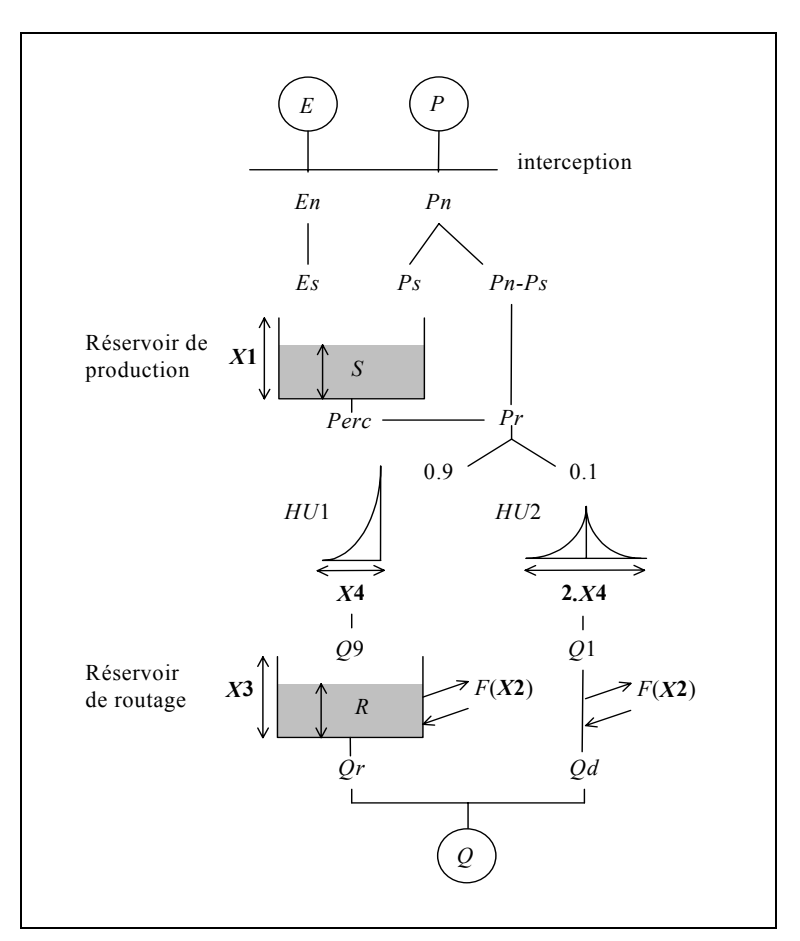

*Figure 4.1 : Schéma de la structure du modèle GR4J (d'après Perrin, 2002)* 

Dans la suite, on désignera par *P* (mm) la hauteur du pluie et par *E* (mm) l'évapotranspiration potentielle (ETP). *P* est une estimation de la pluie de bassin et *E* peut-être issue d'une courbe d'ETP moyenne inter-annuelle. Les équations suivantes correspondent aux équations intégrées sur un pas de temps.

La première opération est la neutralisation de *P* par *E* pour déterminer une pluie nette *Pn* et une évapotranspiration nette *En* calculée par :

Si 
$$
P \ge E
$$
, alors  $Pn = P - E$  et  $En = 0$  Eq. 4.2

Si 
$$
P < E
$$
, alors  $Pn = 0$  et  $En = E - P$  Eq. 4.3

Dans le cas où *Pn* est différente de zéro, une partie *Ps* de *Pn* alimente le réservoir de production et est calculée par :

$$
P_S = \frac{X1\left(1 - \left(\frac{S}{X1}\right)^2\right) \tanh\left(\frac{Pn}{X1}\right)}{1 + \frac{S}{X1} \tanh\left(\frac{Pn}{X1}\right)}
$$
 Eq. 4.4

où *X*1 (mm) est la capacité maximum du réservoir de production.

Dans le cas contraire, lorsque *En* est différent de zéro, une quantité d'évaporation *Es* est retirée du réservoir de production. Elle est donnée par :

$$
Es = \frac{S\left(2 - \frac{S}{X1}\right) \tanh\left(\frac{En}{X1}\right)}{1 + \left(1 - \frac{S}{X1}\right) \tanh\left(\frac{En}{X1}\right)}
$$
Eq. 4.5

Le contenu du réservoir est mis à jour par :

$$
S = S - Es + Ps
$$
 Eq. 4.6

Une percolation *Perc* issue du réservoir de production est alors calculée par l'équation suivante :

$$
Perc = S.\left\{1 - \left[1 + \left(\frac{4}{9}\frac{S}{X1}\right)^4\right]^{-\frac{1}{4}}\right\}
$$
 Eq. 4.7

Le contenu du réservoir est mis à jour par :

$$
S = S - Perc
$$
 Eq. 4.8

et la quantité d'eau *Pr* qui atteint finalement la partie transfert du modèle est donnée par :

$$
Pr = Perc + (Pn - Ps)
$$
 Eq. 4.9

*Pr* est divisée en deux composantes d'écoulement, 90 % étant transférés par un hydrogramme unitaire *HU*1 et un réservoir de routage et 10 % par un unique hydrogramme unitaire *HU*2. *HU*1 et *HU*2 dépendent du même paramètre *X*4, temps de base de *HU*1 exprimé en jours.

Les ordonnées des hydrogrammes sont calculées à partir des courbes en S notées respectivement *SH*1 et *SH*2.

*SH*1 est définie en fonction du temps par :

$$
Four \t t \le 0, \t SH1(t) = 0 \t Eq. 4.10
$$

Pour 
$$
0 < t < X4
$$
,  $SH1(t) = \left(\frac{t}{X4}\right)^{\frac{5}{2}}$  Eq. 4.11

$$
Four \t z X4, \t SH1(t) = 1
$$
 Eq. 4.12

*SH*2 est définie de façon similaire par :

$$
Four \t f \le 0, \t SH2(t) = 0 \t Eq. 4.13
$$

Pour 
$$
0 < t \le X4
$$
,  $SH2(t) = \frac{1}{2} \left( \frac{t}{X4} \right)^{\frac{5}{2}}$  Eq. 4.14

Pour *X*3 < *t* < 2*.X*4, *SH* 2(*t*) =  $1 - \frac{1}{2} \left( 2 - \frac{t}{v} \right)^2$ 5 4 2 2  $2(t) = 1 - \frac{1}{2} \left( 2 - \frac{t}{\gamma t} \right)$ ⎠  $\left(2-\frac{t}{\sqrt{1-t}}\right)$  $SH2(t) = 1 - \frac{1}{2} \left( 2 - \frac{t}{X4} \right)^2$  Eq. 4.15

Pour 
$$
t \ge 2.X4
$$
,  $SH2(t) = 1$  Eq. 4.16

Les ordonnées de *HU*1 et *HU*2 sont alors calculées par :

$$
UH1(j) = SH1(j) - SH1(j-1)
$$
 Eq. 4.17

$$
UH2(j) = SH2(j) - SH2(j-1)
$$
 Eq. 4.18

où *j* est un entier.

Un échange souterrain en eau est calculé par :

$$
F = X2 \left(\frac{R}{X3}\right)^{7/2} \qquad \text{Eq. 4.19}
$$

où *R* est le niveau dans le réservoir, *X*3 la capacité à un jour du réservoir et *X*2 le coefficient d'échange en eau qui peut être positif dans le cas d'apports, négatif dans le cas de pertes vers des nappes profondes ou nul.

Le niveau dans le réservoir de transfert est mis à jour en ajoutant la sortie *Q*9 de l'hydrogramme *HU*1 et *F* :

$$
R = \max(0; R + Q9 + F) \tag{Eq. 4.20}
$$

Il se vidange ensuite en une sortie *Qr* donnée par :

$$
Qr = R.\left\{1 - \left[1 + \left(\frac{R}{X3}\right)^4\right]^{-\frac{1}{4}}\right\}
$$
 Eq. 4.21

Le niveau dans le réservoir devient :

$$
R = R - Qr
$$
 Eq. 4.22

La sortie *Q*1 de l'hydrogramme *HU*2 est soumise au même échange pour donner la composante d'écoulement *Qd* :

$$
Qd = \max(0; Q1+F)
$$
 Eq. 4.23

Le débit total *Q* est alors donné par :

$$
Q = Qr + Qd \qquad \qquad Eq. 4.24
$$

Les quatre paramètres optimisables du modèle sont :

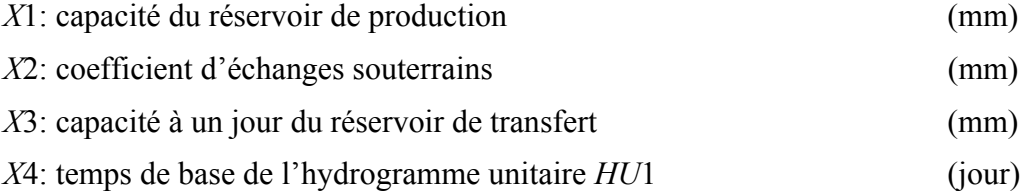

# **4.6. Vers une nouvelle approche : comparaison de méthodes directes de base (GR4JSI, PQb et GR3JPR)**

Partant des observations précédentes, un nouveau mode de fonctionnement des modèles a donc été mis au point dans un cadre qui permet le calage simultané d'un modèle et de son utilisation en prévision (nous appelons cela une approche directe). Trois modèles journaliers simples, dont les diagrammes et les schémas structurels sont donnés en Annexe 2, ont été préparés pour initier les recherches. Il s'agit du modèle PQb de Fabret et de deux versions simplifiées du modèle GR4J présenté précédemment :

- GR4JSI (GR4J-Simplifié, 3 paramètres),
- PQb (PQb-Fabret, 3 paramètres),
- GR3JPR (GR3J-Prévision, 3 paramètres).

La caractéristique principale des deux versions simplifiées du modèle GR4J est de ne pas présenter de branche d'écoulement directe et de réaliser une mise à jour directe des états du modèle. Dans GR4JSI, la mise à jour directe est appliquée au seul réservoir de transfert, alors qu'elle est appliquée aux deux réservoirs (de production et de transfert) dans GR3JPR. Deux versions du modèle GR4JSI ont été testées (avec un réservoir de transfert quadratique et avec un réservoir de transfert cubique).

Pour tester ces modèles, nous utilisons la même approche que celle utilisée précédemment pour tester la méthode de Yang, avec des tests en calage-contrôle sur périodes indépendantes sur chaque bassin et une évaluation des performances par l'intermédiaire du critère de persistance C2M/P, moyenné sur l'ensemble de l'échantillon de bassins.

| Critère de<br>Persistance                  | <b>GR4JSI</b><br>(GR4J-Simplifié) |                             | <b>PQb</b><br>(PQb-Fabret) | <b>GR3JPR</b><br>(GR3J-Prévision) |
|--------------------------------------------|-----------------------------------|-----------------------------|----------------------------|-----------------------------------|
| $(C_{2M/P})$                               | <b>Réservoir</b><br>quadratique   | <b>Réservoir</b><br>cubique |                            |                                   |
| $C_{2M/P \text{ minimal}}$                 | $-73.3$                           | $-61.6$                     | $-3.8$                     | $-3.1$                            |
| $C_{2M/P \text{ moyen}}$                   | 26.2                              | 26.7                        | 13.0                       | 26.5                              |
| $C_{2M/P \text{ maximal}}$                 | 66.4                              | 68.2                        | 37.2                       | 70.0                              |
|                                            |                                   |                             |                            |                                   |
| % de BV où $C_{2M/P \text{ moyen}} \geq 0$ | 94                                | 94                          | 97                         | 97                                |

*Tableau 4.3 : Comparaisons des résultats (C2M/P, en %) obtenus par différentes méthodes « directes » de prévision sur l'ensemble de l'échantillon de bassins* 

Les résultats du Tableau 4.3 montrent que :

- dans ces versions de l'approche directe, la tendance s'inverse par rapport à celle qui a été constatée précédemment dans l'approche de Yang : ici, ce sont les deux modèles GR4JSI et GR3JPR, presque équivalents (26.7% et 26.5%), qui sont tous deux meilleurs en prévision que le modèle PQb (13.0%) ;
- pour le modèle GR4JSI, le réservoir de transfert cubique est meilleur d'un demi point au quadratique (26.7% et 26.2%);
- la suppression du réservoir de production dans GR3JPR ne semble apparemment pas poser de problème particulier ;
- les modèles PQb et GR3JPR sont tous deux plus robustes (97% de succès) que le modèle GR4JSI (94% de succès), quel que soit son type de réservoir de transfert. Mais GR4JSI cubique (26.7%), légèrement supérieur à GR3JPR (26.5%), est beaucoup plus performant que PQb (13.0%). Et GR4JSI quadratique (26.2%), légèrement inférieur à GR3JPR (26.5%), est aussi beaucoup plus performant que PQb (13.0%).

Par ailleurs, l'analyse des résultats présentés en Annexe 2 montre que, pour les deux modèles GR4JSI et GR3JPR, les fluctuations du critère de persistance moyen ( $C_{2M/P \text{ mayor}}$ ) avec les fonctions de production et de transfert sont limitées.

#### **4.7. Conclusions et perspectives pour la poursuite de ce travail**

Les résultats obtenus permettent de tirer quelques premières conclusions :

- a) la démarche qui consiste à caler simultanément le modèle et sa technique d'utilisation en prévision se révèle très robuste avec peu d'échecs (de 3% pour GR3JPR à 6% pour GR4JSI). Cette façon de faire constitue donc une piste de recherche à privilégier pour la suite de notre recherche, contrairement à ce qui a été paradoxalement observé avec la méthode de Yang ;
- b) la complexité et la non-linéarité des composants des modèles utilisés ne semblent pas des handicaps pour leur utilisation en prévision, les versions simplifiées de GR4J, plus complexes que PQb, obtenant de meilleurs résultats ;
- c) il est probable que l'on gagnera à proposer une correction de la fonction de rendement car GR3JPR semble aussi efficace que GR4JSI, probablement grâce à la correction de sa fonction de rendement.

Ainsi, la leçon essentielle à retenir des essais précédents est qu'il faut travailler en une seule étape, c'est à dire concevoir et caler un modèle global pluie-débit directement en mode de prévision.

Dans la suite, nous cherchons à trouver les versions les plus performantes de ces modèles simples de prévision.

*Dans ce cinquième chapitre, nous analysons en détail plusieurs configurations successives de la structure du modèle conceptuel du Génie Rural (GR) retenu comme référence. Nous partons de sa structure la plus simple (GR3JPR) jusqu'à sa structure la plus complexe (GR4J) en passant par celle ne possédant pas les fonctions d'échanges (GR4JSE). Sur chacune de ces structures, nous expérimentons de multiples procédures et points d'application des mises à jour et nous en découvrons leurs limites. Ensuite, nous entreprenons une étude exhaustive, sur la même base que précédemment, de différentes versions de sa structure simplifiée (GR4JSI) qui apparaît comme la structure de base la plus prometteuse en prévision de crue.* 

**CHAPITRE 5** 

# **CHAPITRE 5**

# **JUSQU'OÚ PEUT ALLER LA MISE Á JOUR D'UN MODÈLE TEL QUE GR4J ?**

### **5.1. Méthodes directes de mise à jour par assimilation du dernier débit observé**

Parmi les méthodes directes de mise à jour, deux d'entre elles, mise à jour des états et mise à jour des paramètres, sont plus particulièrement adaptées aux modèles non linéaires tels que les modèles conceptuels utilisés (car leur ajustement conjoint avec les stocks assure le maintient de la continuité des flux d'eaux calculés par le modèle).

Dans le cadre de nos travaux de recherche, un algorithme associé à la mise à jour des états du modèle a été développé pour réajuster le modèle pluie-débit, calé en prévision à chaque pas de calcul, à partir des observations. Une approche directe réajuste le modèle à chaque fois qu'un débit observé est disponible, la nouvelle observation fournissant alors les nouvelles conditions initiales du modèle.

Le but de la démarche est d'étudier l'amélioration apportée par une méthode de mise à jour des états des réservoirs d'un modèle pluie-débit, calé simultanément en même temps que sa technique d'utilisation en prévision, basée sur l'assimilation du dernier débit observé. Cette méthodologie se différencie de celle de Yang par le calage direct du modèle en prévision et non pas en simulation réajustée sur une durée rétroactive d'ajustement pour effectuer la prévision.

L'algorithme utilisé dans cette démarche (exemple en Figure 5.1), que l'on retrouve dans tous les diagrammes des variantes des modèles testées successivement au cours de notre travail, est le suivant : **aujourd'hui** est le jour de l'opération de prévision et **demain** le jour où le débit est prévu (l'indice **1** est utilisé pour le jour où est effectuée la prévision et l'indice **2** pour le lendemain, le jour où le débit est prévu) :

- a) Soient  $P_1$  et  $E_1$  la pluie et l'évapotranspiration potentielle observées pour aujourd'hui. Ces entrées font évoluer le niveau du réservoir sol S pour fournir le niveau  $S_1$ , simulé par le modèle, pour le début du jour d'aujourd'hui. Ce niveau S<sub>1</sub> du réservoir sol évolue au cours de la journée pour tendre vers le niveau  $S_2$  à la fin d'aujourd'hui en délivrant une pluie nette  $PR_1$  en sortie du réservoir sol S. Cette pluie nette  $PR_1$  est retardée par l'hydrogramme unitaire (HU) qui délivre une pluie  $PH_1$  en sa sortie, qui finalement s'ajoute au niveau du réservoir de transfert R. Ce niveau  $R_1$  du réservoir de transfert R évolue au cours de la journée pour tendre vers le niveau R2 à la fin du jour d'aujourd'hui en délivrant un débit Q1 simulé, pour le jour d'aujourd'hui.
- b) En réalité, on a observé pour ce jour le débit  $O<sub>1</sub>$  qui est différent du débit  $O<sub>1</sub>$  calculé par le modèle pour ce même jour. Aussi, il faut entreprendre une mise à jour du réservoir R pour rendre  $Q_1$  égal à  $Q_1$ .
- c) Pour cela, on réajuste le niveau R<sub>1</sub> du réservoir de transfert R jusqu'à atteindre le niveau R1**'** qu'il faudrait avoir, pour le début d'aujourd'hui, pour délivrer le débit Q1**'** égal au débit O1 observé ce jour, et fournir le niveau R2**'** en fin de jour.
- d) Le processus précédent se répète de la même façon pour les jours suivants jusqu'à la fin des observations, en considérant à chaque étape les nouvelles estimations comme les nouvelles conditions initiales du modèle.

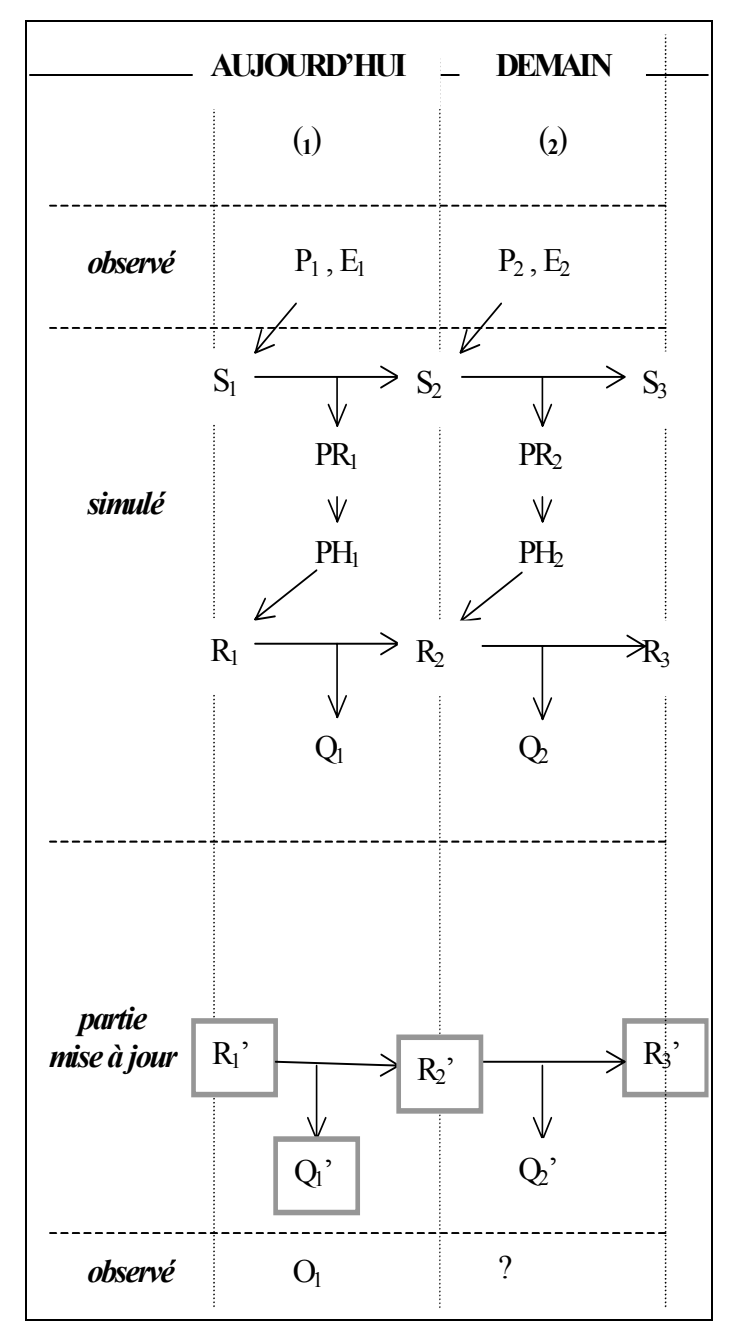

*Figure 5.1 : Exemple de diagramme de la mise à jour par assimilation* 

Signalons que cette procèdure ne respecte pas strictement le bilan hydrologique théorique, même dans le cas des structures avec une fonction d'échange non conservative. Mais ce phénomène a relativement peu d'importance ici car nous raisonnons uniquement en terme d'écoulement et qu'en outre ce constat démeure toujours vrai pour tout bassin versant réel.

La nouvelle stratégie de prévision par une approche directe qui est proposée ici se résume aux trois points suivants :

- 1) formulation simplifiée de la structure du modèle pluie-débit utilisé,
- 2) optimisation des paramètres du modèle avec un fonctionnement identique à celui de la prévision,
- 3) actualisation directe du niveau du réservoir de transfert R.

Cette stratégie sera appliquée par la suite au cours de nos différents essais, à travers une démarche de recherche de type empirique par des tests sur notre base de données constituée de 188 bassins versants, qui ont des conditions hydrologiques et climatiques très diversifiées (voir illustration de la démarche à la Figure 5.2).

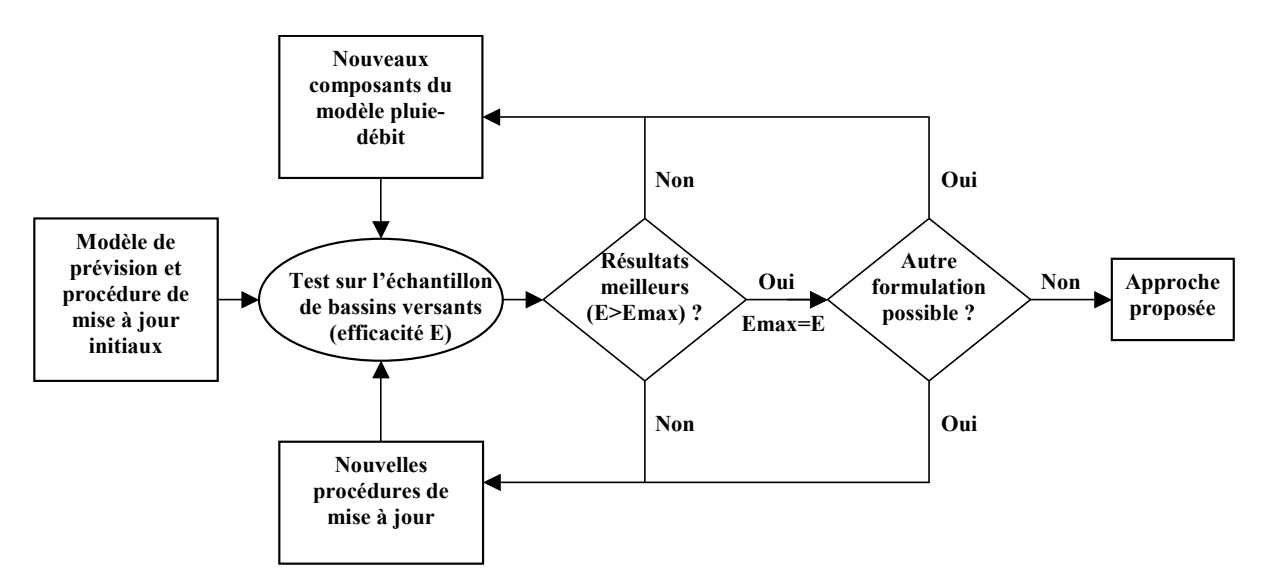

*Figure 5.2 : Procédure d'élaboration d'une méthode de prévision de crue* 

Ce chapitre et le suivant sont probablement un peu fastidieux à lire, car ils comportent un grand nombre de variantes, pas toujours très faciles à présenter, tant ce problème de mise à jour est complexe. Cependant tous ces essais se sont révélés nécessaires pour acquérir la conviction qu'aucune possibilité offerte par la structure, pourtant simple, de GR4J n'était oubliée.

Dans tous les essais qui vont suivre, nous mettrons en annexe les sous-programmes FORTRAN concernant la mise à jour du modèle et les tableaux détaillés sur les résultats. Nous ne conservons dans le texte principal que le diagramme détaillé du principe de la mise à jour et le graphique des résultats.

Dans ce chapitre, nous testons successivement différentes variantes des modèles de bases GR3JPR, GR4J et GR4JSI. Nous cherchons ici à identifier sur quels composants du modèle, dans sa fonction de production et sa fonction de transfert, il est le plus intéressant de faire porter la mise à jour directe.

# **5.2. Tentative d'amélioration du modèle GR3JPR par approche empirique**

Nous avons vu précédemment au paragraphe 4.6 que :

- la démarche qui consiste à caler simultanément le modèle et sa technique d'utilisation en prévision est assez robuste avec peu d'échecs (seulement 3% pour GR3JPR (GR3J-Prévision) et 6% pour GR4JSI (GR4J-Simplifié)) ;
- la complexité et la non-linéarité des composants des modèles utilisés ne semblent pas des handicaps pour leur utilisation en prévision.

En outre, nous avons constaté que le modèle GR3JPR (26.5%) est aussi efficace que le modèle GR4JSI (26.7%) et cela probablement grâce à la mise à jour de sa fonction de rendement puisque les autres spécifications de ce modèle sont moins efficaces que celles de GR4JSI.

Ainsi, nous allons commencer par étudier d'abord en détail et en priorité notre méthode de prévision de base GR3JPR qui semble parfaitement s'accommoder de la mise à jour double : à la fois le débit en sortie et la fonction de rendement. Cette étude sera menée ci-après à l'aide des deux variantes GR3JPR**1** et GR3JPR**<sup>2</sup>** du modèle GR3JPR, qui a été construit pour effectuer automatiquement la mise à jour de la fonction de rendement et celle de transfert.

# **5.2.1 Mise à jour graduelle de la fonction de production de GR3JPR (Variante GR3JPR1)**

Jusqu'à présent, nous avions utilisé le dernier débit observé connu pour réaliser la mise à jour. Maintenant nous utilisons une variante qui utilise le débit que l'on obtiendrait pour un nombre de jours correspondant au temps de montée de l'hydrogramme unitaire HU1. Une présentation détaillée de cette variante est donnée à la Figure 5.3.

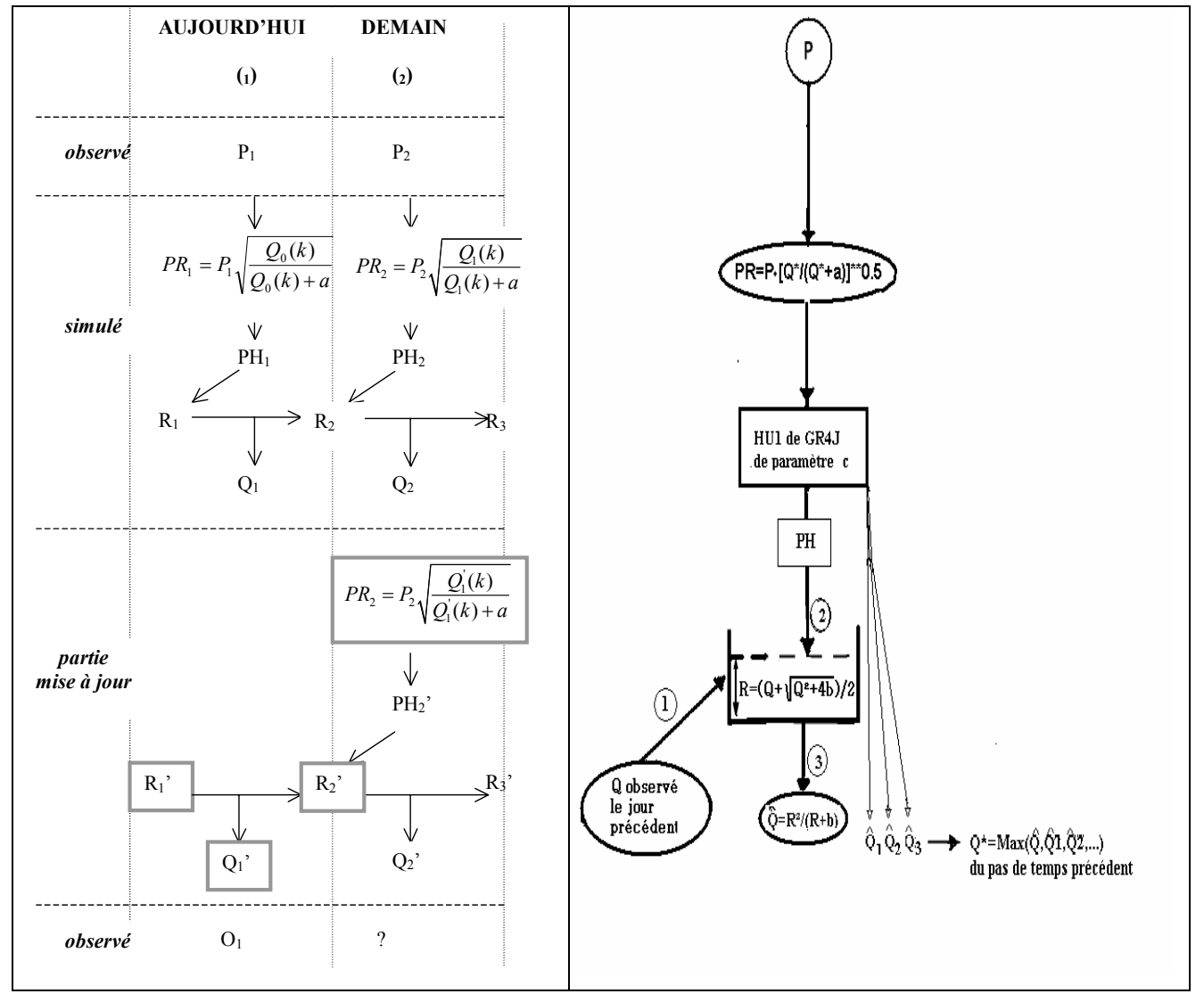

*Figure 5.3 : Schéma de fonctionnement du modèle GR3JPR1*

Sur la Figure 5.3, *Q*1'(*k*) désigne non pas *Q*1' mais le débit obtenu après fonctionnement du modèle pendant *k* pas de temps pour tenir compte du décalage entre l'apparition des pluies et la modification des débits en sortie du modèle.

Dans la suite, nous allons entreprendre une analyse détaillée des fonctions de production (§ 5.2.1.1) et de transfert (§ 5.2.1.2) de notre méthode de prévision de base GR3JPR munie de cette nouvelle possibilité.

#### **5.2.1.1 Analyse de la fonction de production de GR3JPR1**

On teste les performances du modèle GR3JPR**1** pour les deux fonctions de rendement (a) et (b) suivantes :

a) 
$$
PR = \frac{P}{\left[1 + \left(\frac{a}{Q^*}\right)^\delta\right]}
$$
 avec  $\delta > 0$   
\nb)  $PR = P \left(\frac{Q^*}{Q^* + a}\right)^\delta$  avec  $\delta > 0$   
\nEq. 5.1  
\nEq. 5.2

où Q\* est le débit maximum obtenu au pas de temps précédent introduit dans le calcul de la fonction de production et *a* est égal au deuxième paramètre du modèle.

On se fixe une fonction de transfert de la forme :  $Q \propto R^{\gamma}$  (en valeurs instantanées), avec les deux valeurs :  $\gamma = 2$  et  $\gamma = 5$  pour dégrossir cet aspect.

Les résultats obtenus ici, sur la base de données des 188 bassins versants, sont donnés à la Figure 5.4 et dans l'Annexe A4.1.

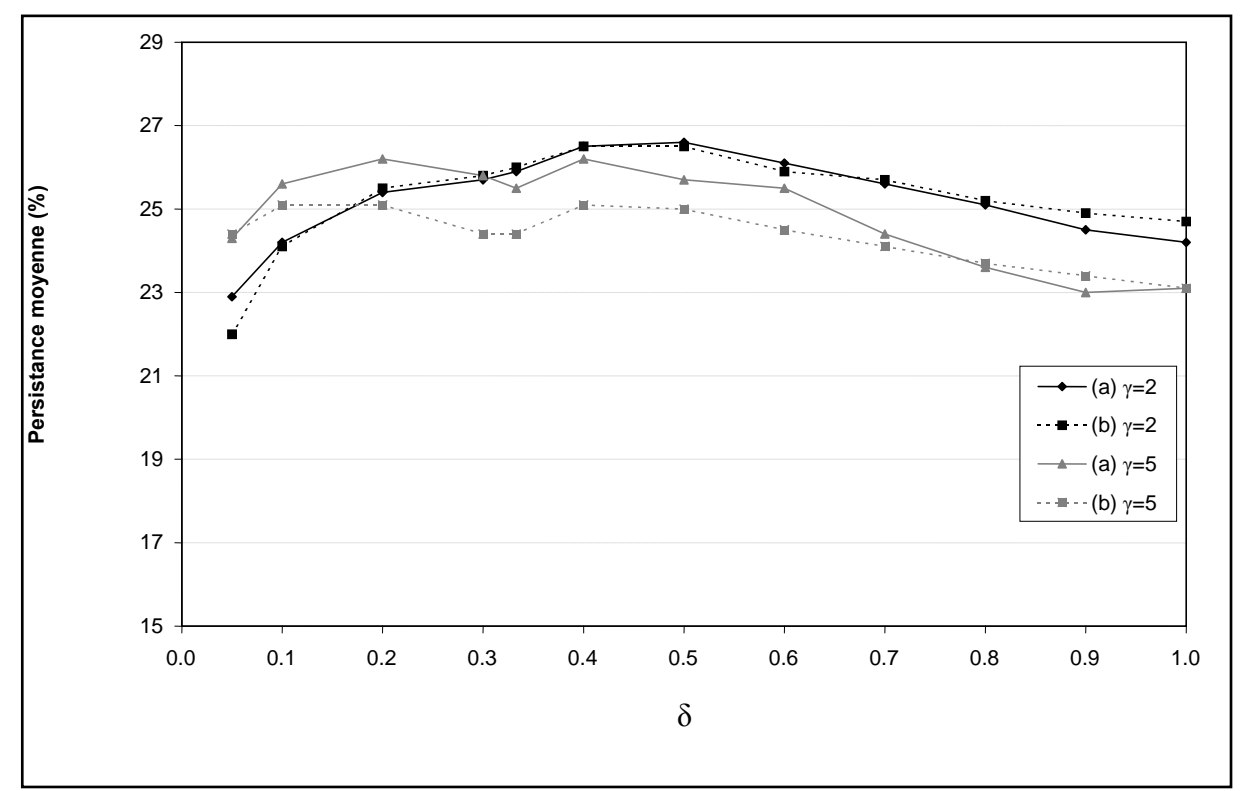

*Figure 5.4 : Persistances moyennes du modèle GR3JPR1 pour différentes fonctions de production* 

On remarque sur la Figure 5.4 qu'il n'y pas d'amélioration sensible pour le modèle lorsque l'on fait varier δ et que l'optimum (26.6%) est obtenu avec un exposant de 0.5 pour la fonction de production et une fonction de transfert quadratique.

### **5.2.1.2 Analyse de la fonction de transfert de GR3JPR1**

On cherche maintenant à affiner l'exposant γ du réservoir de transfert ( $Q \propto R^{\gamma}$  en valeurs instantanées), donc on teste le modèle GR3JPR<sub>1</sub> pour différentes valeurs de  $\gamma$  de 1 à 9 en gardant le choix entre les deux fonctions de rendement (a) et (b) testées précédemment en prenant  $\delta = 0.5$ .

Les résultats obtenus ici, sur la base de données des 188 bassins versants, sont données à la Figure 5.5 et dans l'Annexe A4.1.

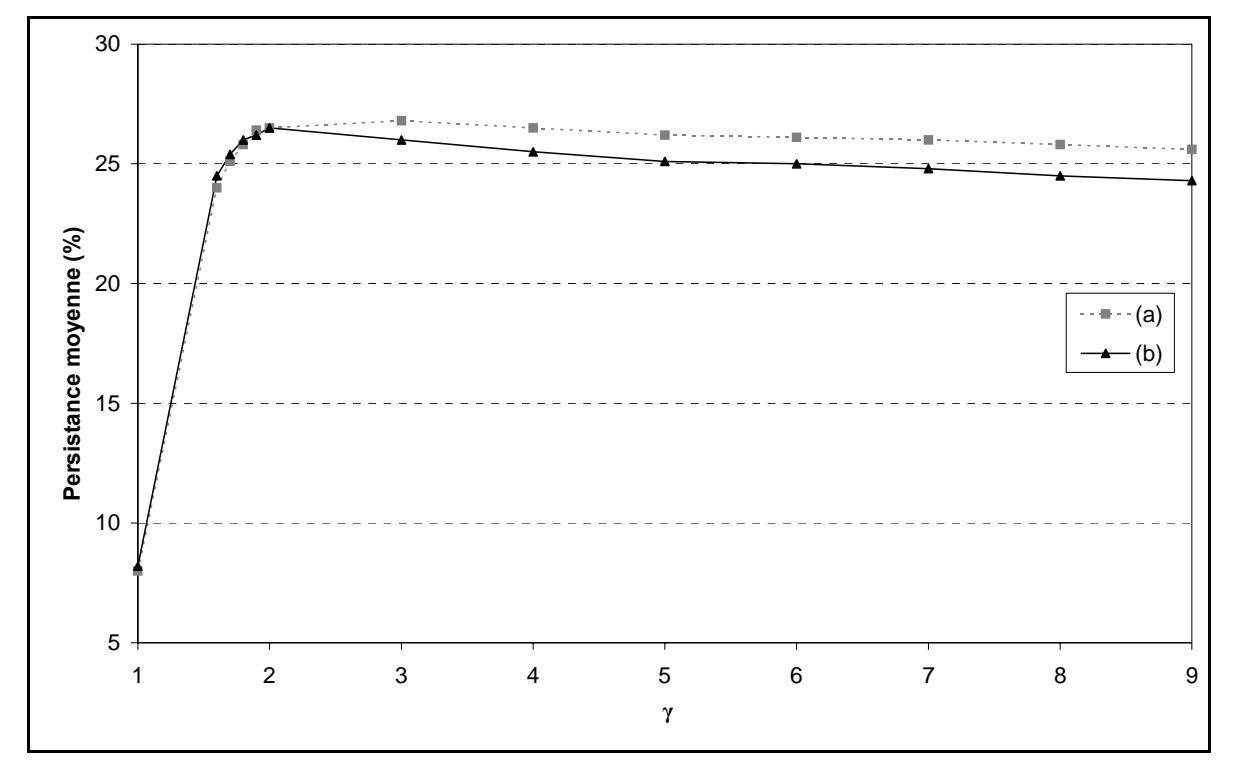

*Figure 5.5 : Persistances moyennes du modèle GR3JPR1 pour différentes fonctions de transfert et différentes valeurs de l'exposant γ*

On remarque sur la Figure 5.5 qu'il n'y pas d'amélioration sensible pour le modèle et que l'optimum est obtenu pour une fonction de transfert :

- **cubique** avec une fonction de production (a). On a une performance de 26.8% avec 95% de BV en succès ;
- **quadratique** avec une fonction de production (b). On a une performance de 26.5% avec 97% de BV en succès.

Ainsi, en nous basant sur les résultats obtenus aux paragraphes 5.2.1.1 et 5.2.1.2, nous adopterons pour la suite des essais la configuration suivante pour le modèle GR3JPR : **une fonction de production (b) avec l'exposant 0.5 et une fonction de transfert quadratique**  (γ = 2)**.** Car nous privilégions le pourcentage de succès de 97% par rapport à la chute de performance de 0.3%.

### **5.2.2 Mise à jour de la fonction de rendement avec l'option supplémentaire de prise en compte ou de non-prise en compte du débit futur correspondant à la pointe de l'hydrogramme unitaire (Variante GR3JPR2)**

On peut se demander quel débit *Q*\* utiliser dans la fonction de production définie par l'expression de l'Eq. 5.2 (avec  $\delta = 0.5$ ).

Nous étudions ici le bien fondé de retenir dans la fonction de rendement le débit futur qui résultera des pluies précédentes. En effet, l'hydrogramme unitaire reporte à plus tard l'impact des pluies d'un jour et les pluies connues à ce jour n'auront leur effet maximum que lors de la pointe de l'hydrogramme unitaire (HU).

Nous essayerons de comparer l'alternative suivante de mise à jour de la fonction de rendement :

- a) avec le débit ultérieur délivré par la pointe de l'hydrogramme unitaire  $(Q^{\dagger}(k))$ ,
- b) avec le débit simulé courant  $(Q<sup>r</sup>)$ .

Comme dans les essais précédents, on ne procède pas à la comparaison entre ces deux options brutalement mais on considère aussi toutes les solutions intermédiaires, dépendant d'un coefficient *f*. Au lieu de prendre *Q*1' (débit mis à jour) directement dans l'expression donnant *PR*1', on peut prendre une moyenne pondérée par le coefficient *f* de *Q*1 (débit simulé) et de *Q*1' (débit mis à jour). En faisant varier *f*, on peut introduire plus ou moins de mise à jour dans *PR*<sub>1</sub>', c'est à dire dans la fonction de production :  $Q_1^{\dagger} = (1 - f)Q_1 + fQ_1^{\dagger}$  $Q_1^{\prime\prime} = (1 - f)Q_1 + fQ_1^{\prime}.$ 

Une présentation détaillée de cette mise à jour est faite dans la Figure 5.6 où *Q* est le débit observé du jour et *Qs* le débit simulé du même jour.

On donne dans le Tableau 5.1 et la Figure 5.7 ci-après les meilleurs résultats des essais de cette configuration. Des résultats plus complets sont dans l'Annexe A4.2.

Les différentes mises à jour directes de la fonction de rendement, avec le débit ultérieur délivré par la pointe de l'hydrogramme unitaire (essai\_a (26.8%)) et avec le débit simulé courant (essai\_b (26.6%)), nous montrent que les différents modes de mise à jour de la fonction de rendement de GR3JPR testés (avec mise à jour directe du modèle à la fois dans sa fonction de rendement et dans sa fonction de transfert) sont sensiblement équivalents.

Comme la différence est vraiment très faible (entre les deux variantes mais aussi avec le modèle GR3JPR (26.5%)), nous garderons pour cet essai la solution la plus simple à savoir le débit simulé courant (version b).

Sur la Figure 5.6, les variables encadrées représentent des points de départ de la mise à jour (1 est l'indice utilisé pour le jour de la prévision et 2 pour le lendemain) et *Q*1'(*k*) désigne non pas *Q*1' mais le débit obtenu après fonctionnement du modèle pendant *k* pas de temps pour tenir compte du décalage entre l'apparition des pluies et la modification des débits en sortie du modèle. *Q*1''(*k*) est une pondération (avec *f*) de *Q*1(*k*) et de *Q*1'(*k*).

La configuration du modèle GR3JPR**2** la plus performante (**26.9%**) est celle qui utilise **le débit de pointe de** l'hydrogramme unitaire **HU**. Le gain est faible mais semble sûr.

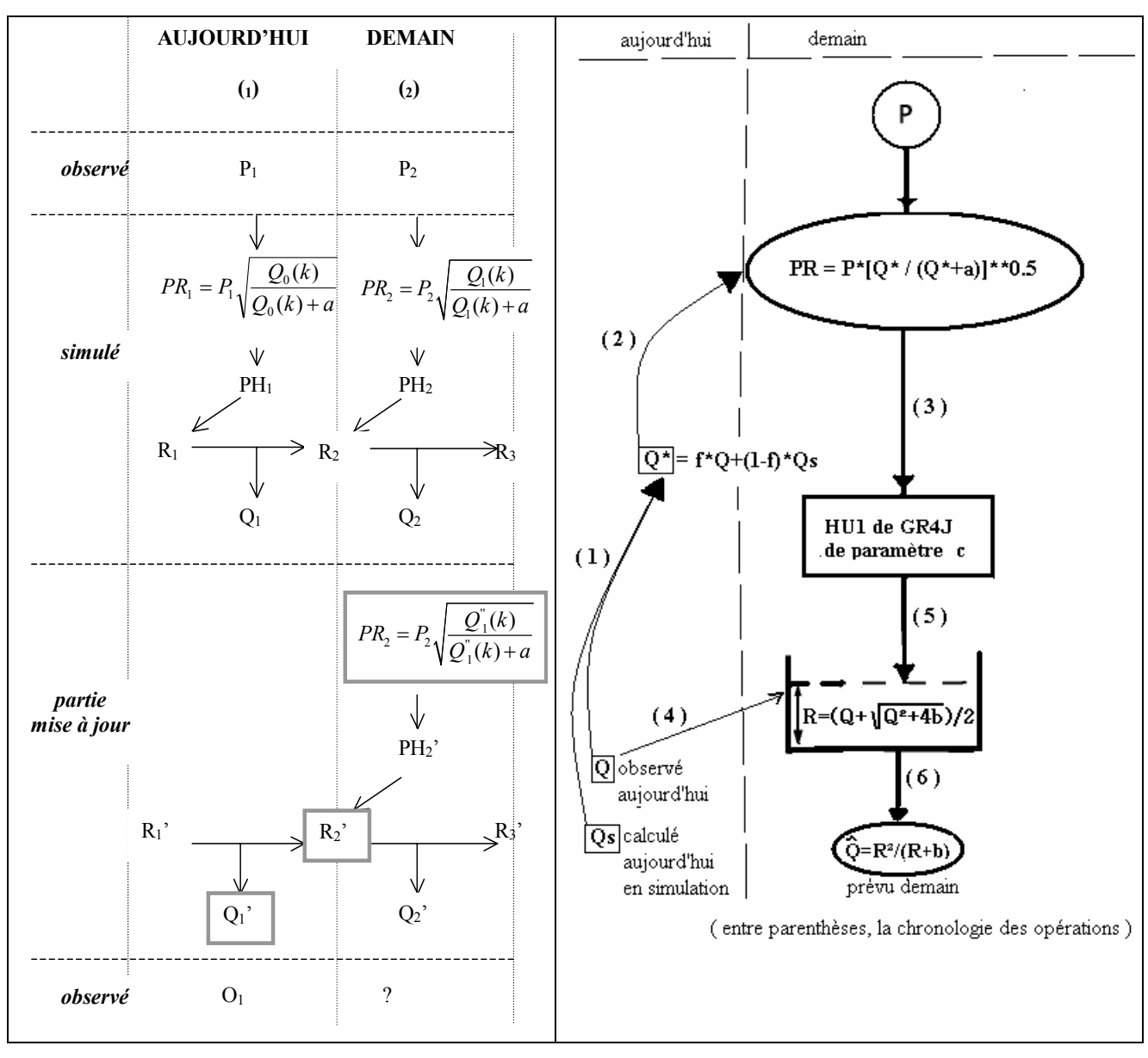

*Figure 5.6 : Schéma de fonctionnement du modèle GR3JPR2 permettant d'analyser l'intérêt de prendre le débit de pointe de HU1 dans la mise à jour (date notée k)* 

*Tableau 5.1 : Meilleurs résultats des essais du modèle GR3JPR2*

| Exposant du<br>réservoir R | Fraction utilisant<br>mis à jour | Persistances |      |       | Proportion<br>de BV à | Paramètres moyens |      |         |
|----------------------------|----------------------------------|--------------|------|-------|-----------------------|-------------------|------|---------|
|                            |                                  | Mini.        | Moy. | Maxi. | Persistance > 0       |                   |      |         |
| pointe-HU<br>Avec Q        | 0.25                             | $-9.6$       | 26.9 | 64.6  | 0.96                  | 5.59              | 0.06 | $-6.79$ |
| antérieur<br>Avec Q        | $0.40\,$                         |              | 26.6 | 64.5  | 0.96                  | 5.60              | 0.70 | $-6.79$ |

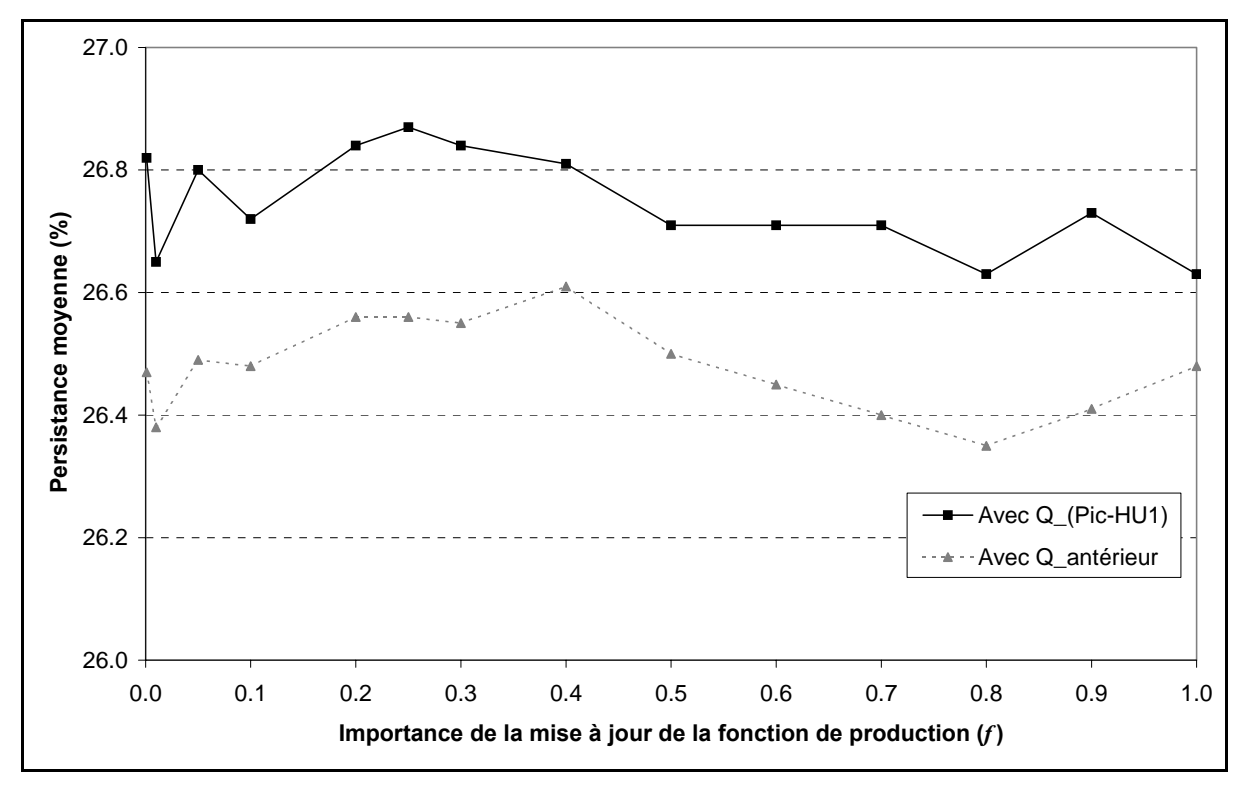

*Figure 5.7 : Résultats des essais du modèle GR3JPR2* 

On voit que l'importance de la mise à jour de la fonction de production a un effet très limité sur les performances de la méthode. On peut donc en conclure que le succès de GR3JPR ne reposait pas sur la mise à jour conjointe des deux fonctions (fonction de rendement et fonction de transfert).

Bien que ce résultat ne nous permette pas d'anticiper de très bons résultats d'une mise à jour du réservoir S de GR4J, nous testerons ultérieurement (§ 5.4.3) une telle hypothèse.

# **5.3. Tentative d'amélioration de la mise à jour du modèle GR4J par approche empirique**

Devant les échecs constatés précédemment, les tentatives d'amélioration de notre modèle de prévision de base GR3JPR, mais aussi les possibilités que laisse entrevoir le modèle GR4JSI, nous avons décidé de rechercher pour notre modèle de prévision une configuration optimale issue de la structure du modèle GR4J. Pour entreprendre cette recherche, nous allons mener une analyse exhaustive de diverses configurations de GR4J en partant du modèle complet GR4J.

### **5.3.1 Essais sur la variante GR4J**

Ici, le modèle GR4J (GR4J Complet) est utilisé avec la possibilité de mettre à jour uniquement le débit en sortie, en utilisant un coefficient *f* (compris entre 0 et 1) qui définit l'ampleur de la mise à jour.

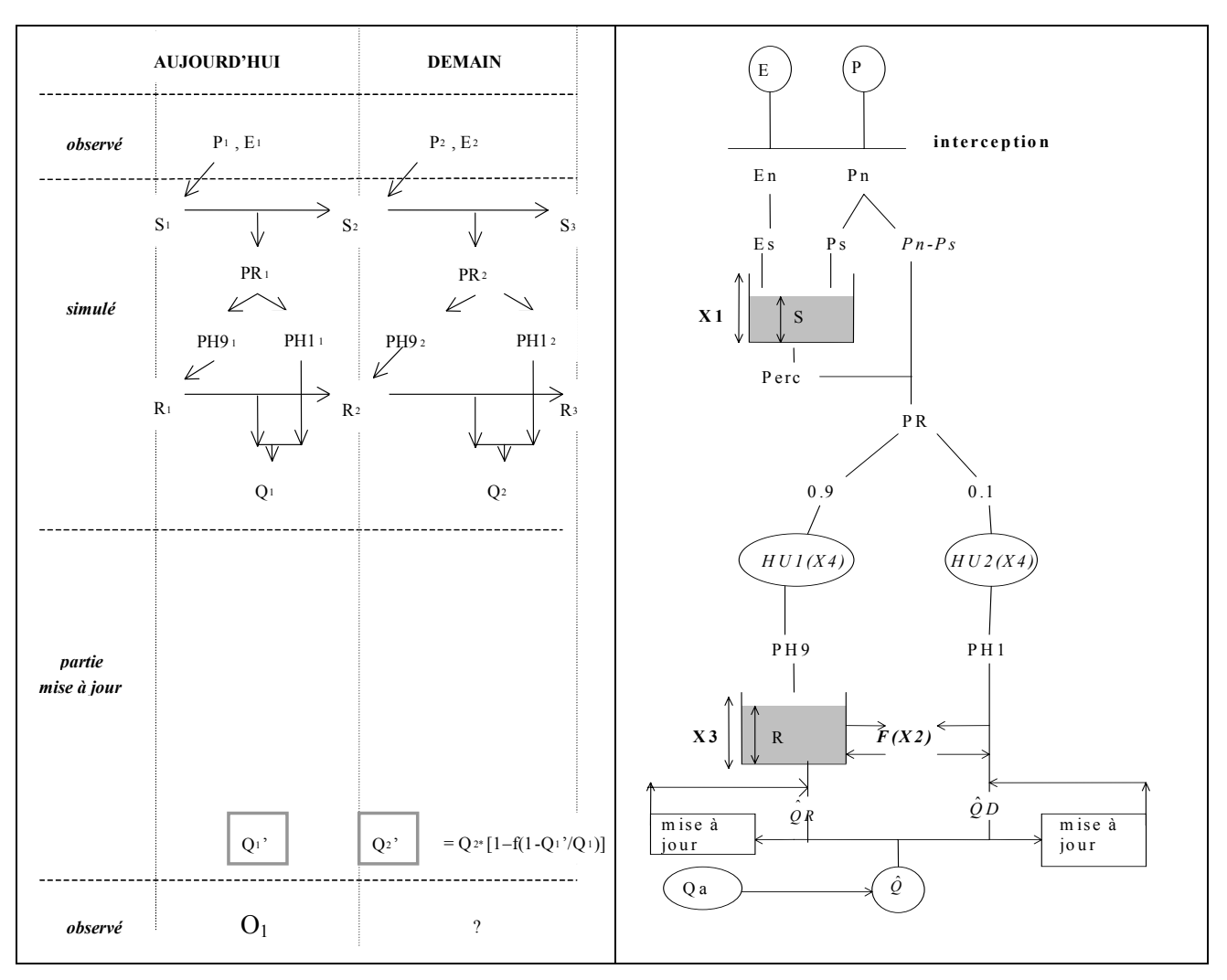

*Figure 5.8 : Schéma de fonctionnement du modèle GR4J avec mise à jour uniquement du débit en sortie (les deux branches d'écoulement sont traitées de façon identique)* 

Sur la Figure 5.8, les variables encadrées représentent des points de départ de la mise à jour (1 est l'indice utilisé pour le jour de la prévision et 2 pour le lendemain) et Qa est le débit observé du jour précédent.

Les taux d'écoulement passant par les branches directes et par le réservoir de transfert R sont fixes et respectivement égaux à 0.1 et 0.9. On multiplie la somme (QR **+** QD) par le coefficient cr =  $[1 - f(1 - Q_1/Q_1)]$  où la variable *f* désigne l'importance de la mise à jour avec une valeur comprise entre 0 et 1. Si *f = 0*, il n'y a pas de mise à jour, si *f = 1*, il y a une mise à jour totale.

Les meilleurs résultats de cette configuration apparaissent dans le Tableau 5.2 et la Figure 5.9. Les résultats généraux sont dans l'Annexe 5.

| Importance de  | Persistances |                    |          | Proportion<br>de BV à | Paramètres moyens |      |         |         |
|----------------|--------------|--------------------|----------|-----------------------|-------------------|------|---------|---------|
| la mise à jour |              | Minimale   Moyenne | Maximale | Persistance > 0       |                   |      |         |         |
| 0.95           | $-66.0$      | 19.3               | 57.2     | 0.88                  | 4.44              | 6.90 | $-6.82$ | $-3.38$ |

*Tableau 5.2 : Meilleur résultat des essais du modèle GR4J* 

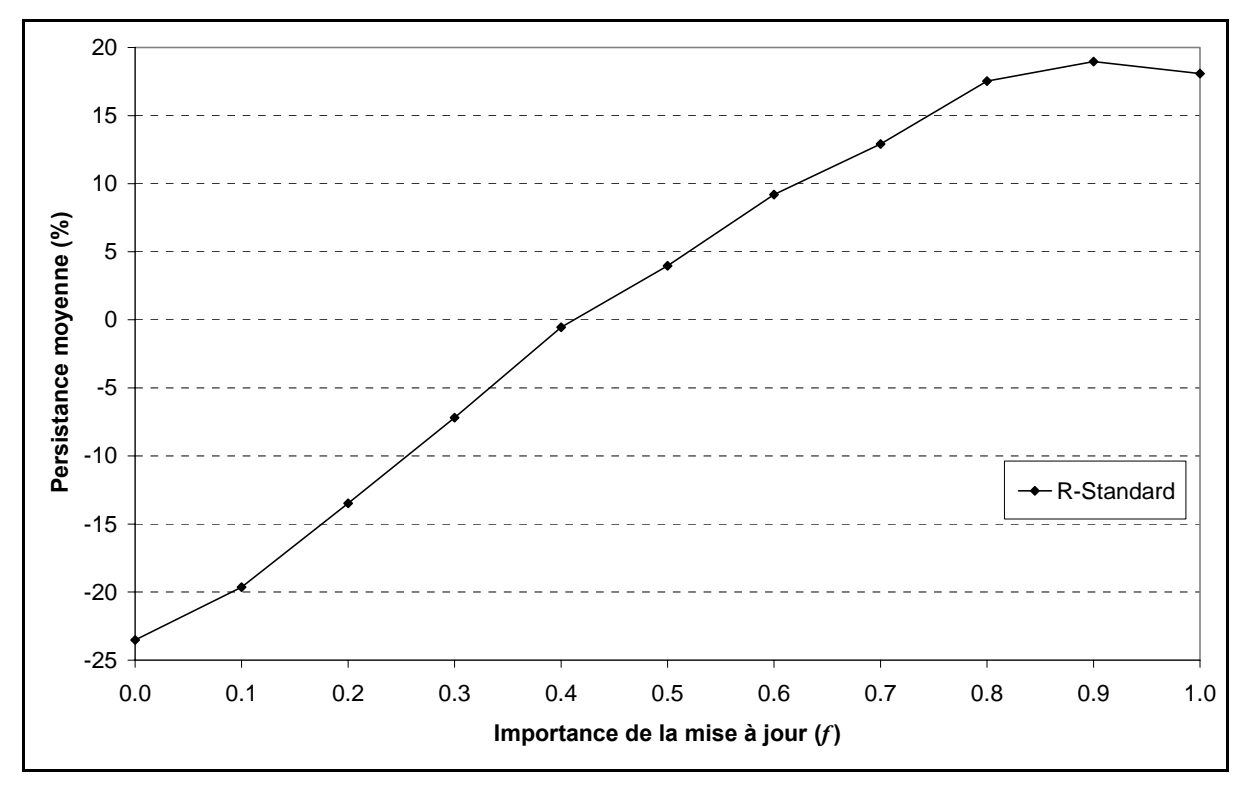

*Figure 5.9 : Résultats des essais du modèle GR4J* 

La configuration du modèle **GR4J** la plus performante (**19.3%**) est celle **avec la mise à jour du débit Q** = (QR+QD) pour une **importance de la mise à jour** égale à **0.95** (voir les résultats détaillés dans les Tableaux 5.2 et A5.1).

C'est la première fois que l'on constate qu'il n'y a pas intérêt à reproduire exactement le dernier débit observé. On peut interpréter cela comme la conséquence de la bonne qualité du modèle en simulation. Toutefois, comme on a rencontré parfois la valeur 1.05 (Tableaux A7.7 à A7.17), pourtant peu vraisemblable, on peut relativiser ce résultat et considérer que l'on doit prendre en compte exactement le dernier débit observé.

De plus, le nombre de bassins où le modèle est en échec est très élevé (12%) par rapport aux résultats des autres méthodes. Cette voie de recherche semble donc assez compromise.

### **5.3.2 Essais sur la variante GR4JSE (GR4J Sans les Echanges)**

Ici nous introduisons un nouveau modèle dérivé de GR4J dénommé GR4JSE (GR4J-Sans-Echanges), c'est-à-dire le modèle GR4J complet à l'exception de la fonction d'échanges, avec deux branches d'écoulement : la branche directe passant par HU1 (0.1\*PR) et la branche passant par le réservoir de routage R (0.9\*PR).

Une présentation détaillée du modèle GR4JSE est donnée à la Figure 5.10, les résultats obtenus sont à la Figure 5.11 et résultats détaillés sont en Annexe A6.1.

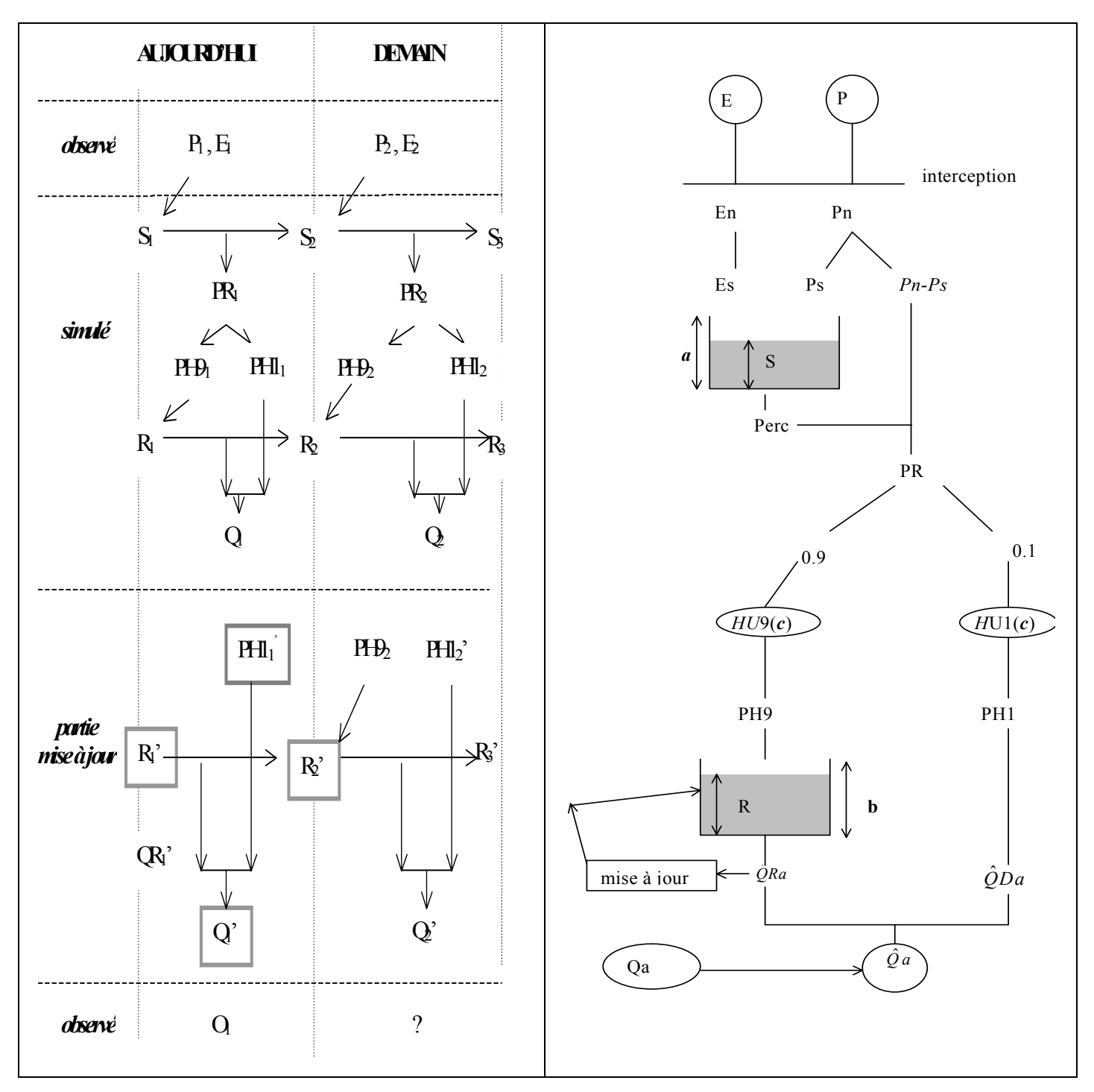

*Figure 5.10 : Schéma de fonctionnement du modèle GR4JSE, avec deux branches d'écoulement traitées de façon identique.* 

Nous effectuons ici une mise à jour commune aux deux branches. A titre de test sur le bien fondé de la présence des deux branches, nous ferons varier le taux d'écoulement passant par la branche directe. On multiplie  $QR_1$  et  $PH1_1$  par le coefficient  $Q_1$ <sup>'</sup>/ $Q_1$ . Notons bien que c'est PH1<sub>1</sub> et non PH1<sub>2</sub> qui est ajusté.

Les résultats du modèle GR4JSE (GR4J Sans Echanges) sont fonction de la part **part(HU1)** de l'écoulement dans sa branche directe (mise à jour du réservoir de transfert R seul).

Le meilleur résultat obtenu dans cet essai (25.1%) (Figure 5.11 et Annexe A6.1) est nettement inférieur à celui de GR4JSI avec un transfert cubique (26.7%). En outre, il y a une dégradation très marquée des performances du modèle avec l'augmentation de la **part(HU1)** de l'écoulement dans la branche court-circuitant le réservoir de transfert R.

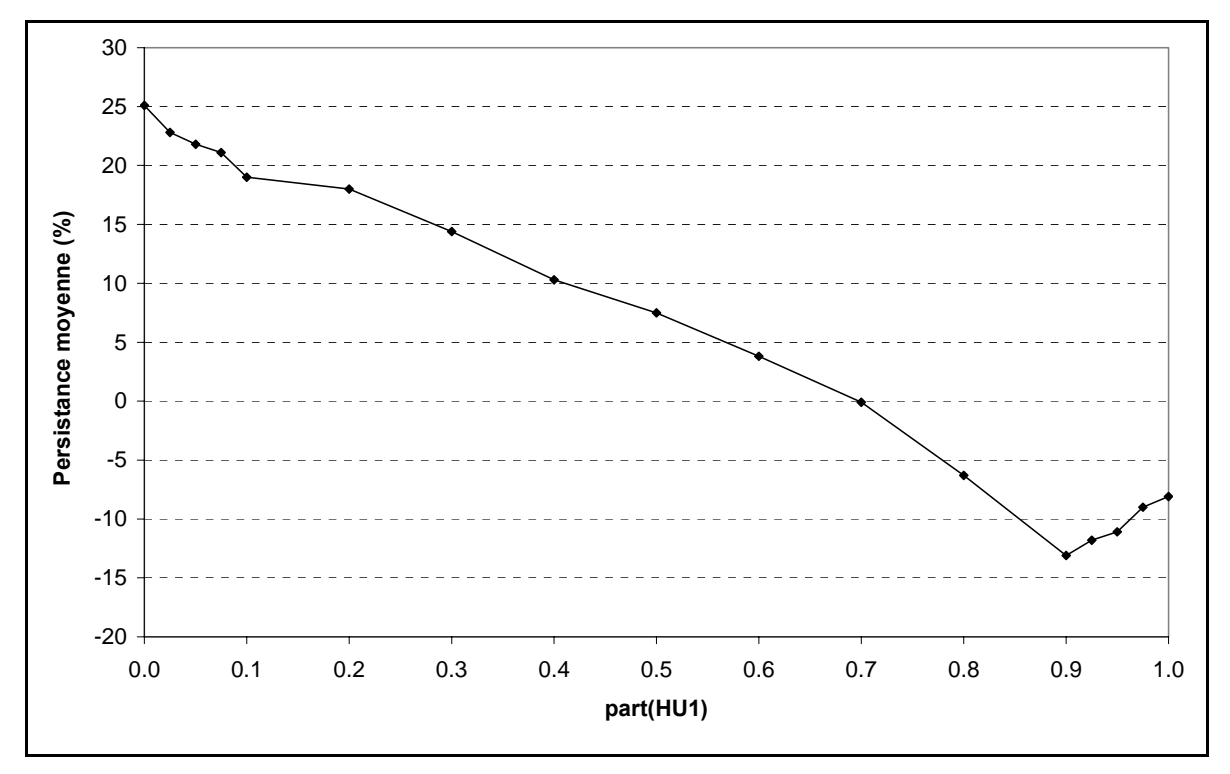

*Figure 5.11 : Résultats du modèle GR4JSE (GR4J Sans les Echanges)* 

La conclusion de cet essai pourrait bien être l'abandon de cette variante quasi complète du modèle GR4J. Cependant, il est très probable que ce rejet soit dû à une égalité de mise à jour des deux branches d'écoulement. On se propose donc de faire l'essai suivant, où la mise à jour de la branche directe passant par HU1 est différente de celle de la branche passant par le réservoir de transfert R.

### **5.3.2.1 Intérêt de la mise à jour de la branche directe de GR4JSE (Variante GR4JSE1)**

Ici, à l'inverse de l'essai précédent (où les deux branches d'écoulement sont traitées de façon identique), nous prenons donc l'option de ne pas mettre à jour les pluies en aval de l'hydrogramme unitaire HU1 et de faire varier la part de l'écoulement passant par le réservoir de transfert R. La présentation détaillée de cet essai est donnée à la Figure 5.12, les résultats obtenus sont à la Figure 5.13 et les résultats détaillés sont en Annexe A6.2.

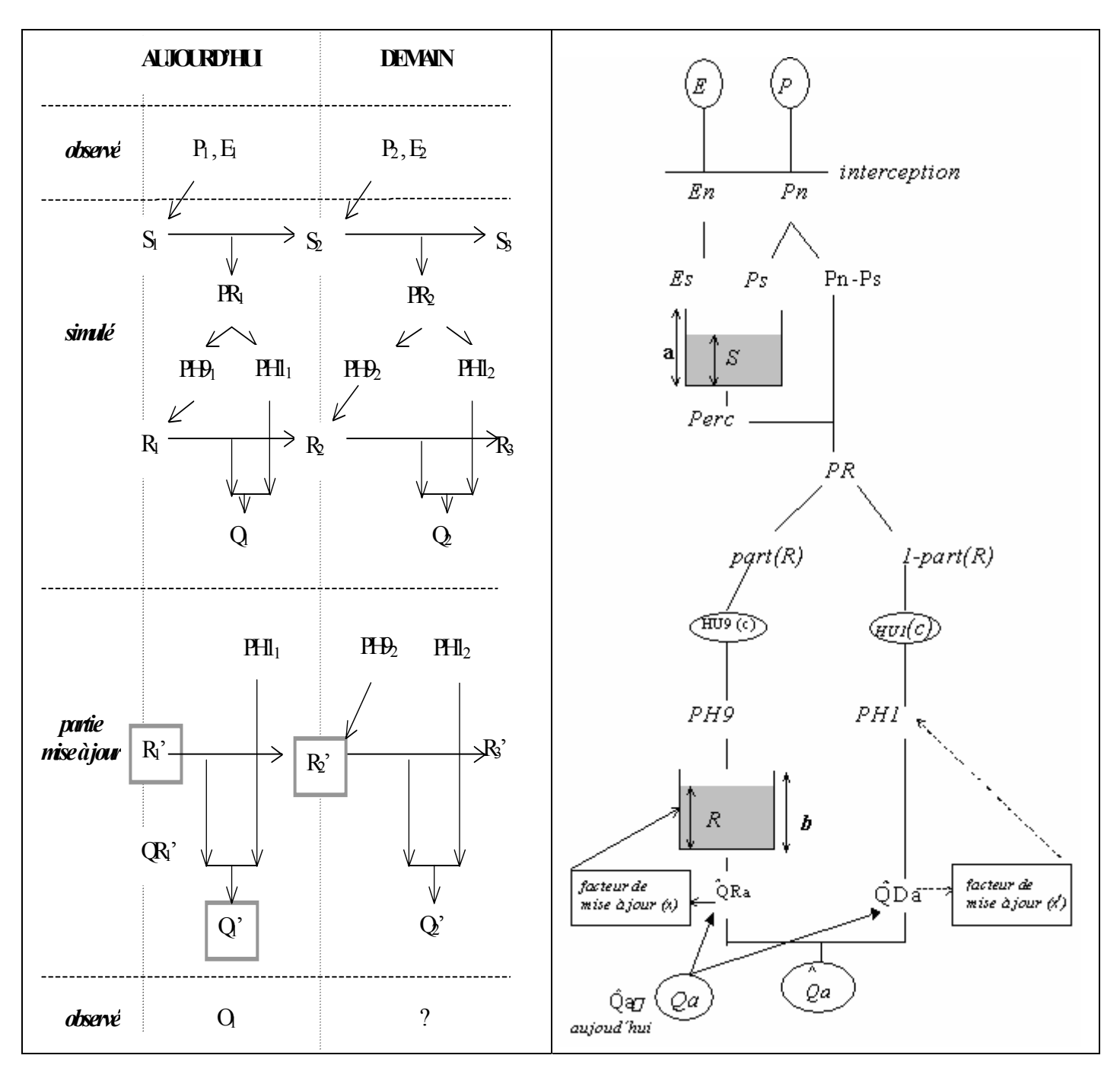

*Figure 5.12 : Schéma de fonctionnement du modèle GR4JSE1, sans mise à jour de la branche directe liée à celle sur le réservoir de transfert R* 

On remarque, à la Figure 5.13 et en Annexe A6.2, qu'en ne mettant pas à jour les pluies en aval de l'hydrogramme unitaire HU1 de la branche d'écoulement directe, on obtient la performance optimale (25.1 %) du modèle GR4JSE1 quand la part passant par le réservoir de transfert R est égale à 1; c'est-à-dire quand la part passant par la branche directe est égale à 0. On retrouve bien par là le résultat fourni précédemment par le GR4JSE avec les deux branches d'écoulement traitées de façon identique quand la part passant par la branche directe est égale à 0 (part(HU1) = 0).

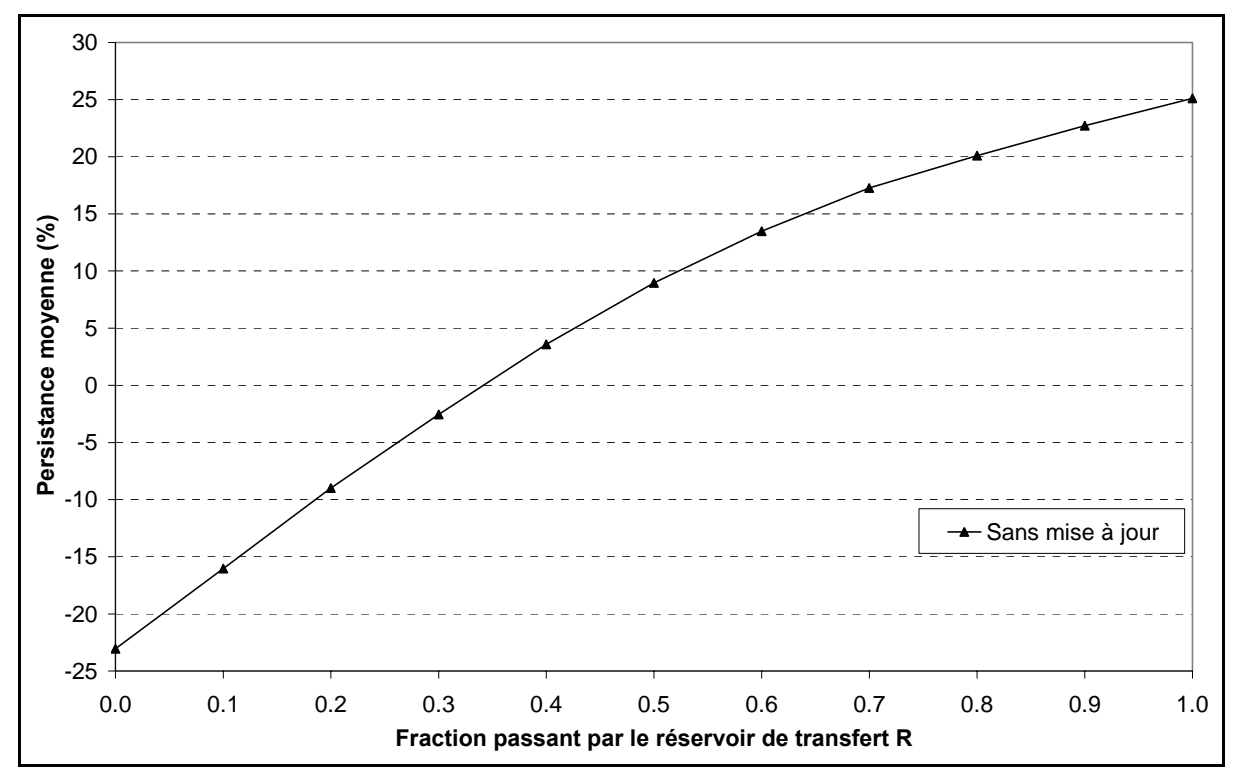

*Figure 5.13 : Résultats de GR4JSE1* 

Suivant les résultats des deux essais précédents, on peut conclure que si on décide l'option de mettre à jour les pluies en aval de HU1 dans l'essai en cours, alors dans cette option, il est probablement préférable de réduire la mise à jour de la branche directe.

# **5.3.2.2 Tentative de mise à jour différenciée des deux branches d'écoulement de GR4JSE (Variante GR4JSE**2**)**

On aborde ici la question d'une mise à jour différenciée des deux branches d'écoulement. De plus on essaye de savoir si, dans la branche directe, on peut remonter la mise à jour à l'ensemble des débits en attente issus de l'hydrogramme unitaire HU1 et non pas seulement au débit à la sortie de la branche directe.

Une présentation détaillée de cette mise à jour est faite sur la Figure 5.14 et en Annexe A6.3.

*R*1 et *PH1*1 doivent être mis à jour conjointement de façon à retrouver le débit observé *Q*1'. Cela peut se faire de façon modulée en appliquant sur R1 le facteur multiplicatif *x* et en appliquant sur  $PHI_1$  le facteur multiplicatif  $x^f$ . L'exposant  $f$  permet de faire varier la composante qui porte le plus le poids de la mise à jour de *Q*1.

L'inconnue *x* est déterminée pour permettre le passage de  $Q_1$  à  $Q_1$  :  $Q_1 = xQR_1 + x^f PH_1(1)$ . Ensuite, cette nouvelle valeur  $xOR_1$  permet de mettre à jour  $R_1$  et donc  $R_2$ .

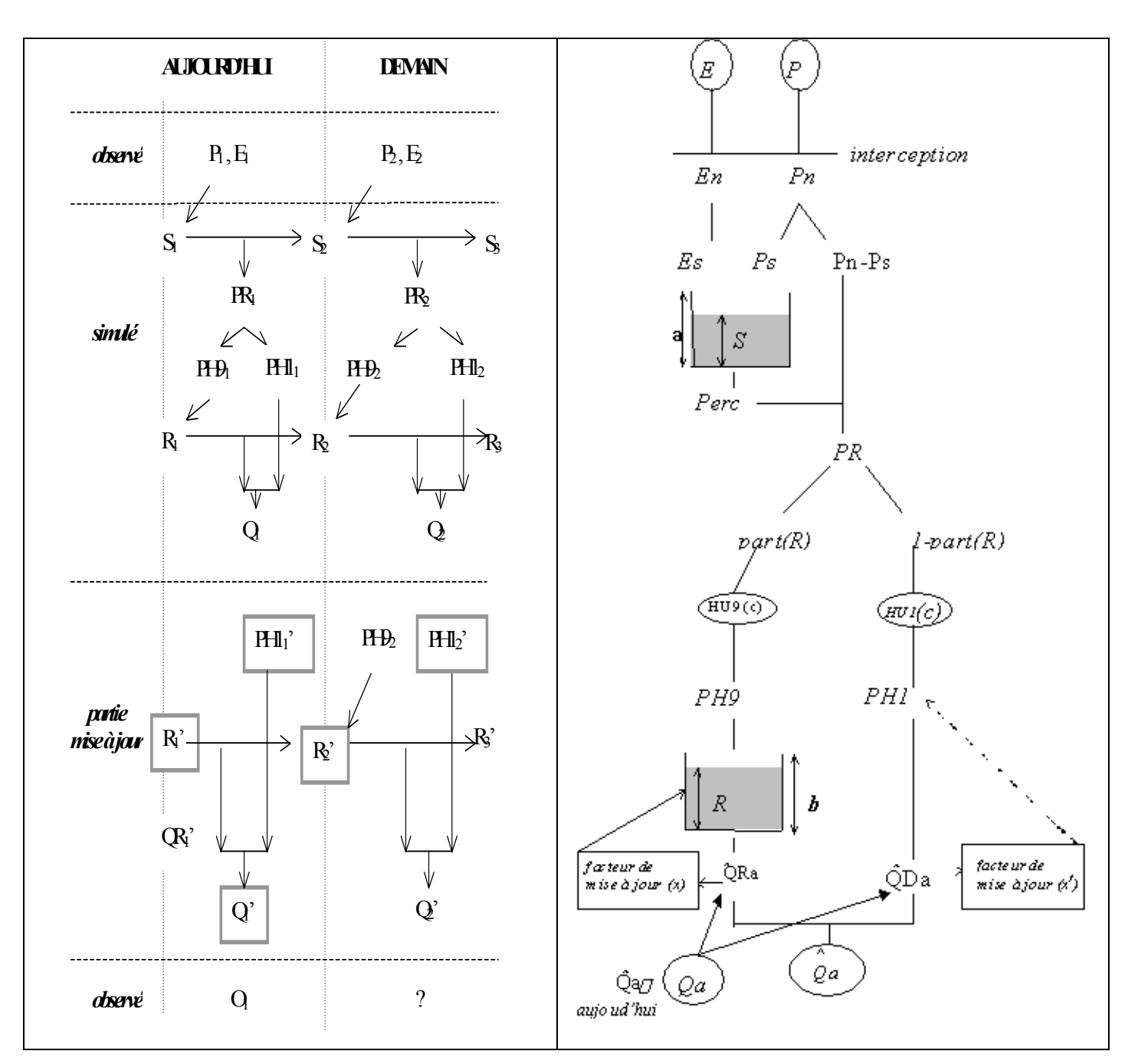

*Figure 5.14 : Schéma de fonctionnement du modèle GR4JSE2, avec tentative de mise à jour différenciée des deux branches de GR4JSE* 

Nous appelons le modèle correspondant à cet essai : GR4JSE<sub>2</sub> (GR4JSE-avec-Mise-A-Jourdes-2-Branches-d'écoulement) qui est fonction de l'exposant *f* affecté à la mise à jour sur le réservoir de routage R. La part d'écoulement passant par le réservoir est égale à **0.9** comme dans GR4J.

Pour cette version (GR4JSE<sub>2</sub>) du modèle GR4JSE, on obtient la performance optimale (26.0%) pour un exposant affecté à la mise à jour sur le réservoir de transfert de  $f \approx 1$ . On remarque aussi que GR4JSE<sub>2</sub> (26.0 %) est meilleur que GR4JSE (25.1%). Les résultats de cet essai sont présentés à la Figure 5.15 et en Annexe A6.3.

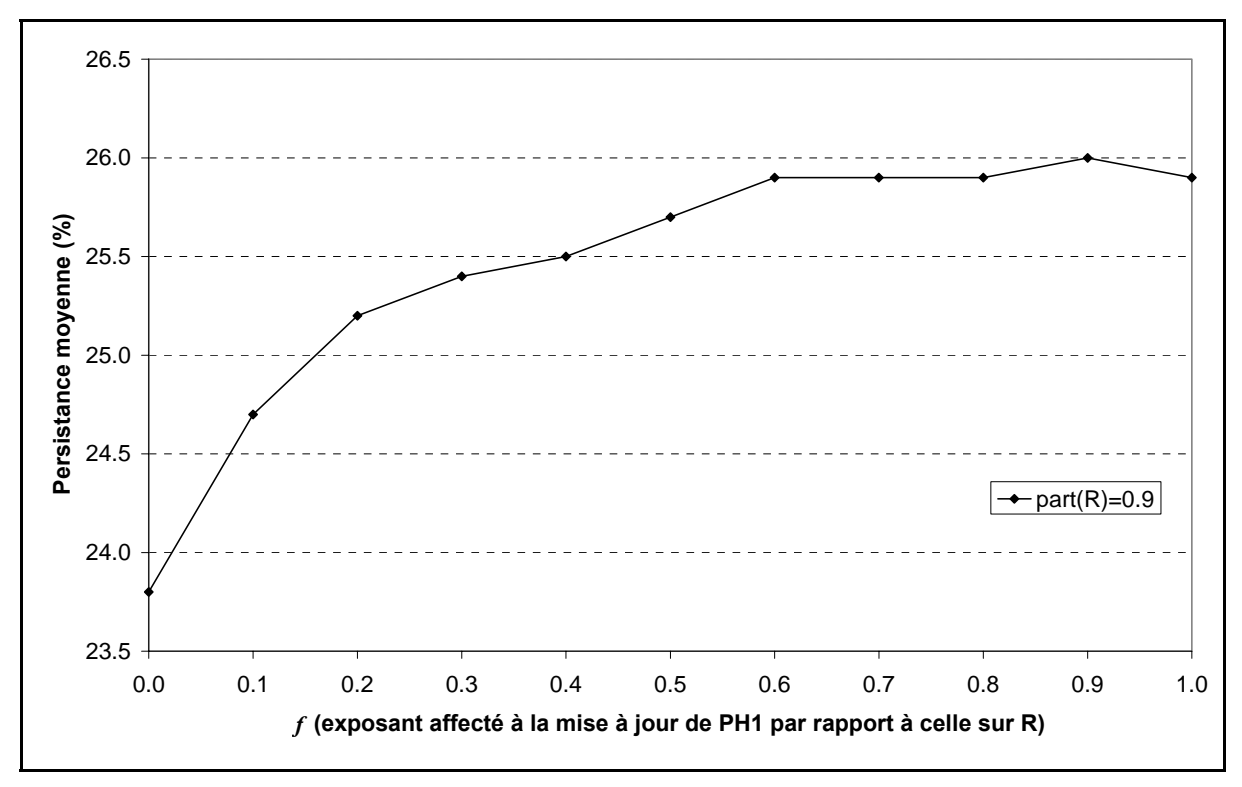

*Figure 5.15 : Résultats de GR4JSE*<sub>2</sub>

On peut donc conclure qu'il y a ici un refus de mise à jour différenciée des deux branches d'écoulement du modèle GR4JSE, les mises à jour des deux branches devraient être d'égale ampleur.

### **5.3.2.3 Mise à jour des pluies sorties de l'hydrogramme unitaire HU1 du modèle GR4JSE (Variante GR4JSE3)**

Revenons au problème de savoir s'il faut faire remonter l'effort d'ajustement en prévision à la fonction de production.

On teste ici l'intérêt d'une mise à jour des pluies en sortie de l'hydrogramme unitaire HU**1** (en plus de la mise à jour de l'écoulement pseudo-direct).

Les pluies en sortie de HU1 sont mises à jour de la façon suivante : OR, le débit sortant du réservoir de transfert R, est multiplié par **cr** et les pluies issues de la transformation par HU**1** sont multipliées par  $er^f$  où f varie entre 0 et 1. Si  $f = 0$ , il n'y a pas de mise à jour de la branche d'écoulement directe. Si *f = 1*, les deux branches sont mises à jour de la même façon.

Le coefficient de la mise à jour **cr** est déterminé par une fonction définie par le débit observé du jour précédent et des débits simulés courants du réservoir de transfert et de la branche pseudo-directe.

Sur la Figure 5.16, les variables encadrées représentent des points de départ de la mise à jour (1 est l'indice utilisé pour le jour de la prévision et 2 pour le lendemain).

Nous effectuons ici une mise à jour commune aux deux branches. A titre de test sur le bienfondé de la présence des deux branches, nous ferons varier le taux d'écoulement passant par la branche directe. On multiplie  $QR_1$  et PH1<sub>1</sub> par le coefficient  $Q_1$ <sup>'</sup>/ $Q_1$ . Notons bien que c'est PH1**1** et non PH1**2** qui est ajusté.

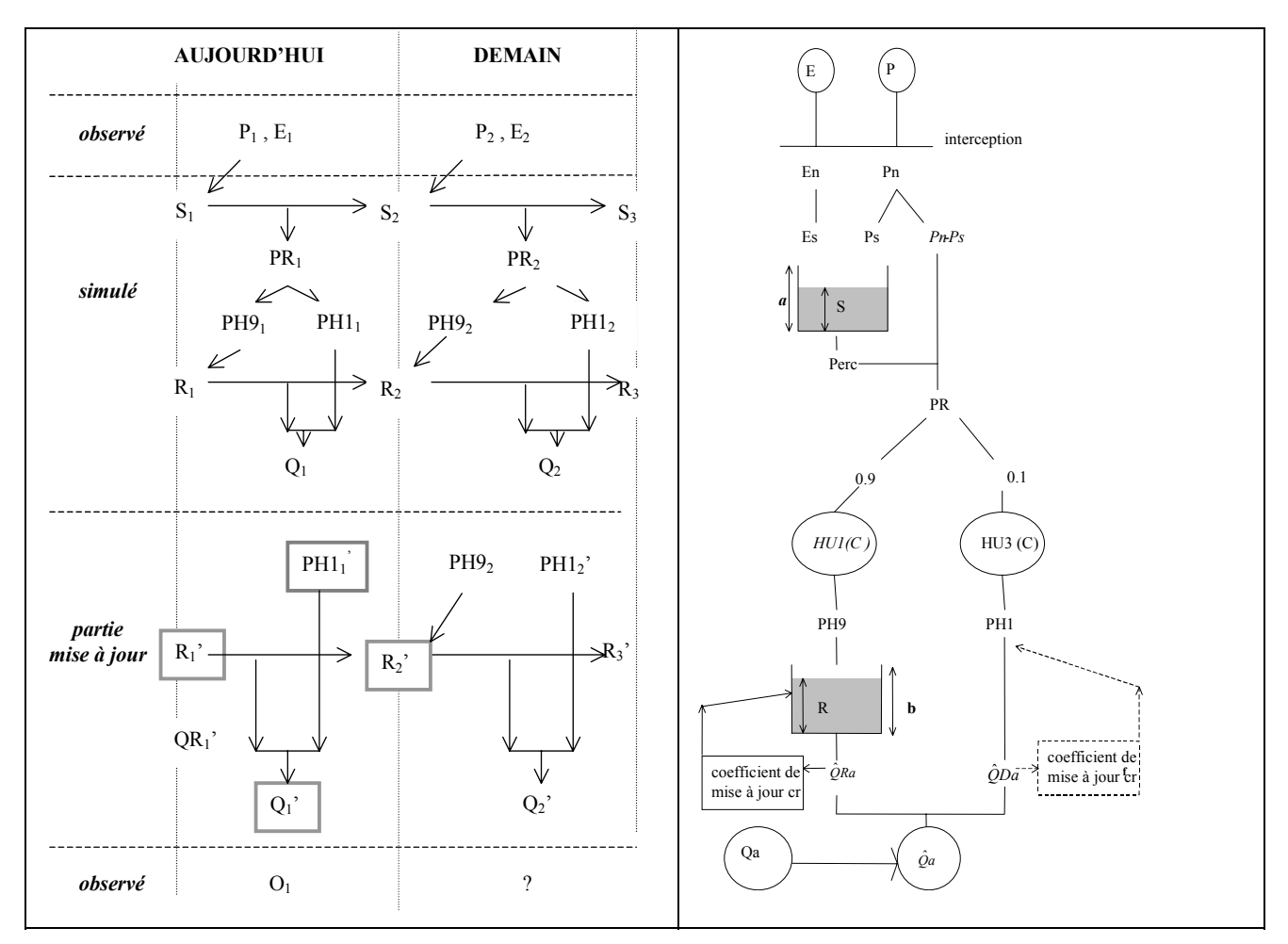

*Figure 5.16 : Schéma de fonctionnement du modèle GR4JSE<sub>3</sub> (GR4JSE avec mise à jour des pluies sorties de HU1)* 

Les meilleurs résultats de cette configuration apparaissent dans le Tableau 5.3 et à la Figure 5.17. Les résultats généraux sont en Annexe A6.4.

La configuration du modèle GR4JSE**3** la plus performante (**26.0%**) est celle **avec la mise à jour des pluies sorties de l'hydrogramme unitaire HU1** pour un **exposant affecté à la mise à jour** égal à **0.9** et une part d'écoulement passant par le réservoir de transfert R égale à **0.9**.

*Tableau 5.3 : Meilleurs résultats des essais du modèle GR4JSE3*

| Mise à<br>jour des | Exposant<br>affecté à la | Part passant<br>par le | Persistances                        |             |      | Proportion<br>de BV à |      | Paramètres moyens |         |
|--------------------|--------------------------|------------------------|-------------------------------------|-------------|------|-----------------------|------|-------------------|---------|
| pluies en          | mise à jour              | réservoir R            | Moy.   Maxi.   Persistance<br>Mini. |             |      |                       |      |                   |         |
| sortie de          |                          |                        |                                     |             |      |                       |      |                   |         |
| HU1                | 0.9                      | 0.9                    | $-74.1$                             | <b>26.0</b> | 68.3 | 0.90                  | 5.34 | 6.06              | $-4.68$ |

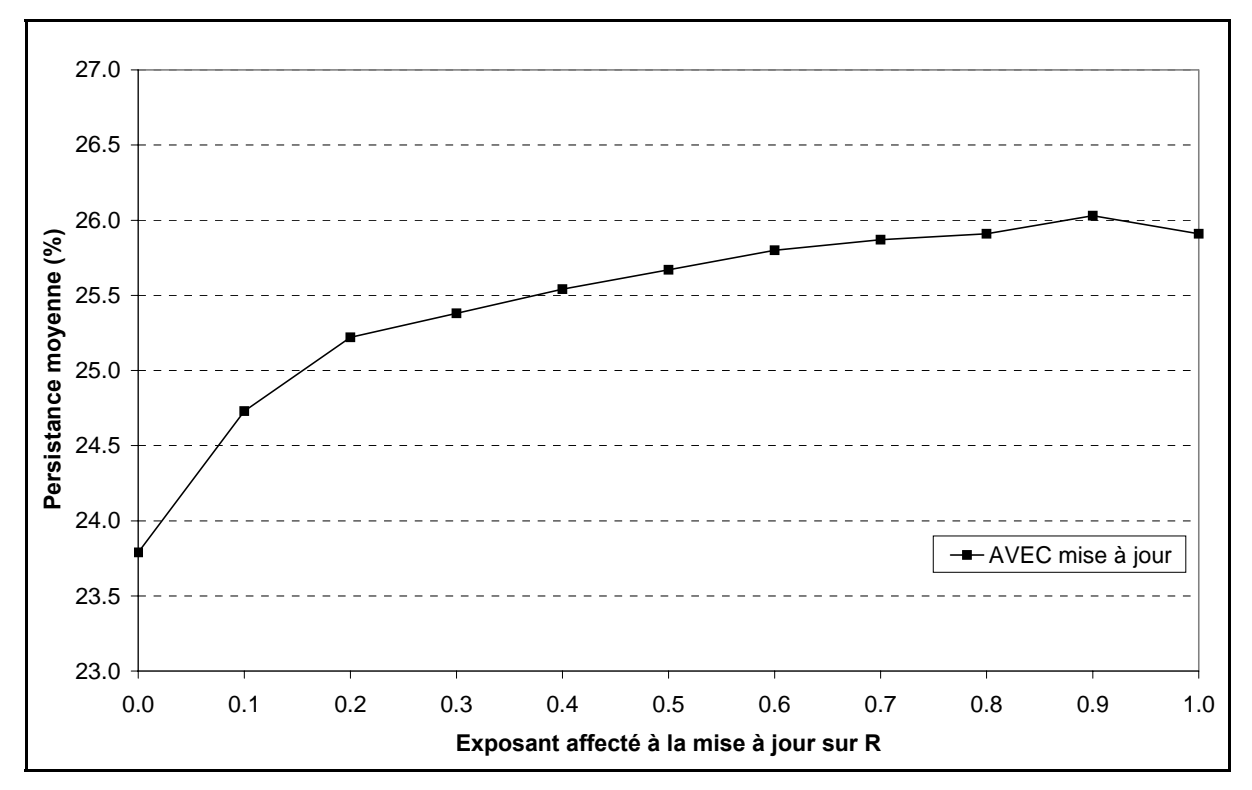

*Figure 5.17 : Résultats du modèle GR4JSE3 (mise à jour des pluies sorties de HU1 et part(R)*   $= 0.9$ )

Les résultats précédents nous montrent que la configuration du modèle GR4JSE<sub>3</sub> avec la mise **à jour des pluies sorties de l'hydrogramme unitaire HU1** est plus performante (**26.0%**) que la configuration **sans la mise à jour des pluies en sortie de l'hydrogramme unitaire HU1** (23.8%). Il semble donc que cette remontée d'information en sortie de la fonction de production apporte un avantage. Malheureusement, cette information n'est guère utilisable pour GR4JSI qui est trop simplifié et moins performant en simulation.

### **5.3.3 Essais sur la variante GR4JSI (GR4J SImplifié)**

#### **5.3.3.1** Tentative de mise à jour de la fonction de production dans GR4JSI (GR4JSI<sub>1</sub>) **(GR4J-Simplifié-avec-Report-Partiel-de-la-mise-à-jour-sur-S)**

Devant les échecs répétés, dans les paragraphes précédents, des tentatives d'amélioration des modèles à structures complexes issus du modèle GR4J (GR4J complet et GR4JSE Sans les Echanges), nous avons décidé de rechercher pour notre modèle une configuration optimale issue de la structure GR4JSI, la variante la plus simplifiée et la plus performante du modèle GR4J. Pour entreprendre cette recherche, nous allons mener une analyse exhaustive de diverses configurations du modèle GR4JSI et en premier lieu, il nous semble que l'on gagnera peut être à opérer une mise à jour de sa fonction de rendement.

C'est dans cette voie de la mise à jour de la fonction de rendement (production) que l'on s'engage ici, en considérant que la fonction de production pourrait être mise à jour parallèlement à celle effectuée en sortie sur les débits. Nous testons cette idée ici sur la variante GR4JSI<sub>1</sub> (GR4J-Simplifié-avec-Report-Partiel-sur-le-réservoir-S).

Pour pouvoir mieux suivre l'influence du report de la mise à jour des débits, c'est-à-dire des réservoirs de transfert, sur la fonction de rendement, nous allons l'introduire de façon graduelle, en utilisant un facteur *f* qui vaudra **0** quand aucun report de mise à jour n'est effectué et **1** quand un report total est effectué. Il y aura peut-être une valeur optimale de *f* pour laquelle le report donnera les meilleurs résultats de prévision.

Nous allons étudier comment effectuer ce report graduel sur le réservoir d'humidité du sol (réservoir appelé S). Toutefois, pour faire ce report, il faut constater la mise à jour que l'on fait sur le réservoir de routage R. Pour cela, il faut faire tourner en parallèle le modèle en régime de simulation, c'est-à-dire sans mise à jour. Une présentation détaillée est faite sur la Figure 5.18.

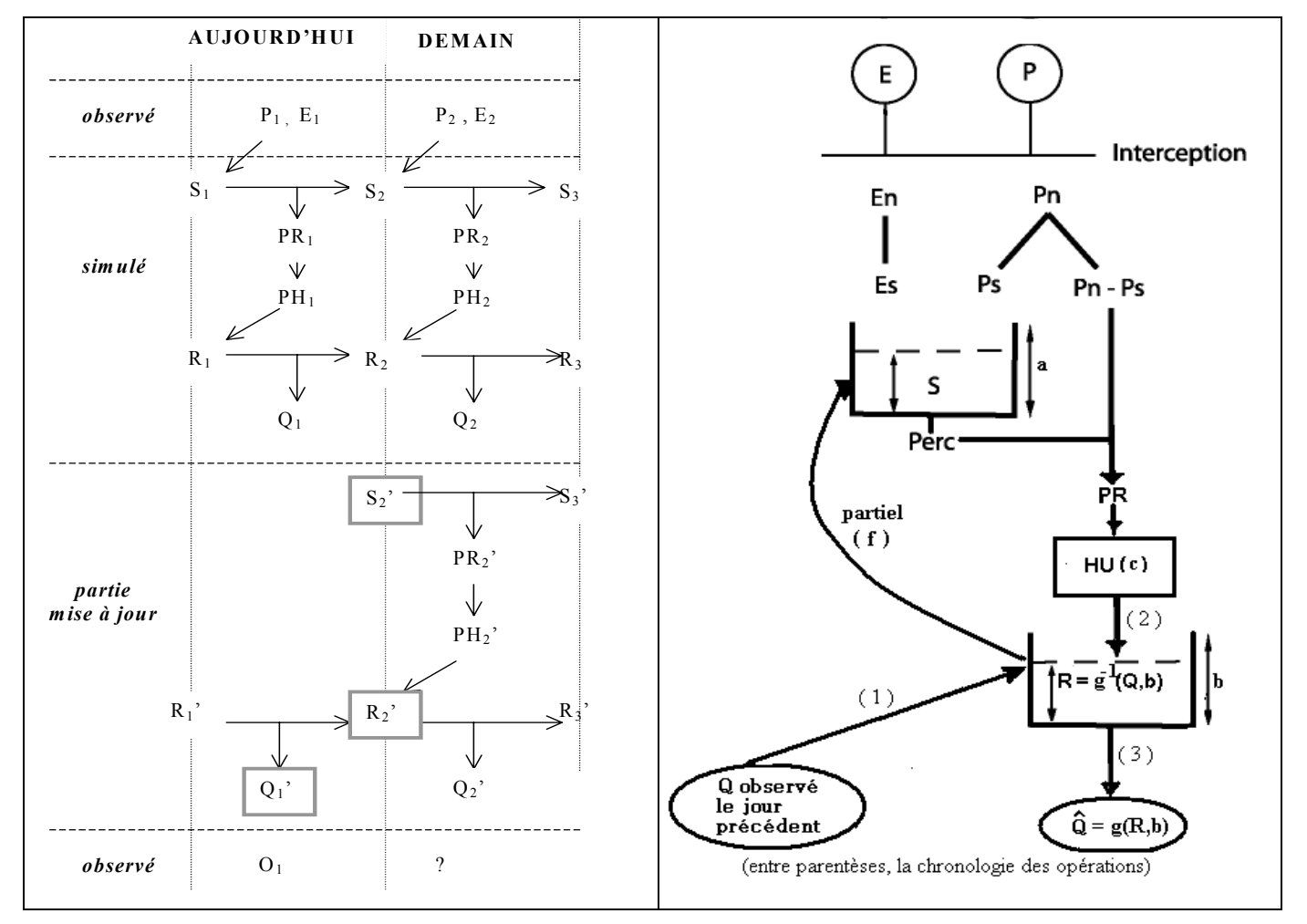

*Figure 5.18 : Schéma de fonctionnement du modèle GR4JSI<sub>1</sub> (GR4JSI avec Report Partiel sur le réservoir S)* 

Notons Q**'**1 le dernier débit observé connu avant de faire la prévision. Ce dernier débit aurait été obtenu avec un niveau de réservoir R**'**2. En fonctionnement en simulation, ce niveau est  $R<sub>2</sub>$ 

C'est ce changement que nous allons reporter sur le réservoir sol qui, en simulation, prend la valeur S<sub>2</sub>. Il faut tenir compte du fait que R varie entre 0 et b alors que S varie entre 0 et a. Le plus simple est de faire un report respectant la similitude :

$$
R^{3}{}_{2} > R_{2} \qquad \leftrightarrow \qquad (a - S^{3}{}_{2}) / (a - S_{2}) = (b - R^{3}{}_{2}) / (b - R_{2})
$$
  

$$
R^{3}{}_{2} < R_{2} \qquad \leftrightarrow \qquad S^{3}{}_{2} / S_{2} = R^{3}{}_{2} / R_{2}
$$

Cette règle de similitude nous donnera la solution S'<sub>2</sub> du report total de la mise à jour R<sub>2</sub> → R'<sub>2</sub>. Ensuite, la mise à jour progressive fera que  $S_2$  sera modifié en  $S_f = f^* S^2 + (1 - f)^* S_2$ . Avec *f* = 0, on aura la situation antérieure d'absence de mise à jour du réservoir sol et avec *f* = 1, la mise à jour sera totale.

Sur la Figure 5.18, les variables encadrées représentent des points de départ de la mise à jour (1 est l'indice utilisé pour le jour de la prévision et 2 pour le lendemain).

On voit (Figure 5.19 et Annexe A7.1) que la méthode GR4JSI<sub>1</sub> n'apporte pas d'amélioration significative (seulement 0.1%) par rapport au modèle GR4JSI de base sans mise à jour de la fonction de rendement (26.7%). Comme de plus, on assiste à une réduction du taux de succès, il convient de renoncer à la mise à jour du réservoir de production S.

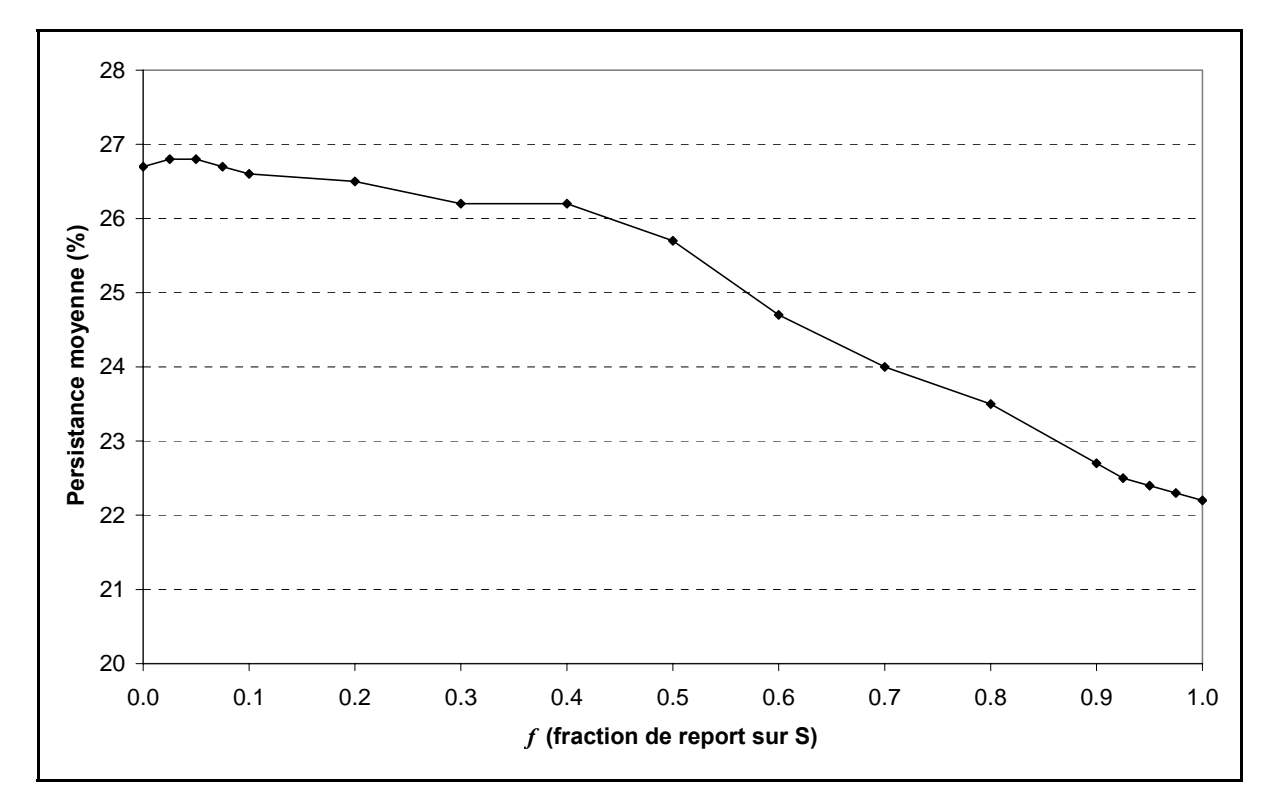

*Figure 5.19 : Résultats de la variante GR4JSI1* 

On peut cependant remarquer que le passage à la mise à jour du réservoir de production S a peut-être été un peu rapide. Il faudrait plutôt suivre une démarche de report de mise à jour plus progressive en commençant par reporter partiellement nos mises à jour sur l'hydrogramme unitaire (HU) en laissant de côté, pour le moment, le report partiel de mise à jour sur le réservoir de production S **(**qui n'apporte pas les améliorations escomptées des performances du modèle).

C'est ce que nous allons faire dans les paragraphes suivants.

#### **5.3.3.2** Remontée de la mise à jour en aval de HU dans GR4JSI (GR4JSI<sub>2</sub>)

Cette remontée de la mise à jour vient d'être examinée avec le modèle GR4JSE (GR4J Sans Echanges). Nous la reprenons avec le modèle GR4JSI. Nous travaillons ici sur le modèle GR4JSI2 (GR4JSI avec Report-Partiel-de-la-mise-à-jour-en-aval-de-l'Hydrogramme-Unitaire) présentée à la Figure 5.20. Comme la conclusion du paragraphe 5.3.3.1 était que la mise à jour du réservoir S était infructueuse, nous nous contentons ici de faire la mise à jour seulement sur les pluies nettes en attente issues de l'application de l'hydrogramme unitaire. Comme précédemment, nous essayons de ne pas nous limiter au choix entre une alternative (mettre ou ne pas mettre à jour) mais de conserver un passage continu de l'une à l'autre avec :

$$
PH_2' = PH_2 \left[ 1 - f \left( 1 - \frac{R_2'}{R_2} \right) \right]
$$
 Eq. 5.3

La mise à jour sur *PH*<sub>2</sub> est progressive selon le facteur *f* et reproduit celle nécessaire sur *R*<sub>2</sub>.

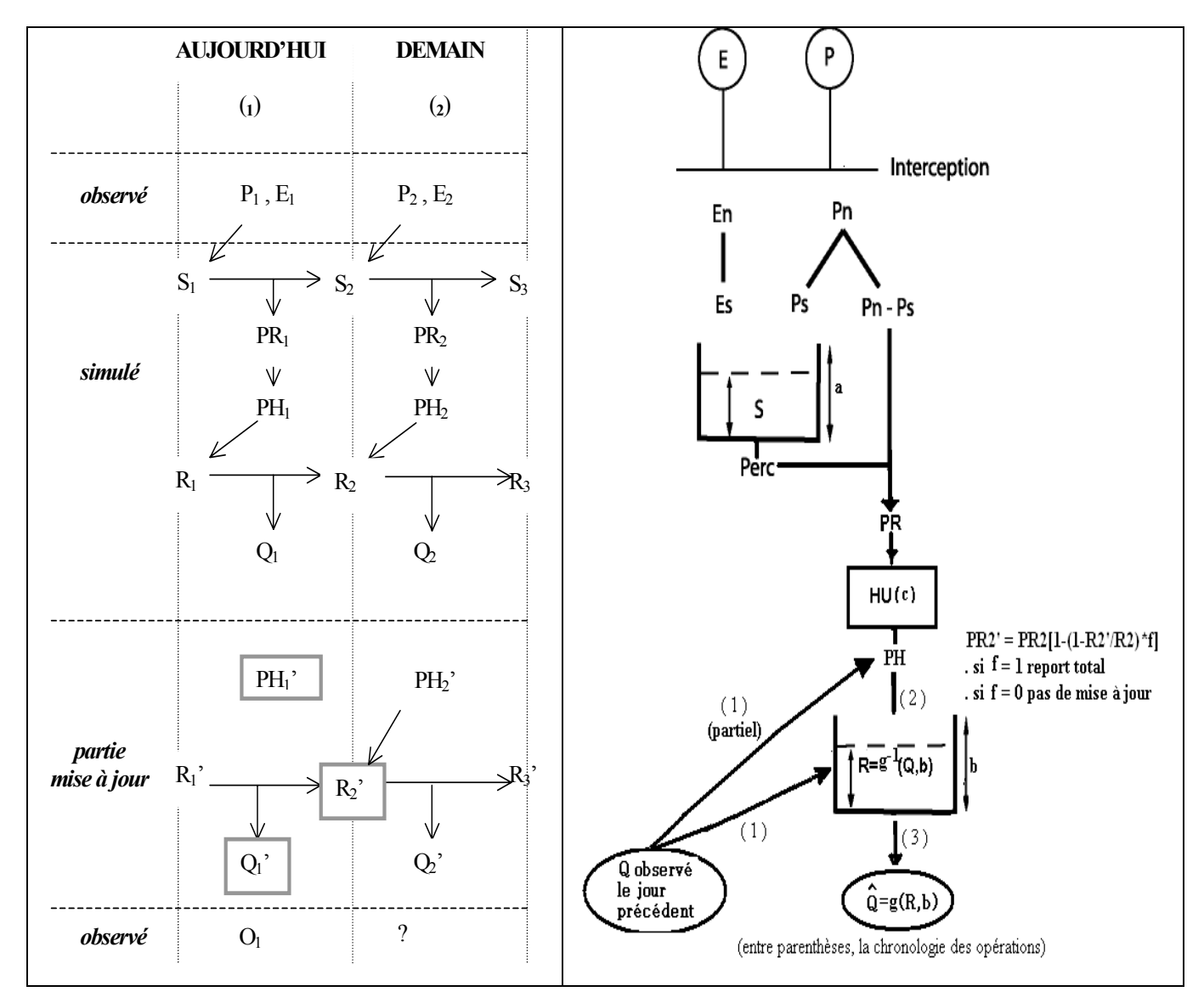

*Figure 5.20 : Schéma de fonctionnement du modèle GR4JSI2 avec mise à jour après l'action de l'hydrogramme unitaire* 

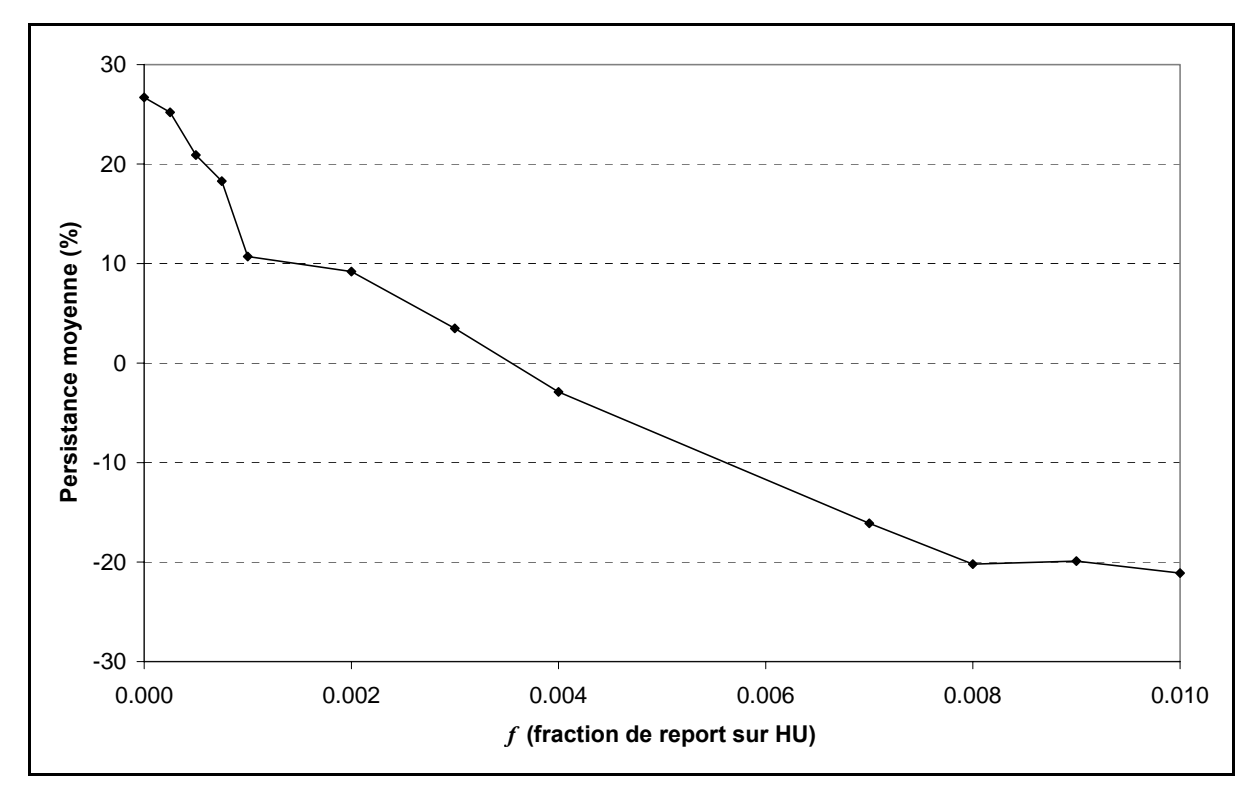

*Figure 5.21 : Résultats de la variante GR4JSI*<sub>2</sub>

Les résultats obtenus ici (Figure 5.21 et Annexe A7.2) avec la méthode GR4JSI2 (GR4JSIavec-Report-Partiel-sur-la-sortie-de-l'Hydrogramme-Unitaire, des mises à jour faites sur le réservoir de routage R) montrent qu'il y a une nette dégradation des performances du modèle, liée à l'augmentation de la fraction *f* de mise à jour sur l'hydrogramme unitaire (HU).

### **5.3.3.3 Mise à jour des pluies PR en amont de HU dans GR4JSI (GR4JSI3)**

Nous travaillons ici sur la variante GR4JSI**3** (GR4J-Simplifié-avec-Ajustement-des-pluies-PRen-amont-de-l'Hydrogramme-Unitaire) présentée à la Figure 5.22 et en Annexe A7.3. Ici, nous nous contenterons de faire la mise à jour sur les pluies nettes PR en entrée de l'hydrogramme unitaire en essayant de conserver un passage continu d'une option de l'alternative à l'autre à l'aide de la fraction *f* pour le report de mise à jour telle que :

$$
PR_2 = PR_2 \left[ 1 - f \left( 1 - \frac{R_2'}{R_2} \right) \right]
$$
 Eq. 5.4

Si *f* est égal à 1, la même mise à jour que celle constatée pour *R* est supposée valable au niveau de *PR*. Si *f* est égal à 0, aucune mise à jour n'est apportée.

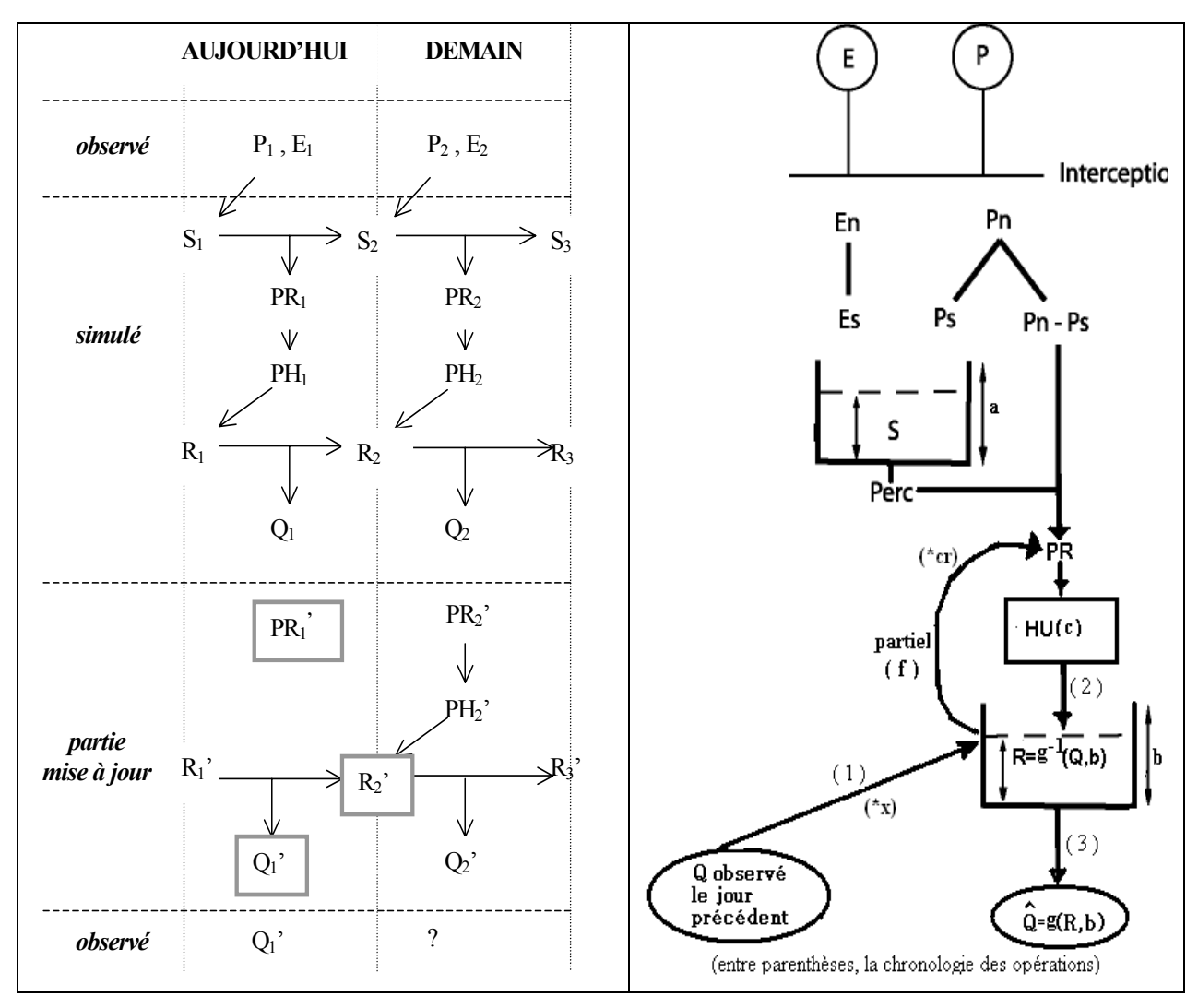

*Figure 5.22 : Schéma de fonctionnement du modèle GR4JSI<sub>3</sub> avec ajustement après fonctionnement du réservoir sol (S)* 

Les résultats obtenus ici (26.7 %), (Figure 5.23 et Annexe A7.3), avec la méthode GR4JSI<sub>3</sub> montrent qu'il n'y a pas d'amélioration de performances du modèle GR4JSI de base (26.7 %) et qu'il y a là aussi une dégradation très marquée des performances du modèle liée à l'augmentation de la fraction *f* pour le report de la mise à jour.

Les résultats négatifs fournis ici par la variante GR4JSI<sub>3</sub> (GR4JSI-avec-Ajustement-despluies-PR-avant-l'Hydrogramme-Unitaire), en concordance avec ceux obtenus précédemment dans les études des variantes GR4JSI<sub>1</sub> (GR4J-Simplifié-avec-Report-Partiel-de-la-mise-àjour-sur-le-reservoir-S) et GR4JSI<sub>2</sub> (GR4J-Simplifié-avec-Report-Partiel-de-la-mise-à-joursur-l'Hydrogramme-Unitaire), nous commandent pour le moment de mettre en veille les tentatives de propager en amont, sur le réservoir de production S ou sur l'Hydrogramme Unitaire, la mise à jour sur le réservoir de transfert R, car cette remontée d'information ne semble apporter aucune amélioration des performances des procédures obtenues.

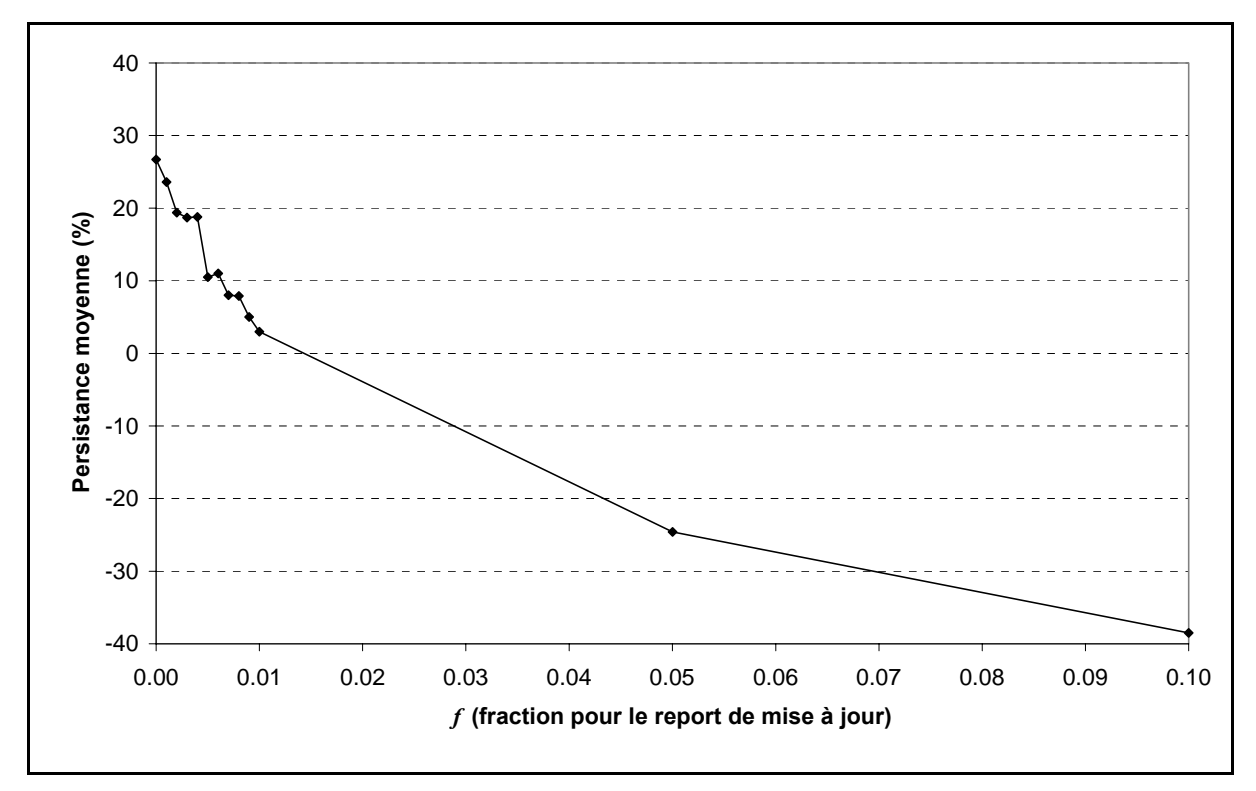

*Figure 5.23 : Résultats de la variante GR4JSI3* 

#### **5.3.3.4 Synthèse des remontées de mise à jour du réservoir de transfert R**

Le Tableau 5.4 donne une synthèse de l'ensemble des essais réalisés et des résultats significatifs obtenus jusqu'à présent.

On tire du Tableau 5.4 les conclusions suivantes :

- 1) Le modèle GR4J à une seule branche (GR4JSI) n'a pas permis la remontée des corrections en amont du routage, quel que soit le niveau où pourrait s'effectuer cette correction.
- 2) Le modèle GR4J à deux branches (GR4JSE) obtient des résultats similaires quand on met à jour les deux branches, sans atténuation de la mise à jour de la branche directe par rapport à celle de la branche passant par le réservoir de routage R. On peut se poser la question de l'intérêt de cette structure plus compliquée que la précédente, car le résultat final est légèrement moins bon.
- 3) Le modèle GR3JPR semble tirer son succès de la mise à jour conjointe de sa fonction de production et de sa fonction de routage. La performance totale est comparable à celles des deux modèles précédents. La persistance moyenne est un peu plus faible mais le taux de réussite par bassin est plus fort.
- 4) On a l'impression que les essais précédents montrent que l'on devrait abandonner l'espoir de travailler en prévision avec le modèle GR4J complet. En effet, c'est la variante très simplifiée GR4JSI qui donne les meilleurs résultats.

Avant d'adopter cette conclusion, nous allons entreprendre, dans le chapitre suivant, d'autres essais de structures avec le modèle GR4JSI incluant l'augmentation de la versatilité du transfert, l'introduction de réservoirs de transfert multiples ainsi que celle d'une fonction d'échanges, avec les nombreuses variantes qui ne manqueront pas de s'imposer.

|                                                                                   |                                                                                                    | <b>GR4JSI</b>                        |      |                                      |      | <b>GR4JSE</b>                                |                   |                               | <b>GR3JPR</b>                |
|-----------------------------------------------------------------------------------|----------------------------------------------------------------------------------------------------|--------------------------------------|------|--------------------------------------|------|----------------------------------------------|-------------------|-------------------------------|------------------------------|
| P, E                                                                              |                                                                                                    | P, E                                 |      | P, E                                 |      |                                              | P, E              |                               | P, E                         |
| Rendement<br>GR4J                                                                 |                                                                                                    | Rendement<br>GR4J                    |      | Rendement<br>GR4J                    |      |                                              | Rendement<br>GR4J |                               |                              |
| <b>PR</b>                                                                         |                                                                                                    | <b>PR</b>                            |      | <b>PR</b>                            |      | <b>PR</b>                                    |                   | <b>PR</b>                     |                              |
| ${\rm H}{\rm U}$                                                                  |                                                                                                    | ${\rm H}{\rm U}$                     |      | ${\rm H}{\rm U}$                     |      | ${\rm H} {\rm U} 1$<br>HU9                   |                   | HU                            |                              |
| PH (vecteur)                                                                      |                                                                                                    | PH                                   |      | PH                                   |      | PH <sub>9</sub>                              | PH <sub>1</sub>   |                               | PH                           |
| $\mathbf R$                                                                       |                                                                                                    | $\mathbf R$<br>(cubique)             |      | $\mathbf R$<br>(cubique)             |      | ↓                                            |                   |                               | $\mathbf R$<br>(quadratique) |
| (cubique)<br>$\hat{\varrho}$                                                      |                                                                                                    | $\hat{\varrho}$                      |      | $\hat{\mathcal{Q}}$                  |      |                                              |                   | Q                             | $\hat{\varrho}$              |
| refus de la mise à refus de la mise refus de la mise<br>jour de S $(f \approx 0)$ |                                                                                                    | à jour sur PH                        |      | à jour sur PR                        |      | mise à jour des 2 branches                   |                   | mise<br>complète<br>rendement | jour<br>à<br>du              |
| $\overline{P}$ ers                                                                | 26.7                                                                                                    | $\bar{P}ers$                         | 26.7 | $\bar{P}ers$                         | 26.7 | $\overline{P}$ ers                           | 26.2              | $\overline{P}$ ers            | 26.9                         |
| <b>TS</b><br>0.94<br>(aucun progrès)                                              |                                                                                                    | <b>TS</b><br>0.94<br>(aucun progrès) |      | <b>TS</b><br>0.94<br>(aucun progrès) |      | <b>TS</b><br>0.91<br>refus de la mise à jour |                   | <b>TS</b>                     | 0.96<br>(aucun progrès)      |
|                                                                                   | des 2 branches avec $f = 1$<br>$\overline{P}ers$ = Persistance moyenne,<br>TS = Taux de Satisfaction sur les Bassins Versants,<br>mise à jour<br>mise à jour<br>mise à jour<br>en fonction de<br>partielle (f)<br>conjointe<br>Q observé aujourd'hui |                                      |      |                                      |      |                                              |                   |                               |                              |

*Tableau 5.4 : Récapitulatif des essais et des résultats*
*Dans ce sixième chapitre, sur la base des travaux précédents et à travers une démarche empirique, nous développons des modifications de la structure du modèle de base pour une plus grande efficacité en prévision et validons cette nouvelle approche de la prévision des crues : le modèle GRP (modèle du Génie Rural pour la Prévision des crues). L'approche mise en œuvre est directe en ce sens qu'à tout instant, à chaque valeur simulée par le modèle, est associée la valeur prévue correspondante ainsi qu'une mise à jour automatique du modèle. Autrement dit, il s'agit d'un calage direct du modèle pour la prévision, sans réajustement rétroactif du modèle en simulation.* 

# **CHAPITRE 6**

# **CHAPITRE 6**

# **MODIFICATION DU MODÈLE DE BASE POUR UNE PLUS GRANDE EFFICACITÉ EN PRÉVISION DE CRUE**

### **6.1. Augmentation de la versatilité du transfert dans le modèle GR4JSI (GR4JSI à 4 paramètres)**

Ici nous introduisons dans le modèle GR4JSI une option pour tester **l'intérêt d'un quatrième paramètre affecté au réservoir de transfert R**, qui devient plus complexe avec deux paramètres. C'est en effet le seul état qui semble utile à mettre à jour. Nous en testerons successivement deux variantes :

- GR4JSI**<sup>4</sup>** (GR4JSI à 4 Paramètres dont 2 sont affectés au réservoir R évoluant de **Quadratique** à Cubique),
- GR4JSI5 (GR4JSI à 4 Paramètres dont 2 sont affectés au réservoir R évoluant de Cubique à Quadratique).

Ce choix provient du fait que les données (de l'ensemble des 188 bassins versants) semblaient conduire à hésiter entre le choix d'un réservoir quadratique et celui d'un réservoir cubique.

#### **6.1.1 Variante de quadratique à cubique GR4JSI**

Dans un premier essai, nous considérons le cas du réservoir de transfert **R** à **deux paramètres** conduisant à un débit de sortie en  $\mathbb{R}^2$  si R est petit et en  $\mathbb{R}^3$  si R est grand (variante GR4JSI<sub>4</sub>) et dont les équations sont données ci-dessous :

Etant donné qu'avec les études sur réservoir à loi puissance unique, on hésite entre un exposant égal à 2 et un exposant égal à 3, le réservoir proposé ici a pour équation de vidange, en continu :

$$
Q = \beta R^2 (1 + R/b)^2 / (1 + 2R/b)
$$
 Eq. 6.1

où b et β sont les deux paramètres du réservoir de transfert R et on a l'équation de continuité:

$$
dR/dt = -Q
$$
 Eq. 6.2

ce qui donne l'équation différentielle :

$$
dR/R^2 - dR/(b+R)^2 = -\beta dt
$$
 Eq. 6.3

que l'on peut intégrer sur le pas de temps ∆*t* au cours duquel R passe de R<sub>1</sub> à R<sub>2</sub> :

$$
1/(R_2(b+R_2)) - 1/(R_1(b+R_1)) = \beta \Delta t
$$
 Eq. 6.4

la capacité maximale du réservoir est la valeur, b', de  $R_2$  correspondant à  $R_1$  infini :

$$
1/(b'(b+b')) = \beta \Delta t
$$
 Eq. 6.5

c'est-à-dire :

$$
b' = (\sqrt{b^2 - 1/4\beta\Delta t} - b)/2
$$
 Eq. 6.6

et l'on peut prendre comme deuxième paramètre :

$$
\delta = b/b' \qquad \qquad \text{Eq. 6.7}
$$

Le programme est écrit avec ces deux paramètres b' et δ.

Les résultats apparaissent dans le Tableau 6.1 et la Figure 6.2 et seront commentés conjointement avec l'essai suivant qui inverse l'ordre des exposants 2 et 3.

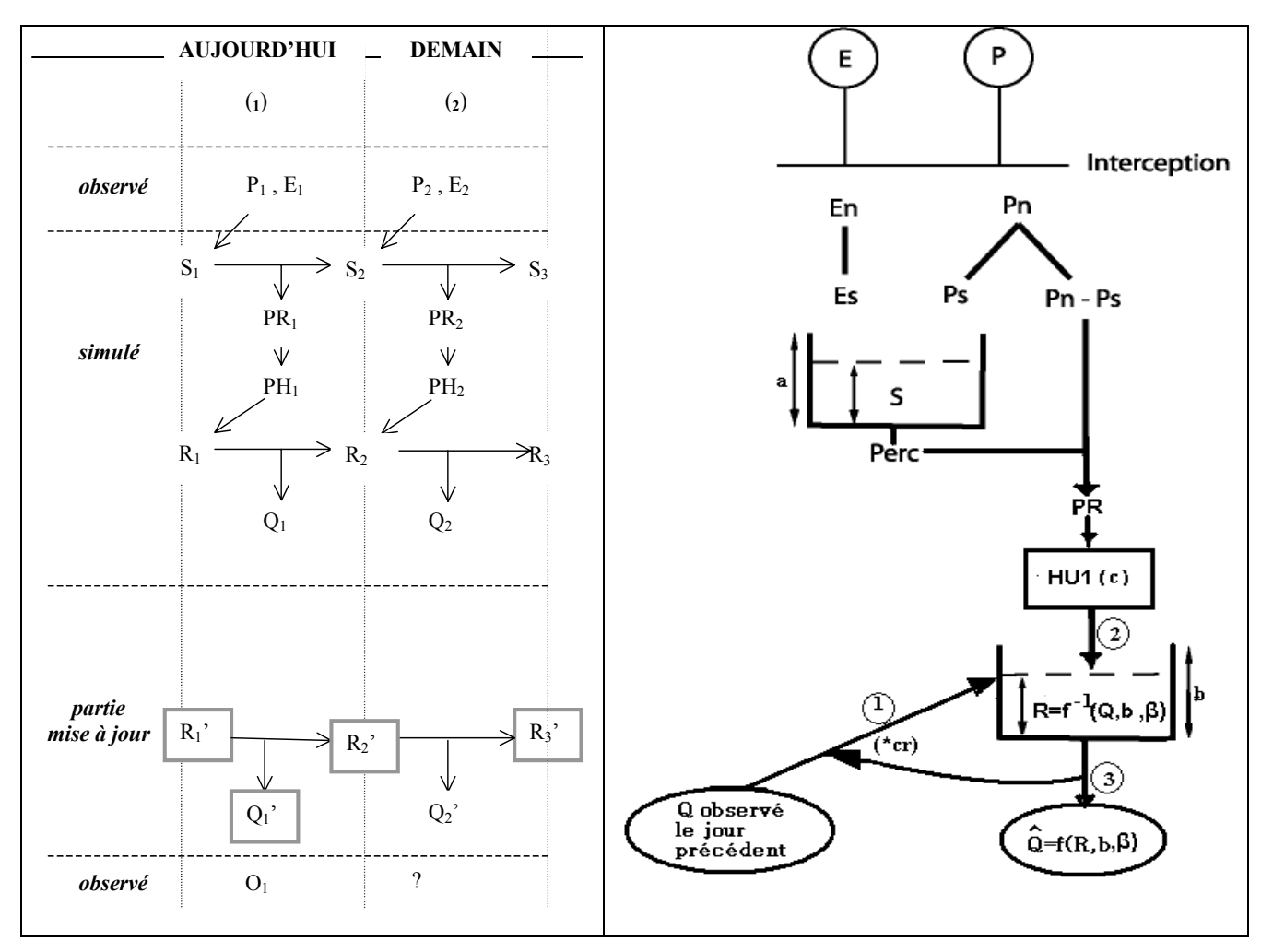

*Figure 6.1 : Schéma de fonctionnement du modèle GR4JSI à 4 paramètres (dont 2 pour le réservoir de transfert R). Les variables encadrées représentent des points de départ de la mise à jour* 

#### **6.1.2 Variante de cubique à quadratique GR4JSI5**

Dans un second essai, nous considérons le cas du réservoir de transfert **R** à **deux paramètres** fonctionnant en sens inverse du cas précédent, c'est-à-dire conduisant à un débit de sortie en  $\mathbb{R}^3$  si R est **petit** et en  $\mathbb{R}^2$  si R est **grand** (variante GR4JSI<sub>5</sub>) dont les équations sont données ci-après. Dans cette nouvelle variante l'équation de vidange en continu est donnée par :

$$
Q = \beta R^3 / (1 + R/b)
$$
 Eq. 6.8

avec l'équation de continuité :

$$
dR/dt = -Q
$$
 Eq. 6.9

on obtient l'équation différentielle :

$$
dR/R^3 + dR/bR^2 = -\beta dt
$$
 Eq. 6.10

qui peut s'intégrer sur le pas de temps ∆*t* où le réservoir R passe de R1 à R2 :

$$
1/2R_2^2 + 1/bR_2 - (1/2R_1^2 + 1/bR1) = \beta \Delta t
$$
 Eq. 6.11

la capacité maximale pour  $R_2$ , b', est obtenue pour  $R_1$  infini, soit :

$$
1/2b^{2} + 1/bb = \beta \Delta t \text{ soit}: b' = 1/2\beta \Delta t \left[ 1/b + \sqrt{1/b^{2} + 2\beta \Delta t} \right]
$$
 Eq. 6.12

On prendra b' comme nouveau paramètre à la place de b et comme deuxième paramètre on prendra :

$$
\delta = \sqrt{1 + 2\beta \Delta t b^2} - 1
$$
 Eq. 6.13

Le programme est écrit avec ces deux paramètres b' et δ.

Les meilleurs résultats obtenus dans les différents essais de cette configuration GR4JSI à 4 Paramètres (Variante GR4JSI<sub>4</sub> et variante GR4JSI<sub>5</sub>) sont donnés dans le Tableau 6.1 et la Figure 6.2. Les résultats généraux sont en Annexes A7.4 et 0.

| Variante  | Type du     | Persistances |      | Proportion | Paramètres moyens |      |      |         |           |
|-----------|-------------|--------------|------|------------|-------------------|------|------|---------|-----------|
| du modèle | Paramètre 4 | Mini.        | Moy. | Maxi.      | de BV à           |      |      |         |           |
|           |             |              |      |            | Persistance $> 0$ |      |      |         |           |
| GR4JSI4   | fixé        | $-99.8$      | 23.8 | 65.8       | 0.89              | 6.16 | 6.36 | $-5.71$ | log(1.5)  |
|           | optimisé    | $-99.8$      | 23.9 | 65.9       | 0.88              | 6.47 | 6.18 | $-5.79$ | 2.97      |
|           |             |              |      |            |                   |      |      |         |           |
| GR4JSI5   | fixé        | $-99.90$     | 24.1 | 66.51      | 0.89              | 6.31 | 6.28 | $-5.77$ | log(0.15) |
|           | optimisé    | $-99.89$     | 23.7 | 68.00      | 0.89              | 5.96 | 5.76 | $-5.84$ | 1.69      |

Tableau 6.1 : Meilleurs résultats des variantes GR4JSI<sub>4</sub> et GR4JSI<sub>5</sub>

La configuration GR4JSI**4** la plus performante (**23.9%**) est celle avec **le second paramètre du réservoir de transfert R** (le quatrième paramètre du modèle) **optimisé.**

La configuration GR4JSI**5** la plus performante (**24.1%**) est celle **avec le second paramètre du réservoir de transfert R** (le quatrième paramètre du modèle) **fixé** à une valeur du paramètre de 0.44.

On constate que la seconde variante GR4JSI**5** du modèle GR4JSI à 4 Paramètres est un peu plus performante (avec le même taux de BV en échec, 11%) que la première variante GR4JSI**4**, mais le gain est vraiment trop faible pour mériter un paramètre supplémentaire à optimiser.

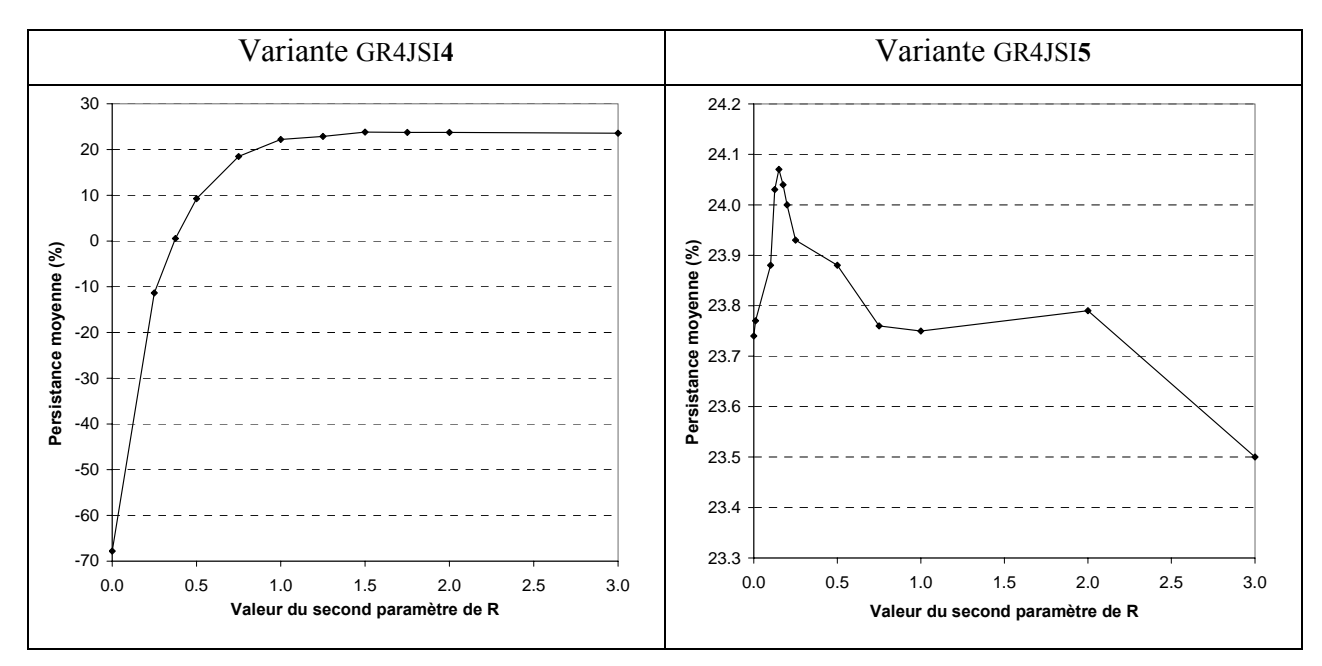

*Figure 6.2 : Résultats des variantes GR4JSI<sub>4</sub> et GR4JSI*<sub>5</sub>

## **6.2. Introduction de deux réservoirs quadratiques de transfert dans le modèle GR4JSI (modèle GR4JSI6)**

Pour continuer à tester la variante à deux paramètres dédiés à la fonction de transfert, ici nous introduisons dans le modèle GR4JSI une option où le transfert est effectué par deux réservoirs quadratiques en parallèle alimentés à égalité en pluie nette et qui sont de capacités maximales différentes. La mise à jour consiste à multiplier les contenus constatés en simulation par le même nombre pour les deux réservoirs (Figure 6.3). Les résultats généraux sont donnés en Annexe A7.6.

| Persistances |      |                               | Proportion de BV    | Paramètres moyens |  |         |         |  |
|--------------|------|-------------------------------|---------------------|-------------------|--|---------|---------|--|
|              |      | Minimale   Moyenne   Maximale | à Persistance $> 0$ |                   |  |         |         |  |
| $-99.78$     | 24.0 | 66.86                         | ).90                |                   |  | $-5.84$ | $-3.16$ |  |

*Tableau 6.2 : Résultats de la variante GR4JSI6*

On remarque que cette variante est **moins** performante que les précédentes variantes du modèle GR4JSI **malgré** deux paramètres dédiés à la fonction de transfert. Cette dernière constatation peut être considérée comme apportant un démenti à l'intérêt éventuel d'introduire plus de souplesse dans une fonction de transfert qui est seule à supporter l'effort de mise à jour.

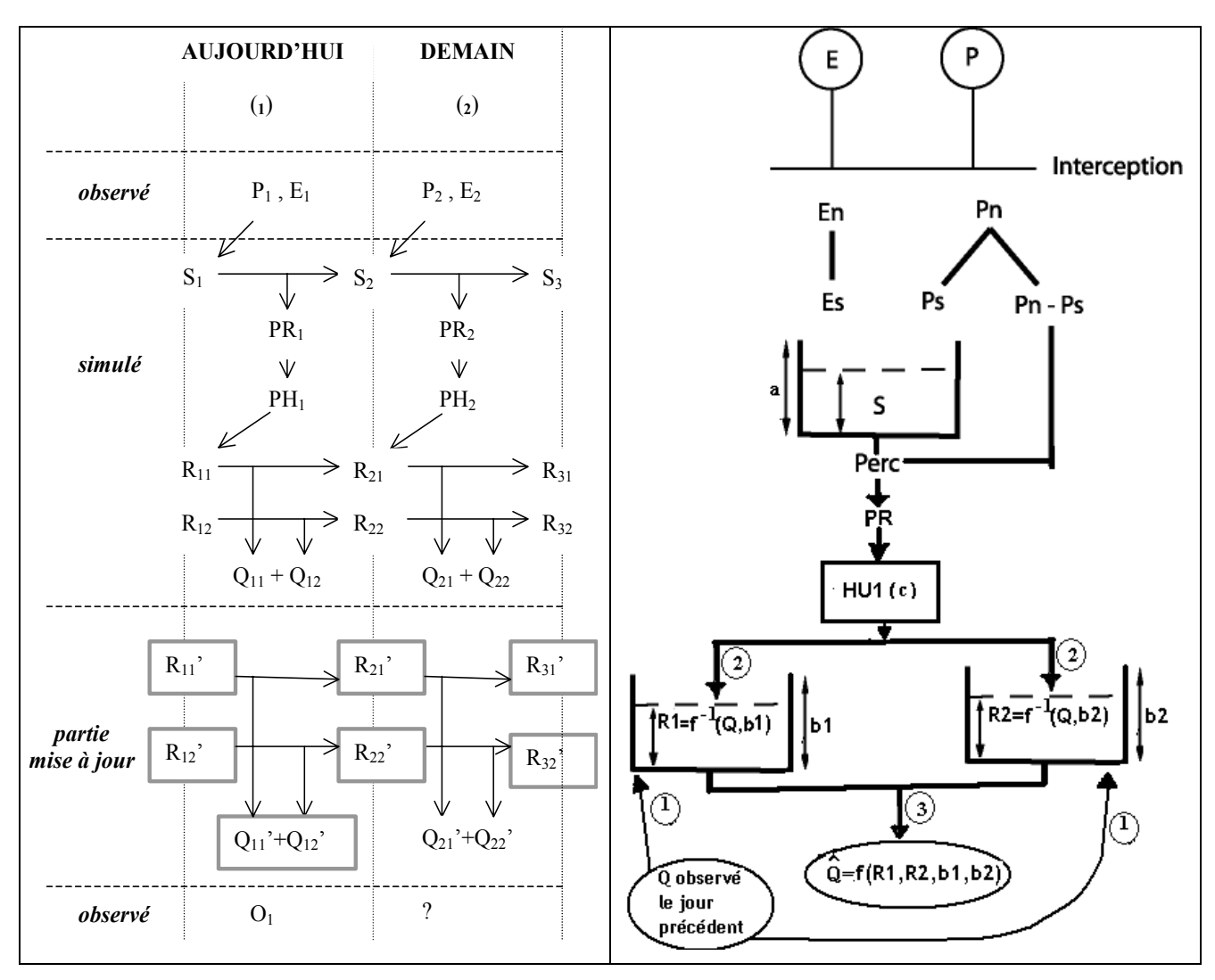

*Figure 6.3 : Schéma de fonctionnement du modèle GR4JSI<sub>6</sub> (GR4JSI à deux réservoirs de transfert quadratiques en parallèle)* 

## **6.3. Introduction d'une fonction d'échange dans la variante GR4JSI (Variante GR4JSI**7**)**

Il nous reste à présent à voir si l'on peut introduire dans GR4JSI une fonction d'échange (avec son paramètre) de façon à se rapprocher du modèle GR4J complet et escompter une amélioration assez significative des performances du modèle.

Pour tester cette approche, une nouvelle version opérationnelle du modèle de prévision de crue au pas de temps journalier a été mise au point.

La fonction d'échange d'origine est rendue inopérante par la mise à jour du réservoir de transfert R. En revanche, on peut tester l'intérêt d'une fonction non conservative sous forme d'un coefficient multiplicatif en sortie de la fonction de production. La pluie efficace produite est égale à PRS = d.PR où d est le quatrième paramètre du modèle et PR était l'entrée du réservoir de transfert R.

Toutes les variantes qui suivent ont été modifiées pour pouvoir intégrer un taux partiel de mise à jour du débit *Q* à l'aide d'une fraction de mise à jour *f* telle que:

$$
Q_2 = Q_2 \left[ 1 - f \cdot \left( 1 - \frac{Q_1}{Q_1} \right) \right]
$$
 Eq. 6.14

Si  $f =1$ , la mise à jour est totale, si  $f =0$ , il n'y a pas de mise à jour.

On va également tester l'intérêt de mettre à jour le réservoir de transfert R plutôt que le débit *Q* seul en sortie.

Dans la présente variante GR4JSI**7** (Figure 6.4), on va maintenir les options du choix du réservoir de transfert et de la variable cible de la mise à jour (débit *Q* ou réservoir de transfert R).

Les meilleurs résultats obtenus des différents essais de cette configuration sont données dans le Tableau 6.3 et la Figure 6.5. Des résultats plus complets sont en Annexe A7.7.

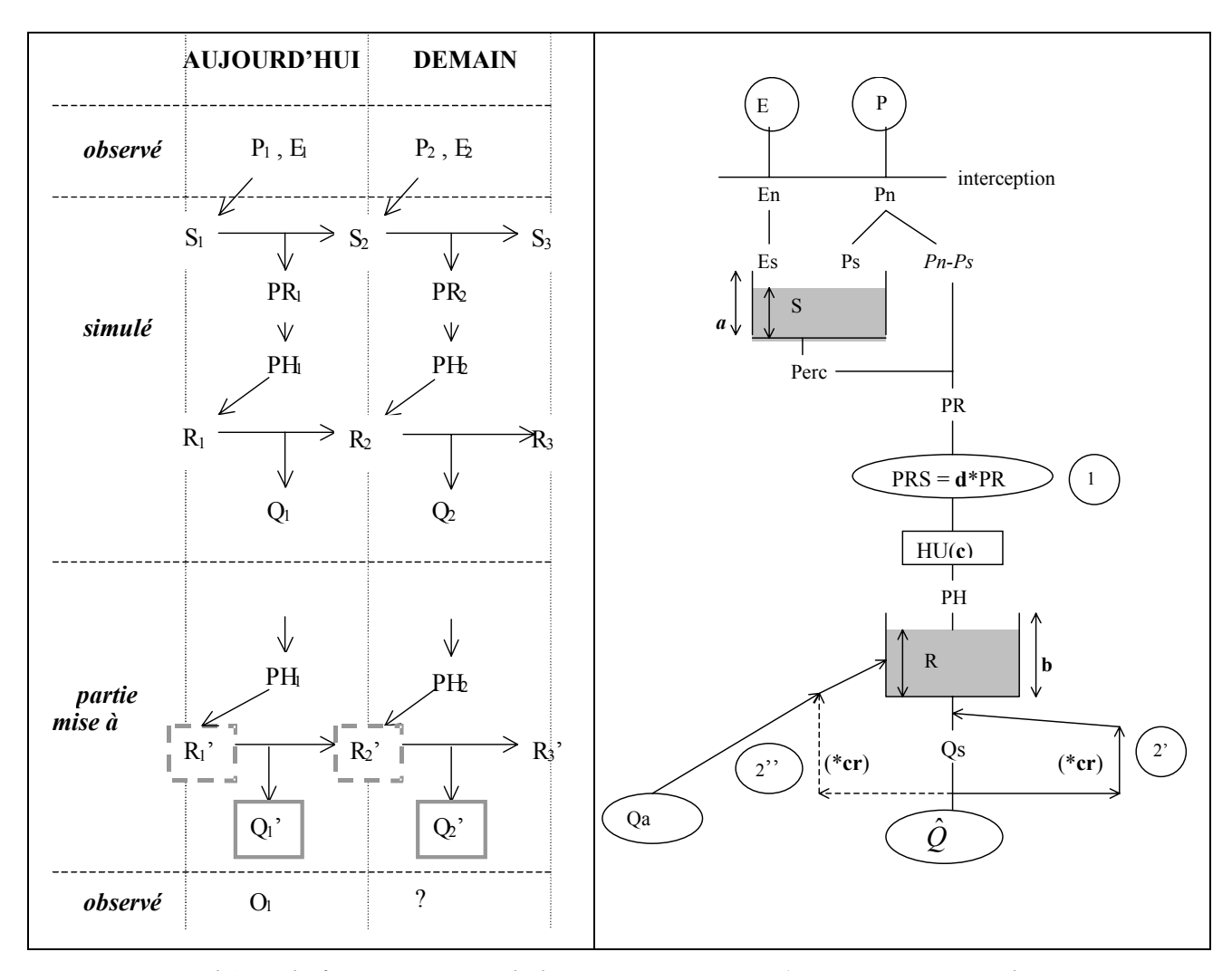

*Figure 6.4 : Schéma de fonctionnement de la variante GR4JSI<sub>7</sub> (GR4JSI avec introduction d'une fonction d'échanges). Les Ri' sont mis à jour si et seulement si l'option mise à jour de R est sélectionnée dans les choix possibles offerts au lancement du programme.* 

| $\mathbf{d}\mathbf{e}$ |                            |                                    | $\mathbf{a}$                                  |         | Persistances |       |                                        |      | Paramètres moyens |         |         |
|------------------------|----------------------------|------------------------------------|-----------------------------------------------|---------|--------------|-------|----------------------------------------|------|-------------------|---------|---------|
| à jour<br>Mise         | ಕೆ<br>Paramètres<br>Nombre | $\approx$<br>Exposant<br>réservoir | ಕೆ<br>jour<br>Importance<br>$\dot{a}$<br>mise | Mini.   | Moy.         | Maxi. | Proportion<br>de BV à<br>Persistance>0 |      | 2                 | 3       | 4       |
|                        | 3                          | 3                                  | 1.0                                           | $-99.9$ | 22.7         | 68.1  | 0.88                                   | 5.73 | 5.54              | $-6.92$ |         |
|                        |                            | 2                                  | 1.0                                           | $-99.8$ | 23.2         | 65.9  | 0.88                                   | 6.76 | 6.20              | $-6.82$ |         |
| $\mathbf R$            | 4                          | 3                                  | 1.0                                           | $-57.2$ | 27.9         | 68.5  | 0.94                                   | 5.25 | 5.21              | $-6.93$ | $-0.55$ |
|                        |                            | 2                                  | 1.0                                           | $-39.3$ | 28.5         | 66.3  | 0.96                                   | 6.23 | 5.31              | $-6.86$ | $-0.57$ |
|                        | 3                          | 3                                  | 0.95                                          | $-99.9$ | 18.4         | 63.6  | 0.85                                   | 4.76 | 5.71              | $-6.98$ |         |
|                        |                            | 2                                  | 0.95                                          | $-99.9$ | 18.6         | 61.9  | 0.84                                   | 5.58 | 5.93              | $-6.88$ |         |
| Q                      | $\overline{4}$             | 3                                  | 0.95                                          | $-89.4$ | 22.8         | 63.7  | 0.92                                   | 4.36 | 5.13              | $-7.03$ | $-0.36$ |
|                        |                            | 2                                  | 0.95                                          | $-71.7$ | 23.0         | 62.0  | 0.91                                   | 5.14 | 5.41              | $-6.95$ | $-0.38$ |

*Tableau 6.3 : Meilleurs résultats des essais de la variante GR4JSI7*

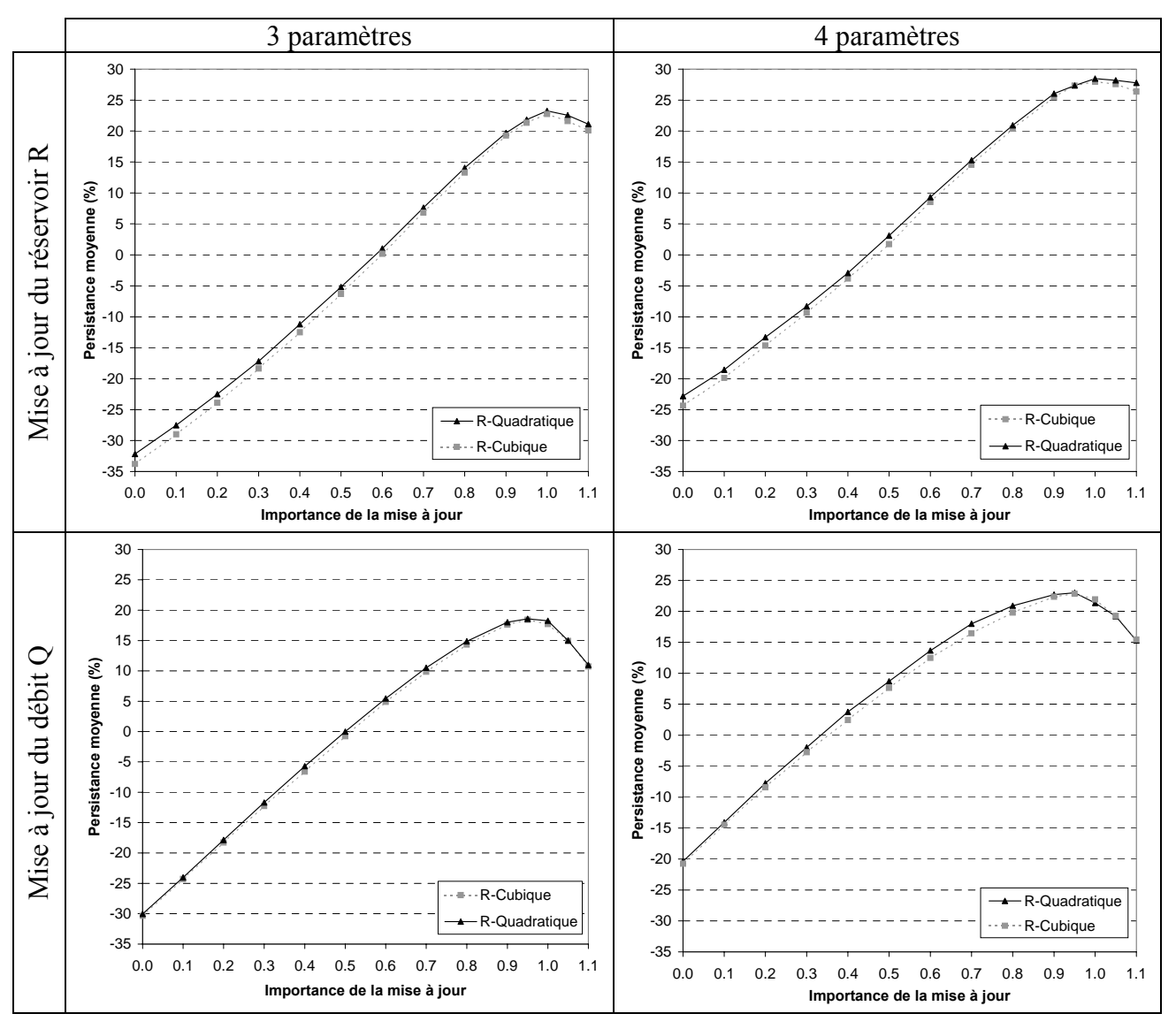

*Figure 6.5 : Résultats des essais de la variante GR4JSI7* 

Les configurations du modèle GR4JSI**7** les plus performantes en **mise à jour du réservoir R** (**28.5%**) et en **mise à jour du débit Q** (**23.0%**) sont celles avec le réservoir **R quadratique** avec le modèle introduisant la fonction d'échanges (**4 paramètres**) et pour l'**importance de la mise à jour** respectivement égale à **1.0** et à **0.95**.

Ces résultats (28.5% pour réservoir en  $R^2$  et 27.9% pour réservoir en  $R^3$ ) montrent que l'introduction de la fonction d'échanges améliore très sensiblement ceux de GR4JSI avec 3 paramètres (26.2% pour réservoir en R<sup>2</sup> et 26.7% pour réservoir en R<sup>3</sup>) du paragraphe 4.5 et que le réservoir quadratique est très légèrement plus performant que le réservoir cubique dans cette configuration.

Vu le gros progrès en efficacité (+5.3% pour GR4JSI**<sup>7</sup> avec** mise à jour de R**²** par rapport à GR4JSI**7 sans** mise à jour de R**²**) apporté par l'introduction de la fonction d'échanges, nous considérons ce point comme définitivement acquis.

## **6.4. Réexamen de l'hydrogramme unitaire dans la variante GR4JSI7 précédente**

Les différentes leçons que nous pouvons tirer des tests effectués jusqu'à présent convergent vers un impératif : **il faut avoir un modèle le plus lissé possible, évitant les dérivées non continues ou les embranchements dans sa structure**.

A cet égard, l'hydrogramme unitaire qui permet l'échelonnement des apports au réservoir de transfert peut présenter un manquement important au principe précédent. Cet hydrogramme unitaire est en effet non continu à son extrémité. Il est certain que l'hydrogramme de la branche d'écoulement semi-direct serait plus approprié dans le modèle que nous utilisons en prévision.

Nous allons étudier un certain nombre de variantes de GR4JSI**7** dépendant de l'exposant **α** de la fonction puissance utilisée pour décrire la branche de montée et la branche de décrue de l'hydrogramme unitaire :

- en montée (t < C/2) :  $q(t) \propto t^{\alpha}$
- en décrue  $(t > C/2)$ :  $q(t) \propto (C-t)^{\alpha}$

## **6.4.1 Variante GR4JSI8 (utilisation de HU3\*\*2.5 au lieu de HU1)**

Dans cette configuration, on utilise GR4JSI**7** avec l'hydrogramme unitaire **HU3,** comportant une phase de décrue, tel qu'il est donné dans GR4J mais avec une fonction à la puissance **2.5** (au lieu de 3.5 comme dans le cas précédent).

Les meilleurs résultats obtenus des différents essais de cette configuration sont donnés dans le Tableau 6.4 et la Figure 6.6. Les résultats plus complets sont en Annexe A7.8.

Les configurations du modèle GR4JSI<sub>8</sub> les plus performantes en mise à jour du réservoir R (**28.9%**) et en **mise à jour du débit Q** (**24.5%**) sont celles avec le réservoir **R quadratique** avec le modèle à **4 paramètres** et pour l'**importance de la mise à jour** respectivement égale à **1.0** et à **0.95**.

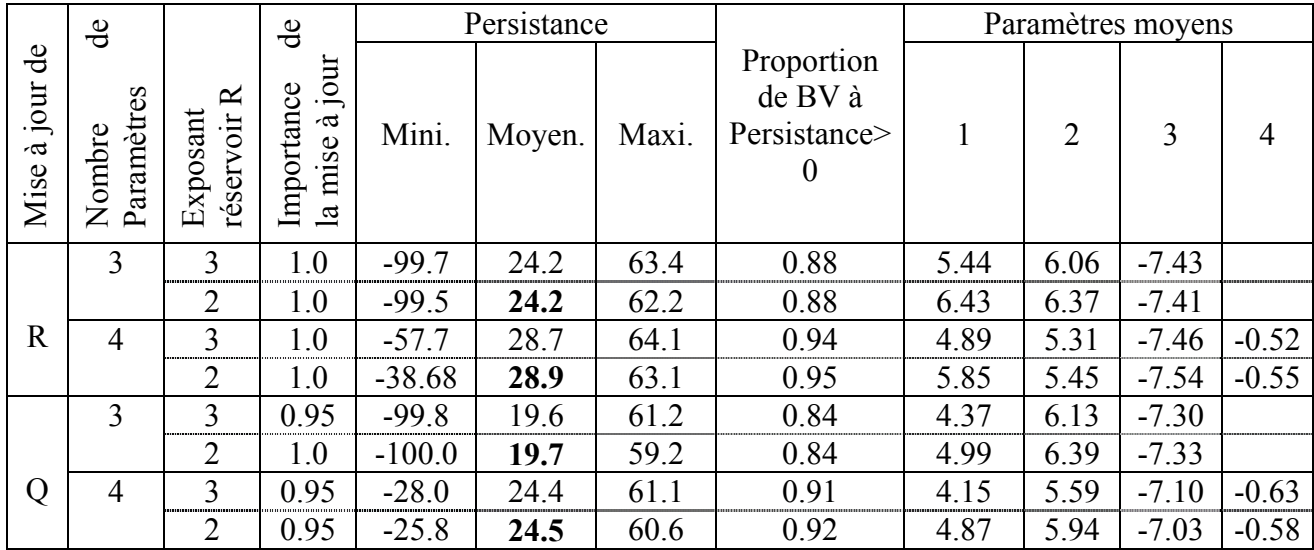

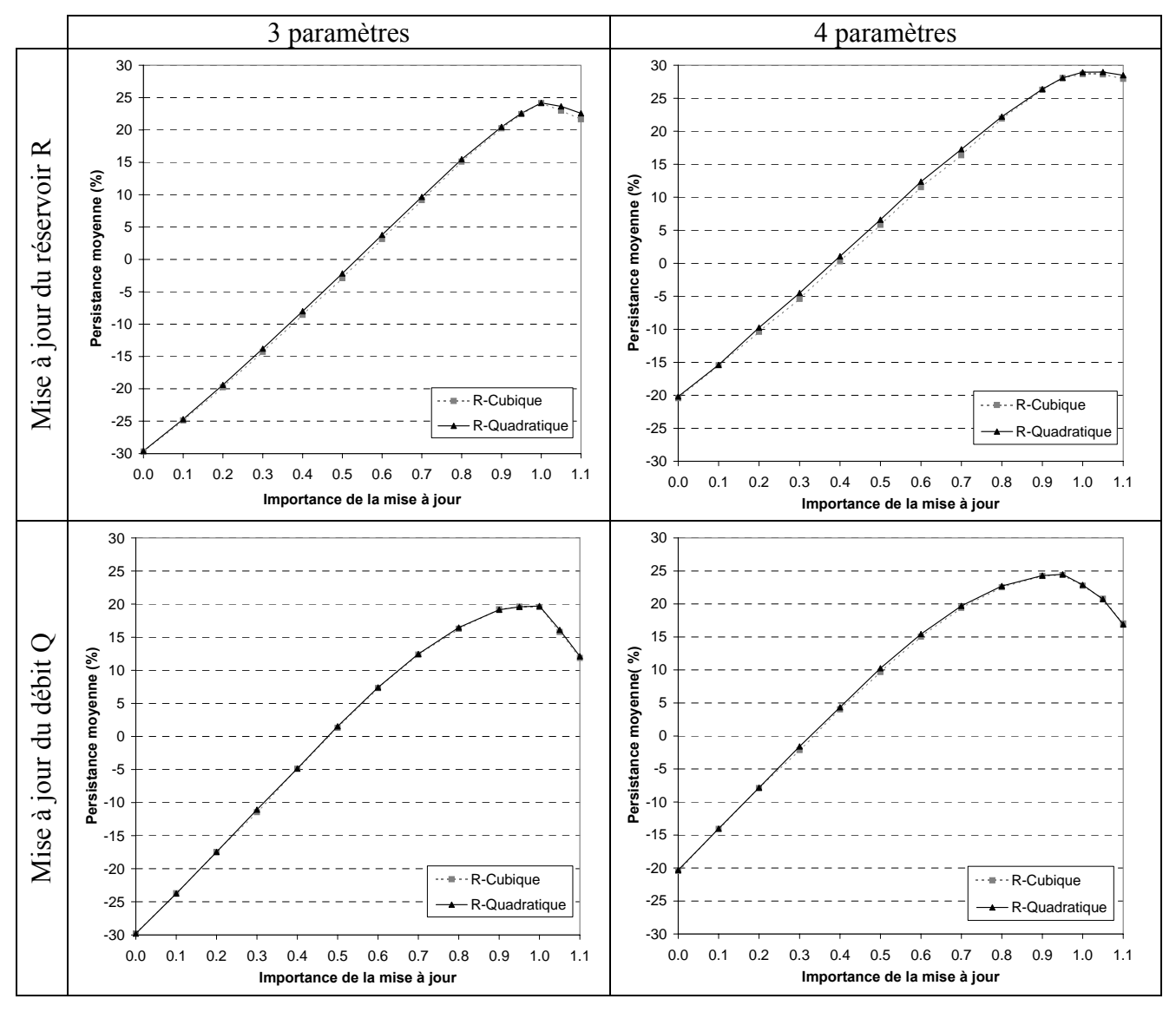

*Figure 6.6 : Résultats des essais de la variante GR4JSI8* 

Les résultats obtenus ici  $(28.9\%$  pour réservoir en R<sup>2</sup> et 28.7% pour réservoir en R<sup>3</sup>) améliorent sensiblement ceux de GR4JSI**7** (28.5% pour réservoir en R**<sup>2</sup>** et 27.9% pour réservoir en R**<sup>3</sup>** ) et très sensiblement ceux de GR4JSI avec 3 paramètres (26.2% pour réservoir en R**<sup>2</sup>** et 26.7% pour réservoir en R**<sup>3</sup>** ) du paragraphe 4.5.

Dans cette configuration, les deux types de réservoir sont sensiblement équivalents avec cette fois encore un très léger avantage au réservoir quadratique en général.

La conclusion est qu'un hydrogramme unitaire moins pointu est préférable à l'hydrogramme utilisé dans GR4J.

## **6.4.2 Variante GR4JSI9 (utilisation de HU3\*\*2.0 au lieu de HU1)**

Dans cette configuration, on utilise GR4JSI<sub>7</sub> avec l'hydrogramme unitaire **HU3** tel qu'il est donné dans GR4J **mais** avec une fonction à la puissance **2.0** (au lieu de 2.5 comme dans le cas précédent) pour adoucir sa pointe en abaissant sa crête.

Les meilleurs résultats obtenus des différents essais de cette configuration sont donnés dans le Tableau 6.5 et la Figure 6.7. Des résultats plus complets sont en Annexe A7.9.

|                                          | $\frac{e}{\sigma}$   |                            | $\theta$                                                |          | Persistances |       |                                          |      |                | Paramètres moyens |                |
|------------------------------------------|----------------------|----------------------------|---------------------------------------------------------|----------|--------------|-------|------------------------------------------|------|----------------|-------------------|----------------|
| $\mathrm{d}\mathrm{e}$<br>à jour<br>Mise | Paramètres<br>Nombre | ≃<br>Exposant<br>réservoir | jour<br>Importance<br>$\vec{c}$<br>mise<br>$\mathbf{a}$ | Mini.    | Moye<br>n.   | Maxi. | Proportion<br>de BV à<br>Persistance > 0 |      | $\overline{2}$ | 3                 | $\overline{4}$ |
|                                          | 3                    | 3                          | 1.0                                                     | $-99.7$  | 23.7         | 61.0  | 0.89                                     | 5.41 | 6.00           | $-7.51$           |                |
|                                          |                      | $\overline{2}$             | 1.0                                                     | $-99.5$  | 23.8         | 58.5  | 0.88                                     | 6.37 | 6.22           | $-7.41$           |                |
| $\mathbf R$                              | $\overline{4}$       | 3                          | 1.0                                                     | $-56.1$  | 28.4         | 60.9  | 0.94                                     | 4.86 | 5.15           | $-755$            | $-0.48$        |
|                                          |                      | $\overline{2}$             | 1.0                                                     | $-37.8$  | 28.6         | 59.3  | 0.94                                     | 5.77 | 5.80           | $-7.55$           | $-0.51$        |
|                                          | 3                    | 3                          | 0.95                                                    | $-99.8$  | 19.6         | 59.9  | 0.84                                     | 4.25 | 6.11           | $-7.28$           |                |
|                                          |                      | $\overline{2}$             | 1.0                                                     | $-100.0$ | 19.3         | 57.2  | 0.85                                     | 4.62 | 6.34           | $-7.10$           |                |
| Q                                        | 4                    | 3                          | 0.90                                                    | $-29.1$  | 24.3         | 58.2  | 0.89                                     | 4.10 | 5.43           | $-7.09$           | $-0.55$        |
|                                          |                      | $\overline{2}$             | 0.95                                                    | $-21.9$  | 24.0         | 59.1  | 0.91                                     | 4.81 | 5.73           | $-7.04$           | $-0.52$        |

*Tableau 6.5 : Meilleurs résultats des essais de la variante GR4JSI9*

Les configurations du modèle GR4JSI**9** les plus performantes en **mise à jour du réservoir R** (**28.6%**) et en **mise à jour du débit Q** (**24.3%**) sont respectivement celle avec le réservoir **R quadratique** et celle avec le réservoir **R cubique** avec le modèle à **4 paramètres** et pour l'**importance de la mise à jour** respectivement égale à **1.0** et à **0.90**.

On constate que les résultats obtenus ici (28.6% pour un réservoir en R<sup>2</sup> et 28.4% pour un réservoir en  $\mathbb{R}^3$ ) détériorent ceux de **GR4JSI<sub>8</sub>** (28.9% pour réservoir en  $\mathbb{R}^2$  et 28.7% pour réservoir en R<sup>3</sup>) bien qu'améliorant aussi ceux de GR4JSI<sub>7</sub> (28.5% pour réservoir en R<sup>2</sup> et 27.9% pour réservoir en R**<sup>3</sup>** ) et même très sensiblement ceux de GR4JSI avec 3 paramètres  $(26.2\%$  pour réservoir en R<sup>2</sup> et 26.7% pour réservoir en R<sup>3</sup>) du paragraphe 4.5.

Dans cette configuration, le réservoir quadratique est légèrement plus performant en option mise à jour de R, mais le réservoir cubique offre ce léger avantage en option mise à jour de Q.

On conclut que le souci d'arrondir la pointe de l'hydrogramme rencontre un problème de trop brusque montée au début de l'hydrogramme. Pour avoir confirmation de ce fait, on procède à l'essai du paragraphe suivant où on continue sur la voie de la diminution de l'exposant **α** de la fonction puissance.

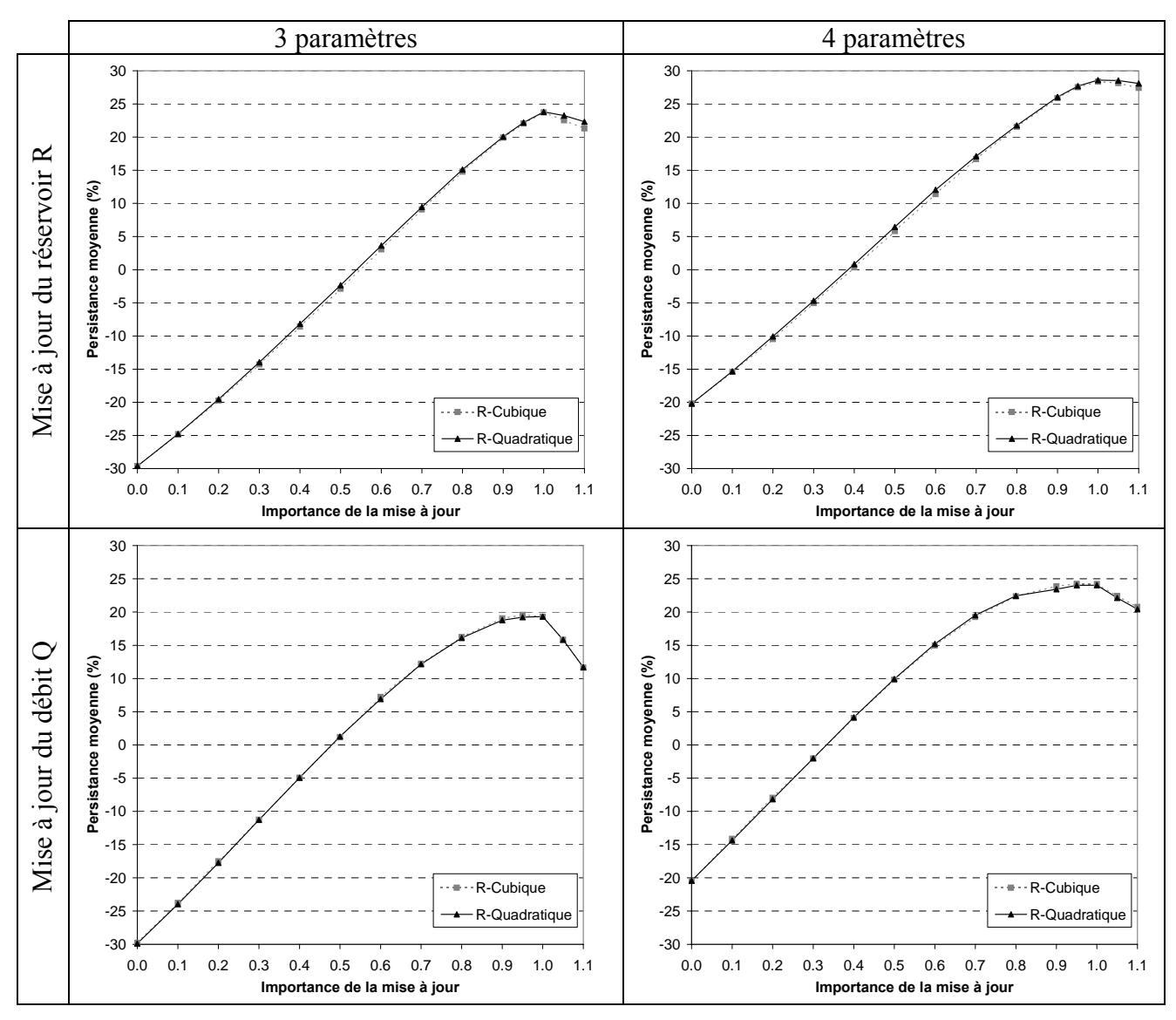

*Figure 6.7 : Résultats des essais de la variante GR4JSI9* 

## **6.4.3** Variante GR4JSI<sub>10</sub> (utilisation de HU3<sup>\*\*</sup>1.5 au lieu de HU1)

Dans cette configuration, on utilise GR4JSI<sub>7</sub> avec l'hydrogramme unitaire **HU3** tel qu'il est donné dans GR4J-Perrin **mais** avec une fonction à la puissance **1.5** (au lieu de 2.0 comme dans le cas précédent).

Les meilleurs résultats obtenus des différents essais de cette configuration sont donnés dans le Tableau 6.6 et la Figure 6.8. Les résultats généraux sont en Annexe A7.10.

|                                | $\theta$             |                            | $\theta$                        |          | Persistances |       |                                        |      |                | Paramètres moyens |         |
|--------------------------------|----------------------|----------------------------|---------------------------------|----------|--------------|-------|----------------------------------------|------|----------------|-------------------|---------|
| $\mathbf{d}$<br>à jour<br>Mise | Paramètres<br>Nombre | ≃<br>Exposant<br>réservoir | à jour<br>Importance<br>la mise | Mini.    | Moy.         | Maxi. | Proportion<br>de BV à<br>Persistance>0 |      | $\overline{2}$ | 3                 | 4       |
|                                | 3                    | 3                          | 1.0                             | $-99.7$  | 22.6         | 56.1  | 0.89                                   | 5.37 | 5.93           | $-7.46$           |         |
|                                |                      | $\overline{2}$             | 1.0                             | $-99.6$  | 22.6         | 55.4  | 0.88                                   | 6.37 | 6.21           | $-7.57$           |         |
| $\mathbf R$                    | 4                    | 3                          | 1.0                             | $-54.3$  | 27.1         | 55.7  | 0.94                                   | 4.83 | 5.44           | $-7.65$           | $-0.44$ |
|                                |                      | $\overline{2}$             | 1.0                             | $-38.0$  | 27.2         | 55.0  | 0.95                                   | 5.76 | 5.77           | $-7.69$           | $-0.47$ |
|                                | 3                    | 3                          | 0.95                            | $-99.8$  | 17.9         | 56.0  | 0.86                                   | 4.43 | 5.70           | $-7.46$           |         |
|                                |                      | $\overline{2}$             | 1.0                             | $-100.0$ | 17.7         | 53.1  | 0.87                                   | 4.99 | 6.06           | $-7.30$           |         |
| Q                              | $\overline{4}$       | 3                          | 0.9                             | $-41.0$  | 22.7         | 54.6  | 0.90                                   | 4.21 | 5.30           | $-7.08$           | $-0.54$ |
|                                |                      | 2                          | 0.9                             | $-47.0$  | 22.5         | 53.9  | 0.92                                   | 4.97 | 5.63           | $-7.01$           | $-0.52$ |

*Tableau 6.6 : Meilleurs résultats des essais de la variante GR4JSI10*

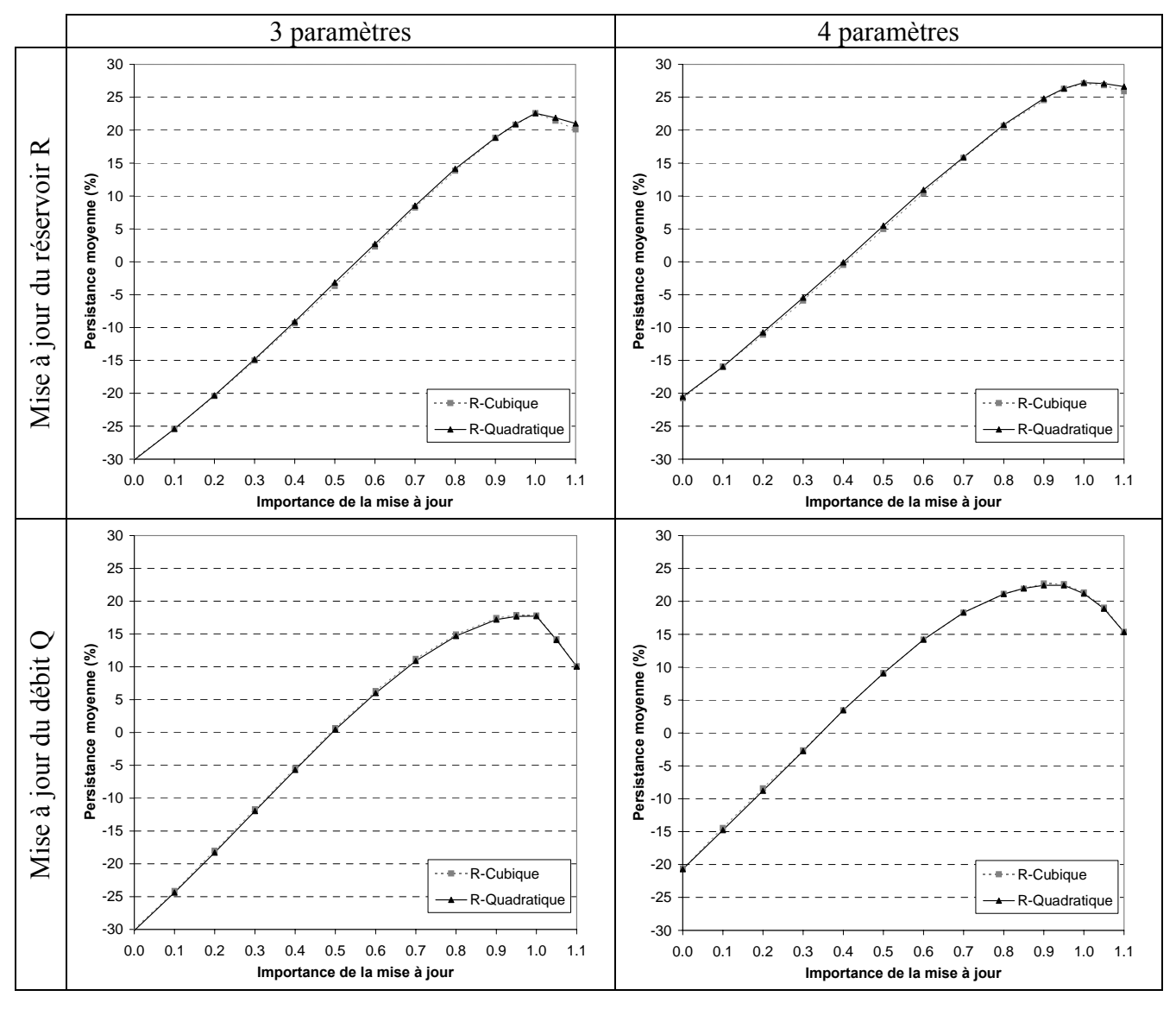

*Figure 6.8 : Résultats des essais de la variante GR4JSI10*

Les configurations du modèle GR4JSI<sub>10</sub> les plus performantes en mise à jour du réservoir R (**27.2%**) et en **mise à jour du débit Q** (**22.7%**) sont celles respectivement avec le réservoir **R quadratique** et le réservoir **R cubique** avec le modèle à **4 paramètres** et pour l'**importance de la mise à jour** respectivement égale à **1.0** et à **0.9**.

Les résultats obtenus ici (27.2% pour réservoir en R<sup>2</sup> et 27.1% pour réservoir en R<sup>3</sup>) dégradent très fortement ceux de **GR4JSI<sub>8</sub>** (28.9% pour réservoir en R<sup>2</sup> et 28.7% pour réservoir en R<sup>3</sup>), fortement ceux de GR4JSI**9** (28.6% pour réservoir en R**<sup>2</sup>** et 28.4% pour réservoir en R**<sup>3</sup>** ) et de GR4JSI<sub>7</sub> (28.5% pour réservoir en R<sup>2</sup> et 27.9% pour réservoir en R<sup>3</sup>) même s'ils améliorent aussi assez sensiblement ceux des essais de GR4JSI avec 3 paramètres (26.2% pour réservoir en R**<sup>2</sup>** et 26.7% pour réservoir en R**<sup>3</sup>** ) du paragraphe 4.5.

Dans cette configuration, les deux types de réservoirs sont sensiblement équivalents avec un très léger avantage au réservoir cubique sauf dans le cas de mise à jour du réservoir R avec introduction d'une fonction d'échange dans le modèle à 4 paramètres.

Les résultats confirment la conclusion de l'essai précédent montrant qu'un exposant égal à 2.5 pour la fonction hydrogramme est préférable.

# **6.4.4 Comparaison des meilleurs résultats des quatre variantes de GR4JSI7**

Avec ou sans introduction de la fonction d'échange et quelle que soit l'option de mise à jour retenue, on observe que les résultats obtenus par la variante GR4JSI<sub>8</sub> sont tous supérieurs aux résultats respectifs des trois autres variantes de GR4JSI**7** testées ici et que l'option avec mise à jour du réservoir de transfert R est meilleure (+**4.3** % au moins) que l'option avec mise à jour du débit Q.

| Avec        |                |                   |                     | Persistances Moyennes               |                    |                                     |                        |                    |                    |                  |  |
|-------------|----------------|-------------------|---------------------|-------------------------------------|--------------------|-------------------------------------|------------------------|--------------------|--------------------|------------------|--|
| ou          | $\theta$       | $\approx$         |                     | Mise à jour du réservoir R          |                    |                                     | Mise à jour du débit Q |                    |                    |                  |  |
| <b>Sans</b> | aramètres      | ਂਰੋਂ<br>$\vec{a}$ | GR4JSI <sub>7</sub> | GR4JS <sub>8</sub>                  | GR4JS <sub>9</sub> | $GR4JSI_{10}$                       | GR4JSI <sub>7</sub>    | GR4JS <sub>8</sub> | GR4JS <sub>9</sub> | $GR4JSI_{10}$    |  |
| la fonction | Nombre         | ype<br>ಕ          |                     |                                     |                    |                                     |                        |                    |                    |                  |  |
| d'échanges  |                | rés               |                     | $(\alpha = 3.5)   (\alpha = 2.5)  $ | $(\alpha = 2.0)$   | $(\alpha = 1.5)   (\alpha = 3.5)  $ |                        | $(\alpha = 2.5)$   | $(\alpha = 2.0)$   | $(\alpha = 1.5)$ |  |
| Avec        | $\overline{4}$ | en $R^2$          | 28.5                | 28.9                                | 28.6               | 27.2                                | 23.0                   | 24.5               | 24.0               | 22.5             |  |
|             |                | en $R^3$          | 27.9                | 28.7                                | 28.4               | 27.1                                | 22.8                   | 24.4               | 24.3               | 22.7             |  |
| <b>Sans</b> | 3              | en $R^2$          | 23.2                | 24.2                                | 23.8               | 22.6                                | 18.6                   | 19.7               | 19.3               | 17.7             |  |
|             |                | en $R^3$          | 22.7                | 24.2                                | 23.7               | 22.6                                | 18.4                   | 19.6               | 19.6               | 17.9             |  |

*Tableau 6.7 : Comparaison des quatre Variantes de GR4JSI7*

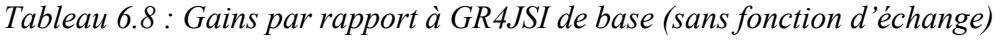

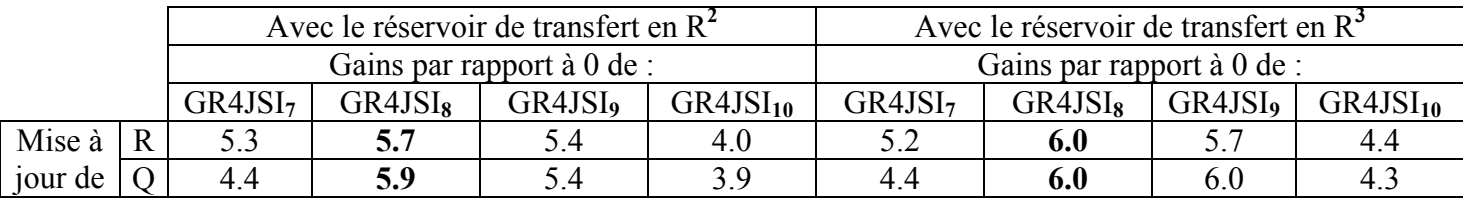

**L'introduction de la fonction d'échange apporte une amélioration** de la variante de base (sans fonction d'échange) de GR4JSI**7**. En prenant comme référence la variante GR4JSI de base (sans fonction d'échange), on obtient le tableau des gains ci-dessous:

Ceci donne le classement suivant pour les différentes variantes testées ici :

GR4JSI**8** > GR4JS**9** > GR4JSI**7** > GR4JSI**<sup>10</sup>**

C'est donc la configuration **GR4JSI<sub>8</sub>** (GR4JSI<sub>7</sub> avec l'hydrogramme unitaire **HU3** tel qu'il est donné dans GR4J avec une fonction à la puissance **2.5**) qui apporte le plus d'amélioration du modèle et qu'il faut conserver pour la suite des essais.

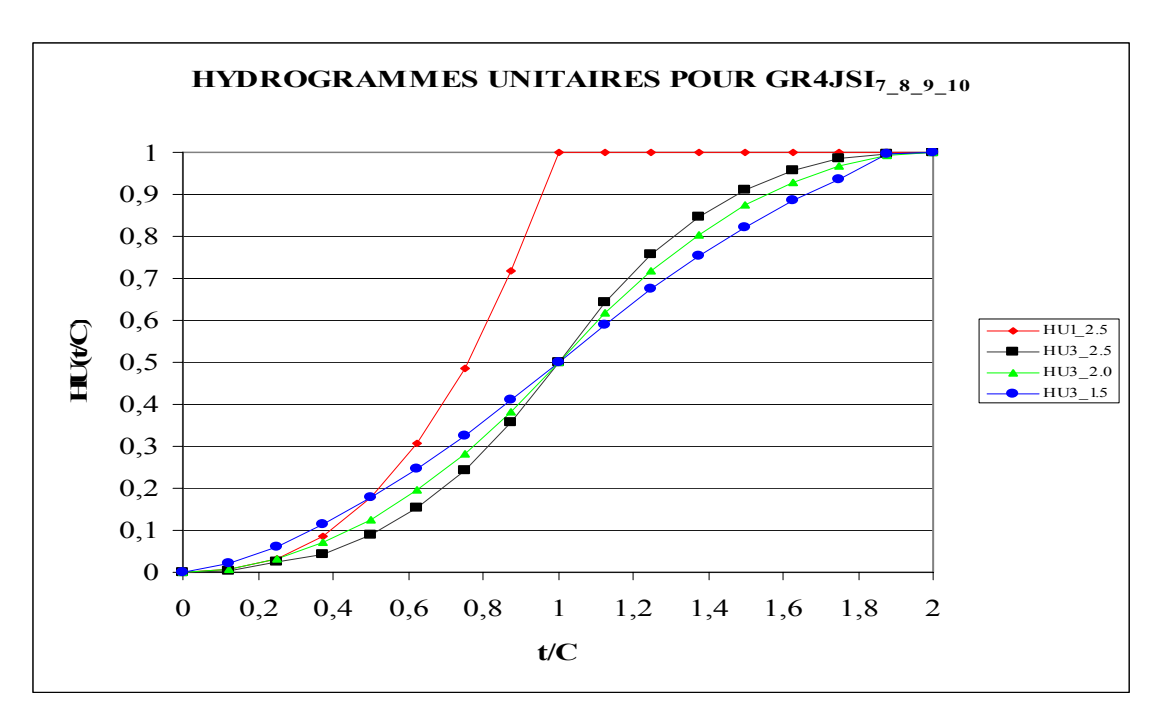

*Figure 6.9 : Hydrogrammes Hunitaires (HU) pour GR4JSI7\_8\_9\_10*

La conclusion de tous ces essais est que l'hydrogramme unitaire comportant une décrue et moins pointu que celui dans GR4J est mieux toléré dans l'opération de prévision. On voit aussi que l'on a toujours intérêt à mettre à jour le réservoir de transfert R plutôt que de mettre à jour le débit Q en sortie. Le gain sera probablement encore plus net pour un délai de prévision supérieur à un jour. Bien entendu, le gain très net (+5.7% pour GR4JSI<sub>8</sub> avec mise à jour du réservoir en R**²**) obtenu par l'introduction d'une fonction d'échange (le système n'est plus conservatif) est toujours maintenu.

C'est également toujours l'utilisation du réservoir quadratique qui procure un léger avantage dans tous les cas de mise à jour (R ou Q) sauf dans la configuration GR4JSI<sub>10</sub> et dans la configuration GR4JSI**9** avec mise à jour de Q, où l'utilisation du réservoir cubique procure un très faible avantage.

Enfin, la dernière constatation est que la mise à jour doit être appliquée intégralement : le système doit être mis à jour pour retrouver intégralement le dernier débit observé (importance de la mise à jour **≈ 1**).

#### **6.4.5 Recherche d'une expression dérivable pour l'hydrogramme unitaire (variante GR4JSI**<sub>11</sub>)

L'hydrogramme unitaire, dénommé HU3, du modèle GR4J, est bien continu, mais non dérivable en son sommet. Comme nous avons remarqué l'intérêt de disposer d'outils de transfert les plus lissés possible, nous allons tester le recours à une nouvelle expression analytique de q(t) qui serait la fonction dérivée de la fonction H(t) :

$$
H(t) = \frac{t^{\alpha}}{t^{\alpha} + (C - t)^{\alpha}}
$$
 Eq. 6.15

d'où 
$$
q(t) = \frac{dH(t)}{dt} = \frac{\alpha Ct^{\alpha-1}(C-t)^{\alpha-1}}{\left[t^{\alpha} + (C-t)^{\alpha}\right]^2}
$$
 Eq. 6.16

**α** est un exposant fixe, non ajustable à chaque bassin versant.

A présent, nous allons chercher, dans cette variante GR4JSI**11**, quelle est **la meilleure valeur de l'exposant α** de la fonction puissance de hydrogramme unitaire. Ce nouvel hydrogramme unitaire est appelé **HU4.** Bien entendu, l'introduction d'une fonction d'échanges non conservative est toujours maintenue et on se place dans le seul cadre de l'option la plus performante dans toutes les configurations : la mise à jour du réservoir de transfert R.

Les meilleurs résultats des essais de cette configuration sont donnés dans le Tableau 6.9 et la Figure 6.9. Ils sont obtenus pour une mise à jour du réservoir de transfert R avec une importance de la mise à jour égale à **1.0** et l'introduction d'une fonction d'échange. Des résultats plus complets sont en Annexe A7.11.

La configuration du modèle  $GR4JSI<sub>11</sub>$  la plus performante en mise à jour du réservoir R avec introduction d'une fonction d'échange non conservative est celle avec le réservoir de transfert R quadratique pour une importance de la mise à jour égale à 1.0 et un exposant de la fonction puissance de l'hydrogramme unitaire HU4 égal à 2.5. Elle donne une persistance moyenne égale à 28.7 % pour réservoir en  $R^3$  et 29.1 % pour réservoir en  $R^2$ . C'est le meilleur résultat obtenu à partir des essais menés sur la base de données de l'ensemble des 188 bassins versants.

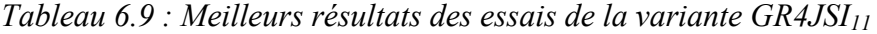

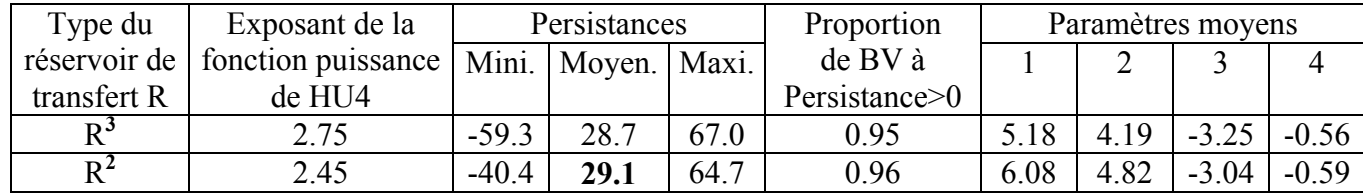

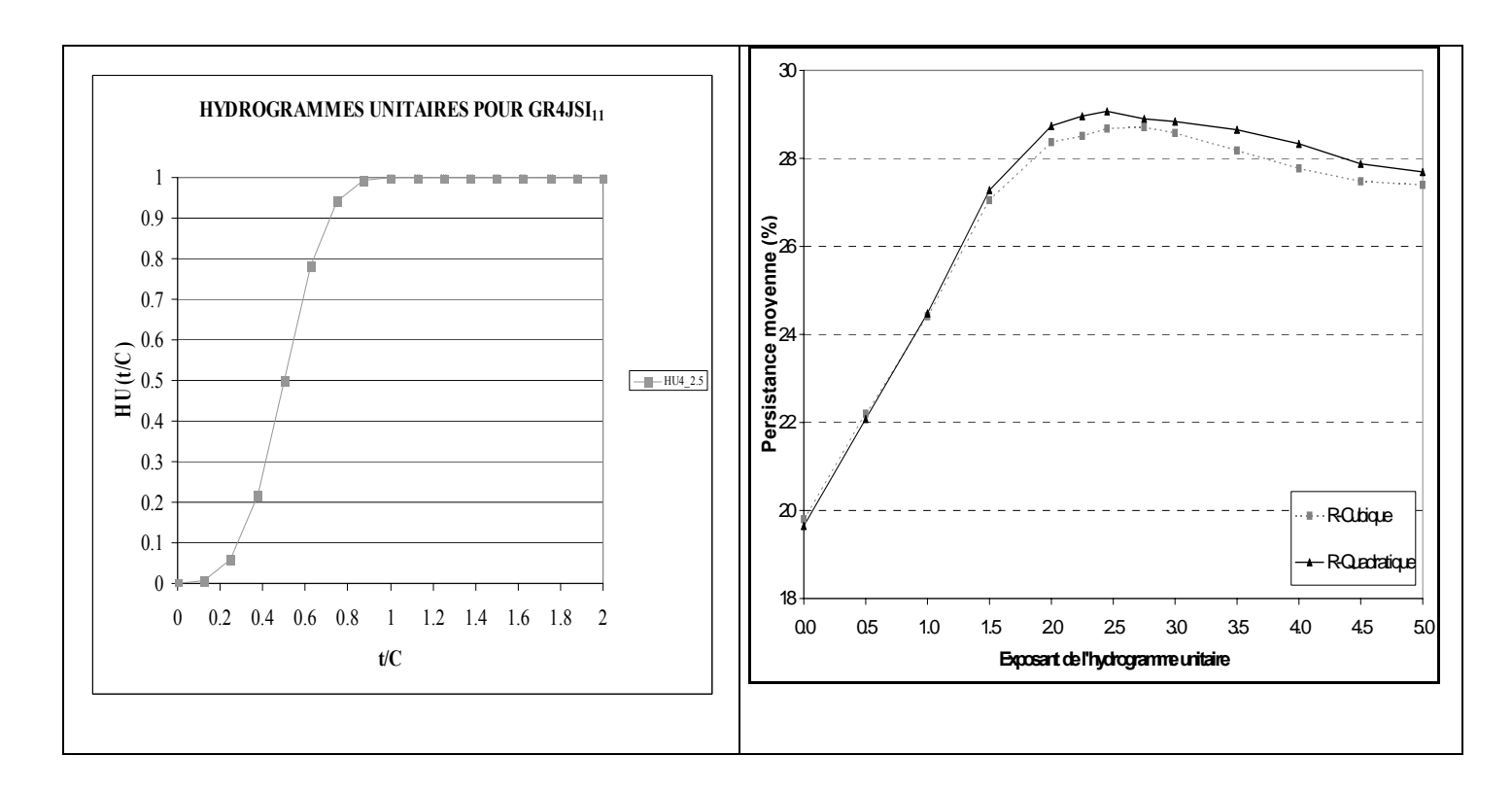

*Figure 6.9 : Résultats des essais de la variante GR4JSI<sup>11</sup>*

## **6.5. Retour à trois paramètres avec la variante GR4JSI7**

Si l'introduction d'une fonction d'échanges a effectivement apporté un gain net (+**5.7**% pour la variante GR4JSI**8**) pour l'efficacité de la prévision, elle a aussi augmenté le nombre des paramètres à caler. On va examiner dans ce qui suit s'il est possible de faire l'économie d'un paramètre pour revenir à seulement trois paramètres optimisables.

Le paramètre qui a le plus de chance de pouvoir être fixé à une valeur médiane sans perte sensible de performance est certainement la capacité **a** du réservoir sol. En simulation, la meilleure valeur fixe à donner au paramètre **a** est 400 mm pour notre modèle de référence GR4J. C'est donc cette valeur que nous allons adopter.

## **6.5.1 Variante GR4JSI**<sub>12</sub> (utilisation de HU3<sup>\*\*</sup>2.5 et une capacité fixe du réservoir **sol S)**

Ici, on utilise la configuration **GR4JSI<sub>8</sub>** (GR4JSI<sub>7</sub> avec l'hydrogramme unitaire **HU3** tel qu'il est donné dans GR4J avec une fonction à la puissance **2.5**), la meilleure des quatre variantes de GR4JSI**7** testées précédemment, **avec un niveau du réservoir sol S fixé à 400 mm** (la capacité A du réservoir sol S n'est donc pas optimisée).

Les meilleurs résultats obtenus lors des différents essais de cette configuration sont donnés dans le Tableau 6.10 et la Figure 6.10. Des résultats plus complets sont en Annexe A7.12.

|                                          | $\frac{e}{\sigma}$   |                                    | $\frac{1}{\sqrt{2}}$                                    |          | Persistances |       |                                          |      | Paramètres moyens |         |         |
|------------------------------------------|----------------------|------------------------------------|---------------------------------------------------------|----------|--------------|-------|------------------------------------------|------|-------------------|---------|---------|
| $\mathbf{d}\mathbf{e}$<br>à jour<br>Mise | Paramètres<br>Nombre | $\approx$<br>Exposant<br>réservoir | à jour<br>Importance<br>mise<br>$\overline{\mathbf{a}}$ | Mini.    | Moy.         | Maxi. | Proportion<br>de BV à<br>Persistance > 0 | 1    | $\overline{2}$    | 3       |         |
|                                          | $\overline{2}$       | 3                                  | 1.0                                                     | $-99.8$  | 22.6         | 63.5  | 0.87                                     | 5.71 | 5.99              | $-7.48$ |         |
|                                          |                      | $\overline{2}$                     | 1.0                                                     | $-99.7$  | 22.3         | 61.0  | 0.85                                     | 6.76 | 5.99              | $-7.25$ |         |
| $\mathbf R$                              | 3                    | 3                                  | 1.0                                                     | $-60.1$  | 28.2         | 65.4  | 0.94                                     | 4.88 | 5.99              | $-7.50$ | $-0.59$ |
|                                          |                      | $\overline{2}$                     | 1.0                                                     | $-42.3$  | 28.7         | 63.5  | 0.95                                     | 5.86 | 5.99              | $-7.51$ | $-0.64$ |
|                                          | $\overline{2}$       | 3                                  | 1.0                                                     | $-100.0$ | 18.3         | 54.8  | 0.84                                     | 4.76 | 5.99              | $-7.44$ |         |
|                                          |                      | $\overline{2}$                     | 1.0                                                     | $-100.0$ | 18.3         | 54.8  | 0.84                                     | 5.44 | 5.99              | $-7.42$ |         |
| Q                                        | 3                    | 3                                  | 0.90                                                    | $-54.4$  | 23.4         | 58.1  | 0.89                                     | 4.40 | 5.99              | $-7.12$ | $-0.57$ |
|                                          |                      | $\overline{2}$                     | 0.95                                                    | $-44.2$  | 23.6         | 57.0  | 0.92                                     | 5.21 | 5.99              | $-7.04$ | $-0.67$ |

*Tableau 6.10 : Meilleurs résultats des essais de la variante GR4JSI12 (capacité du réservoir sol S fixée à 400 mm)* 

Les configurations du modèle GR4JSI<sub>12</sub> les plus performantes en mise à jour du réservoir R (**28.7%**) et en **mise à jour du débit Q** (**23.6%**) sont celles avec le réservoir **R quadratique** avec le modèle à **3 paramètres** et pour l'**importance de la mise à jour** respectivement égale à **1.0** et à **0.95**.

Les résultats obtenus ici (28.7% pour réservoir en R<sup>2</sup> et 28.2% pour réservoir en R<sup>3</sup>) dégradent ceux de **GR4JSI8** (**28.9%** pour réservoir en R**<sup>2</sup>** et **28.7%** pour réservoir en R**<sup>3</sup>** ) bien qu'ils améliorent ceux de GR4JSI<sub>9</sub> (28.6% pour réservoir en R<sup>2</sup> et 28.4% pour réservoir en R<sup>3</sup>) et de GR4JSI**7** (28.5% pour réservoir en R**<sup>2</sup>** et 27.9% pour réservoir en R**<sup>3</sup>** ) et même très sensiblement ceux de GR4JSI<sub>10</sub> (27.2% pour réservoir en R<sup>2</sup> et 27.1% pour réservoir en R<sup>3</sup>) et de GR4JSI avec 3 paramètres (26.2% pour réservoir en R<sup>2</sup> et 26.7% pour réservoir en R<sup>3</sup>) de base 4.

En fixant le paramètre A à 400 mm, on ne perd que 0.2 point, ce qui est beaucoup trop faible pour être vraiment significatif.

Il est probable que laisser le paramètre A libre n'apporte qu'une très faible amélioration d'efficacité et qu'il faudra probablement trouver une solution où ce paramètre reste fixé. Nous allons chercher quelle est la meilleure valeur à donner à A, en testant plusieurs valeurs, car 400 mm serait la meilleure en simulation mais cela n'est pas forcément vrai dans l'opération de prévision.

On remarque que, dans cette configuration GR4JSI**12** (où le paramètre 2 est fixé) le réservoir quadratique est légèrement plus performant avec le modèle à 3 paramètres calés et que c'est le réservoir cubique qui offre ce léger avantage avec le modèle à 2 paramètres calés.

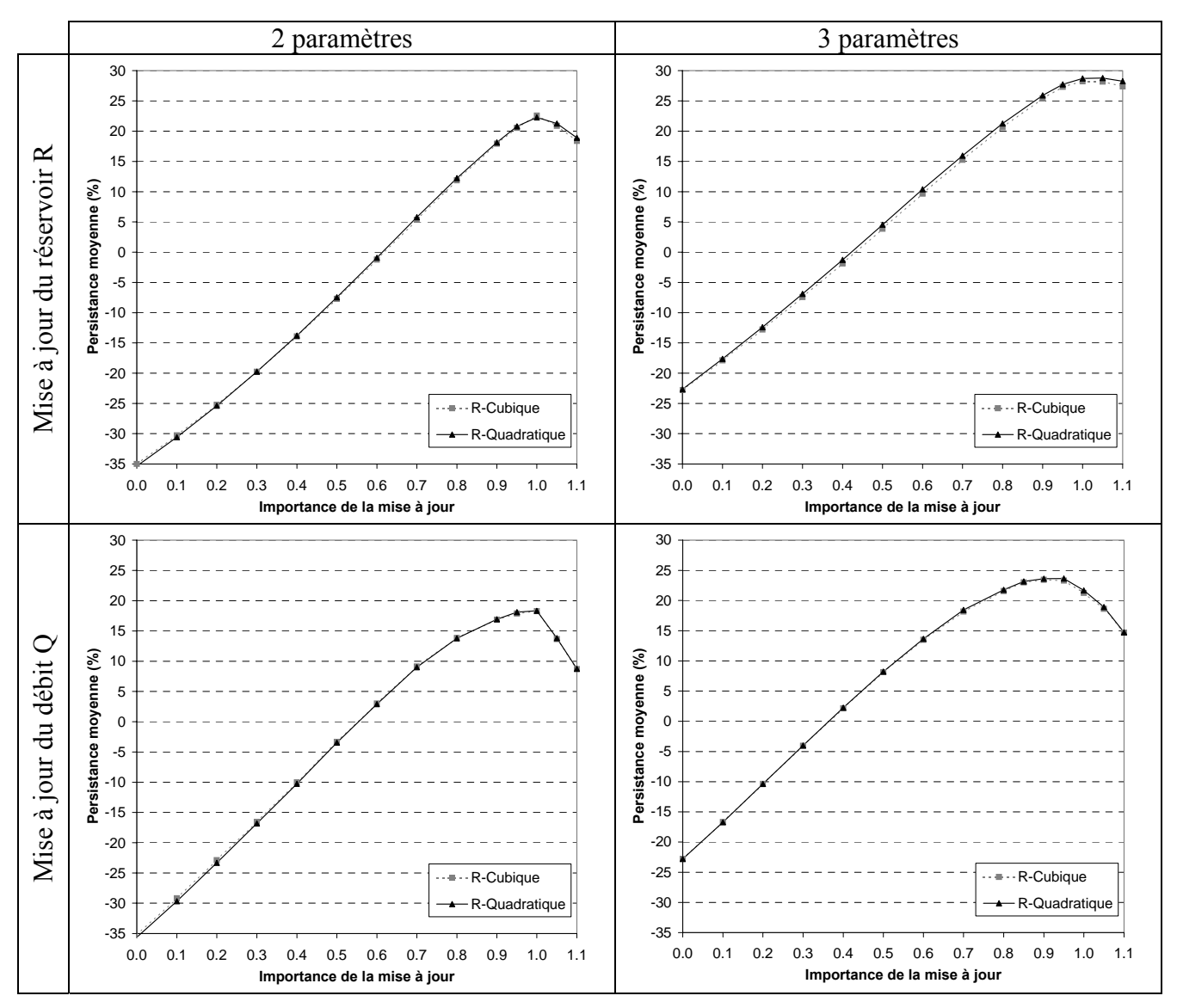

*Figure 6.10 : Résultats des essais de la variante GR4JSI*<sub>12</sub>

## **6.5.2 Variante GR4JSI13 (recherche de la capacité optimale A du réservoir sol S)**

Nous allons chercher dans cette variante GR4JSI**13** quelle est **la meilleure valeur à donner à la capacité A du réservoir sol**, en testant plusieurs valeurs de ce paramètre.

Dans cette configuration, plusieurs valeurs fixes de la capacité A du réservoir sol sont comparées. Ces essais ont été conduits avec l'hydrogramme unitaire **HU3** (donné dans GR4J) utilisant la puissance **2.5**. Bien entendu, l'introduction d'une fonction d'échange est toujours maintenue.

Les meilleurs résultats obtenus au cours des différents essais de cette configuration sont donnés dans le Tableau 6.11 et la Figure 6.11. Des résultats plus complets sont en Annexe A7.13.

|                                                 | $\theta$             | $\ddot{a}$                         | $\ddot{a}$<br>$\boldsymbol{\Omega}$        |         | Persistances |       |                                        |      | Paramètres moyens |         |                |
|-------------------------------------------------|----------------------|------------------------------------|--------------------------------------------|---------|--------------|-------|----------------------------------------|------|-------------------|---------|----------------|
| $\frac{e}{\sigma}$<br>jour<br>$\vec{z}$<br>Mise | Paramètres<br>Nombre | $\approx$<br>Exposant<br>réservoir | voir<br>Capacité<br>Réser<br>$(\text{mm})$ | Mini.   | Moy.         | Maxi. | Proportion<br>de BV à<br>Persistance>0 |      | 2                 | 3       | $\overline{4}$ |
|                                                 | 3                    | 3                                  | 650                                        | $-99.7$ | 23.0         | 60.2  | 0.87                                   | 5.52 | 6.48              | $-7.38$ |                |
|                                                 |                      | 2                                  | 650                                        | $-99.5$ | 22.8         | 59.0  | 0.86                                   | 6.53 | 6.48              | $-7.23$ |                |
| $\mathbb{R}$                                    | 4                    | 3                                  | 650                                        | $-58.6$ | 28.4         | 64.8  | 0.94                                   | 4.87 | 6.48              | $-7.48$ | $-0.39$        |
|                                                 |                      | 2                                  | 650                                        | $-38.1$ | 28.9         | 62.5  | 0.96                                   | 5.82 | 6.48              | $-7.51$ | $-0.43$        |
|                                                 | 3                    | $\overline{\mathcal{E}}$           | 1300                                       | $-99.9$ | 19.7         | 62.9  | 0.87                                   | 4.14 | 7.17              | $-7.33$ |                |
|                                                 |                      | $\overline{2}$                     | 1300                                       | $-99.9$ | 19.7         | 52.5  | 0.85                                   | 4.74 | 7.17              | $-7.17$ |                |
| Q                                               | 4                    | 3                                  | 900                                        | $-58.6$ | 24.0         | 57.3  | 0.90                                   | 4.19 | 6.80              | $-7.00$ | $-0.34$        |
|                                                 |                      | 2                                  | 1100                                       | $-17.0$ | 24.2         | 55.3  | 093                                    | 4.94 | 7.00              | $-7.08$ | $-0.28$        |

*Tableau 6.11 : Meilleurs résultats des essais de la variante GR4JSI13*

Les configurations du modèle GR4JSI<sub>13</sub> les plus performantes en mise à jour du réservoir R (**28.9%**) et en **mise à jour du débit Q** (**24.2%**) sont celles avec le réservoir **R quadratique** avec le modèle à **4 paramètres,** une **importance de la mise à jour** respectivement égale à **1.0** et à **0.95** et une **capacité du réservoir sol** égale à **650 mm**.

Ces résultats sont globalement meilleurs que ceux de la variante GR4JSI<sub>12</sub> (avec une capacité A = 400 mm, l'optimum retenue en simulation) et sont à peu près égaux à ceux de GR4JSI**<sup>8</sup>** (avec une capacité A optimisée).

En conclusion de ces essais, il semble que la solution la plus robuste soit de rester à **3 paramètres** en adoptant la valeur fixe de **650 mm** pour la capacité du réservoir sol.

Nous pouvons résumer ainsi nos constatations :

- GR4JSI**8** en **mise à jour du réservoir R** la plus performante (**28.9%**) est celle avec le réservoir **R quadratique** pour un modèle à **4 paramètres** et pour une **importance de la mise à jour** égale à **1.0.** C'est la plus performante des quatre variantes précédentes du modèle GR4JSI**7**. Il convient donc de garder cette configuration **GR4JSI8** pour entreprendre les essais à venir sur le modèle GR4JSI<sub>7</sub>;
- GR4JSI**<sup>11</sup>** donne 29.1% pour l'exposant α optimal de la fonction puissance de son nouvel hydrogramme unaire HU4 la valeur **α = 2.5** et apporte **une légère amélioration** (+0.2%) des performances du modèle GR4JSI**8** ;
- GR4JSI**<sup>12</sup>** démontre (28.7%) que le maintien de la capacité du réservoir sol à une valeur fixe (400 mm) dans GR4JSI**8 ne détériore pas significativement** (-0.2%) les performances du modèle et il permet d'économiser un paramètre pour le modèle ;
- GR4JSI**13** donne une valeur de **A = 650 mm** pour la capacité optimale du réservoir sol dans le modèle GR4JSI<sub>8</sub> en n'entraînant **aucune perte** de performance du modèle (**28.9%**).

La confrontation des résultats des deux variantes (GR4JSI**4**, GR4JSI**5**) du modèle GR4JSI à **quatre** paramètres avec ceux des différentes variantes du modèle GR4JSI**7**, montre que l'introduction d'**une loi de vidange** du réservoir de transfert R **un peu plus complexe** conduit à **une détérioration** des performances **en prévision**.

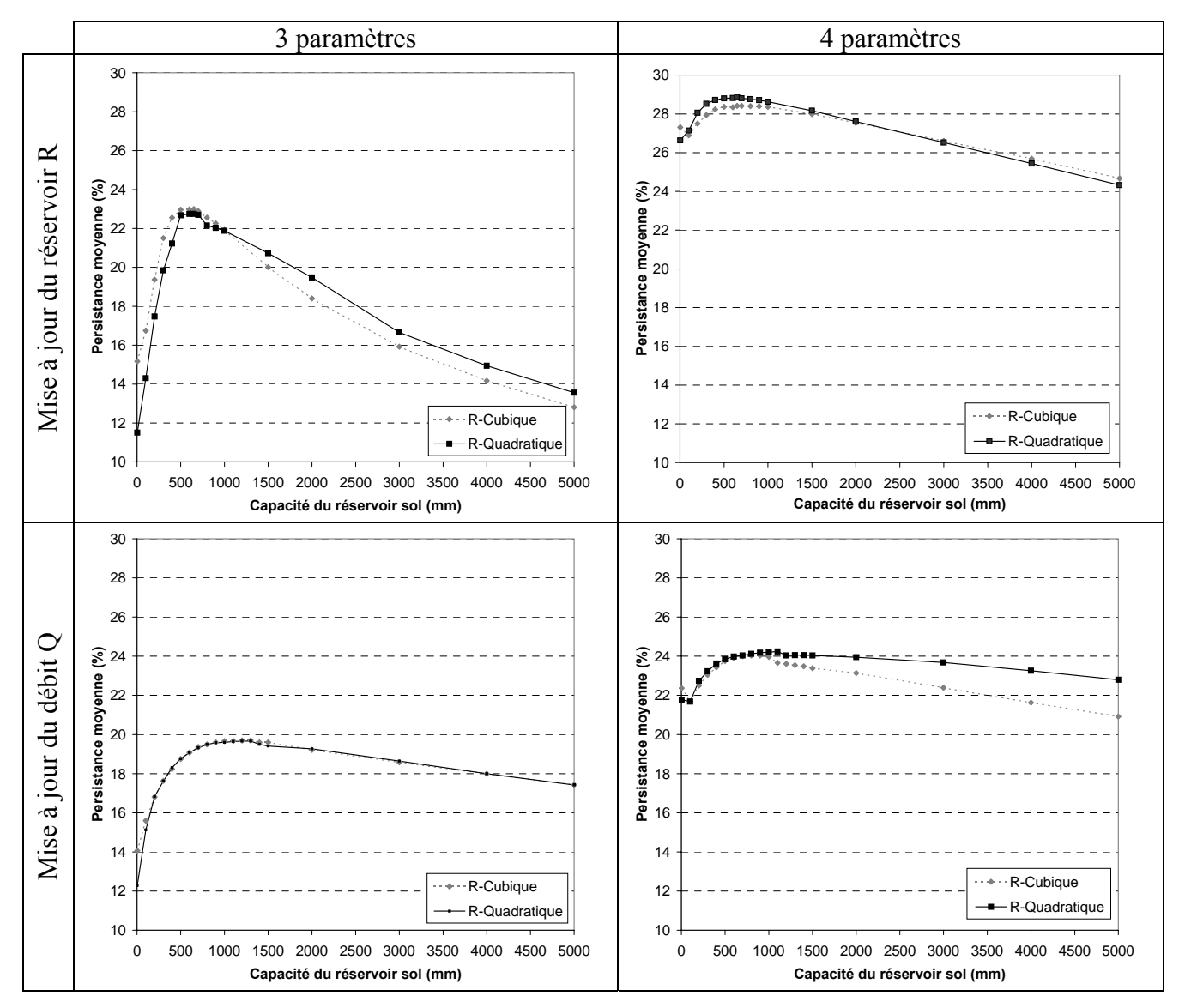

*Figure 6.11 : Résultats des essais de la variante GR4JSI13* 

#### **6.6. Synthèse de l'ensemble des essais**

La Figure 6.12 et le Tableau 6.12 présente la distribution des critères de persistance obtenus avec les variantes les plus significatives testées au cours de l'ensemble des essais effectués jusqu'à présent sur l'ensemble composite de **188 bassins versants**.

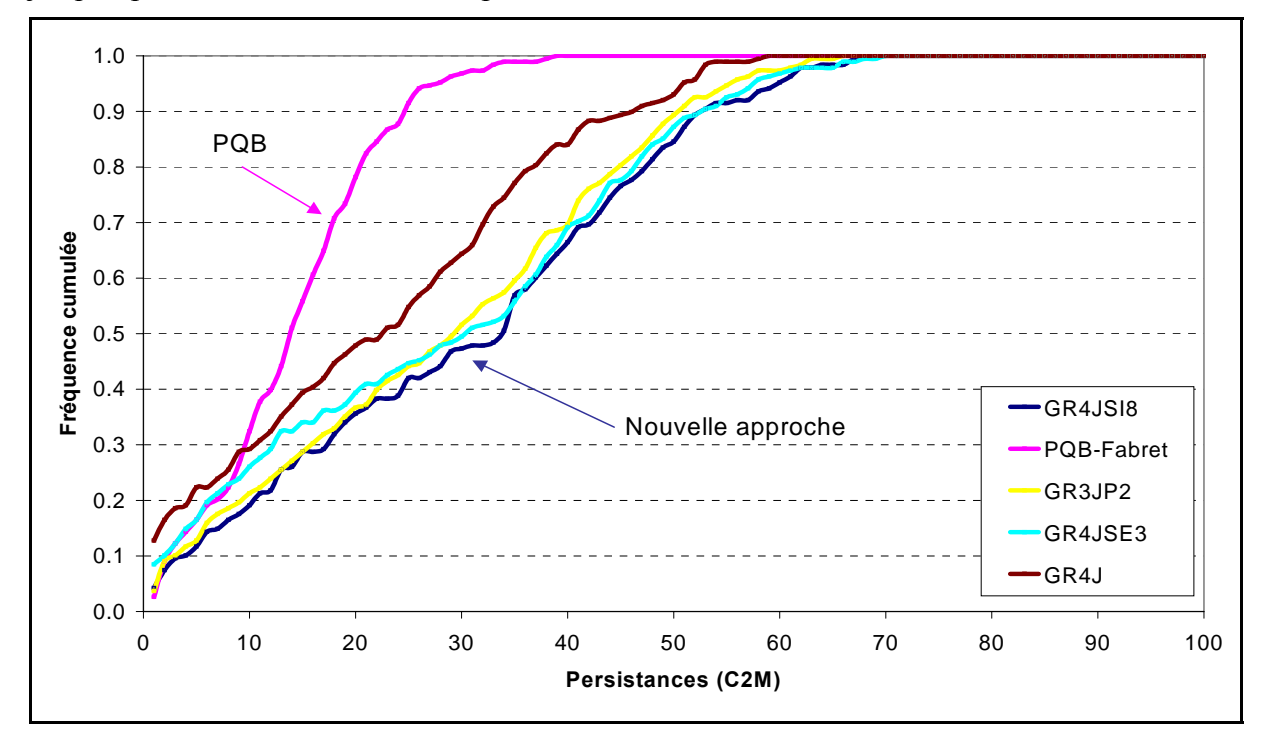

*Figure 6.12 : Comparaison des distributions des résultats des essais de meilleures persistances des différents modèles testés* 

*Tableau 6.12 : Résultats détaillés des différents modèles sur l'échantillon de bassins versants* 

| Modèles $\rightarrow$       | $%$ BV GR4JSI <sub>8</sub> | $%$ BV-GR3JPR <sub>2</sub> | $%$ BV-GR4JSE <sub>3</sub> | % BV-GR4J      | % BV-PQB-    |
|-----------------------------|----------------------------|----------------------------|----------------------------|----------------|--------------|
|                             | avec                       | avec                       | avec                       | avec           | Fabret       |
|                             | MàJ de R <sup>2</sup>      | Q pointe-HU                | MàJ de Pluies              | MàJ de Q       | avec         |
|                             | Import.-MàJ=1              | Fraction Q MàJ=0.25        | aval-HU1                   | Import.MàJ=0.9 |              |
| Persistances <sup>†</sup> - | 4 Paramètres               | 3 Paramètres               | 4 Paramètres               | 4 Paramètres   | 3 Paramètres |
| < 5                         | 11                         | 12                         | 16                         | 22             | 16           |
| < 10                        | 19                         | 20                         | 25                         | 30             | 33           |
| < 15                        | 28                         | 28                         | 34                         | 40             | 55           |
| < 20                        | 35                         | 36                         | 40                         | 49             | 80           |
| $<$ 25                      | 42                         | 44                         | 45                         | 56             | 92           |
| $<$ 30                      | 47                         | 52                         | 50                         | 65             | 96           |
| $<$ 35                      | 55                         | 58                         | 55                         | 75             | 98           |
| < 40                        | 66                         | 70                         | 69                         | 85             | 100          |
| < 45                        | 78                         | 80                         | 79                         | 90             | 100          |
| < 50                        | 84                         | 88                         | 86                         | 92             | 100          |
| < 55                        | 92                         | 94                         | 92                         | 99             | 100          |
| < 60                        | 95                         | 98                         | 96                         | 100            | 100          |
| < 65                        | 98                         | 99                         | 98                         | 100            | 100          |
| < 70                        | 100                        | 100                        | 100                        | 100            | 100          |
|                             |                            |                            |                            |                |              |
| Pers.-moyen.                | 28.9                       | 26.9                       | 26.0                       | 19.3           | 13.0         |
| Classement                  |                            | $\overline{2}$             | 3                          | $\overline{4}$ | 5            |

Ces résultats permettent d'établir ci-après un classement quantifié des modèles testés :

- 1) le modèle *GR4JSI8* (**28.9**%), **avec une mise à jour du réservoir de transfert R (quadratique)** pour une **importance de la mise à jour** égale à **1.0** et un modèle avec **3 paramètres**, est en première position sur toutes les gammes de performances même par rapport aux variantes du modèle GR4JSI testées ici (GR4JSI**4** (23.9%), GR4JSI**5** (24.1%) et GR4JSI**6** (24.0%)).
- 2a) le modèle *GR3JPR2* (**26.9**%) **avec utilisation du débit de pointe de l'hydrogramme unitaire HU** pour une fraction utilisant le débit mis à jour égale à **0.25** est en seconde position pour la gamme des faibles valeurs **(< 30**). Il passe en troisième position pour les gammes des moyennes et fortes valeurs de performances (**> 30**). La faiblesse de sa fonction de production est probablement la raison de son infériorité par rapport à GR4JSI.
- 2b) le modèle *GR4JSE3* (**26.0**%) **avec mise à jour des pluies en sortie de HU1** pour un exposant affecté à la mise à jour égale à **0.9** est en quinconce avec le modèle GR3JPR. Il est second pour les gammes des moyennes et fortes valeurs de performances (**> 30**). Il passe en troisième position pour la gamme des faibles valeurs (**< 30**). Ce classement modeste montre la faible maniabilité en prévision d'un modèle à plusieurs composantes d'écoulement.
- 3a) le modèle *GR4J* (**19.0**%) **avec mise à jour du débit Q** (**GR4J-standard**) pour une importance de la mise à jour égale à **0.9** et un modèle avec **4** paramètres est en quinconce avec le modèle PQB-Fabret. Il est en quatrième position pour toutes les gammes de valeurs sauf celle des très faibles (**< 10**) où il passe en cinquième position. Le modèle GR4J complet se révèle délicat à mettre en œuvre dans un exercice de prévision.
- 3b) le modèle *PQB-Fabret* (**13.0**%) **avec 3 paramètres** est en quatrième position pour la gamme des très faibles valeurs (**< 10**). Il passe en cinquième position pour les autres gammes de valeurs de performances (**> 10**). On voit dans le moindre classement de PQB une démonstration que la valeur hydrologique du modèle en simulation ne peut pas être trop fortement négligée au profit de sa simplicité d'application en prévision.

Etant donné l'importance du réservoir de transfert R, on s'est demandé si l'introduction d'un réservoir de vidange un peu plus complexe pourrait apporter une amélioration pour l'utilisation du modèle en prévision. Mais, le résultat important constaté ici, à partir des différentes variantes GR4JSI<sub>4</sub> et GR4JSI<sub>5</sub> à 4 paramètres et la variante GR4JSI<sub>6</sub> à 2 réservoirs quadratiques, est que l'introduction d'**une loi de vidange** de réservoir de transfert R **un peu plus complexe** apporte **une détérioration** pour l'utilisation du modèle **en prévision**.

En conclusion, on déduit de tous ces résultats que le modèle **GR4JSI**<sub>8</sub> avec une mise à jour **du réservoir de transfert R-quadratique** pour **une importance de la mise à jour** égale à **1.0** et **un modèle** avec **3 paramètres** reste **la meilleure configuration possible en prévision de crue** pour des modèles déduits de GR4J**.** C'est donc bien cette configuration **GR4JSI8** qu'il faut conserver pour les futurs essais du modèle GR4JSI**7**.

En introduisant dans **GR4JSI<sub>8</sub>** avec mise à jour de  $\mathbb{R}^2$  (28.9 %) les deux derniers résultats fournis par les variantes  $GR4JSI_{11}$  et  $GR4JSI_{13}$ , à savoir un exposant optimal  $\alpha = 2.5$  pour la fonction puissance de son hydrogramme unitaire **HU4** et une capacité optimale du réservoir sol de **A = 650 mm**, nous obtenons, **pour une importance de la mise à jour égale à 1.0,** la configuration la plus performante (**30.6** %) de toutes les variantes du modèle GR4JSI**7**. A ce jour, c'est **le meilleur modèle de prévision de crue à un jour issu du modèle GR4J**.

C'est cette dernière configuration qui sera retenue pour la poursuite des essais. Elle sera nommée **GR4JSIPR** (GR4J-SImplifié-pour-la-PRévision-de-crue).

Une synthèse générale des différents résultats de l'ensemble de nos essais nous permet maintenant d'énoncer les caractéristiques principales de ce modèle **GR4JSIPR** qui s'impose ici en **prévision de crue au pas de temps journalier** et d'en proposer le diagramme de fonctionnement et le schéma structurel en Figure 6.13.

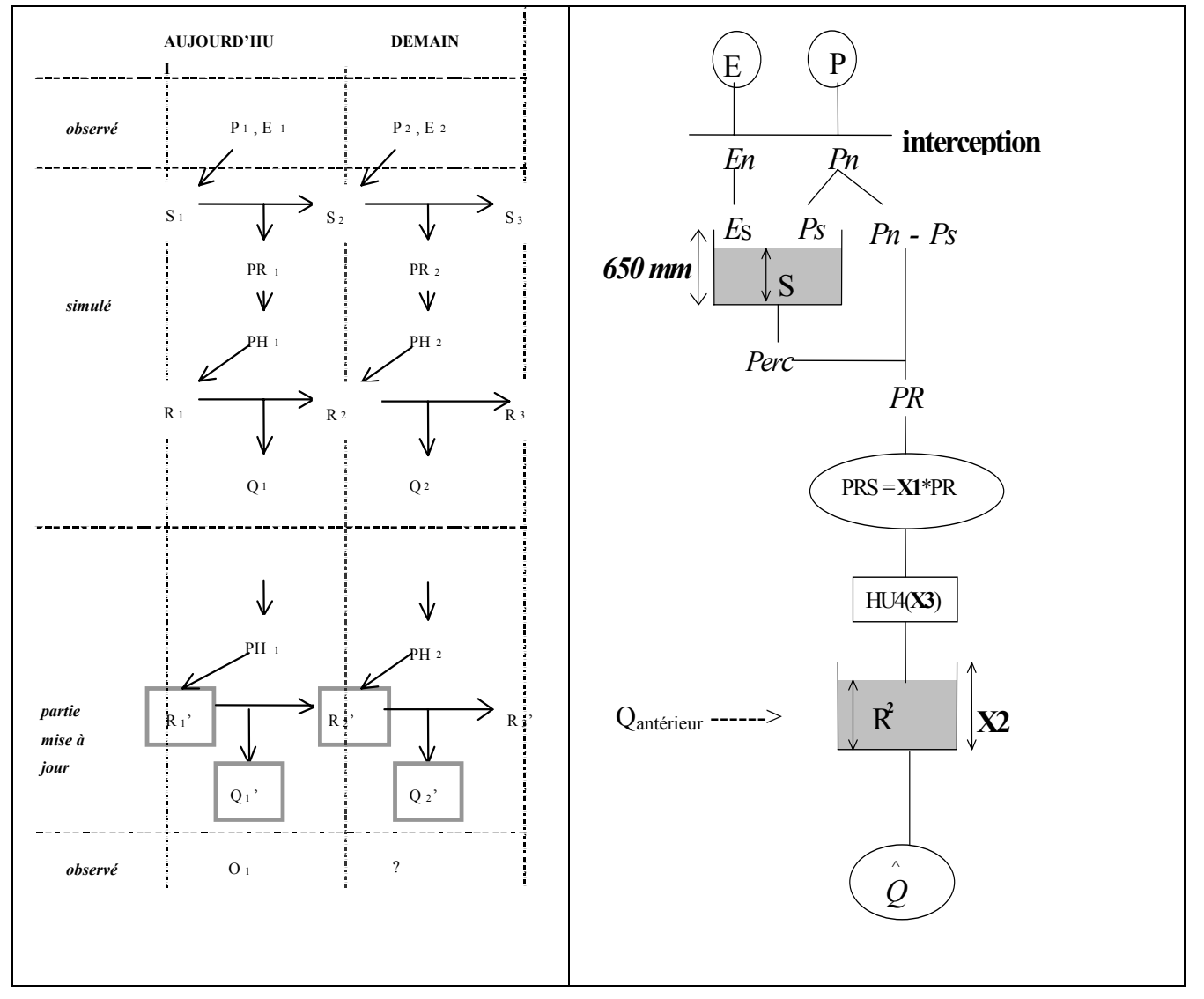

*Figure 6.13 : Schéma de fonctionnement du modèle GR4JSIPR* 

C'est un modèle tiré du modèle générique GR4J et il se compose de :

- seulement **3 paramètres** variables (**X1, X2, X3**) **calés** directement **en mode prévision** :
	- o le paramètre **X1** est le **coefficient d'échange**,
	- o le paramètre **X2** est la **capacité à un jour** de son **réservoir de transfert R**,
	- o le paramètre **X3** est la **caractéristique** de son hydrogramme unitaire **HU4**  dérivable en son sommet ;
- une **fonction d'échange non conservative ;**
- l'**exposant** de la fonction puissance de son hydrogramme unitaire **HU4** est égal à **2.5** ;
- la **capacité** de son **réservoir sol S** est **fixe** et égale à **650 mm** ;
- son réservoir de transfert R est du type quadratique.

*Ce septième chapitre propose une optimisation de l'approche de prévision retenue au chapitre précédent, par l'introduction d'un traitement des erreurs des sorties du modèle. Nous établissons ensuite une synthèse générale pour la prévision à un jour, avec le modèle GRP. Nous présentons également les résultats d'une seconde analyse statistique de nos données, en ajoutant aux huit variables hydrologiques de la première analyse statistique du chapitre 2 les deux variables de performance fournies pour chaque bassin versant par notre modèle de prévision de crue GRP.* 

# **CHAPITRE 7**

# **CHAPITRE 7**

# **INTRODUCTION D'UN TRAITEMENT D'ERREUR DANS LE MODELE GR4JSIPR ET SYNTHESE GENERALE POUR LA PRÉVISION DE CRUE A UN JOUR : LE MODELE GRP (MODELE** G**ENIE** R**URAL DE** P**REVISION DE CRUE)**

#### **7.1. Introduction d'un traitement d'erreur dans le modèle GR4JSIPR**

Sur la base des résultats du chapitre précédent, où nous avons sélectionné le modèle GR4JSIPR à trois paramètres comme le plus satisfaisant pour la prévision des crues, nous allons maintenant essayer d'exploiter l'information contenue dans la dernière prévision effectuée. Désignons par O(j) le débit observé le jour j et par Q(j) le débit prévu la veille pour ce même jour en utilisant la procédure décrite précédemment. On va vérifier si l'erreur relative effectuée le jour précédent (j-1) se maintient en partie pour le jour j. On propose ainsi

de corriger la prévision  $Q_p (j)$  pour fournir la valeur  $\hat{Q}(j)$  par la relation suivante :

$$
Q(j) = Q'_p(j) * \left(\frac{O(j-1)}{Q(j-1)}\right)^{\beta}
$$
 Eq. 7.1

L'exposant **β** peut être, dans une première étape, considéré comme un paramètre supplémentaire.

Cette nouvelle procédure nous permet d'obtenir un gain net supplémentaire de +2.1% (31.0% au lieu de 28.9%). En prenant une valeur fixe de **0.25** pour cet exposant **β** (toujours dans le but de nous ramener à seulement trois variables optimisables), nous n'avons qu'une perte de - 0.4% sur le résultat précédent (30.6% au lieu de 31.0%) (Tableau 7.1).

C'est cette dernière configuration à seulement **trois** paramètres optimisables que nous retenons pour le modèle de prévision de crue **GRP** issu de GR4J. Une synthèse générale des différents résultats de l'ensemble de nos essais nous permet maintenant d'énoncer les caractéristiques principales de ce modèle **GRP** qui s'impose ici en **prévision de crue au pas de temps journalier** et d'en proposer le schéma structurel et les résultats ci-après.

C'est un modèle tiré du modèle générique GR4J et il se compose de :

- seulement **3 paramètres** variables (**X1, X2, X3**) **calés** directement **en mode prévision :** 
	- le paramètre **X1** est le **coefficient d'échanges**,
	- le paramètre **X2** est la **capacité à un jour** de son **réservoir de transfert R**,
	- le paramètre **X3** est la **caractéristique** de son hydrogramme unitaire **HU4** dérivable en son sommet,
- une **fonction d'échanges non conservative,**
- une **correction des débits** en sortie,
- la **capacité** de son **réservoir sol S** est **fixe** et égale à **650 mm**,
- son **réservoir de transfert R** est du type **quadratique**,
- un **report partiel** (**exposant 0**.**25**) de l'erreur de prévision constatée au pas de temps précédent.

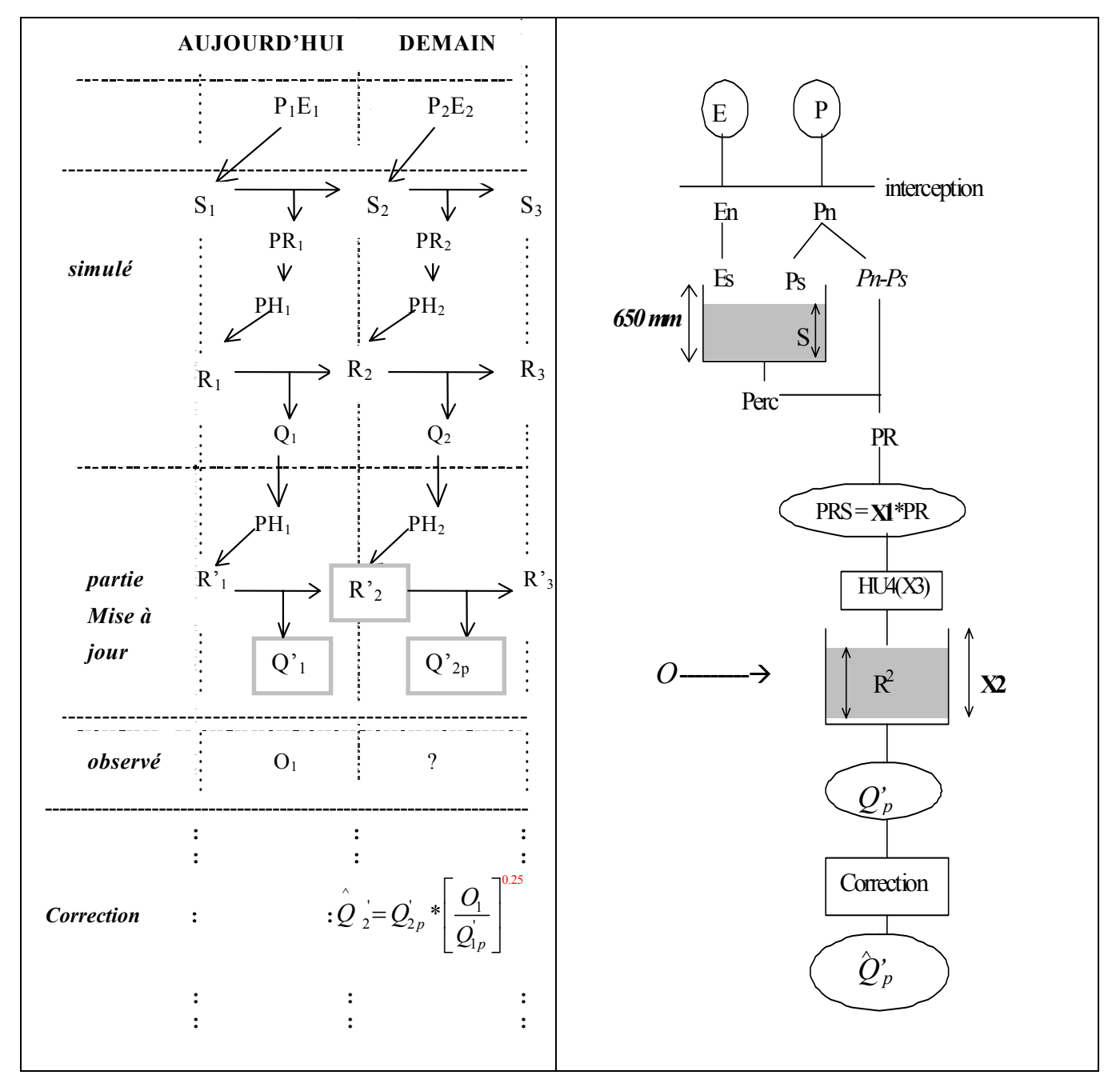

*Figure 7.1 : Schéma de fonctionnement du modèle GRP* 

|                                    |                                                                        |         | <b>Persistances</b> |      |                                                    | Paramètres moyens |                |         |  |
|------------------------------------|------------------------------------------------------------------------|---------|---------------------|------|----------------------------------------------------|-------------------|----------------|---------|--|
| B<br>ombre de<br>aramètres<br>aram | <u>Gid</u><br>릉<br>∾ূ<br>sant<br>repo<br>$E_{\mathbf{X}}$<br>$\bullet$ | Mini.   | Moyen               |      | <b>Proportion</b><br>de BV à<br>Maxi. Persistance> |                   | $\overline{2}$ |         |  |
|                                    | 0.25                                                                   | $-29.5$ | 30.6                | 82.7 | 0.92                                               | 4.70              | $-0.13$        | $-2.35$ |  |
| 3                                  |                                                                        | $-32.5$ | 28.9                | 63.1 | 0.96                                               | 5.47              | $-7.54$        | $-0.70$ |  |

*Tableau 7.1 : Meilleurs résultats du modèle GRP (mise à jour du réservoir de transfert R quadratique)* 

### **7.2. Synthèse générale pour la prévision de crue à un jour**

Il est intéressant de comparer les différentes performances selon les quatre catégories de bassins versants auxquelles avait conduit la classification hiérarchique ascendante entreprise lors de la présentation de la base de données. On peut reprendre cette classification en y ajoutant deux nouvelles variables actives correspondant aux deux critères d'évaluation des performances du modèle en simulation (*C2M*) et en prévision (*C2M/P*). On rappelle la définition de ces variables dans le Tableau 7.2.

*Tableau 7.2 : Définition des deux variables explicatives supplémentaires de l'analyse statistique* 

| <b>Définition</b>                  | <b>Expression</b>                                                                                                    |  |  |  |  |  |  |  |
|------------------------------------|----------------------------------------------------------------------------------------------------|--|--|--|--|--|--|--|
| Efficacité en<br>simulation $(\%)$ | $C_{2M} = 100 \frac{(F_0 - F)}{(F_0 + F)}$                                                                                                    |  |  |  |  |  |  |  |
| avec                               | $F_0 = \sum_{i=1}^n \left( O_i - \bar{O} \right)^2 \mid F = \sum_{i=1}^n \left( O_i - C_i \right)^2 \mid \bar{O} = \frac{1}{n} \sum_{i=1}^n O_i$ |  |  |  |  |  |  |  |
| Persistance en<br>prévision $(\%)$ | $C_{2M/P} = 100 \frac{(FP_0 - FP)}{(FP_0 + FP)}$                                                                                                 |  |  |  |  |  |  |  |
| avec                               | $\bm{FP} = \sum_{i=1}^{n} (Q_{i+L} - C_{i+L})^2$<br>$\boldsymbol{FP}_{0} = \sum (\boldsymbol{Q}_{i+L} - \boldsymbol{Q}_{i})$                     |  |  |  |  |  |  |  |

Sur l'ensemble des bassins versants  $C_{2M}$  et  $C_{2M/P}$  sont a priori deux variables approximativement normales de moyennes respectives 49 et 32 et d'écart-types respectifs 28 et 19. On estime alors C<sub>2M</sub> par  $C_{2M} = 49 + 28u$  et C<sub>2M/P</sub> par C<sub>2M/P</sub> = 32 + 19u avec u le quantile de Gauss.

En reprenant l'analyse statistique des données en y incluant nos deux variables de critère *C2M* et *C2M/P* comme neuvième et dixième variables explicatives, nous obtenons les résultats donnés ci-après (des résultats plus détaillés sont donnés en Annexe A7.14). Des statistiques sommaires calculées pour ces 10 variables sur notre échantillon de 188 bassins versants sont données dans le Tableau 7.3.

Rapelons que l'objectif principal de cette analyse statistique est de montrer que la base de données utilisée tout au long de nos recherches est biens contituée de bassins versants divers et variés et non de faire une étude statistique exhaustive des classes de bassins qui la compose.

Rappelons qu'une table de correspondance des codes des bassins versants avec leurs noms utilisés dans les analyses statistiques est jointe au fichier de la base de données en Annexe 2.

*Tableau 7.3 : Statistiques sommaires des 10 variables continues (effectif total : 188 ; poids total : 188.0)* 

| <b>LIBELLES</b> | <b>EFFECTIFS</b> | <b>POIDS</b> | <b>MOYENNES</b> | <b>ECART-TYPES</b> | <b>MINIMUM</b> | <b>MAXIMUM</b> |
|-----------------|------------------|--------------|-----------------|--------------------|----------------|----------------|
| LAM             | 188              | 188.00       | 308.40          | 299.76             | 0.00           | 1330.00        |
| <b>IND</b>      | 188              | 188.00       | 199.31          | 147.95             | 20.00          | 1200.00        |
| ETI             | 188              | 188.00       | 15.21           | 28.13              | 0.00           | 320.00         |
| <b>CRU</b>      | 188              | 188.00       | 237.79          | 258.53             | 1.00           | 1422.00        |
| <b>BFI</b>      | 188              | 188.00       | 51.20           | 19.09              | 0.00           | 94.00          |
| VOL             | 188              | 188.00       | 39.20           | 38.24              | 0.00           | 100.00         |
| <b>ESM</b>      | 188              | 188.00       | 126.64          | 155.87             | 0.00           | 770.00         |
| <b>SUR</b>      | 188              | 188.00       | 1915.78         | 3895.13            | 0.40           | 43800.00       |
| C2M             | 188              | 188.00       | 48.78           | 28.06              | $-83.84$       | 84.73          |
| C2MP            | 188              | 188.00       | 32.13           | 18.78              | $-69.55$       | 63.54          |

### **7.2.1 Analyse en Composantes Principales Normée (ACP) avec 10 variables explicatives**

On remarque, dans la matrice des corrélations du Tableau 7.4, que les variables les plus corrélées entre elles sont :

- **positivement :** (CRU, LAM, 0.82), (C2MP, C2M, 0.74), (ESM, ETI, 0.60), (ESM, BFI, 0.57) et (ETI, LAM, 0.56)
- **négativement :** (VOL, LAM, -0.66), (VOL, CRU, -0.57) et (BFI, IND, -0.56)

et que les variables de critère C2M et C2MP, fortement corrélées entre elles ( $R^2 = 0.74$ ), semblent non dépendantes des autres variables utilisées dans l'analyse.

|            | LAM     | <b>IND</b> | ETI     | <b>CRU</b> | <b>BFI</b> | <b>VOL</b> | <b>ESM</b> | <b>SUR</b> | C2M  | C2MP |
|------------|---------|------------|---------|------------|------------|------------|------------|------------|------|------|
| LAM        | 1.00    |            |         |            |            |            |            |            |      |      |
| <b>IND</b> | $-0.20$ | 1.00       |         |            |            |            |            |            |      |      |
| ETI        | 0.56    | $-0.25$    | 1.00    |            |            |            |            |            |      |      |
| <b>CRU</b> | 0.82    | $-0.13$    | 0.24    | 1.00       |            |            |            |            |      |      |
| <b>BFI</b> | 0.17    | $-0.56$    | 0.37    | 0.01       | 1.00       |            |            |            |      |      |
| VOL        | $-0.66$ | 0.00       | $-0.43$ | $-0.57$    | $-0.14$    | 1.00       |            |            |      |      |
| <b>ESM</b> | 0.17    | $-0.37$    | 0.60    | $-0.01$    | 0.57       | $-0.37$    | 1.00       |            |      |      |
| <b>SUR</b> | $-0.23$ | $-0.06$    | $-0.10$ | $-0.12$    | 0.06       | 0.24       | $-0.08$    | 1.00       |      |      |
| C2M        | 0.20    | $-0.24$    | $-0.17$ | 0.34       | 0.29       | $-0.08$    | $-0.11$    | 0.09       | 1.00 |      |
| C2MP       | 0.34    | $-0.15$    | 0.05    | 0.45       | 0.20       | $-0.28$    | 0.05       | $-0.13$    | 0.74 | 1.00 |

*Tableau 7.4 : Matrice des corrélations des 10 variables continues*

Le plan principal (axe1, axe2) renferme près de 54 % de toute l'information contenue dans nos données (Tableau 7.5). C'est aussi à ce plan principal (axe1, axe2) que nous limiterons notre étude et comme précédemment dans la première analyse statistique, faite au chapitre 2, avec seulement huit variables hydrologiques explicatives actives.

*Tableau 7.5 : Histogramme des 10 premières valeurs propres et variance cumulée des composantes principales (trace avant diagonalisation = 10.0 ; somme des valeurs propres = 10.0)* 

|    |               | NUMERO   VALEUR   POURCENTAGE   POURCENTAGE |               |                           |
|----|---------------|---------------------------------------------|---------------|---------------------------|
|    | <b>PROPRE</b> |                                             | <b>CUMULE</b> |                           |
|    | 3.4106        | 34.11                                       | 34.11         |                           |
|    | 1.9721        | 19.72                                       | 53.83         | ************************* |
|    | 1.7325        | 17.33                                       | 71.15         | *************             |
| 4  | 0.9244        | 9.24                                        | 80.40         | **********                |
|    | 0.7007        | 7.01                                        | 87.40         | *******                   |
| h  | 0.4409        | 4.41                                        | 91.81         | *****                     |
|    | 0.3510        | 3.51                                        | 95.32         | ****                      |
| 8  | 0.2280        | 2.28                                        | 97.60         | ***                       |
| Q  | 0.1593        | 1.59                                        | 99 20         | $***$                     |
| 10 | 0.0804        | 0.80                                        | 100.00        | *                         |

*Tableau 7.6 : Coordonnées des variables sur les axes principaux 1 à 5 (variables actives)* 

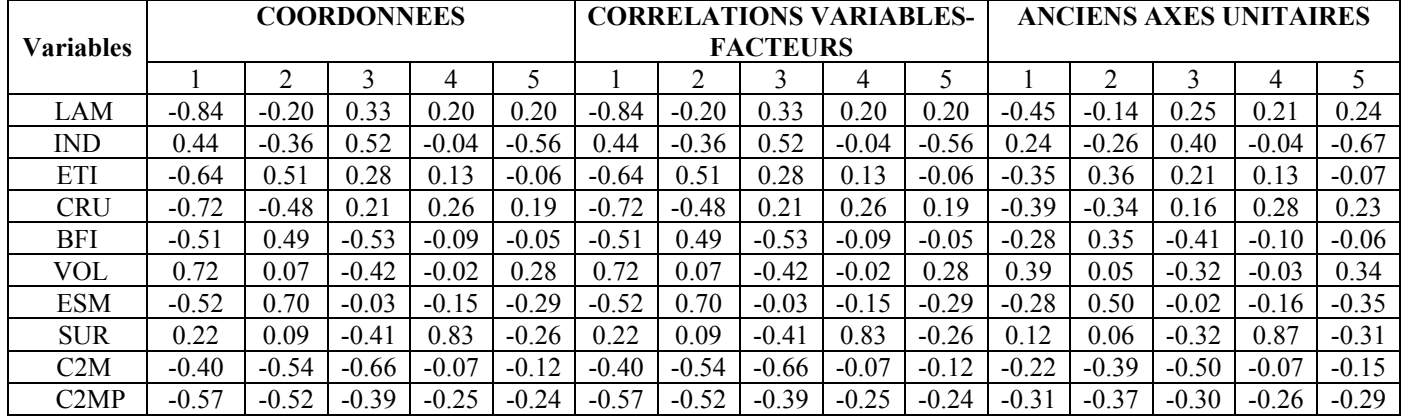

La part de variation d'une variable expliquée par k axes est égale à la somme des carrés de ces coefficients de corrélation pour ces k axes. Ainsi, pour le plan principal (axe1, axe2), le Tableau 7.6 montre que pour les 10 variables actives de l'analyse :

- ESM, CRU et LAM sont très bien représentées dan le plan pricipal ( $\sum r^2 \ge 0.75$ ),
- ETI, C2MP et SUR sont bien représentées  $(0.55 \le \sum r^2 < 0.75)$ ,
- VOL, BFI et C2M sont moyennement représentées  $(0.40 \le \overline{\ } r^2 \le 0.55)$ ,
- IND est médiocrement représentée ( $\sum$ r<sup>2</sup>  $\leq$  0.40).

*Tableau 7.7 : Sommes des carrés des coefficients de corrélation des variables avec les axes principaux 1 et 2*

| Variable   LAM   IND   ETI   CRU   BFI   VOL   ESM   SUR   C2M   C2MP                                 |  |  |  |  |  |
|----------------------------------------------------------------------------------------------------|--|--|--|--|--|
| $\left[\sum_{r_1^2+r_2^2}\right]$ 0.75   0.32   0.67   0.75   0.50   0.52   0.76   0.56   0.45   0.60 |  |  |  |  |  |

On remarque, dans le Tableau 7.7, que les variables les plus corrélées avec les facteurs principaux et qui expliquent le mieux les axes principaux 1, 2 et 3 (Annexes 2.5 et 2.6) sont :

- avec l'**axe 1** :
	- positivement : (VOL, 0.72)
	- négativement : (LAM,-0.84), (CRU, -0.72) ), (ETI, -0.64), (C2MP, -0.57), (ESM, -0.52) et (BFI, -0.51),
- avec l'**axe 2** :
	- positivement :  $(ESM, 0.70)$  et  $(ETI, 0.51)$
	- négativement : (C2M, -0.54) et (C2MP, -0.52)
- avec l'**axe 3** :
	- positivement : (IND, 0.52),
	- négativement : (C2M, -0.66) et (BFI, -0.53).

Ainsi, l'**axe 1** est caractéristique des **régimes d'écoulement**, l'**axe 2** est caractéristique des **disponibilités** et l'**axe 3** est caractéristique des **irrégularités saisonnières**. Comme il a été annoncé précédemment, reportons-nous au plan principal (axe1, axe2) des deux premières composantes principales de l'ensemble des bassins versants Figure 7.2:

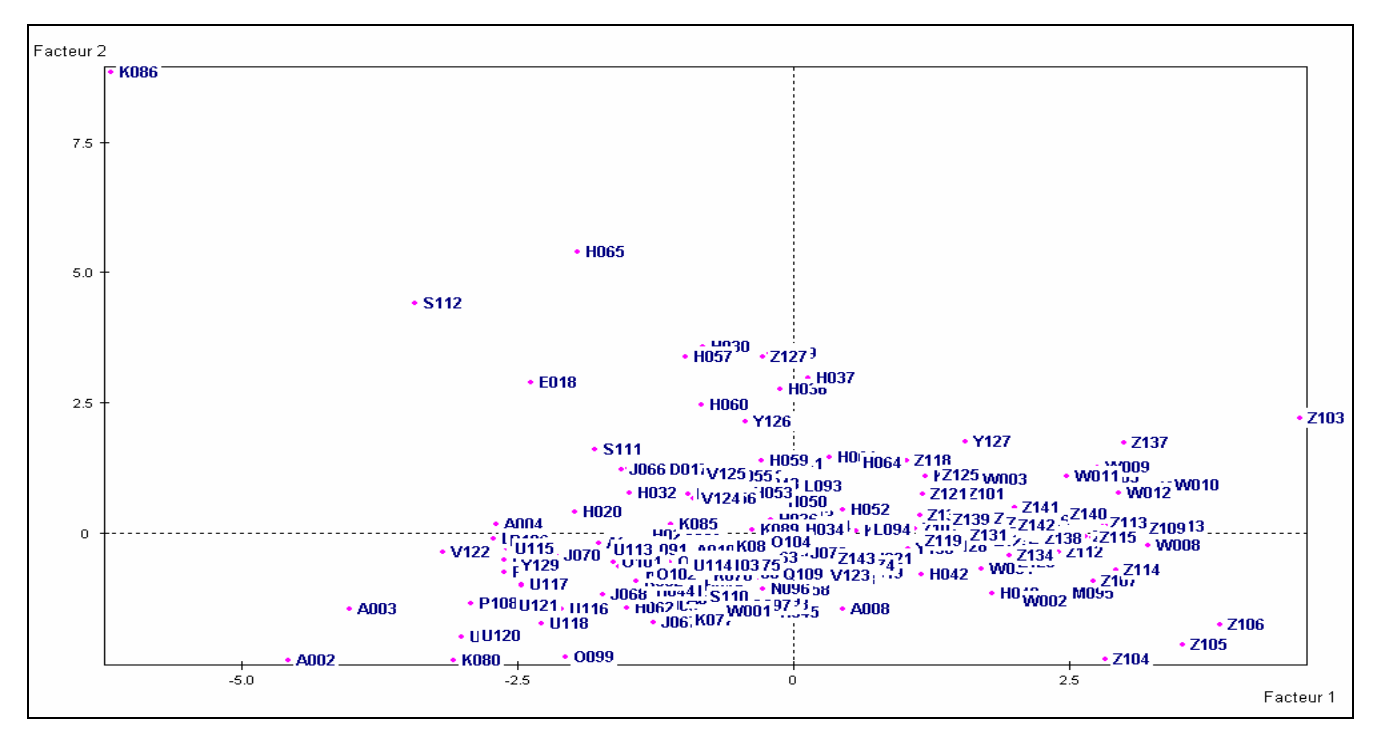

*Figure 7.2 : Plan principal 1-2 des deux premières composantes principales (axe1, axe2)* 

Nous constatons, sur la Figure 7.2, que nos bassins versants se répartissent assez bien dans le plan principal (axe1, axe2) et que l'élément K086 de l'analyse statistique (bassin versant K3206010 : La Source-de-chez-Pierr à Ceyssat) reste encore isolé dans ce plan. Nous pouvons donc examiner les résultats fournis par l'ACP normée.

La Figure 7.3 nous montre comment les variables de notre analyse sont structurées (notons qu'une variable est d'autant mieux représentée sur le plan principal qu'elle est proche du cercle de corrélation et que l'interprétation des variables se fait à partir de leurs directions). Le Tableau 7.8 donne la description des trois premiers axes factoriels de l'ACP normée.

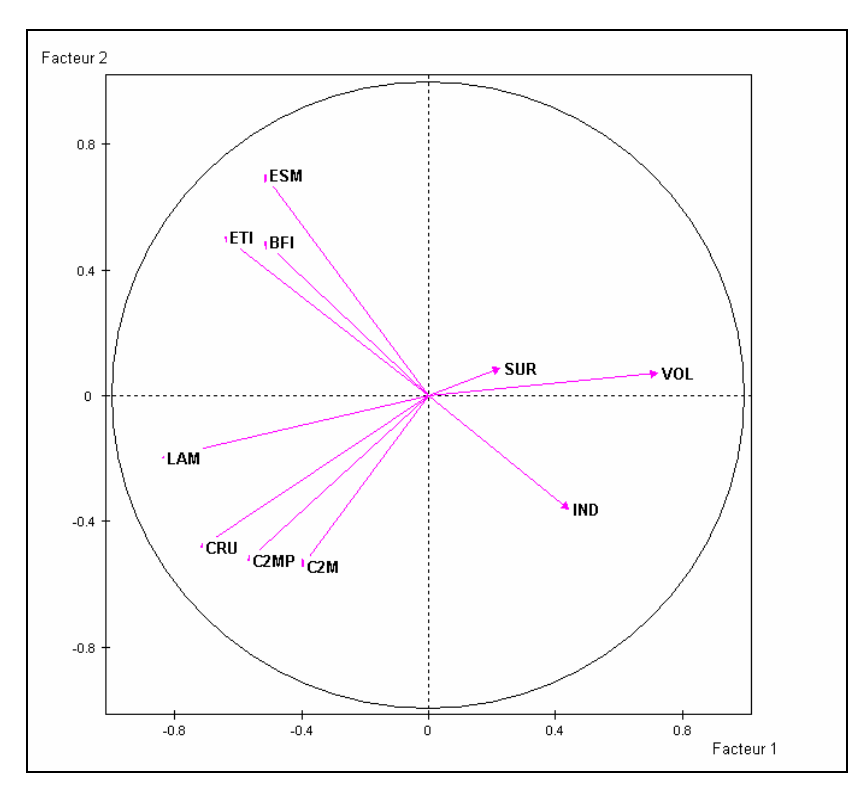

*Figure 7.3 : Cercle des corrélations (plan principal axes 1 et 2)*

*Tableau 7.8 : Description des axes factoriels* 

DESCRIPTION DU FACTEUR 1 PAR LES VARIABLES CONTINUES ACTIVES

| COORD.             |               | POIDS            | LIBELLE DE LA VARIABLE |  |  |  | <b>MOYENNE</b>   | <b>ECART-TYPE</b> | NUMERO                        |  |
|--------------------|---------------|------------------|------------------------|--|--|--|------------------|-------------------|-------------------------------|--|
| $-0.84$<br>$-0.72$ |               | 188.00<br>188.00 | LAM<br>CRU             |  |  |  | 308,40<br>237.79 | 299.06<br>258.53  | л.<br>$\overline{\mathbf{2}}$ |  |
|                    | ZONE CENTRALE |                  |                        |  |  |  |                  |                   |                               |  |
| 0.44<br>0.72       |               | 188.00<br>188.00 | IND<br><b>VOL</b>      |  |  |  | 199.31<br>39.20  | 147.95<br>38.24   | 9<br>10                       |  |

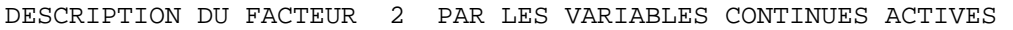

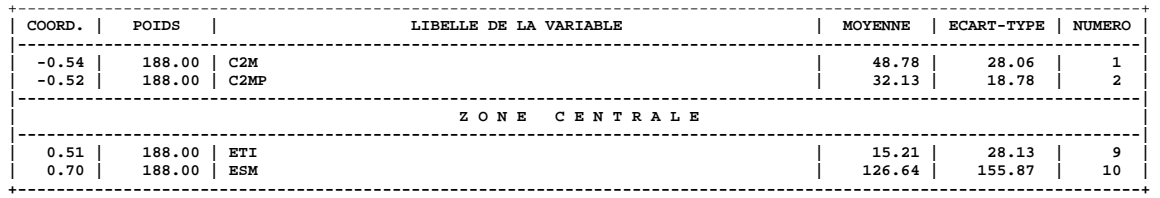

DESCRIPTION DU FACTEUR 3 PAR LES VARIABLES CONTINUES ACTIVES

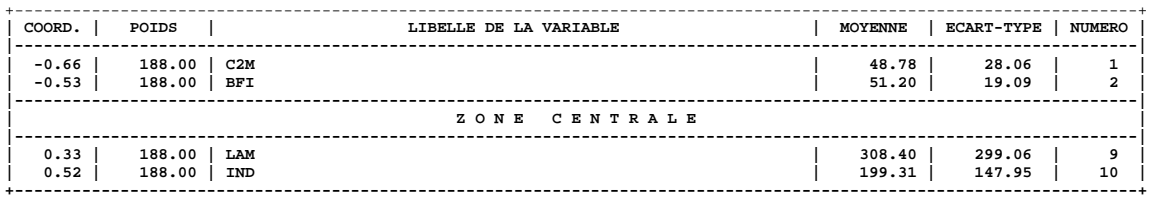

Ainsi, l'analyse et l'interprétation de la Figure 7.3 et des Tableau 7.6, Tableau 7.7 et Tableau 7.8, nous permettent d'énoncer des observations suivantes :

- − l'**axe 1** est défini de manière :
	- **négative** très fortement par la variable LAM et fortement par la variable CRU,
	- **positive** fortement par la variable VOL et moyennement par la variable IND.

Il oppose ainsi les bassins à très fortes lames d'eau et à fortes crues aux bassins à forts besoins de stockage et moyennement irréguliers. Il est donc caractéristique des bassins à régime d'écoulement relativement stable.

- l'**axe 2** est défini de manière :
	- négative moyennement par C2M et C2MP,
	- **positive** fortement par ESM et moyennement par ETI.

Il oppose ainsi les performances des bassins aux régimes d'étiage des bassins. Il est donc caractéristique des bassins à régime d'écoulement relativement extrême.

- l'**axe 3** est défini de manière :
	- **négative** assez fortement par C2M et moyennement par BFI,
	- positive moyennement par IND.

Il est donc caractéristique des bassins à régimes irréguliers. Mais nous n'analyserons pas ici cet axe 3 car, comme indiqué précédemment, nous nous limiterons au seul plan principal (axe 1, axe 2) qui renferme près de 54 % de l'inertie totale des données de la base étudiée.

### **7.2.2 Classification Ascendante Hiérarchique (CAH) avec 10 variables explicatives**

*Tableau 7.9 : Description des 50 nœuds d'indices les plus élevés* 

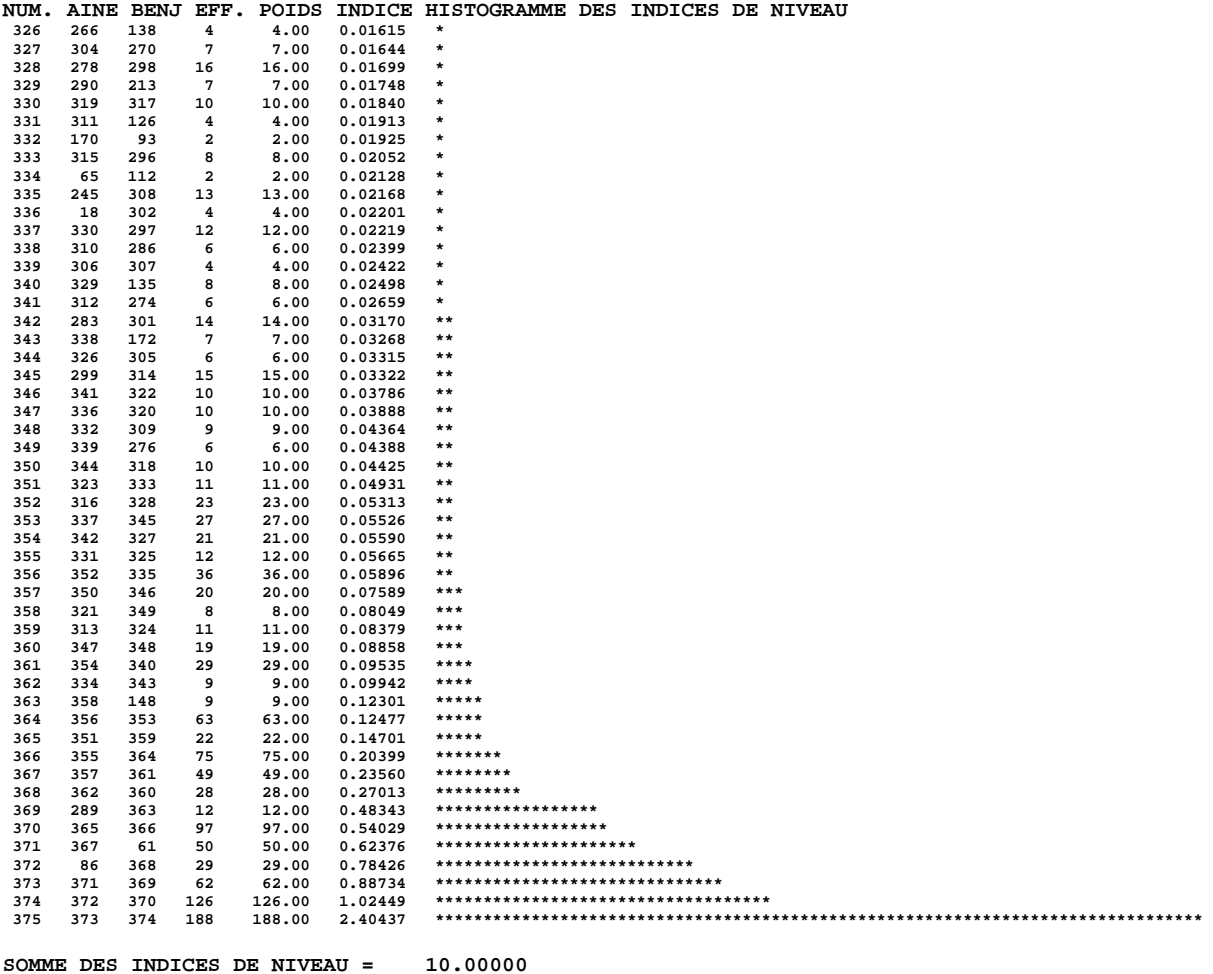
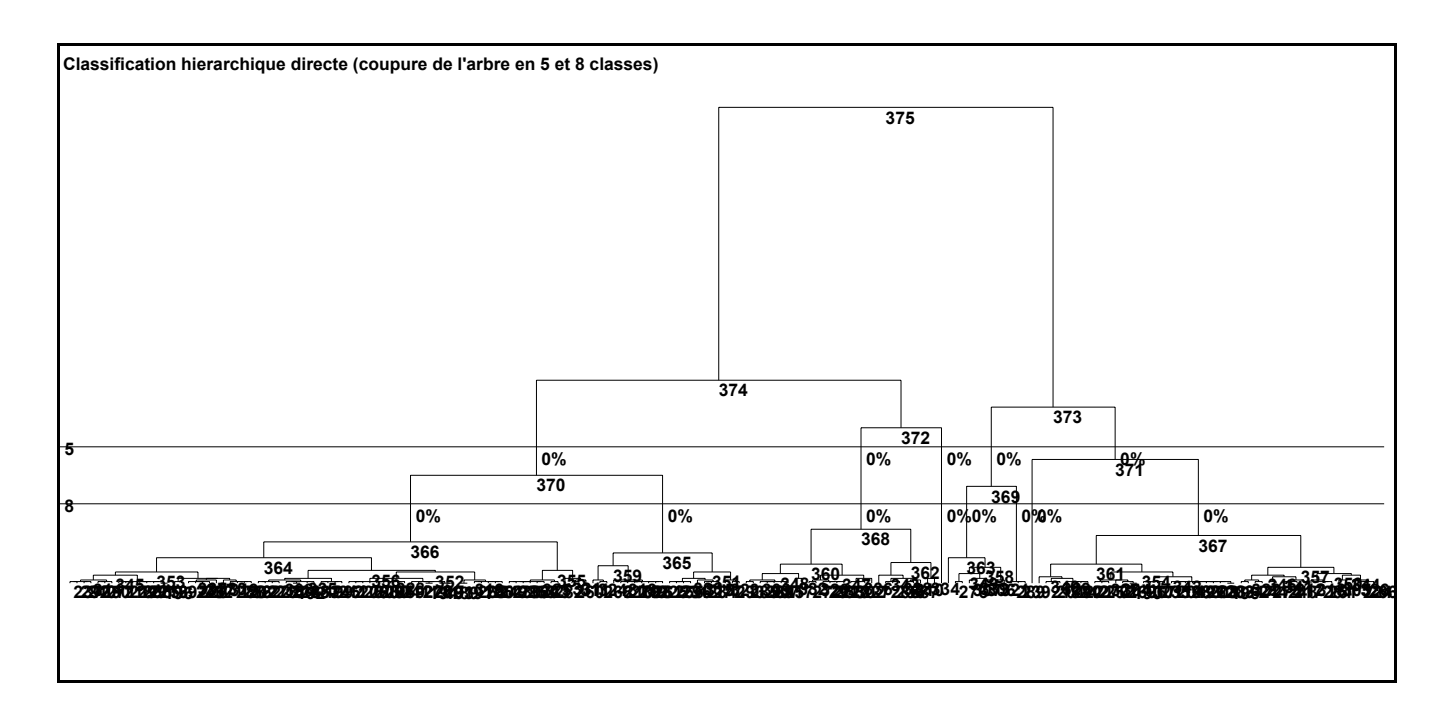

*Figure 7.4 : Allure du dendrogramme de la CAH avec 10 variables explicatives actives*

On trouve dans le *Tableau 7.9* la liste de description des 50 nœuds d'indices de niveau les plus élevés et à la *Figure 7.4* l'allure du dendrogramme de la classification hiérarchique avec les numéros des noeuds fournis par la CAH. Sur cette derniere, il est clair qu'une coupure de l'arbre de la CAH est à effectuer aux coudes du diagramme des indices de niveau :

- a) soit au-dessus du nœud N°372, pour obtenir une partition en **cinq** classes stables dont la troisième est constituée d'un seul bassin. On peut fusionner cette dernière classe 3 avec la classe 2, dont elle est la plus proche, pour obtenir quatre classes typologiques homogènes dont les effectifs sont respectivement de :
	- **95** bassins versants pour la classe n°**1** (avec 52 % de l'inertie),
	- **27** bassins versants pour la classe n°**2** (avec 15 % de l'inertie),
	- **12** bassins versants pour la classe n°**3** (avec 6 % de l'inertie),
	- **54** bassins versants pour la classe n°**4** (avec 27 % de l'inertie).
- b) soit au-dessus du nœud N°369, pour obtenir une partition en **huit** classes stables dont la quatrième et la septième sont constituées d'un seul bassin et la sixième est constituée de seulement trois bassins. En fusionnant ces trois classes ayant très peu d'effectifs avec les classes dont elles sont les plus proches, nous obtenons cinq classes typologiques homogènes dont les effectifs sont respectivement de :
	- **79** bassins versants pour la classe n°**1** (avec 40 % de l'inertie),
	- **24** bassins versants pour la classe n°**2** (avec 12 % de l'inertie),
	- **22** bassins versants pour la classe n°**3** (avec 15 % de l'inertie),
	- **13** bassins versants pour la classe n°**4** (avec 7 % de l'inertie),
	- **50** bassins versants pour la classe n°**5** (avec 26 % de l'inertie).

Les compositions et les caractéristiques de la partition en huit classes de bassins versants, de cette seconde analyse statistique de nos données avec 10 variables explicatives, sont données et précisées dans les pages qui suivent (des résultats plus complets sont en Annexe A7.14).

| CLASSE 1/8 (79 BV):                   |                           |               |                                                    |                                                    |  |  |  |  |  |  |  |
|---------------------------------------|---------------------------|---------------|----------------------------------------------------|----------------------------------------------------|--|--|--|--|--|--|--|
| Nom Code-BV                           | Nom Code-BV               | Nom Code-BV   | Nom Code-BV                                        | Nom Code-BV                                        |  |  |  |  |  |  |  |
| A001 A1515810                         | H023 H0210010             | H048 H5123210 | J073 J7373110                                      | N096 N3001610                                      |  |  |  |  |  |  |  |
| A005 A4442010                         | H024 H0321030             | H049 H5142610 | K074 K0724510                                      | O097 O1814040                                      |  |  |  |  |  |  |  |
| A006 A5251010                         | H025 H0321040             | H050 H5153010 | K075 K1084010                                      | O098 O2304020                                      |  |  |  |  |  |  |  |
| A007 A5730610                         | H026 H0400010             | H051 H5172010 | K076 K1321810                                      | O100 O7021530                                      |  |  |  |  |  |  |  |
| A008 A5842010                         | H027 H1051020             | H052 H5173110 | K077 K1341810                                      | 0102 07101510                                      |  |  |  |  |  |  |  |
| A009 A6271010                         | H028 H1122010             | H053 H5213310 | K078 K1383010                                      | 0103 07191510                                      |  |  |  |  |  |  |  |
| A010 A6561110                         | H029 H1231010             | H054 H5412010 | K079 K1391810                                      | 0104 07692510                                      |  |  |  |  |  |  |  |
| A011 A6941010                         | H031 H2342010             | H058 H5723010 | K081 K2173010                                      | Q109 Q2094310                                      |  |  |  |  |  |  |  |
| A013 A7581010                         | H032 H2721010             | H062 H7021010 | K083 K2330810                                      | S <sub>110</sub> S <sub>2224610</sub>              |  |  |  |  |  |  |  |
| A014 A7821010                         | H033 H3102010             | H063 H8012010 | K085 K2951910                                      | U114 U2035020                                      |  |  |  |  |  |  |  |
| A015 A7930610                         | H034 H3201010             | J067 J3601810 | K087 K3373010                                      | V123 V3015010                                      |  |  |  |  |  |  |  |
| A016 A9013050                         | H035 H3522010             | J068 J3834010 | K088 K3374710                                      | V124 V3115010                                      |  |  |  |  |  |  |  |
| D019 E4905710                         | H044 H5062010             | J069 J4014010 | K089 K3382010                                      | V <sub>125</sub> V <sub>3515610</sub>              |  |  |  |  |  |  |  |
| H020 H0100020                         | H045 H5102010             | J070 J4623010 | L091 L0321510                                      | W001 AU315006                                      |  |  |  |  |  |  |  |
| H021 H0203010                         | H046 H5102020             | J071 J5613010 | L093 L0615810                                      | Z143 USALEAFR                                      |  |  |  |  |  |  |  |
| H022 H0203020                         | H047 H5122310             | J072 J7060620 | L094 L9214510                                      |                                                    |  |  |  |  |  |  |  |
| CLASSE 2/8 (24 BV):                   |                           |               |                                                    |                                                    |  |  |  |  |  |  |  |
| Nom Code-BV                           | Nom Code-BV               | Nom Code-BV   | Nom Code-BV                                        | Nom Code-BV                                        |  |  |  |  |  |  |  |
| A002 A4200630                         | K082 K2210810             | 0105 07701510 | U115 U2142010                                      | U120 U2345820                                      |  |  |  |  |  |  |  |
| A003 A4250640                         | L090 L0140610             | P106 P3001010 | U <sub>116</sub> U <sub>2215020</sub>              | H021 H0203010                                      |  |  |  |  |  |  |  |
| A004 A4362010                         | L092 L0400610             | P107 P3464010 | U117 U2222010                                      | H022 H0203020                                      |  |  |  |  |  |  |  |
| A012 A7010610                         | O099 O4704030             | P108 P3522510 | U118 U2305210                                      | Y129 Y1605030                                      |  |  |  |  |  |  |  |
| K080 K2010810                         | 0101 07041510             | U113 U2022010 | U <sub>119</sub> U <sub>2345030</sub>              |                                                    |  |  |  |  |  |  |  |
| CLASSE 3/8 (21 BV):                   |                           |               |                                                    |                                                    |  |  |  |  |  |  |  |
| Nom Code-BV                           | Nom Code-BV               | Nom Code-BV   | Nom Code-BV                                        | Nom Code-BV                                        |  |  |  |  |  |  |  |
| D017 D0206010                         | H037 H3613020             | H043 H4332020 | H059 H5752020                                      | J066 J0144010                                      |  |  |  |  |  |  |  |
| E018 E4035710                         | H038 H3621010             | H055 H5412020 | H060 H5813010                                      | S <sub>111</sub> S <sub>2235610</sub>              |  |  |  |  |  |  |  |
| H030 H1932010                         | H039 H3623010             | H056 H5522010 | H064 H9402010                                      | S112 S4214010                                      |  |  |  |  |  |  |  |
| H036 H3613010                         | H041 H4232040             | H057 H5613020 | H065 H9923010                                      | Y126 Y0444010                                      |  |  |  |  |  |  |  |
|                                       |                           |               |                                                    | Z127 Us232250                                      |  |  |  |  |  |  |  |
| CLASSE $4/8$ (1 BV):                  |                           |               |                                                    |                                                    |  |  |  |  |  |  |  |
| Nom Code-BV                           | K086 K3206010             |               |                                                    |                                                    |  |  |  |  |  |  |  |
| CLASSE $5/8$ (10 BV):                 | Nom Code-BV               | Nom Code-BV   | Nom Code-BV                                        |                                                    |  |  |  |  |  |  |  |
| Nom Code-BV<br>K084 K2714010          | W011 CI250130             | Z102 ARS68013 | Z107 ARS71004                                      | Nom Code-BV<br>Z115 US141200                       |  |  |  |  |  |  |  |
|                                       |                           |               |                                                    |                                                    |  |  |  |  |  |  |  |
| Y127 Y0474030<br>CLASSE $6/8$ (3 BV): | Z <sub>101</sub> ARS68011 | Z103 ARS70002 | Z <sub>108</sub> ARS7 <sub>1005</sub>              | Z <sub>137</sub> U <sub>s</sub> 7 <sub>19650</sub> |  |  |  |  |  |  |  |
| Nom Code-BV                           | Z104 ARS71001             | Z105 ARS71002 | Z106 ARS71003                                      |                                                    |  |  |  |  |  |  |  |
| CLASSE 7/8 (1 BV):                    |                           |               |                                                    |                                                    |  |  |  |  |  |  |  |
| Nom Code-BV                           | H061 H5920010             |               |                                                    |                                                    |  |  |  |  |  |  |  |
| CLASSE 8/8 (49 BV):                   |                           |               |                                                    |                                                    |  |  |  |  |  |  |  |
| Nom Code-BV                           | Nom Code-BV               | Nom Code-BV   | Nom Code-BV                                        | Nom Code-BV                                        |  |  |  |  |  |  |  |
| H040 H3923010                         | W007 CI010350             | Z111 Mo714478 | Z <sub>122</sub> U <sub>s</sub> 222550             | Z133 Us247850                                      |  |  |  |  |  |  |  |
| H042 H4322010                         | W008 CI040370             | Z112 Mo714780 | Z123 Us222800                                      | Z134 Us248200                                      |  |  |  |  |  |  |  |
| M095 M1024810                         | W009 CI150400             | Z113 Mo724350 | Z124 Us229675                                      | Z135 Us336400                                      |  |  |  |  |  |  |  |
| Y <sub>128</sub> Y <sub>1445010</sub> | W010 CI160120             | Z114 Mo731450 | Z <sub>125</sub> U <sub>s</sub> 23 <sub>1300</sub> | Z136 Us702950                                      |  |  |  |  |  |  |  |
| Y130 Y7615010                         | W012 CI250190             | Z116 Us208350 | Z <sub>126</sub> U <sub>s</sub> 23 <sub>1750</sub> | Z138 Us729000                                      |  |  |  |  |  |  |  |
| W002 AU616065                         | W013 CI250220             | Z117 Us211050 | Z <sub>128</sub> U <sub>s</sub> 232750             | Z139 Us737850                                      |  |  |  |  |  |  |  |
| W003 AU927001                         | W014 CI250500             | Z118 Us213450 | Z129 Us232900                                      | Z140 Us801350                                      |  |  |  |  |  |  |  |
| W004 AU999990                         | W015 CI350350             | Z119 Us215650 | Z <sub>130</sub> U <sub>s</sub> 236 <sub>100</sub> | Z <sub>141</sub> U <sub>s</sub> 806480             |  |  |  |  |  |  |  |
| W005 BRES0002                         | Z109 Mo714120             | Z120 Us220300 | Z <sub>131</sub> U <sub>s</sub> 236550             | Z142 Us807000                                      |  |  |  |  |  |  |  |
| <b>W006 BRES0003</b>                  | Z110 Mo714420             | Z121 Us221850 | Z132 Us247500                                      |                                                    |  |  |  |  |  |  |  |

*Tableau 7.10 : Composition de la coupure de l'arbre en 8 classes (10 variables explicatives)* 

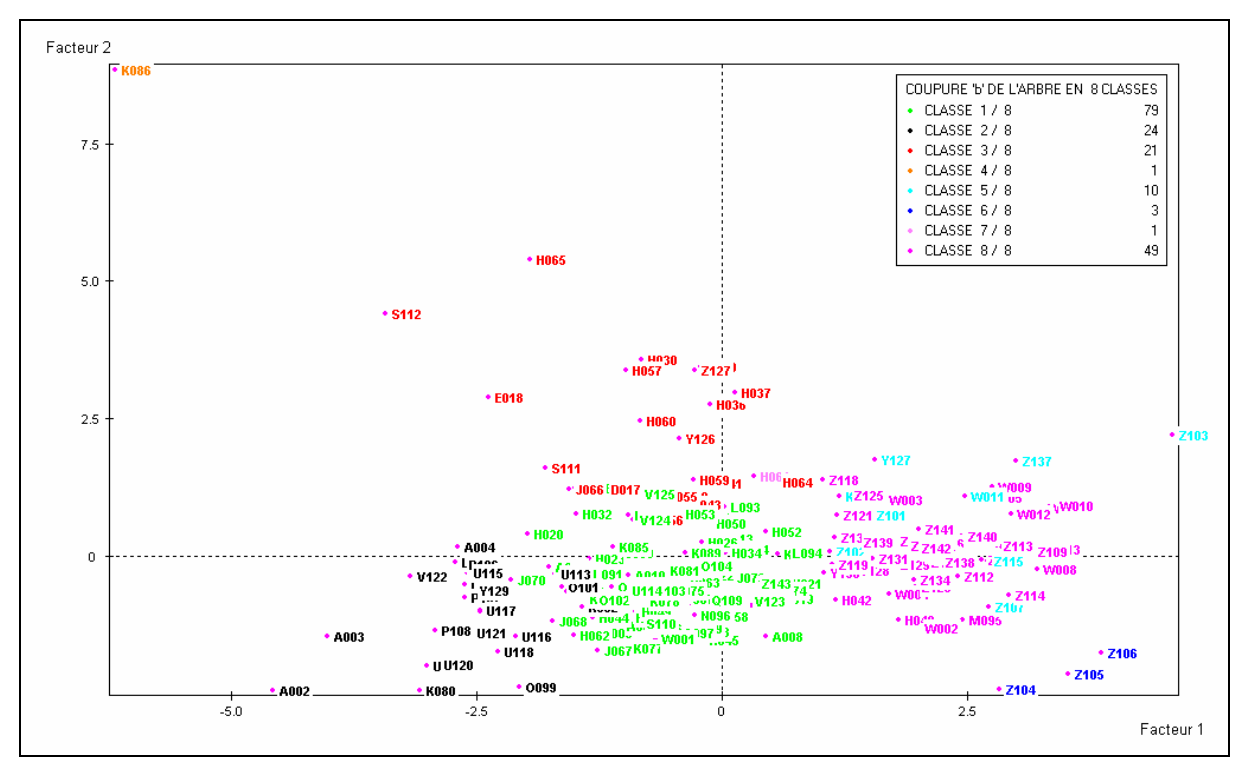

*Figure 7.5 : CAH en 8 Classes avec 10 variables actives sur le Plan principal (axe1, axe)* 

Sur la *Figure 7.5*, nous distinguons nettement sur le plan principal (axe1, axe2) les localisations des huit classes typologiques homogènes de la partition définie par la CAH.

Nous constatons également que nous pouvons nous ramener à seulement **cinq classes** typologiques assez homogènes en regroupant logiquement les trois classes constituées de très peu d'éléments avec les classes qui leur sont les plus proches.

Ainsi on regroupe la classe 4 (à 1 seul élément K086 : La Source-de-chez-Pierre-à-Ceyssat K3206010) avec la classe 3 pour former la nouvelle classe 3, la classe 6 (à 3 éléments Z104, Z105 et Z106 correspondant aux trois bassins versants américains de Treynor : ARS71001, ARS71002 et ARS71003) avec la classe 5 pour former la nouvelle classe 4 et la classe 7 (à 1 seul élément H061 : la Seine à Paris-Austerlitz H5920010) avec la classe 8 pour former la nouvelle classe 5. Les deux premières classes ne changent pas et conservent leur classement.

Ensuite en nous référant au cercle des corrélations (Figure 7.3) et à la description des axes factoriels (Tableau 7.8), nous pouvons définir les caractéristiques principales de chacune de ces cinq nouvelles classes reconstituées qui nous intéressent ici et qui sont respectivement :

- o la classe n°**1** (en vert) est centrée autour de l'origine des deux axes du plan principal (axe1, axe2) des deux premiers axes factoriels (en vert clair) et concerne l'ensemble des bassins versants sur lesquels le modèle est très performant et qui sont caractérisés par leurs faibles besoins de stockage et leurs superficies très en dessous de la moyenne de celles des bassins étudiés (**79** bassins versants, 40 % d'inertie),
- o la classe n°**2** (en noir) est située dans le cadran sud-ouest du plan principal des deux premiers axes factoriels. Elle concerne l'ensemble des bassins versants sur lesquels le modèle est très fortement performant et qui sont caractérisés par leurs régimes d'écoulement assez soutenus et leurs très faibles besoins de stockage (**24** bassins versants, 12 % d'inertie),
- o la classe n°**3** (en rouge) est située presque autour de la diagonale du cadran nordouest du plan principal et concerne l'ensemble des bassins versants sur lesquels le modèle est assez performant, ayant des très fortes disponibilités et dont les régimes d'écoulement sont assez stables (**22** bassins versants, 15 % d'inertie),
- o la classe n°**4** (en bleu) est assez dispersée dans les deux cadrans nord-est et sud-est mais légèrement excentrée vers l'angle sud-est du plan principal et concerne les bassins versants sur lesquels le modèle est peu performant, à forts besoins de stockage et à régimes d'écoulement très irréguliers (**13** bassins versants, 6 % d'inertie).
- o la classe n°**5** (en violet) est centrée autour du milieu de l'axe 1, relativement assez bien répartie dans les deux cadrans nord-est et sud-est du plan principal et concerne l'ensemble des bassins versants sur lesquels le modèle est faiblement performant et qui sont caractérisés par leurs très forts besoins de stockage et leurs superficies très au dessus de la moyenne de celles des bassins étudiés (**50** bassins versants, 27 % d'inertie).

#### Remarques :

- les trois premières classes reconstituées (**n°**1, **n°**2 et **n°**3) se composent presque en totalité (respectivement 97%, 100% et 95%) de bassins versants de France métropolitaine,
- les deux autres classes reconstituées (**n°**4 et **n°**5) contiennent chacune une majorité de bassins versants hors-France métropolitaine (Classe 4 : 77% des bassins aux Etats-Unis ; classe 5 : 62% aux Etats-Unis, 7% en Australie, 2% au Brésil et 17% en Côte d'Ivoire).
- en comparant cette seconde analyse statistique faite avec deux variables explicatives actives  $(C_{2M}$  et  $C_{2MP}$ ) en plus des huits variables explicatives de la première analyse statistique (chapitre 2) et en nous limitant au plan principal 1-2, nous constatons que:
	- 1) le premier axe factoriel (axe 1) se conserve dans les deux analyses statistiques. Il garde son orientation et reste l'axe caractéristique des régimes d'écoulement relativement soutenu et des besoins de stockage,
	- 2) le second axe factoriel (axe 2) ne se conserve pas dans les deux analyses statistiques. Il passe de l'axe caractéristique des régimes d'écoulement relativement moyen à celui de l'axe caractéristique des régimes d'étiage et des performances du modèle.

On tire de l'ensemble des analyses statistiques que l'échantillon de 188 bassins versants utilisé dans nos recherches est formé de diverses catégories de bassins. Il est constitué globalement d'au moins quatre grandes classes de bassins versants dont trois sont en France métropolitaine : (1) les bassins de tendance moyenne sur l'ensemble des variables hydrologiques utilisées dans nos analyses statistiques, (2) les bassins à fort niveau d'écoulement, (3) les bassins à fort niveau de disponibilité et une classe est hors de France : (4) les bassins à fort besoin de stockage. Ainsi, cette grande variété de types de bassins versants, sur lesquels nos recherches sont menées de manière non sélective, assure la plus large généralisation de nos résultats.

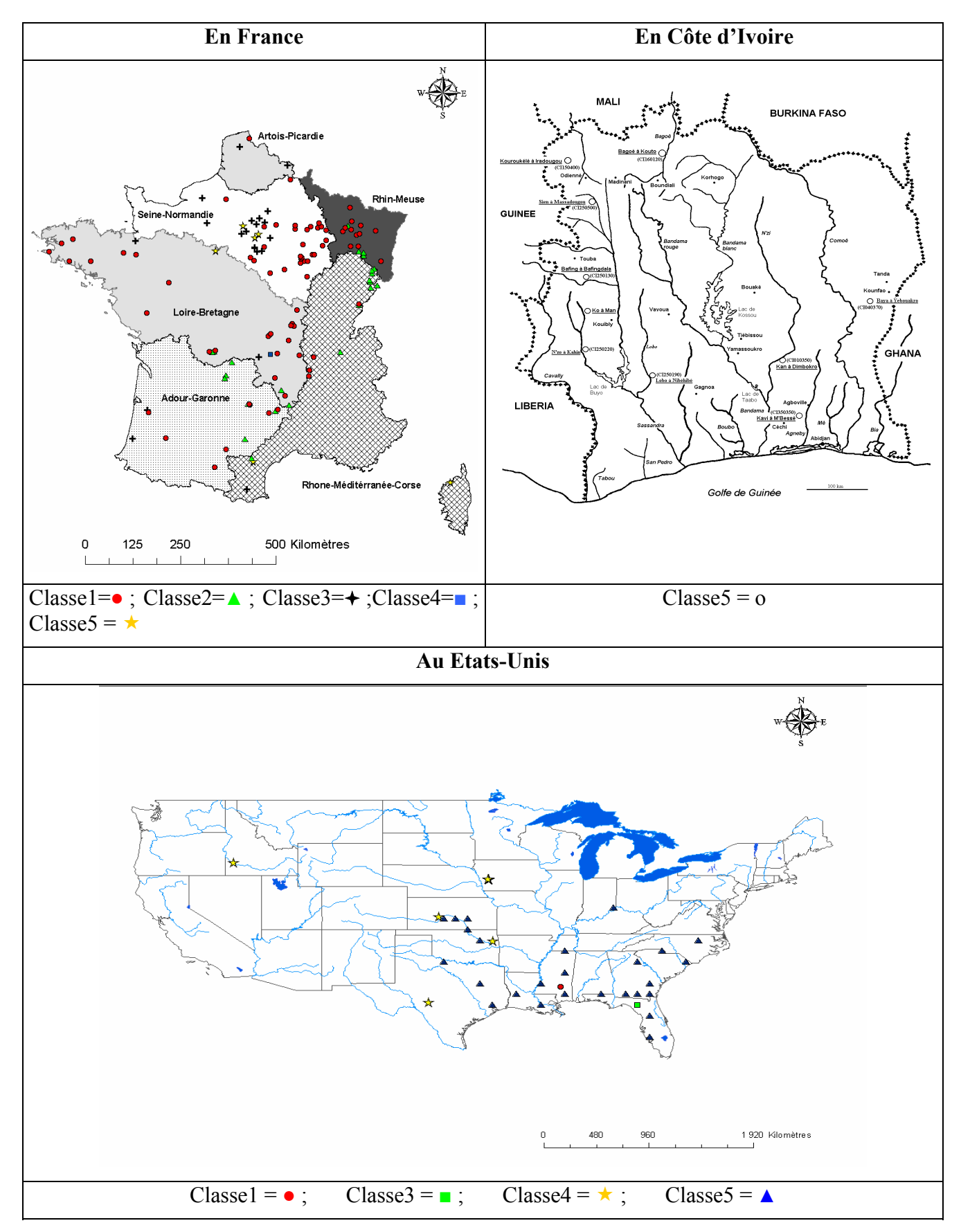

*Figure 7.6 : Cartes de localisations des 5 Classes de la CAH avec 10 variables explicatives* 

#### **7.2.3 Analyse statistique des 130 bassins versants français**

L'analyse statistique des 130 bassins versants français en fonction des 10 variables hydrologiques retenues au cours de nos recherches donne les resultats ci-après. On se limitera au seul plan principal axe1 x axe2 correspondant à peu près à 60% de l'inertie totale.

La représentation de la partition en cinq classes de bassins versants, obtenues par la Classification Ascendante Hiérargique (méthode des voisins réciproques), donne ci-dessous la répartition des cinq classes de bassins versants dans le plan principal axe1 x axe2 retenu :

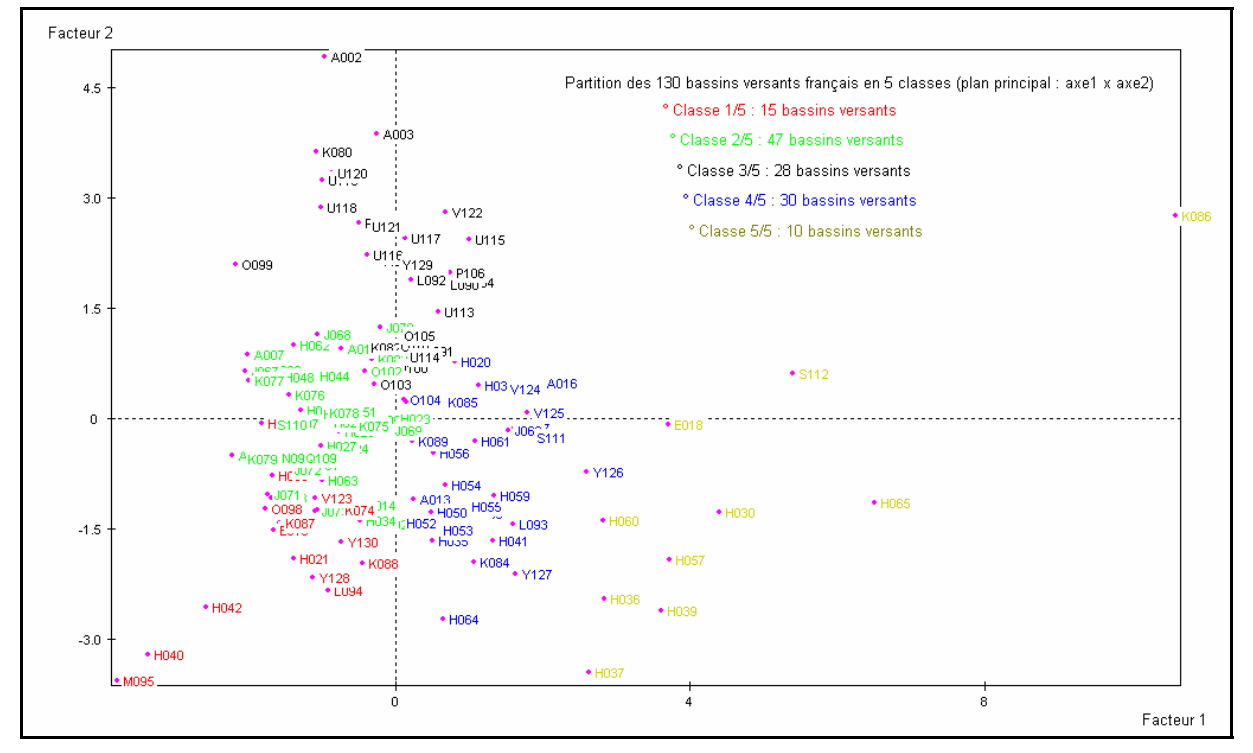

*Figure 7.7 : Plan principal axe1xaxe2 : CAH en 5 classes des 130 bassins versants français* 

La description des axes factoriels obtenus par l'Analyse en Composantes Principales Normées (les 10 variables étant de même importance dans l'analyse) fournie les résultats suivants :

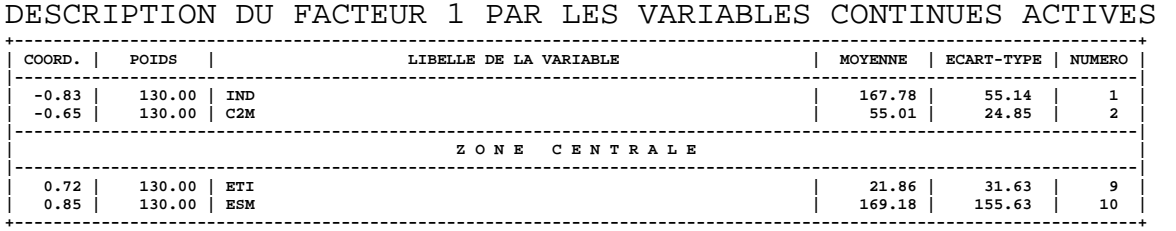

Cet axe oppose donc les bassins versants à régime d'écoulement irrégularité aux bassins versants à régime d'étiage.

DESCRIPTION DU FACTEUR 2 PAR LES VARIABLES CONTINUES ACTIVES

| COORD.             |              | POIDS            | LIBELLE DE LA VARIABLE | MOYENNE          | <b>ECART-TYPE</b> | <b>NUMERO</b>                 |
|--------------------|--------------|------------------|------------------------|------------------|-------------------|-------------------------------|
| $-0.73$<br>$-0.12$ |              | 130.00<br>130.00 | VOL<br>IND             | 20.72<br>167.78  | 19.87<br>55.14    | л.<br>$\overline{\mathbf{2}}$ |
|                    |              |                  | ZONE CENTRALE          |                  |                   |                               |
|                    | 0.84<br>0.93 | 130.00<br>130.00 | CRU<br>LAM             | 332.48<br>425.38 | 257.65<br>274.30  | 9<br>10                       |

Cet axe oppose ainsi les bassins versants à régimes d'écoulement soutenu, voir en crue aux bassins versants à fort besoin de stockage.

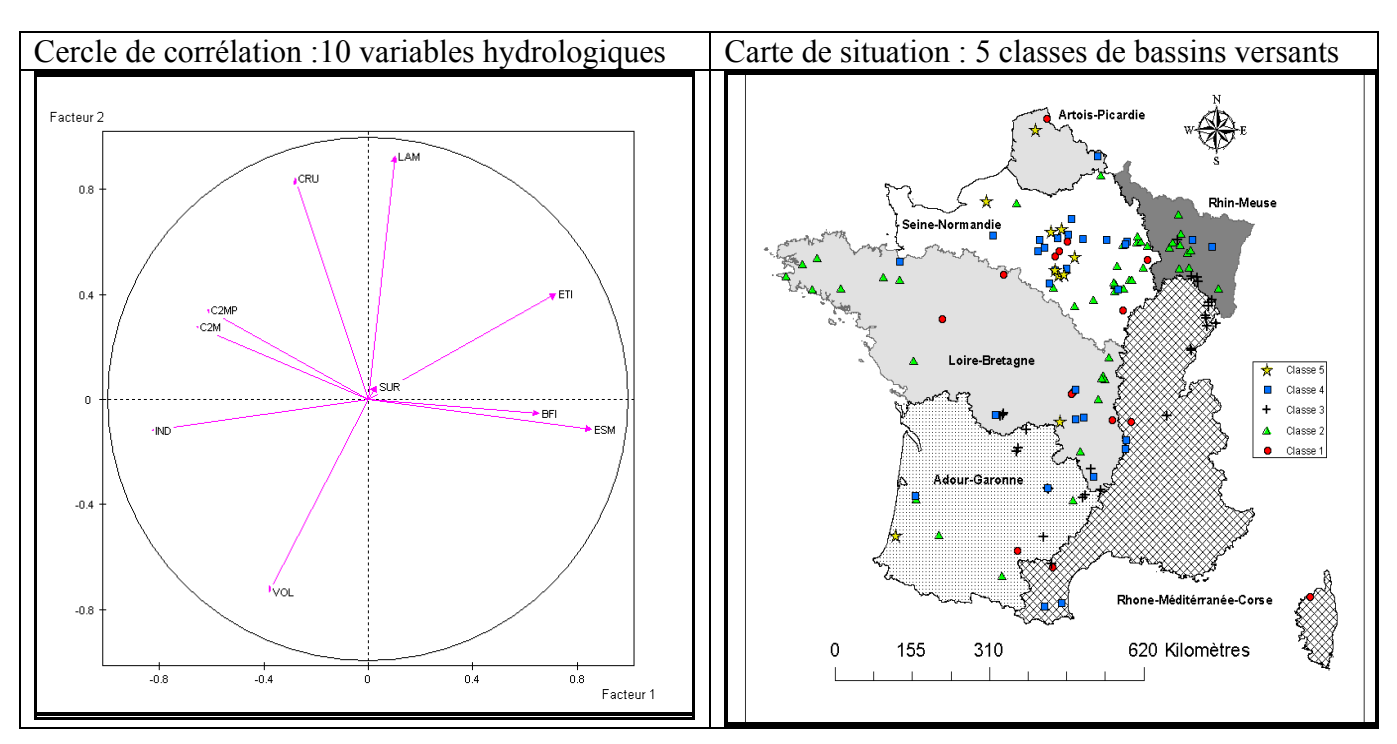

*Figure 7.8 : Cercle de corrélation et Carte de situation des classes de bassins versants* 

Les compositions et descriptions sommaires des 5 classes de bassins versants obtenues sont données ci-dessous (correspondance Noms et Codes des bassins versants en A1.1, Annexe 1) :

#### **CLASSE 1 / 5 : 15 bassins versants (en rouge)**

**E019 H021 H040 H042 H045 H058 K074 K087 K088 L094 M095 O098 V123 Y128 Y130**  C'est l'ensemble des bassins versants à très fort écoulement irrégulier et besoin de stockage. Ils sont sensiblement bien repartis sur l'ensemble du territoir.

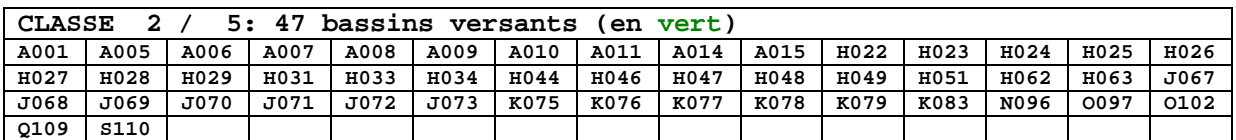

C'est l'ensemble des bassins versants à faible écoulement irrégulier et à sensiblement peu ou pas de besoin de stockage. Ils sont sensiblement bien repartis sur l'ensemble du territoir en dehors du bassin Rhone-Méditérranée-Corse. On constate aussi une abondance plus marquée pour la région au Nord de la Loire.

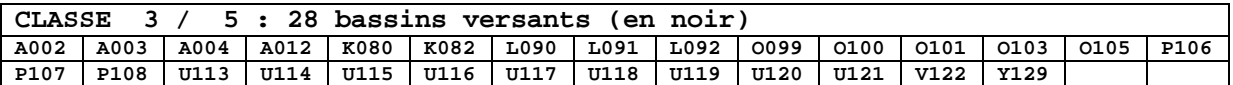

C'est l'ensemble des bassins versants à écoulement soutenu à très soutenu et/ou en crue. Ce sont des bassins versants situés en moyenne altitude (entre184 et 983 m sauf S110 à 47 m).

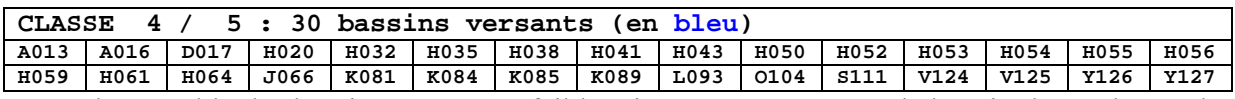

C'est l'ensemble des bassins versants à faible étiage et à peu ou pas de besoin de stockage. Ils sont sensiblement bien repartis sur l'ensemble des grands bassins-fluviaux.

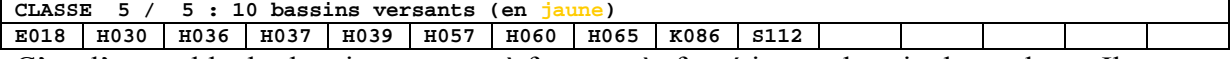

C'est l'ensemble des bassins versants à fort ou très fort étiage et besoin de stockage. Ils sont très largement (8/10) localisés dans les bassins fluviaux Artois-Picardie et Seine-Normandie.

#### **7.2.4 Comparaison des paramètres du modèle utilisé en prévision et en simulation**

Nous nous sommes également intéressés à la différence qui pourrait exister pour les paramètres du modèle modèle GRP utilisé en prévision et en simulation. Les résultats de cette comparaison des valeurs optimales des paramètres sont présentés dans la Figure 7..

On observe pour :

- le paramètre **X1** (Figure 7.a) : la majorité des valeurs se situent dans la partie supérieure de la zone graphique le long et autour de la diagonale principale de ce cadran. Les valeurs en prévision ont tendance à être plus grandes que les valeurs en simulation (cela rappelle le passage de 400 à 650 mm).
- le paramètre  $X_2$  (Figure 7.b) : l'ensemble des valeurs de paramètre  $X_2$  se situe sur le long de la diagonale principale de la zone graphique, indiquant une bonne stabilité entre les deux modes de fonctionnement.
- le paramètre  $X_3$  (Figure 7.c) : à l'opposé des valeurs du paramètre  $X_1$ , environ 90% des valeurs du paramètre  $X_3$  en simulation et 97% en prévision se situent dans le cadran sud-ouest de la zone graphique autour et le long de la diagonale principale de ce cadran. Les autres 10% en simulation et 3% en prévision sont en majorité des fortes valeurs positives ( $\epsilon$  [2, 10]).

Cependant, en général, la concordance est assez bonne et les paramètres pourraient à la rigueur être déterminés en mode de simulation.

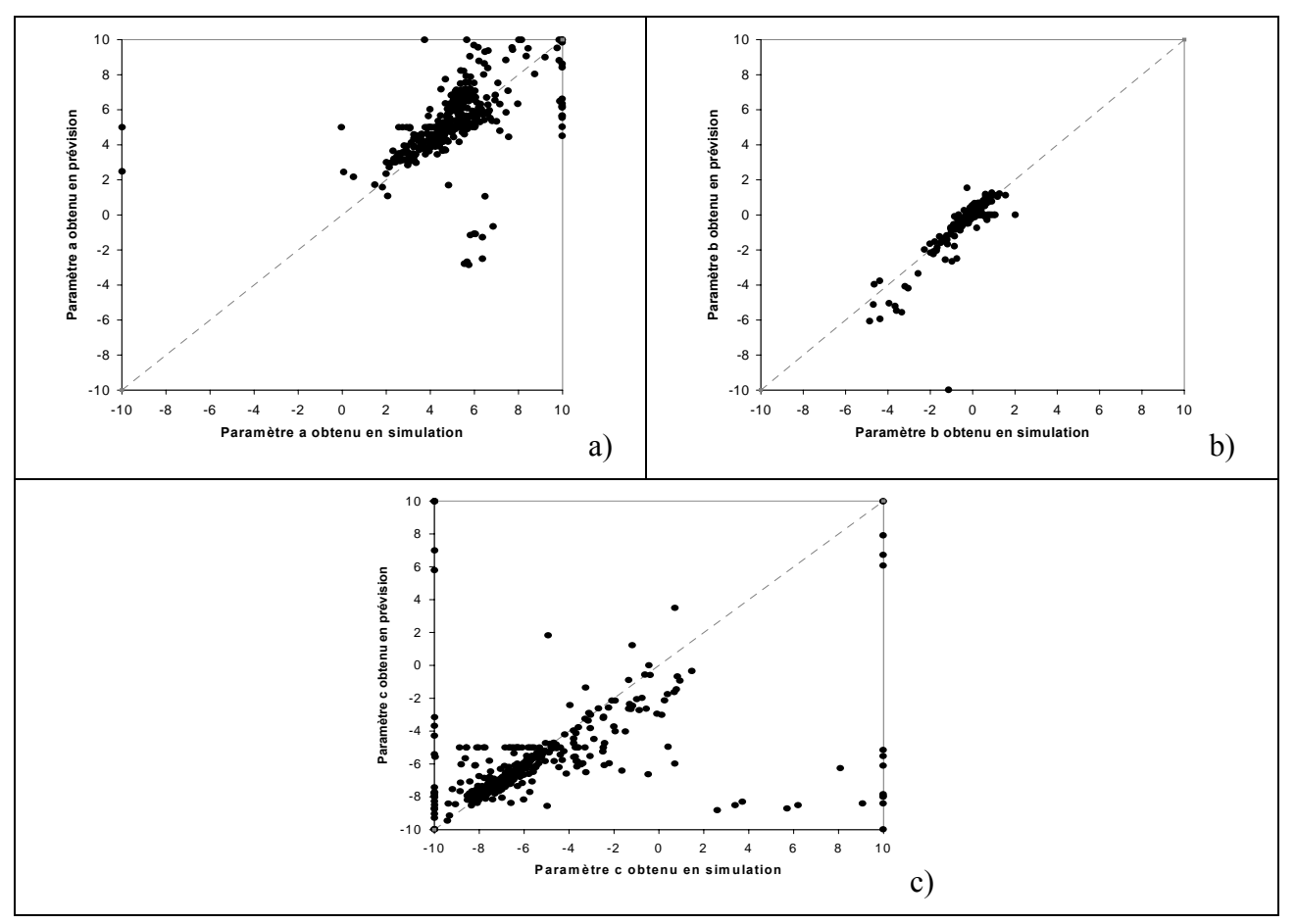

*Figure 7.9 : Comparaison des valeurs transformées de paramètres X1, X2 et X3 du modèle GRP obtenus en simulation et en prévision*

*Dans ce huitième et dernier chapitre, nous analysons et optimisons le comportement du modèle de prévision de crue GRP pour des délais de prévision supérieurs à un jour. Ceci permet de généraliser les résultats obtenus précédemment et de proposer une version définitive du modèle de prévision.* 

## **CHAPITRE 8**

### **CHAPITRE 8**

## **OPTIMISATION ET ANALYSE DU MODÈLE GRP DE PRÉVISION DIRECTE DE CRUE POUR DES DÉLAIS DE PRÉVISION SUPÉRIEURS Á UN JOUR**

Ce chapitre prolonge et complète l'étude approfondie de notre meilleur modèle de prévision de crue GRP, issu du modèle hydrologique générique GR4J, qui a été peu à peu élaboré au cours de cette thèse. Ce modèle conceptuel global est assez simple et général. Il est l'aboutissement d'une démarche de développement empirique, basée sur une grande quantité de bassins versants de superficies variées et de conditions climatiques et hydrologiques très diverses.

Nous nous proposons d'étudier maintenant le comportement de ce modèle, élaboré pour des prévisions de crue à un jour, pour des délais de prévision plus grands.

Le critère de persistance utilisé jusqu'à présent pour évaluer l'efficacité de la prévision s'écrit:

$$
c_{2M/P} = \frac{\sum_{i=1}^{N-1} [Q(i+1) - Q(i)]^2 - \sum_{i=1}^{N-1} [Q(i+1) - Q(i+1)]^2}{\sum_{i=1}^{N-1} [Q(i+1) - Q(i)]^2 + \sum_{i=1}^{N-1} [Q(i+1) - Q(i+1)]^2}
$$
 Eq. 8.1

où **N** est la taille de la série complète pour un bassin donné et *i* dénote le jour de la prévision. Si on généralise cette expression pour un délai *L* quelconque on obtient:

$$
c_{2M/P} = \sum_{i=1}^{N-L} \left[ Q(i+L) - Q(i) \right]^2 - \sum_{i=1}^{N-L} \left[ Q(i+L) - Q(i+L) \right]^2
$$
  
Eq. 8.2  
Eq. 8.2

 $C_{2M/P}$  est compris entre –1 et +1 et il est nul quand la prévision est aussi performante que la prévision naïve qui consiste à prendre  $\hat{Q}(i+L) = Q(i)$ .

#### **8.1. La correction a posteriori (β = 0.25) ne doit-elle pas être réexaminée pour des délais supérieurs à un jour ?**

Comme précédemment, pour continuer à conserver la possibilité d'exploiter l'information contenue dans la dernière prévision effectuée, nous allons considérer que l'erreur relative effectuée le jour précédent (j-1) devrait se maintenir en partie pour le jour j. Nous proposons ainsi de corriger a posteriori la prévision Q(j+L) pour fournir la valeur  $\rho(j+L)$  par la relation :

$$
\hat{Q}(j+L) = Q(j+L) * \left(\frac{O(j)}{Q(j)}\right)^{\beta}
$$
 Eq. 8.3

où O(j) est le débit observé le jour j et Q(j) est le débit prévu pour ce même jour en utilisant la procédure décrite précédemment. L'exposant β sera dans une première étape considéré comme un paramètre supplémentaire à optimiser.

Aussi, pour accomplir notre étude du comportement du modèle aux délais de prévision supérieurs à un jour, nous allons chercher à déterminer la valeur optimale de l'exposant **β.**

Nous avons déterminé les performances du modèle pour chaque valeur L du délai de prévision, L variant de un à sept jours par pas de un jour, et pour les valeurs de l'exposant β de la correction des débits en sortie, avec  $0 \le \beta \le 1$ .

Les résultats obtenus sont présentés à la Figure 8.1 et inscrits en Annexe 9. C'est une famille de courbes à convexité tournée vers le haut. On constate que le sommet de chaque courbe, pour un délai de prévision fixé, se situe entre les abscisses  $β = 0.10$  et  $β = 0.15$  et aussi que les valeurs des maxima des courbes sont décroissantes en fonction des valeurs croissantes du délai de prévision.

On peut dont déduire, à partir de tous ces résultats, que la valeur optimale de l'exposant β, de la correction des débits Q en sortie, est la valeur du β optimal obtenu pour les valeurs L du délai de prévision correspondant aux plus fortes performances positives du modèle. C'est le cas ici pour L = 1 jour (32.67%) et pour L = 2 jours (40.6%) avec β = 0.15.

On prendra alors : **βoptimal = 0.15.** C'est cette valeur que l'on retiendra dorénavant.

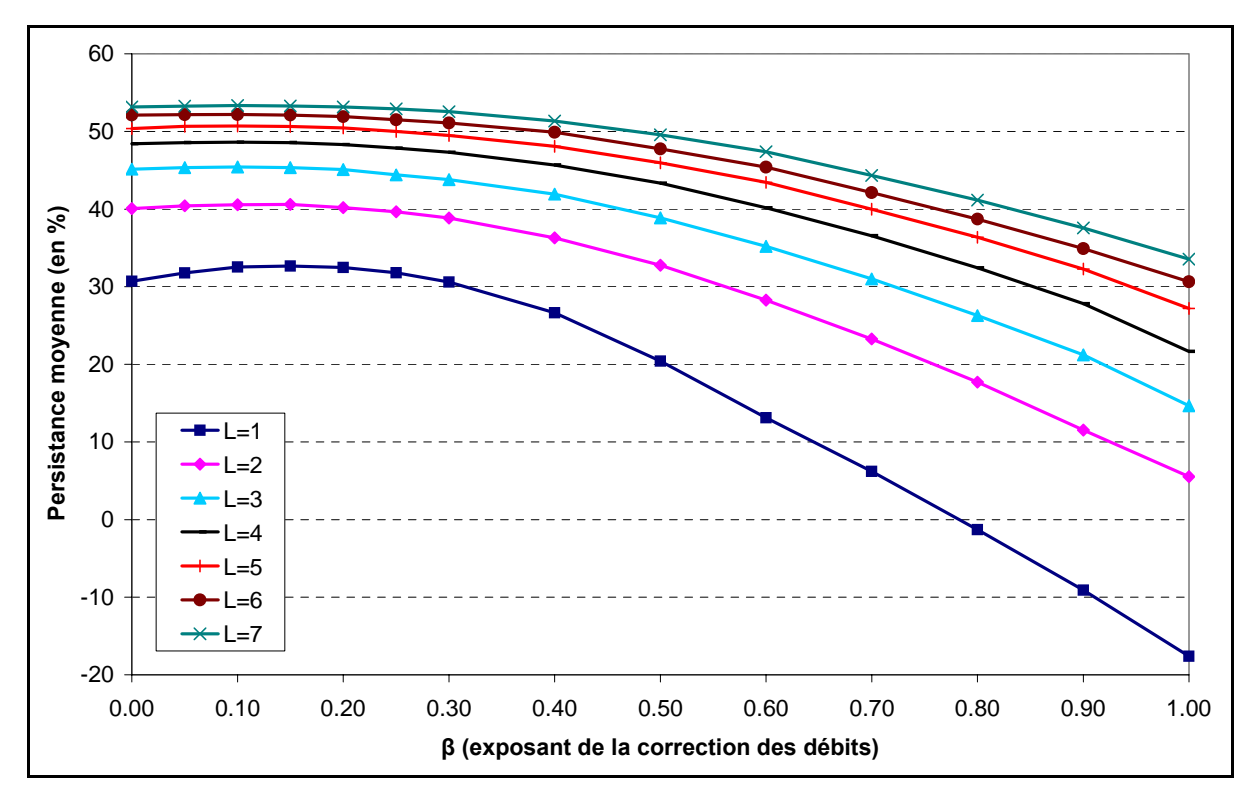

*Figure 8.1 : Performances du modèle GRP en fonction de l'exposant β de la correction sur les débits en sortie pour des délais de prévision L allant de un à sept jours* 

#### **8.2. Le critère de persistance est-il bien adapté quand le délai est supérieur à un jour ?**

L'expression de  $C_{2MP}$  adoptée dans la partie 8.1 est le produit d'une généralisation toute naturelle. Cependant elle conduit généralement à des critères  $C_{2MP}$  qui augmentent avec le délai L, au moins pour les premières valeurs. Ceci provient du fait que plus le délai augmente, plus le modèle naïf (qui considère que le débit va rester inchangé) est faux et donc plus il est facile de l'améliorer. Or ceci voudrait dire que plus la tâche est ardue (c'est-à-dire plus L est grand) et plus on réussit dans sa résolution. Il est clair, dans ces conditions, que le critère, sous cette forme, n'est pas bien adapté.

La solution proposée est de réduire l'importance du terme  $\left[Q(i+L)-Q(i)\right]^2$  en le divisant par L**α** , α étant un paramètre à déterminer, comme indiqué dans la formule suivante :

$$
c_{2M/P} = \sum_{i=1}^{N-L} \left[ \frac{Q(i+L) - Q(i)}{L^{\alpha}} \right]^2 - \sum_{i=1}^{N-L} \left[ Q(i+L) - Q(i+L) \right]^2
$$
  
Eq. 8.4  

$$
\sum_{i=1}^{N-L} \left[ \frac{Q(i+L) - Q(i)}{L^{\alpha}} \right]^2 + \sum_{i=1}^{N-L} \left[ Q(i+L) - Q(i+L) \right]^2
$$

Mais comment déterminer α ? Avec α égal à zéro, on se trouve avec l'expression utilisée précédemment, qui évolue dans le sens inverse de celui recherché (Fig. 8.1). En augmentant progressivement α, dans une démarche empirique, le nombre (NBV) de bassins où la prévision à deux jours apparaît comme plus efficace que la prévision à un jour va diminuer. Lorsque ce sera le cas pour pratiquement tous les bassins, on aura trouvé la bonne valeur de α.

Aussi, nous avons testé des valeurs de  $\alpha$  telles que :  $0 \leq \alpha \leq 1$ . Les résultats obtenus sont présentés au Tableau 8.1, en Figure 8.2 et en Annexe 9. C'est une courbe à convexité tournée vers le bas qui est strictement décroissante en fonction des valeurs croissantes de l'exposant α et elle est pratiquement égale à zéro pour  $\alpha$  > 0.5.

On peut ainsi déduire de l'analyse de tous ces résultats obtenus ici que la valeur limite de l'exposant α (du délai de prévision L dans le calcul du critère de persistance du modèle  $C_{2M/P}$ ), donnant une expression linéaire simple de la formule de calcul du  $C_{2MP}$ , est la valeur  $\alpha = 0.5$ qui garantit que la prévision à **2** jours est, à quelques rares exceptions, **toujours** moins performante que la prévision à **1** jour.

Le critère de persistance que l'on adoptera pour juger de l'efficacité d'une méthode de prévision pour différents délais sera donc la suivante :

$$
c_{2M/P} = \frac{\sum_{i=1}^{N-L} \frac{1}{L} [Q(i+L) - Q(i)]^2 - \sum_{i=1}^{N-L} \left[ Q(i+L) - Q(i+L) \right]^2}{\sum_{i=1}^{N-L} \frac{1}{L} [Q(i+L) - Q(i)]^2 + \sum_{i=1}^{N-L} \left[ Q(i+L) - Q(i+L) \right]^2}
$$
 Eq. 8.5

*Tableau 8.1 : Valeurs du nombre NBV de bassins versants où*  $C_{2MP}(2j) > C_{2MP}(1j)$  *en fonction de l'exposant α (pour le délai L = 2 jours et l'exposant de la correction des débits en sortie*  $\beta = 0.15$ 

|           |           | $(0.05 \, \, 0.10 \, \, 0.15 \, \, 0.25 \, \, 0.33 \, \, 0.50 \, \, 0.60 \, \, 0.67 \, \, 0.70 \, \, 0.75 \, \, 1.0$ |                |             |    |    |  |     |
|-----------|-----------|----------------------------------------------------------------------------------------------------|----------------|-------------|----|----|--|-----|
| Pers-m    |           | $ 40.6 39.2 37.8 36.4 33.5 31.2 26.1 23.0 20.8 19.3 18.3 10.3$                                                       |                |             |    |    |  |     |
| $\%$ BV>0 |           | $[95.2 \, 94.4 \, 93.6 \, 93.0 \, 91.2 \, 90.1 \, 86.1 \, 82.6 \, 80.7 \, 80.2 \, 78.1]$                             |                |             |    |    |  | 674 |
| NBV       | 171   162 |                                                                                                    | $152 \mid 137$ | $\vert$ 100 | 71 | 23 |  |     |

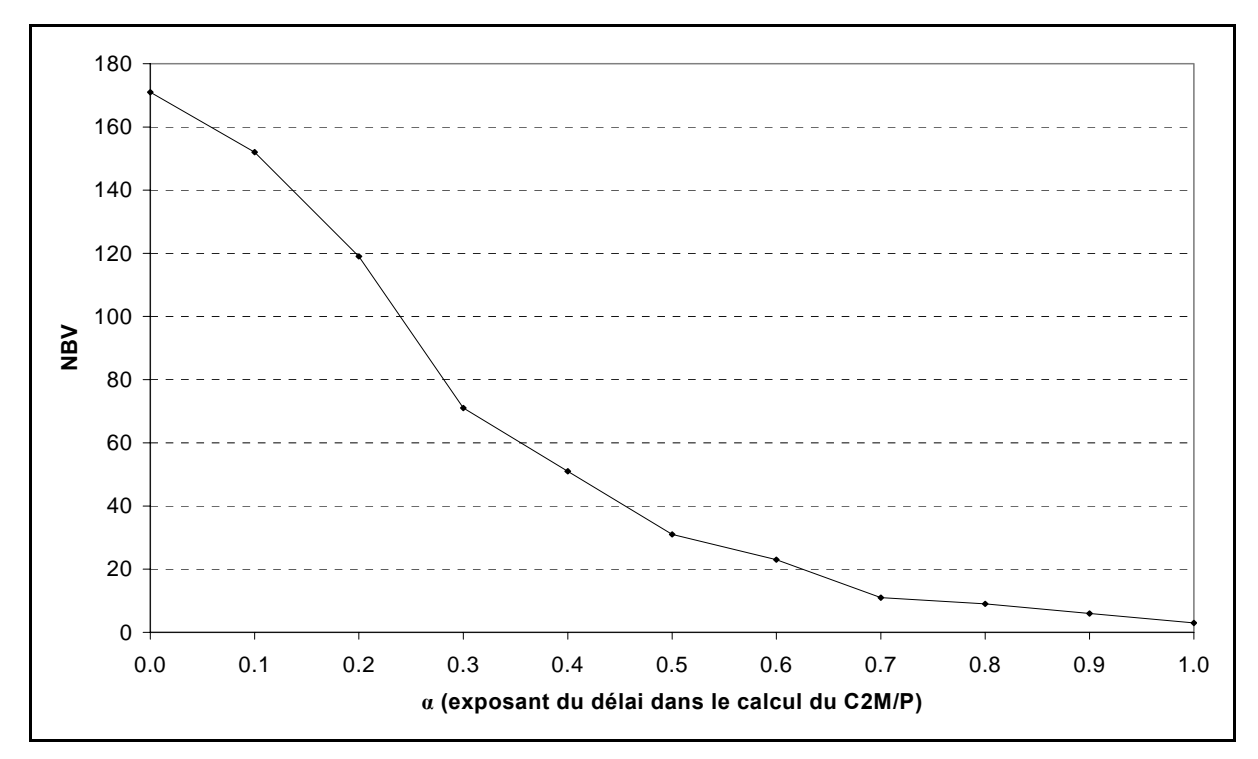

*Figure 8.2 : Valeurs du nombre NBV de bassins versants où*  $C_{2M/P}(2j) > C_{2M/P}(1j)$  *en fonction de l'exposant α (pour le délai L = 2 jours et l'exposant de la correction des débits β = 0.15)* 

#### **8.3. Le modèle GRP (modèle Génie Rural de Prévision de crue)**

Le modèle de prévision de crue **GRP** (testé avec des délais de prévision de 1 à 7 jours) est l'aboutissement de nos recherches d'amélioration du modèle GR4JSIPR. C'est la version finale de ce modèle créée grâce à des tests menés sur une grande quantité de bassins versants de superficies et de conditions climatiques très variées. Ses caractéristiques principales sont :

- une **structure** simple s'exécutant **en continu** et à seulement **3 paramètres** à optimiser (**X1, X2, X3**):
	- **X1** est le **coefficient d'échanges**,
	- **X2** est la **capacité à un jour** de son **réservoir de transfert R**,
	- **X3** est la **caractéristique** de son hydrogramme unitaire **HU** dérivable en son sommet,
- le **calage des paramètres** se fait directement **en mode prévision**,
- une **fonction d'échange non conservative**,
- une **correction des débits** en sortie,
- la **mise à jour des états** du réservoir de transfert R est directement **liée aux débits observés**,
- la **capacité** de son **réservoir sol S** est **fixe** et égale à **650 mm**,
- son **réservoir de transfert R** est du type **quadratique**,
- l'**exposant β du rapport de correction du débit** calculé en sortie est égal à **0**.**15**.

Le schéma de fonctionnement du modèle est présenté à la Figure 8.3. Nous présentons également les résultats de ce modèle, testé sur l'ensemble des 188 bassins versants, avec ses performances obtenues pour des délais de 1 à 7 jours (Tableau 8.2 et Figure 8.4), et le gain moyen par rapport au modèle naïf (Tableau 8.3).

A partir de l'ensemble des résultats obtenus dans des multiples tests effectués sur ce modèle au cours de nos recherches avec **un échantillon test de 188 bassins versants de conditions climatiques et hydrologiques hétérogènes**, nous pouvons conclure que notre modèle de prévision de crue **GRP** est **robuste, général et assez simple. Il fait des scores qui sont très honorables,** en moyenne par rapport à la prévision naïve, même pour des délais de prévision supérieurs à un jour.

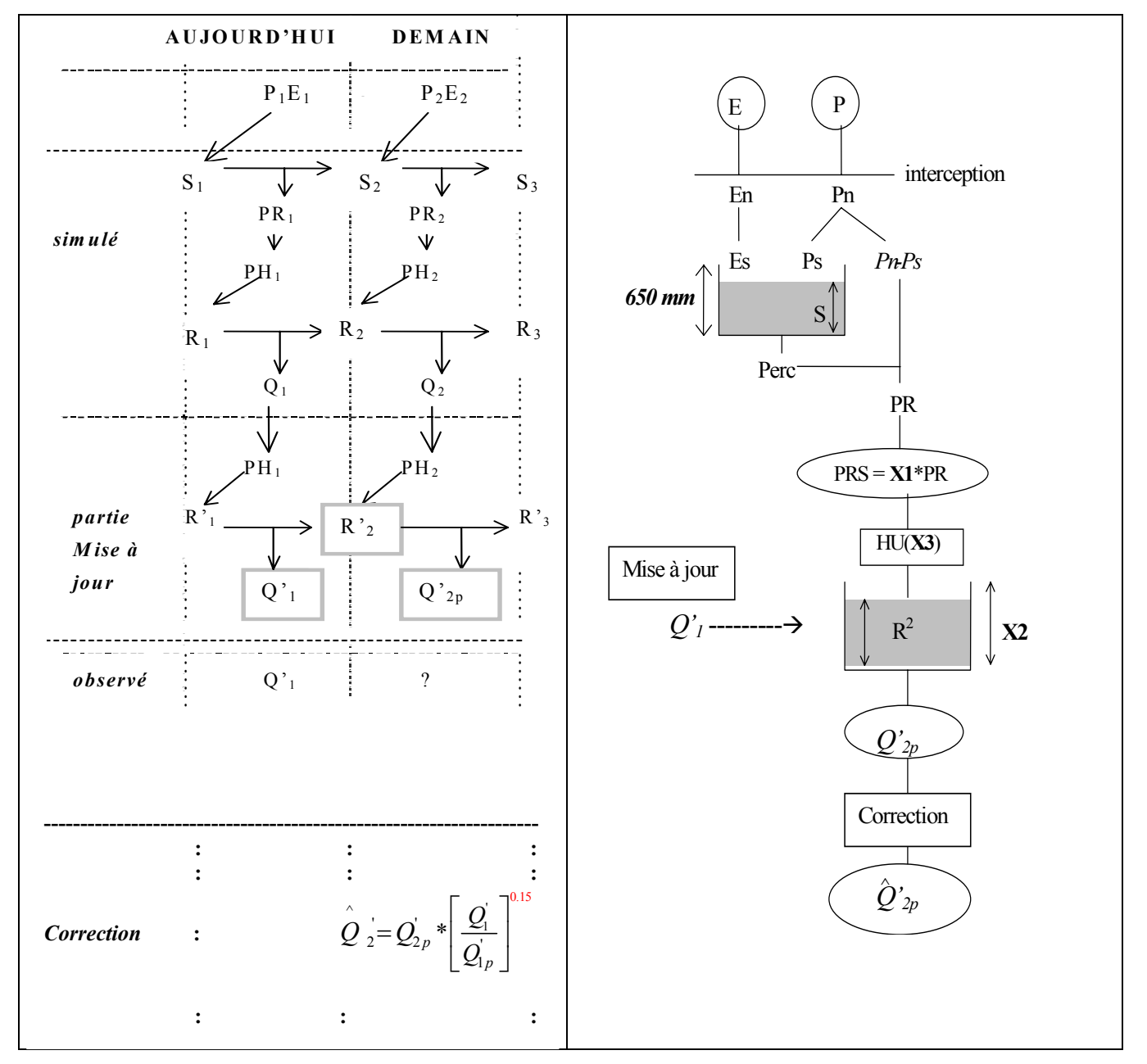

*Figure 8.3 : Schéma de fonctionnement du modèle GRP (modèle Génie Rural de Prévision de crue)* 

| Délai de<br>prévision<br>en nombre | Persistances | (critère modifié) |       | Proportion de<br>$BV\dot{a}$ |       | Paramètres moyens | Nombre de BV à<br>$Performance(L+1)$<br>$>$ Performance(L) |          |
|------------------------------------|--------------|-------------------|-------|------------------------------|-------|-------------------|------------------------------------------------------------|----------|
| <i>de jours</i>                    | Mini.        | Moy.              | Maxi. | Persistance > 0              | Parm1 | Parm <sub>2</sub> | Parm3                                                      |          |
|                                    | $-63.31$     | 32.67             | 73.64 | 94.4                         | 5.2   | $-0.1$            | $-5.8$                                                     | 177      |
| 2                                  | $-79.37$     | 10.26             | 59.77 | 67.4                         | 5.2   | $-0.1$            | $-6.3$                                                     |          |
| 3                                  | $-85.97$     | $-2.56$           | 49.65 | 53.5                         | 5.2   | $-0.1$            | $-6.3$                                                     | 4        |
| 4                                  | $-89.68$     | $-11.59$          | 43.53 | 35.8                         | 5.2   | $-0.1$            | $-6.1$                                                     |          |
| 5                                  | $-91.37$     | $-18.80$          | 36.12 | 23.8                         | 5.2   | $-0.1$            | $-6.0$                                                     |          |
| 6                                  | $-92.34$     | $-24.67$          | 27.70 | 15.5                         | 5.2   | $-0.1$            | $-6.0$                                                     |          |
| 7                                  | $-93.20$     | $-29.51$          | 19.73 | 8.8                          | 5.1   | $-0.1$            | $-6.0$                                                     | $\theta$ |
| <b>Simulation</b>                  | $-78.75$     | 49.64             | 85.98 | 93.9                         | 5.0   | $-0.1$            | $-5.4$                                                     |          |

*Tableau 8.2 : Performances du modèle GRP en fonction du délai de prévision* 

*Tableau 8.3 : Gains (moyenne du critère de persistance) du modèle GRP en fonction du délai* 

|                            |                  | Délai de prévision (en nombre de jours) |        |         |       |         |         |         |        |
|----------------------------|------------------|-----------------------------------------|--------|---------|-------|---------|---------|---------|--------|
|                            |                  |                                         |        |         |       |         |         | O       |        |
|                            | meilleur que le  |                                         | $+33%$ | $+10\%$ |       |         |         |         |        |
| moyen<br>Gain              | équivalant au    | modèle naïf de                          |        |         | 0%    |         |         |         |        |
|                            | moins bon que le |                                         |        |         |       | $-12\%$ | $-20\%$ | $-25\%$ | $-30%$ |
|                            |                  |                                         |        |         |       |         |         |         |        |
| %BV à persistance $> 0$    |                  |                                         | 94     | 67      | 54    | 36      | 24      | 16      |        |
| Superficie moyenne $(km2)$ |                  |                                         | 18415  | 13125   | 10579 | 7052    | 4702    | 3135    | 1763   |

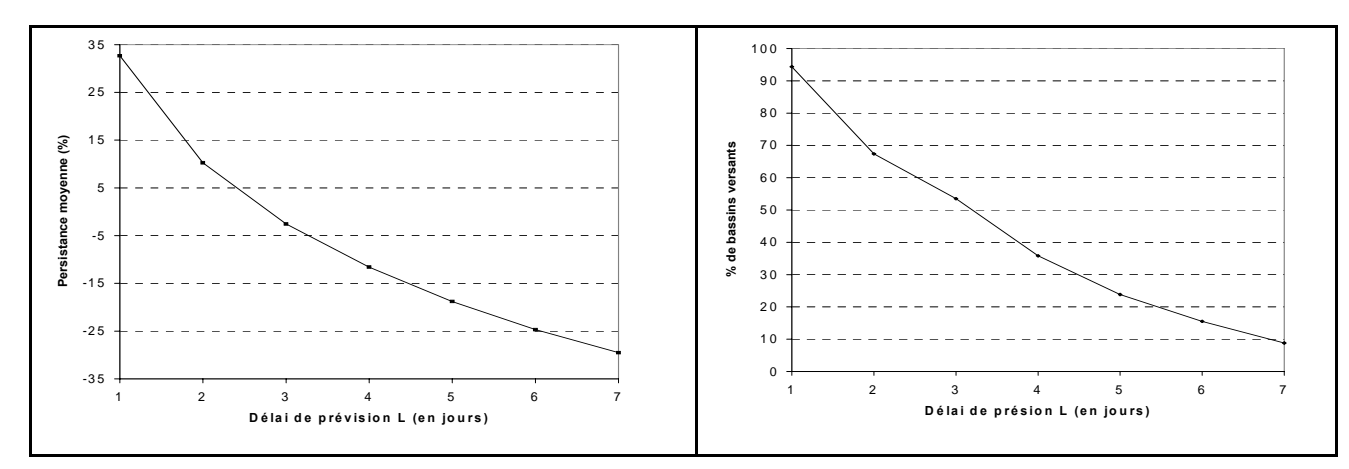

*Figure 8.4 : Performances du modèle GRP en fonction du délai de prévision* 

Ainsi, le modèle GRP peut être utilisé, avec plus ou moins de gain par rapport à la prévision naïve, pour la grande majorité des bassins versants dont le temps de réponse est supérieur à 1 jour et pour des délais de prévision les plus courants en pluies futures connues.

Enfin, rappelons que :

- le modèle doit fonctionner en continu et non en évènementiel ;
- même avec une fonction d'échange non conservative le bilan hydrologique théorique n'est pas strictement vérifié ;
- les effets de ce dernier constat ne sont pas significatives dans le contexte de prévision de crue ;
- des exemples d'hydrogrammes prévus et de courbes de corrélation obtenues pour quelques bassins versants sont présentés ci-après (§8.3.2) et dans les Annexes 10 et 11

#### **8.3.1 Lien éventuel entre le temps de base de l'hydrogramme unitaire et le délai maximum de prévision**

On a aussi déterminé le délai maximal de prévision par bassin versant, c'est-à-dire la durée limite maximale qui permet de conserver une efficacité positive  $(C_{2MP} > 0)$  pour le bassin versant considéré. Pour l'ensemble des 188 bassins versants de la base de données utilisée, les résultats sont obtenus par interpolation linéaire des valeurs moyennes des persistances  $C_{2MP}$ et des valeurs moyennes des paramètres X**3** (caractéristique de l'hydrogramme unitaire) des deux périodes de calcul retenues par bassin versant, fournies par le modèle GRP.

Ces résultats montrent (Figure 8.5) qu'avec un scénario de **pluies futures connues** (Figure 8.5.a) : le domaine  $(X_3, L_{max})$  des bassins versants est sensiblement un triangle asymétrique dont la base est sur l'axe de la variable X3. Cela semble indiquer que de façon surprenante la méthode GRP permet de faire des prévisions à d'autant plus long terme que  $X_3$  est plus court. Toutefois ce resultat surprenant peut être un peu atténué par le fait que, avec un scénario de **pluies futures nulles** (Figure 8.5.b, Tableau A9.3) : Lmax serait plutôt croissant avec la variable  $X_3$ . On remarque sur la Figure 8.5.c, **distribution de**  $X_3$  pour l'ensemble des 188 bassins versants utilisés ici, que quelques petits bassins versants ont des valeurs de  $X<sub>3</sub>$  élevées et inversement pour certains grands bassins versants. La relation entre cette dernière variable et la superficie des bassins versants est faible.

Il nous semble qu'on peut se poser la question de savoir si ce nouveau paradoxe apparent n'est pas un artefact introduit par la mise en forme opérée sur la dernière formule de calcul du critère de persistance  $C_{2M/P}$ , ou si ce n'est pas une preuve de l'insuffisance de la méthode de mise à jour adoptée ici. Il sera souhaitable d'entreprendre une étude plus fine pour mieux préciser cette situation.

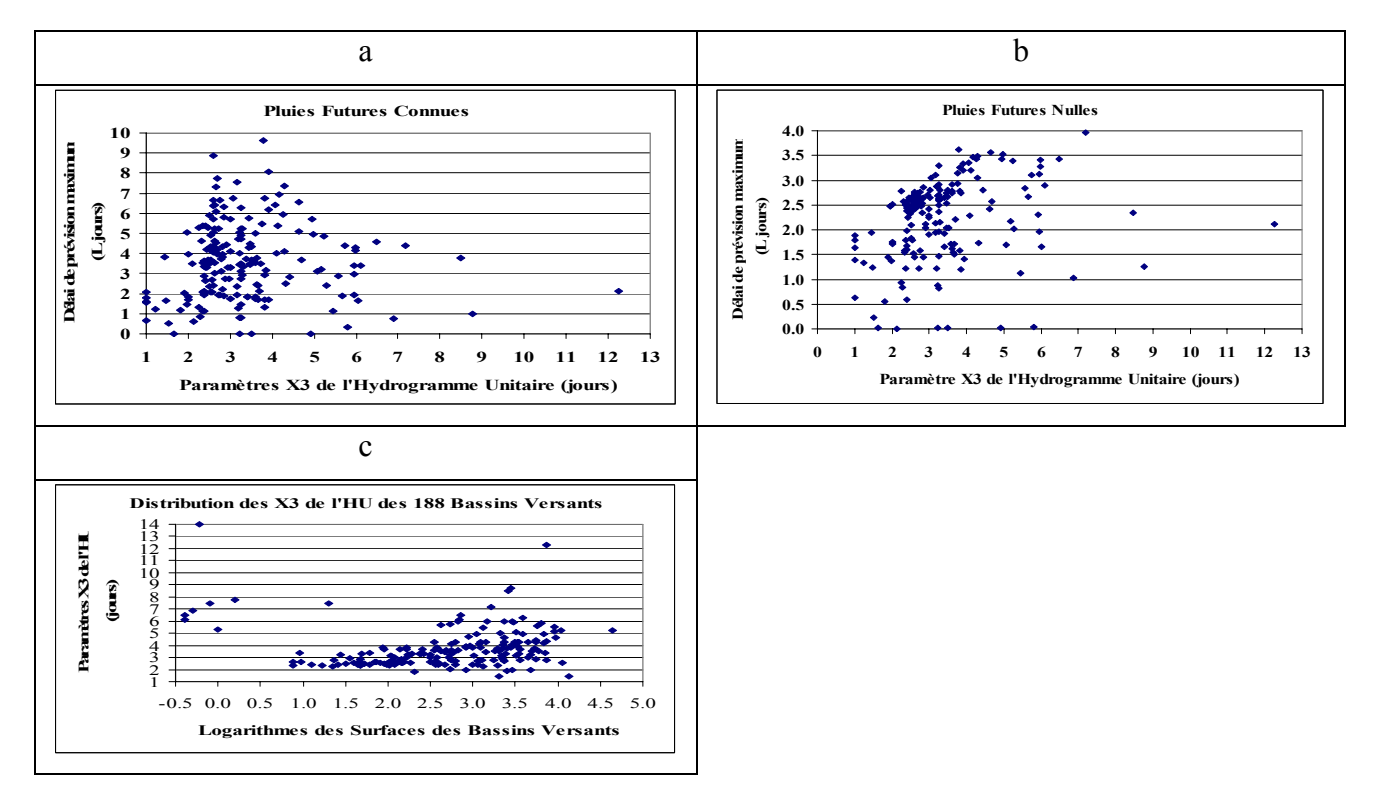

*Figure 8.5 : Evolution de la proportion de bassins versants pour lesquels la persistance à L jours devient nulle et distribution du paramètre X3 de l'Hydrogramme Unitaire.* 

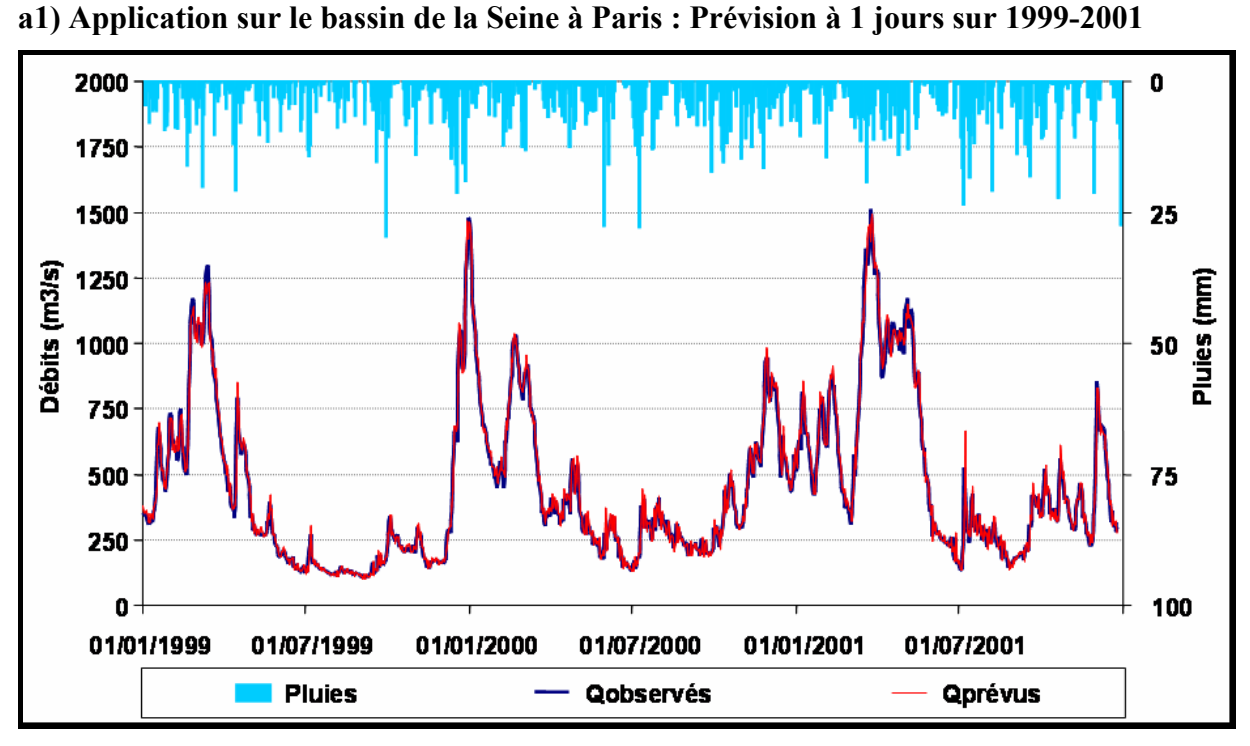

**8.3.2 Exemples d'hydrogrammes prévues et de courbes de corrélation obtenues :** 

**Critère de persistance : 24.1 %** 

**a2) Application sur le bassin de la Seine à Paris : Prévision sur la crue de décembre 1999** 

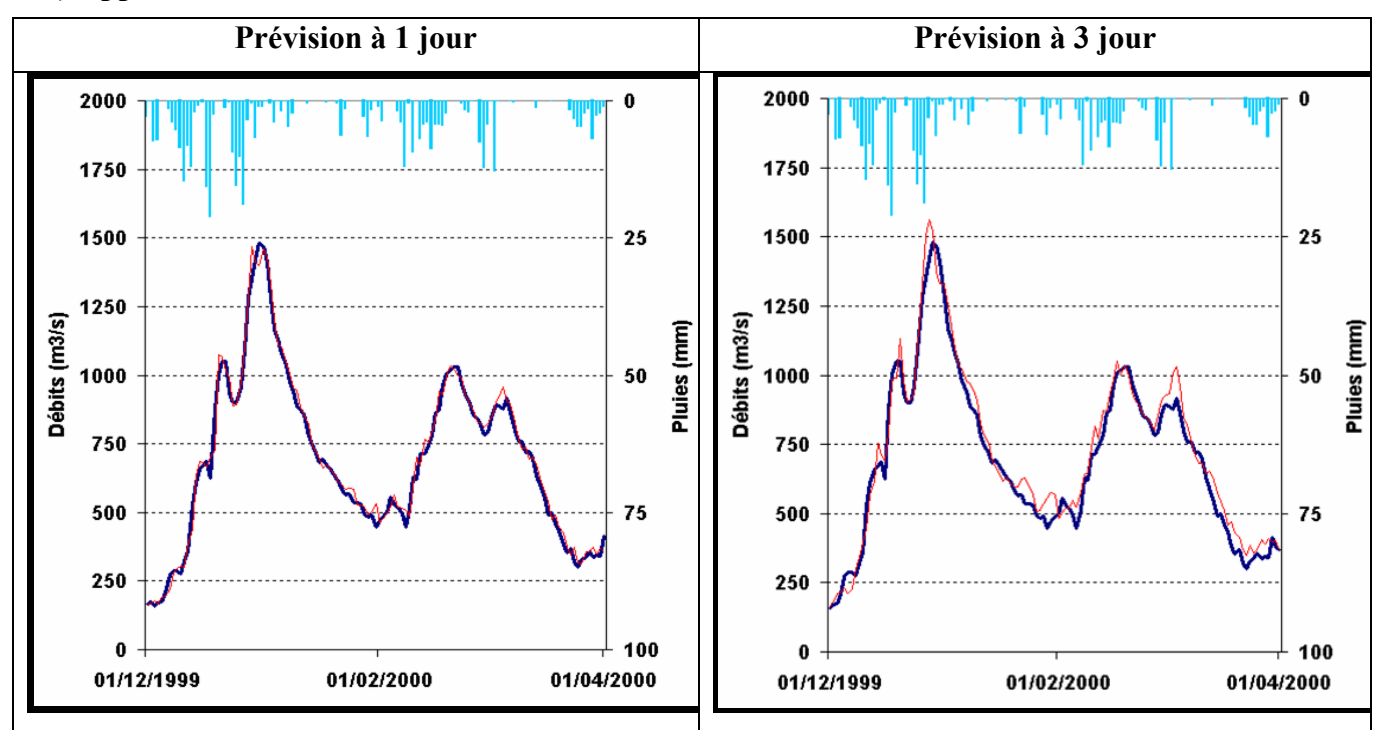

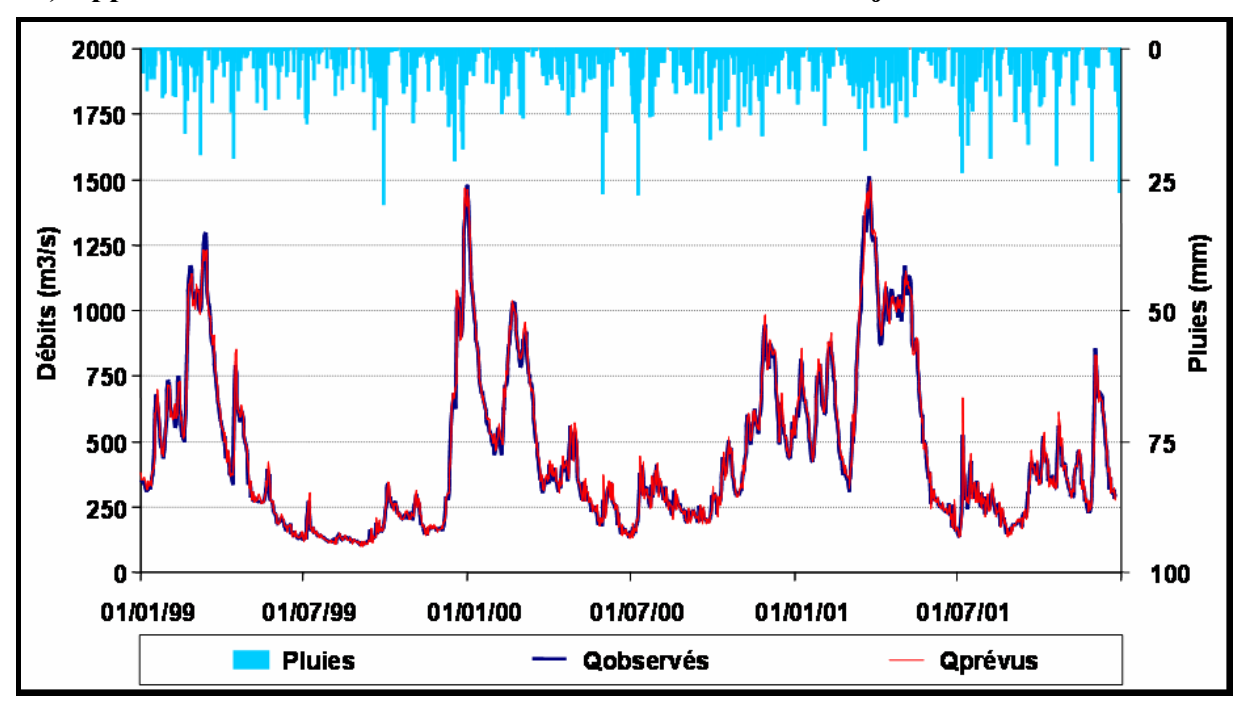

**b1) Application sur le bassin de la Seine à Paris : Prévision à 3 jours sur 1999-2001**

**Critère de persistance : -8.0 %**

**b2) Application sur le bassin de la Seine à Paris : Prévision sur la crue de mars 2001**

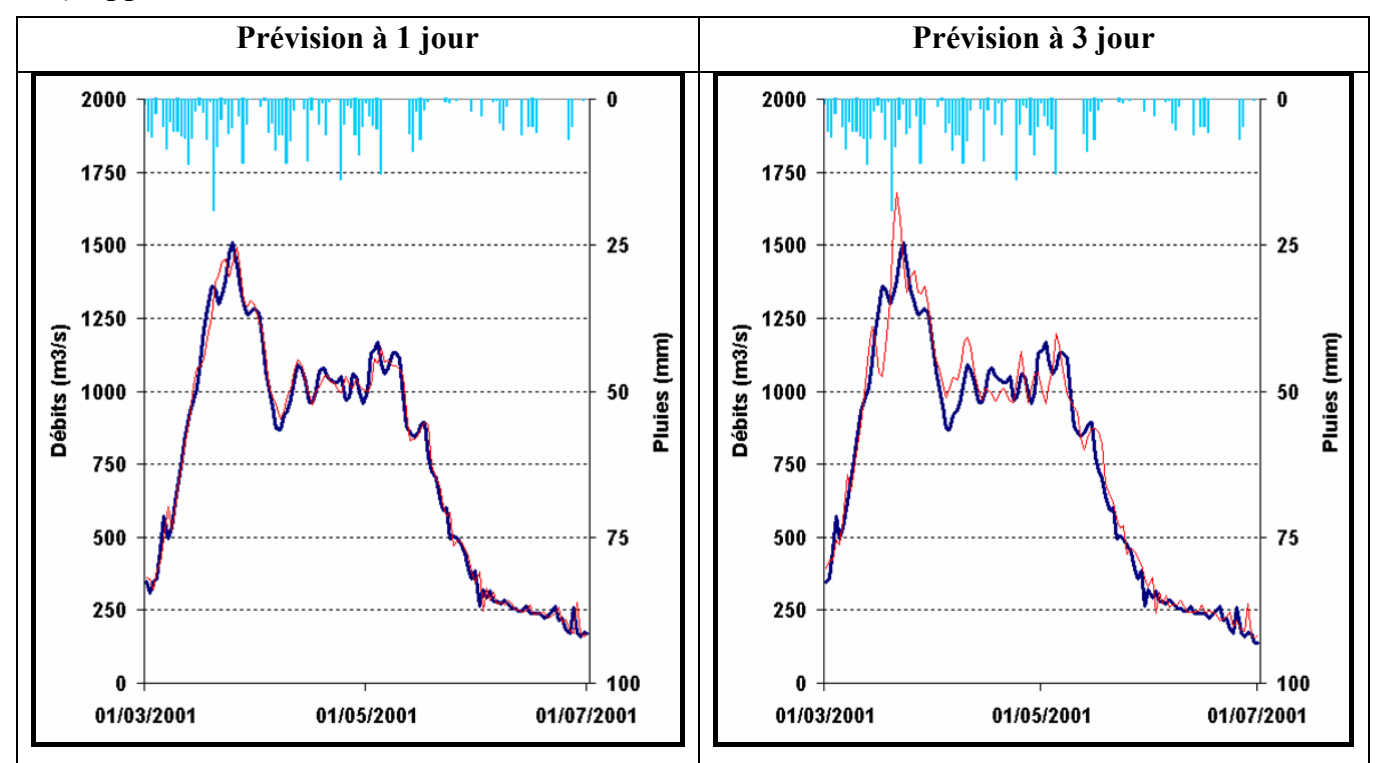

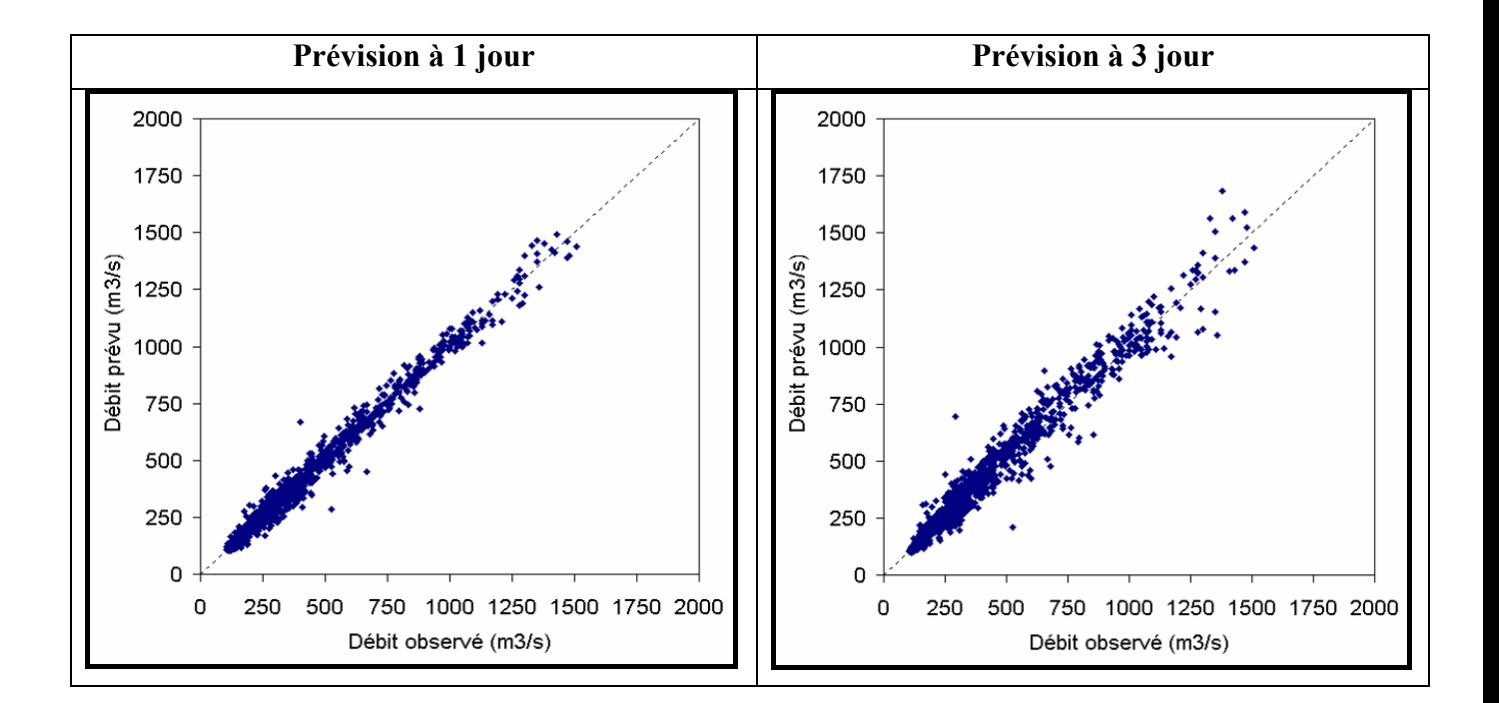

**c) Application sur le bassin de la Seine à Paris : Comparaison des débits observés et prévus sur 1999-2001 :** 

*La conclusion générale sera dédiée à la méthode très simple qui a émergé de façon assez inattendue au cours de cette recherche et qui laisse, par sa simplicité, une large place à de futures améliorations.* 

# **CONCLUSION GÉNÉRALE**

## **CONCLUSION GÉNÉRALE**

La prévision de crue est un problème ancien, qui reste encore aujourd'hui difficile à résoudre. De nombreuses recherches ont été consacrées à ce problème hydrologique spécifique et beaucoup d'autres le seront encore probablement. En effet, comme les inondations sont de plus en plus dommageables aux personnes et aux biens en cette période de vulnérabilité accrue de nos sociétés modernes, la demande sociale de prévision de crue est aujourd'hui plus pressante.

L'originalité du travail proposé ici, pour essayer de répondre efficacement à cette demande sociale, est essentiellement dans sa façon spécifique d'aborder le problème de prévision de crue avec l'approche du praticien confronté à des situations concrètes sur le terrain et qui tente de les résoudre de manière adéquate en s'appuyant sur les données réelles et sur les outils disponibles. Et, comme le problème est aussi récurrent en tout lieu et sous toutes les latitudes, le concepteur de modèle se doit de mettre à la disposition du praticien un outil fiable, robuste, simple et assez général dans des contextes d'exploitation très différents.

La prévision de crue étant fondamentalement un problème concernant l'hydrologie, la modélisation pluie-débit en est l'outil obligatoire pour anticiper les conséquences hydrométriques des pluies que l'on observe. Mais tout modèle conceptuel est par nature beaucoup trop imprécis et ne peut être utilisé tel quel et a donc besoin d'une mise à jour.

La démarche adoptée ici, menée sous le contrôle de tests sur un très grand nombre de bassins versants de conditions climatiques variées et hydrologiques diverses et à la recherche du modèle parcimonieux le plus performant, participe précisément de cette approche du praticien. Elle ne vise pas à trouver le modèle le plus adapté à tel ou tel cas particulier, mais à proposer **un outil opérationnel fiable assez performant pour les besoins réels des gestionnaires et des prévisionnistes**, c'est-à-dire **un outil permettant d'escompter globalement le meilleur succès de prévision.**

Nous avons été très vite confrontés aux limites (très faibles performances) des méthodes de prévision de crue courantes disponibles pour ce type de modèle conceptuel pluie-débit ainsi qu'à celles de leurs procédures de mise à jour. La présente recherche a été rendue nécessaire par le relatif échec de la méthode développée par Yang (1993) pour utiliser en prévision de crue un modèle global pluie-débit. Cette méthode, bien que rationnelle, s'est en effet trouvée surclassée par l'utilisation des réseaux de neurones et par le modèle très simple PQb.

Pour mener notre recherche, il est apparu utile de la conduire :

- au pas de temps journalier,
- en avenir certain (en pluies futures connues),
- sur une grande masse de données diversifiées,
- sur un exemple simple de modèle global pluie-débit opérationnel : le modèle conceptuel GR4J à quatre paramètres, bien étudié et performant en simulation des écoulements.

Nous avons alors mené une réflexion sur les structures des modèles conceptuels et testé les conséquences de leur agencement sur leurs performances en prévision de crue en sélectionnant plusieurs structures simples de modèles.

Cette réflexion nous a alors montré que même le modèle conceptuel GR4J, pourtant simple dans sa structure (seulement quatre paramètres) et performant en simulation de débits, devait encore être simplifié pour se prêter à une mise à jour efficace permettant d'obtenir une performance significative en prévision de crue.

Les leçons tirées de notre confrontation aux données sont :

- il ne suffit pas de rendre un modèle très performant en simulation de débit pour qu'il le soit automatiquement en prévision de crue,
- il vaut plutôt mieux concevoir en une seule étape le calage du modèle et son utilisation en prévision,
- la complexité et la non-linéarité des composants des modèles conceptuels utilisés ne semblent pas des handicaps pour leur utilisation en prévision. En revanche, leur simplicité, l'absence de seuils, de ramifications, la présence de fonctions à dérivée continue semblent des caractéristiques cruciales.

Nous avons ensuite entamé le processus de développement d'un modèle global pluie-débit et de sa procédure de mise à jour, toujours dans une démarche empirique, au travers de multiples structures de modèles et de procédures de mise à jour.

Ces différents essais nous ont guidés dans notre démarche et appris successivement que :

- la structure à une seule branche d'écoulement par le réservoir de transfert du modèle conceptuel pluie-débit GR4J est la plus performante en prévision de crue,
- un simple coefficient multiplicatif des pluies en sortie du réservoir de production compense largement la fonction d'échanges du modèle conceptuel,
- une correction partielle des débits en sortie est bénéfique,
- il est préférable de faire porter la mise à jour sur les états du réservoir de transfert que sur tout autre composant de la structure du modèle conceptuel pluie-débit,
- une remontée même partielle des corrections de mise à jour dans la structure du modèle est très délicate, voire nocive.

Finalement ces essais ont conduit au **modèle GRP** (**G**énie **R**ural pour la **P**révision de crue).

La prévision de crue est souvent effectuée pour des bassins versants sans station hydrométrique en amont. Ce sont généralement des bassins versants de petite taille dont les écoulements doivent être suivis au pas de temps horaire. Il conviendra dans un proche avenir d'étudier l'adaptabilité de la méthode proposée ici au pas de temps horaire pour déterminer si une recherche spécifique doit être entreprise pour ce pas de temps.

Nous avons vu au chapitre 4, § 4.2, que sur le bassin versant du Serein, la mise à jour des sorties des modèles par les RNA (par incorporation des vecteurs d'entrée tels que pluie et débit antérieurs) était supérieure au schéma de mise à jour des paramètres de Yang et Michel (2000) et au schéma de mise à jour par report de la dernière erreur de simulation. Il nous y est apparu aussi que les modèles conceptuels ont un rôle sur la mémoire du système (à long terme) que les RNAs ne prennent pas en compte. Des recherches complémentaires, s'appuyant sur un grand ensemble de bassins versants divers et variés, la méthode de mise à jour par RNA et la méthode de mise à jour directe proposée par GRP, nous semblent nécessaires pour confirmer ou pas ces dernières assertions.

Une autre recherche pourra aussi être menée, par une Procédure Multi-Modèles (PMM), toujours sur un grand ensemble de bassins versants, pour évaluer les performances du modèle GRP parmi différents modèles utilisant des méthodes de mise à jour de différents types.

# **RÉFÉRENCES BİBLİOGRAPHİQUES**

## **REFERENCES BIBLIOGRAPHIQUES**

- Abbott, M.B., Bathurst, J.C., Cunge, J.A., O'Connell, P.E., Rasmussen, J., 1986. An introduction to the European Hydrological System - Système Hydrologique Européen 'SHE'. Journal of Hydrology, 87, 45-77.
- Anctil, F., Michel, C., Perrin, C., Andréassian, V., 2004a. A soil moisture index as an auxiliary ANN input for stream flow forecasting. Journal of Hydrology, 286(1-4), 155- 167.
- Anctil, F., Perrin, C., Andréassian, V., 2003. ANN output updating of lumped conceptual rainfall/runoff forecasting models. Journal of the American Water Resources Association, 39(5), 1269-1279.
- Anctil, F., Perrin, C., Andréassian, V., 2004b. Impact of the length of observed records on the performance of ANN and of conceptual parsimonious rainfall-runoff forecasting models. Environmental Modelling & Software, 19(4), 357-368.
- Andréassian, V., 2002. Impact de l'évolution du couvert forestier sur le comportement hydrologique des bassins versants. Thèse de Doctorat, Université Pierre et Marie Curie Paris VI, Cemagref (Antony), 276 p.
- Andréassian, V., 2005. Pourquoi les rivières débordent-elles ? "Les Petites Pommes du Savoir". Editions Le Pommier, 63 p.
- Assemblée-Nationale, 1994. Rapport sur les causes des inondations et les moyens d'y remédier. Rapport n°1641, Commission d'enquête, Paris.
- Assemblée-Nationale, 2001. Rapport sur les causes des inondations répétitives ou exceptionnelles et sur les conséquences des intempéries. Rapport n°3386, Commission d'enquête, Paris.
- Aubert, D., Loumagne, C., Oudin, L., Le Hegarat-Mascle, S., 2003. Assimilation of soil moisture into hydrological models: the sequential method. Canadian Journal of Remote Sensing, 29(6), 711-717.
- Aubert, D., Loumagne, C., Weisse, A., Michel, C., 2000. Application du filtre de Kalman sur un modèle hydrologique pluie-débit. Assimilation de données d'humidité du sol et de débits, Atelier modélisation CNRM, Toulouse, novembre 2000, 115-118.
- Bachet, 1934. Note sur la propagation et l'annonce des crues, Annales des Ponts et Chaussées, 409 p.
- Ben Ali, N., 2000. L'anonnce des crues en France. Synthèse Bibliographique. ENGREF, Centre de Montpellier, 11 p.
- Beven, K., et Kirkby, M.J., 1979. A physically based, variable contributing area model of basin hydrology. Hydrological Sciences Bulletin, 24(1), 43-69.
- Beven, K., 1989. Changing ideas in hydrology The case of physically-based models. Journal of Hydrology, 105, 157-172.
- Beven, K., et al., 1995. *TOPMODEL*, in *Computer Models of Watershed Hydrology, Chapter 18*, V.P. Singh, Editor. 1995, Water Resources Publications. p. 627-668.
- Box, G.E.P., Jenkins, G.M., 1970. Time series analysis: Forecasting and Control. Holden-Day, Inc., San Francisco, Californie. (Edition révisée en 1976. Nouvelle édition avec Reinsel).
- Brath, A., Rosso, R., 1993. Adaptive calibration of a conceptual model for flash flood forecasting. Water Resources Research, 29(8), 2561-2572.
- Chakraborty, K., Mehrotra, K., Mohan, C.K., Ranka, S., 1992. Forecasting the behavior of multivariate time series using neural networks. Neural Networks, 5, 961-970.
- Champion, M., 1858. Les inondations en France du VIe à nos jours, 6 Vol., 3000 pp., Paris, Dunod, 1854-1864, rééd. Cemagref, 2001.
- Chiew, F., McMahon, T., 1994. Application of the daily rainfall-runoff model MODHYDROLOG to 28 Australian catchments. Journal of Hydrology, 153, 383-416.
- Chiew, F.H.S., McMahon, T.A., 1991. The applicability of Morton's and Penman's evapotranspiration estimates in rainfall-runoff modeling. Water Resources Bulletin, 27(4), 611-620.
- Cosandey, C., Robinson, M., 2000. Hydrologie continentale. ''U Géographie''. Armand Colin.
- Coulibaly, P., Anctil, F., Bobbée, B., 2000. Daily reservoir inflow forecasting using artificial neural networks with stopped training approach. Journal of Hydrology, 230, 244-257.
- Coulibaly, P., Anctil, F., Bobee, B., 1999. Hydrological forecasting with artificial neural networks: The state of the art. Canadian Journal of Civil Engineering, 26(3), 293-304.
- Cybenko, G., 1989. Approximation by superposition of aigmoidal function. Math. Control Signals Syst. 2, 303-314.
- Dagnelie, P., 1984. Théorie et Méthodes Statistiques. Ed. Les Presses Agronomiques de Gembloux (Belgique), Tomes 1 et 2.
- Daley, R., 1997. Atmospheric Data Assimilation. J. Meteor. Soc. Japan, 75, 257-288.
- De Marsily, G., 1981. Hydrologie quantitative. Masson, 215 p.
- De Marsily, G., 1994. Quelques réflexions sur l'utilisation des modèles en hydrologie (Free Opinion). Revue des Sciences de l'Eau, 7, 219-234.
- De Marsily, G., 1995. L'EAU. Dominos, Ed. Flammarion, 126 p.
- Delafosse, M., 1912. Haut-Sénégal-Niger. Ed. Maisonneuve et Larose, rééd. 1972, Paris, Tome 1/3, 426p.
- Dezetter, A. 1991. Modélisation globale de la relation pluie-débit. Application en zone de savanes soudanaises (Nord-Ouest de la Côte d'Ivoire). Thèse de Doctorat, Université de Montpellier II, 422 p.
- Duband, D., 2000. Réflexion actuelle sur la prévision hydrométéorologique. Thinking over hydrometeorological forecasting. La Houille Blanche / N°1 - 2000, 9, 42-50 p.
- Duband, D., Obled, C., Rodriguez, J.Y., 1993. Unit hydrograph revisited: an alternate iterative approach to UH and effective precipitation identification. Journal of Hydrology, 150, 115-149.
- Duband, D., Parsy, C., Lefèvre, C., Cappelaere, B., Léoussouf, J., Vidal, J., Demmerle, D., Voron, B., Leviandier, T., Lebosse, A., 1988. Mise en oeuvre opérationnelle d'une prévision des crues. La Houille Blanche, (5/6), 365-374.
- Edijatno, 1991. Mise au point d'un modèle élémentaire pluie-débit au pas de temps journalier. Thèse de Doctorat, Université Louis Pasteur/ENGEES, Strasbourg, 242 p.
- Fabret, C., Annonce des crues de la Vézère. Calcul des débits à partir des précipitations. Bilan hydrologique. Troisième Session de Recyclage en Hydrologie, ENPC.
- Fourmigué, P., 2003. Prévision des crues de la Savoureuse à Belfort. Référence: 18434-02 du 19/03/2003, DIREN Rhône Alpes DB-RMC, 215 p.
- Garrick, M., Cunnane, C., Nash, J.E., 1978. A criterion of efficiency for rainfall-runoff models. Journal of Hydrology, 38, 375-381.
- Gencay, R., 1993. Nonlinear prediction of observed time series with feedforward Networks., Neural Network World 6, 721-732.
- Georgakakos, A.P., Yao, H.M., Mullusky, M.G., Georgakakos, K.P., 1998. Impacts of climate variability on the operational forecast and management of the upper Des Moines River basin. Water Resources Research, 34(4), 799-821.
- Georgakakos, K.P., 1986. A generalized stochastic hydrometeorological model for flood and flash-flood forecasting. 2. case studies. Water Resources Research, 22(13), 2096-2106.
- Goubet, A., 1997. Les crues historiques de la Seine à Paris, le risque de crue en région Parisienne. In: Société Hydrotechnique de France (Editor), Colloque d'hydrotechnique - 155e session du comité scientifique et technique. Société Hydrotechnique de France, **Paris**.
- Green, C.G., 1979. An Improved Subcatchment Model for the River Dee. Report No.58, Institut of Hydrology, Wallingford, UK.
- Hérigault, J., 1991. Le SCHTROUMPH à EDF. La Houille Blanche, (2), 155-157.
- Hirose, Y., Yamashita, K., Hijiya, S., 1991. Backpropagation algorithm which varies the number of hiden units. Neural Networks, 4(1), 61-66.
- Hoptroff, R.G., 1993. The principes et pratice of times series forecasting and business modelling using neural nets. Neural Comput. & Applic., 1, 59-66.
- Ide, K., Courtier, P., Ghil, M., Lorenc, A., 1997. Unified notation for data assimilation: operational, sequential and variational. J. Meteor. Soc. Japan, 75, 181-189.
- Jambu, M., 1978. Classification automatique pour l'analyse des données. Ed. Dunod, Paris.
- Jones, D.A., Moore, R.J., 1980. A simple channel flow routind model for real time use. In: IAHS Publication No. 129 (Editor), Proceedings of the Oxford Symposium on Hydrological Forecasting, 397-408.
- Kachroo, R.K., 1992. River flow forecasting. Part 5. Applications of a conceptual model. Journal of Hydrology, 133, 141-178.
- Kalman, R.E., 1960. A new approch to linear filtering and prediction problems. J. Basic Engng. (Trans. ASME), D82, 35-45.
- Kalman, R.E., Bucy, R.S., 1961. New results in linear filtering and predition theory. J. Basic Engng. (Trans. ASME),, 1961, 95-108.
- Kalsson, M., Yakowitz, S., 1987a. Nearest-neighbor methods for nonparametric rainfallrunoff forecasting. Water Resources Research, 23(7), 1300-1308.
- Kalsson, M., Yakowitz, S., 1987b. Rainfall-runoff forecasting methods, old and new. Stochastic Hydrol. Hydraul.,(1), 303-318.
- Kitanidis, P.K., Bras, R.L., 1980a. Real-time forecasting with a conceptual hydrologic model. 1. Analysis of uncertainty. Water Resources Research, 16(6), 1025-1033.
- Kitanidis, P.K., Bras, R.L., 1980b. Real-time forecasting with a conceptual hydrologic model. 2. Application and results. Water Resources Research, 16(6), 1034-1044.
- Klemeš, V., 1982. Empirical and Causal Models in Hydrology. In: National Research Council Geophysics Study Commitee (Editor), Scientific Basis of Water-Resource Management. National Academy Press, Washington D.C., pp. 95-104.
- Klemeš, V., 1986. Operational testing of hydrological simulation models. Hydrological Sciences Journal, 31(1), 13-24.
- Lambert, A.O., 1969. A comprehensive rainfall-runoff model for an upland cathment area. J. Instn. Water Engrs., 23(4), 231-238.
- Lambert, A.O., 1972. Catchment models based on ISO functions. J. Instn. Water Engrs., 26(3), 413-422.
- Lance, G.N., Williams, W.T., 1967. A general theory of classificatory sorting strategies. The Computer Journal, 9(4), 373-380.
- Lebart, L., Morineau, A., Lambert, T., Pleuvret, P., 1998. Manuel de Référence du logiciel d'annalyse de données SPAD, Version 4. Centre International de Statistique et d'Informatique Appliquée, Saint-Mandé (France).
- Loumagne, C., Vidal, J.J., Feliu, C., Torterotot, J.P., Roche, P.A., 1995. Procédure de décision multimodèle pour une prévision des crues en temps réel. Application au bassin supérieur de la Garonne. Revue des Sciences de l'Eau, 8(4), 539-561.
- Martinec, J., Rango, A., 1989. Merits of statistical criteria for the performance of hydrological models. Water Resources Bulletin, 25(2), 421-432.
- Mathevet, T., Perrin, C., Andréassian, V., Michel, C., 2005. Large samples of watersheds: a necessary condition to compare the efficiencies of rainfall-runoff models? Water Resources Research, Submitted manuscript.
- McKerchar, A.I., 1975. Subcatchment Modelling for River Dee Forecasting. Report No.29, Institut of Hydrology, Wallingford, UK.
- MEDD, 2004. SOPHIE 2.5 : Outil de prévision des crues Présentation des modèles et de la procédure multimodèles. Ministère de l'Ecologie et du Développement Durable, Direction de l'Eau, 69 p.
- Melo, M.D., Nascimento, N.O., 1999. A comparative study on modelling rainfall-runoff processes in large watersheds, using conceptual models of different complexity levels. Article soumis pour publication.
- Michel, C., 1989. Hydrologie appliquée aux petits bassins versants ruraux, Cemagref, Antony, 528 p.
- Moore, R.J., 1982. Transfer functions, noise predictors and the forecasting of flood events in real-time. Statistical Analysis of Rainfall and Runoff, V.P. Singh, ed., Water Resources Publications, 229-250.
- Moussa, R., 1991. Variabilité Spatio-Temporelle et Modélisation Hydrologique. Application au bassin du Gardon d'Anduze. Thèse de Doctorat, Université des Sciences et Techniques du Languedoc - Montpellier II, 314 p.
- Nascimento, N.O., 1995. Appréciation à l'aide d'un modèle empirique des effets d'action anthropiques sur la relation pluie-débit à l'échelle du bassin versant. Thèse de Doctorat, CERGRENE/ENPC, Paris, 550 p.
- Nash, J.E., Sutcliffe, J.V., 1970. River flow forecasting through conceptual models. Part I A discussion of principles. Journal of Hydrology, 27(3), 282-290.
- NOAA, 1993. Tropical Cyclones of the North Atlantic Ocean, 1871-1992, NOAA, NCDC, Asheville, N.C., 193 p.
- O'Connell, P.E., 1980. Real-time hydrological forecasting and control. *Real-time hydrological forecasting and control;* Proc. 1<sup>st</sup> Intl. Workshop, July 1977, P.E. O'Connell, ed., Insttitut of Hydrology, Wallingford, UK.
- O'Connell, P.E., Clarke, R.T., 1981. Adaptative hydrological forecasting a review. Hydrological Sciences Bulletin, 26(2), 179-205.
- O'Donnell, T., Canedo, P., 1980. The reliability of conceptual basin model calibration, Proceedings of the Oxford Symposium on Hydrological Forecasting, 263-269.
- Ollivier, T., 2004. Prévision des crues sur le bassin de la Seine à Paris-Austerlitz. Mémoire de DEA, Université Pierre et Marie Curie / ENGREF (Paris), 50 p.
- Oudin, L., 2004. Recherche d'un modèle d'évapotrasnpiration potentielle pertinent comme entrée d'un modèle pluie-débit global. Thèse de Doctorat, ENGREF (Paris) / Cemagref (Antony), 495 p.
- Penman, H.L., 1948. Natural evaporation from open water, bare soil and grass. Proc. R. Soc. London, A193, 120-145.
- Perrin, C., 2000. Vers une amélioration d'un modèle global pluie-débit au travers d'une approche comparative. Thèse de Doctorat, INPG (Grenoble) / Cemagref (Antony), 530 p
- Perrin, C., 2002. Vers une amélioration d'un modèle global pluie-débit au travers d'une approche comparative. La Houille Blanche, (6/7), 84-91.
- Refsgaard, J.C., 1997. Validation and intercomparison of different updating procedures for real-time forecasting. Nordic Hydrology, 28, 65-84.
- Roche, P.A., 1971. Les divers types de modèles déterministes. La Houille Blanche / N° 2- 1971, 111-129.
- Roche, P.A., 1985. Guide de Prévision des Crues, Tome 1. Ministère Chargé de l'Environnement, Paris.
- Roche, P.A., 1988. Les modèles. In: Gestion des eaux: Automatisation, Information et Télégestion, F. Valiron (Ed.), Presses de l'Ecole nationale des Ponts et Chaussées, III, 138-166.
- Roche, P.A., Tamin, R., 1987. La combinaison de modèles: un moyen de limiter l'impact des perturbations en prévision des crues. Revue internationale des sciences de l'eau, 3(2), 57-65.
- Roche, P.A., Torterotot, J.P., 1988. Les procédures de décision en temps réel pour la prévision des crues, La Houille Blanche/N°5/6-1988, 399-409.
- Rumelhart, D., al., 1986. Learning internal representation by error propagation. In: D.E. Rumelhart and J.L. McClelland (Editors), Parallel Distributed Processing: Explorations in the Microstructure of Cognition. MIT Press, Cambrige.

Saporta, G., 1990. Probabilités, Analyse des données et Statistiques. Editions Technip, Paris.

- Sehmi, N.S., 1988. The hydrology of disastrous floods in Asia. Hydrology of Disasters, WMO, Geneva, 106-122 pp.
- Servat, E., Paturel, J.E., Lubès, H., Kouamé, B., Ouedraogo, M., Masson, J.M., 1997. Climatic variability in humid Africa along the Gulf of Guinea. Part I: detailed analysis of the phenomenon in Côte d'Ivoire. Journal of Hydrology, 191, 1-15.
- Takeushi, K., 2002. Increasing vulnerability to extrem floods and societal needs of hydrological forecasting., Hydrological Sciences journal 46(6), 869-881.
- Tangara, M., 1991. Un ensemble de programmes de traitement de fichiers hydrologiques et de tracé graphique, réalisés en Fortran 77, en vue d'une typologie des petits bassins versants ruraux. Mémoire d'ingénieur, CNAM/CEMAGREF, 207 p.
- Thomas, A., Michel, C., 1985. Tableaux résumés sur les données hydrologiques des stations de jaugeage. Cemagref-Antony, 1985.
- Tourasse, P., 1991. Prévision et télésurveillance hydrométéorologique. La Houille Blanche, (2), 149-154.
- Tucci, C.E.M., Clarke, R.T., 1980. Adaptive forecasting with a conceptual rainfall-runoff model. In Hydrological Forecasting, Proceedings of Oxford Symposium - April 1980, Oxford, 445-454. IAHS Publ. n° 129.
- Vidal, J.J., Dupouyet, J.P., Murillo, T., Deltheil, T. et Boignard J.P., 1998. SOPHIE : Système Ouvert de Prévisions Hydrologiques Informatisées avec Expertise. 25ème journées de l'hydraulique, l'école française de l'eau au service du développement mondial., 1998, 9p.
- Weigend, A.S. (Editor), 1993. Time series prediction. Addison Wesley, Santa Fe Institute.
- Weigend, A.S., Rumelhart, D., Huberman, B.A., 1991. Generalization by weight elimination with application to forecasting. In Neural Information Processing 3, R.P. Lippmann, J.E. Moody and D.S. Touretzky (Editors), Morgan Kaufmann, San Mateo, CA, pp. 875-882.
- WMO, 1974. International Glossary of Hydrology. W.M.O. Publication No 38, Geneva, W.M.O., Geneva.
- WMO, 1975. Intercomparison of Conceptual Models Used in Operational Hydrological Forecasting. Operational Hydrology Report No. 7, W.M.O., Geneva.
- WMO, 1983. Guide to Hydrological Pratice, Vol.II: Analysis, Forecasting and other Applications, WMO-No.168, Geneva.
- Yakowitz, S., 1985. Markov flow models and the flood warning problem., Water Resour. Res., 21(1), 81-88.
- Yakowitz, S., Kalsson, M., 1987. Nearest neighbor methods for time series, with application to rainfall/runoff prediction., Sochastic Hydrology, I.B. Macneill and G.J. Umphrey, eds., D. Reidel Puplishing Company. 149-160.
- Yang, X., 1993. Mise au point d'une méthode d'utilisation d'un modèle pluie-débit conceptuel pour la prévision des crues en temps réel. Thèse de Doctorat, ENPC / CERGRENE, 350 p.
- Yang, X., Michel, C., 2000. Flood forecasting with a watershed model: a new method of parameter updating. Hydrological Sciences Journal, 45(4), 537-546.

# **ANNEXES**

## ANNEXE 1 : LISTES ET PERIODES DES BASSINS **VERSANTS DE LA BASE DONNEES**

(188 Bassins Versants de France, d'Australie, du Brésil, de Côte d'Ivoire et des USA)

## **A1.1 Listes des 188 bassins versants de la base de données**

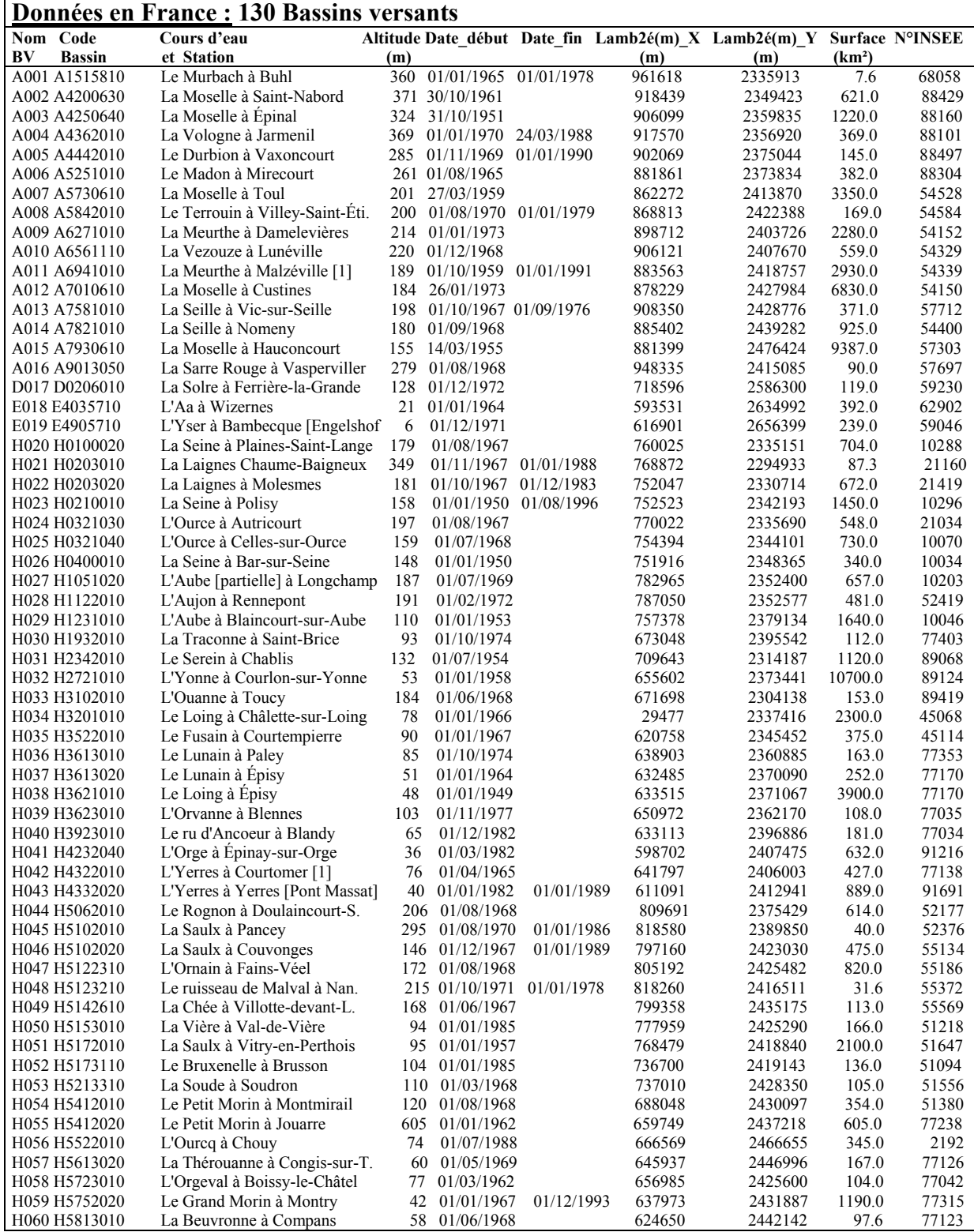

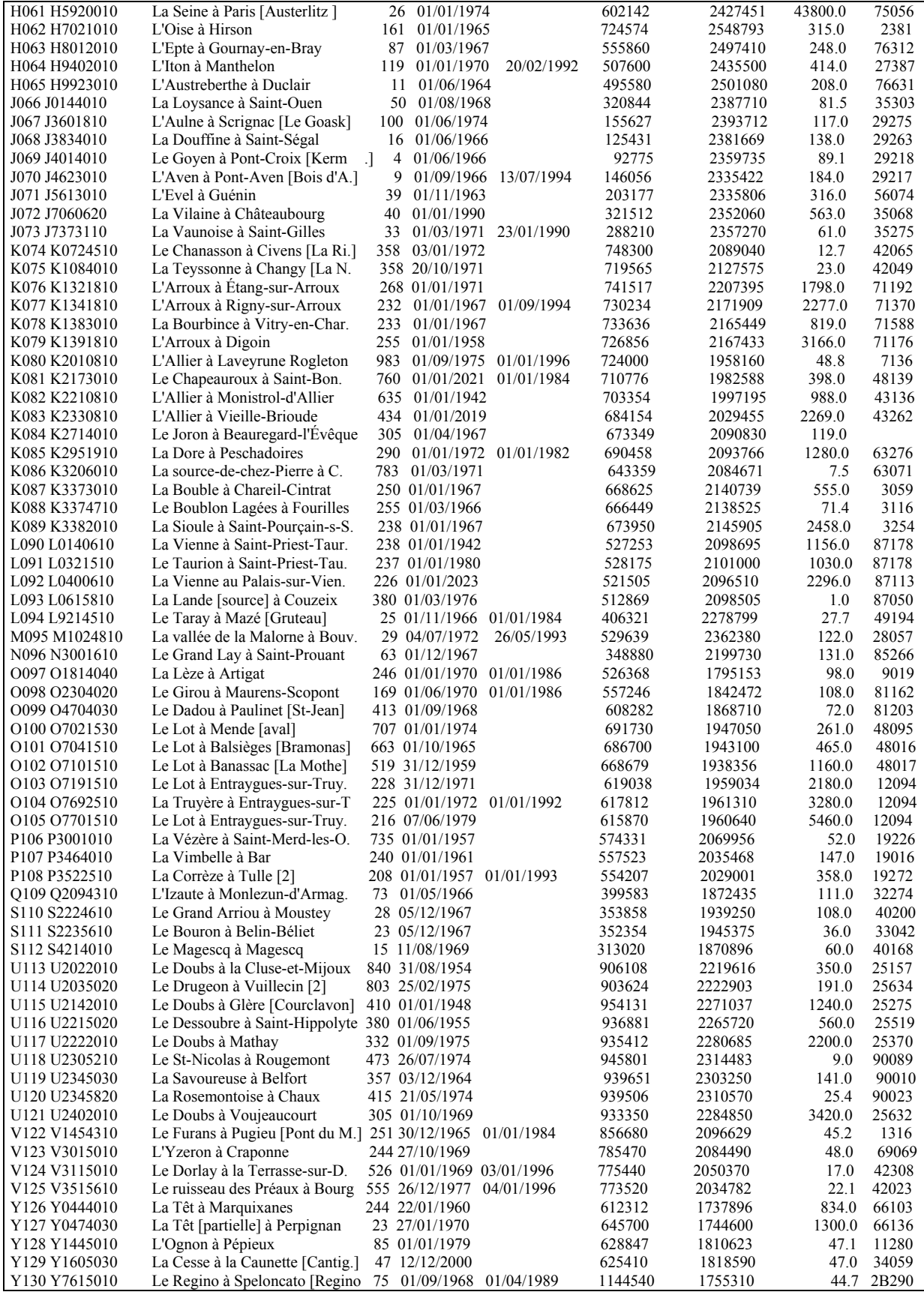
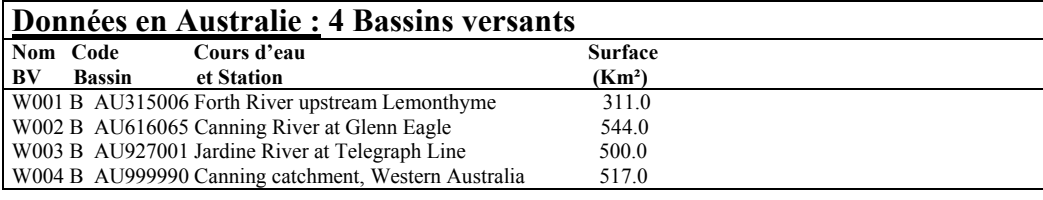

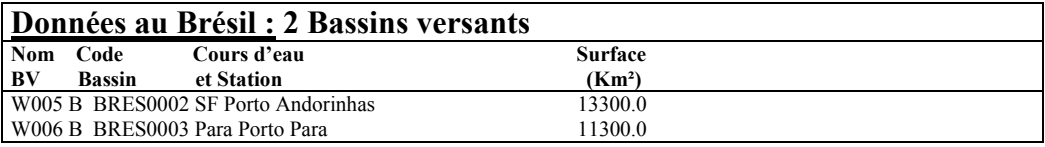

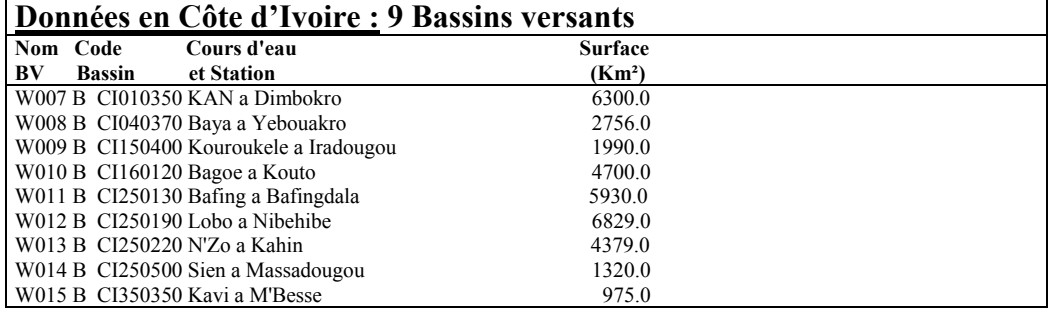

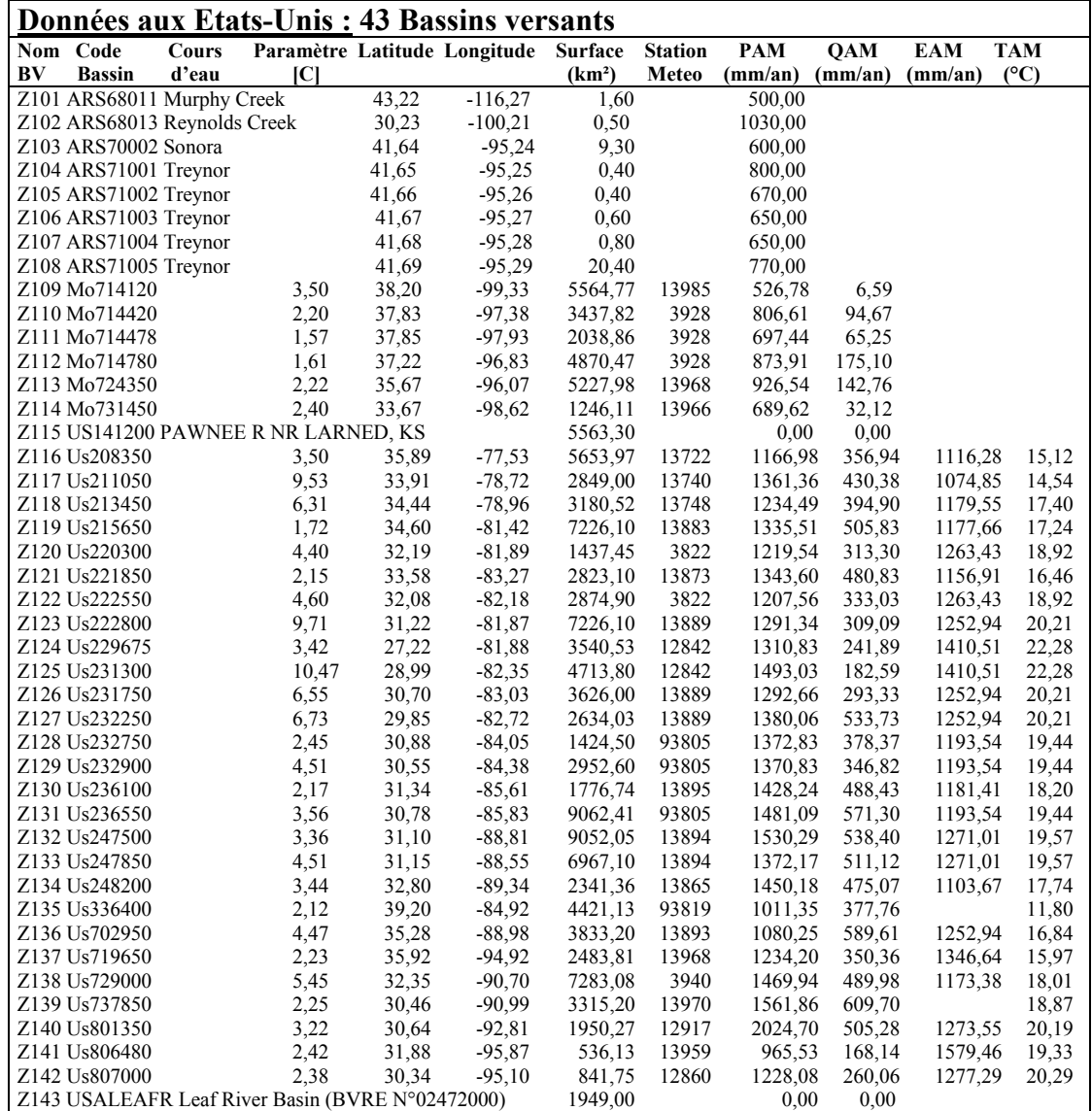

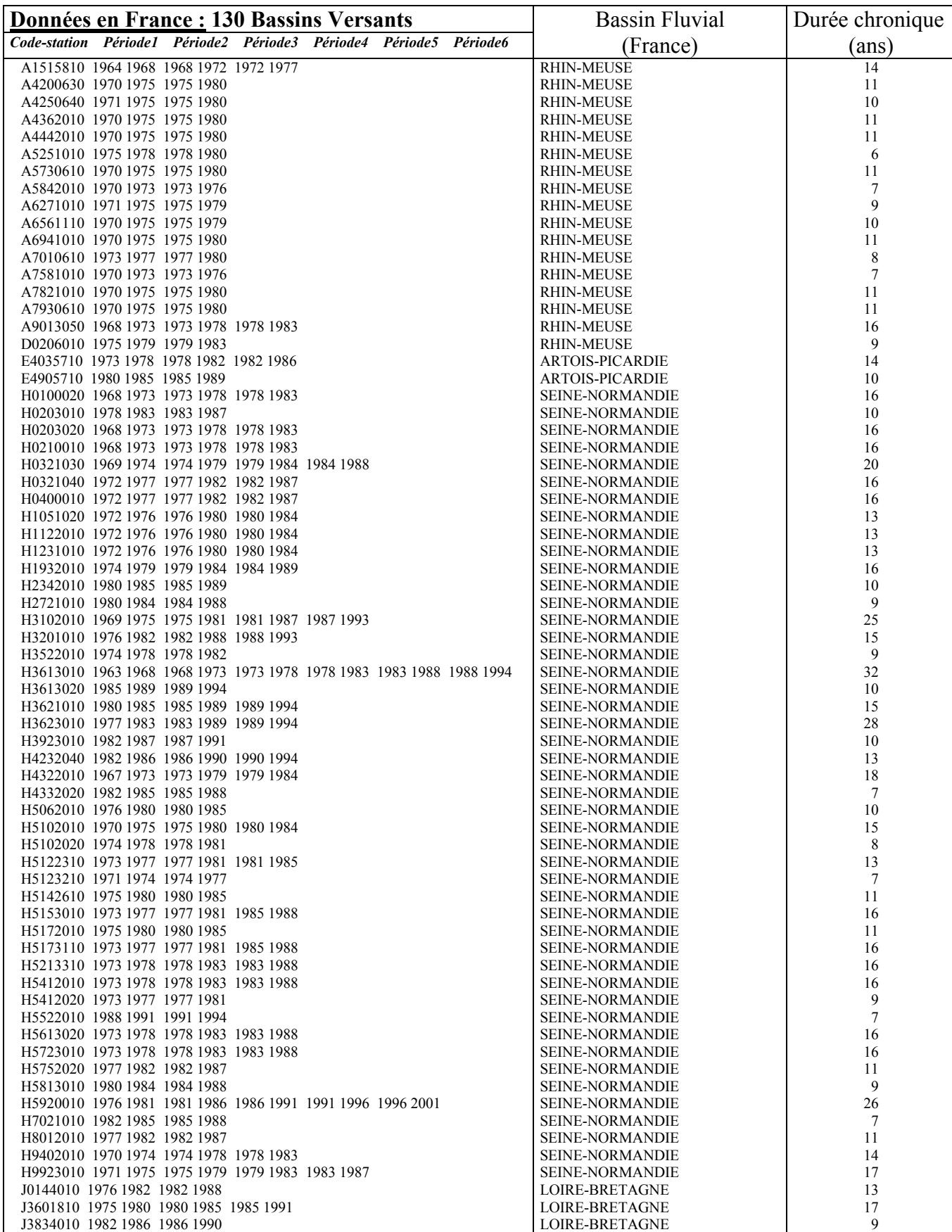

## **A1.2 Listes par pays des périodes de séries chronologiques des données (pluies, débits, ETP), des bassins fluviaux et des durées des 188 bassins versants de la base de données**

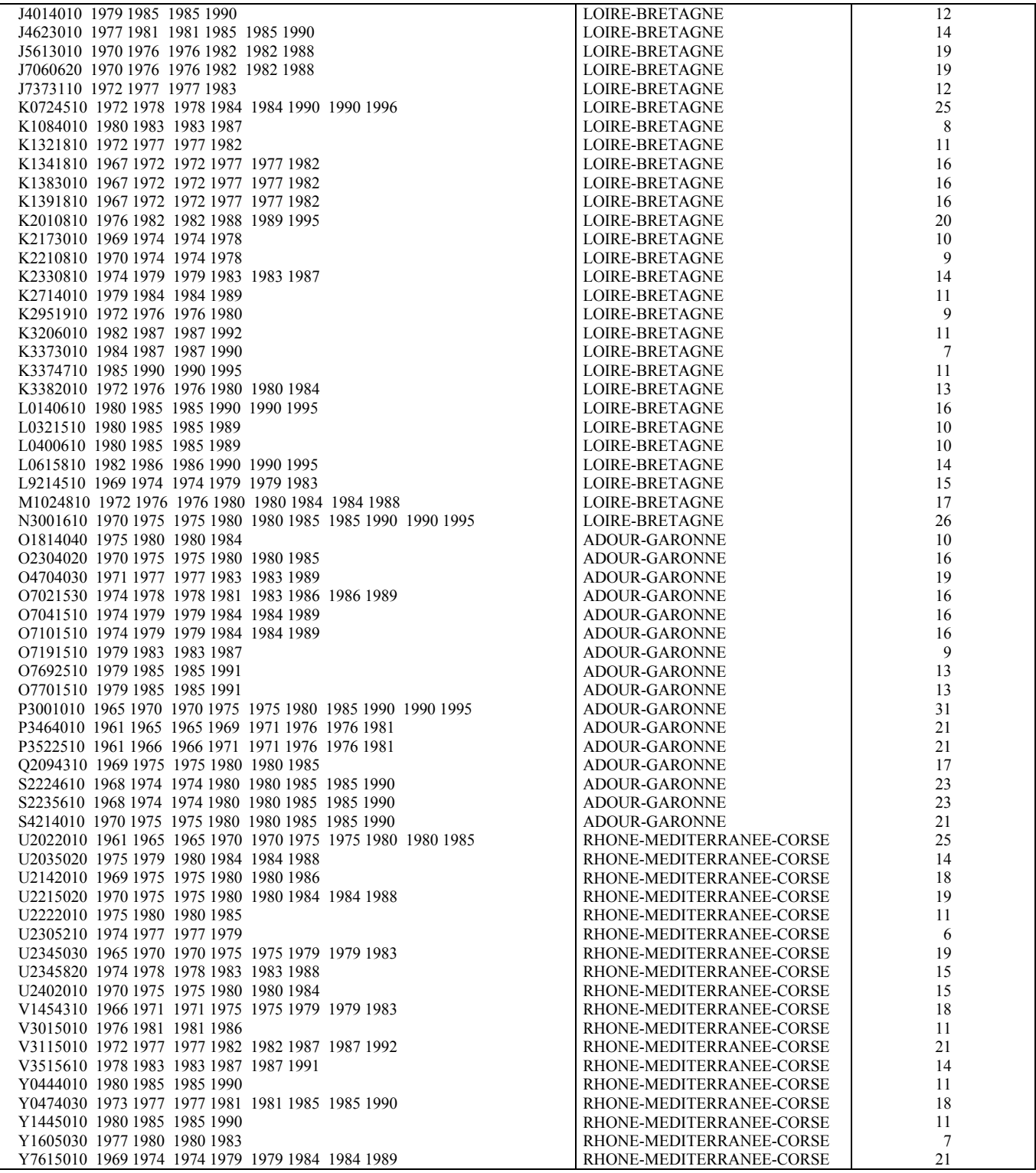

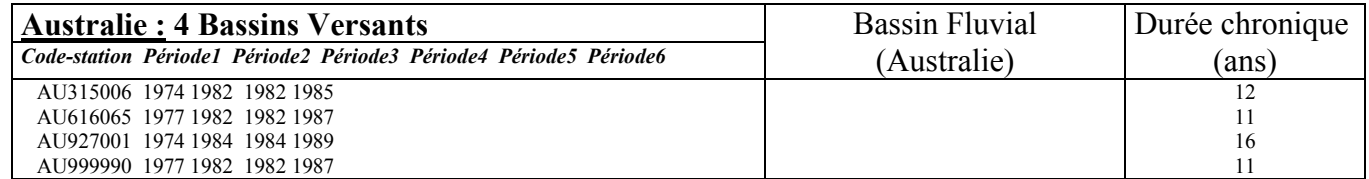

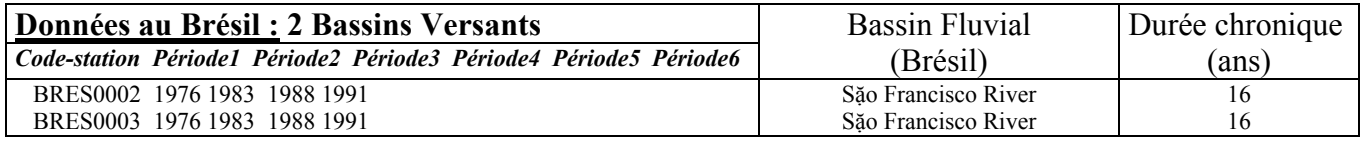

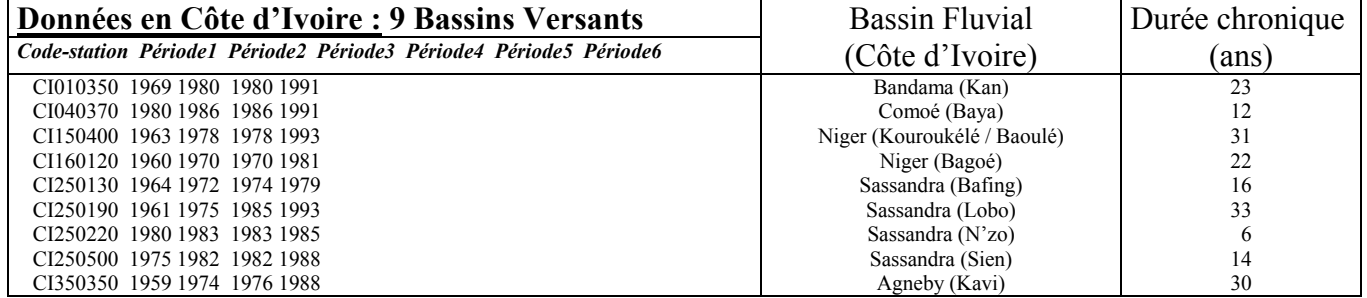

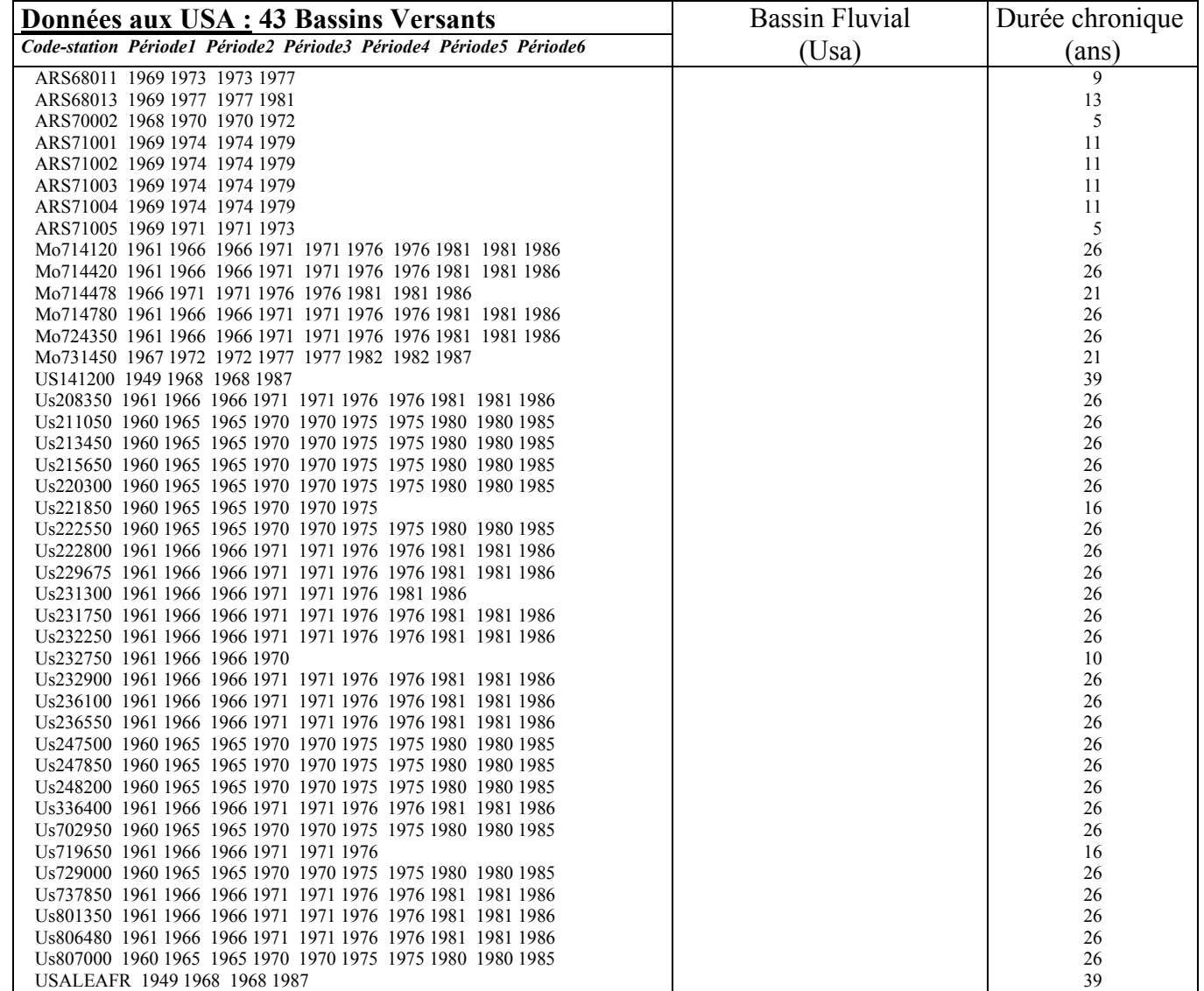

# **ANNEXE 2 : BASE DE DONNEES UTILISEE ET ANALYSE STATISTIQUE SOMMAIRE DES VARIABLES**

# **A2.1 Base de données utilisée pour les analyses statistiques**

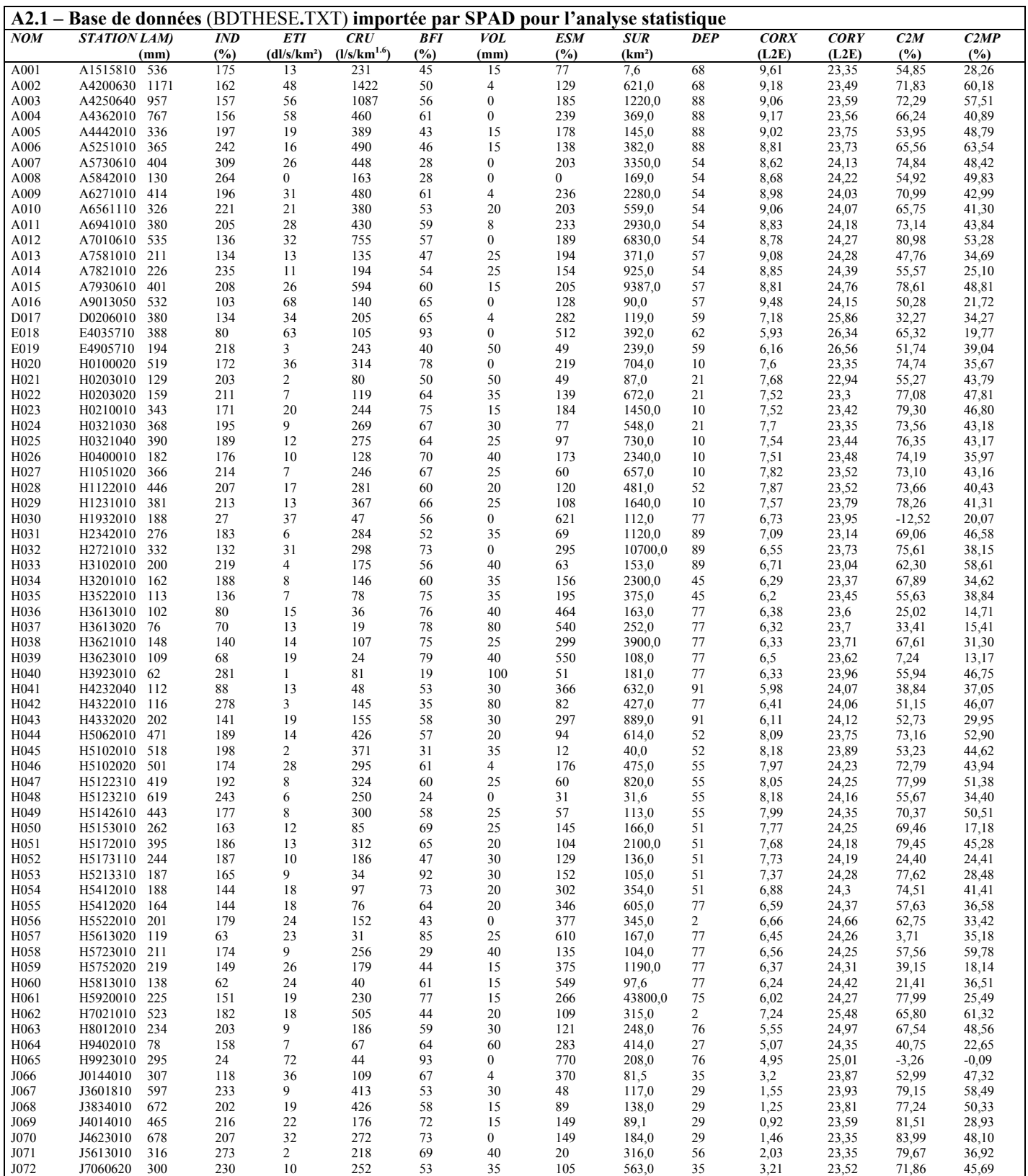

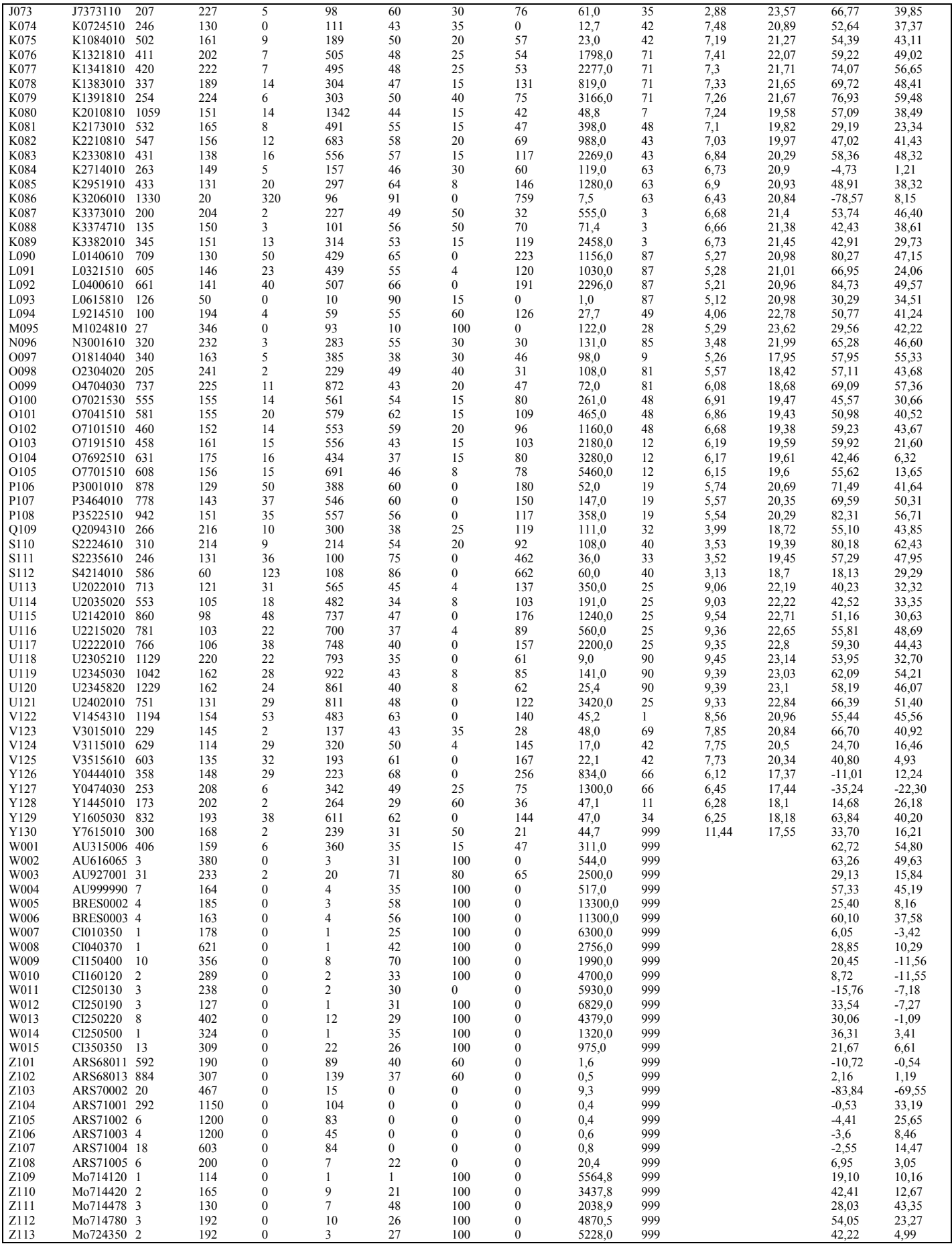

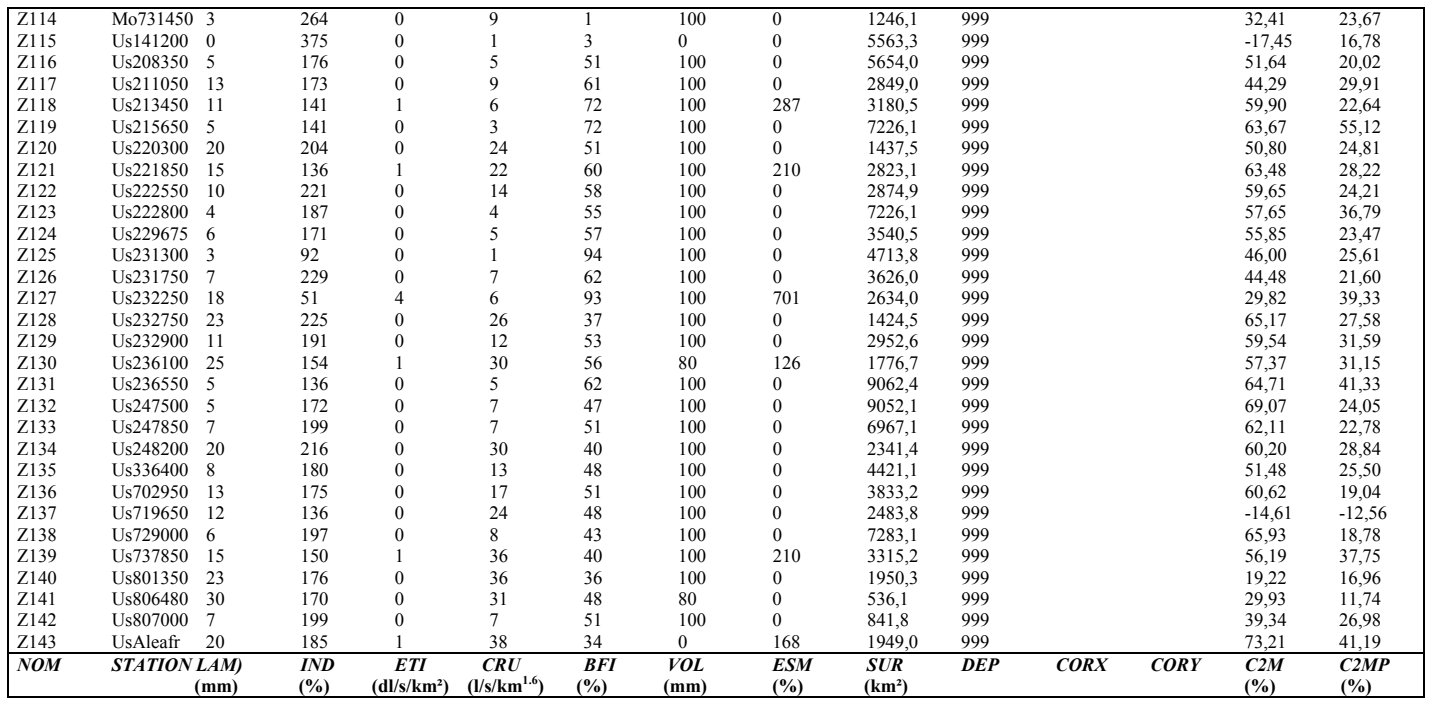

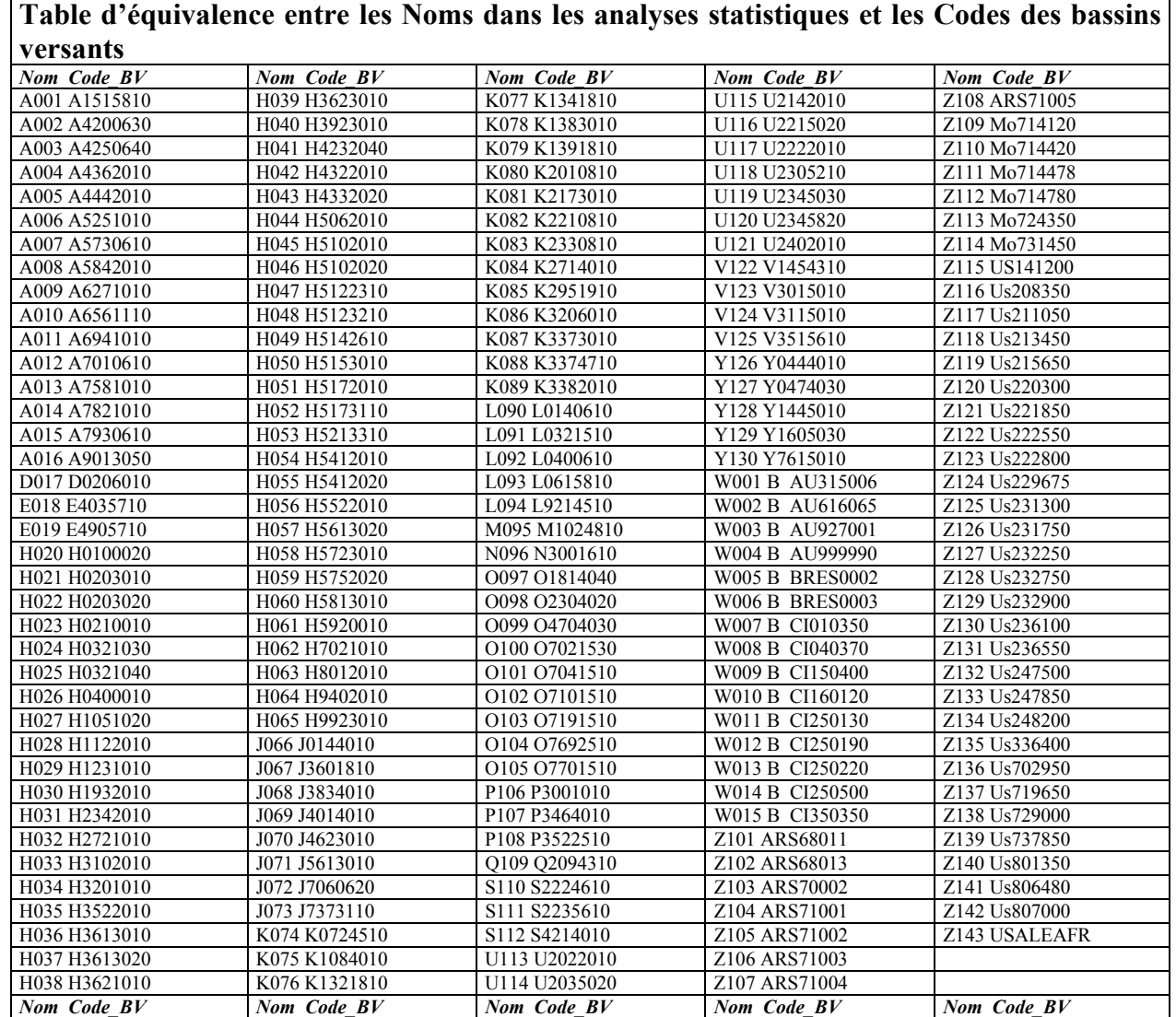

# **A2.2 Statistiques élémentaires des variables utilisées dans les différentes analyses**

**LECTURE DE LA BASE DE DONNEES LECTURE DU FICHIER BASE NOM DE LA BASE : C:\Program Files\Cisia\Spad\Bases\BDTHESE.SBA NOMBRE D'INDIVIDUS : 188 NOMBRE DE VARIABLES : 14 SELECTION DES INDIVIDUS ET DES VARIABLES UTILES VARIABLES CONTINUES ACTIVES 10 VARIABLES**<br>-------------------**---------------------------------------------------------------------------------------------------- 2 . LAM ( CONTINUE ) 3 . IND**<br> **3 . IND**<br> **4 . ETI** ( CONTINUE )<br> **5** . CRU ( CONTINUE )  **4 . ETI ( CONTINUE ) CONTINUE**<br> **CONTINUE**<br> **CONTINUE 6 . BFI ( CONTINUE )**   $($  CONTINUE<br>  $($  CONTINUE  **8 . ESM ( CONTINUE ) 9 . SUR ( CONTINUE )**<br>13 . C2M ( CONTINUE  **13 . C2M ( CONTINUE ) 14 . C2MP ( CONTINUE ) ---------------------------------------------------------------------------------------------------- INDIVIDUS ----------------------------- NOMBRE -------------- POIDS --- POIDS DES INDIVIDUS: Poids des individus, uniforme egal a 1. UNIF RETENUS ............ NITOT = 188 PITOT = 188.000 ACTIFS ............. NIACT = 188 PIACT = 188.000 SUPPLEMENTAIRES ....** NISUP = 0 PISURE = 0.00000<br>
SUPPLEMENTAIRES .... NISUP = 0.000 PISUP = 0.000 0<br>
PISURE = 0.000 PISURE = 0.000 PISURE = 0.000 PISURE = 0.000 PISURE = 0.000 PISURE = 0.000 PISURE = 0.000 PISURE = 0.000 **-------------------------------------------------------------- STATISTIQUES USUELLES DES VARIABLES STATISTIQUES SOMMAIRES DES VARIABLES CONTINUES EFFECTIF TOTAL : 188<br>POIDS TOTAL : 188.00 POIDS TOTAL : 188.00 +-------------------------------------------------------+----------------------+----------------------+---------------------+ | NUM . IDEN - LIBELLE EFFECTIF POIDS | MOYENNE ECART-TYPE | MINIMUM MAXIMUM | MIN.2 MAX.2 | +-------------------------------------------------------+----------------------+----------------------+---------------------+ 2 . C3 - LAM 188 188.00 | 200.000 120.000 120.000 | 1.000 1229.000 | 1.000 1229.000 | 1.000 1229.000 | 1.000 1229.000 | 1.000 1229.000 | 1.000 1229.000 | 1.000 1229.000 | 1.000 1229.000 | 1.000 1229.000 | 1.000 1237.099 | 3 . C4 - IND 188 188.00 | 199.314 147.947 | 20.000 1200.000 | 24.000 1150.000 | | 4 . C5 - ETI 188 188.00 | 15.207 28.128 | 0.000 320.000 | 1.000 123.000 | | 5 . C6 - CRU 188 188.00 | 237.793 258.530 | 1.000 1422.000 | 2.000 1342.000 | | 6 . C7 - BFI 188 188.00 | 51.202 19.088 | 0.000 94.000 | 1.000 93.000 | | 7 . C8 - VOL 188 188.00 | 39.197 38.243 | 0.000 100.000 | 4.000 80.000 | | 8 . C9 - ESM 188 188.00 | 126.638 155.866 | 0.000 770.000 | 12.000 759.000 | | 9 . C10 - SUR 188 188.00 | 1915.778 3895.132 | 0.400 43800.000 | 0.500 13300.000 | | 13 . C14 - C2M 188 188.00 | 48.779 28.057 | -83.840 84.730 | -78.570 83.990 | | 14 . C15 - C2MP 188 188.00 | 32.126 18.775 | -69.550 63.540 | -22.300 62.430 |** 

**HISTOGRAMMES DES VARIABLES CONTINUES** 

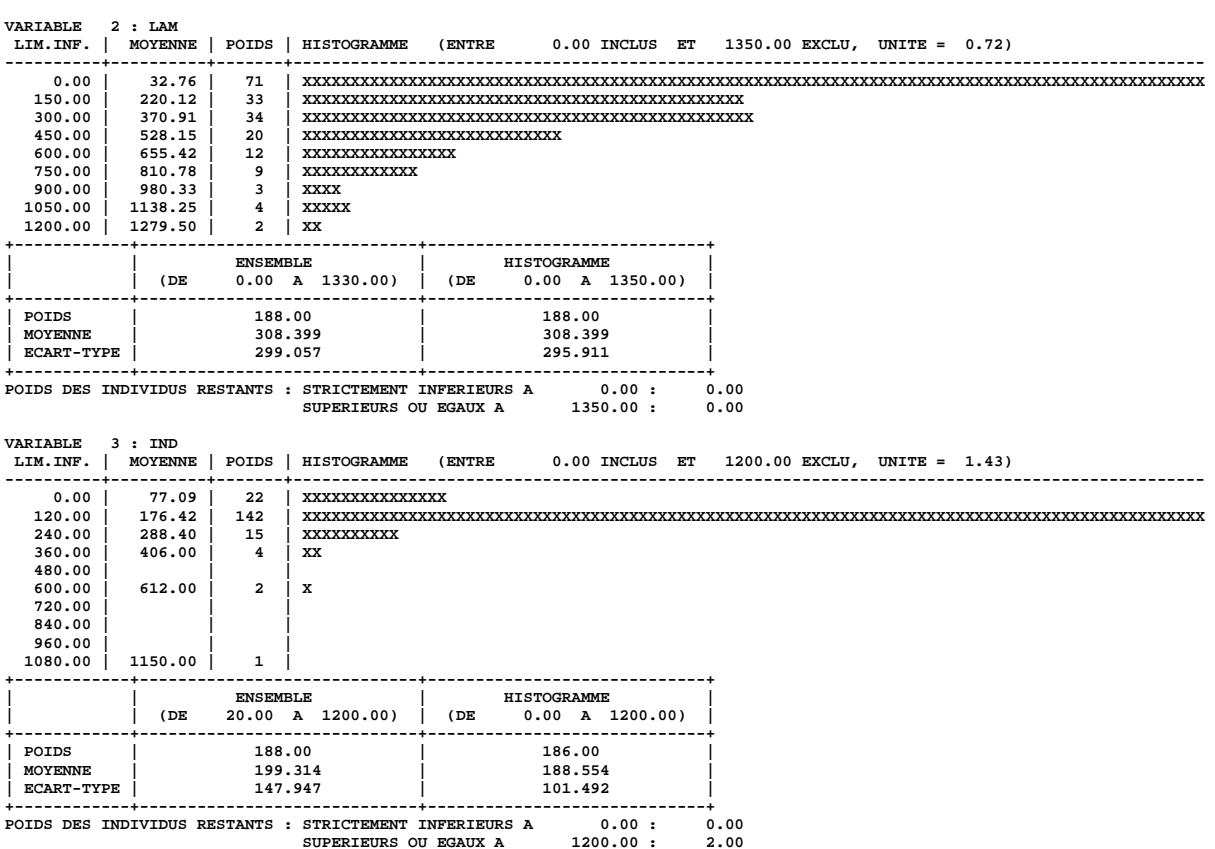

**+-------------------------------------------------------+----------------------+----------------------+---------------------+** 

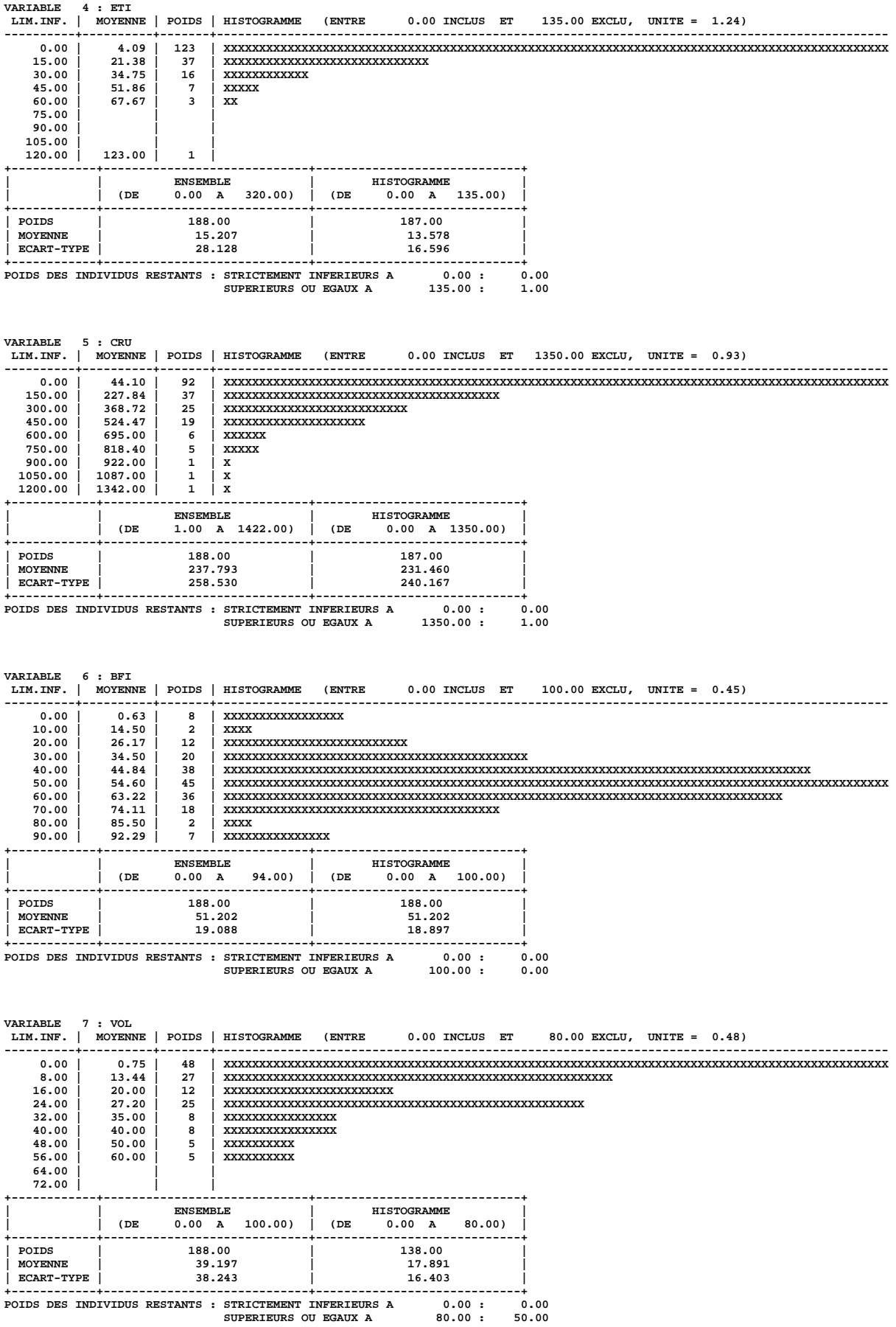

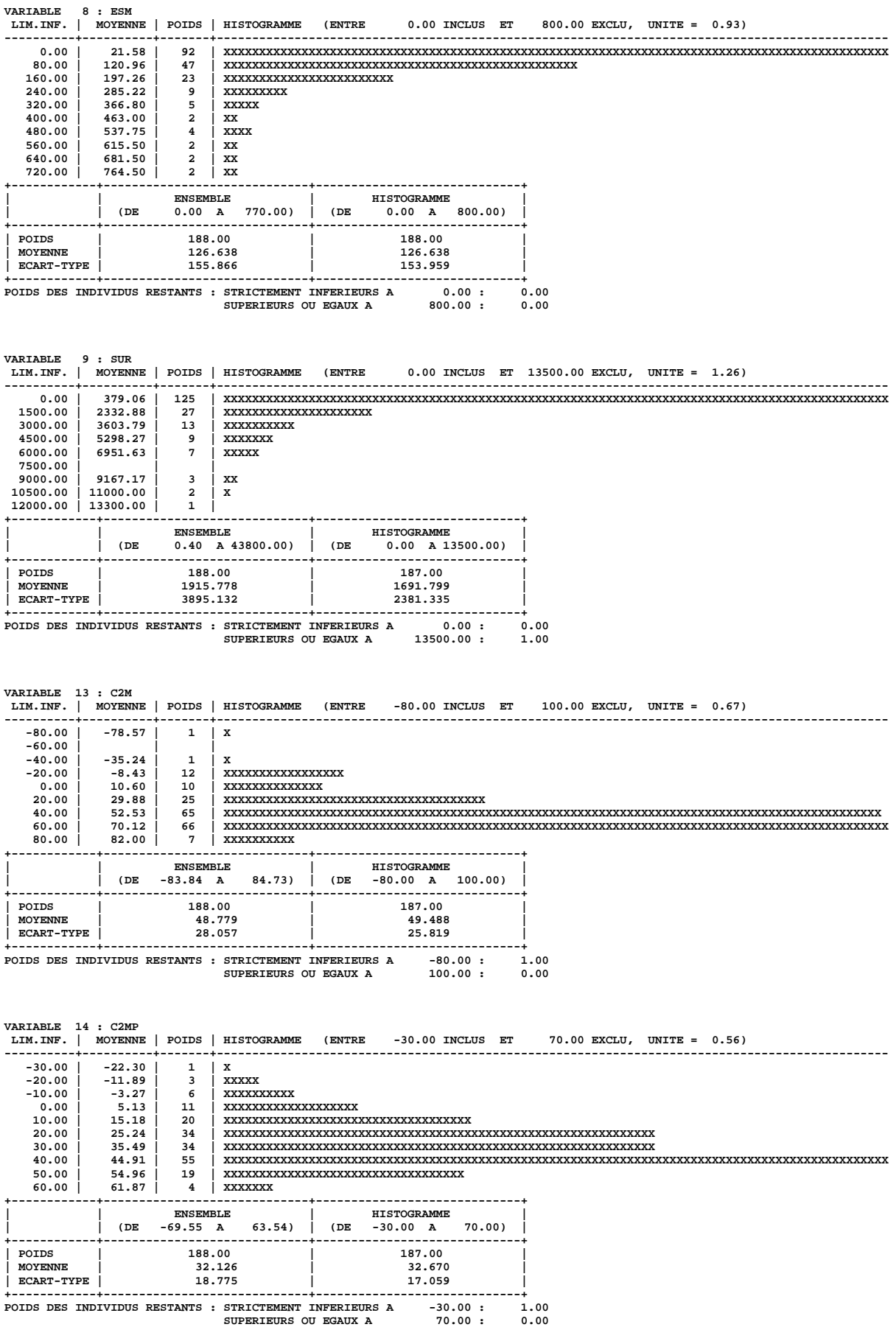

|            | LAM   | <b>IND</b> | ETI                       | <b>CRU</b>                     | <b>BFI</b>             | MOL         | <b>ESM</b>             | <b>SUR</b>   | C2M    | C <sub>2</sub> MP |
|------------|-------|------------|---------------------------|--------------------------------|------------------------|-------------|------------------------|--------------|--------|-------------------|
| ÅМ         | 42.02 | 25.        | A.                        |                                |                        | Ŀ.          |                        |              |        |                   |
| 물          | ماجيا | 58.51      | œ.                        | <b>Liverier Communist</b>      | ी अक्टूबर <sub>क</sub> | կություն հ  |                        | k,           |        |                   |
| 旵          |       |            | 93.62                     | <b>Lease Property</b><br>55.32 | - منافستان ز           | 89 mm       | adris.<br>$\sim$<br>۰. | $\mathbf{a}$ | فأنشده |                   |
| <b>GRU</b> |       | $-2$       | ż.<br>÷<br>$\blacksquare$ |                                | 32.45                  |             |                        |              |        |                   |
| 呂          |       |            | ۰.<br>ġ.                  | ÷.                             |                        |             |                        | ×.           |        |                   |
| ğ          |       | ğ          |                           | т.<br><b>PALL</b>              |                        | 28.72       | 豓                      | Ľ.,          |        |                   |
| ESM        | 35292 |            |                           | Series (                       | يون                    | шн.         | 57.98                  | lí.<br>92.55 |        |                   |
| <b>SUR</b> |       | Žъ.        | Ŀ.                        |                                |                        | ini talan s |                        |              | تغنت   |                   |
| C2M        |       | Æ          | ø.                        |                                |                        |             |                        | F            | 37.77  |                   |
| <b>DRC</b> |       |            | h.                        |                                |                        | 的拥守         | peis                   | $\mathbf{k}$ |        | 39.89             |

Figure A2.1 : Galerie de graphiques des 10 variables utilisées

Cette galerie de graphiques permet d'examiner de façon multivariée l'ensemble des données de base de données utilisée. Nous obtenons dans ce tableau tous les graphiques définis par le croisement deux à deux de toutes les variables actives de analyse statistique de nos données. Dans chaque cellule de la galerie, sauf celles sur la diagonale, figure le nuage des bassins versants dans le plan défini par les variables dont le nom se trouve en tête des lignes et des colonnes. Sur la diagonale principale, se trouvent des informations statistiques et des histogrammes pour chaque variable.

# **A2.3 Résultats de la 1ière Analyse en Composantes Principales Normée (ACP\_8 variables explicatives)**

LECTURE DE LA BASE DE DONNEES…….LECTURE DU FICHIER BASE NOM DE LA BASE : C:\Program Files\Cisia\Spad\Bases\BDTHESE.SBA NOMBRE D'INDIVIDUS : 188 NOMBRE DE VARIABLES : 14 SELECTION DES INDIVIDUS ET DES VARIABLES UTILES VARIABLES CONTINUES ACTIVES 8 VARIABLES ----------------------------------------------------------------------------------------------------  $\begin{array}{cccc} 2 & .& {\tt LAM} & (& {\tt CONTINUE} \\ 3 & .& {\tt IND} & (& {\tt CONTINUE} \\ 4 & .& {\tt ETI} & (& {\tt CONTINUE} & \\ \end{array}$  3 . IND ( CONTINUE )  $\begin{array}{ccc} \text{4} & \text{.} & \text{.} & \text{.} \\ \text{4} & \text{.} & \text{E}\text{T} & \text{.} \\ \text{5} & \text{.} & \text{C}\text{RU} & \text{.} \\ \end{array}$  5 . CRU ( CONTINUE ) 6 . BFI ( CONTINUE )  $\begin{array}{ccc} 6 & . \text{ EFL} \\ 6 & . \text{ EFL} \\ 7 & . \text{ VOL} \\ 8 & . \text{ ESM} \end{array}$  (CONTINUE ) (CONTINUE ) 8 . ESM ( CONTINUE )  $\begin{array}{c} 9 \quad . \quad \text{SUR} \end{array}$ ---------------------------------------------------------------------------------------------------- INDIVIDUS ------------------------------ NOMBRE -------------- POIDS ---<br>
POIDS DES INDIVIDUS: POIds des individus, uniforme egal a 1.<br>
RETENUS .............. NITOT = 188 PIACT = 188.000<br>
ACTIFS ............... NIACT = 188 PIACT = 1 -------------------------------------------------------------- ANALYSE EN COMPOSANTES PRINCIPALES STATISTIQUES SOMMAIRES DES VARIABLES CONTINUES EFFECTIF TOTAL : 188 POIDS TOTAL : 188.00 +-------------------------------------------------------+----------------------+----------------------+ | NUM . IDEN - LIBELLE EFFECTIF POIDS | MOYENNE ECART-TYPE | MINIMUM MAXIMUM | +-------------------------------------------------------+----------------------+----------------------+ | 2 . C3 - LAM 188 188.00 | 308.40 299.06 | 0.00 1330.00 | | 3 . C4 - IND 188 188.00 | 199.31 147.95 | 20.00 1200.00 | | 4 . C5 - ETI 188 188.00 | 15.21 28.13 | 0.00 320.00 | | 5 . C6 - CRU 188 188.00 | 237.79 258.53 | 1.00 1422.00 | | 6 . C7 - BFI 188 188.00 | 51.20 19.09 | 0.00 94.00 | | 7 . C8 - VOL 188 188.00 | 39.20 38.24 | 0.00 100.00 | | 8 . C9 - ESM 188 188.00 | 126.64 155.87 | 0.00 770.00 | | 9 . C10 - SUR 188 188.00 | 1915.78 3895.13 | 0.40 43800.00 | +-------------------------------------------------------+----------------------+----------------------+ MATRICE DES CORRELATIONS | C3 C4 C5 C6 C7 C8 C9 C10 -----+--------------------------------------------------------  $\left.\begin{array}{ccccc} \text{C3} & & 1 \text{.00} \\ \text{C4} & & -0 \text{.20} \\ \text{C5} & & 0 \text{.56} \end{array}\right.$  $-0.20$  1.00<br>0.56  $-0.25$  $\begin{array}{c|cccc}\nC5 & 0.56 & -0.25 & 1.00 \\
C5 & 0.56 & -0.25 & 1.00\n\end{array}$ C6 0.82 -0.13 0.24 1.00<br>C7 0.17 -0.56 0.37 0.01 C7  $\begin{array}{|l|} 0.17 & -0.56 & 0.37 & 0.01 & 1.00 \\ -0.66 & 0.00 & -0.43 & -0.57 & -0.14 \\ \hline \end{array}$ <br>C9  $\begin{array}{|l|} 0.17 & -0.56 & 0.37 & 0.01 & 1.00 \\ -0.66 & 0.00 & -0.43 & -0.57 & -0.14 \\ \hline \end{array}$ C8 | -0.66 0.00 -0.43 -0.57 -0.14 1.00 C9 | 0.17 -0.37 0.60 -0.01 0.57 -0.37 1.00  $C10$  |  $-0.23$   $-0.06$   $-0.10$   $-0.12$   $0.06$   $0.24$   $-0.08$   $1.00$ -----+-------------------------------------------------------- | C3 C4 C5 C6 C7 C8 C9 C10 MATRICE DES VALEURS-TESTS<br>| C3 C4 C5 | C3 C4 C5 C6 C7 C8 C9 C10 -----+--------------------------------------------------------  $99.99$ <br> $-2.80$  $C4$  |  $-2.80$  99.99<br> $C5$  |  $8.77$   $-3.51$ C5 | 8.77 -3.51 99.99 C6 | 15.95 -1.82 3.32 99.99 C6  $\begin{array}{|l|} 0.595 & -1.82 & 3.32 & 99.99 \\ \hline 0.66 & 15.95 & -1.82 & 3.32 & 99.99 \\ \hline 0.7 & 2.30 & -8.63 & 5.29 & 0.14 & 99.99 \\ \hline 0.8 & -10.90 & -0.02 & -6.29 & -8.85 & -1.93 \\ \end{array}$  $\begin{array}{|c|c|c|c|c|c|c|c|c|c|c|} \hline \multicolumn{1}{c|}{\text{C8}} & -10.90 & -0.02 & -6.29 & -8.85 & -1.93 & 99.99 \\ \hline \multicolumn{1}{c|}{\text{C9}} & -10.90 & -0.02 & -6.29 & -8.85 & -1.93 & 99.99 \\ \hline \multicolumn{1}{c|}{\text{C9}} & 2 & 42 & -5.25 & 9.47 & -0.10 & 8.80 & -5.31 \\ \hline \end{array}$ C9 | 2.42 -5.25 9.47 -0.10 8.80 -5.31 99.99 C10 | -3.18 -0.80 -1.39 -1.68 0.87 3.36 -1.08 99.99 -----+-------------------------------------------------------- | C3 C4 C5 C6 C7 C8 C9 C10 VALEURS PROPRES APERCU DE LA PRECISION DES CALCULS : TRACE AVANT DIAGONALISATION .. 8.0000 SOMME DES VALEURS PROPRES .... 8.0000 HISTOGRAMME DES 8 PREMIERES VALEURS PROPRES +--------+------------+----------+----------+-------------------------------------------------------------------------------+  $\begin{array}{ccc} \texttt{VALEUR} & & \texttt{POURCENT.} \\ \texttt{PROPRE} & & & \texttt{CUMULE} \end{array}$ | | PROPRE | | CUMULE | | +--------+------------+----------+----------+-------------------------------------------------------------------------------+ | 1 | 3.1497 | 39.37 | 39.37 | \*\*\*\*\*\*\*\*\*\*\*\*\*\*\*\*\*\*\*\*\*\*\*\*\*\*\*\*\*\*\*\*\*\*\*\*\*\*\*\*\*\*\*\*\*\*\*\*\*\*\*\*\*\*\*\*\*\*\*\*\*\*\*\*\*\*\*\*\*\*\*\*\*\*\*\*\* | | 2 | 1.8501 | 23.13 | 62.50 | \*\*\*\*\*\*\*\*\*\*\*\*\*\*\*\*\*\*\*\*\*\*\*\*\*\*\*\*\*\*\*\*\*\*\*\*\*\*\*\*\*\*\*\* | | 3 | 1.0180 | 12.72 | 75.22 | \*\*\*\*\*\*\*\*\*\*\*\*\*\*\*\*\*\*\*\*\*\*\* | | 4 | 0.8088 | 10.11 | 85.33 | \*\*\*\*\*\*\*\*\*\*\*\*\*\*\*\*\*\* | | 5 | 0.5008 | 6.26 | 91.59 | \*\*\*\*\*\*\*\*\*\* | | 6 | 0.3576 | 4.47 | 96.06 | \*\*\*\*\*\*\* | | 7 | 0.2310 | 2.89 | 98.95 | \*\*\* | | 8 | 0.0839 | 1.05 | 100.00 | \* | +--------+------------+----------+----------+-------------------------------------------------------------------------------+ RECHERCHE DE PALIERS (DIFFERENCES TROISIEMES) +--------+------------+------------------------------------------------------+ PALIER | VALEUR DU<br>ENTRE | PALIER | ENTRE | PALIER | | +--------+------------+------------------------------------------------------+ | 2-- 3| -721.89 | \*\*\*\*\*\*\*\*\*\*\*\*\*\*\*\*\*\*\*\*\*\*\*\*\*\*\*\*\*\*\*\*\*\*\*\*\*\*\*\*\*\*\*\*\*\*\*\*\*\*\*\* | +--------+------------+------------------------------------------------------+ RECHERCHE DE PALIERS ENTRE (DIFFERENCES SECONDES) +--------+------------+------------------------------------------------------+ | PALIER | VALEUR DU | | | ENTRE | PALIER | | +--------+------------+------------------------------------------------------+ | 2-- 3| 623.01 | \*\*\*\*\*\*\*\*\*\*\*\*\*\*\*\*\*\*\*\*\*\*\*\*\*\*\*\*\*\*\*\*\*\*\*\*\*\*\*\*\*\*\*\*\*\*\*\*\*\*\*\* | | 1-- 2| 467.40 | \*\*\*\*\*\*\*\*\*\*\*\*\*\*\*\*\*\*\*\*\*\*\*\*\*\*\*\*\*\*\*\*\*\*\*\*\*\*\*\* | | 4-- 5| 164.82 | \*\*\*\*\*\*\*\*\*\*\*\*\*\* | +--------+------------+------------------------------------------------------+

INTERVALLES LAPLACIENS D'ANDERSON

193

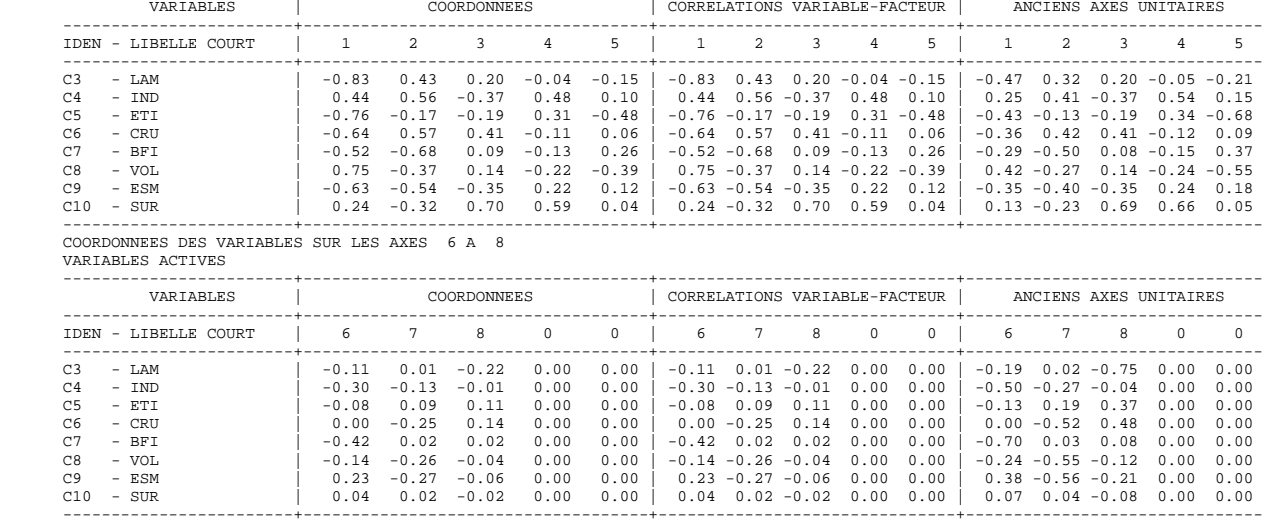

1 . . . . . . . . . . . . . . . . . . . . . . . . . . . . . . . . . . . . . . . .\*--------------------+---------------------\* 2 . . . . . . . . . . . . . . . . . . . . \*-------------+-------------\* . . . . . . . . . . . . . . . . . . . . . . . . . . . 3 . . . . . . . .\*-------+-------\*. . . . . . . . . . . . . . . . . . . . . . . . . . . . . . . . . . . . . . . . . . . . . . 4 . . . . .\*-----+-----\*. . . . . . . . . . . . . . . . . . . . . . . . . . . . . . . . . . . . . . . . . . . . . . . . . . . 5 \*--+---\*. . . . . . . . . . . . . . . . . . . . . . . . . . . . . . . . . . . . . . . . . . . . . . . . . . . . . . . . . .

VARIABLES ACTIVES ------------------------+------------------------------------+-------------------------------+-------------------------------

COORDONNEES, CONTRIBUTIONS ET COSINUS CARRES DES INDIVIDUS AXES 1 A 5

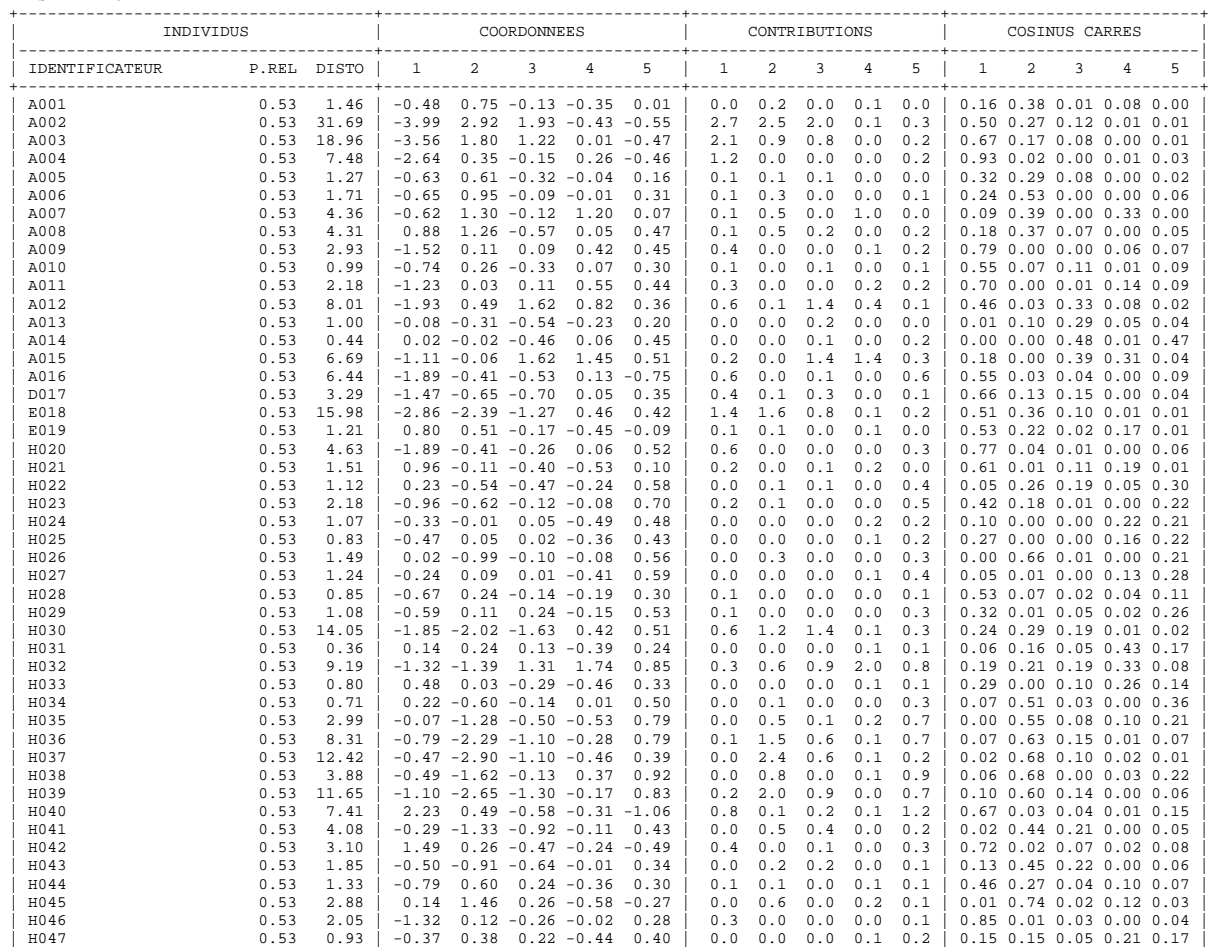

+--------+--------------------------------------------------------+ | NUMERO | BORNE INFERIEURE VALEUR PROPRE BORNE SUPERIEURE | +--------+--------------------------------------------------------+ | 1 | 2.5112 3.1497 3.7881 |

COORDONNEES DES VARIABLES SUR LES AXES 1 A 5

 $\left|\begin{array}{ccccccc} 2 & & 1.4751 & & 1.8501 & & 2.2251 & & \ 3 & & 0.8116 & & 1.0180 & & 1.2243 & & \ 4 & & 0.6449 & & 0.8088 & & 0.9728 & & \ 5 & & 0.3993 & & 0.5008 & & 0.6024 & & \ \end{array}\right|$ 

+--------+--------------------------------------------------------+ ETENDUE ET POSITION RELATIVE DES INTERVALLES

INTERVALLES AU SEUIL 0.95

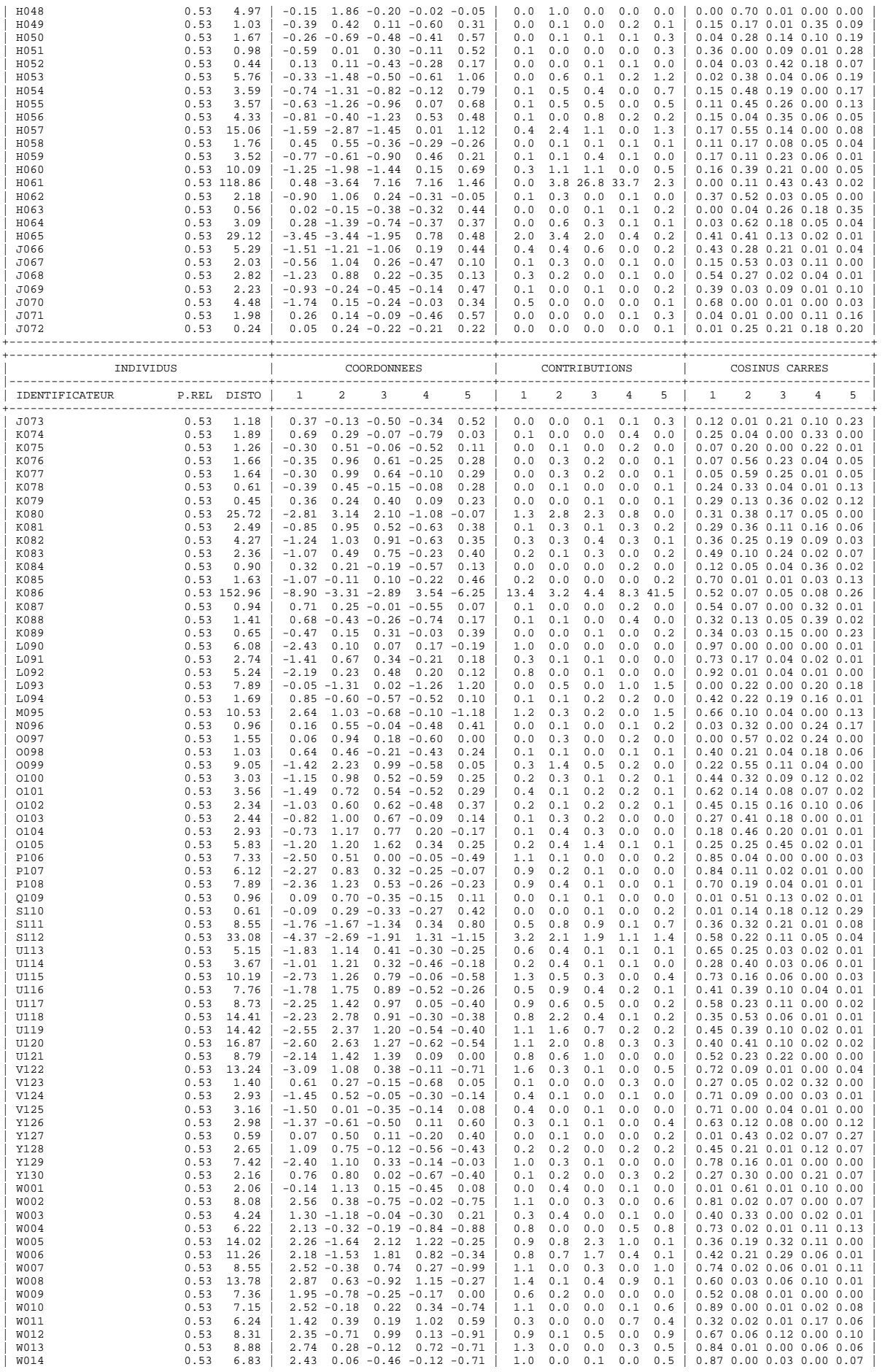

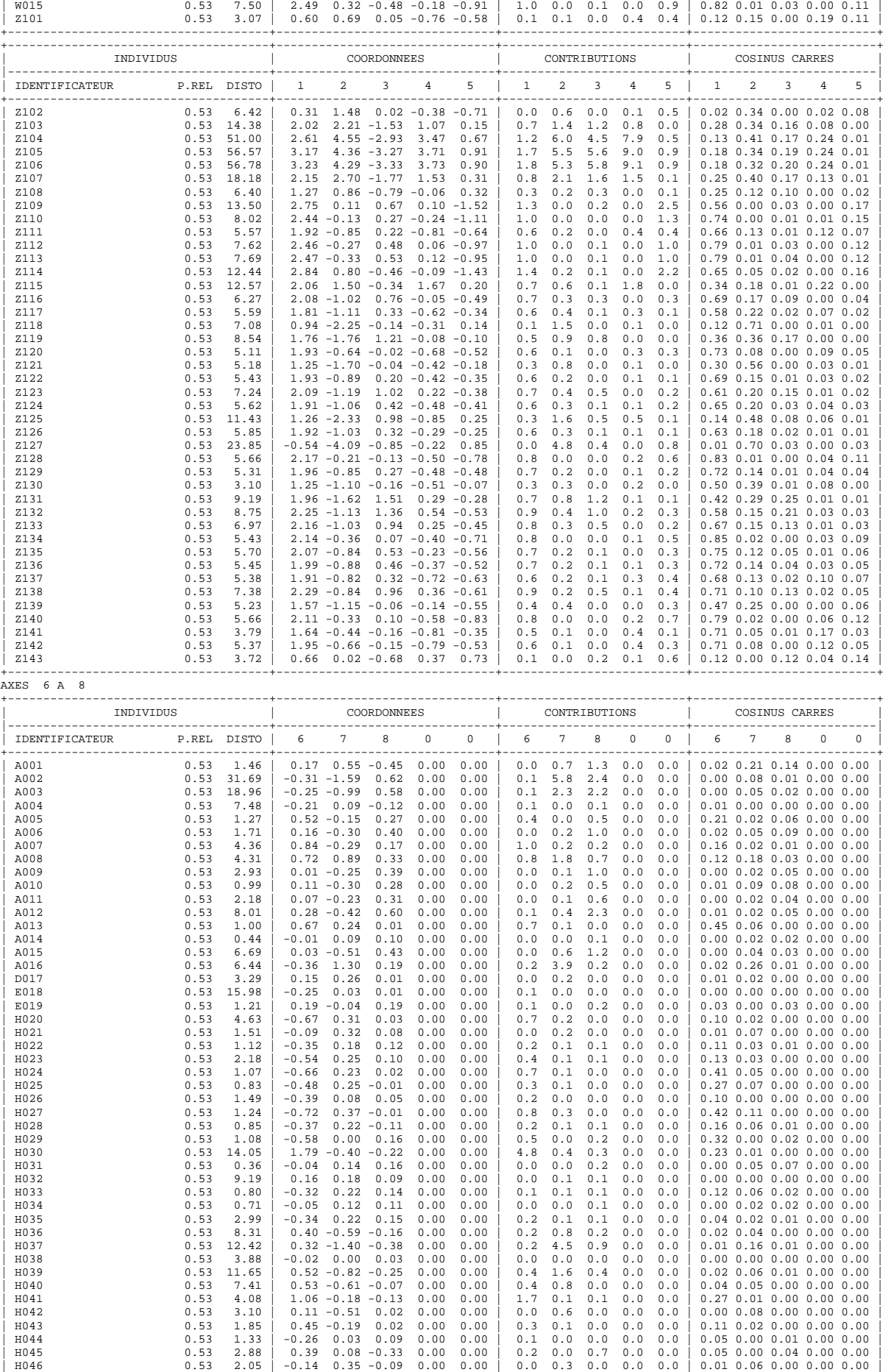

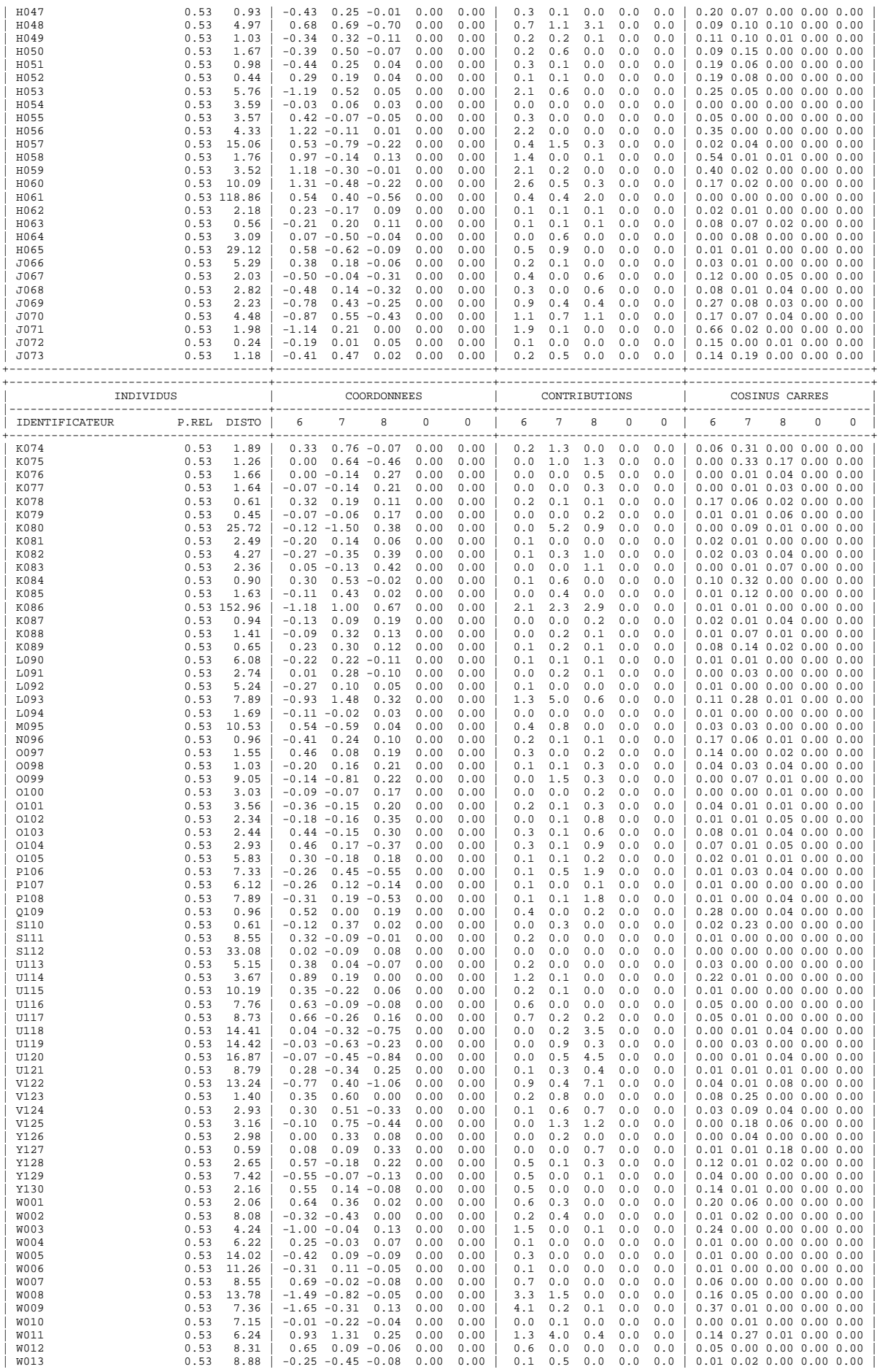

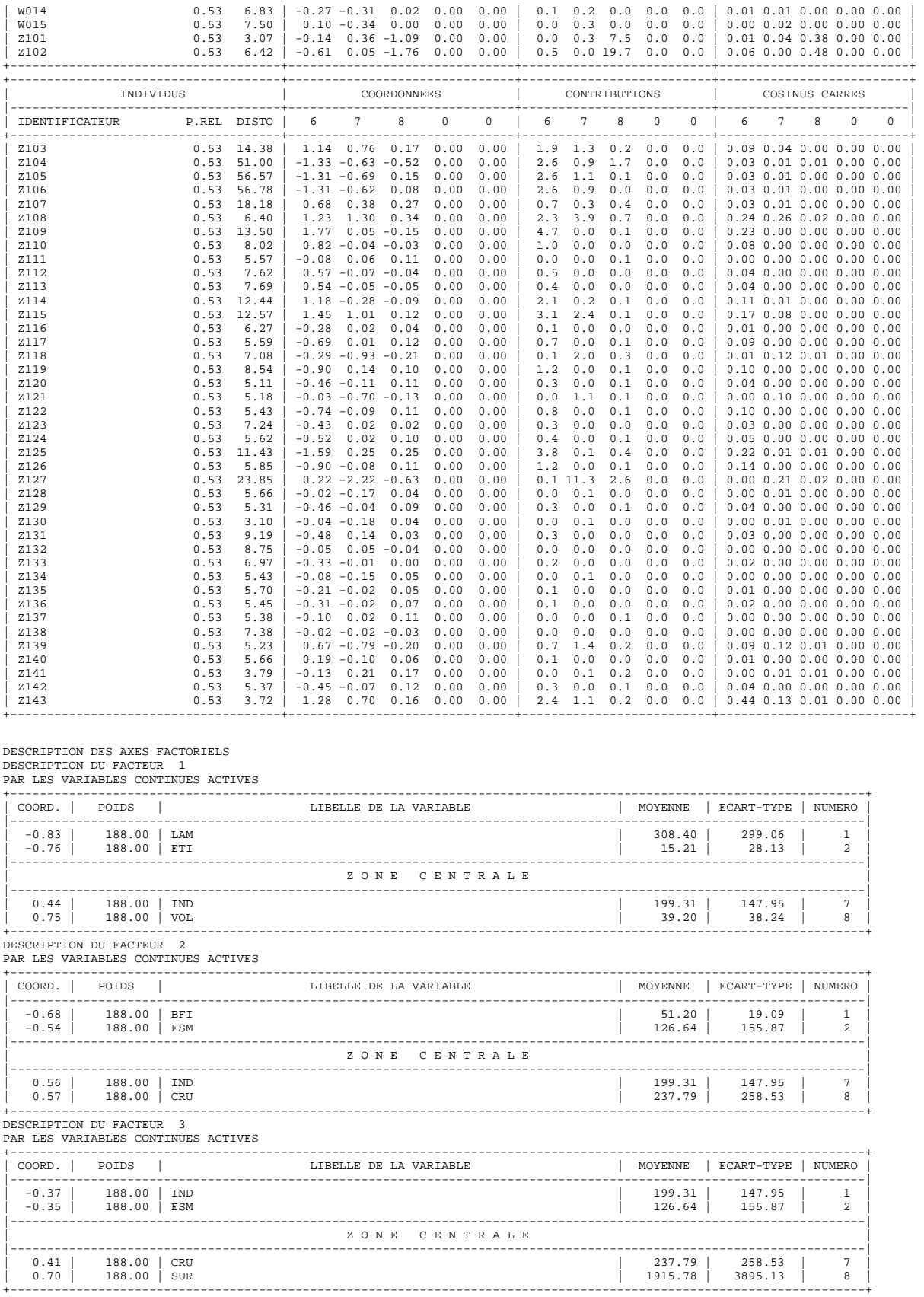

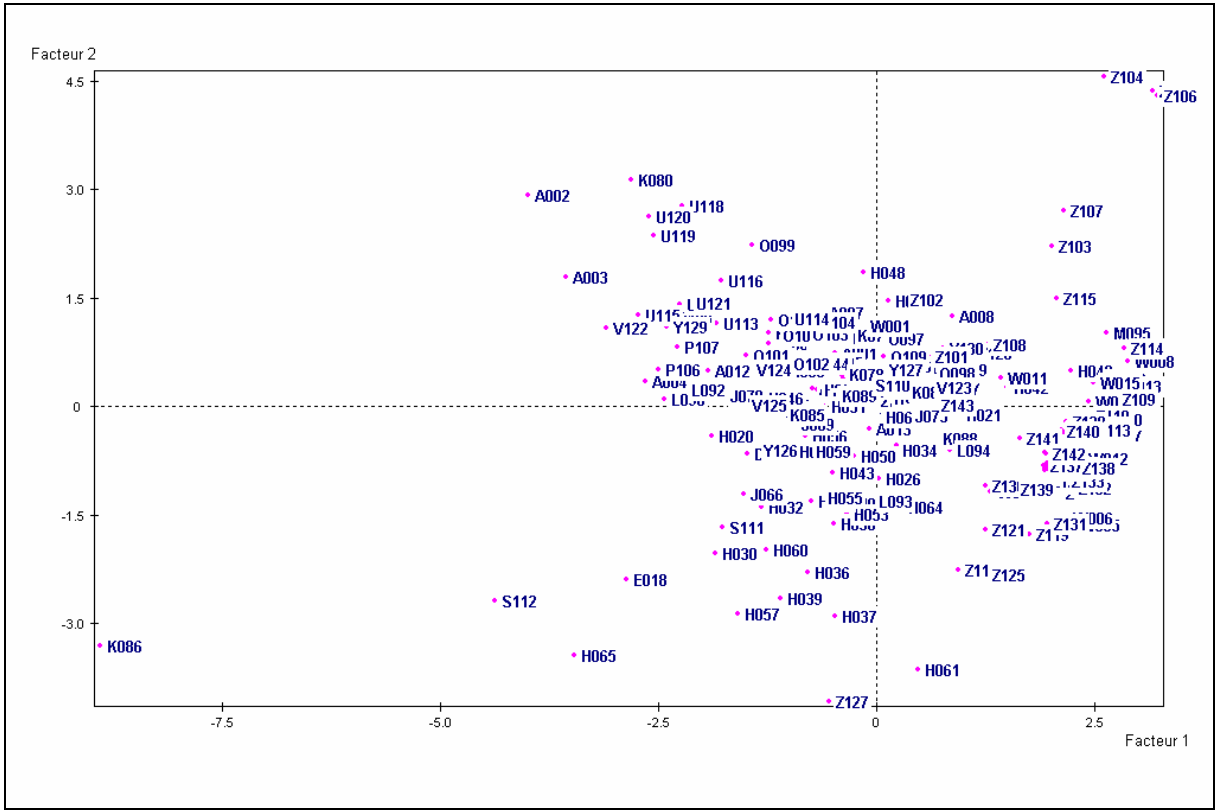

Figure A2.2 : Les **188 bassins versants** dans le plan principal 1-2

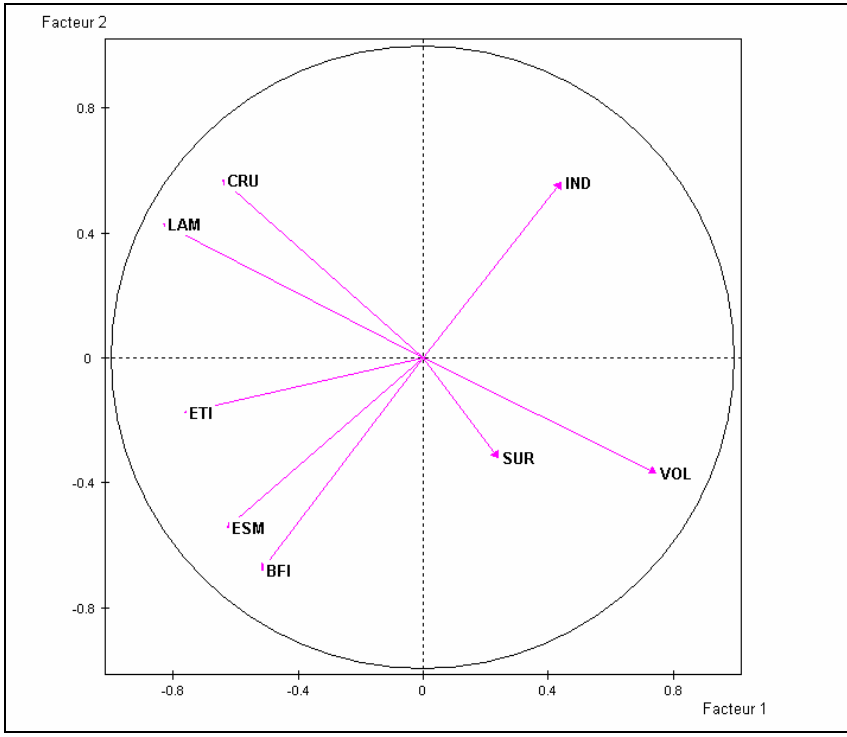

Figure A2.3 : Les **8 variables** dans le plan principal 1-2

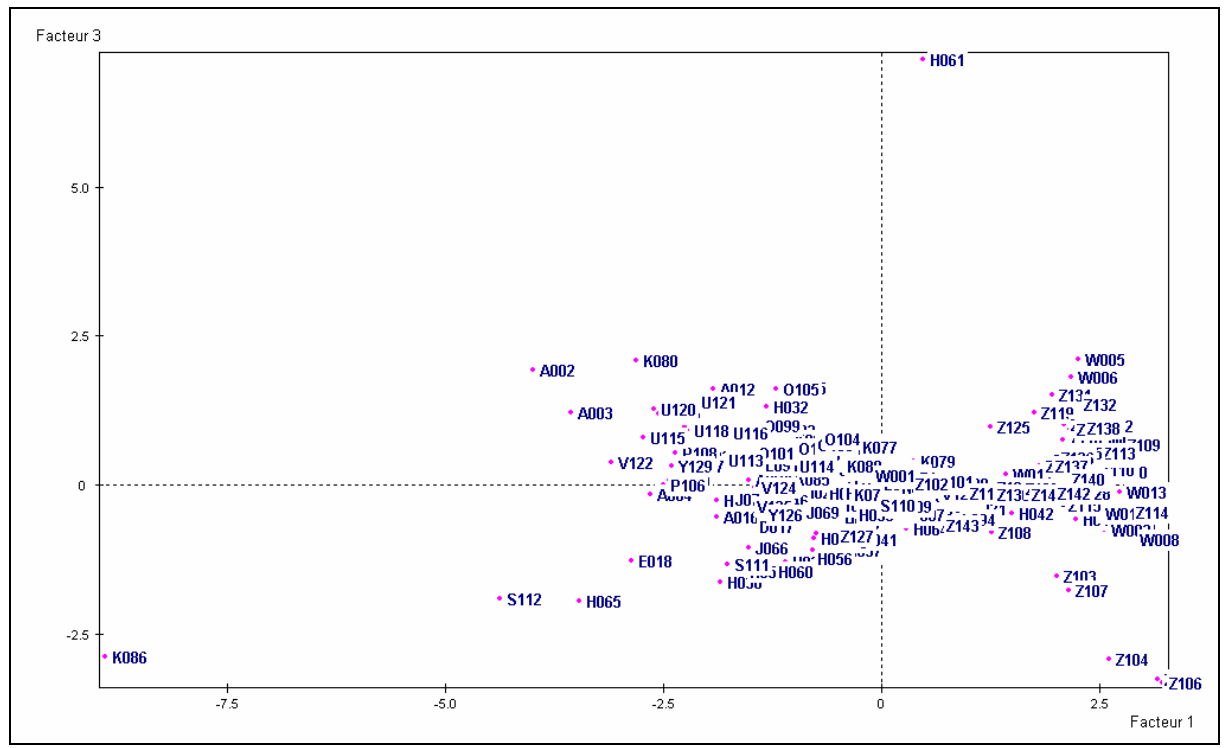

Figure A2.4 : Les **188 bassins versants** dans le plan principal 1-3

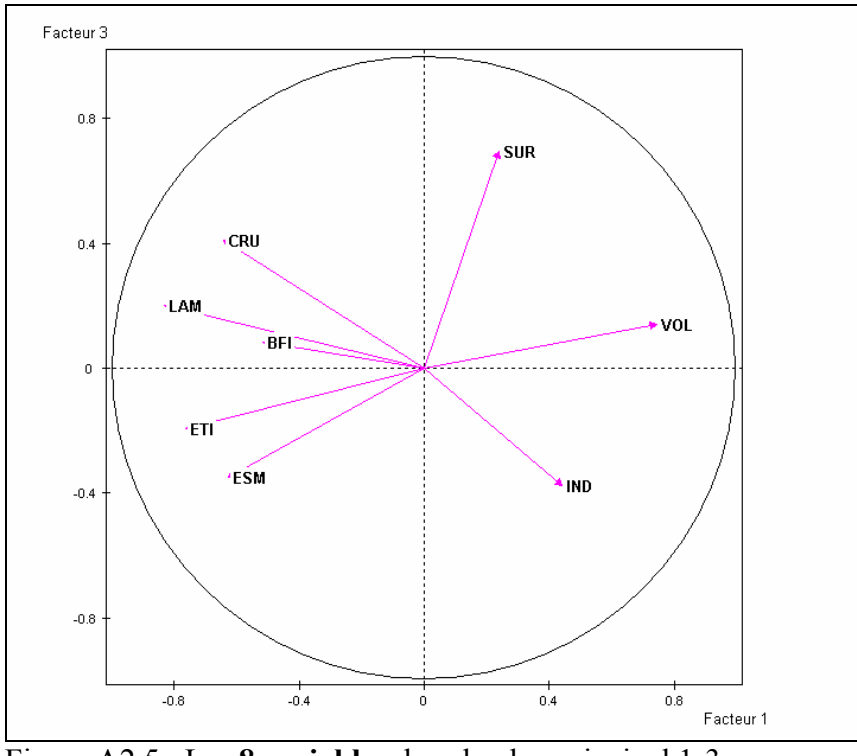

Figure A2.5 : Les **8 variables** dans le plan principal 1-3

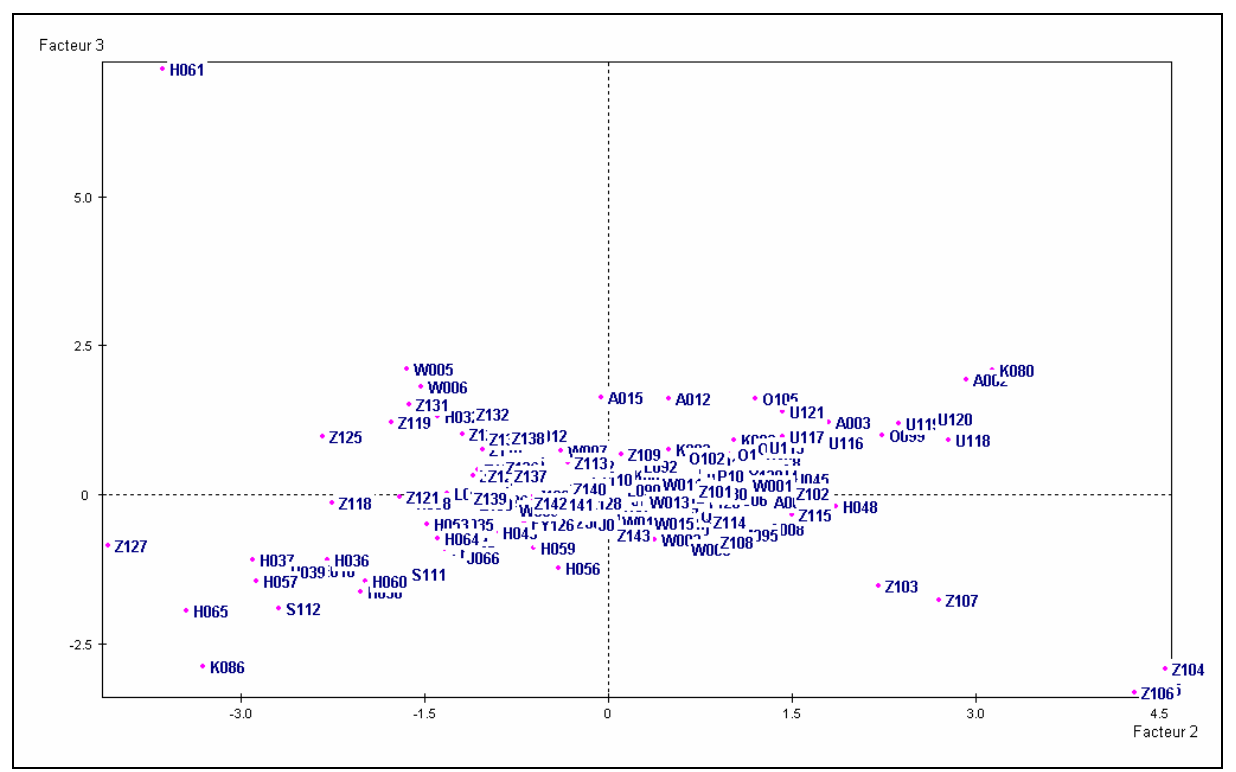

Figure A2.6 : Les **188 bassins versants** dans le plan principal 2-3

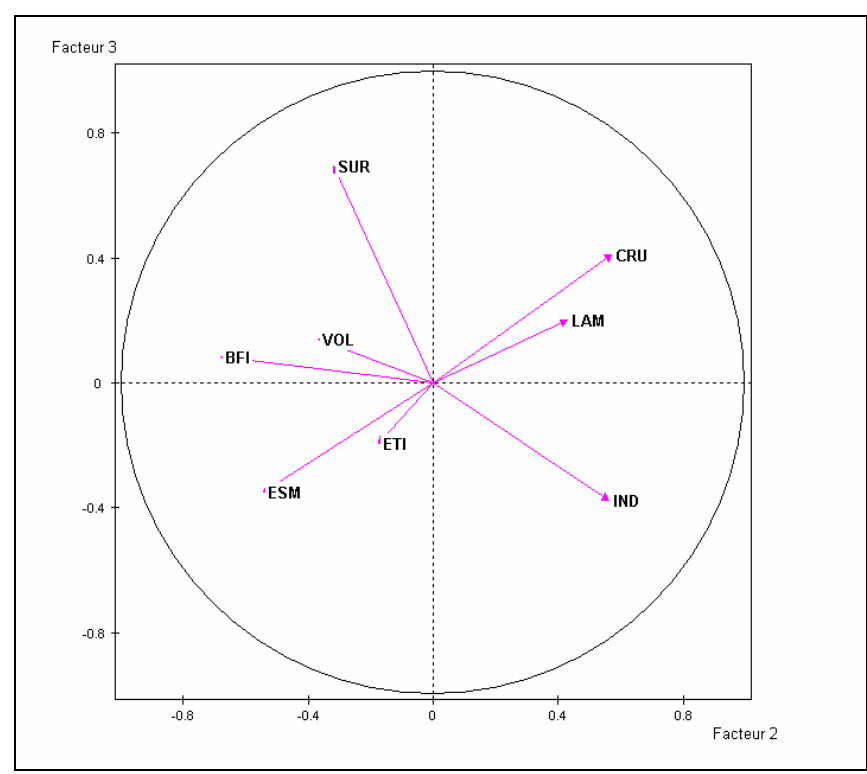

Figure A2.7 : Les **8 variables** dans le plan principal 2-3

# **A2.4 Résultats de la 1ière Classification Ascendante Hiérarchique (CAH\_8 variables explicatives)**

**CLASSIFICATION HIERARCHIQUE (VOISINS RECIPROQUES) SUR LES 8 PREMIERS AXES FACTORIELS** 

CLASSIFICATION HIERARCHIQUE (VOISINS RECIPROQUES) SUR LES 8 PREMIERS AXES FACTORIELS

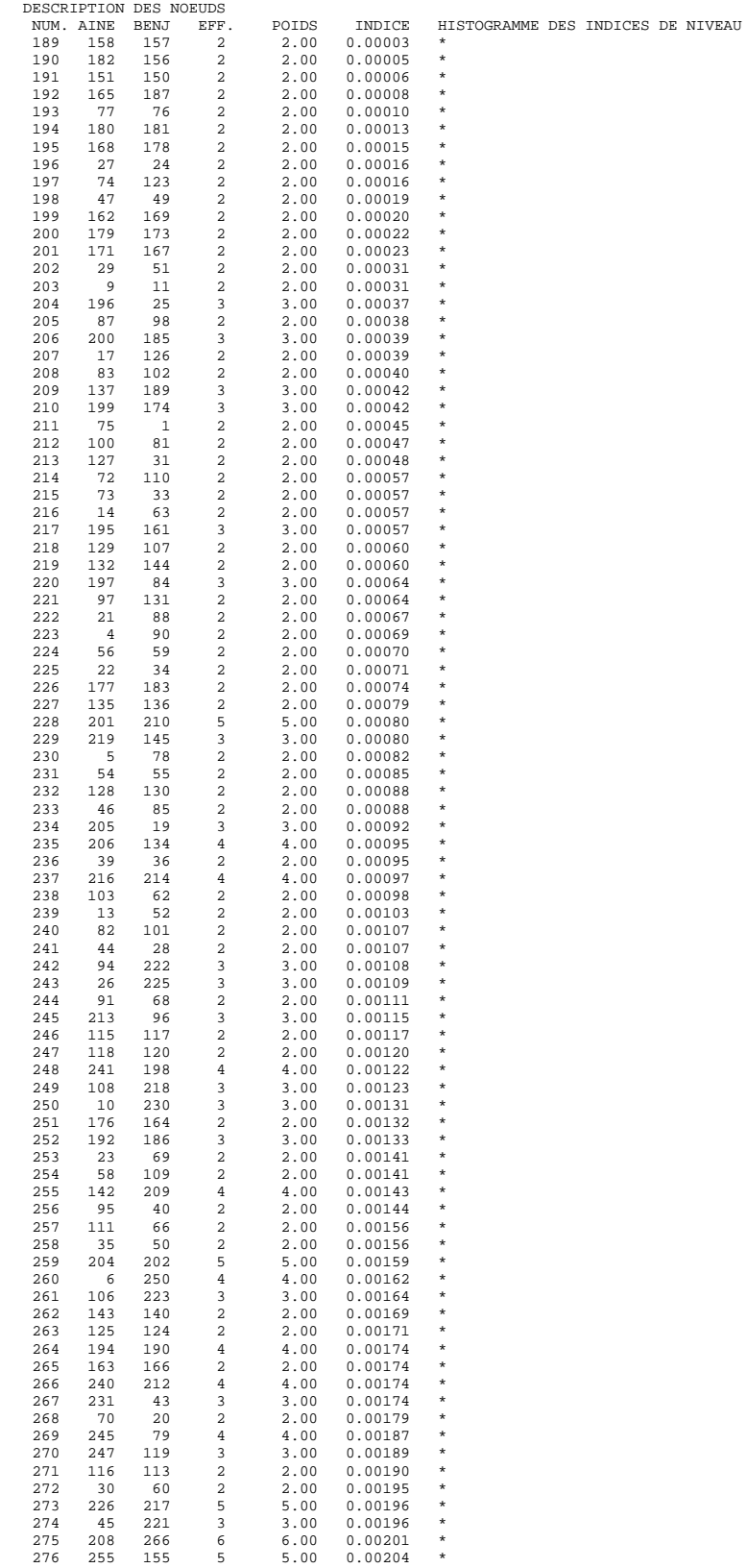

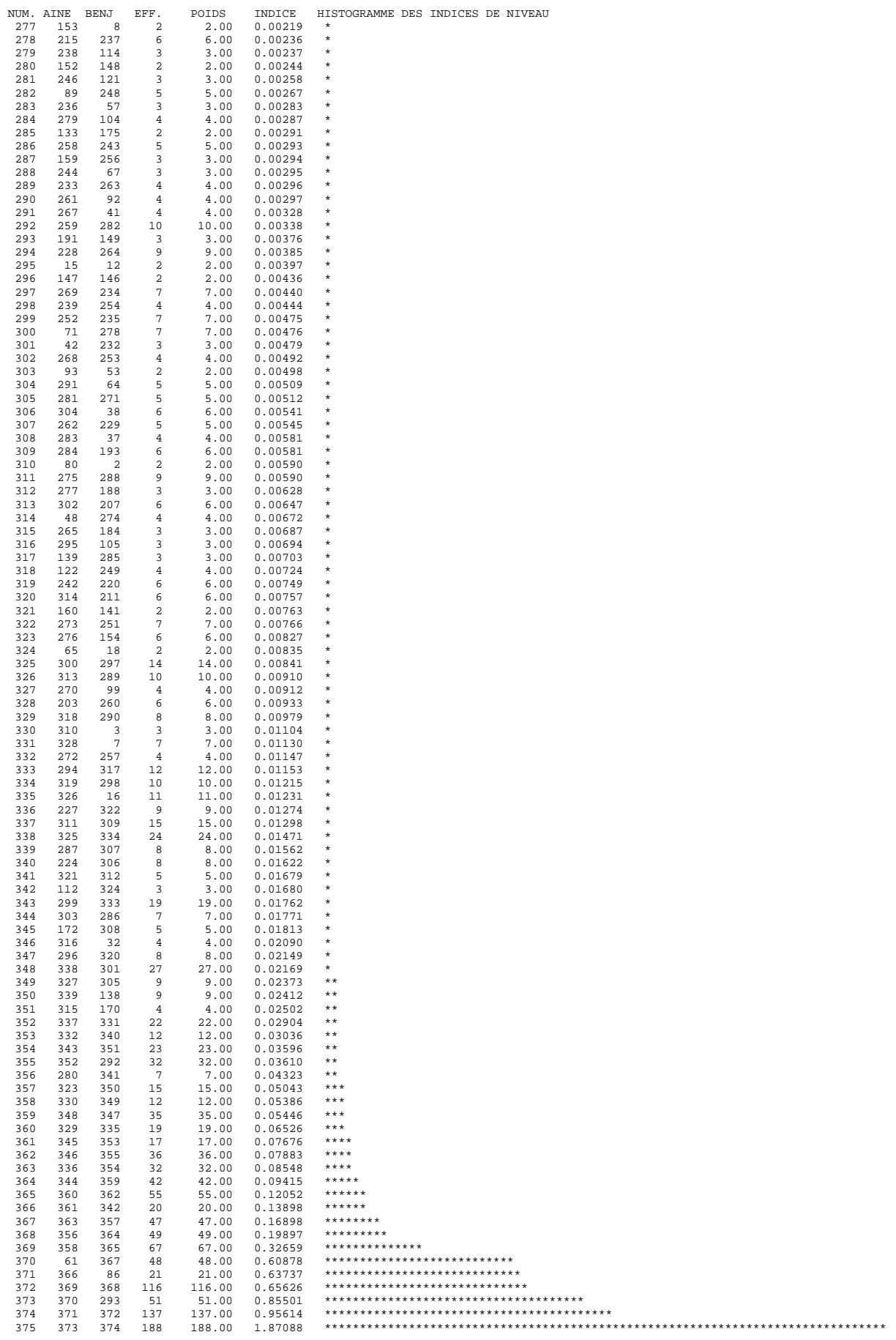

SOMME DES INDICES DE NIVEAU = 8.00000

| NOUVEL ORDRE DES INDIVIDUS : NOUVEAU, NUMERO ET IDENTIFICATEURD'ORIGINE. |                |      |             |      |             |             |             |             |      |             |      |             |
|--------------------------------------------------------------------------|----------------|------|-------------|------|-------------|-------------|-------------|-------------|------|-------------|------|-------------|
| $\mathbf{1}$                                                             | $\mathfrak{D}$ | 3    | 4           | 5    | 6           | 7           | 8           | 9           | 10   | 11          | 12   | 13          |
| A001                                                                     | K075           | W001 | 0097        | H045 | H048        | Z101        | <b>Z102</b> | Y130        | Y128 | H042        | 0109 | H058        |
| 14                                                                       | 15             | 16   | 17          | 18   | 19          | 20          | 21          | 22          | 23   | 24          | 25   | 26          |
| H052                                                                     | A013           | K084 | V123        | K074 | K088        | H021        | L094        | E019        | 0098 | K087        | K079 | N096        |
| 27                                                                       | 28             | 29   | 30          | 31   | 32          | 33          | 34          | 35          | 36   | 37          | 38   | 39          |
| H031                                                                     | Y127           | S110 | J072        | H063 | A014        | H033        | J073        | J071        | H034 | H022        | H026 | H050        |
| 40                                                                       | 41             | 42   | 43          | 44   | 45          | 46          | 47          | 48          | 49   | 50          | 51   | 52          |
| H035                                                                     | H053           | L093 | Z143        | A008 | Z108        | W011        | <b>Z115</b> | Z103        | Z107 | H049        | H047 | H028        |
| 53                                                                       | 54             | 55   | 56          | 57   | 58          | 59          | 60          | 61          | 62   | 63          | 64   | 65          |
| H044                                                                     | K089           | H051 | H029        | H025 | H024        | H027        | A007        | K078        | A005 | A010        | A006 | A011        |
| 66                                                                       | 67             | 68   | 69          | 70   | 71          | 72          | 73          | 74          | 75   | 76          | 77   | 78          |
| A009                                                                     | K076           | K077 | 0104        | U114 | H062        | 0103        | J067        | J068        | L091 | K081        | 0100 | 0101        |
| 79                                                                       | 80             | 81   | 82          | 83   | 84          | 85          | 86          | 87          | 88   | 89          | 90   | 91          |
| K082                                                                     | 0102           | K083 | H032        | 0105 | A012        | A015        | A016        | V124        | V125 | K085        | H046 | Y126        |
| 92                                                                       | 93             | 94   | 95          | 96   | 97          | 98          | 99          | 100         | 101  | 102         | 103  | 104         |
| D017                                                                     | J069           | H023 | H020        | J070 | L092        | L090        | A004        | P106        | P107 | Y129        | P108 | V122        |
| 105                                                                      | 106            | 107  | 108         | 109  | 110         | 111         | 112         | 113         | 114  | 115         | 116  | 117         |
| U113                                                                     | U116           | U121 | U117        | U115 | 0099        | U119        | U120        | U118        | A003 | A002        | K080 | K086        |
| 118                                                                      | 119            | 120  | 121         | 122  | 123         | 124         | 125         | 126         | 127  | 128         | 129  | 130         |
| E018                                                                     | H065           | S112 | H038        | H064 | H041        | H043        | H055        | H054        | H059 | H056        | J066 | <b>S111</b> |
| 131                                                                      | 132            | 133  | 134         | 135  | 136         | 137         | 138         | 139         | 140  | 141         | 142  | 143         |
| H060                                                                     | H030           | H037 | H057        | H036 | H039        | <b>Z127</b> | <b>Z104</b> | Z105        | Z106 | <b>W008</b> | W015 | <b>W014</b> |
| 144                                                                      | 145            | 146  | 147         | 148  | 149         | 150         | 151         | 152         | 153  | 154         | 155  | 156         |
| <b>W002</b>                                                              | W010           | W013 | H040        | M095 | <b>Z114</b> | Z109        | <b>Z110</b> | <b>Z112</b> | Z113 | W007        | W012 | <b>Z125</b> |
| 157                                                                      | 158            | 159  | 160         | 161  | 162         | 163         | 164         | 165         | 166  | 167         | 168  | 169         |
| Z139                                                                     | <b>Z121</b>    | Z118 | Z130        | W003 | W009        | <b>Z111</b> | Z137        | Z136        | Z135 | Z129        | Z124 | <b>Z117</b> |
| 170                                                                      | 171            | 172  | 173         | 174  | 175         | 176         | 177         | 178         | 179  | 180         | 181  | 182         |
| <b>Z122</b>                                                              | Z126           | W004 | <b>Z140</b> | Z128 | Z134        | Z141        | <b>Z142</b> | Z120        | Z119 | Z131        | Z116 | Z133        |
| 183                                                                      | 184            | 185  | 186         | 187  | 188         |             |             |             |      |             |      |             |
| Z123                                                                     | Z138           | Z132 | <b>W006</b> | W005 | H061        |             |             |             |      |             |      |             |

DESCRIPTION DES NOEUDS DE LA HIERACHIE

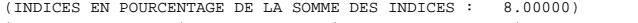

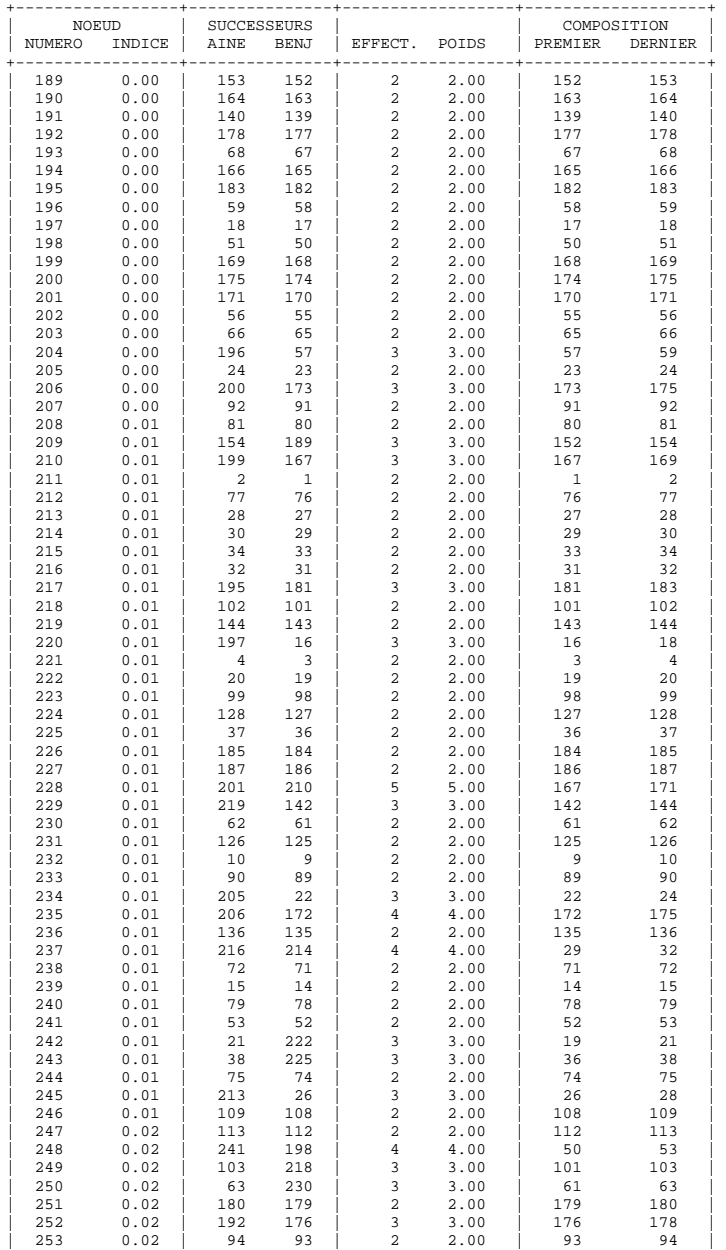

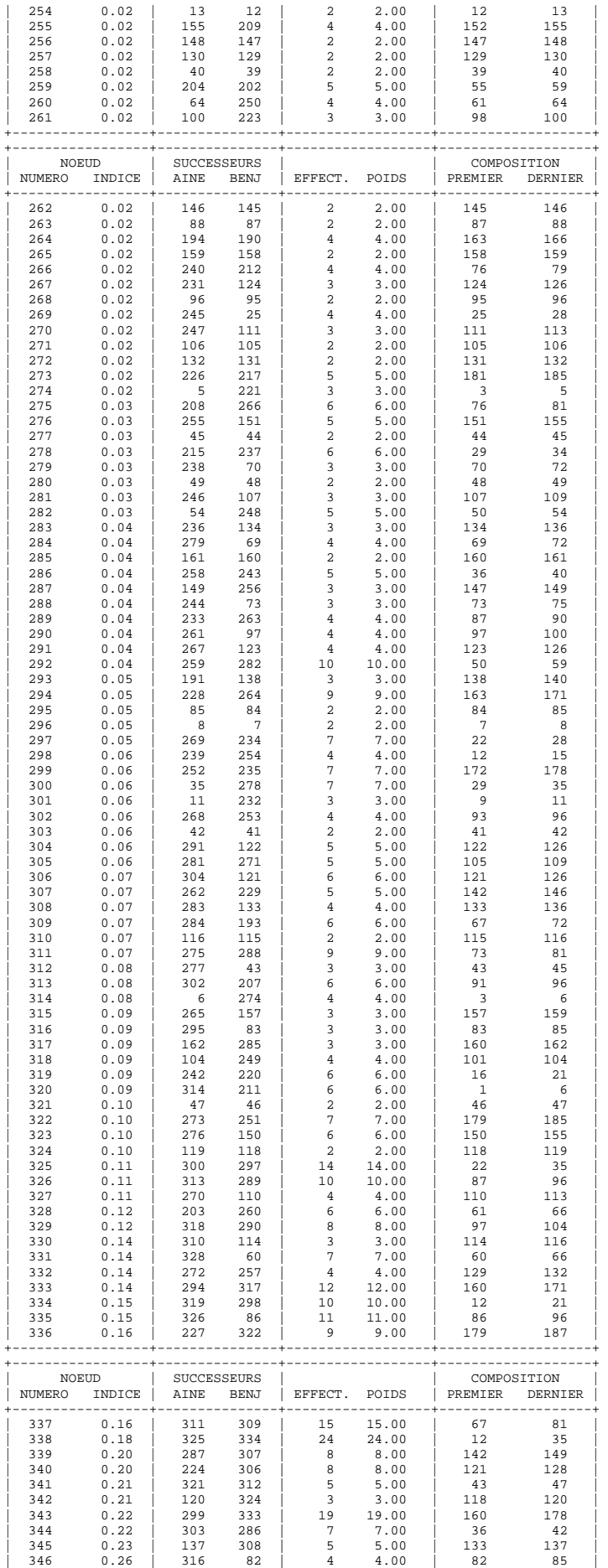

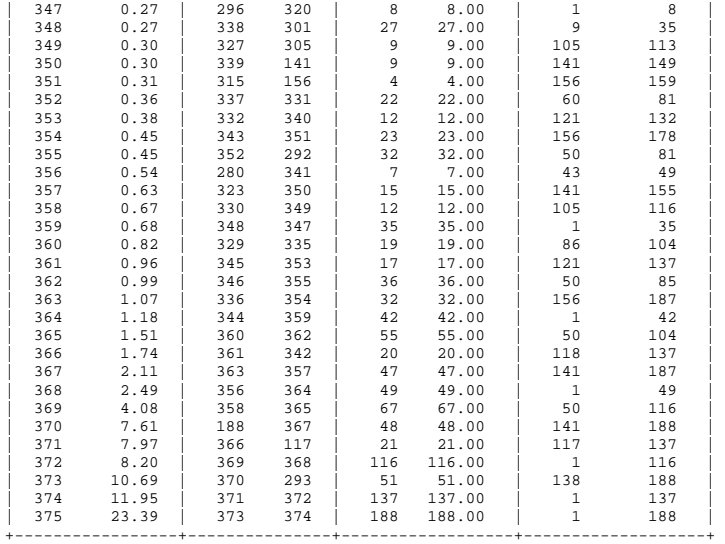

#### DENDROGRAMME

 | 2 0.09 K075 --\* |<br>3 0.01 W001 --\*  $4$  0.02 0097 --\*  $\begin{array}{c|cc} & & | & \\ 5 & 0.08 & H045 & - & \end{array}$  | 6 0.27 H048 --\*+  $\begin{array}{ccc} & | & | & | \\ 7 & 0.05 & 2101 & --+ \end{array}$  $8 \t0.68 \t2102 \t--**-+$ 

RANG IND. IDEN DENDROGRAMME (INDICES EN POURCENTAGE, DE LA SOMME DES INDICES : 8.00000 MIN = 0.00% / MAX = 23.39%)<br>1 0.01 A001 --+

# $90.01 \text{ Y}130 --+$  $10$  0.06 Y128 --\*  $11$  0.27 H042 --\*+  $\begin{array}{c|c|c|c|c|c} & & & & & & \ 12 & 0.02 & 0 & 0 & & & & & & \end{array}$  $\begin{array}{c|c|c|c|c|c|c|c|c} & & & & & & & \ 13 & 0.06 & \text{H058} & & - & \ast & & \ \end{array}$

 0.01 H052 --\*| |<br>| | 0.15 A013 --\* 0.01 K084 --\*|  $\begin{array}{c|c|c|c|c|c|c|c|c} & & & & & & & \ & 17 & 0.00 & \text{V}123 & & & - & * & \end{array}$ 0.09 K074 --\*

# $\begin{array}{c|c|c|c|c|c} & & & & & & & \end{array}$ <br>19 0.01 K088 --\*|  $20$  0.01 H021 --\*| | || | 21 0.18 L094 --\*| |  $22 \quad 0.01 \text{ E019} \quad --* \quad \begin{array}{|c|c|c|c|c|} \hline | & | & | \ & 22 \quad & 0.01 \text{ E019} & --* \ & & & & & \end{array}$  $23 \quad 0.00 \quad 0098 \quad --*$  $24$  0.05 K087 --\* || | 25 0.02 K079 --\*| |  $26$  0.01 N096 --\*||  $27$  0.01 H031 --\*| |  $28$  0.11 Y127 --\*| || | 29 0.01 S110 --\*| |  $\begin{array}{c|c|c|c|c|c|c|c|c} & & & & & & & \end{array}$ 30 0.01 J072 --\*| |<br>
| |  $31$  0.01 H063 --\*  $32$  0.03 A014 --\*| | || | 33 0.01 H033 --\*| |

 $34$  0.06 J073 --\*|

|| |

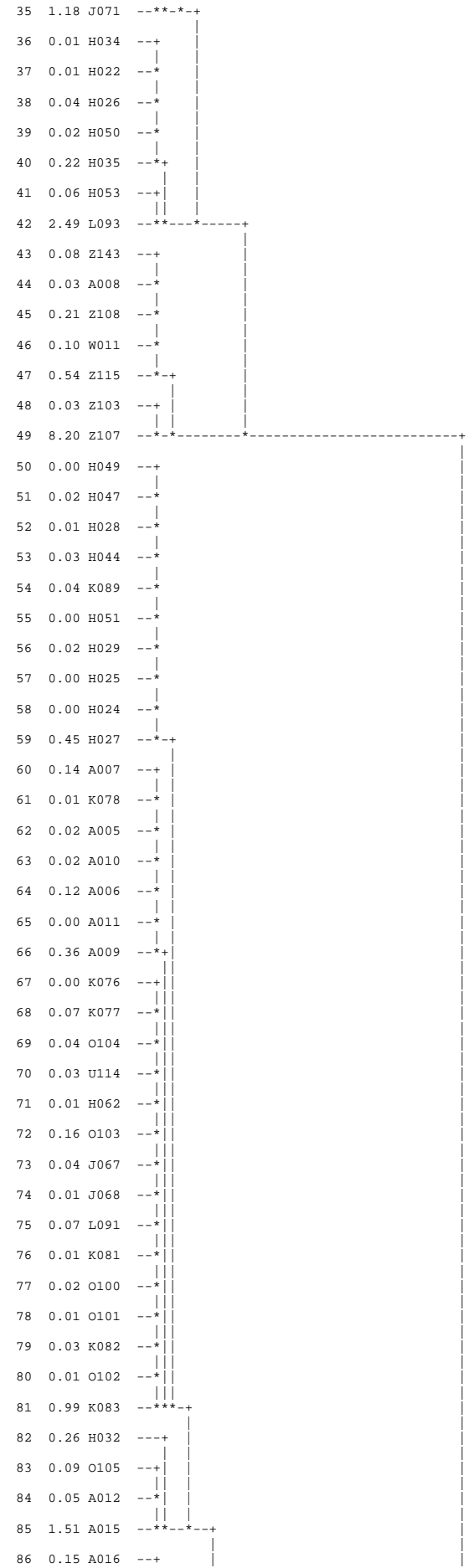

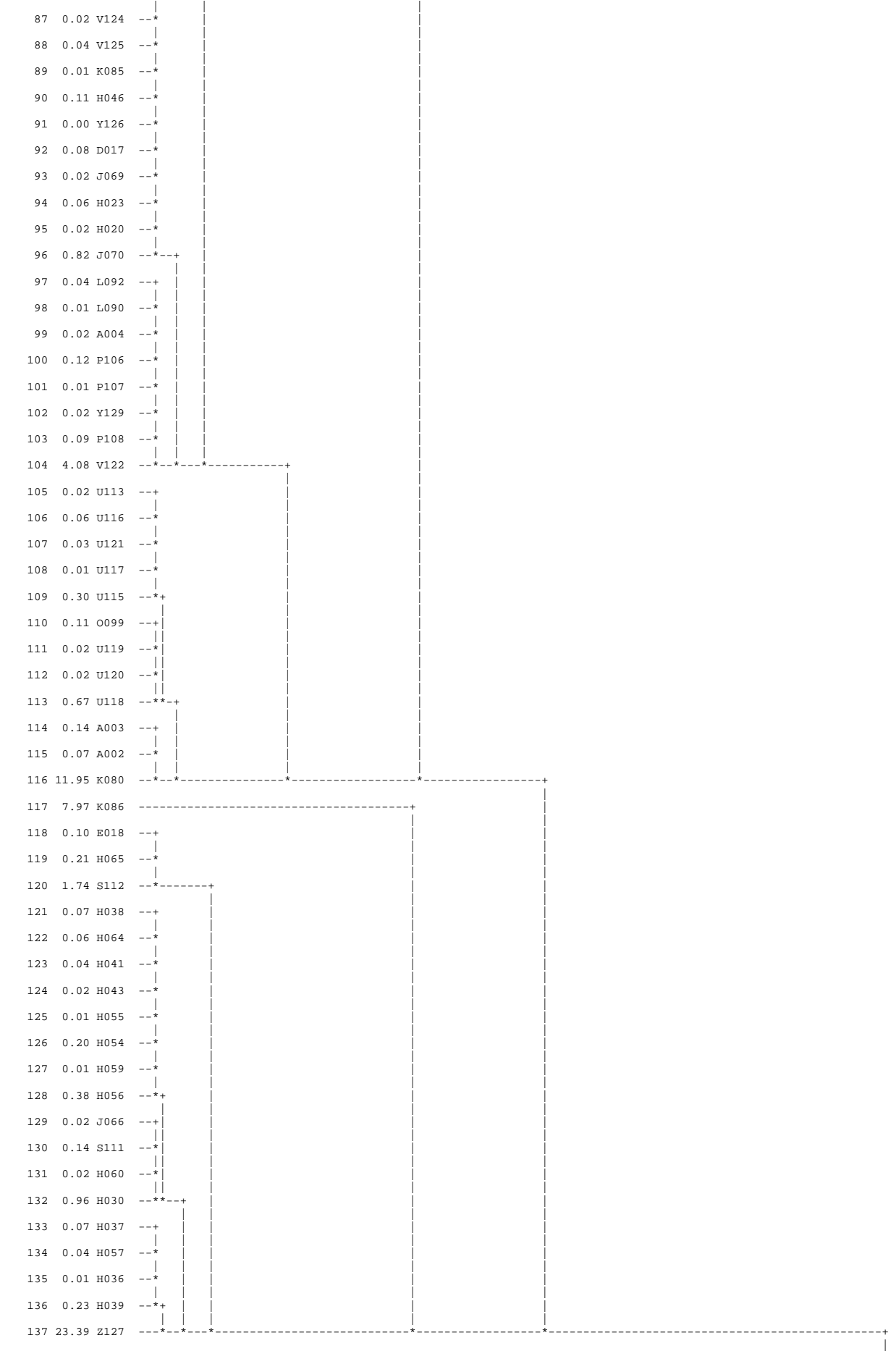

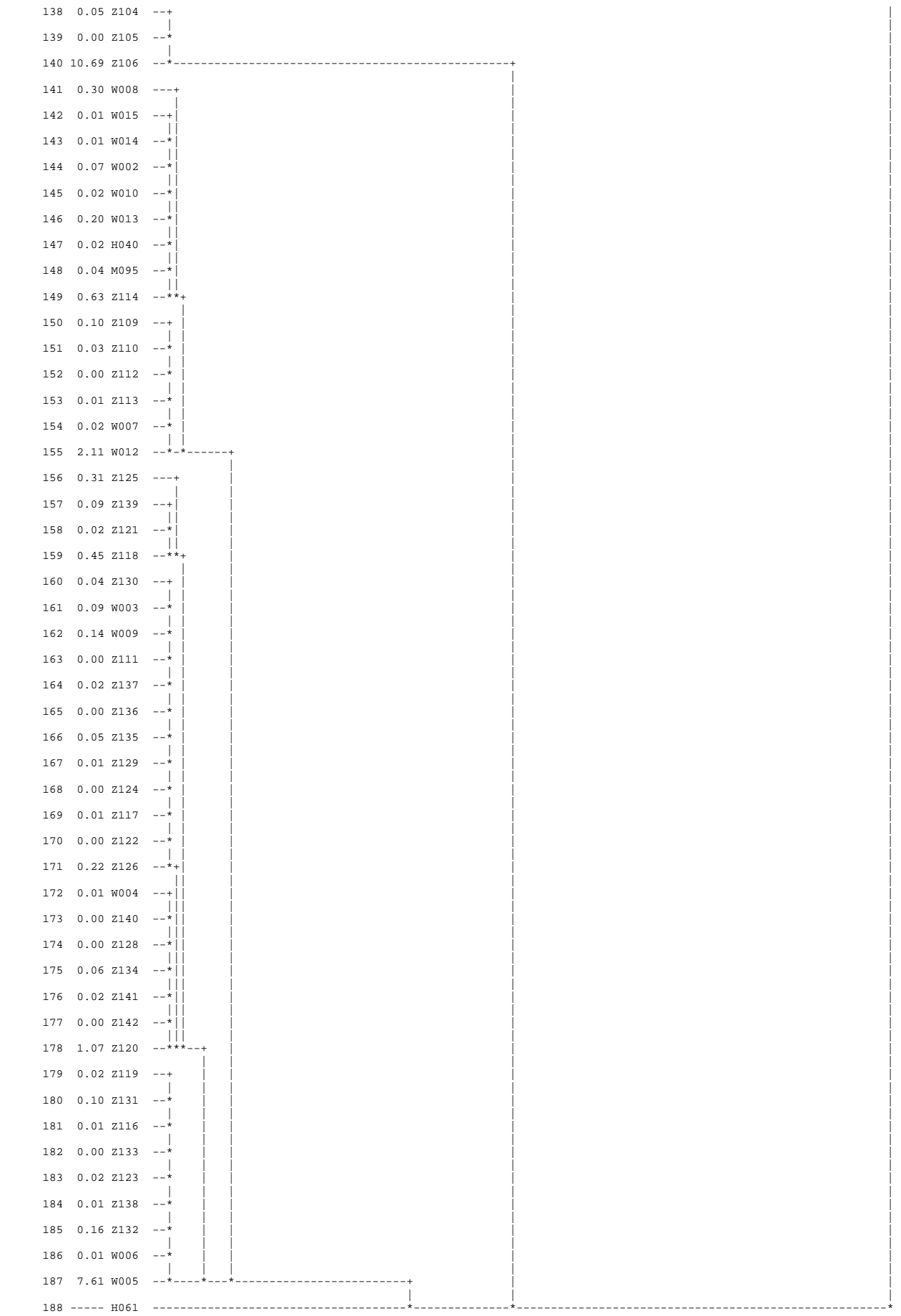

PARTITION PAR COUPURE D'UN ARBRE HIERARCHIQUE RECHERCHE DES MEILLEURES PARTITIONS RECHERCHE DES PALIERS +--------------+-----------+------------------------------------------------------+ | PALIER | VALEUR DU<br>| ENTRE | PALIER | ENTRE | PALIER | | +--------------+-----------+------------------------------------------------------+ | 369-- 370| -243.93 | \*\*\*\*\*\*\*\*\*\*\*\*\*\*\*\*\*\*\*\*\*\*\*\*\*\*\*\*\*\*\*\*\*\*\*\*\*\*\*\*\*\*\*\*\*\*\*\*\*\*\*\* | | 372-- 373| -189.53 | \*\*\*\*\*\*\*\*\*\*\*\*\*\*\*\*\*\*\*\*\*\*\*\*\*\*\*\*\*\*\*\*\*\*\*\*\*\*\*\*\* | | 368-- 369| -97.65 | \*\*\*\*\*\*\*\*\*\*\*\*\*\*\*\*\*\*\*\*\* | +--------------+-----------+------------------------------------------------------+ LISTE DES 3 MEILLEURE(S) PARTITION(S) ENTRE 3 ET 10 CLASSES 1 - PARTITION EN 7 CLASSES 2 - PARTITION EN 4 CLASSES 3 - PARTITION EN 8 CLASSES COUPURE 'a' DE L'ARBRE EN 4 CLASSES FORMATION DES CLASSES (INDIVIDUS ACTIFS) DESCRIPTION SOMMAIRE +--------+----------+-----------+-----------+ | CLASSE | EFFECTIF | POIDS | CONTENU | +--------+----------+-----------+-----------+ | aa1a | 116 | 116.00 | 1 A 116 | aa1a | 110 | 110.00 | 117 A 110<br>| aa2a | 21 | 21.00 | 117 A 137<br>| aa3a | 3 | 3.00 | 138 A 140 | aa3a | 3 | 3.00 | 138 A 140 | | 141 A 188 +--------+----------+-----------+-----------+ COORDONNEES ET VALEURS-TEST AVANT CONSOLIDATION AXES 1 A 5 +-------------------------------------------+-------------------------------+------------------------------------+----------+ | CLASSES | VALEURS-TEST | COORDONNEES | | |-------------------------------------------|-------------------------------|------------------------------------|----------| | IDEN - LIBELLE EFF. P.ABS | 1 2 3 4 5 | 1 2 3 4 5 | DISTO. | +-------------------------------------------+-------------------------------+------------------------------------+----------+ | COUPURE 'a' DE L'ARBRE EN 4 CLASSES | | | | aa1a - CLASSE 1 / 4 116 116.00 | -6.2 7.1 2.1 -3.1 3.9 | -0.63 0.55 0.12 -0.16 0.16 | 0.79 | | aa2a - CLASSE 2 / 4 21 21.00 | -4.5 -7.2 -5.9 1.8 1.3 | -1.64 -2.02 -1.22 0.33 0.20 | 8.72 | | aa3a - CLASSE 3 / 4 3 3.00 | 2.9 5.6 -5.5 7.0 2.0 | 3.00 4.40 -3.18 3.63 0.82 | 54.55 | | aa4a - CLASSE 4 / 4 48 48.00 | 9.3 -4.3 3.5 0.2 -5.9 | 2.06 -0.73 0.44 0.02 -0.52 | 5.28 | +-------------------------------------------+-------------------------------+------------------------------------+----------+ AXES 6 A 8 +-------------------------------------------+-------------------------------+------------------------------------+----------+ | CLASSES | VALEURS-TEST | COORDONNEES | | |-------------------------------------------|-------------------------------|------------------------------------|----------| | IDEN - LIBELLE EFF. P.ABS | 6 7 8 0 0 | 6 7 8 0 0 | DISTO. | +-------------------------------------------+-------------------------------+------------------------------------+----------+ | COUPURE 'a' DE L'ARBRE EN 4 CLASSES | | | | aa1a - CLASSE 1 / 4 116 116.00 | 0.2 5.0 0.8 0.0 0.0 | 0.01 0.14 0.01 0.00 0.00 | 0.79 | | aa2a - CLASSE 2 / 4 21 21.00 | 3.6 -3.6 -1.3 0.0 0.0 | 0.44 -0.36 -0.08 0.00 0.00 | 8.72 | | aa3a - CLASSE 3 / 4 3 3.00 | -3.8 -2.3 -0.6 0.0 0.0 | -1.32 -0.65 -0.10 0.00 0.00 | 54.55 | | aa4a - CLASSE 4 / 4 48 48.00 | -1.8 -2.2 0.2 0.0 0.0 | -0.13 -0.13 0.01 0.00 0.00 | 5.28 | +-------------------------------------------+-------------------------------+------------------------------------+----------+ CONSOLIDATION DE LA PARTITION<br>AUTOUR DES 4 CENTRES DE CLAS AUTOUR DES 4 CENTRES DE CLASSES, REALISEE PAR 10 ITERATIONS A CENTRES MOBILES PROGRESSION DE L'INERTIE INTER-CLASSES --------<br>ITERATION | I.TOTALE | I.INTER | QUOTIENT +-----------+------------+------------+------------+ | 0 | 8.00000 | 3.68203 | 0.46025 |  $\begin{array}{c|c|c|c|c|c} \hline \text{1} & \text{8.00000} & \text{3.78583} & \text{0.47323} \ \hline \text{2} & \text{8.00000} & \text{3.82042} & \text{0.47755} \ \hline \end{array}$  $\begin{array}{c|c|c|c|c} 2 & \hspace{14pt} & \hspace{14pt} 8.00000 & \hspace{14pt} & 3.82042 & \hspace{14pt} & 0.47755 \\ \hline 3 & \hspace{14pt} & \hspace{14pt} 8.00000 & \hspace{14pt} & 3.82644 & \hspace{14pt} & 0.47831 \end{array}$ | 3 | 8.00000 | 3.82644 | 0.47831 | | 4 | 8.00000 | 3.82756 | 0.47845 | | 5 | 8.00000 | 3.82756 | 0.47845 | +-----------+------------+------------+------------+ ARRET APRES L'ITERATION 5 L'ACCROISSEMENT DE L'INERTIE INTER-CLASSES PAR RAPPORT A L'ITERATION PRECEDENTE N'EST QUE DE 0.000 %. DECOMPOSITION DE L'INERTIE<br>CALCULEE SUR 8 AXES. CALCULEE SUR 8 AXES. +----------------+-----------------+-------------+-------------------+-----------------+ | | INERTIES | EFFECTIFS | POIDS | DISTANCES | | INERTIES | AVANT APRES | AVANT APRES | AVANT APRES | AVANT APRES | +----------------+-----------------+-------------+-------------------+-----------------+ | | | | | | | INTER-CLASSES | 3.6820 3.8276 | | | | | | | | | | | INTRA-CLASSE | | | | |  $\begin{array}{cccccccc} \texttt{CLASS} & 1 & / & 4 & 2.2013 & 1.5696 & 116 & 101 & 116.00 & 101.00 & 0.7926 & 1.1716 \\ \texttt{CLASS} & 2 & / & 4 & 0.9846 & 1.1207 & 21 & 26 & 21.00 & 26.00 & 8.7249 & 6.9941 \\ \texttt{CLASS} & 3 & / & 4 & 0.0038 & 0.1294 & 3 & 5 & 3.00 & 5.00 & 54.5462 & 34.5198 \\ \end{$  $\begin{array}{c|ccccc} 116 & & 101 & & 116.00 & 101.00 & \\ 21 & & 26 & & 21.00 & & 26.00 & \\ 3 & & 5 & & 3.00 & & 5.00 & \end{array}$ | CLASSE 2 / 4 | 0.9846 1.1207 | 21 26 | 21.00 26.00 | 8.7249 6.9941 | | CLASSE 3 / 4 | 0.0038 0.1294 | 3 5 | 3.00 5.00 |54.5462 34.5198 | | CLASSE 4 / 4 | 1.1283 1.3527 | 48 56 | 48.00 56.00 | 5.2795 4.4072 | | | | | | | | TOTALE | 8.0000 8.0000 | | | | +----------------+-----------------+-------------+-------------------+-----------------+ QUOTIENT (INERTIE INTER / INERTIE TOTALE) : AVANT ... 0.4603 APRES ... 0.4784 COORDONNEES ET VALEURS-TEST APRES CONSOLIDATION AXES 1 A 5 +-------------------------------------------+-------------------------------+------------------------------------+----------+ | CLASSES | VALEURS-TEST | COORDONNEES | | |-------------------------------------------|-------------------------------|------------------------------------|----------| | IDEN - LIBELLE EFF. P.ABS | 1 2 3 4 5 | 1 2 3 4 5 | DISTO. | +-------------------------------------------+-------------------------------+------------------------------------+----------+ | COUPURE 'a' DE L'ARBRE EN 4 CLASSES | | | | aa1a - CLASSE 1 / 4 101 101.00 | -6.8 6.7 3.0 -3.6 2.9 | -0.82 0.62 0.21 -0.22 0.14 | 1.17 | | aa2a - CLASSE 2 / 4 26 26.00 | -4.6 -7.4 -5.5 1.8 2.3 | -1.50 -1.84 -1.02 0.29 0.30 | 6.99 | | aa3a - CLASSE 3 / 4 5 5.00 | 3.4 6.0 -5.8 6.8 1.9 | 2.64 3.62 -2.57 2.70 0.59 | 34.52 | | aa4a - CLASSE 4 / 4 56 56.00 | 9.7 -3.8 2.9 0.2 -5.5 | 1.94 -0.58 0.33 0.02 -0.44 | 4.41 |

+-------------------------------------------+-------------------------------+------------------------------------+----------+

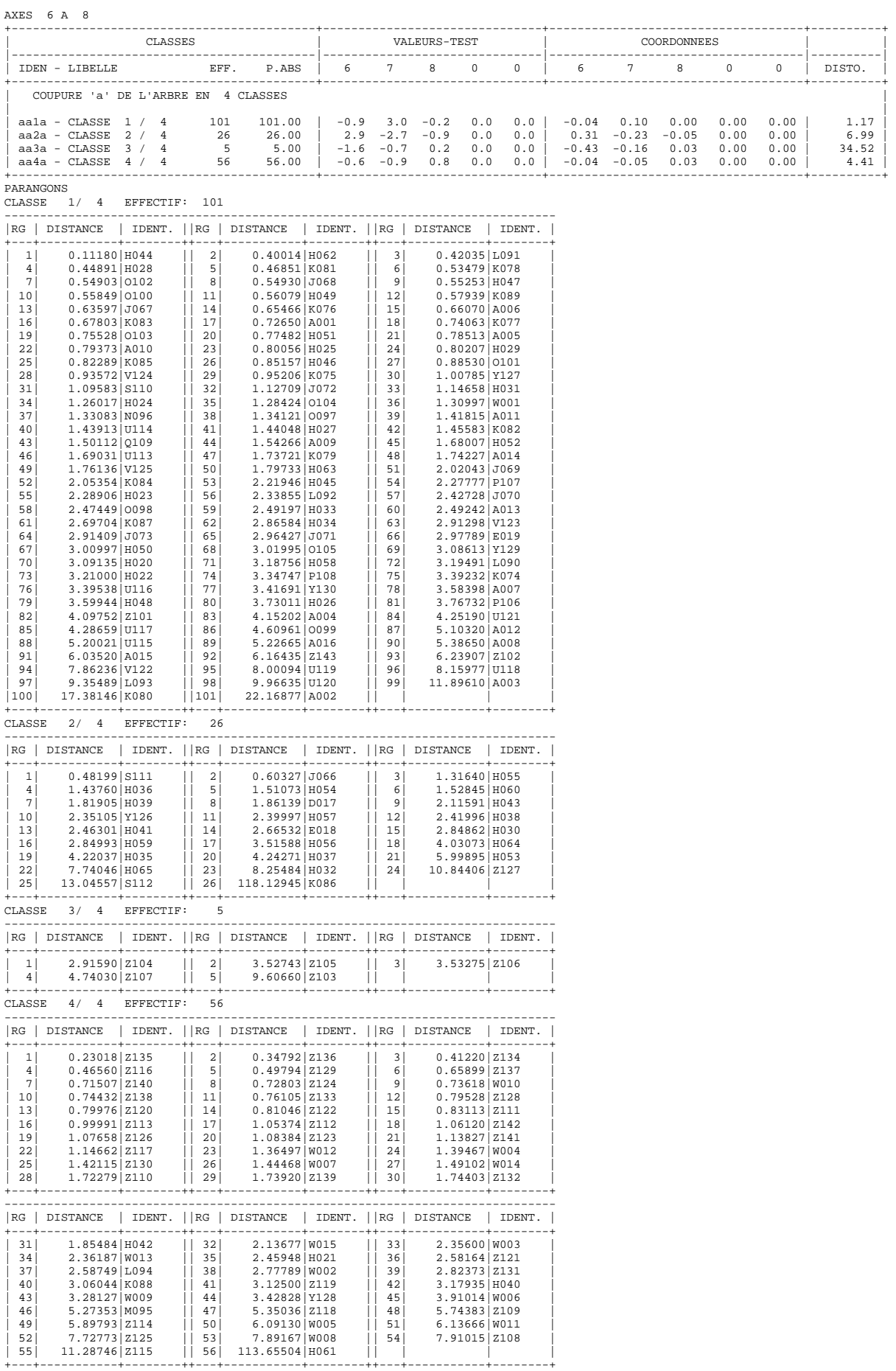

### 211

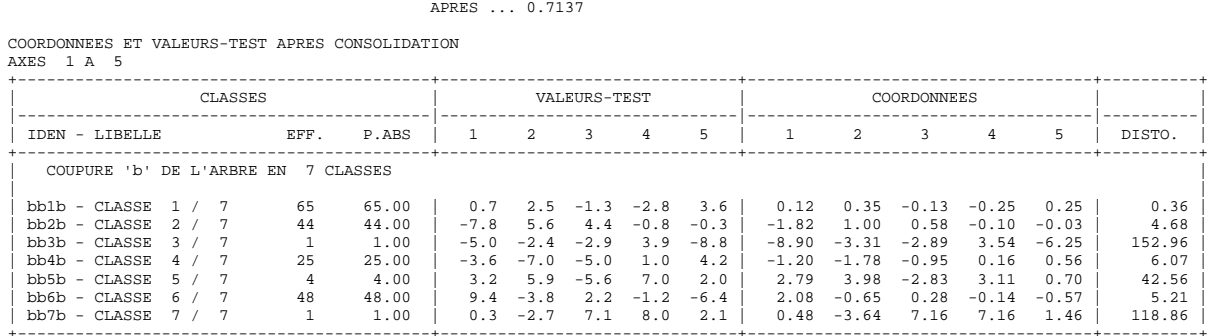

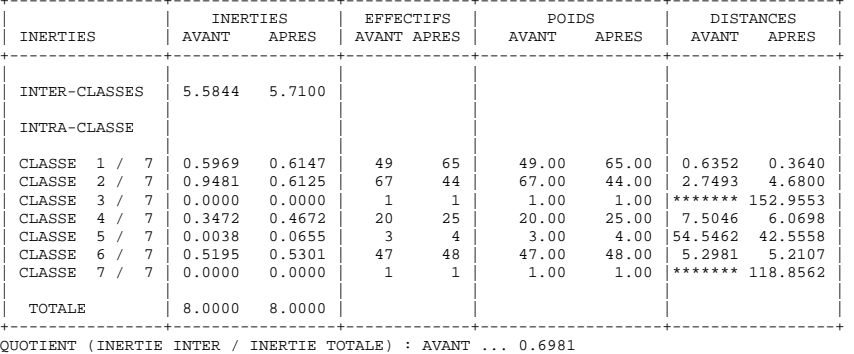

### +-----------+------------+------------+------------+ ARRET APRES L'ITERATION 6 L'ACCROISSEMENT DE L'INERTIE INTER-CLASSES PAR RAPPORT A L'ITERATION PRECEDENTE N'EST QUE DE 0.000 %. DECOMPOSITION DE L'INERTIE CALCULEE SUR 8 AXES. +----------------+-----------------+-------------+-------------------+-----------------+

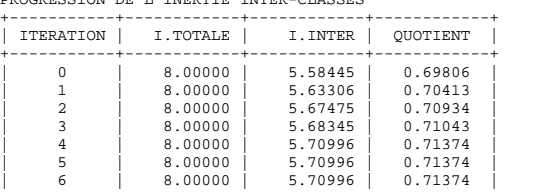

| 4 | 8.00000 | 5.70996 | 0.71374 | | 5 | 8.00000 | 5.70996 | 0.71374 | | 6 | 8.00000 | 5.70996 | 0.71374 |

| 3 | 8.00000 | 5.68345 | 0.71043 |

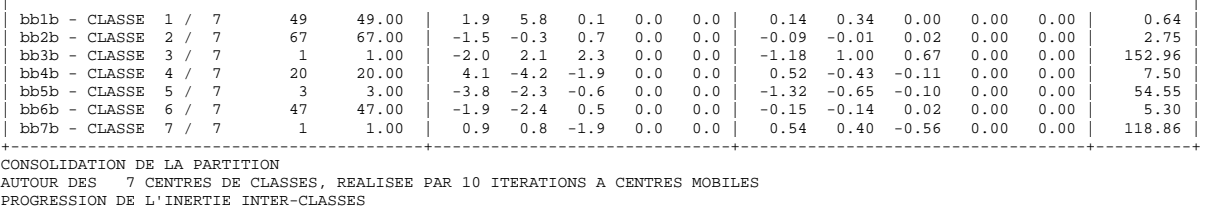

+-------------------------------------------+-------------------------------+------------------------------------+----------+

+-------------------------------------------+-------------------------------+------------------------------------+----------+

+-------------------------------------------+-------------------------------+------------------------------------+----------+ | CLASSES | VALEURS-TEST | COORDONNEES | | |-------------------------------------------|-------------------------------|------------------------------------|----------| | IDEN - LIBELLE EFF. P.ABS | 6 7 8 0 0 | 6 7 8 0 0 | DISTO. |

+-------------------------------------------+-------------------------------+------------------------------------+----------+

| CLASSES | VALEURS-TEST | COORDONNEES | | |-------------------------------------------|-------------------------------|------------------------------------|----------| | IDEN - LIBELLE EFF. P.ABS | 1 2 3 4 5 | 1 2 3 4 5 | DISTO. | +-------------------------------------------+-------------------------------+------------------------------------+----------+ | COUPURE 'b' DE L'ARBRE EN 7 CLASSES |  $\begin{array}{|c|cccc|} \hline \text{bb1b}-\text{CLASSE} & 1 \ / \ 7 & 49 & 49.00 & 2.1 & 2.0 & -2.2 & -2.2 & 2.5 & 0.46 & 0.34 & -0.27 & -0.24 & 0.22 & 0.64 \\ \hline \text{bb2b}-\text{CLASSE} & 2 \ / \ 7 & 67 & 67.00 & -8.2 & 5.3 & 4.1 & -1.2 & 1.7 & -1.43 & 0.71 & 0.41 & -0.10 & 0.12 & 2.75 \\ \text{bb3b}-\text{CLASSE$ 

+--------+----------+-----------+-----------+ | CLASSE | EFFECTIF | POIDS | CONTENU | +--------+----------+-----------+-----------+ | bb1b | 49 | 49.00 | 1 A 49 |<br>| bb2b | 67 | 67.00 | 50 A 116 |<br>| bb4b | 20 | 20.00 | 117 A 117 | | bb7b | 1 | 1.00 | 188 A 188 |

AXES 1 A 5<br>+-------------

AXES 6 A 8

| bb5b | 3 | 3.00 | 138 A 140 | | bb6b | 47 | 47.00 | 141 A 187 |

+--------+----------+-----------+-----------+ COORDONNEES ET VALEURS-TEST AVANT CONSOLIDATION

| COUPURE 'b' DE L'ARBRE EN 7 CLASSES |

COUPURE 'b' DE L'ARBRE EN 7 CLASSES FORMATION DES CLASSES (INDIVIDUS ACTIFS) DESCRIPTION SOMMAIRE

AXES 6 A 8

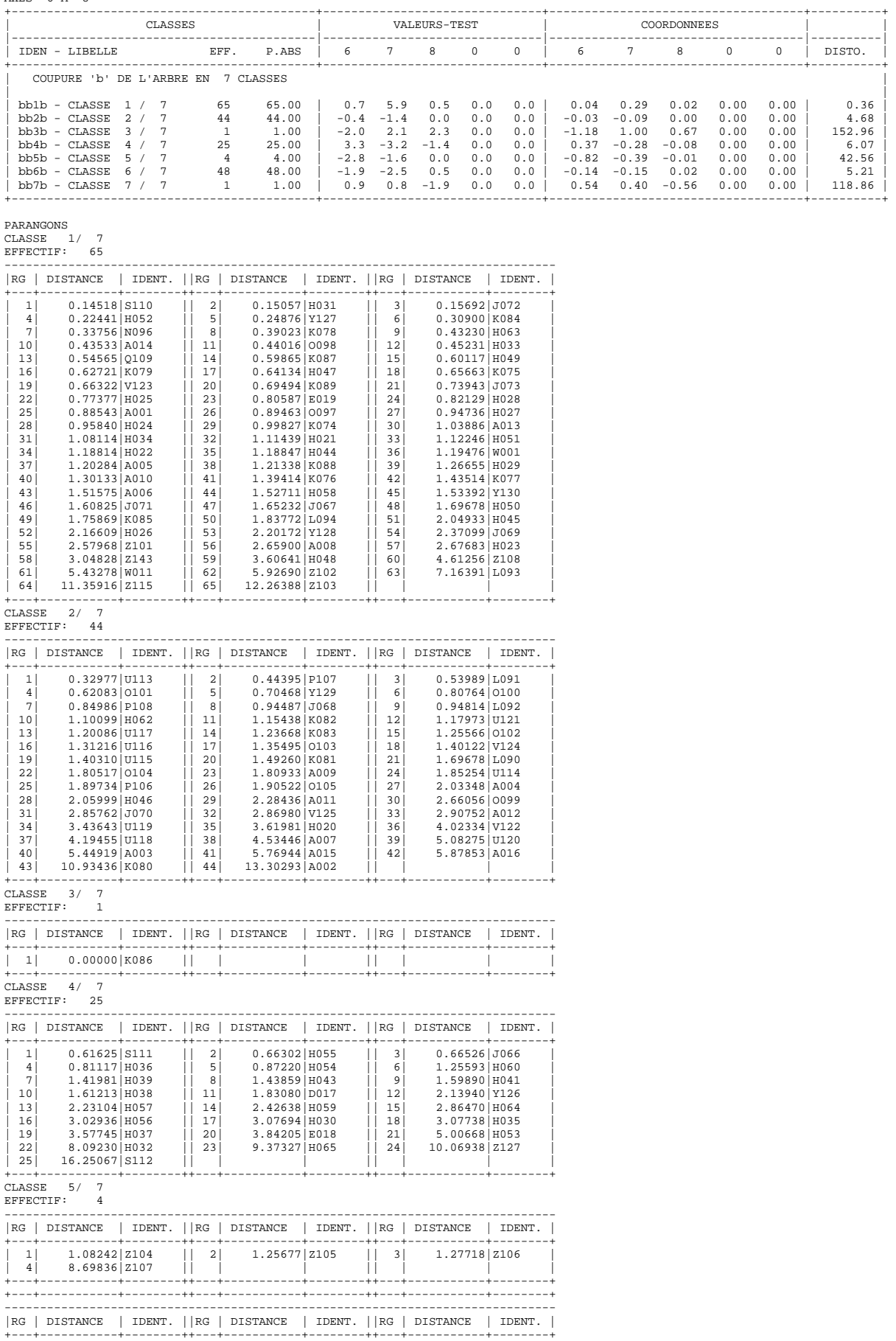

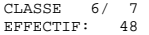

------------------------------------------------------------------------------ |RG | DISTANCE | IDENT. ||RG | DISTANCE | IDENT. ||RG | DISTANCE | IDENT. |

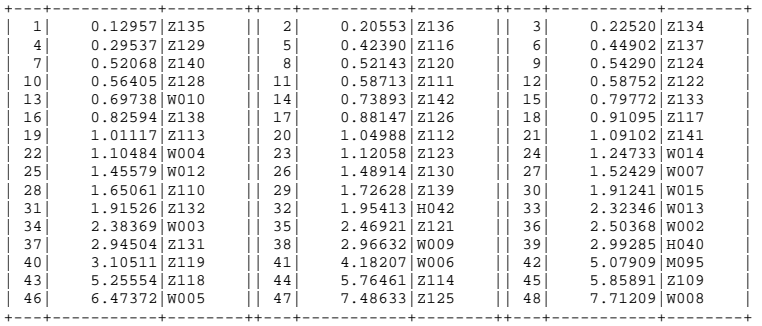

CLASSE 7/ 7 EFFECTIF: 1

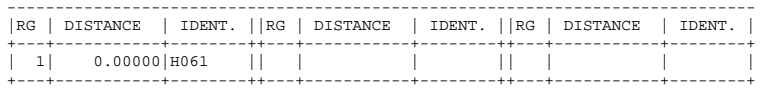

COUPURE 'c' DE L'ARBRE EN 8 CLASSES FORMATION DES CLASSES (INDIVIDUS ACTIFS) DESCRIPTION SOMMAIRE +--------+----------+-----------+-----------+

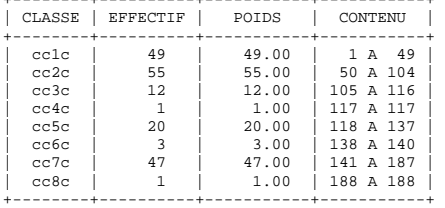

COORDONNEES ET VALEURS-TEST AVANT CONSOLIDATION

AXES 1 A 5

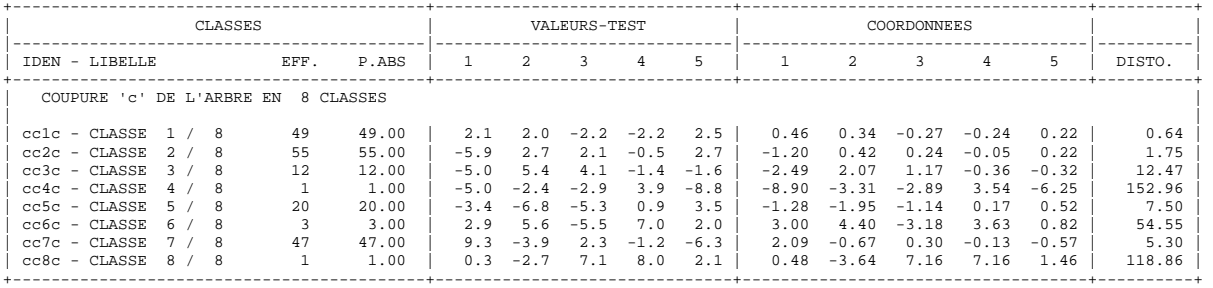

AXES 6 A 8

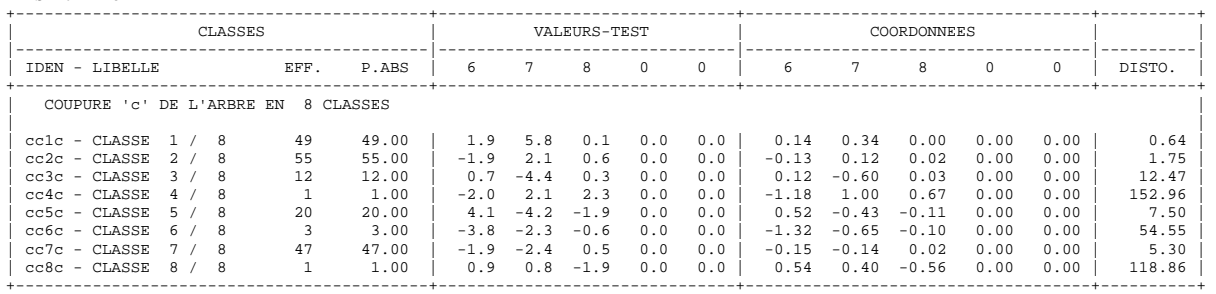

CONSOLIDATION DE LA PARTITION<br>AUTOUR DES 98 CENTRES DE CLASSES, REALISEE PAR 10 ITERATIONS A CENTRES MOBILES<br>PROGRESSION DE L'INERTIE INTER-CLASSES

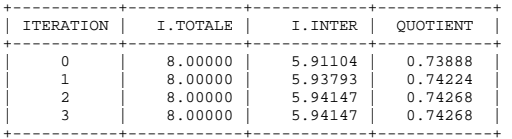

+-----------+------------+------------+------------+ ARRET APRES L'ITERATION 3 L'ACCROISSEMENT DE L'INERTIE INTER-CLASSES PAR RAPPORT A L'ITERATION PRECEDENTE N'EST QUE DE 0.000 %.

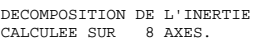

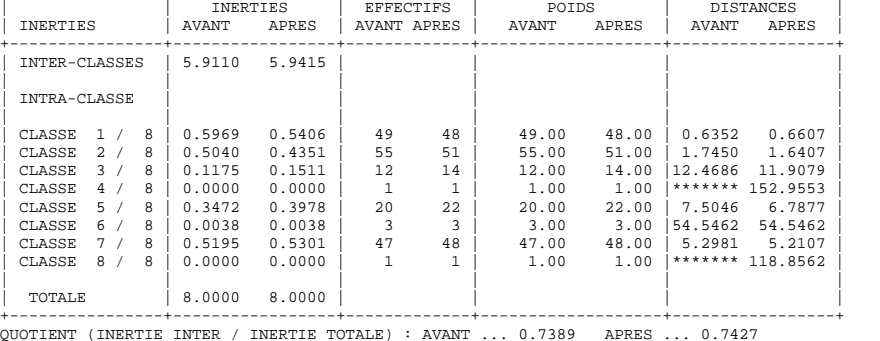

+----------------+-----------------+-------------+-------------------+-----------------+

QUOTIENT (INERTIE INTER / INERTIE TOTALE) : AVANT ... 0.7389 APRES ... 0.7427 COORDONNEES ET VALEURS-TEST APRES CONSOLIDATION AXES 1 A 5

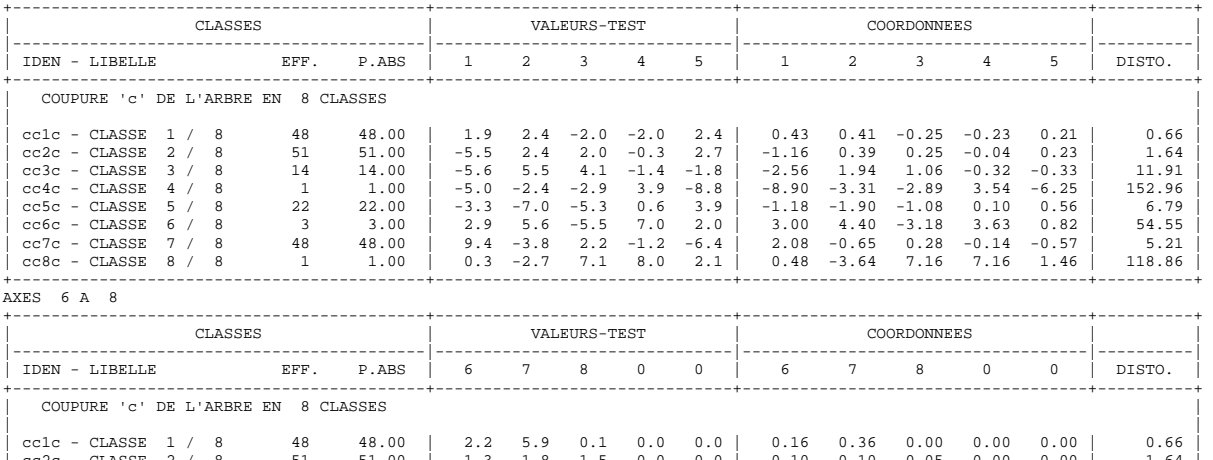

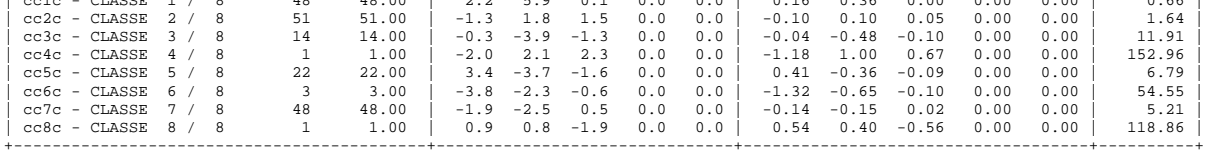

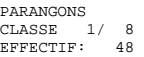

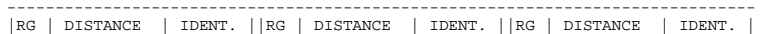

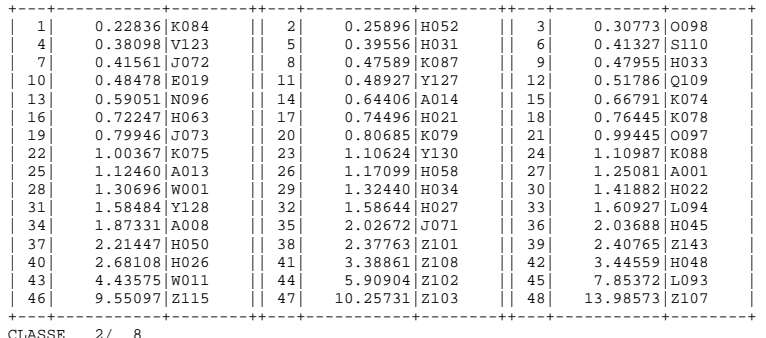

### CLASSE 2/ 8 EFFECTIF: 51

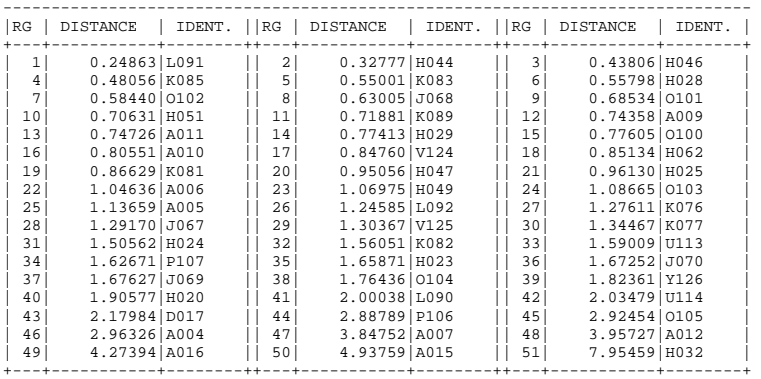

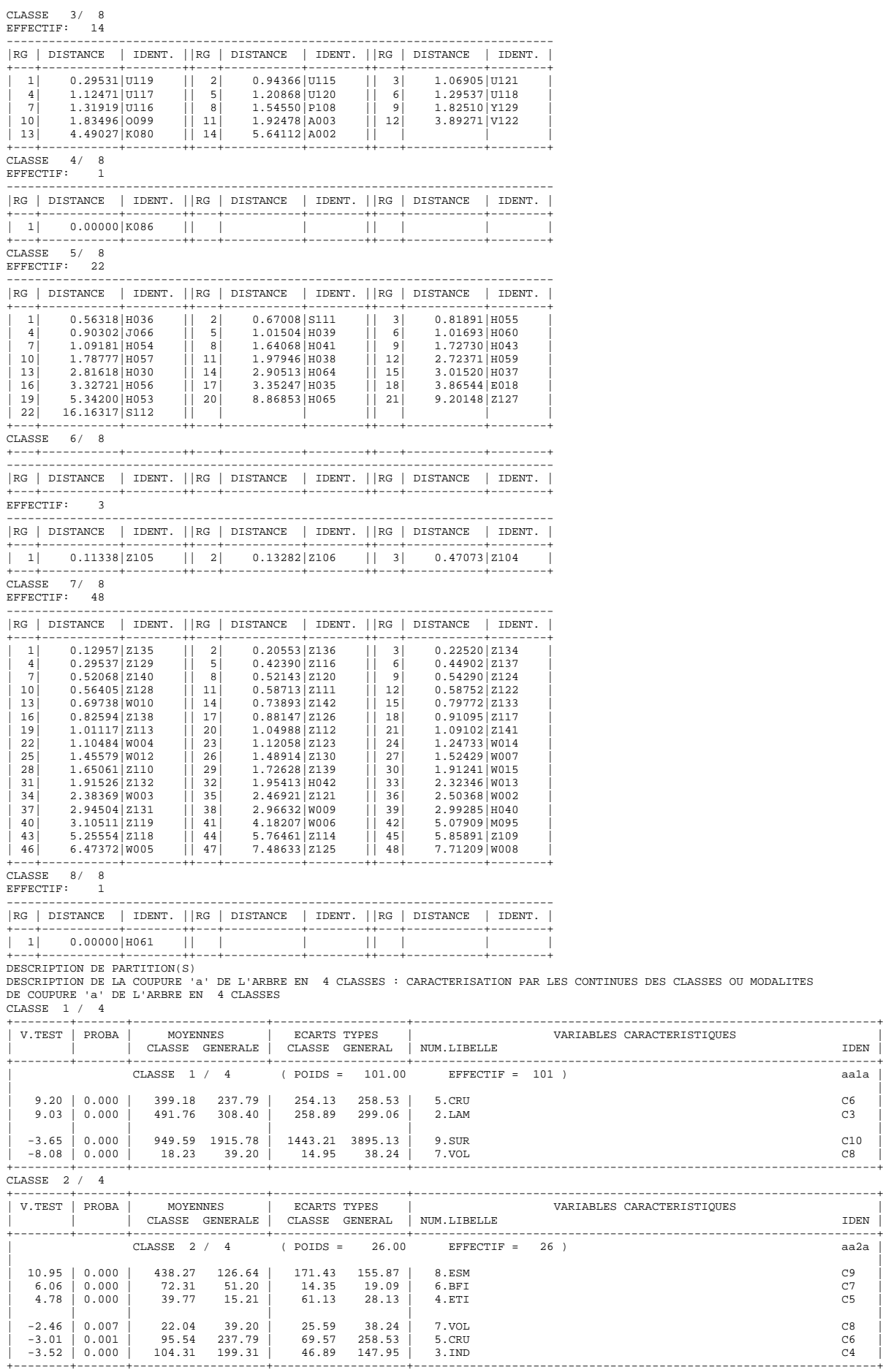

215

+--------+-------+-------------------+-------------------+------------------------------------------------------------------+

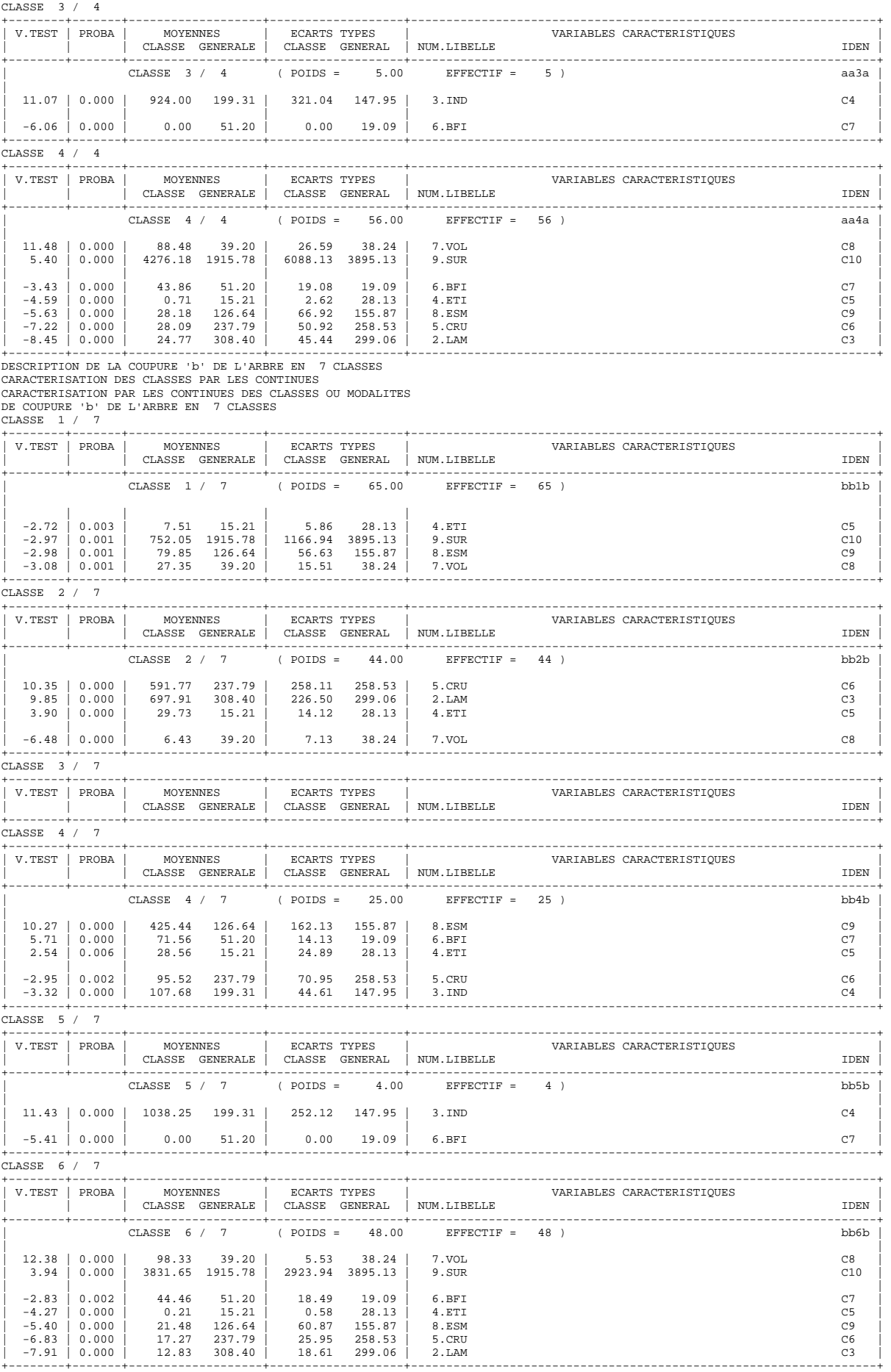
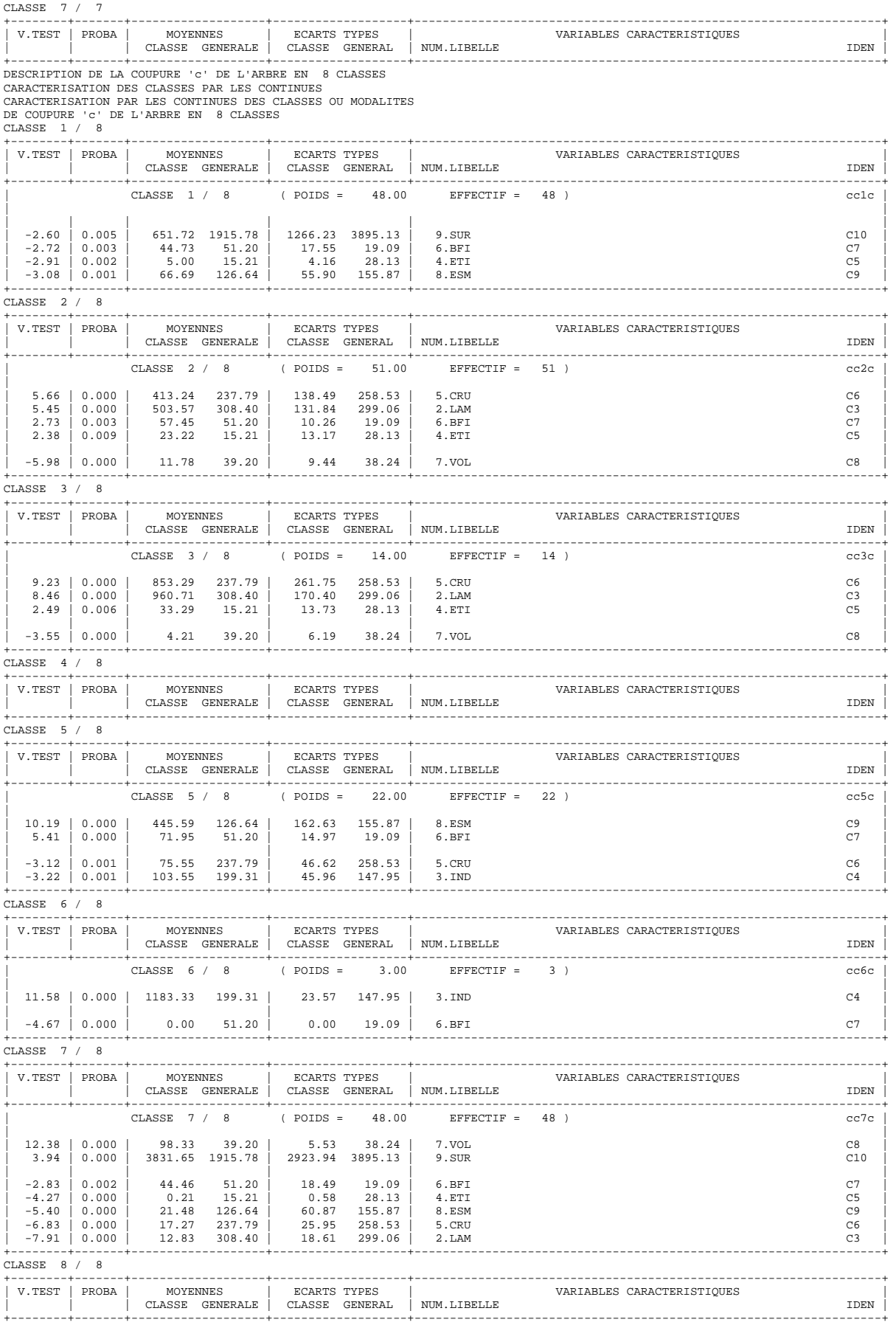

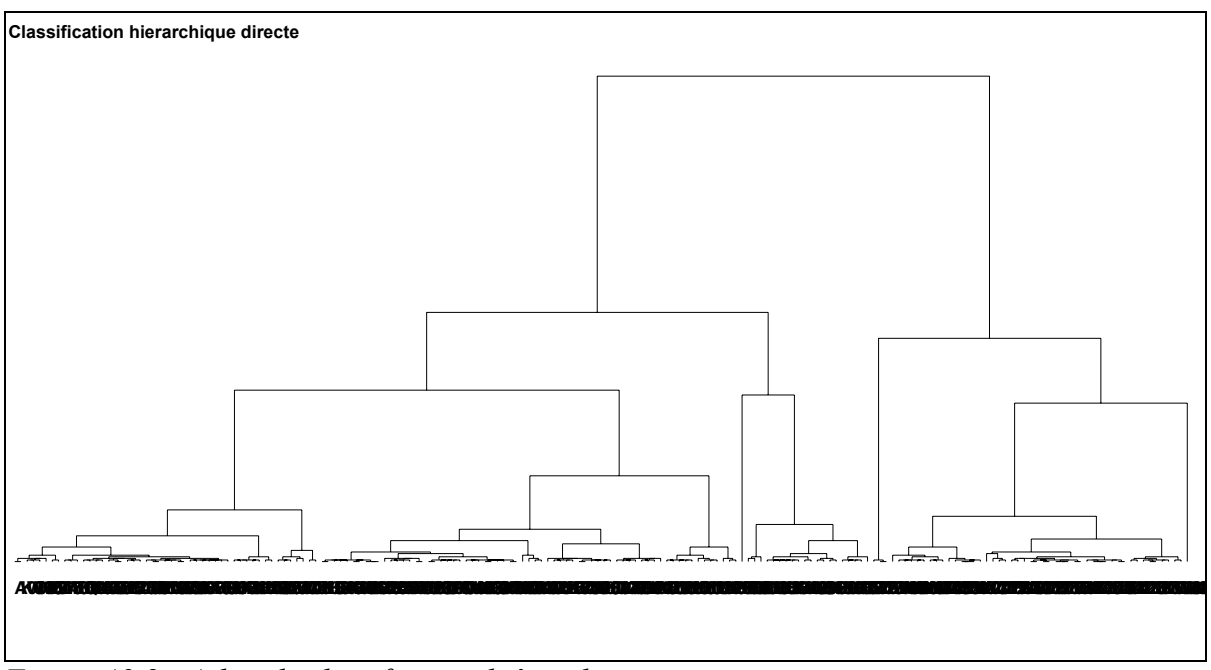

*Figure A2.8 : Arbre de classification hiérarchique* 

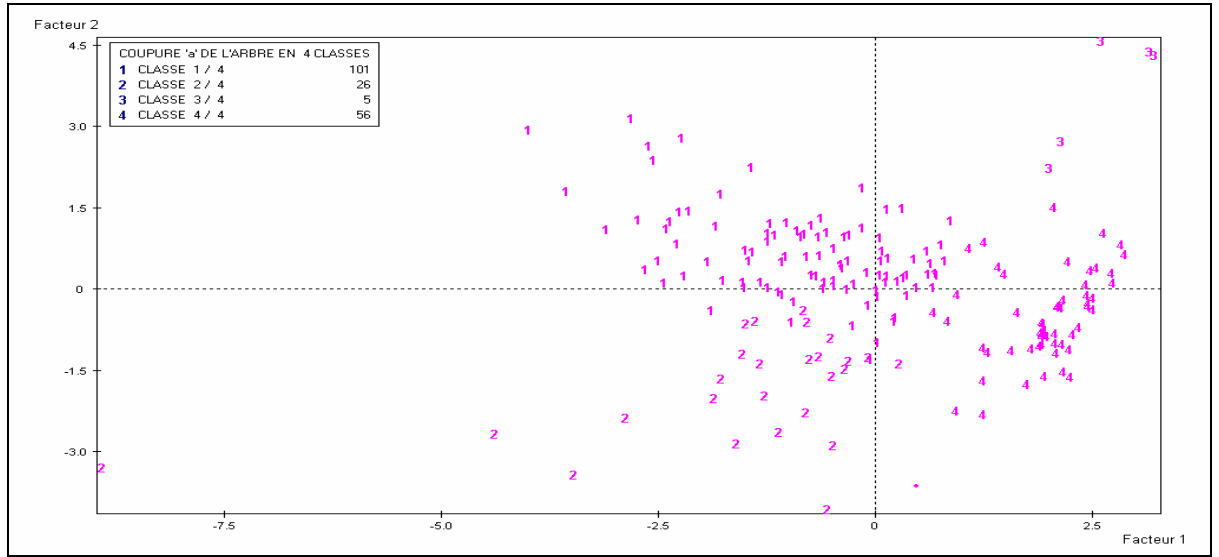

Figure A2.9 : Graphiques de situation des **4** classes de bassins versants de la classification hiérarchique (Plan principal 1x2)

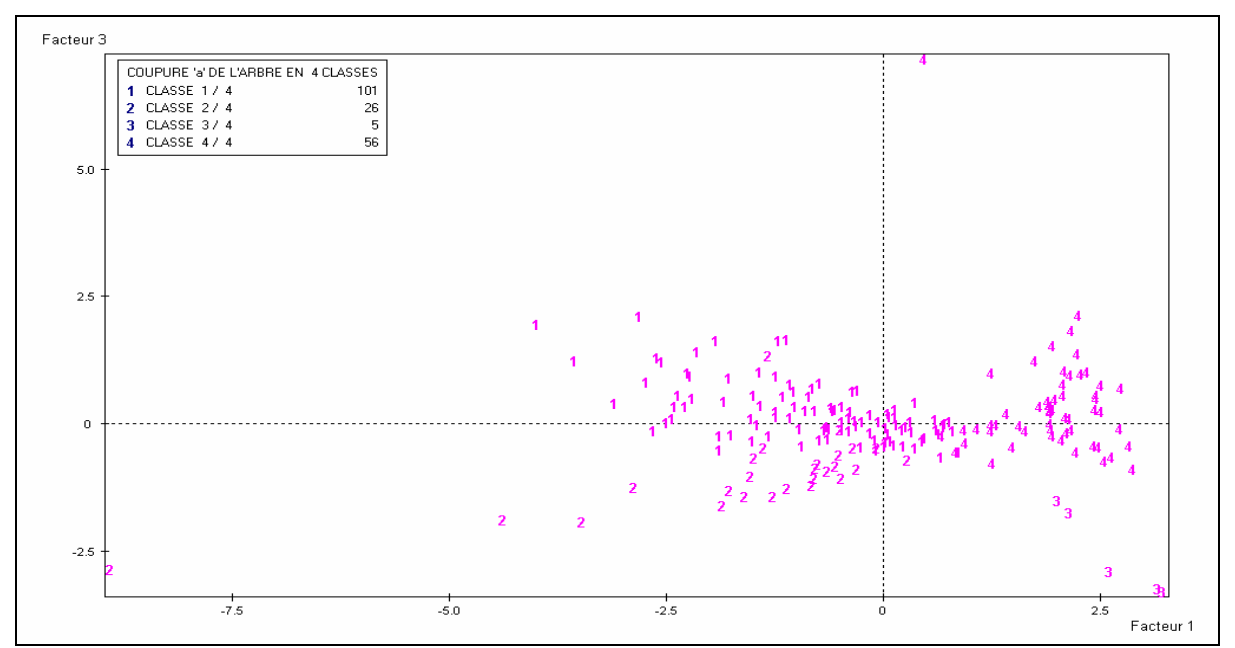

Figure A2.10 : Graphiques de situation des **4** classes de bassins versants de la classification hiérarchique (Plan principal 1x3)

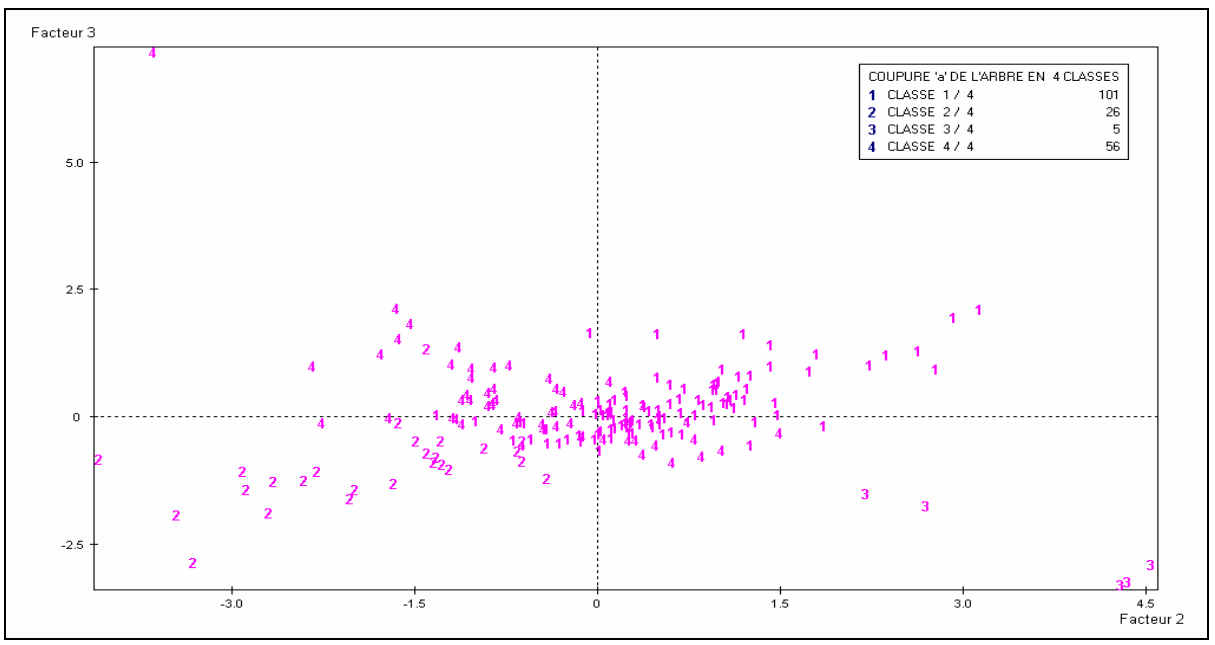

Figure A2.11 : Graphiques de situation des **4** classes de bassins versants de la classification hiérarchique (Plan principal 2x3)

# **A2.5 Résultats de la 2ième Analyse en Composantes Principales Normée (ACP\_10 variables explicatives)**

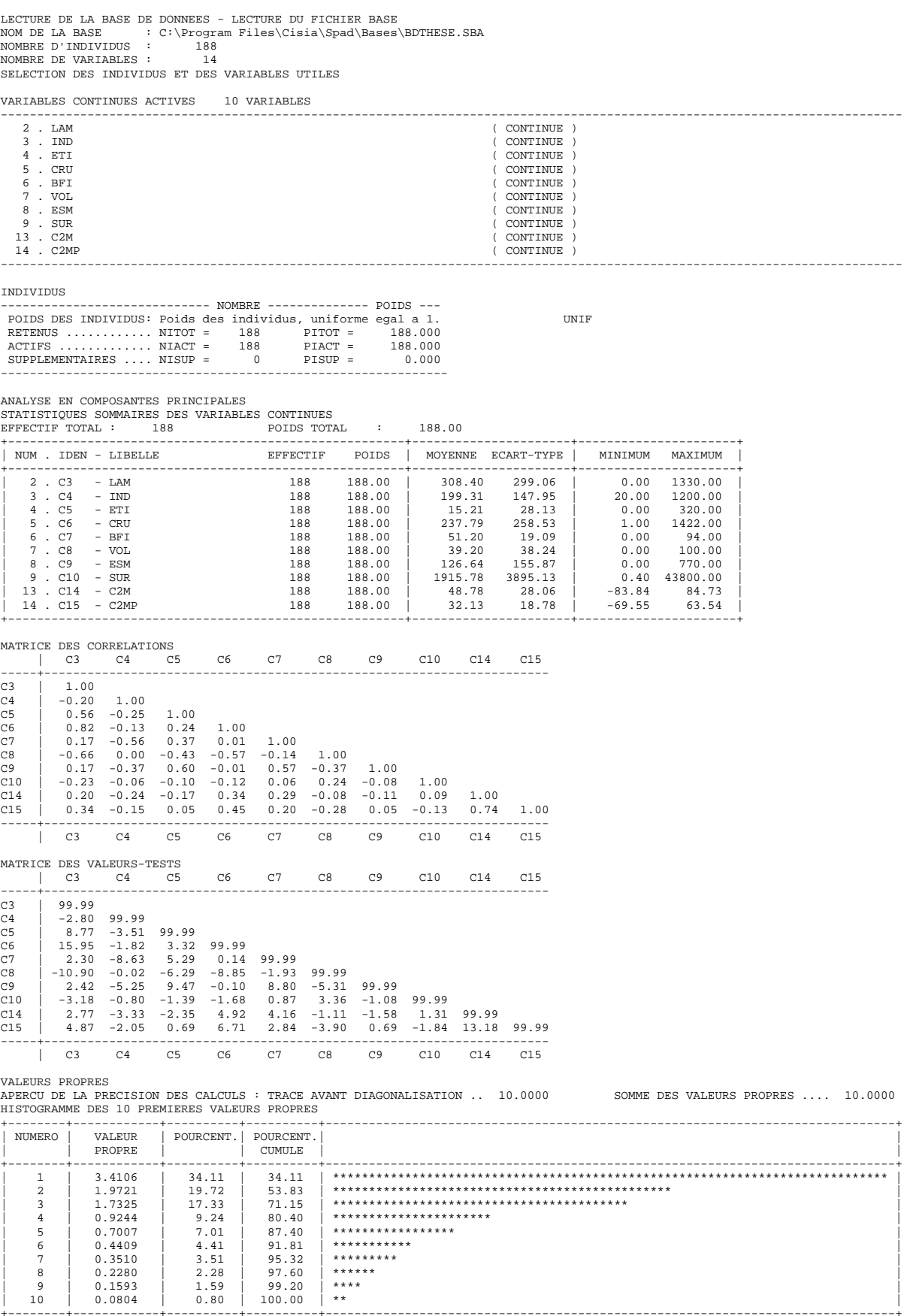

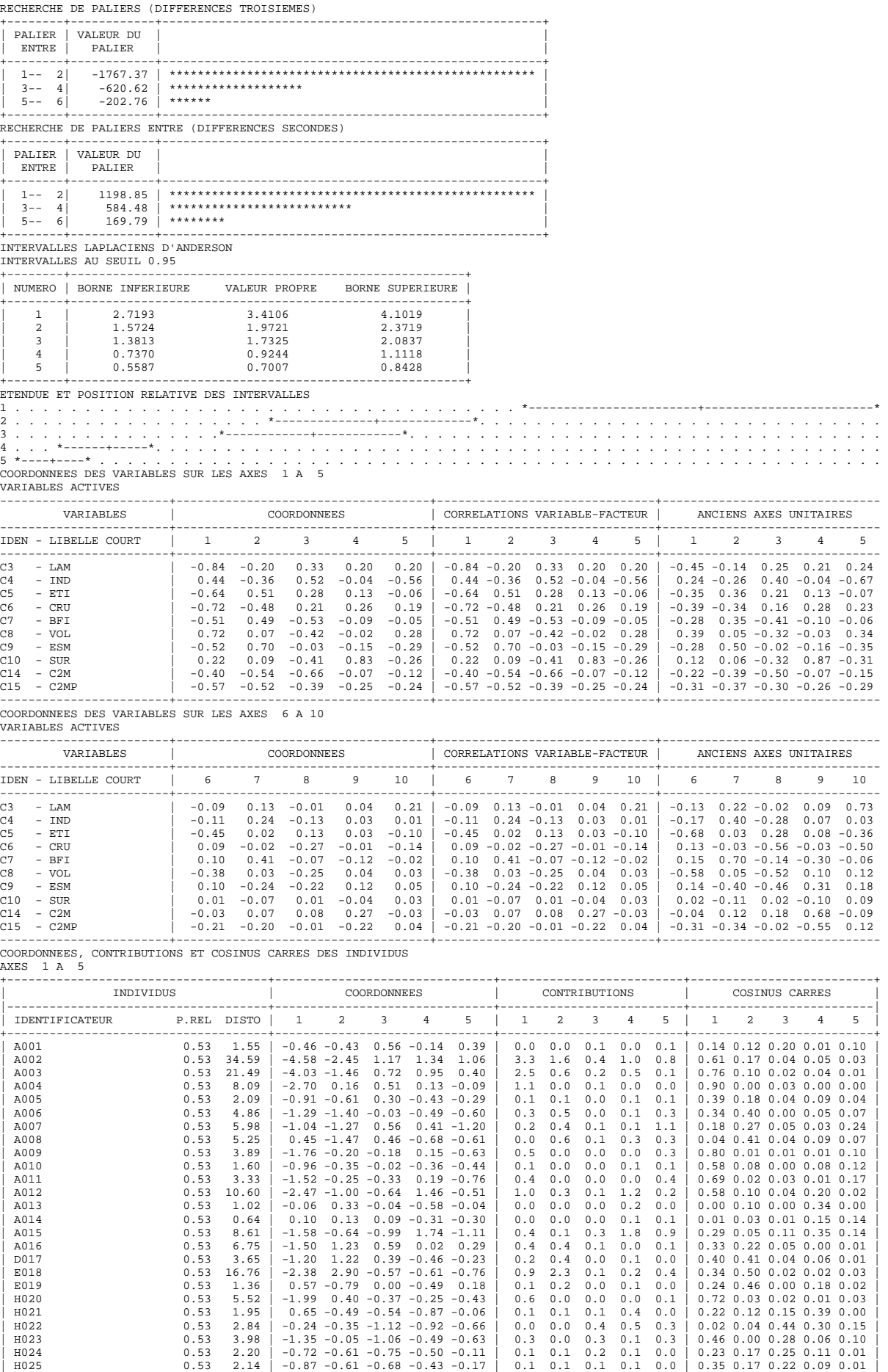

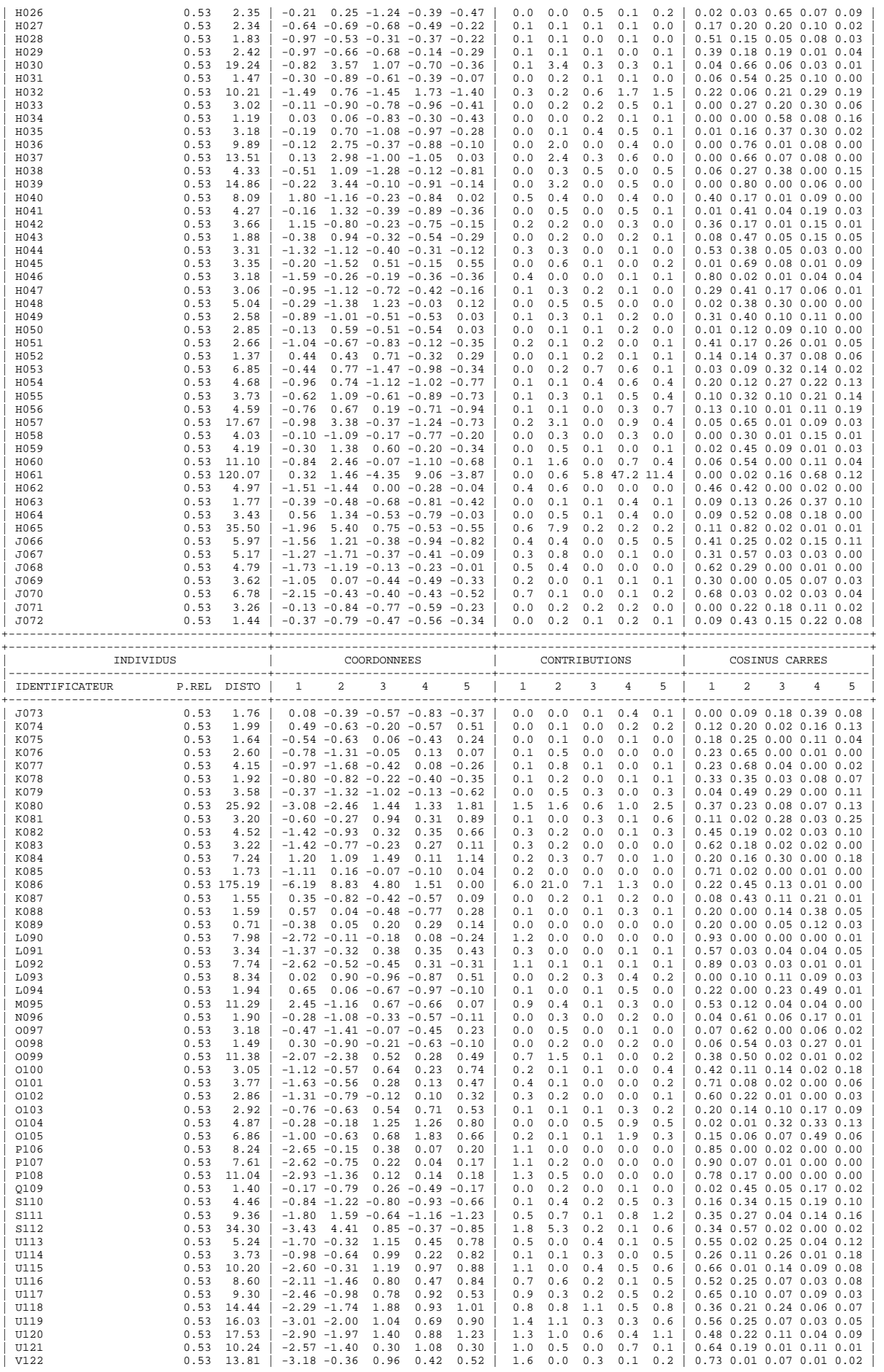

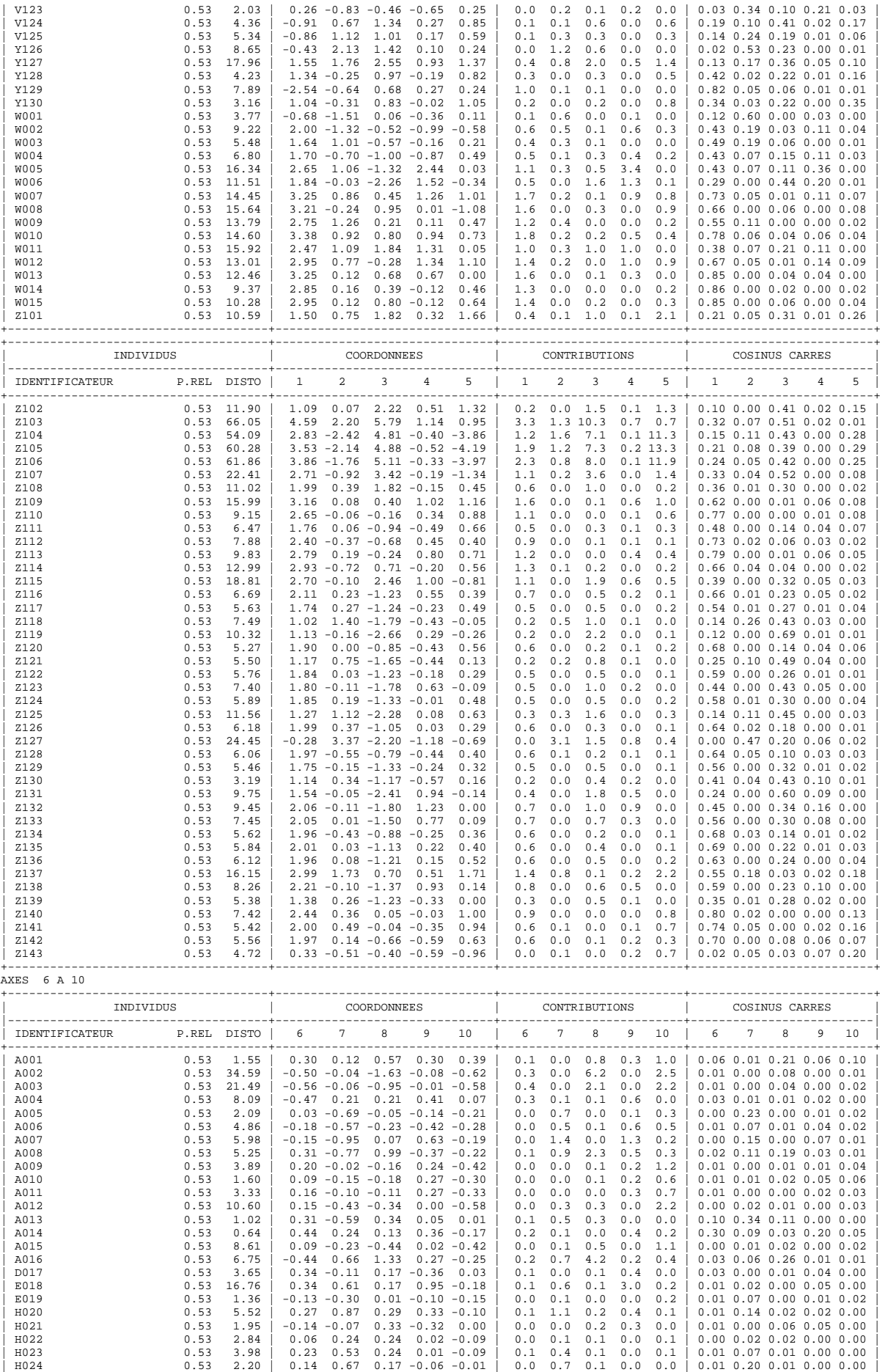

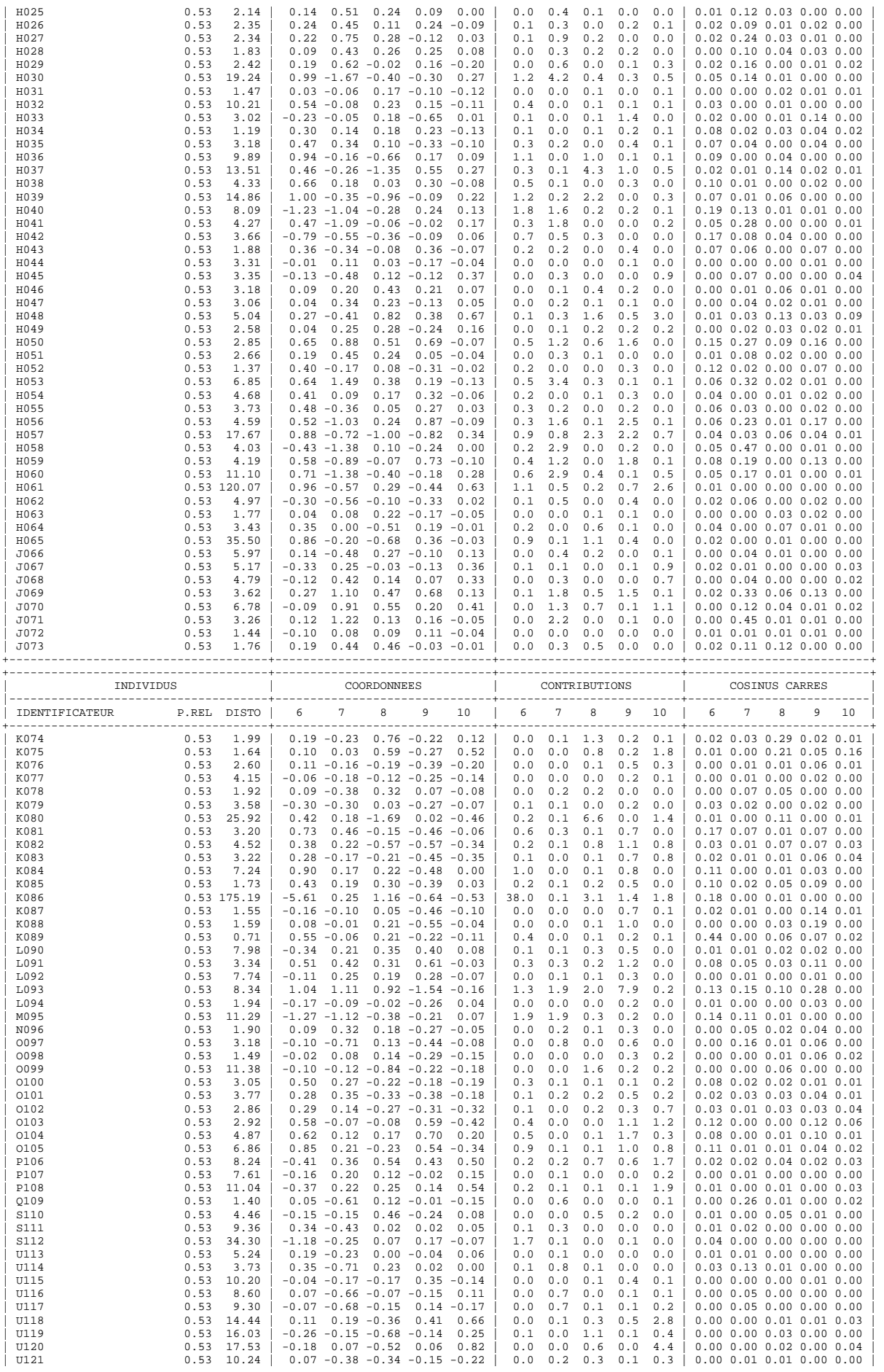

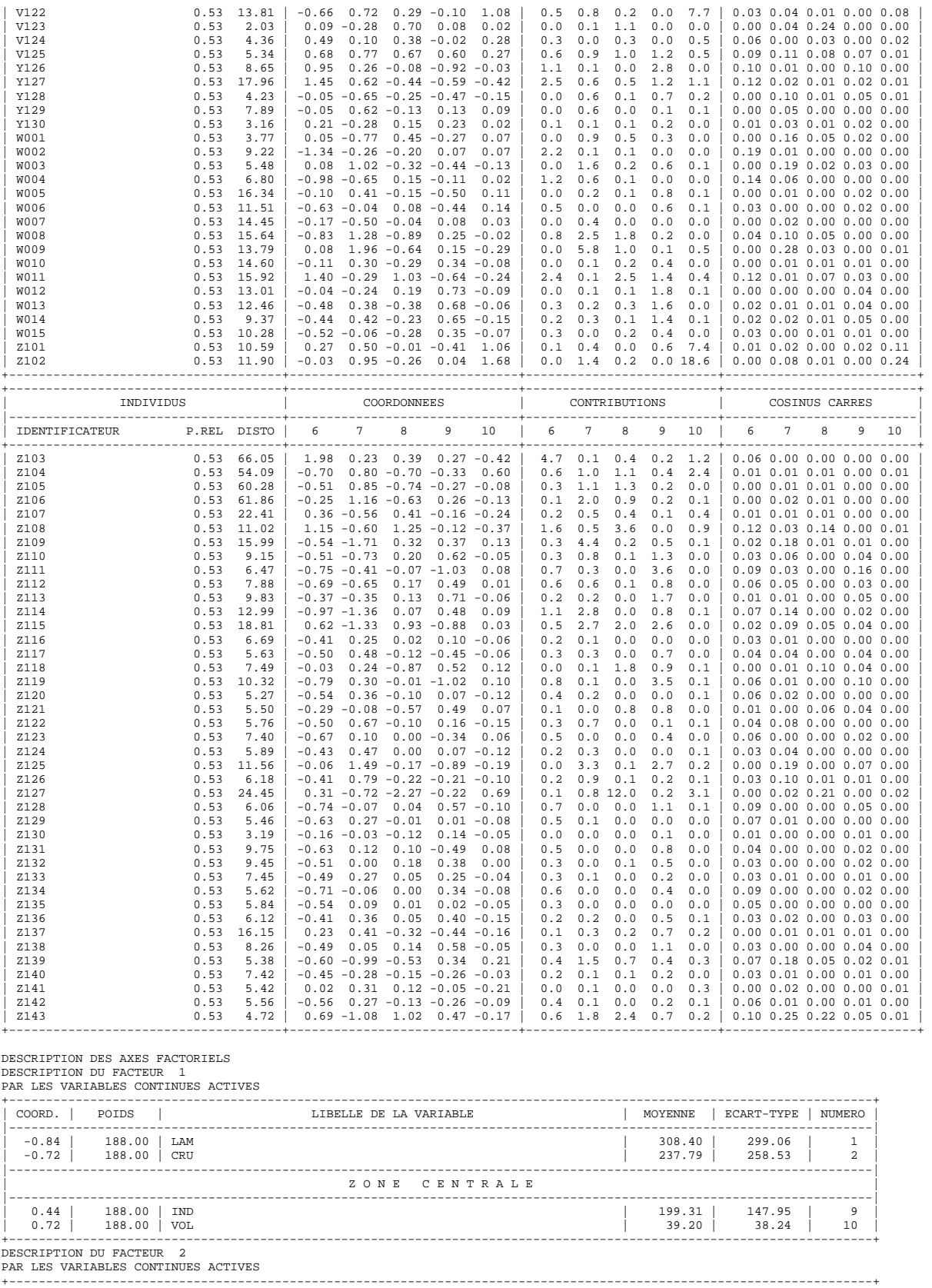

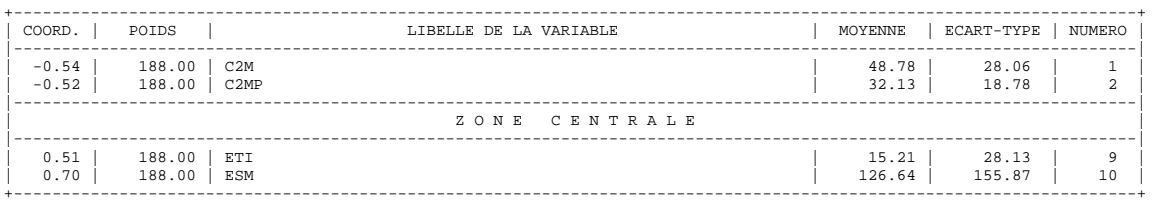

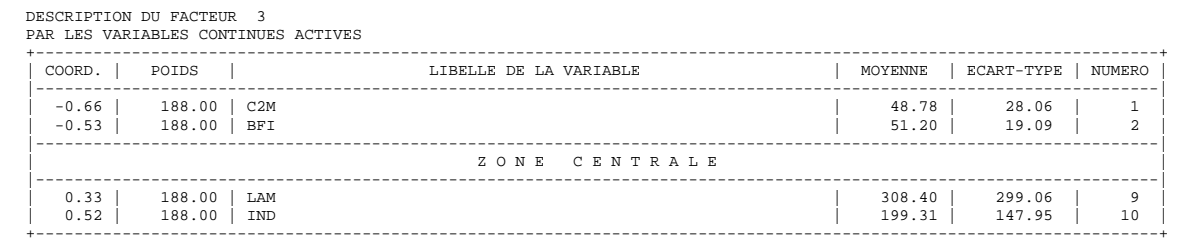

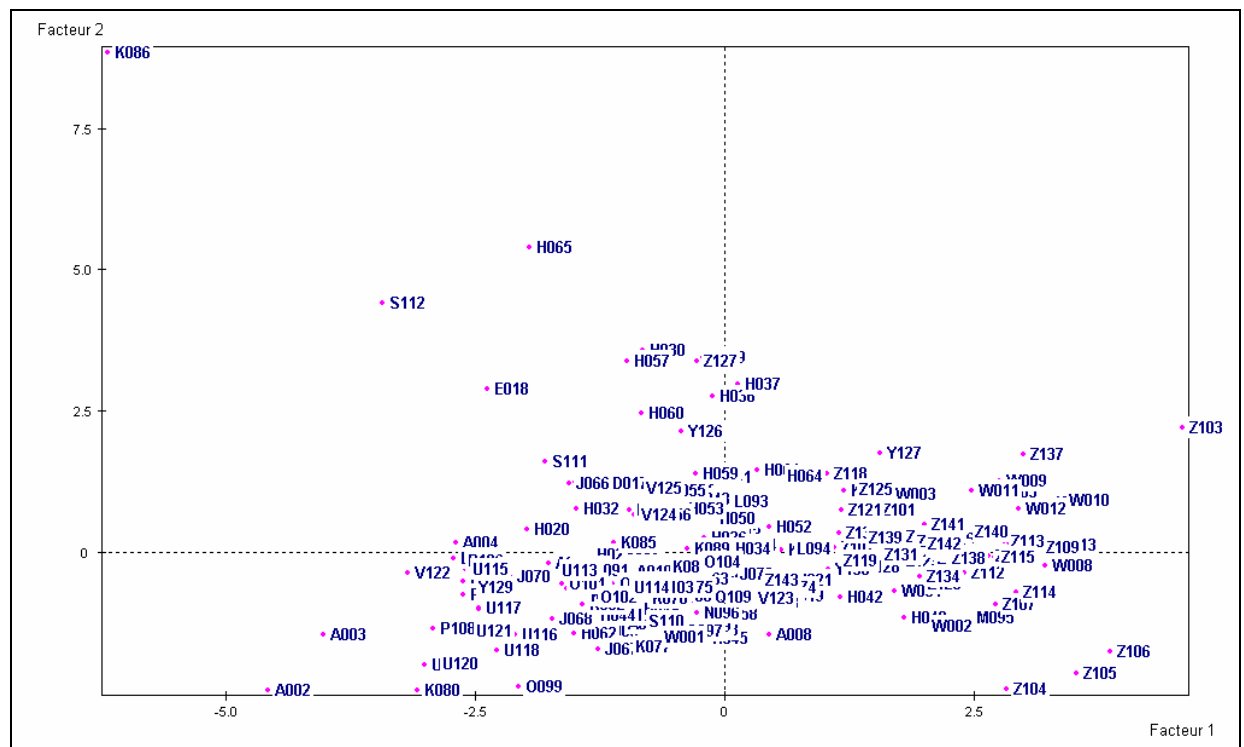

Figure A2.12 : Les **188 bassins versants** dans le plan principal **1-2**

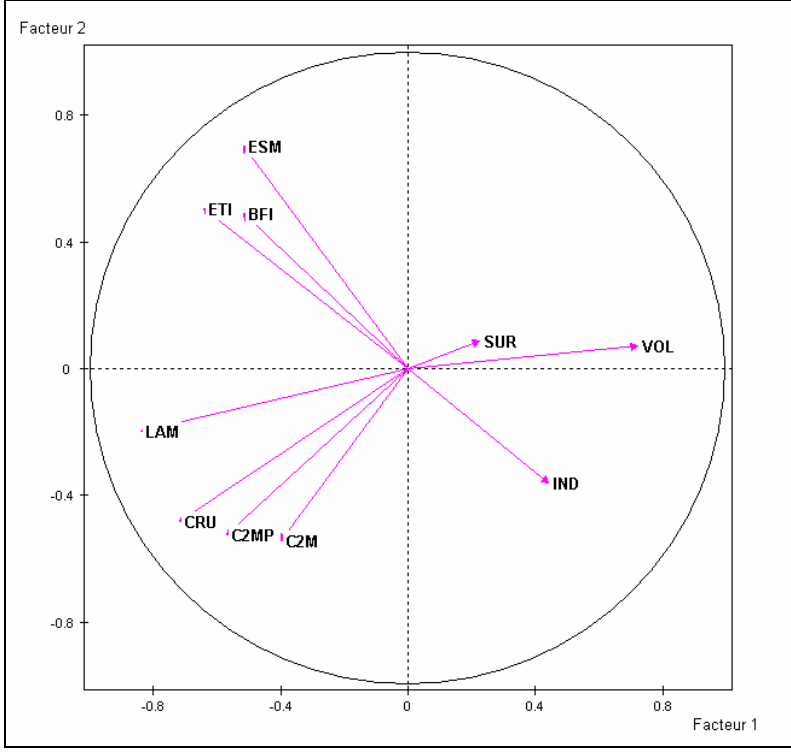

Figure A2.13 : Les **10 variables** dans le plan principal **1-2**

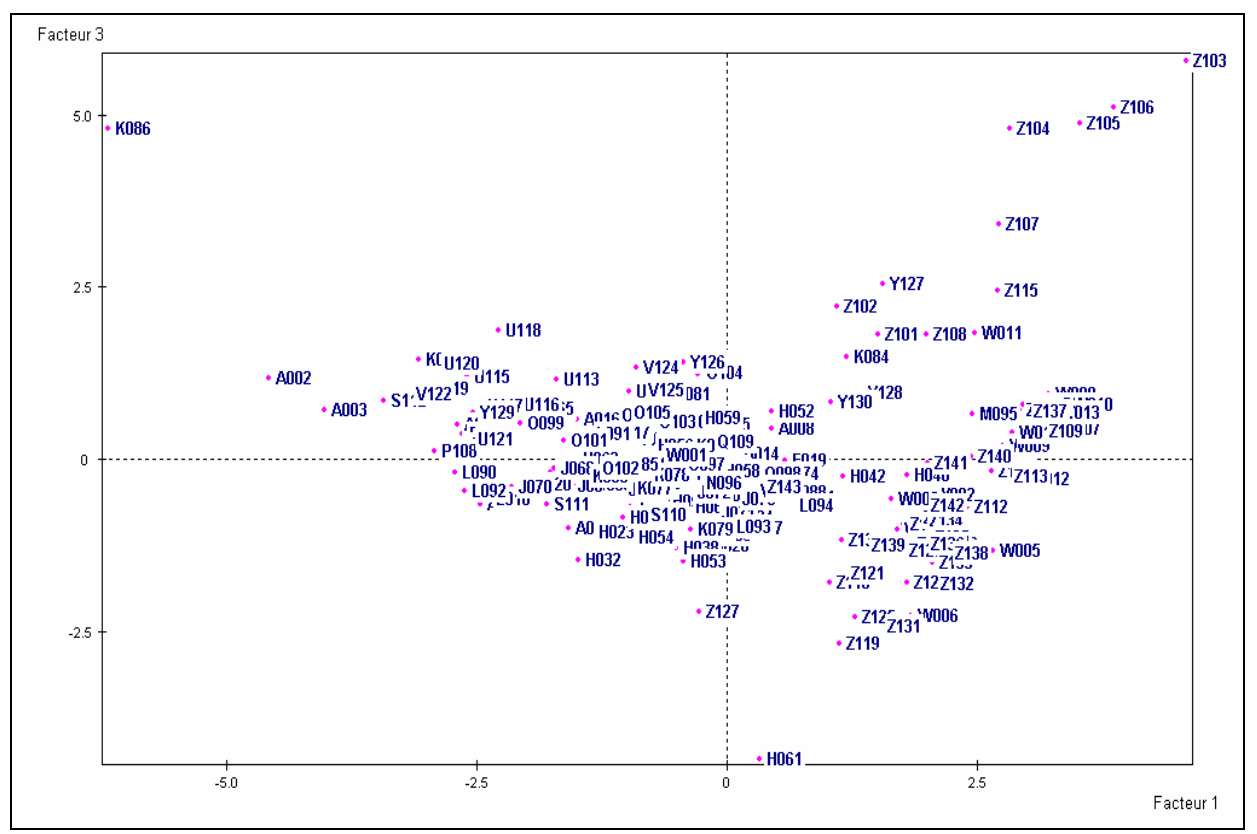

Figure A2.14 : Les **188 bassins versants** dans le plan principal **1-3**

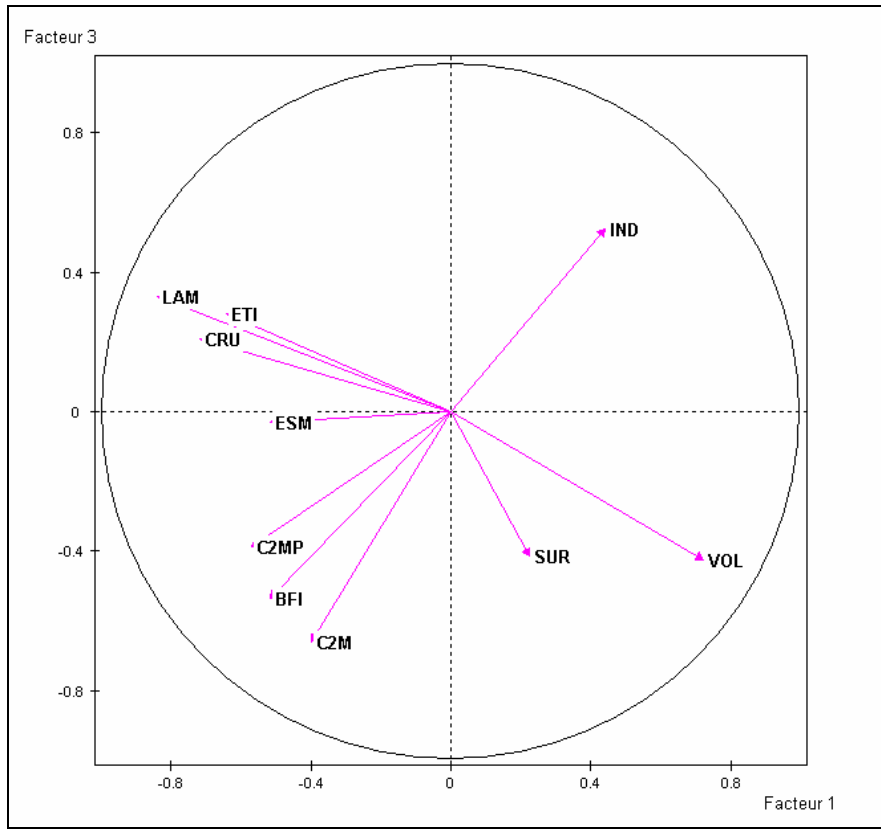

Figure A2.15 : Les **10 variables** dans le plan principal **1-3**

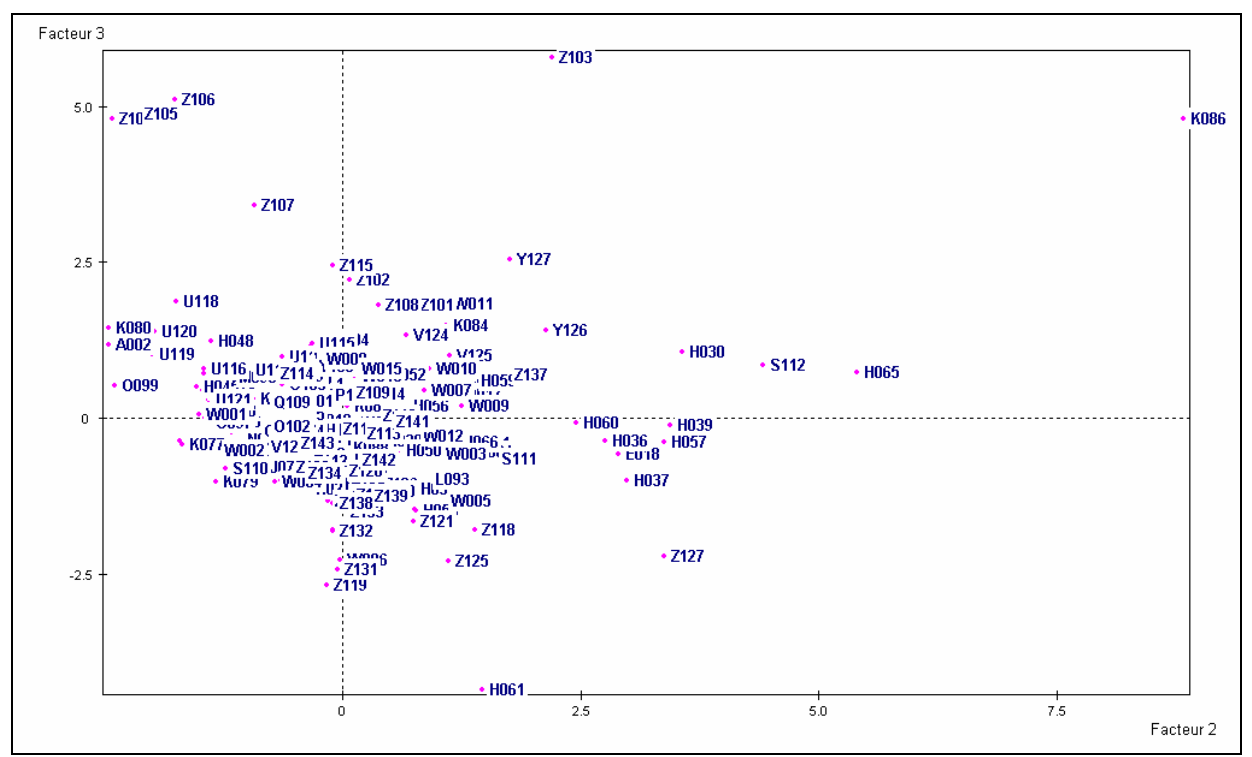

Figure A2.16 : Les **188 bassins versants** dans le plan principal **2-3**

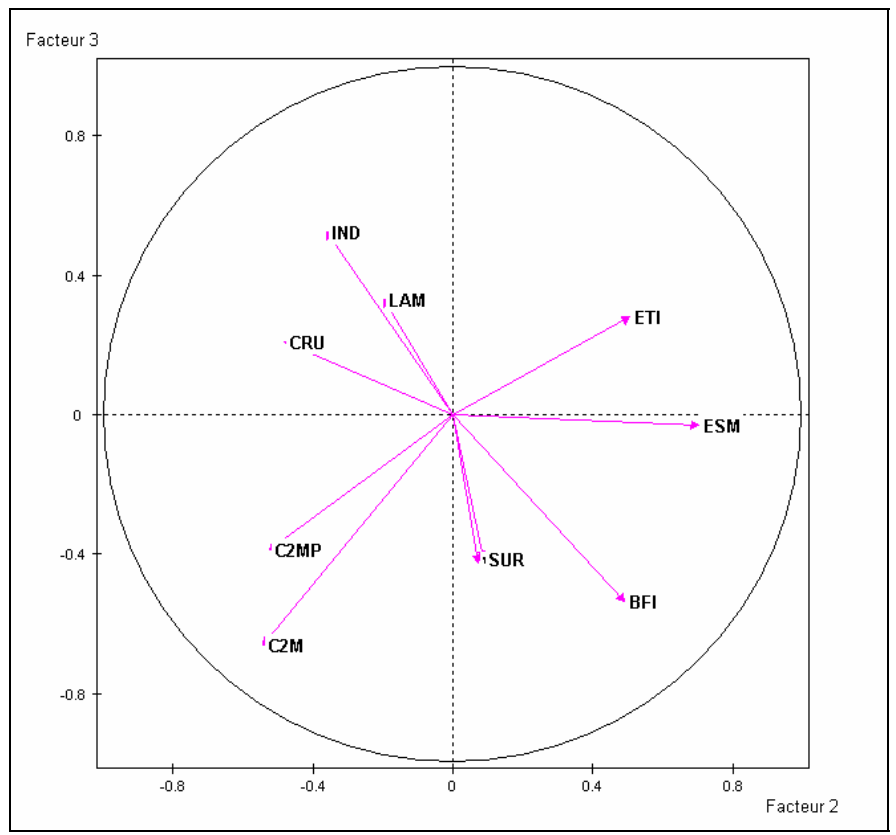

Figure A2.17 : Les **10 variables** dans le plan principal **2-3**

# **A2.6 Résultats de la 2ième Classification Ascendante Hiérarchique (CAH\_10 variables explicatives)**

### **CLASSIFICATION HIERARCHIQUE (VOISINS RECIPROQUES) SUR LES 10 PREMIERS AXES FACTORIELS**

CLASSIFICATION HIERARCHIQUE (VOISINS RECIPROQUES) SUR LES 10 PREMIERS AXES FACTORIELS<br>DESCRIPTION DES NOEUDS<br>NUM. AINE BENJ EFF. POIDS INDICE HISTOGRAMME DES INDICES DE NIVEAU

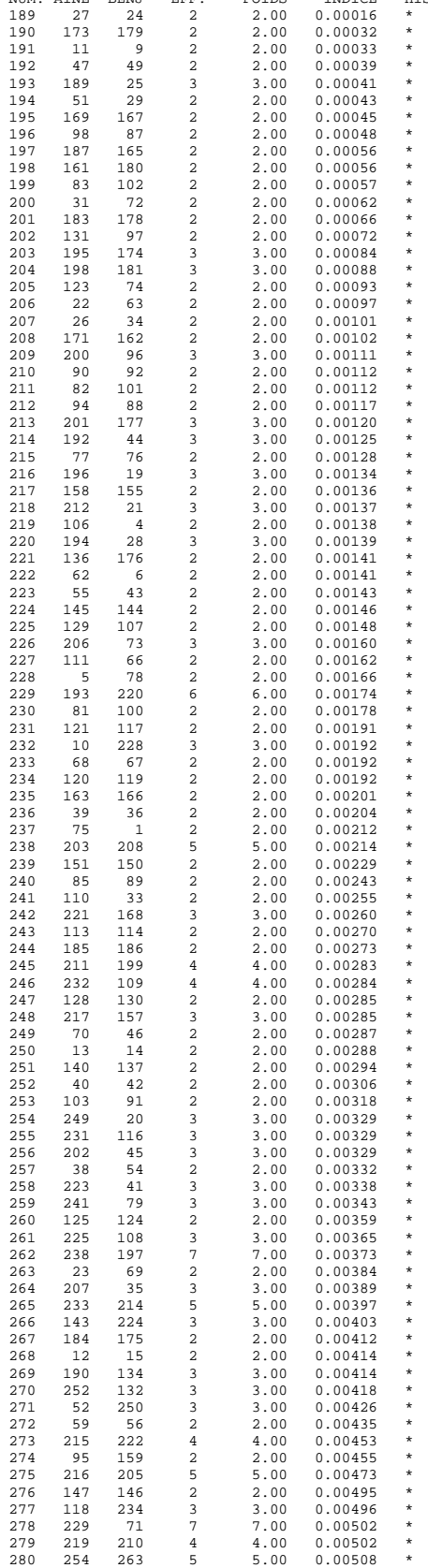

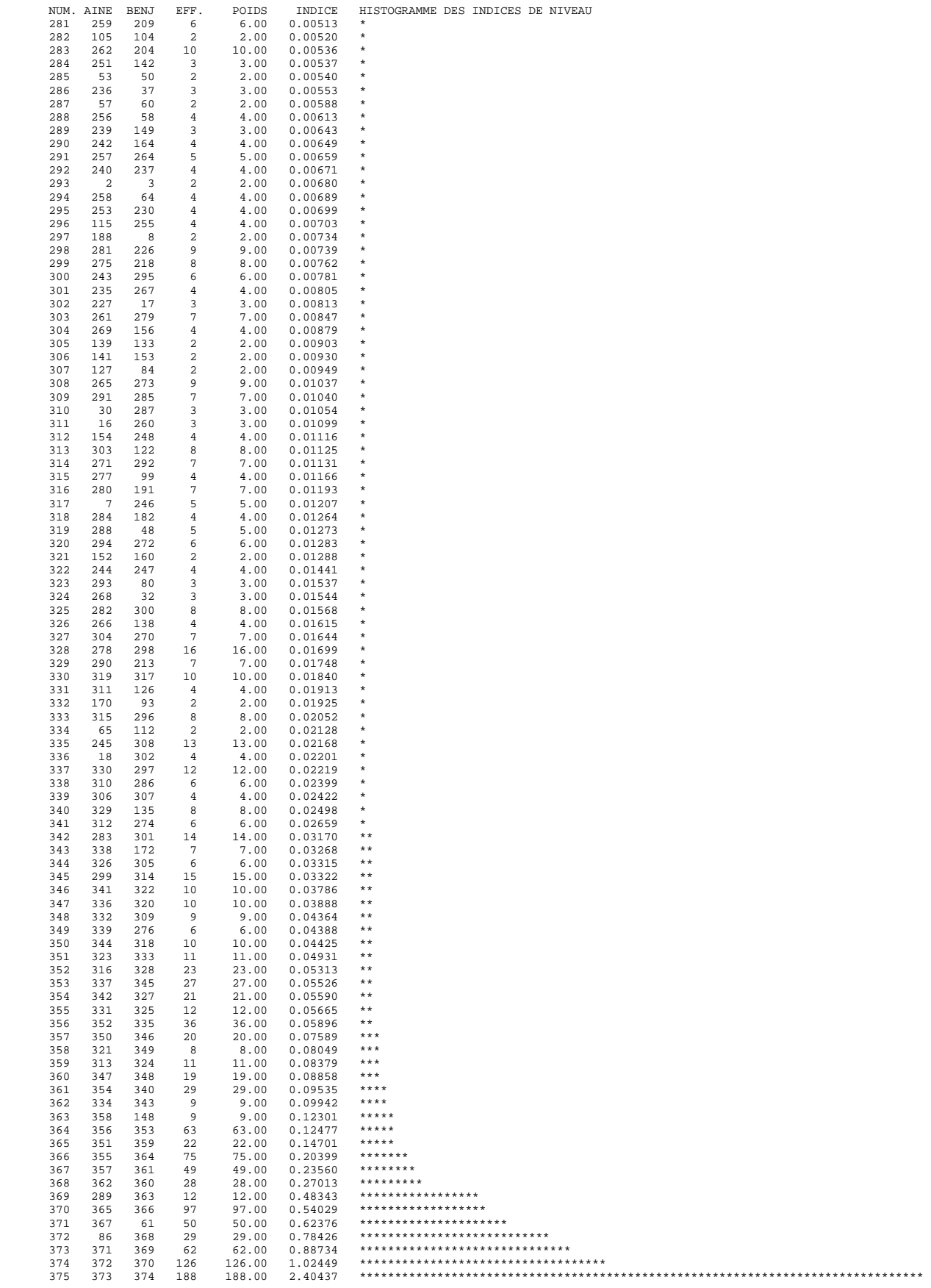

SOMME DES INDICES DE NIVEAU = 10.00000

|             |                |             |             |      | NOUVEL ORDRE DES INDIVIDUS : NOUVEAU, NUMERO ET IDENTIFICATEURD'ORIGINE. |      |             |             |             |             |      |             |
|-------------|----------------|-------------|-------------|------|--------------------------------------------------------------------------|------|-------------|-------------|-------------|-------------|------|-------------|
| 1           | $\mathfrak{D}$ | 3           | 4           | 5    | 6                                                                        | 7    | 8           | 9           | 10          | 11          | 12   | 13          |
| A001        | K075           | K089        | K085        | A014 | A013                                                                     | H052 | H021        | K088        | L094        | K074        | V123 | E019        |
| 14          | 15             | 16          | 17          | 18   | 19                                                                       | 20   | 21          | 22          | 23          | 24          | 25   | 26          |
| K087        | 0098           | A008        | <b>Z143</b> | 0109 | K078                                                                     | A005 | A010        | A007        | H048        | H058        | H045 | 0097        |
| 27          | 28             | 29          | 30          | 31   | 32                                                                       | 33   | 34          | 35          | 36          | 37          | 38   | 39          |
| <b>W001</b> | A006           | H062        | K076        | K077 | H044                                                                     | H049 | H047        | J067        | J068        | 0102        | K083 | 0101        |
| 40          | 41             | 42          | 43          | 44   | 45                                                                       | 46   | 47          | 48          | 49          | 50          | 51   | 52          |
| K082        | J073           | H063        | H022        | N096 | J072                                                                     | H031 | K079        | H033        | S110        | J071        | H028 | H029        |
| 53          | 54             | 55          | 56          | 57   | 58                                                                       | 59   | 60          | 61          | 62          | 63          | 64   | 65          |
| H051        | H025           | H024        | H027        | A009 | A011                                                                     | J069 | H023        | H020        | H046        | J070        | 0100 | K081        |
| 66          | 67             | 68          | 69          | 70   | 71                                                                       | 72   | 73          | 74          | 75          | 76          | 77   | 78          |
| L091        | 0103           | U114        | U113        | 0104 | 0105                                                                     | Y126 | V124        | V125        | A016        | H032        | A015 | A012        |
| 79          | 80             | 81          | 82          | 83   | 84                                                                       | 85   | 86          | 87          | 88          | 89          | 90   | 91          |
| V122        | L092           | L090        | A004        | P106 | P108                                                                     | P107 | Y129        | U116        | U117        | U121        | U115 | 0099        |
| 92          | 93             | 94          | 95          | 96   | 97                                                                       | 98   | 99          | 100         | 101         | 102         | 103  | 104         |
| U119        | U120           | U118        | K080        | A003 | A002                                                                     | H050 | H053        | H035        | H034        | H026        | H054 | H038        |
| 105         | 106            | 107         | 108         | 109  | 110                                                                      | 111  | 112         | 113         | 114         | 115         | 116  | 117         |
| L093        | Z125           | H056        | H059        | H064 | H041                                                                     | H043 | H055        | D017        | J066        | S111        | E018 | <b>Z127</b> |
| 118         | 119            | 120         | 121         | 122  | 123                                                                      | 124  | 125         | 126         | 127         | 128         | 129  | 130         |
| H037        | H036           | H039        | H060        | H057 | H030                                                                     | S112 | H065        | K086        | Z103        | Z101        | Z102 | K084        |
| 131         | 132            | 133         | 134         | 135  | 136                                                                      | 137  | 138         | 139         | 140         | 141         | 142  | 143         |
| Y127        | Z108           | W011        | <b>Z115</b> | Z107 | Z104                                                                     | Z105 | Z106        | H061        | <b>W005</b> | Z132        | Z133 | Z138        |
| 144         | 145            | 146         | 147         | 148  | 149                                                                      | 150  | 151         | 152         | 153         | 154         | 155  | 156         |
| Z119        | Z123           | <b>Z131</b> | <b>W006</b> | W002 | H042                                                                     | H040 | <b>Z111</b> | <b>W004</b> | Z134        | Z128        | Z130 | Z139        |
| 157         | 158            | 159         | 160         | 161  | 162                                                                      | 163  | 164         | 165         | 166         | 167         | 168  | 169         |
| <b>Z121</b> | Z118           | Z136        | Z135        | Z116 | Z120                                                                     | Z142 | <b>Z117</b> | Z126        | Z129        | <b>Z122</b> | Z124 | Y130        |
| 170         | 171            | 172         | 173         | 174  | 175                                                                      | 176  | 177         | 178         | 179         | 180         | 181  | 182         |
| Y128        | Z141           | <b>Z140</b> | <b>Z114</b> | M095 | <b>Z112</b>                                                              | Z110 | <b>Z113</b> | Z109        | Z137        | W012        | W007 | W010        |
| 183         | 184            | 185         | 186         | 187  | 188                                                                      |      |             |             |             |             |      |             |
| W003        | W009           | W008        | <b>W014</b> | W015 | W013                                                                     |      |             |             |             |             |      |             |

DESCRIPTION DES NOEUDS DE LA HIERACHIE

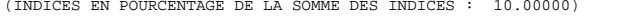

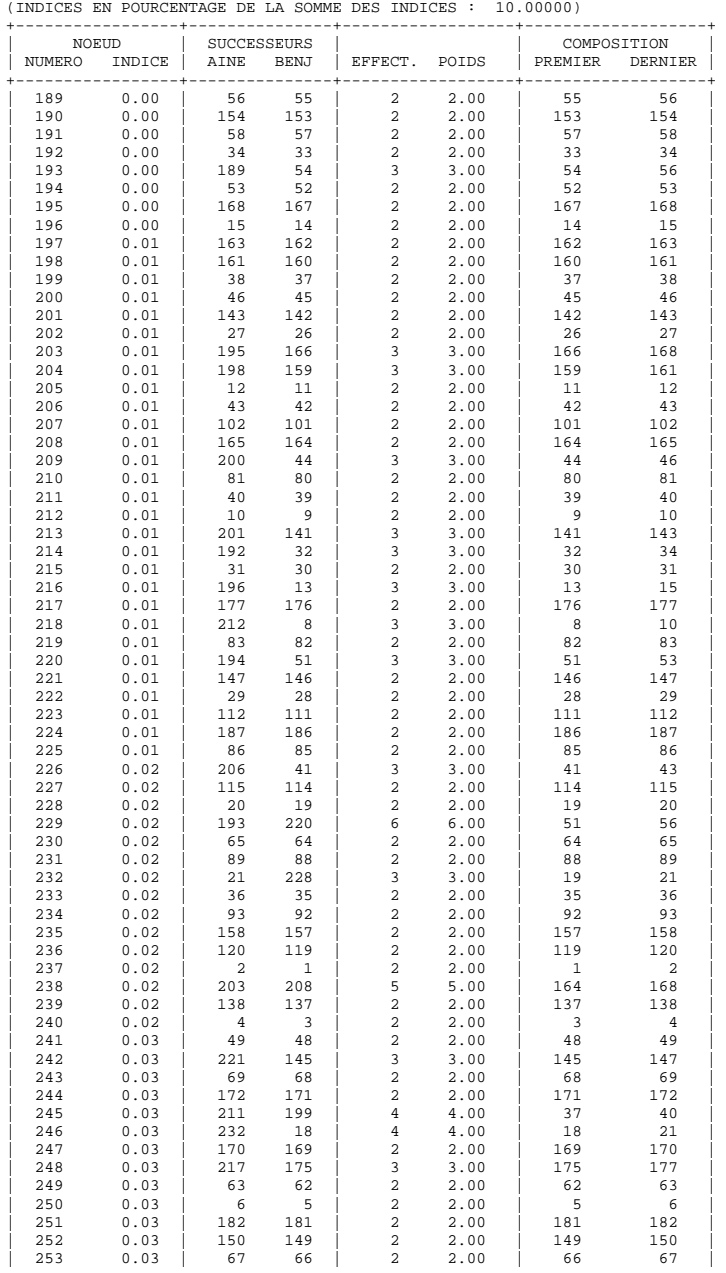

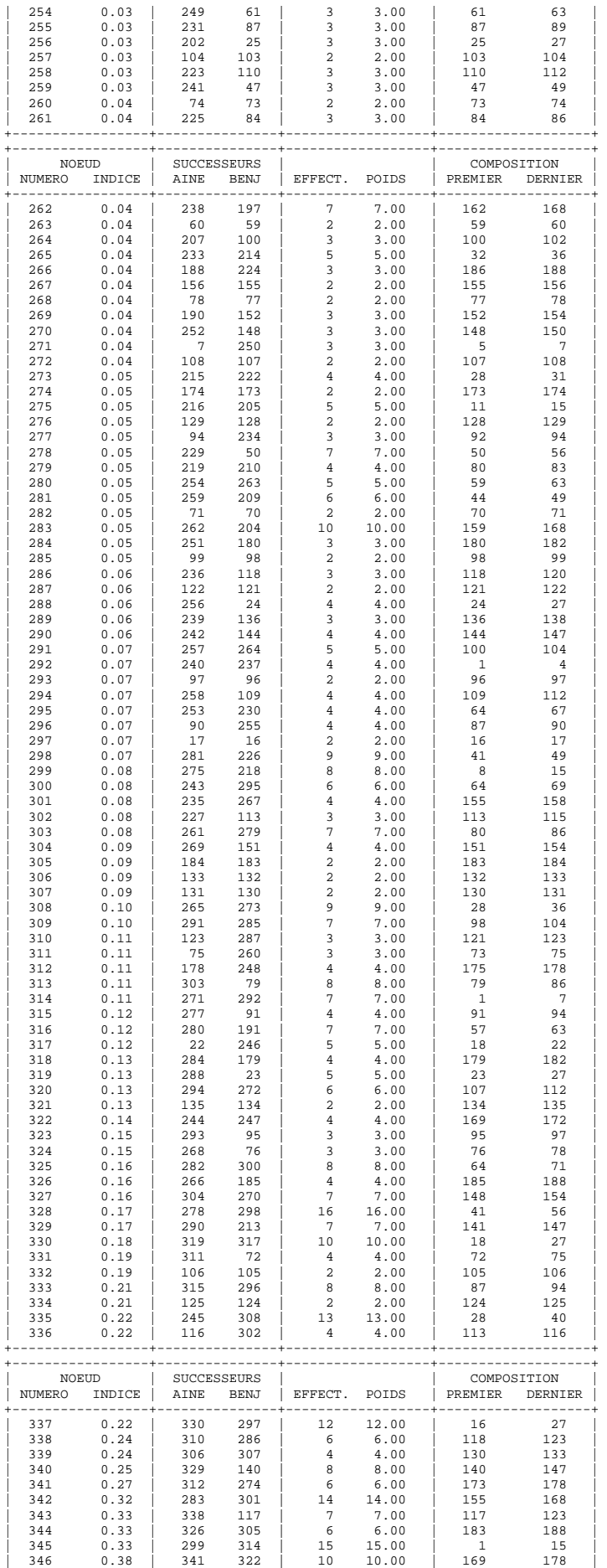

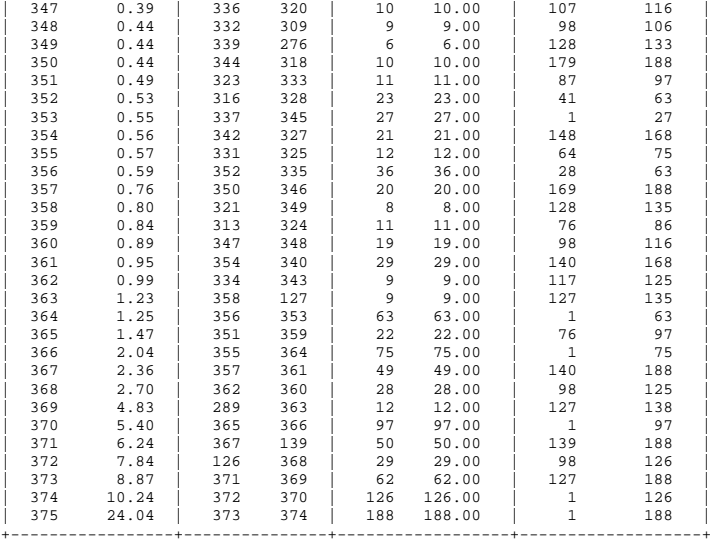

 | | 33 0.00 H049 --\* |  $34$  0.04 H047 --\*  $35 \quad 0.02 \text{ J}067 \quad --*$ 

DENDROGRAMME<br>RANG IND. IDEN DENDROGRAMME (INDICES EN POURCENTAGE, DE LA SOMME DES INDICES : 10.00000 MIN = 0.00% / MAX = 24.04%)<br>1 0.02 A001 --+ | 2 0.07 K075 --\* | 3 0.02 K089 --\*  $4$  0.11 K085 --\*  $\begin{array}{ccc} & | & | \\ 5 & 0.03 \, \text{A}014 & - \end{array}$  $\begin{array}{ccc} | & | \\ 6 & 0.04 \end{array}$  A013 --\* | 7 0.33 H052 --\*+  $8$  0.01 H021 --+ || 9 0.01 K088 --\*|  $\begin{array}{c} | \ | \ | \ 10 & 0.08 \text{ L}094 & \text{--*} \end{array}$  || 11 0.01 K074 --\*|  $\begin{array}{c} | \ | \ 12 & 0.05 \text{ V}123 & \text{---}^* \end{array}$  || 13 0.01 E019 --\*|  $14$  0.00 K087 --\*  $15$  0.55 0098  $-$ \*\*+  $16$  0.07 A008 --+  $\begin{array}{c|ccccc}\n & 17 & 0.22 & 2143 & - & + \n\end{array}$  || 18 0.03 Q109 --+|| ||| 19 0.02 K078 --\*||  $\begin{array}{c} || || \ 20 & 0.02 \end{array}$  A005 --\*||  $21$  0.12 A010  $-$ \*|| ||| 22 0.18 A007 --\*||  $23$  0.13 H048  $-\frac{+}{-}$ ||<br>||  $24$  0.06 H058 --\*  $25$  0.03 H045 --\*|| ||| 26 0.01 O097 --\*|| ||| 27 1.25 W001 --\*\*\*--+ | 28 0.01 A006 --+ | | | 29 0.05 H062 --\* | | | 30 0.01 K076 --\* | | | 31 0.10 K077 --\* | | | 32 0.01 H044 --\* |

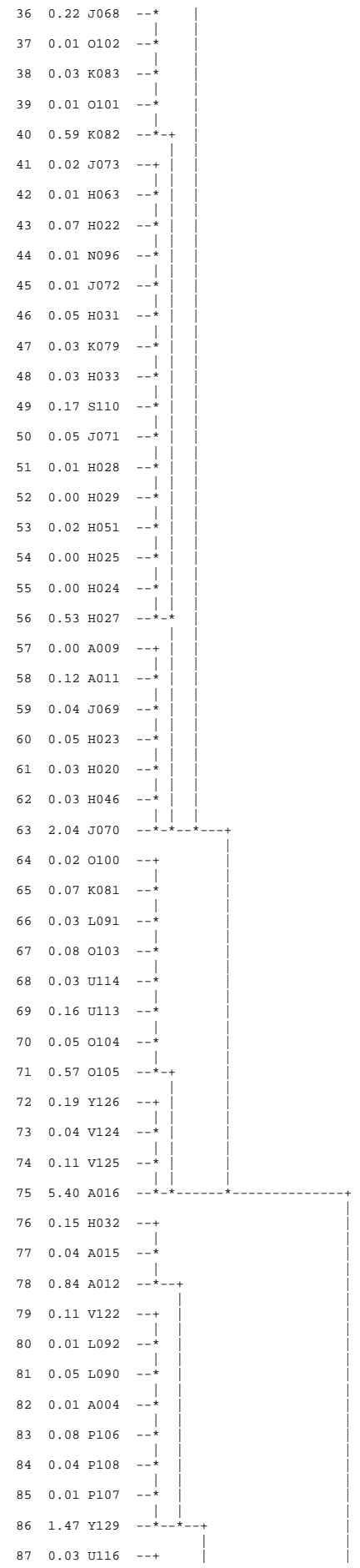

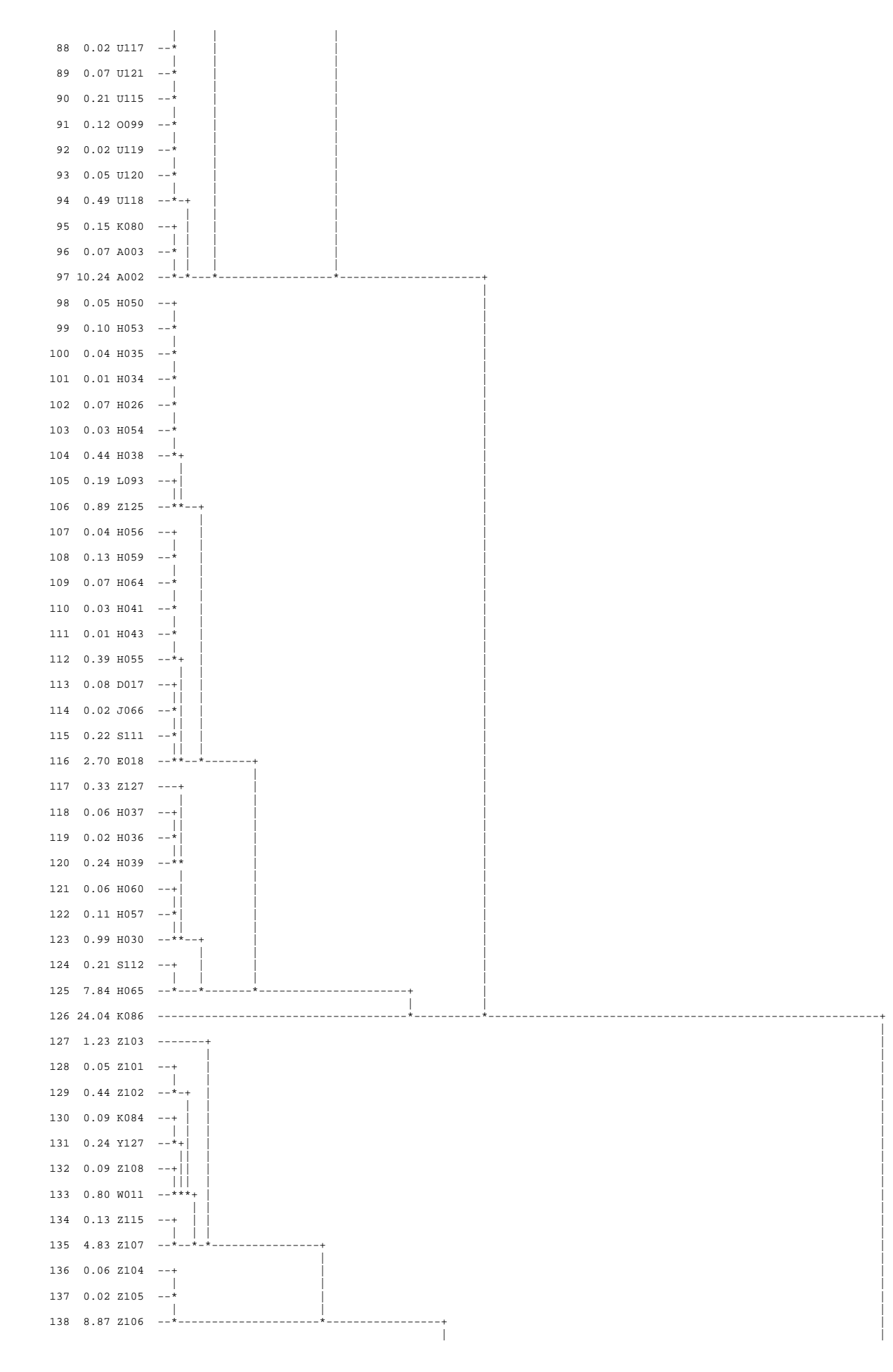

235

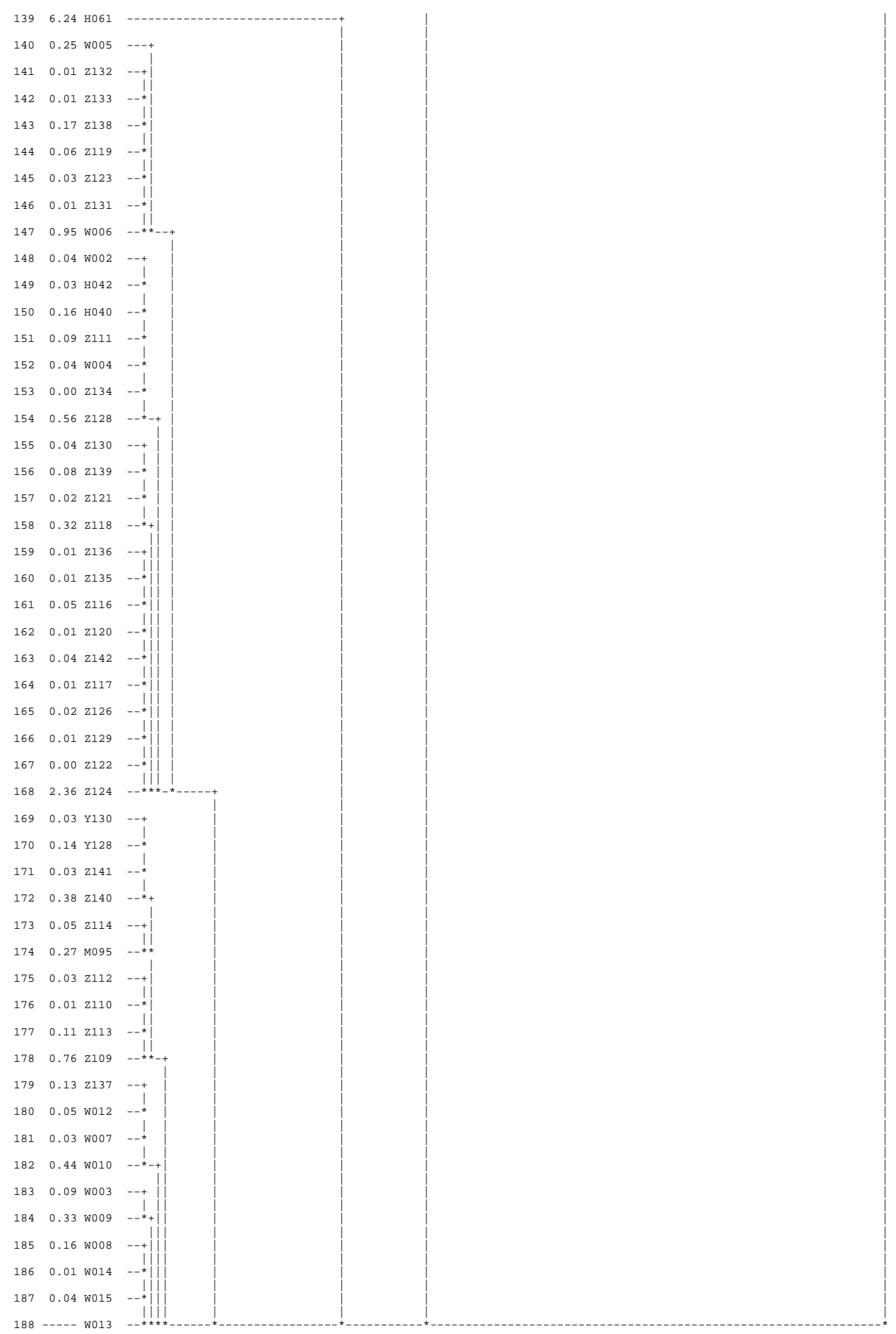

# PARTITION PAR COUPURE D'UN ARBRE HIERARCHIQUE RECHERCHE DES MEILLEURES PARTITIONS RECHERCHE DES PALIERS

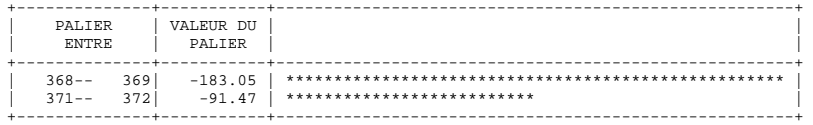

LISTE DES 2 MEILLEURE(S) PARTITION(S) ENTRE 3 ET 10 CLASSES<br>1 - PARTITION EN 8 CLASSES<br>2 - PARTITION EN 5 CLASSES

COUPURE 'a' DE L'ARBRE EN 5 CLASSES FORMATION DES CLASSES (INDIVIDUS ACTIFS) DESCRIPTION SOMMAIRE +--------+----------+-----------+-----------+

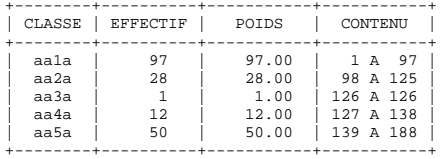

COORDONNEES ET VALEURS-TEST AVANT CONSOLIDATION

AXES 1 A 5

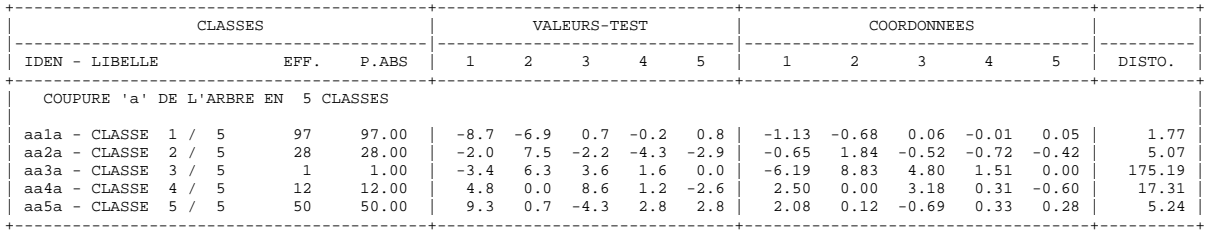

### AXES 6 A 10

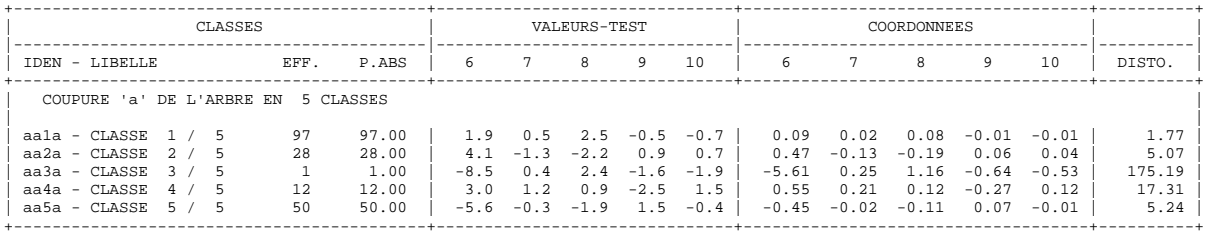

CONSOLIDATION DE LA PARTITION AUTOUR DES 5 CENTRES DE CLASSES, REALISEE PAR 10 ITERATIONS A CENTRES MOBILES PROGRESSION DE L'INERTIE INTER-CLASSES +-----------+------------+------------+------------+

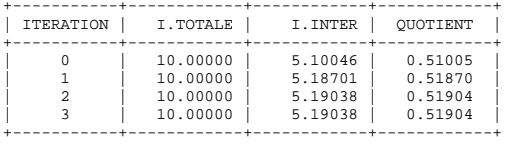

+-----------+------------+------------+------------+ ARRET APRES L'ITERATION 3 L'ACCROISSEMENT DE L'INERTIE INTER-CLASSES PAR RAPPORT A L'ITERATION PRECEDENTE N'EST QUE DE 0.000 %.

DECOMPOSITION DE L'INERTIE CALCULEE SUR 10 AXES.

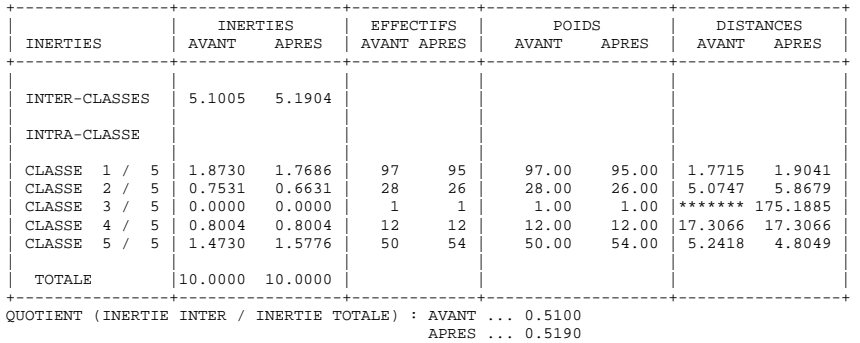

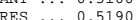

COORDONNEES ET VALEURS-TEST APRES CONSOLIDATION AXES 1 A 5

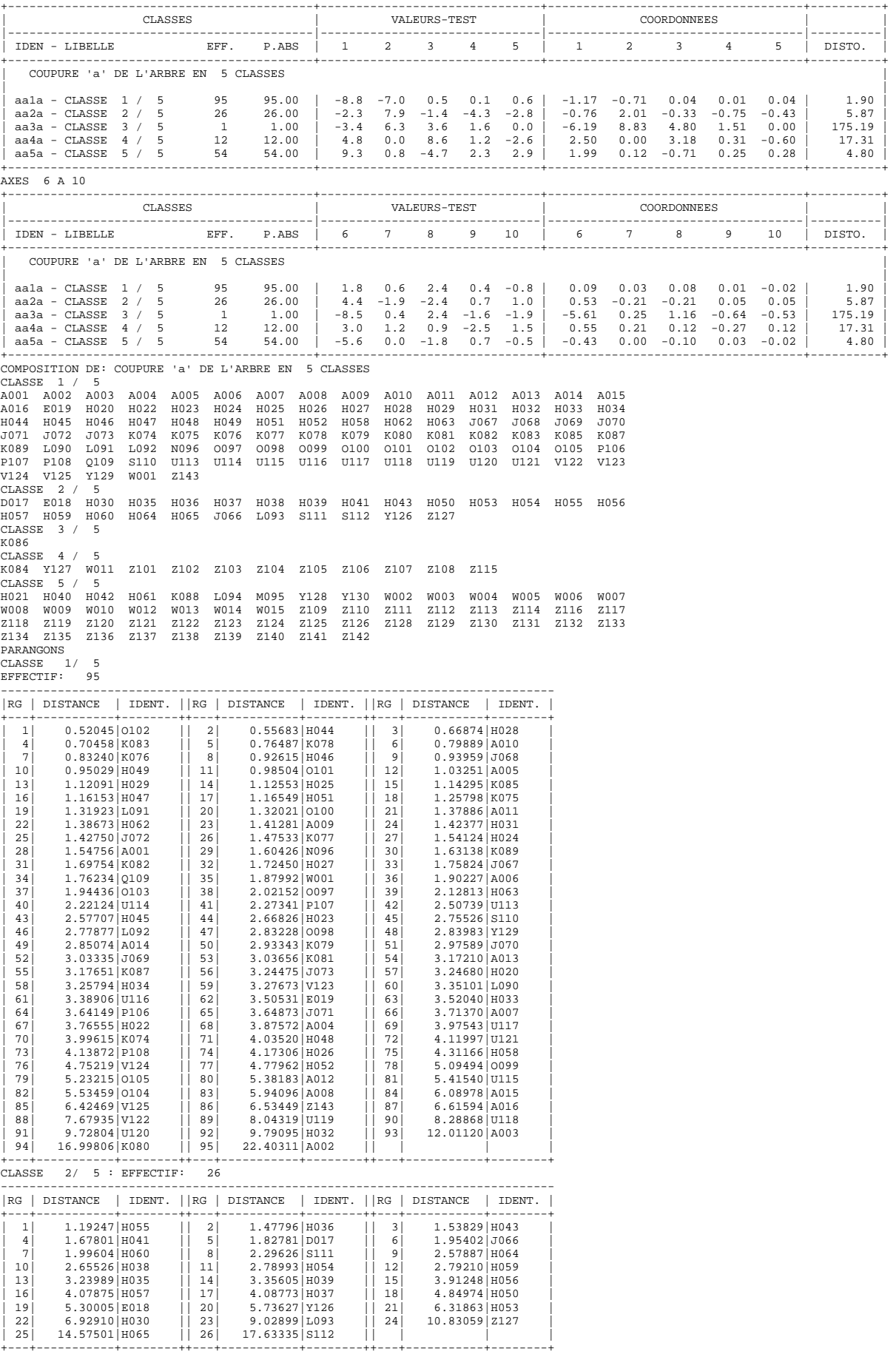

## CLASSE 3/ 5 EFFECTIF: 1

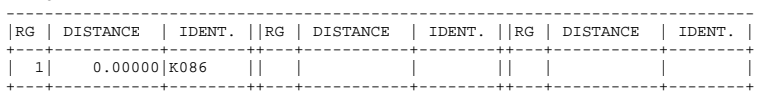

CLASSE 4/ 5 EFFECTIF: 12

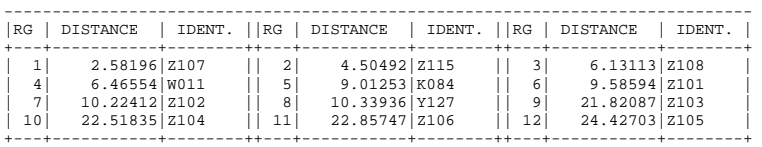

### CLASSE 5/ 5 EFFECTIF: 54

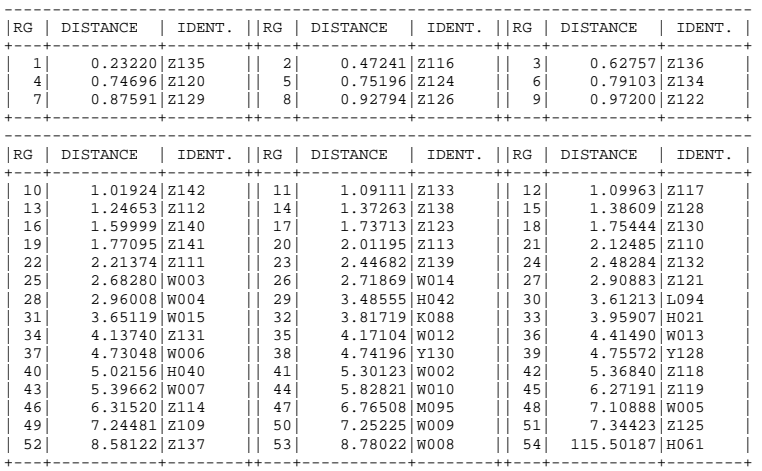

COUPURE 'b' DE L'ARBRE EN 8 CLASSES FORMATION DES CLASSES (INDIVIDUS ACTIFS) DESCRIPTION SOMMAIRE +--------+----------+-----------+-----------+

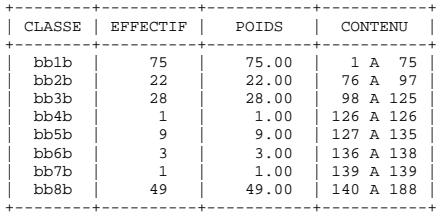

COORDONNEES ET VALEURS-TEST AVANT CONSOLIDATION AXES 1 A 5

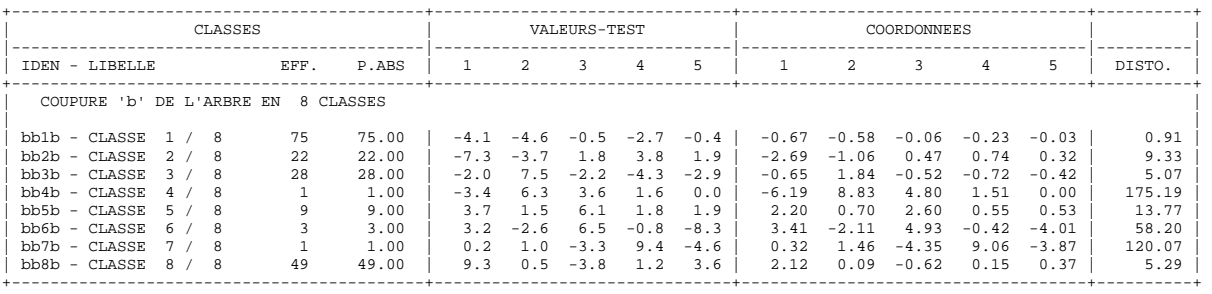

### AXES 6 A 10

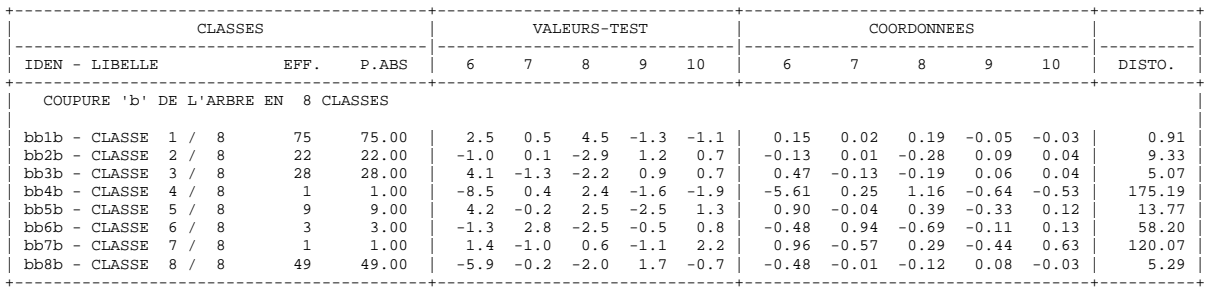

### 240

### H022 H023 H024 H025 H026 H027 H028 H029 H031 H032 H033 H034 H035 H044 H045 H046 H047 H048 H049 H050 H051 H052 H053 H054 H058 H062 H063 J067 J068 J069 J070 J071 J072 J073 K074 K075 K076 K077 K078 K079 K081 K083 K085 K087 K088 K089 L091 L093 L094 N096 O097 O098 O100 O102 O103 O104 Q109 S110 U114 V123 V124 V125 W001 Z143  $A002$   $A003$   $A004$ A002 A003 A004 A012 K080 K082 L090 L092 O099 O101 O105 P106 P107 P108 U113 U115 U116 U117 U118 U119 U120 U121 V122 Y129 CLASSE 3 / 8 D017 E018 H030 H036 H037 H038 H039 H041 H043 H055 H056 H057 H059 H060 H064 H065 J066 S111 S112 Y126 Z127 CLASSE 4 / 8 K086 CLASSE 5 / 8 K084 Y127 W011 Z101 Z102 Z103 Z107 Z108 Z115 Z137  $CLASSE 6 /$ Z104 Z105 Z106<br>CLASSE 7 / 8 CLASSE 7 / H061 CLASSE 8 / 8<br>H040 H042 M095<br>W013 W014 W015 .<br>H040 W130 W002 W003 W004 W005 W006 W007 W008 W009 W010 W012<br>W109 W110 W111 W112 W113 W114 W116 W117 W118 W119 W120 W121 W013 W014 W015 Z109 Z110 Z111 Z112 Z113 Z114 Z116 Z117 Z118 Z119 Z120 Z121 Z122 Z123 Z124 Z125 Z126 Z128 Z129 Z130 Z131 Z132 Z133 Z134 Z135 Z136 Z138 Z139 Z140 Z141 Z142

# +-------------------------------------------+-------------------------------+------------------------------------+----------+ AXES 6 A 10<br>+---------------+-------------------------------------------+-------------------------------+------------------------------------+----------+ | CLASSES | VALEURS-TEST | COORDONNEES | | |-------------------------------------------|-------------------------------|------------------------------------|----------| | IDEN - LIBELLE EFF. P.ABS | 6 7 8 9 10 | 6 7 8 9 10 | DISTO. | +-------------------------------------------+-------------------------------+------------------------------------+----------+ | COUPURE 'b' DE L'ARBRE EN 8 CLASSES | | | | bb1b - CLASSE 1 / 8 79 79.00 | 2.9 1.3 5.5 -0.8 -1.4 | 0.17 0.07 0.22 -0.03 -0.03 | 0.86<br>| bb2b - CLASSE 2 / 8 24 24.00 | -0.6 0.4 -3.2 0.8 0.4 | -0.07 0.05 -0.29 0.06 0.02 | 8.98<br>| bb3b - CLASSE 3 / 8 21 21.00 | 3.7 -3. 0. bb2b - CLASSE 2 / 8 24 24.00 | -0.6 0.4 -3.2 0.8 0.4 | -0.07 0.05 -0.29 0.06 0.02 | 8.98<br>
bb3b - CLASSE 3 / 8 21 21.00 | 3.7 -3.7 -3.6 1.1 1.6 | 0.50 -0.45 -0.36 0.09 0.09 | 7.50<br>
bb4b - CLASSE 4 / 8 1 1.00 | -8.5 0.4 2 | bb3b - CLASSE 3 / 8 21 21.00 | 3.7 -3.7 -3.6 1.1 1.6 | 0.50 -0.45 -0.36 0.09 0.09 | 7.50 | | bb4b - CLASSE 4 / 8 1 1.00 | -8.5 0.4 2.4 -1.6 -1.9 | -5.61 0.25 1.16 -0.64 -0.53 | 175.19 | | bb5b - CLASSE 5 / 8 10 10.00 | 4.1 0.0 2.2 -2.8 1.1 | 0.83 0.01 0.32 -0.34 0.09 | 13.30 | | bb6b - CLASSE 6 / 8 3 3.00 | -1.3 2.8 -2.5 -0.5 0.8 | -0.48 0.94 -0.69 -0.11 0.13 | 58.20 | | bb7b - CLASSE 7 / 8 1 1.00 | 1.4 -1.0 0.6 -1.1 2.2 | 0.96 -0.57 0.29 -0.44 0.63 | 120.07 | | bb8b - CLASSE 8 / 8 49 49.00 | -6.0 0.1 -2.0 1.5 -0.7 | -0.49 0.01 -0.12 0.07 -0.03 | 5.21 | +-------------------------------------------+-------------------------------+------------------------------------+----------+ COMPOSITION DE: COUPURE 'b' DE L'ARBRE EN 8 CLASSES CLASSE 1 / 8 A001 A005 A006 A007 A008 A009 A010 A011 A013 A014 A015 A016 E019 H020 H021

bb1b - CLASSE 1 / 8 (19) 19.00 | -3.9 -4.1 -2.0 -3.4 -1.7 | -0.62 -0.49 -0.23 -0.28 -0.12 | 0.86 |<br>
bb2b - CLASSE 2 / 8 24 24.00 | -7.3 -4.0 2.5 3.5 3.6 1.6 0.0 | -6.19 8.83 4.80 1.51 0.00 | 175.19 |<br>
bb4b - CLASSE 4 /

COORDONNEES ET VALEURS-TEST APRES CONSOLIDATION AXES 1 A 5 +-------------------------------------------+-------------------------------+------------------------------------+----------+ | CLASSES | VALEURS-TEST | COORDONNEES | | |-------------------------------------------|-------------------------------|------------------------------------|----------| | IDEN - LIBELLE EFF. P.ABS | 1 2 3 4 5 | 1 2 3 4 5 | DISTO. | +-------------------------------------------+-------------------------------+------------------------------------+----------+ | COUPURE 'b' DE L'ARBRE EN 8 CLASSES | | |

+----------------+-----------------+-------------+-------------------+-----------------+ | | INERTIES | EFFECTIFS | POIDS | DISTANCES | | INERTIES | AVANT APRES | AVANT APRES | AVANT APRES | AVANT APRES | +----------------+-----------------+-------------+-------------------+-----------------+ | | | | | | | INTER-CLASSES | 6.7479 6.9075 | | | | | | | | | | | INTRA-CLASSE | | | | | | | | | | | CLASSE 1 / 8 | 0.9272 1.0317 | 75 79 | 75.00 79.00 | 0.9081 0.8568 CLASSE 2 / 8 | 0.4055 0.3593 | 22 24 | 22.00 24.00 | 9.3320 8.9819 CLASSE 3 / 8 | 0.7531 0.4994 | 28 21 | 28.00 21.00 | 5.0747 7.4968 0.14358 2 / 8 | 0.4055 0.3593 | 22 24 | 22.00 24.00 <br>
CLASSE 3 / 8 | 0.7531 0.4994 | 28 21 | 28.00 21.00 <br>
CLASSE 4 / 8 | 0.000 0.000 | 1 | 1.00 1.00 <br>
CLASSE 5 / 8 | 0.3082 0.3443 | 1 | 1.00 1.00  $\begin{array}{cccccccccccc} 0.4951 & 0.3994 & 22 & 21 & 22.00 & 21.00 & 5.0747 & 7.4968 \ 0.0000 & 0.0994 & 28 & 21 & 28.00 & 21.00 & 5.0747 & 7.4968 \ 0.0000 & 0.0000 & 1 & 1 & 1 & 1.00 & 1.00 & 1******* & 175.1885 \end{array}$ | CLASSE 4 / 8 | 0.0000 0.0000 | 1 1 | 1.00 1.00 |\*\*\*\*\*\*\* 175.1885 | | CLASSE 5 / 8 | 0.3082 0.3461 | 9 10 | 9.00 10.00 |13.7744 13.2987 | | CLASSE 6 / 8 | 0.0087 0.0087 | 3 3 | 3.00 3.00 |58.1984 58.1984 | | CLASSE 7 / 8 | 0.0000 0.0000 | 1 1 | 1.00 1.00 |\*\*\*\*\*\*\* 120.0651 | | CLASSE 8 / 8 | 0.8493 0.8472 | 49 49 | 49.00 49.00 | 5.2917 5.2061 | | | | | | |  $\sqrt{10.0000}$  10.0000 | +----------------+-----------------+-------------+-------------------+-----------------+ QUOTIENT (INERTIE INTER / INERTIE TOTALE) : AVANT ... 0.6748 APRES ... 0.6908

+-----------+------------+------------+------------+ ARRET APRES L'ITERATION 5 L'ACCROISSEMENT DE L'INERTIE INTER-CLASSES PAR RAPPORT A L'ITERATION PRECEDENTE N'EST QUE DE 0.000 %. DECOMPOSITION DE L'INERTIE CALCULEE SUR 10 AXES.

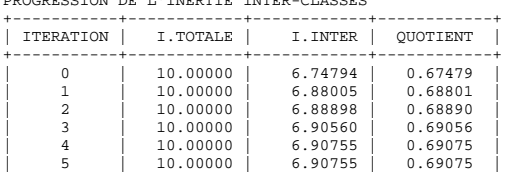

CONSOLIDATION DE LA PARTITION AUTOUR DES 8 CENTRES DE CLASSES, REALISEE PAR 10 ITERATIONS A CENTRES MOBILES PROGRESSION DE L'INERTIE INTER-CLASSES

### PARANGONS

# $CTACCF$  1/ 8

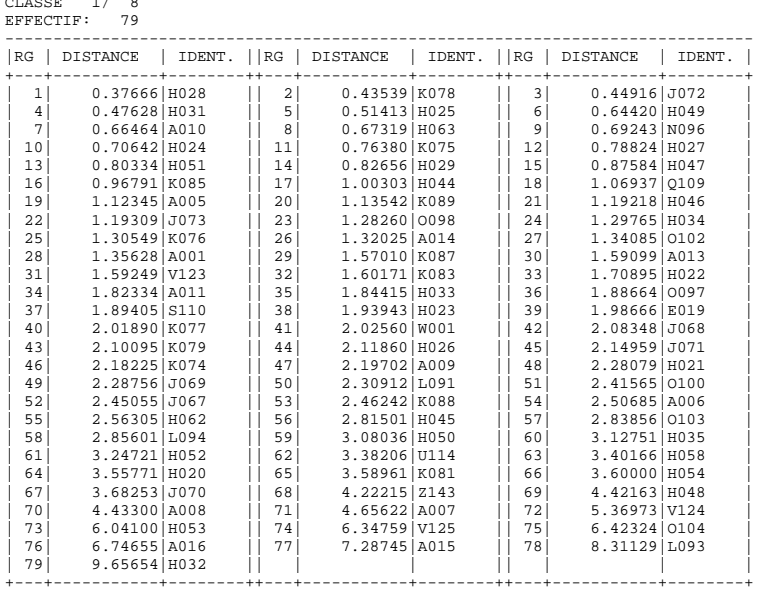

CLASSE 2/ 8 EFFECTIF: 24 ------------------------------------------------------------------------------

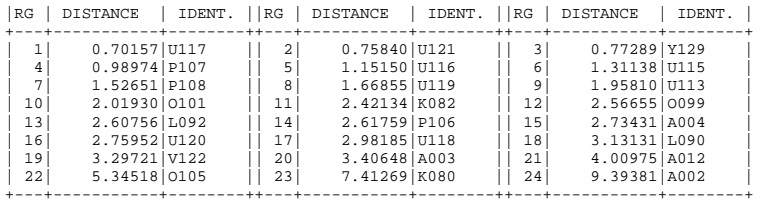

CLASSE 3/ 8 EFFECTIF: 21

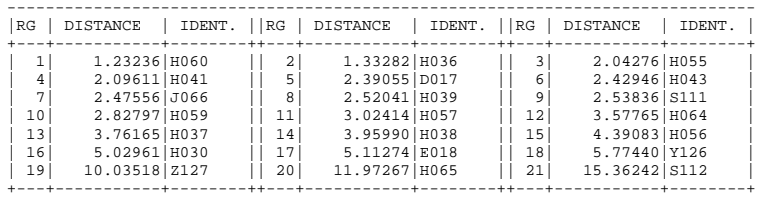

## CLASSE 4/ 8 EFFECTIF: 1

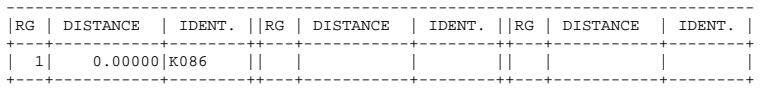

CLASSE 5/ 8 EFFECTIF: 10

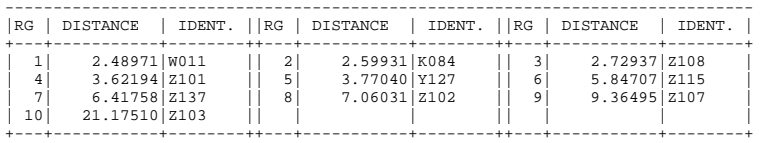

### CLASSE 6/ 8

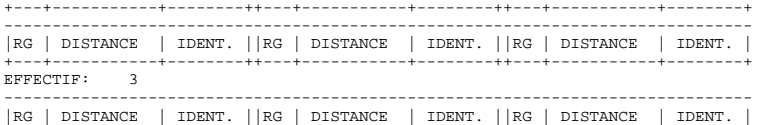

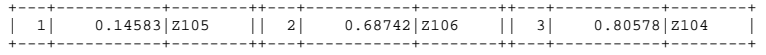

### CLASSE 7/ 8 EFFECTIF: 1

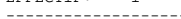

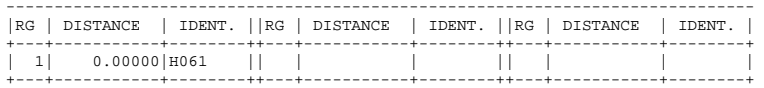

### CLASSE 8/ 8

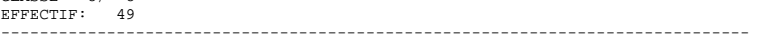

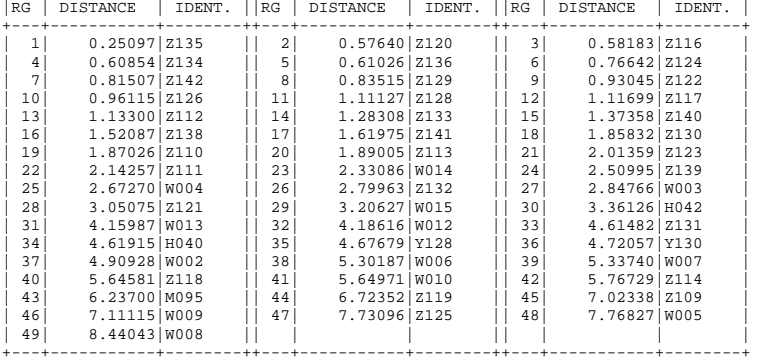

DESCRIPTION DE PARTITION(S)<br>DESCRIPTION DE LA COUPURE 'a' DE L'ARBRE EN 5 CLASSES<br>CARACTERISATION DES CLASSES PAR LES CONTINUES<br>CARACTERISATION PAR LES CONTINUES DES CLASSES OU MODALITES<br>DE COUPURE 'a' DE L'ARBRE EN 5 CLAS

CLASSE 1 / 5

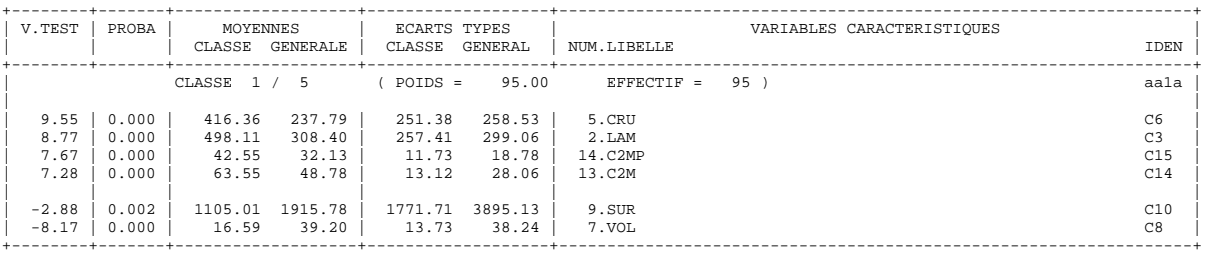

CLASSE 2 / 5

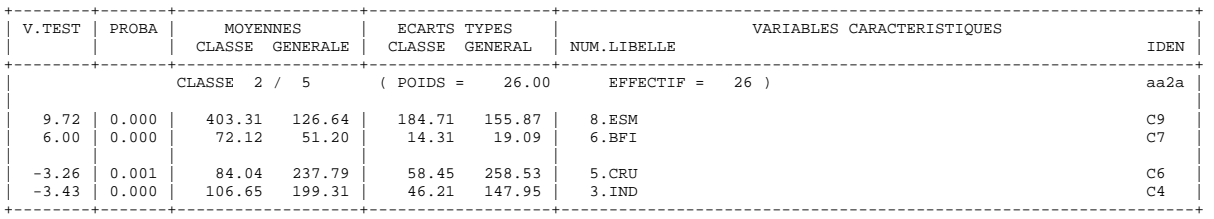

### CLASSE 3 / 5

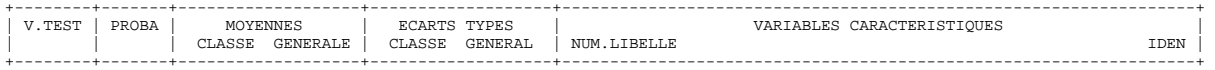

CLASSE 4 / 5

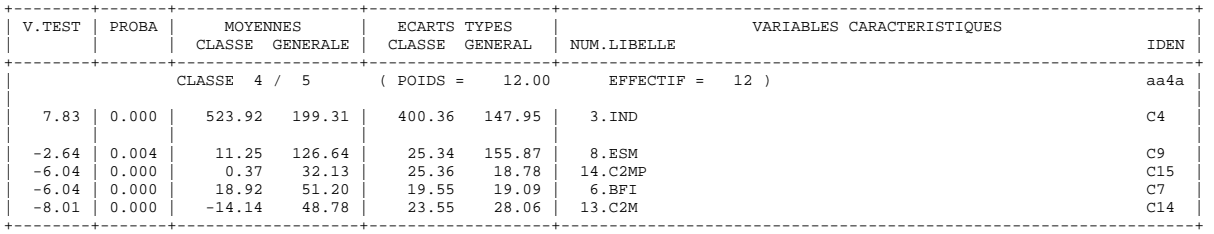

CLASSE 5 / 5

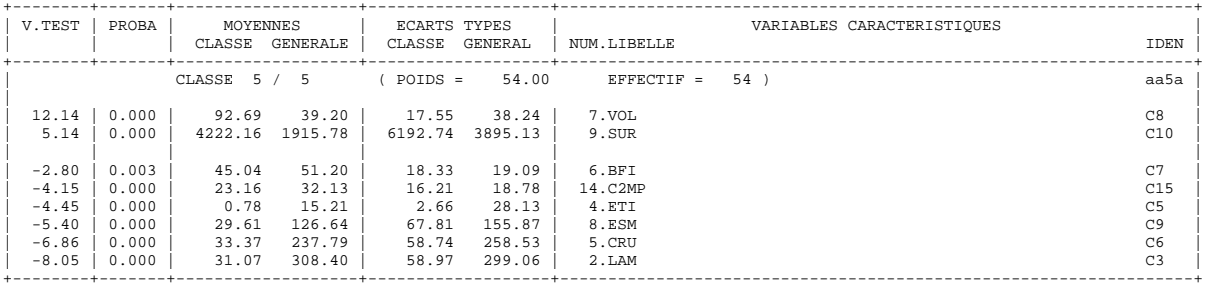

# DESCRIPTION DE LA COUPURE 'b' DE L'ARBRE EN 8 CLASSES<br>CARACTERISATION DES CLASSES PAR LES CONTINUES<br>CARACTERISATION PAR LES CONTINUES DES CLASSES OU MODALITES<br>DE COUPURE 'b' DE L'ARBRE EN 8 CLASSES

CLASSE 1 / 8

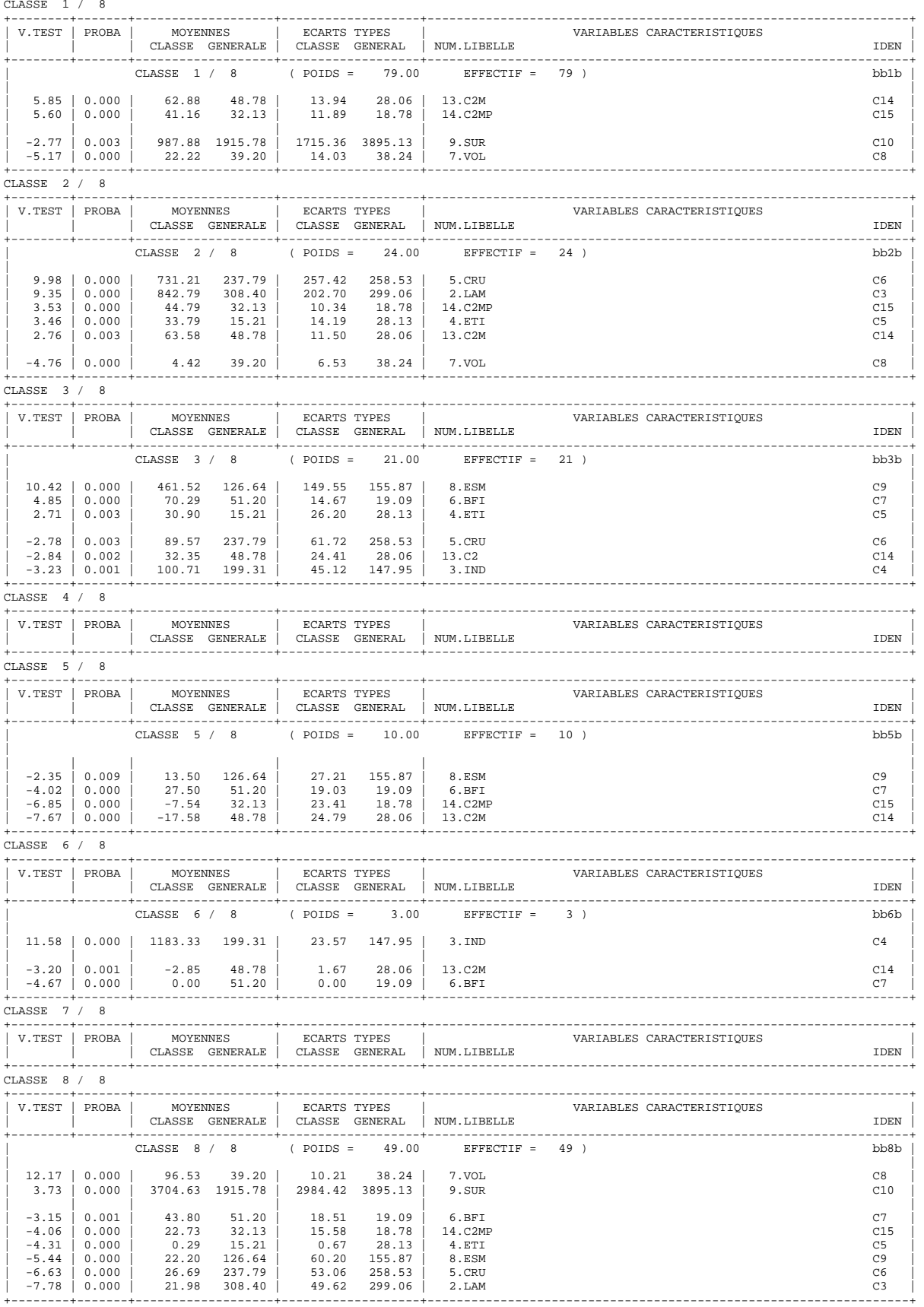

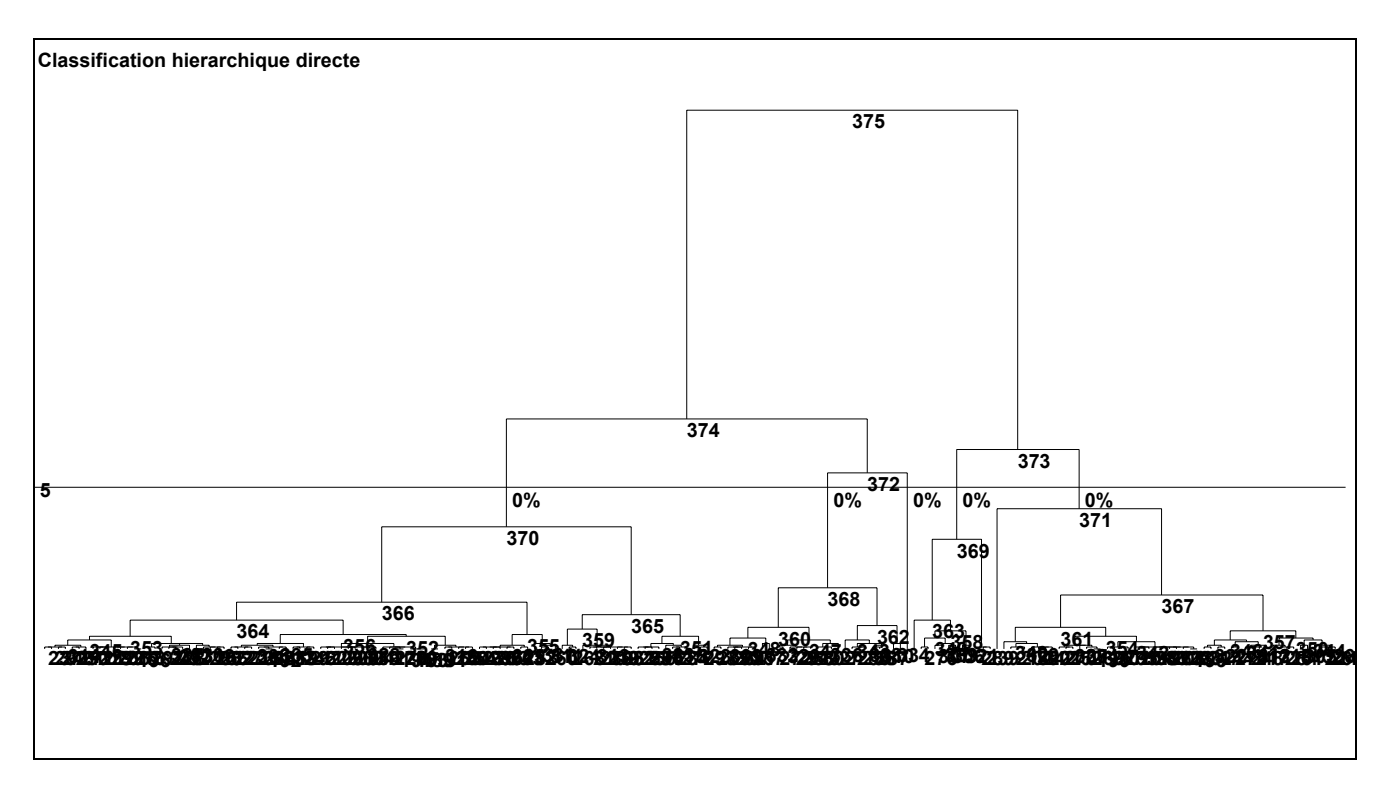

*Figure A2.18 : Coupure de l'Arbre de classification hiérarchique en 5 Classes* 

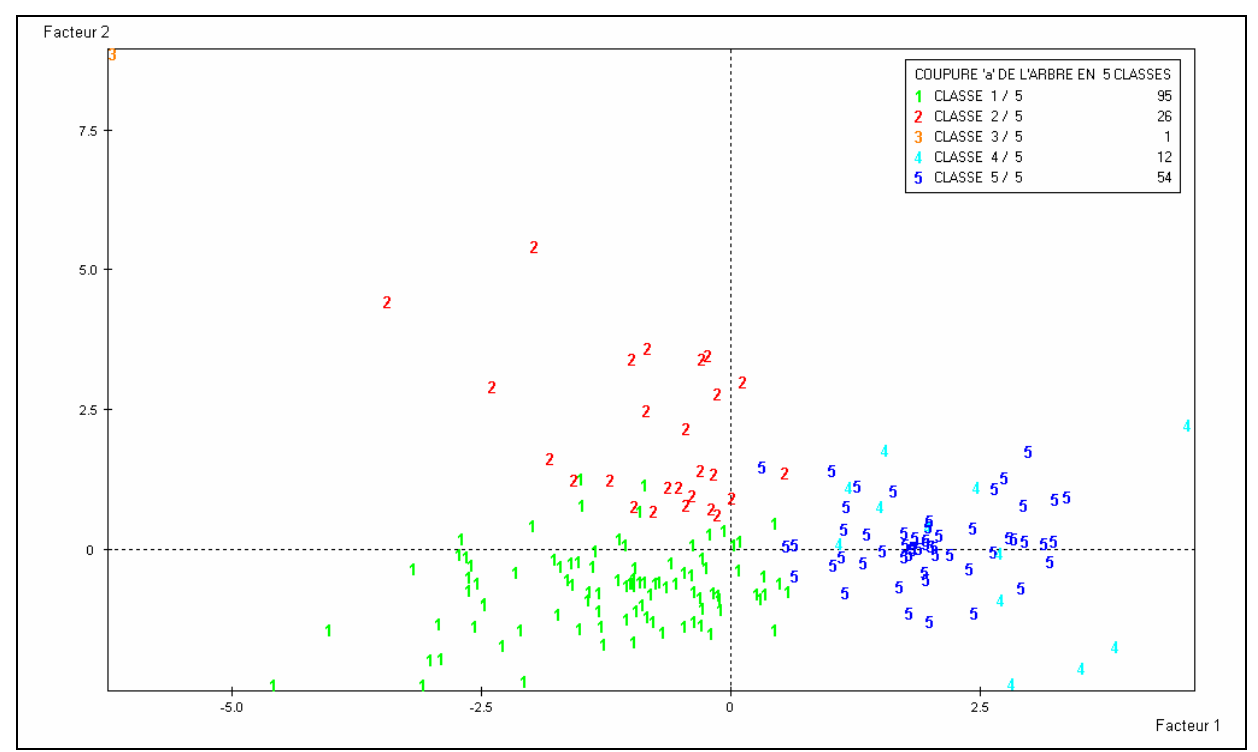

*Figure A2.19 : Graphique de situation des 5 classes de bassins versants de la classification hiérarchique (Plan principal 1x2)* 

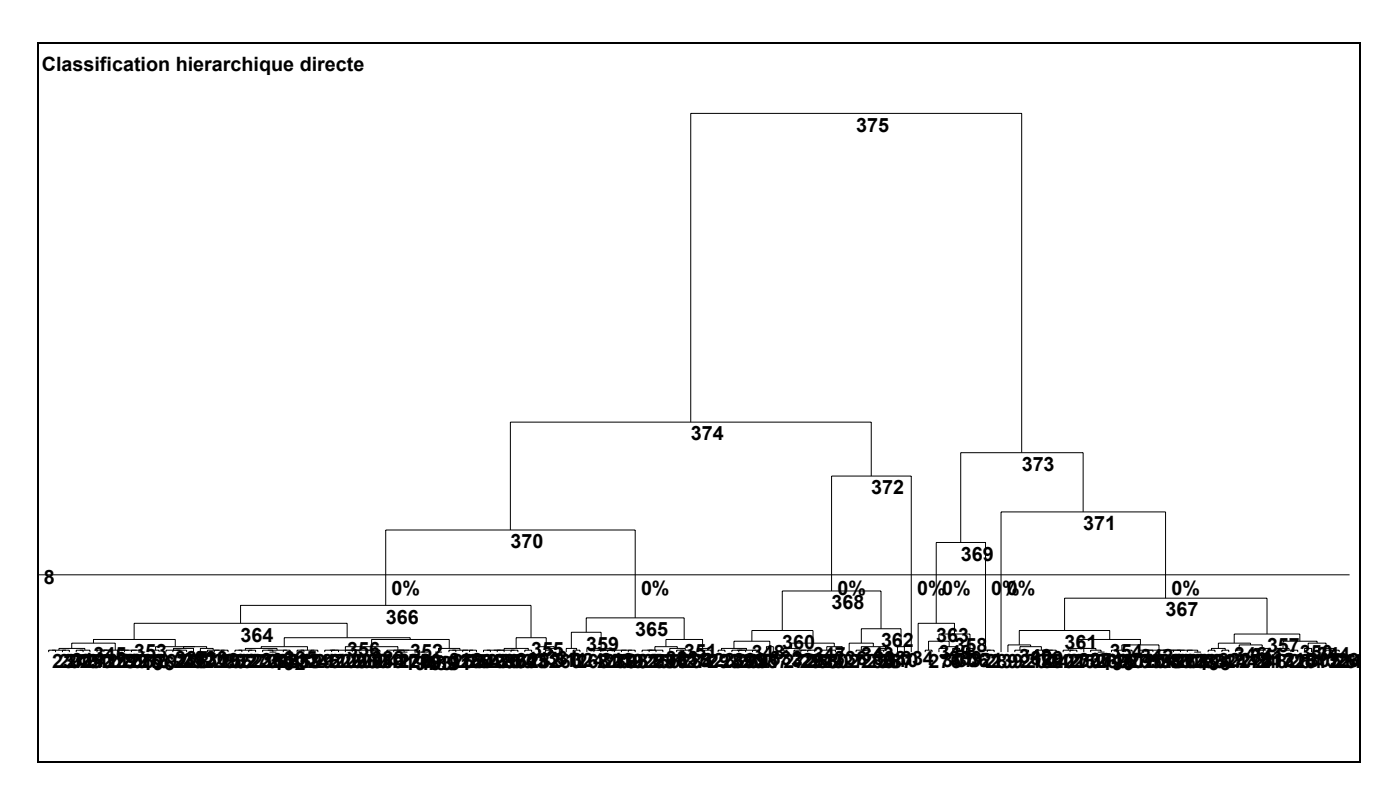

*Figure A2.20 : Coupure de l'Arbre de classification hiérarchique en 8 Classes* 

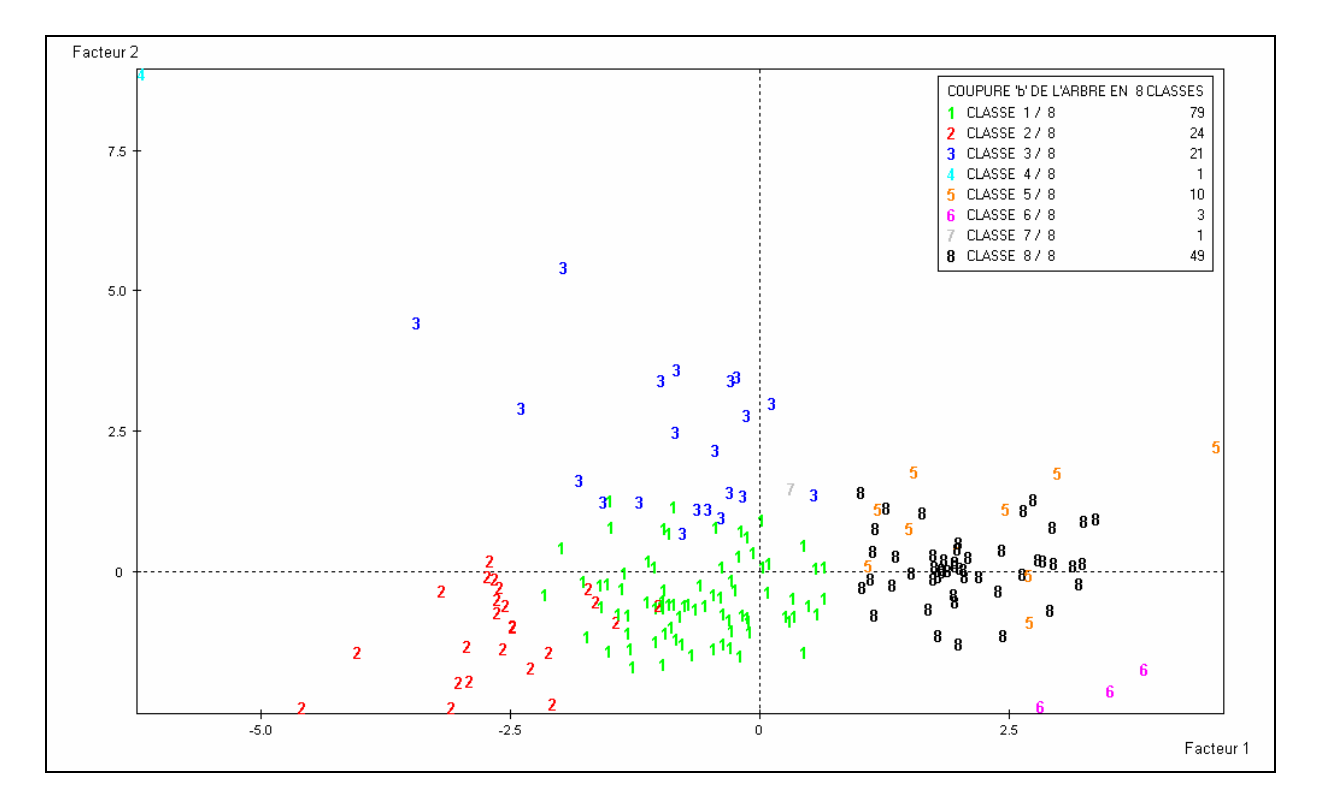

*Figure A2.21 : Graphique de situation des 8 classes de bassins versants de la classification hiérarchique (Plan principal 1x2)* 

# **ANNEXE 3 : Résultats des méthodes « directes » de base : PQB, GR3JPR et GR4JSI**

# **A3.1 Modèle PQB-Fabret**

Il s'agit d'une formule qui lie les précipitations sur l'ensemble du bassin versant au débit à l'exutoire. La formule de prévision utilisée est la suivante (Fourmigué, 2003) :

 $\hat{Q}(t + \Delta t) = (1 - a)Q(t) + a.b.\Pi/\Delta t$  formule 1 : calcul du débit avec PQB

avec: *Q*ˆ : débit prévu (en mm), **Q** : débit observé (en mm), **a** : qui doit être compris entre 0 et 1 (premier paramètre), **b** : coefficient d'écoulement des pluies (deuxième paramètre). Il s'agit du rapport entre la pluie tombée et la pluie ruisselée. Sa valeur appartient à [0,1], Π : La pluie

tombée entre t-*C* et t (*C* troisième paramètre du modèle), ∆**t** : le délai de prévision souhaité.

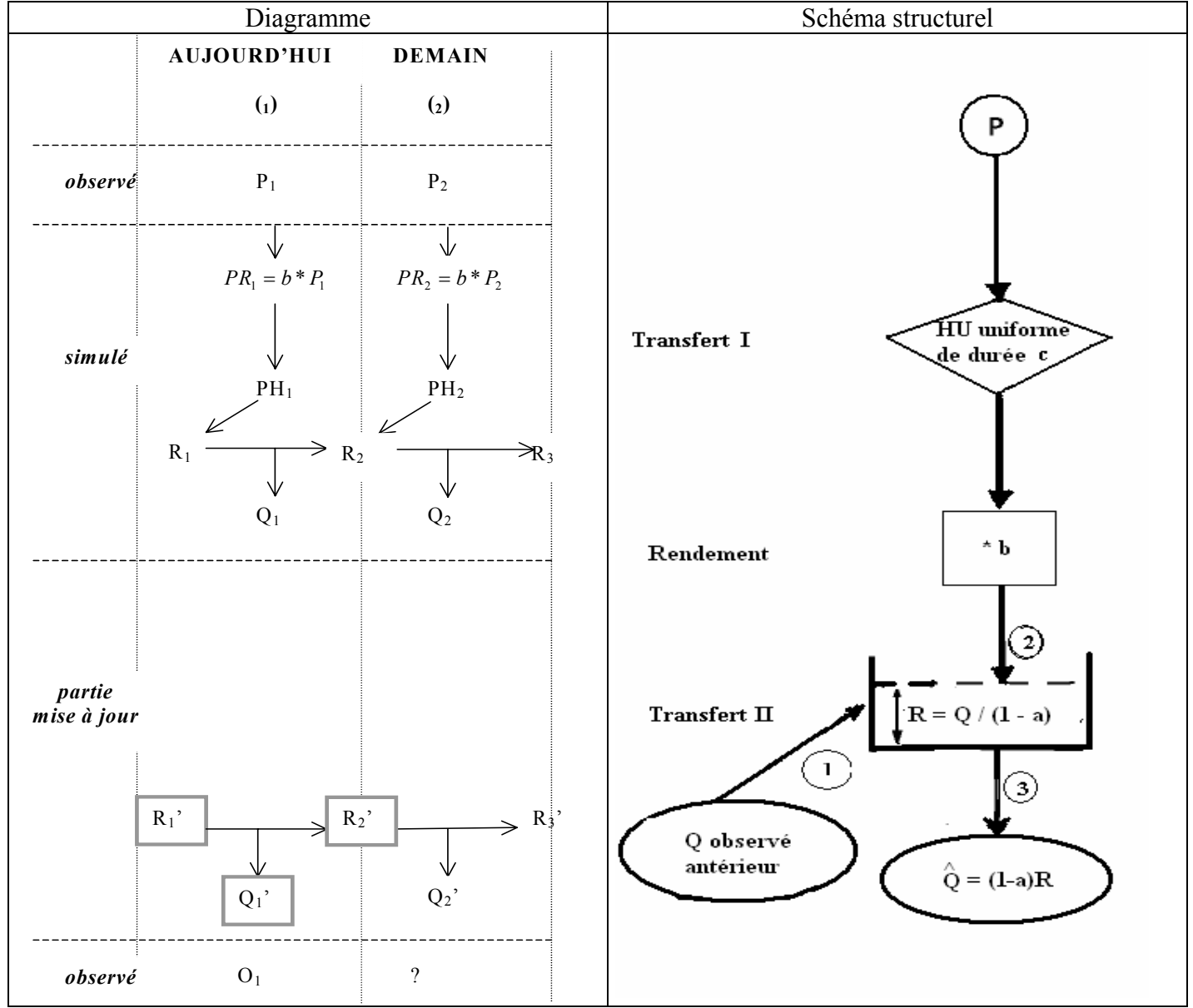

*Figure A3.1 : Diagramme et Schéma structurel du modèle PQB-Fabret* 

Sur le Diagramme, les variables encadrées représentent des points de départ de la mise à jour (1 est l'indice utilisé pour le jour de la prévision et 2 pour le lendemain).

| Taoitau Tib. I'll a rubanans agu tsuais an moatre I <b>OD</b> Tabi te |                                                                                           |     |      |      |  |  |  |  |  |  |
|-----------------------------------------------------------------------|-------------------------------------------------------------------------------------------|-----|------|------|--|--|--|--|--|--|
| Modèle                                                                | Efficacité-minimale   Efficacité-moyenne   Efficacité-maximale   $\%$ de BV où E $\geq 0$ |     |      |      |  |  |  |  |  |  |
| PQB-Fabret                                                            | $-3.8$                                                                                    | 3.0 | ר דר | 0.97 |  |  |  |  |  |  |

Tableau A3.1 : Résultats des essais du modèle **PQB-Fabret**

Spécifications générales pour le module FORTRAN du modèle **PQB-Fabret**

- nombre de paramètres du modèle fixé à 3 :  $(io(21) = 3)$ 

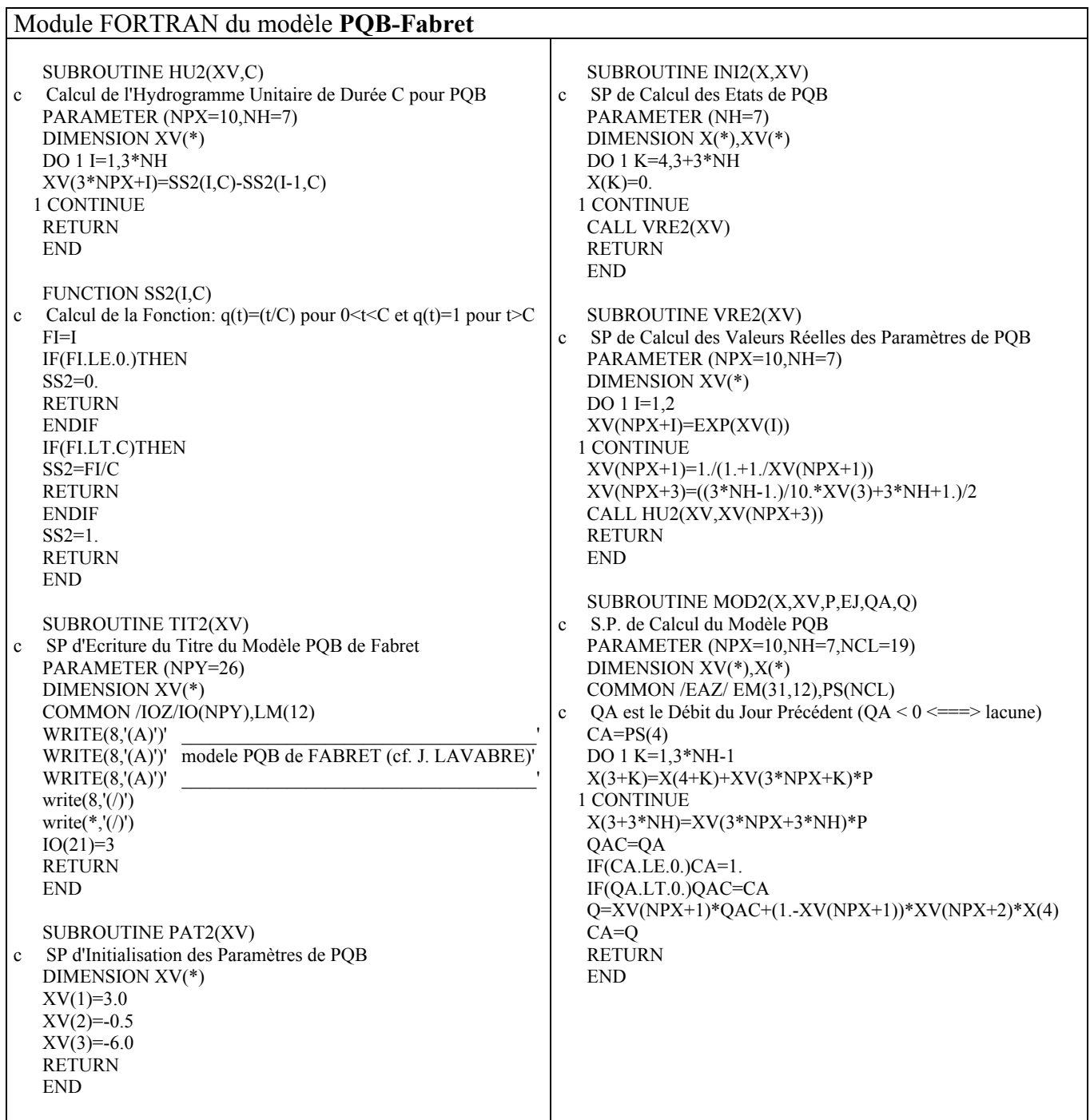

# **A3.2 Modèle GR3JPR (GR3J-PREVISION)**

**GR3JPR** (GR3J-PREVISION) a été conçu pour une mise à jour directe du modèle à la fois dans sa fonction de rendement et dans sa fonction de transfert.

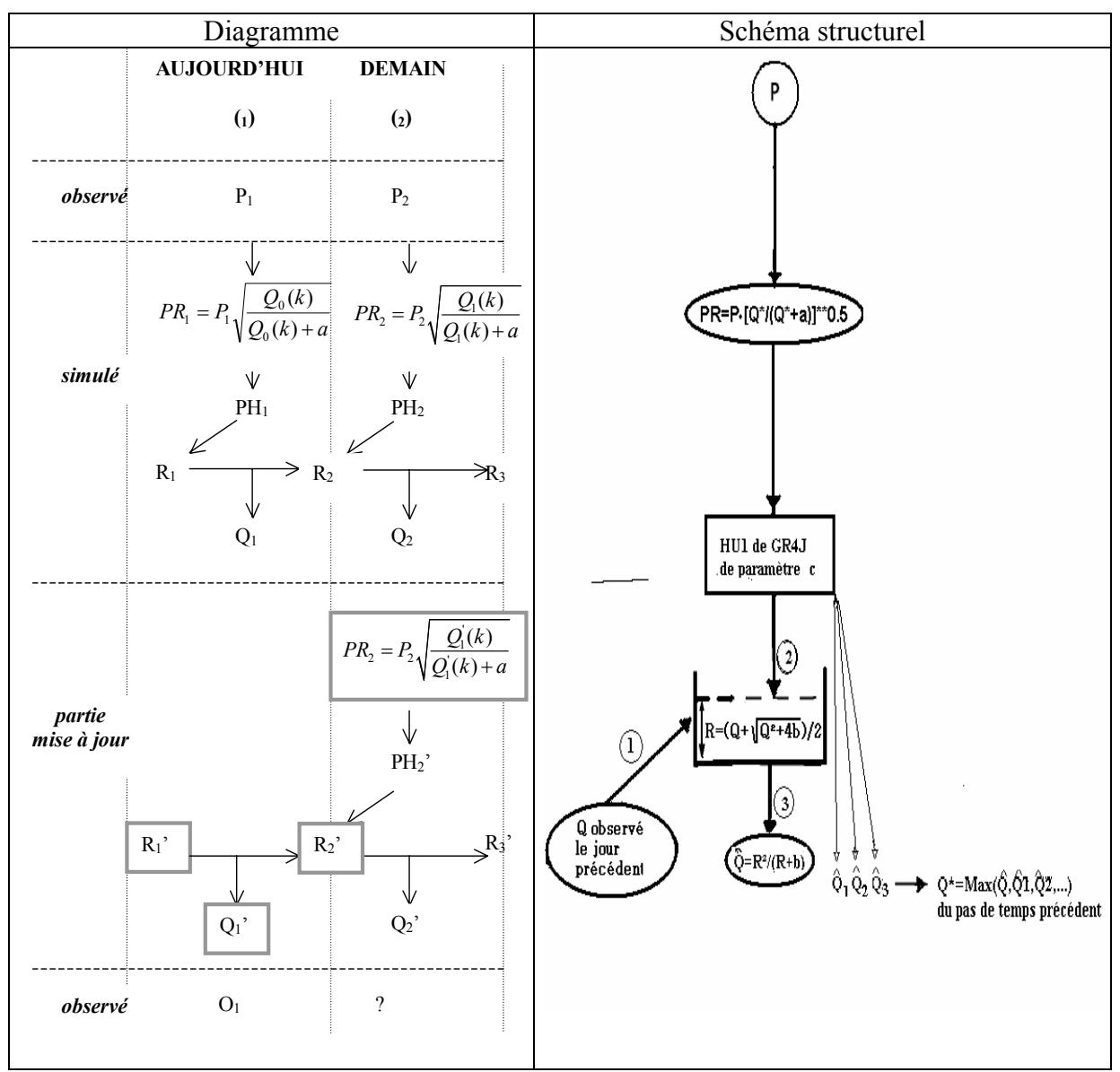

*Figure A3.2 : Diagramme et Schéma structurel du modèle GR3JPR*

Sur le Diagramme, *Q*1'(*k*) désigne non pas *Q*1' mais le débit obtenu après fonctionnement du modèle pendant *k* pas de temps pour tenir compte du décalage entre l'apparition des pluies et la modification des débits en sortie du modèle.

Tableau A3.2 : Résultats des essais du modèle **GR3JPR** (Q\* est égal au dernier débit observé)

| Modèle | Efficacité-minimale | Efficacité-moyenne | e   Efficacité-maximale   % de BV où $E \ge 0$ |      |
|--------|---------------------|--------------------|------------------------------------------------|------|
| GR3JPR | $ \rightarrow$      | 26.5               |                                                | 0.97 |

# Spécifications générales pour le module FORTRAN du modèle **GR3JPR**

- exposant de la fonction de rendement :  $(xv(npx-1) > 0)$ ,
- exposant du réservoir de transfert R :  $(xv(npx) \ge 1)$ ,
- nombre de paramètres du modèle : (io(21) = 3).

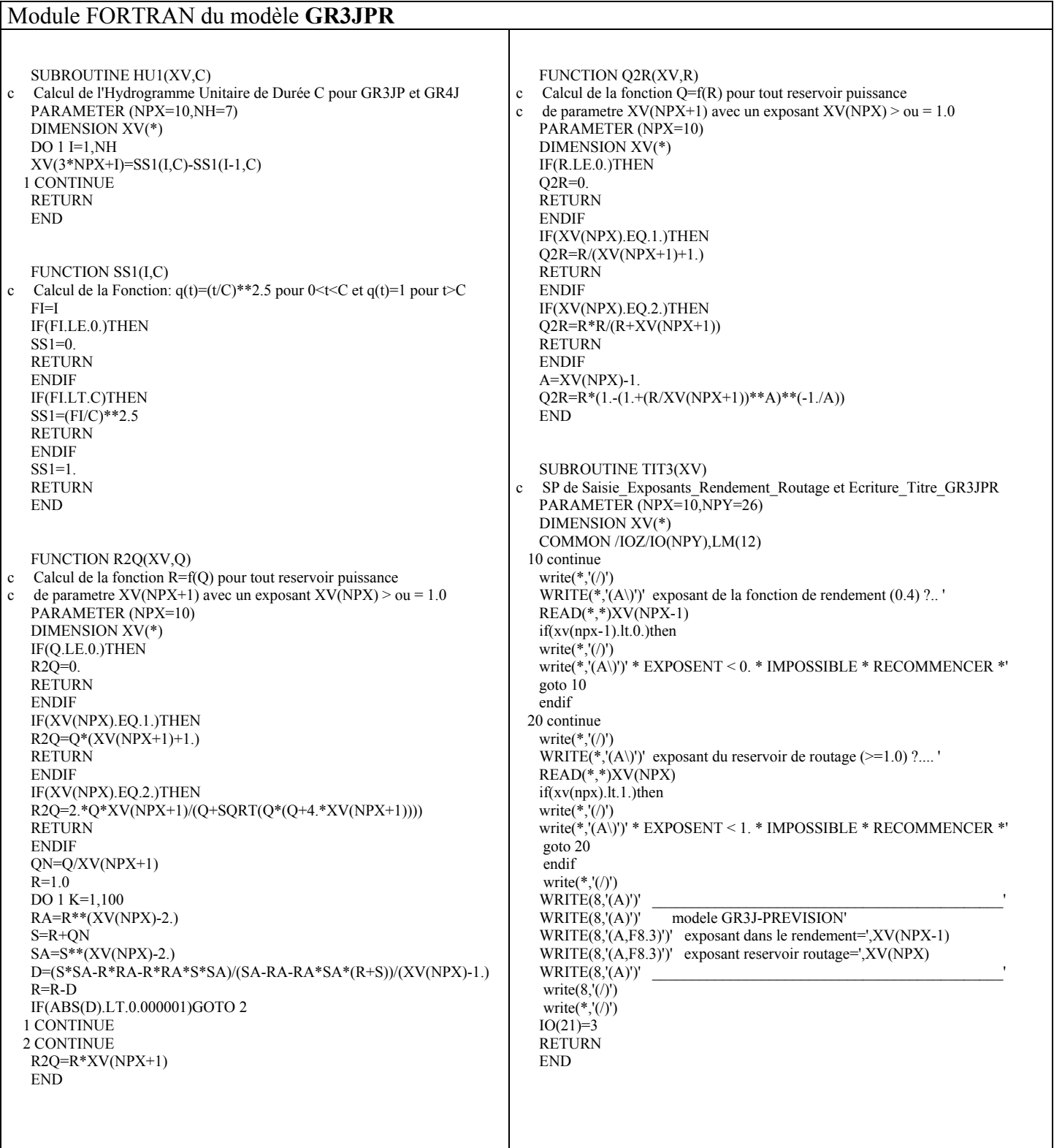

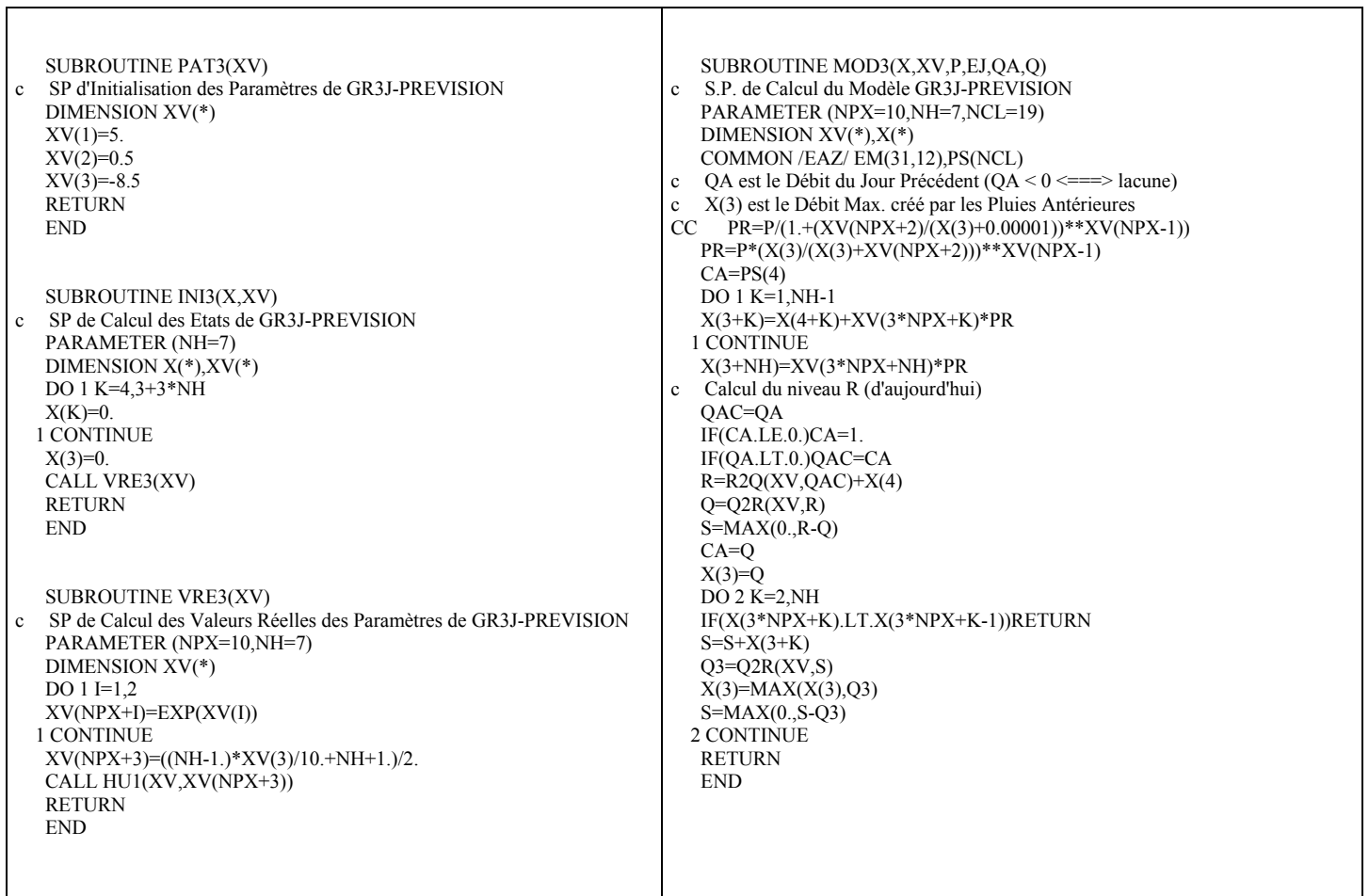

┱

٦

# **A3.3 Modèle GR4JSI (GR4J Simplifié)**

**GR4JSI** (GR4J-Simplifié) est dérivé de GR4J (2003) en y :

- supprimant le partage en deux de PR (0.9PR, 0.1PR) ainsi que l'HU2,

- introduisant seulement la mise à jour du réservoir de transfert R (dépendant du débit observé Q du jour précédant).

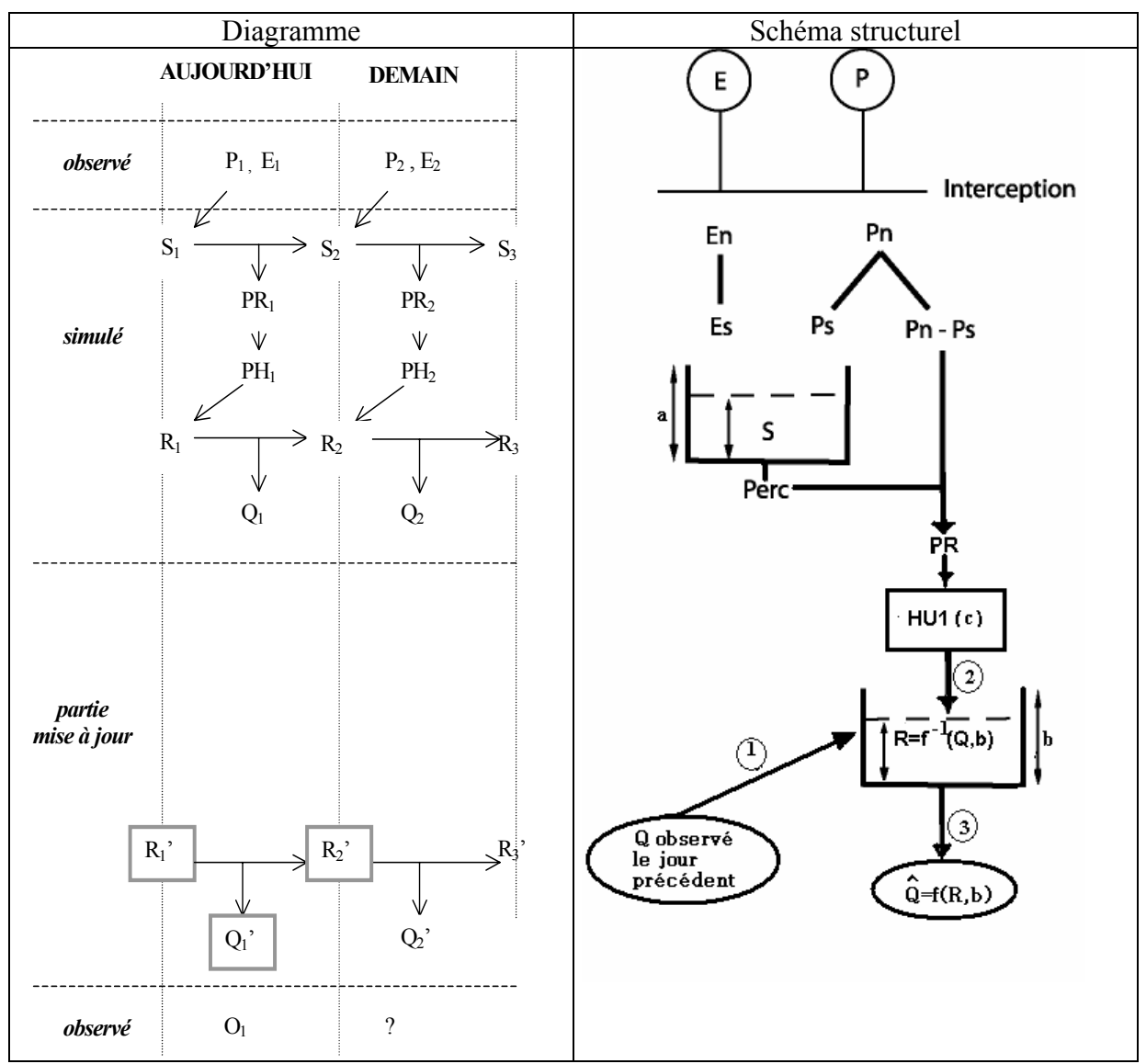

*Figure A3.3 : Diagramme et Schéma structurel du modèle GR4JSI*

Sur le Diagramme, les variables encadrées représentent des points de départ de la mise à jour (1 est l'indice utilisé pour le jour de la prévision et 2 pour le lendemain).

# **A3.3.1** Analyse de la fonction de transfert de **GR4JSI** (voir Figure 3.4)

Fonction de rendement Classique de GR4J-Perrin, Fonction de transfert de la forme :  $Q \propto R^{\gamma}$  (en valeurs instantanées) On teste différentes valeurs de γ de 1 à 9

*Tableau A3.3 : Résultats des essais de l'analyse de la fonction de transfert du modèle GR4JSI* 

| $\gamma$                         | $1.0\,$ | 1.6     |         | 1.8     | 1.9     | 2.0     | 3.0             | 4.0  | 5.0     | 6.0     | 7.0     | 8.0     | 9.0     |
|----------------------------------|---------|---------|---------|---------|---------|---------|-----------------|------|---------|---------|---------|---------|---------|
| Emin                             | $-8.9$  | $-98.5$ | $-96.1$ | $-91.5$ | $-84.0$ | $-73.3$ | $-61.6$ $-87.5$ |      | $-69.8$ | $-71.1$ | $-95.7$ | $-67.1$ | $-96.9$ |
| $\bar{E}$                        | 9.7     | 24.7    | 25.5    | 26.2    | 26.3    | 26.2    | 26.7            | 25.7 | 25.5    | 25.1    | 24.3    | 24.5    | 23.8    |
| Emax                             | 26.9    | 64.3    | 65.0    | 65.6    | 66.1    | 66.4    | 68.2            | 68.7 | 68.6    | 68.6    | 68.5    | 68.4    | 68.4    |
|                                  |         |         |         |         |         |         |                 |      |         |         |         |         |         |
| %BV                              | 0.93    | 0.88    | 0.91    | 0.93    | 0.94    | 0.94    | 0.94            | 0.94 | 0.93    | 0.92    | 0.92    | 0.92    | 0.92    |
| $\overline{\circ}$ où $E \geq 0$ |         |         |         |         |         |         |                 |      |         |         |         |         |         |

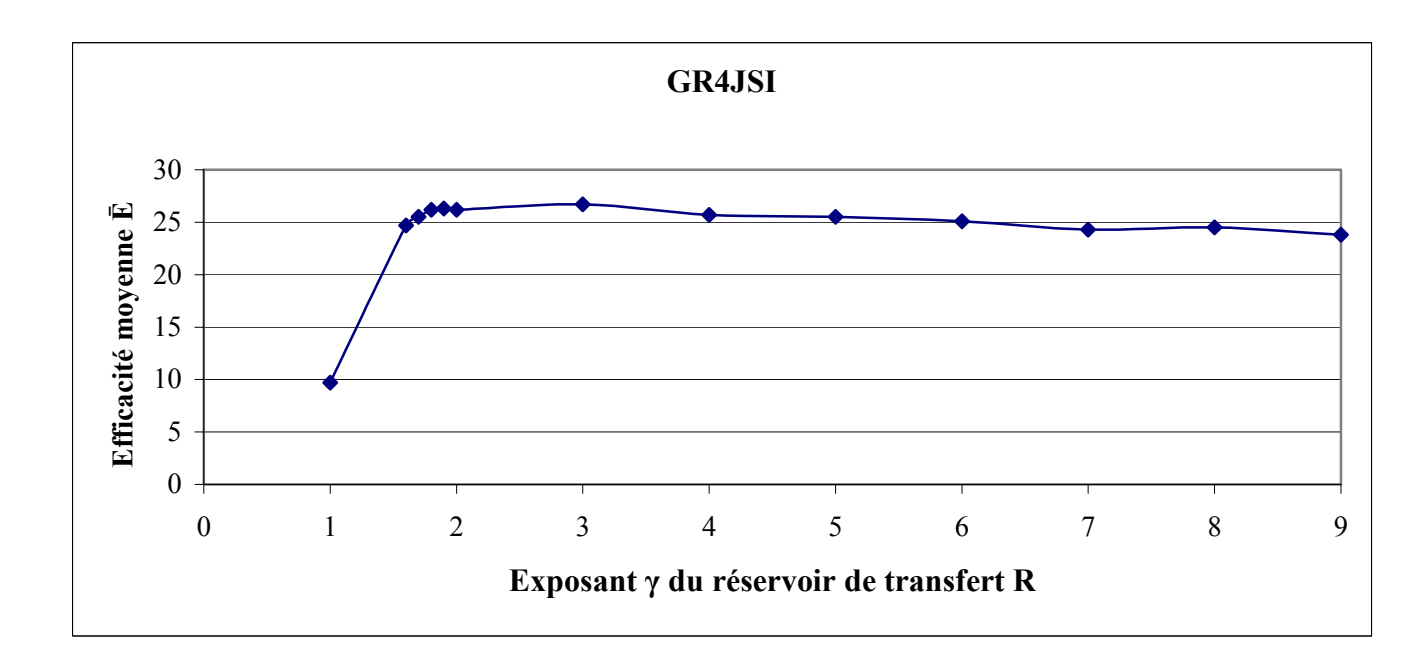

*Figure A3.4 : Efficacité du modèle GR4JSI en fonction de l'exposant du réservoir de transfert R*

L'examen de la Figure 3.4 montre que les fluctuations de la fonction de transfert sont moins importantes qu'on ne le pensait.

Spécifications générales pour le module FORTRAN du modèle **GR4JSI**

- exposant du réservoir de transfert R :  $(xv(npx) \ge 1)$ ,

- nombre de paramètres du modèle :  $(io(21) = 3)$ .
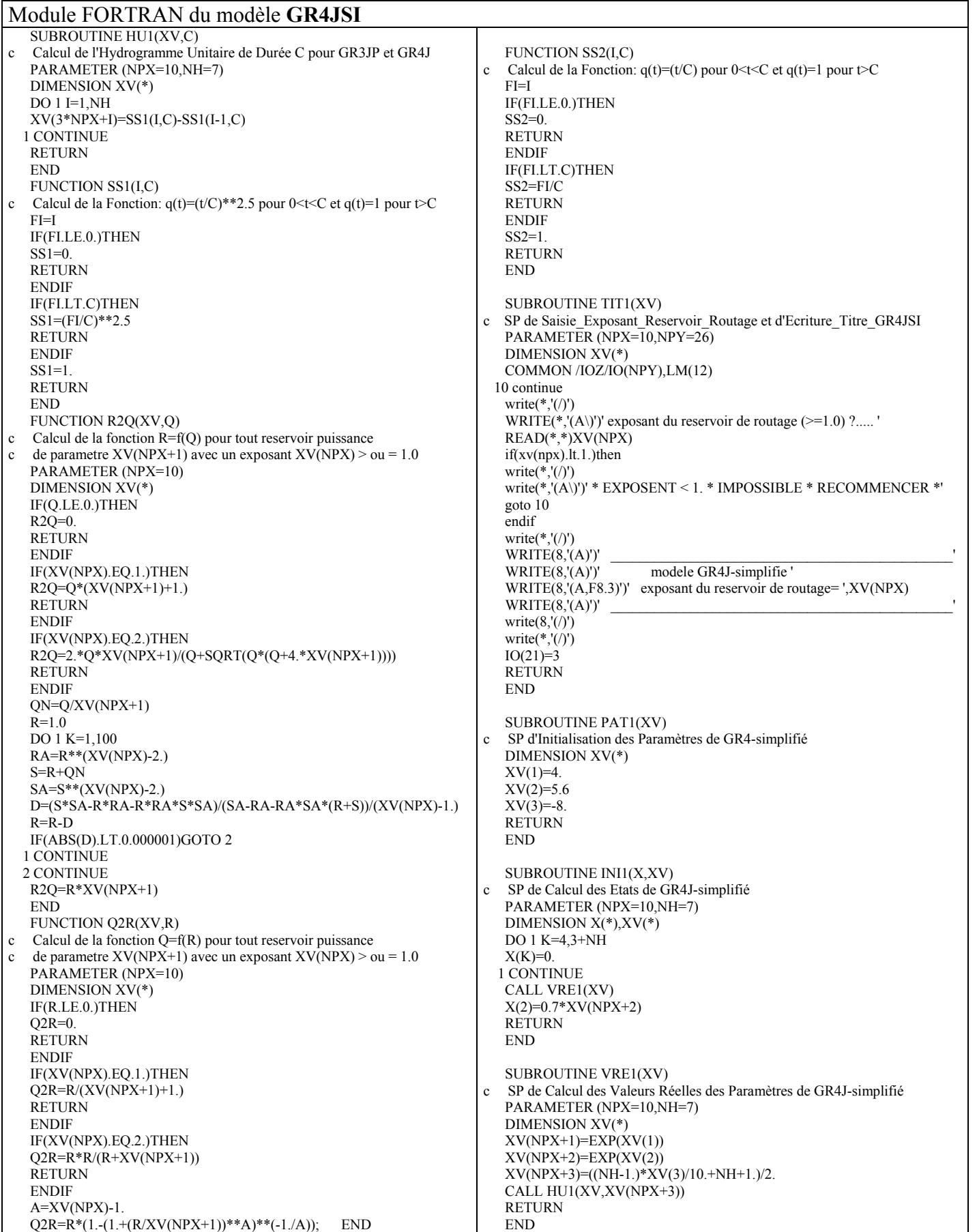

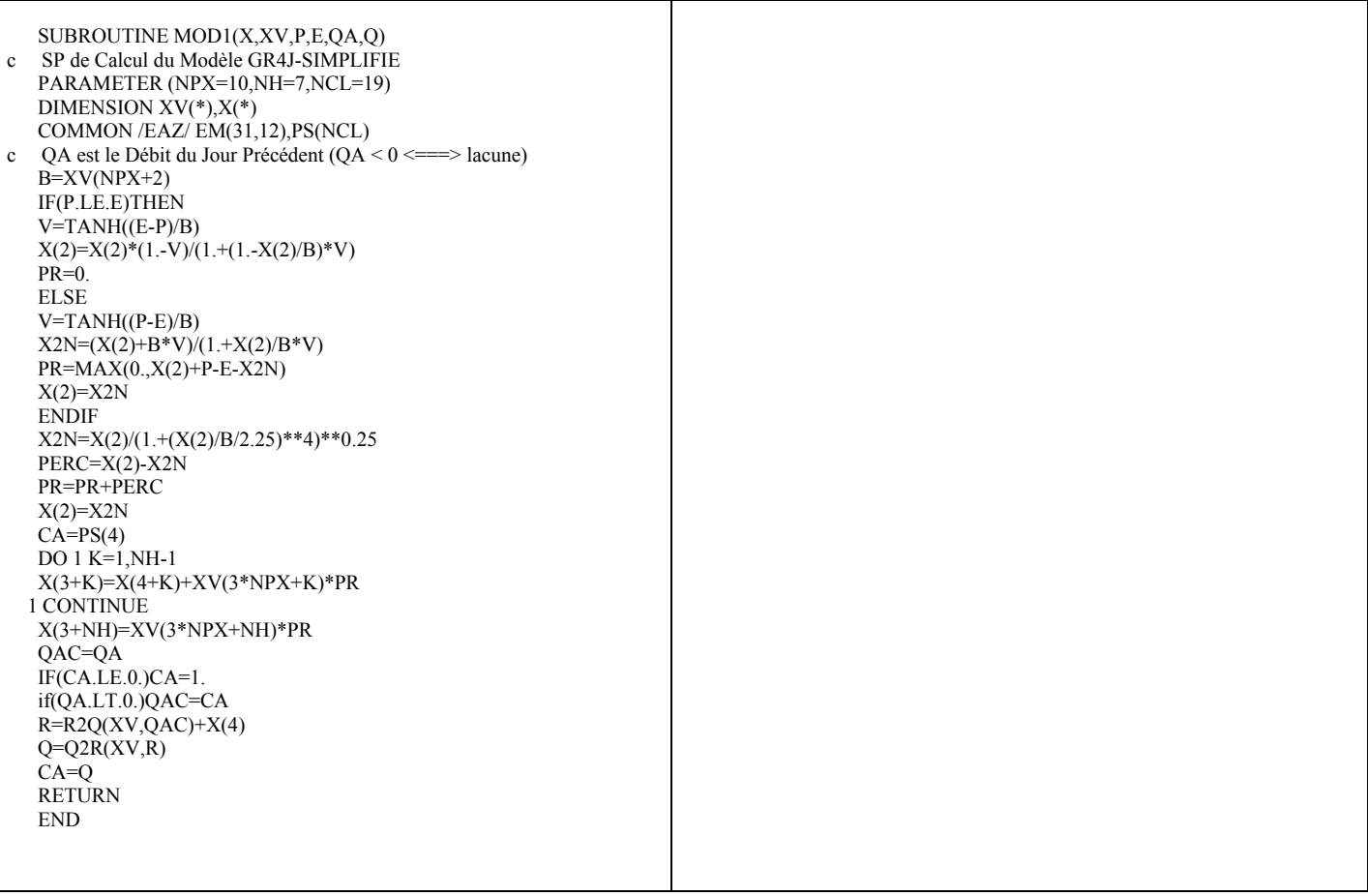

# **ANNEXE 4 : Résultats des essais des variantes du modèle GR3JPR (GR3J-PREVISION)**

### **A4.1 Variante GR3JPR1**

**GR3JPR1** est dérivé du modèle GR3JPR en y introduisant la mise à jour graduelle de sa fonction de production et analyse des fonctions de production et de transfert de GR3JPR.

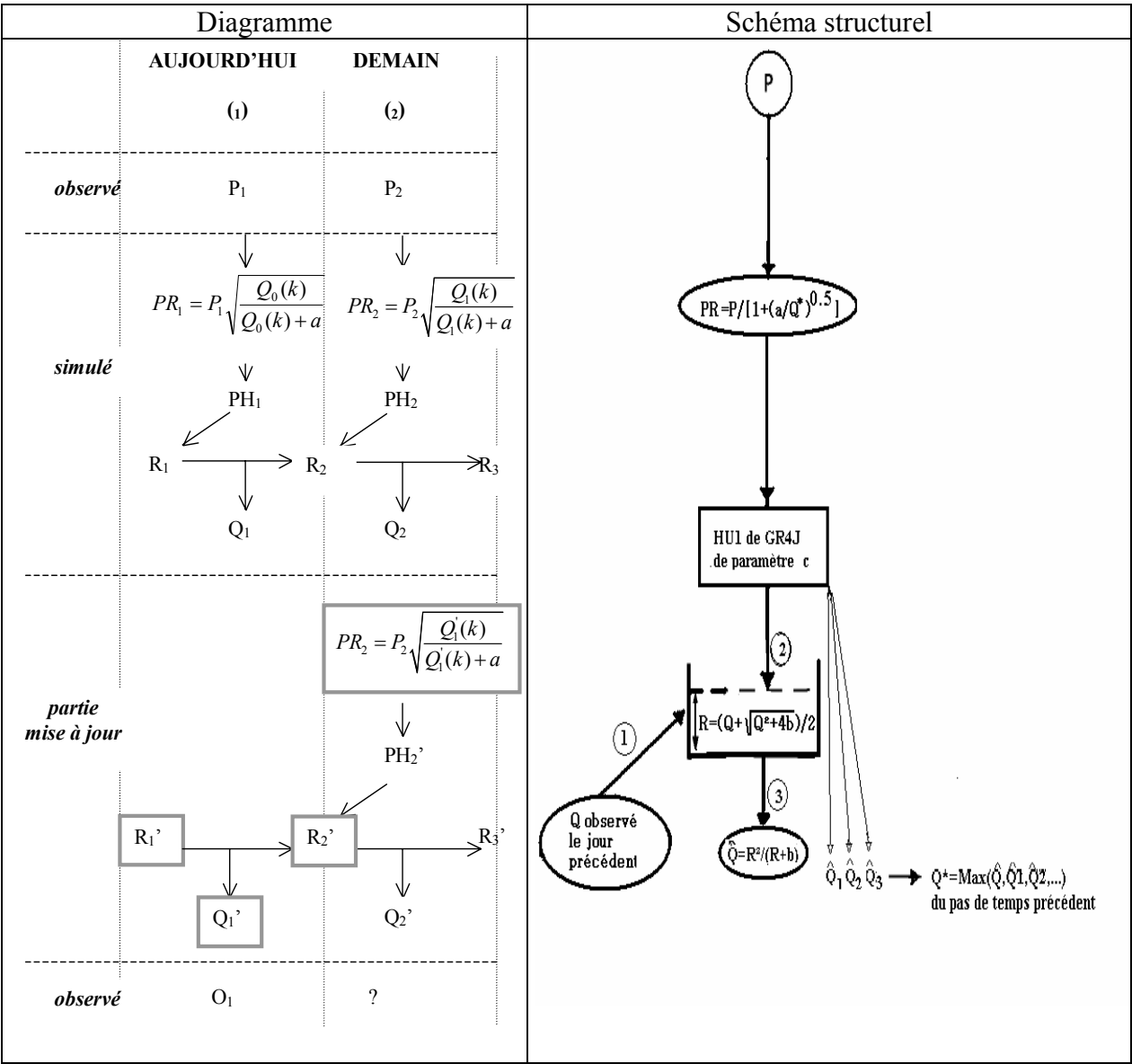

*Figure A4.1 : Diagramme et Schéma structurel de la variante GR3JPR1*

Sur le Diagramme, *Q*1'(*k*) désigne non pas *Q*1' mais le débit obtenu après fonctionnement du modèle pendant *k* pas de temps pour tenir compte du décalage entre l'apparition des pluies et la modification des débits en sortie du modèle.

### **A4.1.1 - Analyse de la fonction de rendement de la Variante GR3JPR1**

Fonction de transfert :  $Q \propto R^{\gamma}$  (en valeurs instantanées)

On teste les deux valeurs :  $y = 2$  et  $y = 5$  et les deux fonctions de rendement (a) et (b)

(a) Fonction de rendement : PR = P /  $(1 + [a / Q^{\dagger}]^{\delta})$  avec  $\delta > 0$ 

Tableau A4.1 : Résultats de l'analyse de la fonction de rendement (a) de la Variante GR3JPR1

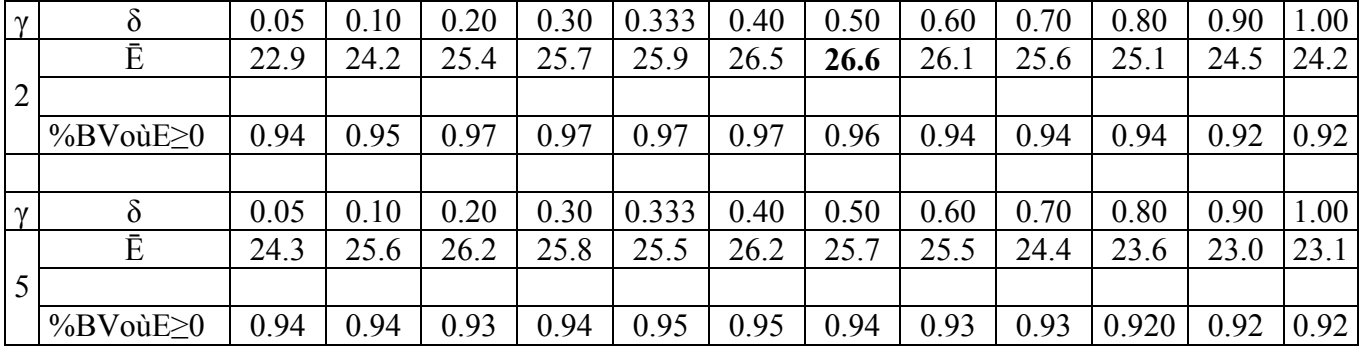

(b) Fonction de rendement : PR = P  $*(Q^*/(Q^*+a))^{\delta}$  avec  $\delta > 0$ 

Tableau A4.2 : Résultats de l'analyse de la fonction de rendement (b) de la Variante GR3JPR1

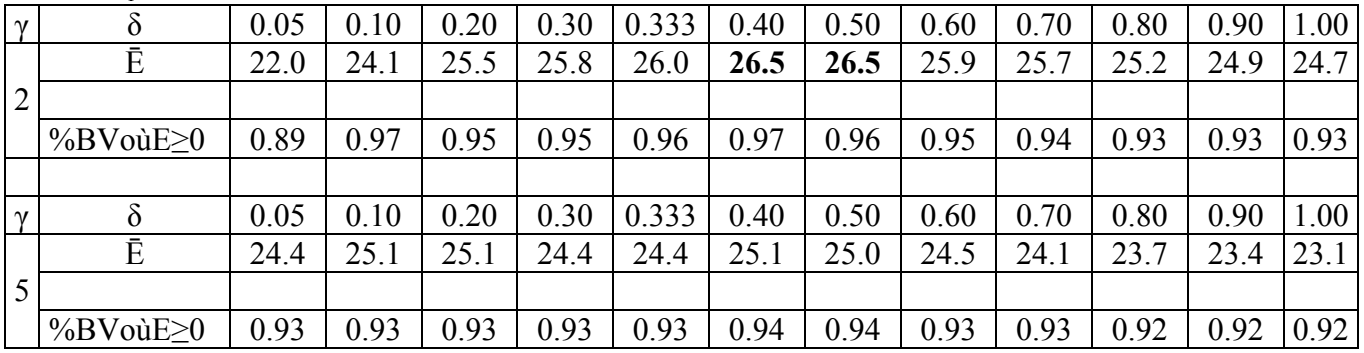

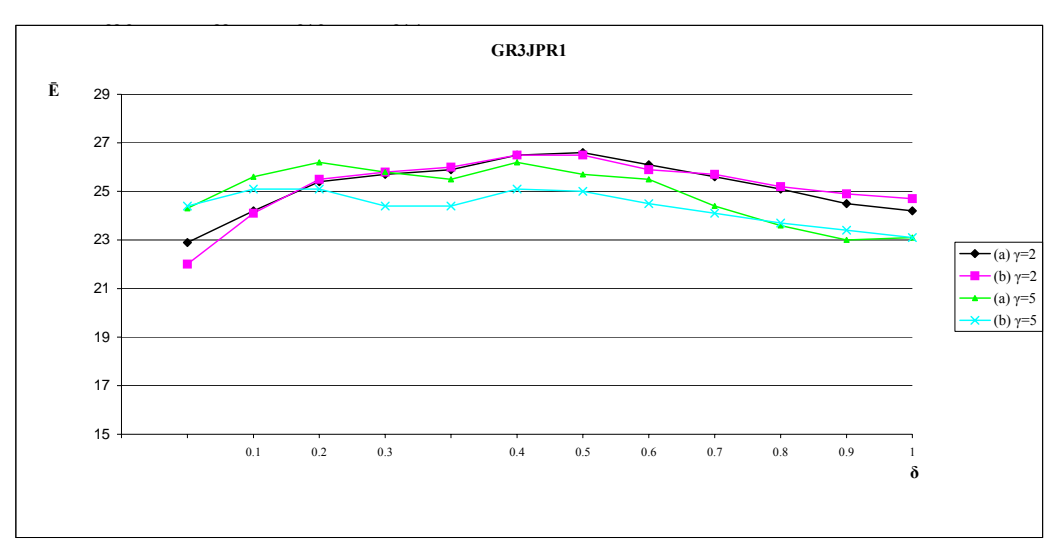

*Figure A4.2 : Performance de la Variante GR3JPR1 en fonction de sa fonction de rendement* 

Fonction de transfert :  $Q \propto R^{\gamma}$  (en valeurs instantanées)

On teste différentes valeurs de γ de 1 à 8 et les deux fonctions de rendement (a) et (b) :

(a) PR = P /  $(1 + [a / Q^*]^{0.5})$  avec  $\delta > 0$ 

(b) PR = P \* [Q<sup>\*</sup> / (Q<sup>\*</sup> + a)]<sup>0.5</sup> avec 
$$
\delta
$$
 > 0

| (fct-rendement) $\gamma$ (fct-routage) |     | Emin    | $\overline{E}$ | Emax | % de BV avec $E \ge 0$ |
|----------------------------------------|-----|---------|----------------|------|------------------------|
|                                        | 1.0 | $-1.1$  | 8.0            | 19.5 | 0.95                   |
|                                        | 1.6 | $-63.1$ | 24.0           | 67.1 | 0.93                   |
|                                        | 1.7 | $-35.2$ | 25.1           | 67.4 | 0.95                   |
|                                        | 1.8 | $-12.6$ | 25.8           | 67.7 | 0.96                   |
| (a)                                    | 1.9 | $-2.9$  | 26.4           | 67.7 | 0.98                   |
|                                        | 2.0 | $-3.1$  | 26.5           | 70.0 | 0.97                   |
|                                        | 3.0 | $-17.7$ | 26.8           | 67.1 | 0.95                   |
|                                        | 4.0 | $-26.4$ | 26.5           | 67.9 | 0.95                   |
|                                        | 5.0 | $-30.8$ | 26.2           | 68.0 | 0.95                   |
|                                        | 8.0 | $-53.6$ | 25.8           | 67.7 | 0.95                   |
|                                        |     |         |                |      |                        |
|                                        | 1.0 | $-1.1$  | 8.2            | 19.8 | 0.94                   |
|                                        | 1.6 | $-63.0$ | 24.5           | 62.5 | 0.93                   |
|                                        | 1.7 | $-35.2$ | 25.4           | 63.4 | 0.95                   |
|                                        | 1.8 | $-12.6$ | 26.0           | 64.0 | 0.95                   |
| (b)                                    | 1.9 | $-3.2$  | 26.2           | 64.6 | 0.97                   |
|                                        | 2.0 | $-3.1$  | 26.5           | 65.0 | 0.97                   |
|                                        | 3.0 | $-31.9$ | 26.0           | 66.6 | 0.95                   |
|                                        | 4.0 | $-23.9$ | 25.5           | 66.8 | 0.93                   |
|                                        | 5.0 | $-56.5$ | 25.1           | 66.7 | 0.94                   |
|                                        | 8.0 | $-65.3$ | 24.5           | 67.2 | 0.93                   |

*Tableau A4.3: Résultats de l'analyse des fonctions de transfert (a) et (b) de GR3JPR1* 

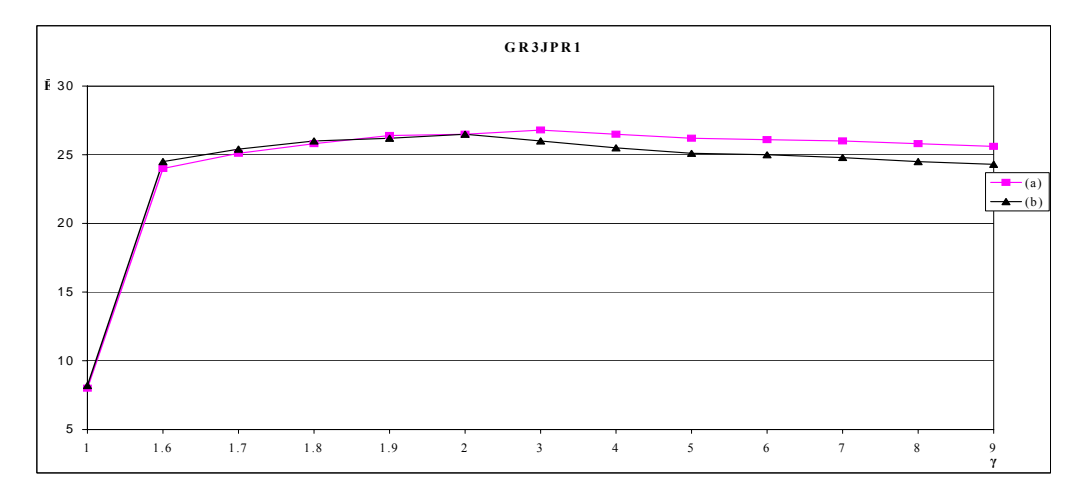

*Figure A4.3 : Performance de la Variante GR3JPR<sub>1</sub> en fonction de sa fonction de transfert* 

L'examen des figures 4.2 et 4.3 montre que les fluctuations des fonctions de rendement et de transfert sont moins importantes qu'on ne le pensait.

# **A4.2 Variante GR3JPR2**

**GR3JPR2** est dérivé du modèle GR3JPR en y introduisant la mise à jour progressive de sa fonction de rendement avec option supplémentaire de prise en compte ou de non-prise en compte du débit correspondant à la pointe de l'hydrogramme unitaire HU1 (date notée *k*).

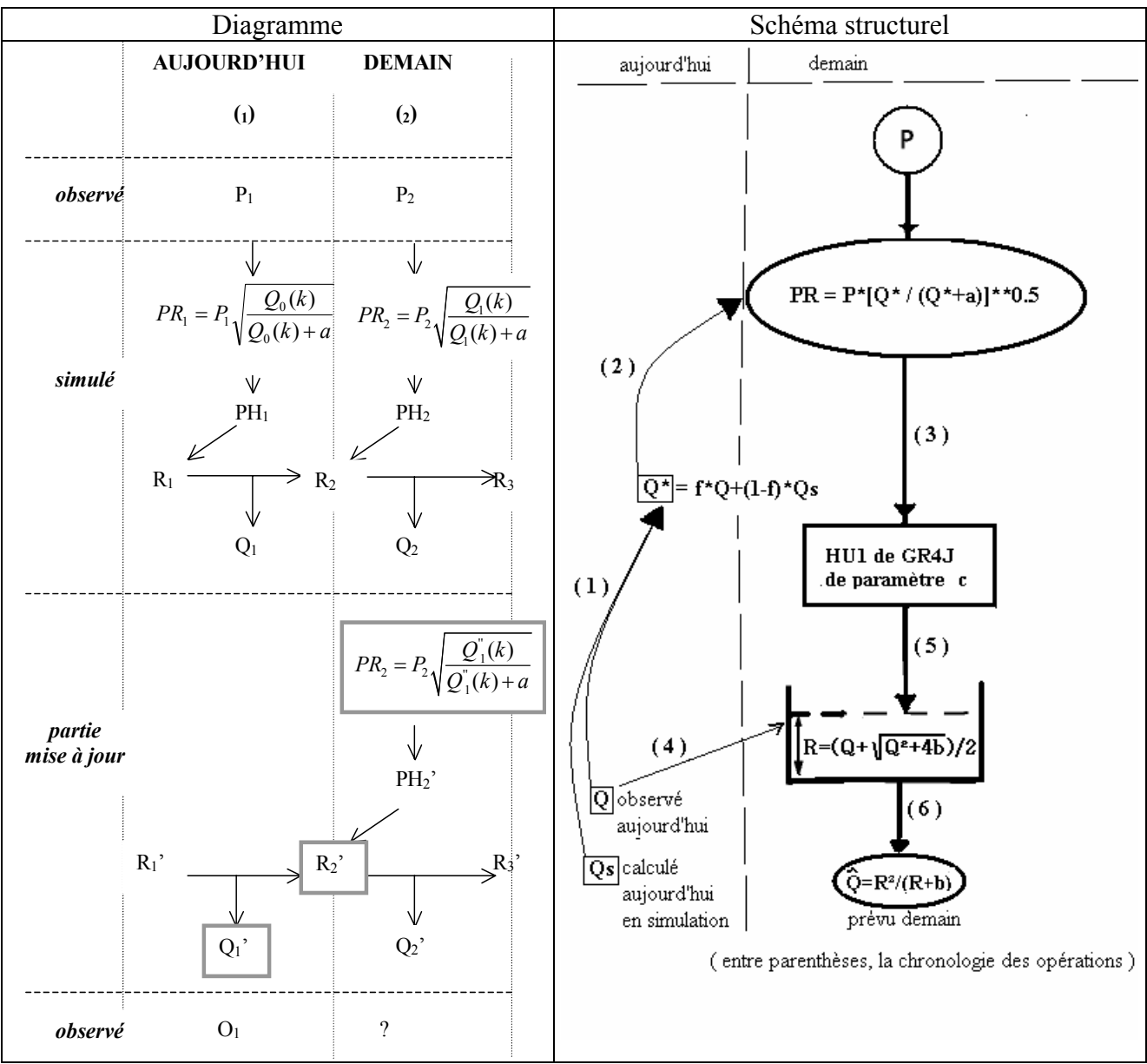

*Figure A4.4 : Diagramme et Schéma structurel de la variante GR3JPR2*

Sur le Diagramme, les variables encadrées représentent des points de départ de la mise à jour (1 est l'indice utilisé pour le jour de la prévision et 2 pour le lendemain) et *Q*1'(*k*) désigne non pas *Q*1' mais le débit obtenu après fonctionnement du modèle pendant *k* pas de temps pour tenir compte du décalage entre l'apparition des pluies et la modification des débits en sortie du modèle.  $Q_1$ <sup>'</sup>'(k) est une pondération (avec **f**) de  $Q_1(k)$  et de  $Q_1$ '(k).

|                     |      |                   |         |              |       | Avec utilisation du débit de pointe de HU |      |                   |        |                   |          |                     |       | Avec utilisation du débit antérieur |              |                   |        |
|---------------------|------|-------------------|---------|--------------|-------|-------------------------------------------|------|-------------------|--------|-------------------|----------|---------------------|-------|-------------------------------------|--------------|-------------------|--------|
|                     |      | Fraction          |         | Persistances |       | Proportion                                |      | Paramètres moyens |        | Fraction          |          | <b>Persistances</b> |       | <b>Proportion</b>                   |              | Paramètres moyens |        |
|                     |      | $t$ utilisart $Q$ | Mn.     | Mv.          | Maxi. | deBVà                                     |      | $\overline{2}$    | 3      | $t$ utilisant $Q$ | Mn.      | Mv.                 | Mxi.  | deBVà                               |              | $\overline{2}$    | 3      |
|                     |      | msàjor            |         |              |       | $\text{Pers} \geq 0$                      |      |                   |        | msàjor            |          |                     |       | $\text{Res}$ >0                     | $\mathbf{I}$ |                   |        |
|                     |      | 000               | $-9.74$ | 26.82        | 64.57 | 0.963                                     | 5.57 | $-5.36$           | $-671$ | 000               | $-11.85$ | 26.47               | 64.46 | 0.968                               | 5.61         | $-5.22$           | $-679$ |
|                     |      | 0.01              | $-963$  | 26.65        | 64.58 | 0.968                                     | 5.60 | $-3.07$           | $-686$ | 0.01              | $-11.87$ | 26.38               | 64.41 | 0.963                               | 5.61         | $-292$            | $-686$ |
|                     |      | 005               | $-9.89$ | 26.80        | 64.60 | 0.963                                     | 5.58 | $-1.50$           | $-675$ | 005               | $-11.72$ | 2649                | 64.40 | 0.968                               | 5.59         | $-1.34$           | $-678$ |
|                     |      | 0.10              | $-968$  | 26.72        | 64.57 | 0.963                                     | 5.60 | $-0.81$           | $-682$ | 0.10              | $-11.72$ | 26.48               | 64.44 | 0.963                               | 5.60         | $-0.65$           | $-680$ |
|                     |      | 020               | $-980$  | 26.84        | 64.58 | 0.968                                     | 5.60 | $-0.12$           | $-682$ | 020               | $-11.82$ | 26.56               | 64.43 | 0.968                               | 5.61         | 002               | $-683$ |
| GRJIPR <sub>2</sub> |      | 0.25              | $-9.59$ | 2687         | 64.58 | 0.963                                     | 5.59 | 006               | $-679$ | 0.30              | $-11.68$ | 26.55               | 64.40 | 0.963                               | 5.61         | 043               | $-680$ |
|                     | fixé | 030               | -9.95   | 26.84        | 64.56 | 0.968                                     | 5.59 | 0.27              | $-679$ | 0.40              | $-11.70$ | 2661                | 64.45 | 0.963                               | 5.60         | $0\overline{0}$   | $-679$ |
|                     |      | 0.40              | $-9.88$ | 26.81        | 64.60 | 0.963                                     | 5.59 | 0.55              | $-680$ | 0.50              | $-11.79$ | 26.50               | 64.44 | 0.968                               | 5.61         | 0.92              | $-683$ |
| Variante            |      | 0.50              | $-966$  | 26.71        | 64.55 | 0.968                                     | 5.60 | $0\%$             | $-683$ | 0 <sup>60</sup>   | $-11.78$ | 26.45               | 64.39 | 0.968                               | 5.65         | 1.00              | $-685$ |
|                     |      | 060               | $-9.88$ | 26.71        | 64.57 | 0.968                                     | 5.63 | 0.85              | $-682$ | $0\overline{0}$   | $-11.69$ | 26.40               | 64.41 | 0.963                               | 5.66         | 1.11              | $-684$ |
|                     |      | 070               | $-9.87$ | 26.71        | 64.60 | 0.968                                     | 5.66 | 0.96              | $-685$ | 0.80              | $-11.70$ | 26.35               | 64.39 | 0.968                               | 5.65         | 1.27              | $-684$ |
|                     |      | 0.80              | $-966$  | 2663         | 64.57 | 0.963                                     | 5.64 | 1.13              | $-685$ | 0.90              | $-11.73$ | 26.41               | 64.39 | 0.968                               | 5.67         | 1.33              | $-685$ |
|                     |      | 0.90              | $-962$  | 26.73        | 64.56 | 0.963                                     | 5.65 | 1.18              | $-682$ | 1.00              | $-11.80$ | 26.48               | 64.42 | 0.968                               | 5.68         | 1.39              | $-684$ |
|                     |      | 1.00              | -9.76   | 2663         | 64.55 | 0.968                                     | 5.67 | 1.25              | $-684$ | 000               | $-11.85$ | 26.47               | 64.46 | 0.968                               | 5.61         | $-5.22$           | $-679$ |
|                     |      |                   |         |              |       |                                           |      |                   |        |                   |          |                     |       |                                     |              |                   |        |
|                     |      |                   |         |              |       |                                           |      |                   |        |                   |          |                     |       |                                     |              |                   |        |

*Tableau A4.4 : Tableaux des résultats des essais de la variante GR3JPR2*

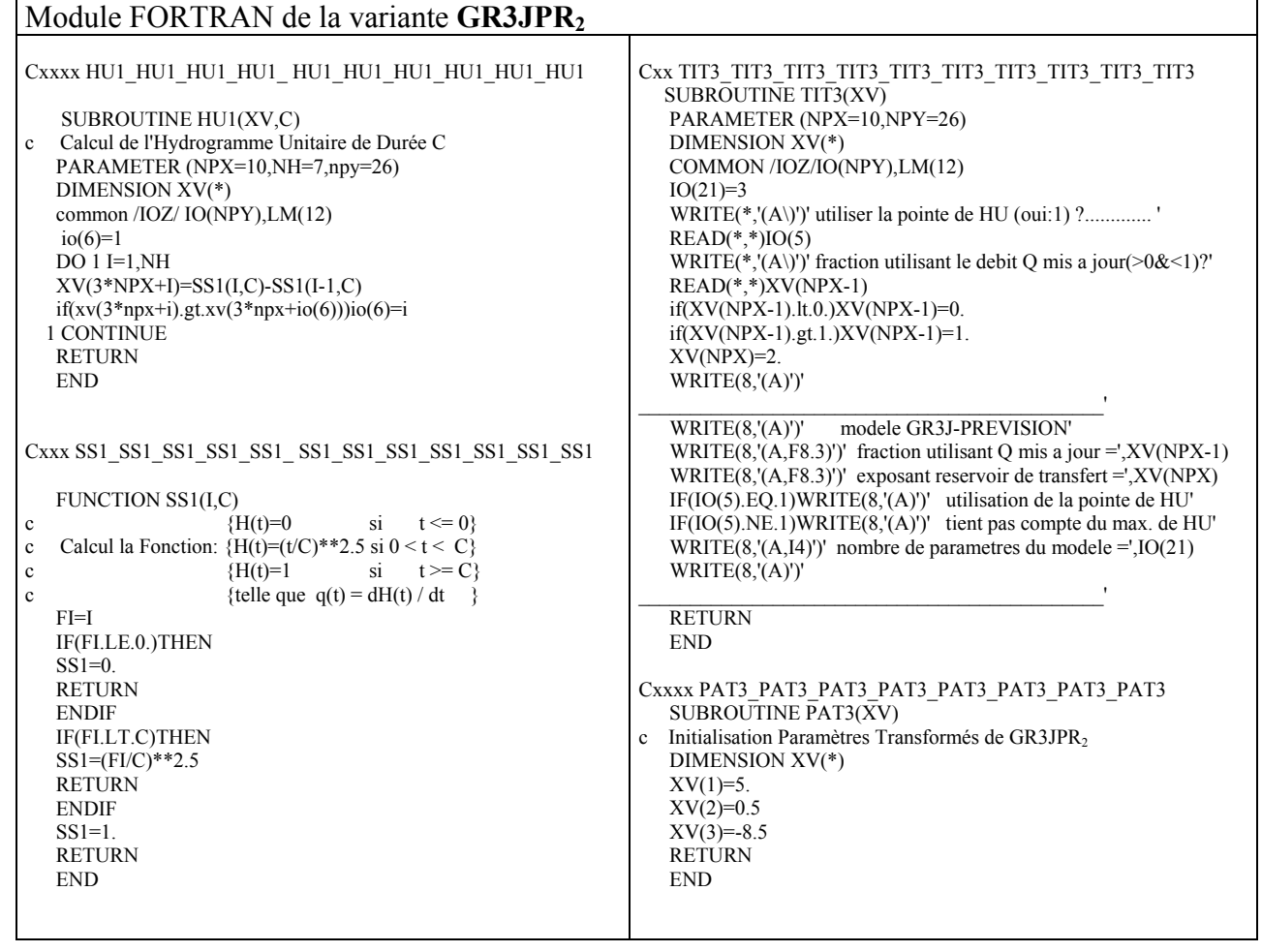

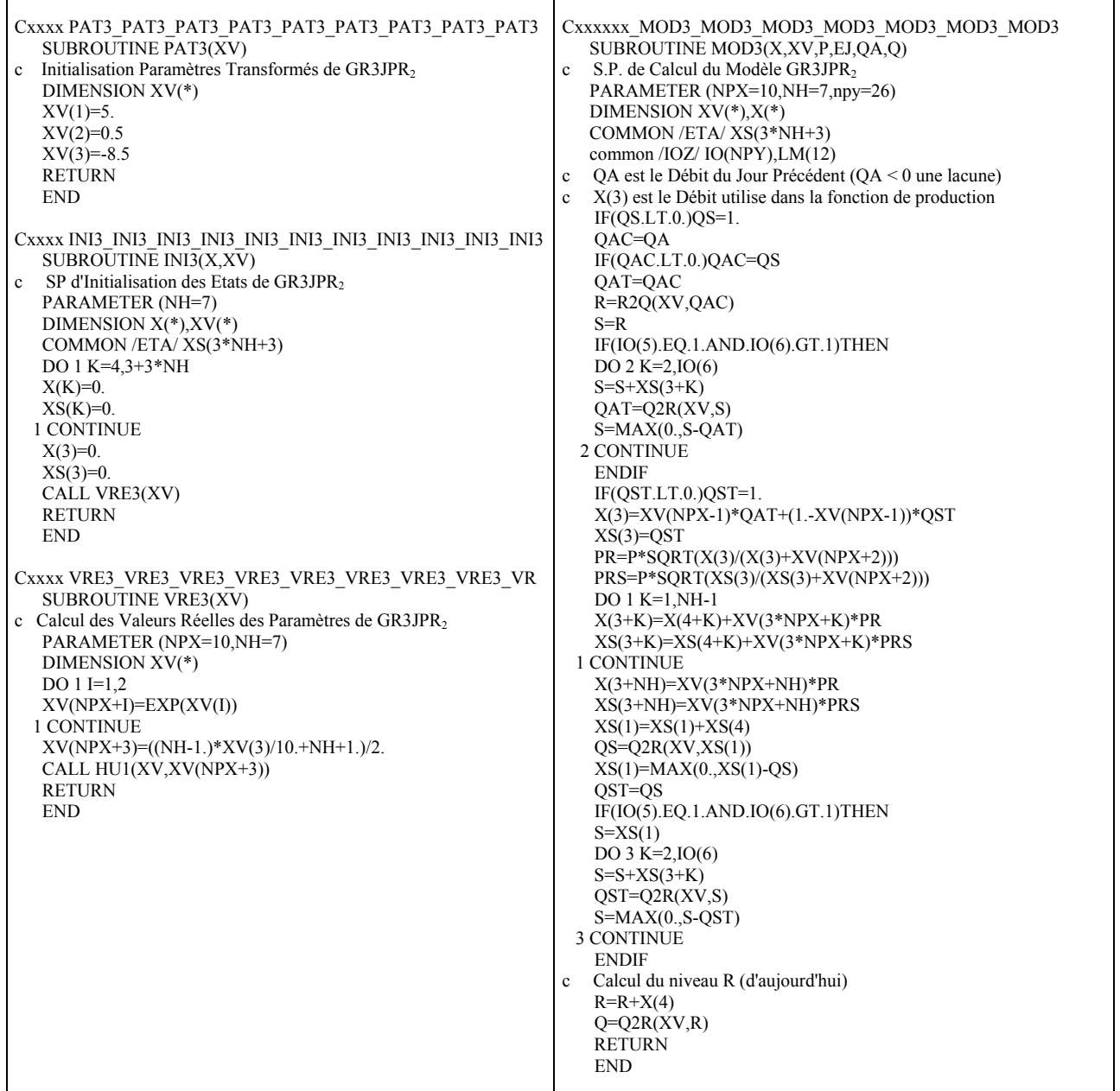

# **ANNEXE 5 : RESULTATS DES ESSAIS DU MODELE GR4J COMPLET**

Ici, le modèle GR4J (GR4J Complet) est utilisé avec la possibilité de mettre à jour uniquement le débit en sortie, en utilisant un coefficient *f* (compris entre 0 et 1) qui définit l'ampleur de la mise à jour, les deux branches d'écoulement traitées de façon identique.

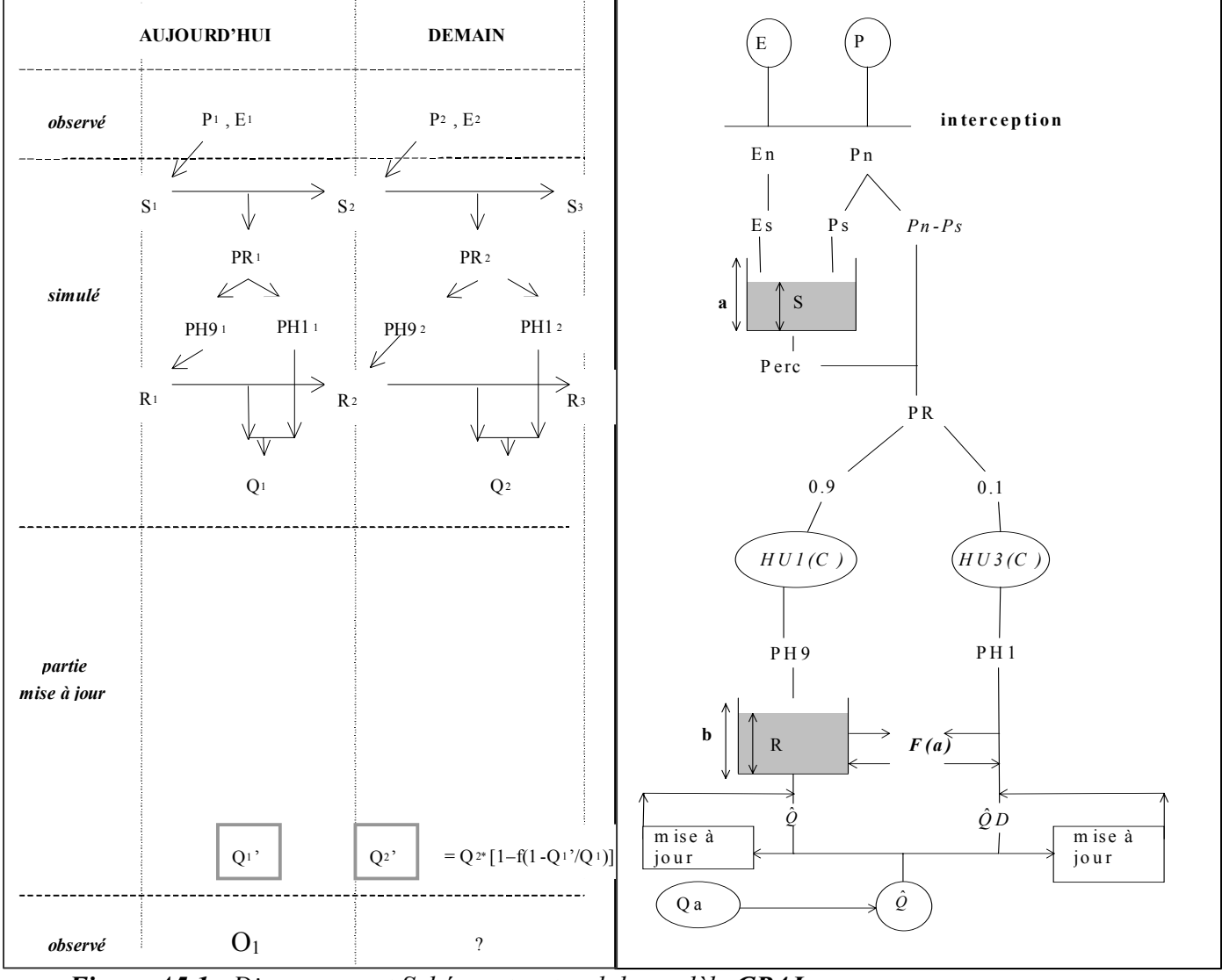

*Figure A5.1 : Diagramme et Schéma structurel du modèle GR4J*

Sur le Diagramme, les variables encadrées représentent des points de départ de la mise à jour (1 est l'indice utilisé pour le jour de la prévision et 2 pour le lendemain).

Les taux d'écoulement passant par les branches directes et par le réservoir de transfert R sont fixes et respectivement égaux à 0.1 et 0.9. On multiplie la somme  $(QR_1 + QD_1)$  par le coefficient cr =  $[1 - f(1 - Q_1/Q_1)]$  où la variable *f* désigne l'importance de la mise à jour avec une valeur comprise entre 0 et 1. Si *f = 0* pas de mise à jour, si *f = 1* mise à jour totale.

| Importance           |           | Persistances |       | Proportion          |      | Paramètres moyens |         |
|----------------------|-----------|--------------|-------|---------------------|------|-------------------|---------|
| de la mise à<br>jour | Mini.     | Moy.         | Maxi. | de BV à<br>Pers > 0 | 1    | $\overline{2}$    | 3       |
| 0.00                 | $-100.00$ | $-23.51$     | 49.48 | 0.255               | 4.14 | 6.37              | $-5.42$ |
| 0.10                 | $-100.00$ | $-19.65$     | 53.62 | 0.309               | 4.15 | 6.33              | $-5.56$ |
| 0.20                 | $-100.00$ | $-13.48$     | 56.92 | 0.410               | 4.20 | 6.32              | $-5.81$ |
| 0.30                 | $-99.99$  | $-7.19$      | 59.74 | 0.500               | 4.24 | 6.28              | $-6.03$ |
| 0.40                 | $-100.00$ | $-0.55$      | 61.57 | 0.569               | 4.26 | 6.32              | $-6.48$ |
| 0.50                 | $-100.00$ | 3.96         | 62.41 | 0.617               | 4.28 | 6.40              | $-6.85$ |
| 0.60                 | $-100.00$ | 9.20         | 62.44 | 0.665               | 4.37 | 6.41              | $-7.24$ |
| 0.70                 | $-94.32$  | 12.91        | 61.65 | 0.707               | 4.41 | 6.34              | $-7.28$ |
| 0.80                 | $-88.30$  | 17.53        | 61.77 | 0.777               | 4.47 | 6.41              | $-7.16$ |
| 0.85                 | $-99.52$  | 18.27        | 60.41 | 0.798               | 4.46 | 6.46              | $-7.04$ |
| 0.90                 | $-71.61$  | 18.97        | 58.26 | 0.824               | 4.47 | 6.67              | $-7.01$ |
| 0.95                 | $-65.97$  | 19.29        | 57.23 | 0.878               | 4.44 | 6.90              | $-6.82$ |
| 1.00                 | $-99.96$  | 18.08        | 57.08 | 0.872               | 4.18 | 6.28              | $-6.71$ |

*Tableau A5.1 : Résultats des essais du modèle GR4J* 

# Module FORTRAN du modèle **GR4J**

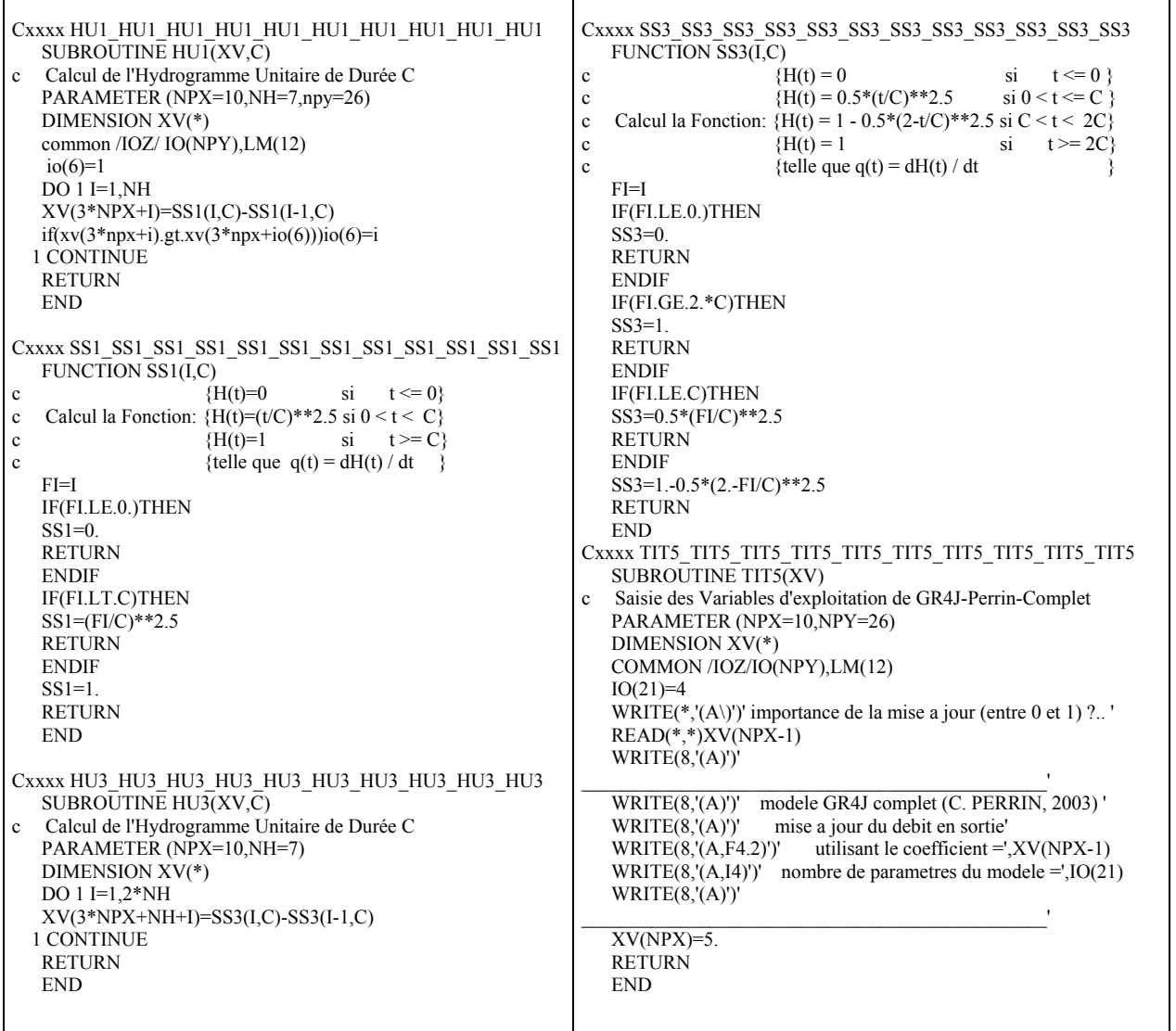

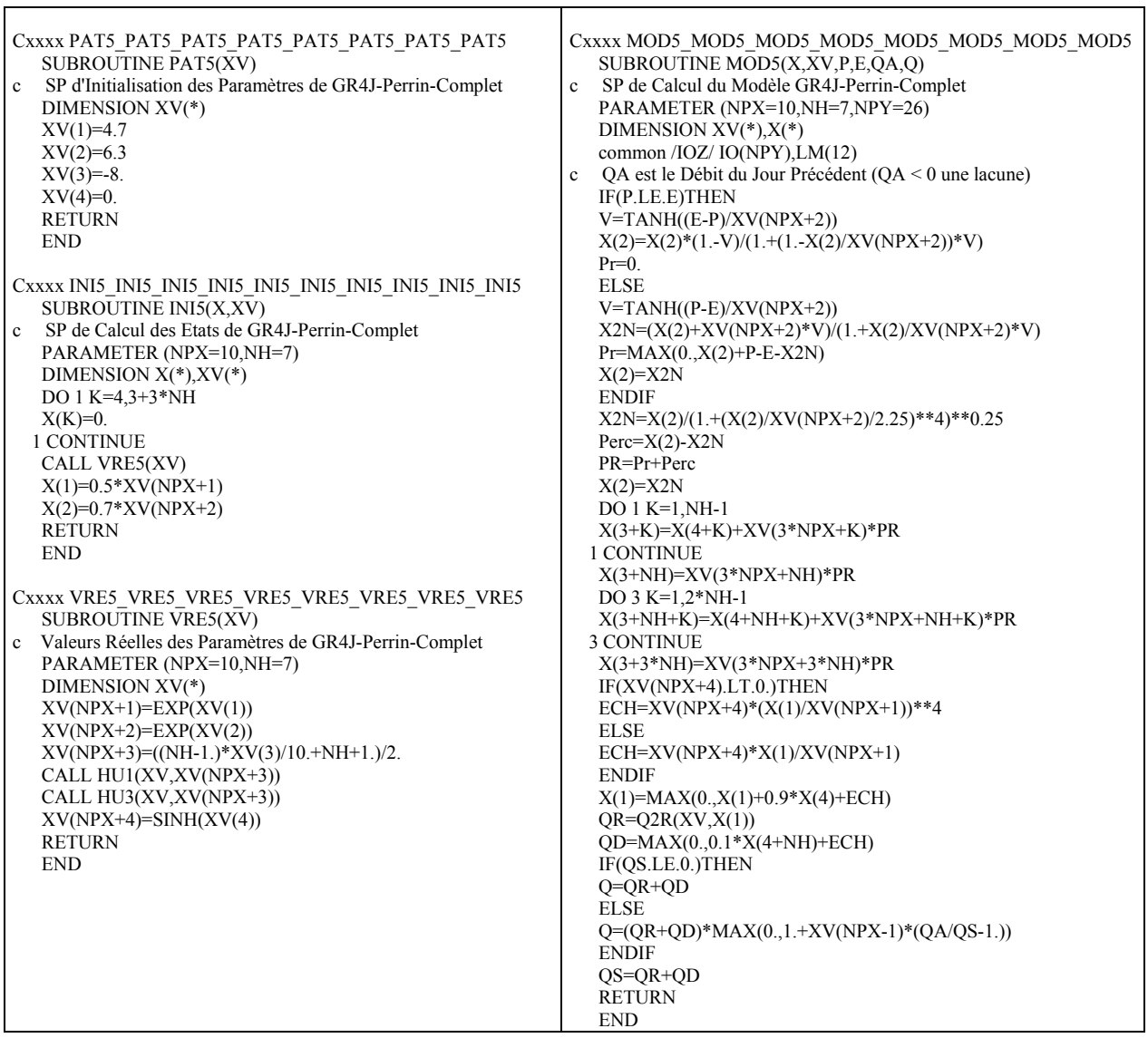

# **ANNEXE 6 : RESULTATS DES ESSAIS DES VARIANTES DU MODELE GR4JSE (GR4J SAUF LES ECHANGES)**

#### **A6.1 Modèle GR4JSE : avec deux branches d'écoulement traitées de façon identique**

*Tableau A6.1 : Résultats de l'analyse du modèle GR4JSE en fonction de la part de l'écoulement, part(HU1), court-circuitant le réservoir R (transfert standard)* 

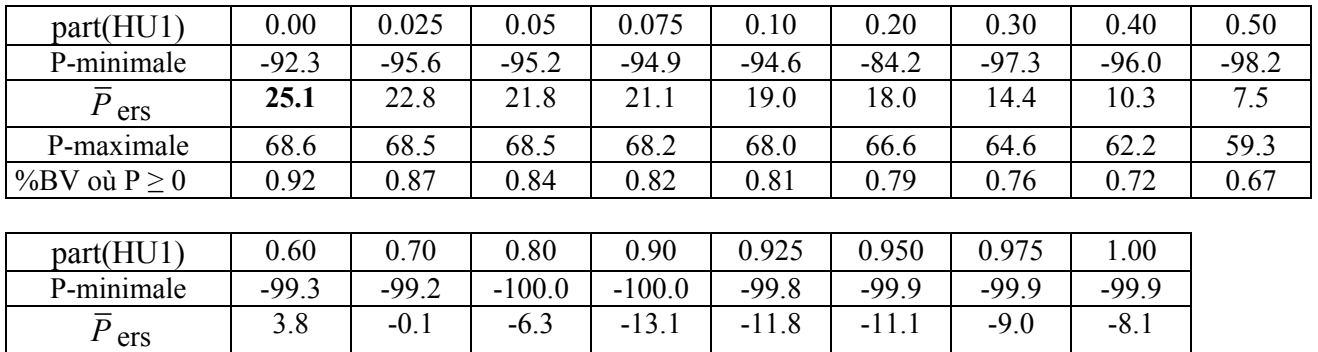

P-maximale 56.1 52.2 50.0 48.3 45.0 43.1 47.1 47.4 %BV où P ≥ 0 0.60 0.54 0.45 0.39 0.40 0.42 0.43 0.43

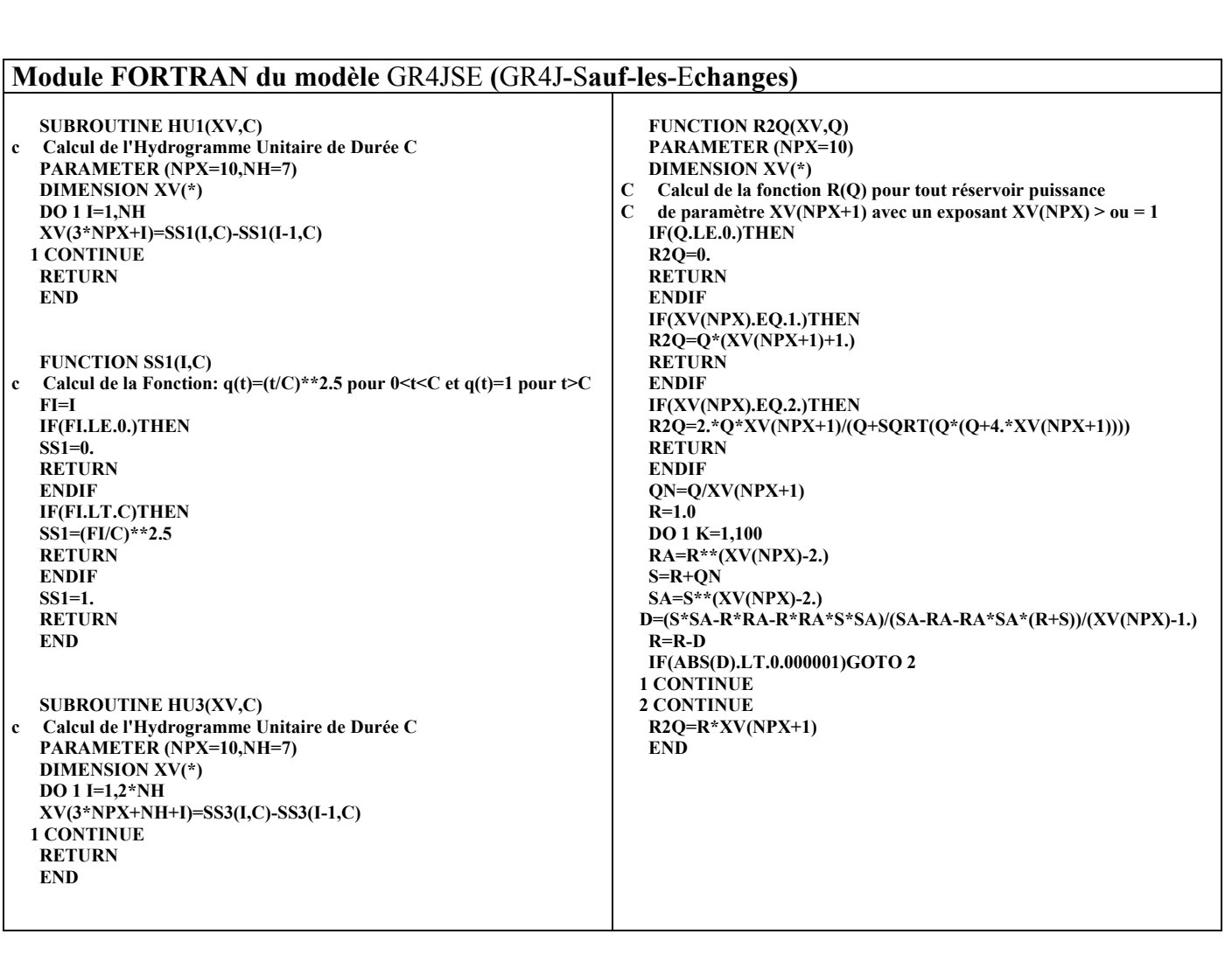

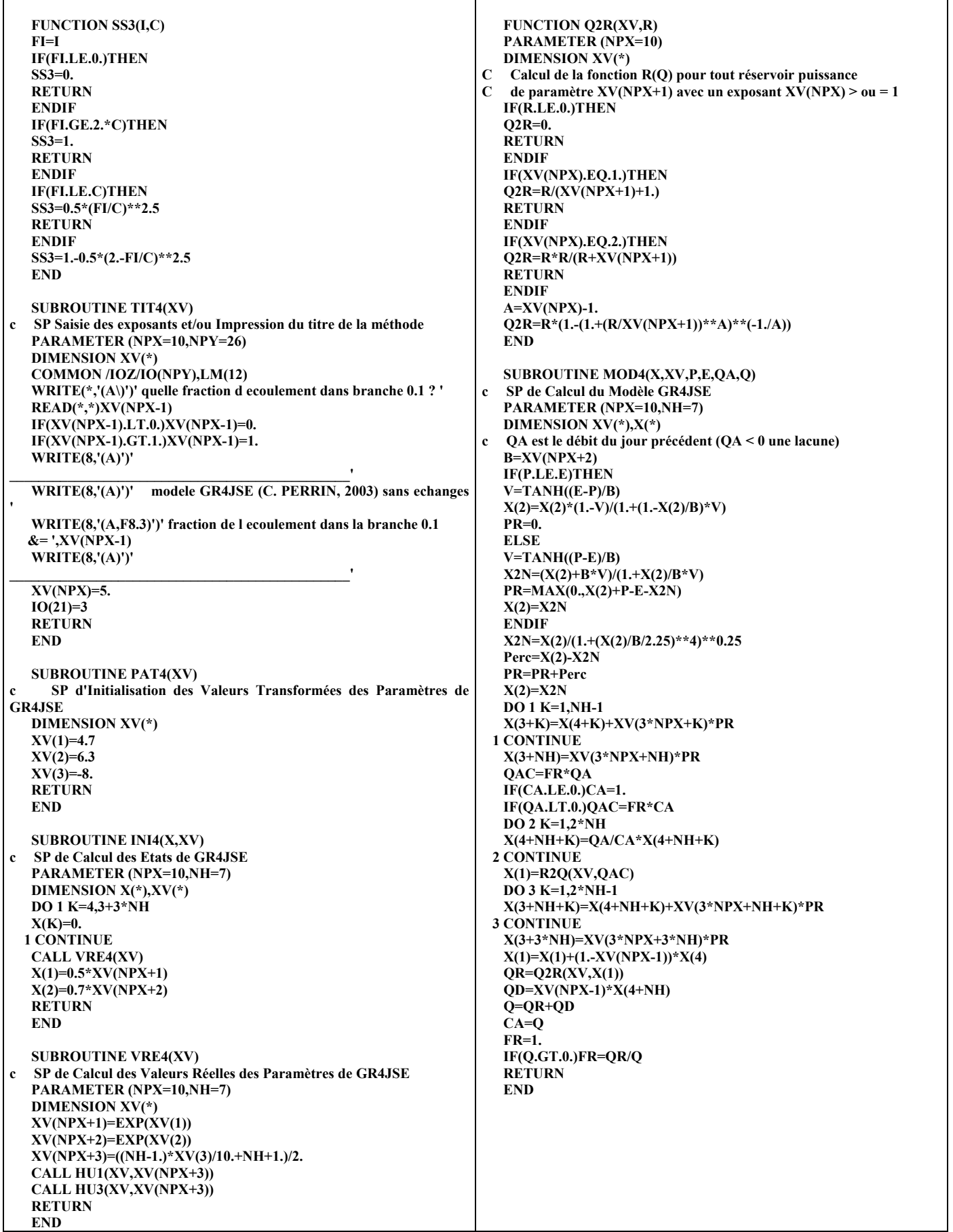

# **A6.2 Variante GR4JSE1**

**GR4JSE1** est dérivé de GR4JSE pour entreprendre l'étude de l'intérêt de sa branche directe HU1. Elle ne fait donc pas de mise à jour de la branche d'écoulement directe liée à celle du réservoir de transfert R.

*Tableau A6.2 : Résultats de l'analyse de la variante GR4JSE1 en fonction de la part d'écoulement, part(R), passant par le réservoir de transfert R* 

| part(R)            | 0.0     | 0.1     | 0.2     | 0.3     | 0.4     | 0.5     | 0.6     |         | 0.8     | 0.9                    | $1.0\,$ |
|--------------------|---------|---------|---------|---------|---------|---------|---------|---------|---------|------------------------|---------|
| Pers-minimale      | $-100.$ | $-100.$ | $-100.$ | $-100.$ | $-100.$ | $-100.$ | $-100.$ | $-100.$ | $-100.$ | $-99.8$                | $-92.3$ |
| Pers               | $-23.1$ | $-16.0$ | $-9.0$  | $-2.5$  | 3.6     | 9.0     | 13.5    | 7.3     | 20.1    | 22.<br>$\mathbf{\tau}$ | 25.1    |
| Pers-maximale      | 50.3    | 52.9    | 54.4    | 54.1    | 54.0    | 56.7    | 59.4    | 62.7    | 65.8    | 67<br>$\mathbf{r}$     | 68.6    |
|                    |         |         |         |         |         |         |         |         |         |                        |         |
| $\%$ BV ou P $> 0$ | 0.30    | 0.40    | 0.47    | 0.56    | 0.68    | 0.73    | 0.77    | 0.81    | 0.84    | 0.89                   | 0.92    |

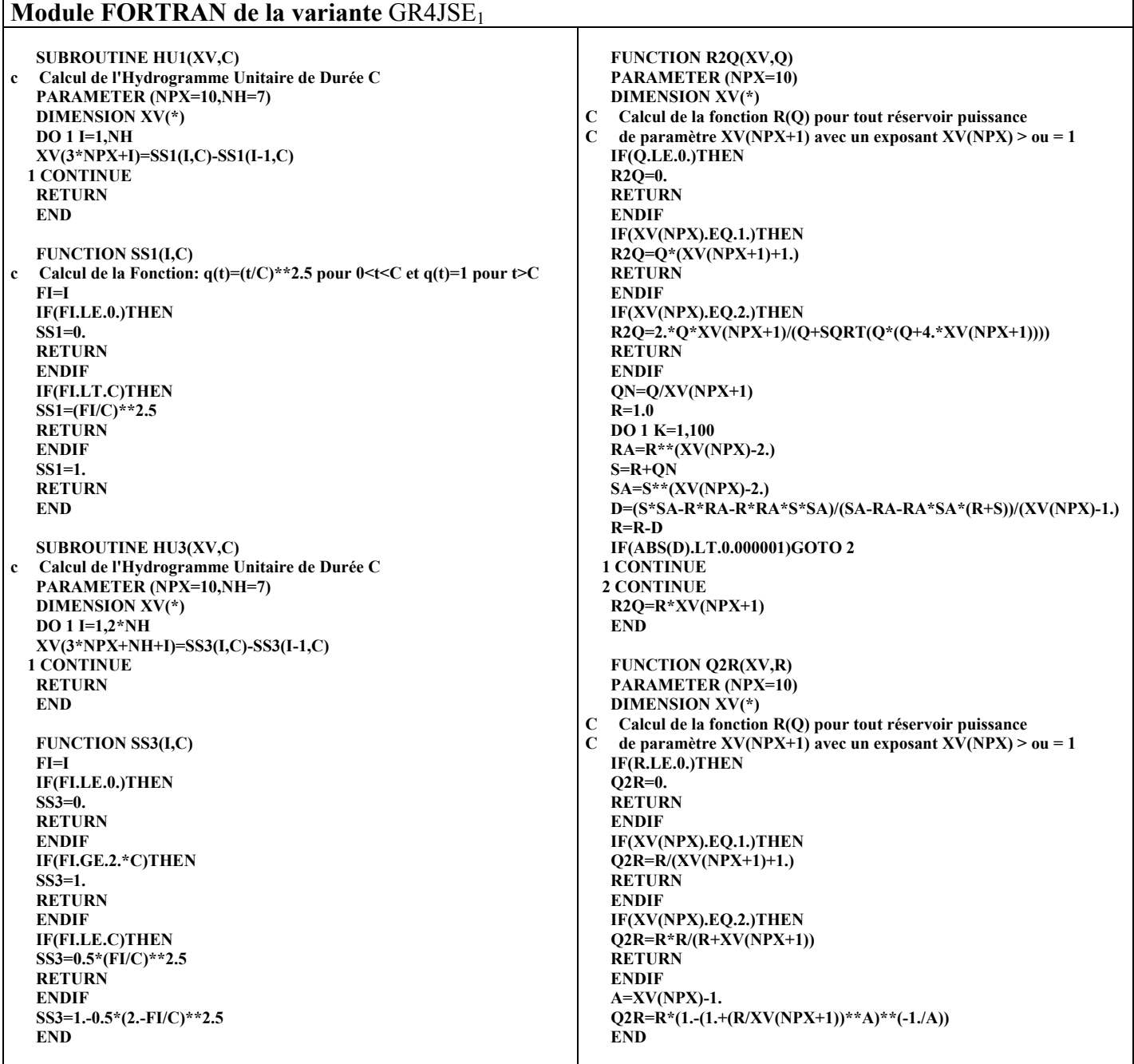

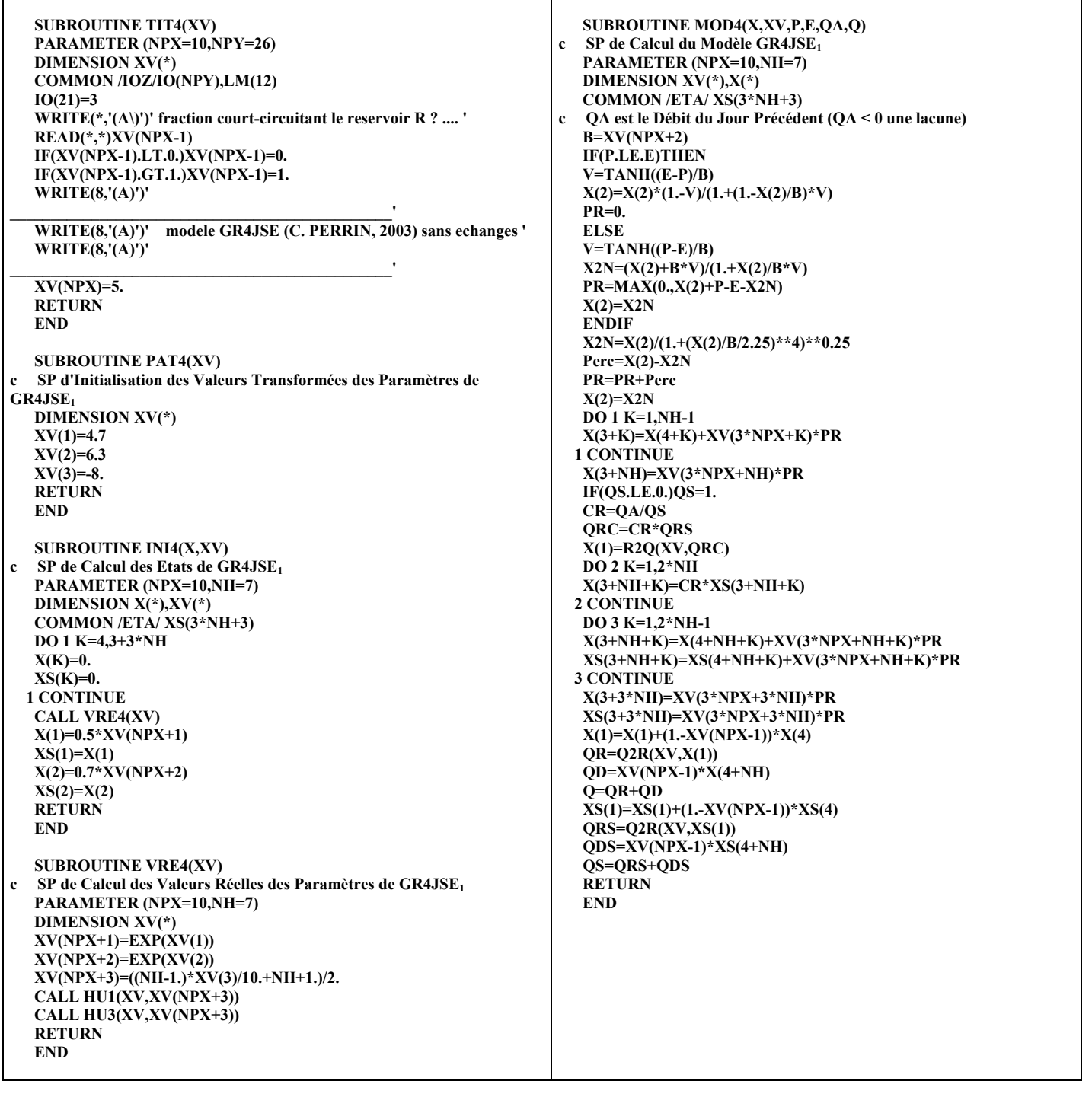

### **A6.3 Variante GR4JSE2**

**GR4JSE2** est dérivé du modèle GR4JSE en y incluant la mise à jour différenciée de ses deux branches d'écoulement.

*Tableau A6.3 : Résultats de la variante <i>GR4JSE<sub>2</sub>* en fonction de l'exposant **f** affecté à la mise *à jour de la branche directe par rapport à celle sur le réservoir de routage R (la part passant par le réservoir de transfert R est fixée à part(R) = 0.9)* 

|                   | 0.0     | 0.1     | $0.2\,$  | 0.3     | 0.4     | 0.5     | 0.6     | 0.7     | 0.8     | 0.9     | 1.0     |
|-------------------|---------|---------|----------|---------|---------|---------|---------|---------|---------|---------|---------|
| Pers-minimale     | $-97.4$ | $-97.3$ | $-97.5$  | $-97.0$ | $-98.0$ | $-98.0$ | $-93.6$ | $-84.1$ | $-98.4$ | $-74.1$ | $-95.7$ |
| Pers              | 23.8    | 24.7    | 25.2     | 25.4    | 25.5    | 25.7    | 25.9    | 25.9    | 25.9    | 26.0    | 25.9    |
| Pers-maximale     | 67.7    | 67.7    | 67<br>.8 | 67.9    | 67.9    | 68.0    | 68.0    | 68.1    | 68.2    | 68.3    | 68.3    |
|                   |         |         |          |         |         |         |         |         |         |         |         |
| $%$ BV ou P $>$ 0 | 0.88    | 0.87    | 0.87     | 0.88    | 0.88    | 0.89    | 0.89    | 0.90    | 0.92    | 0.90    | 0.92    |

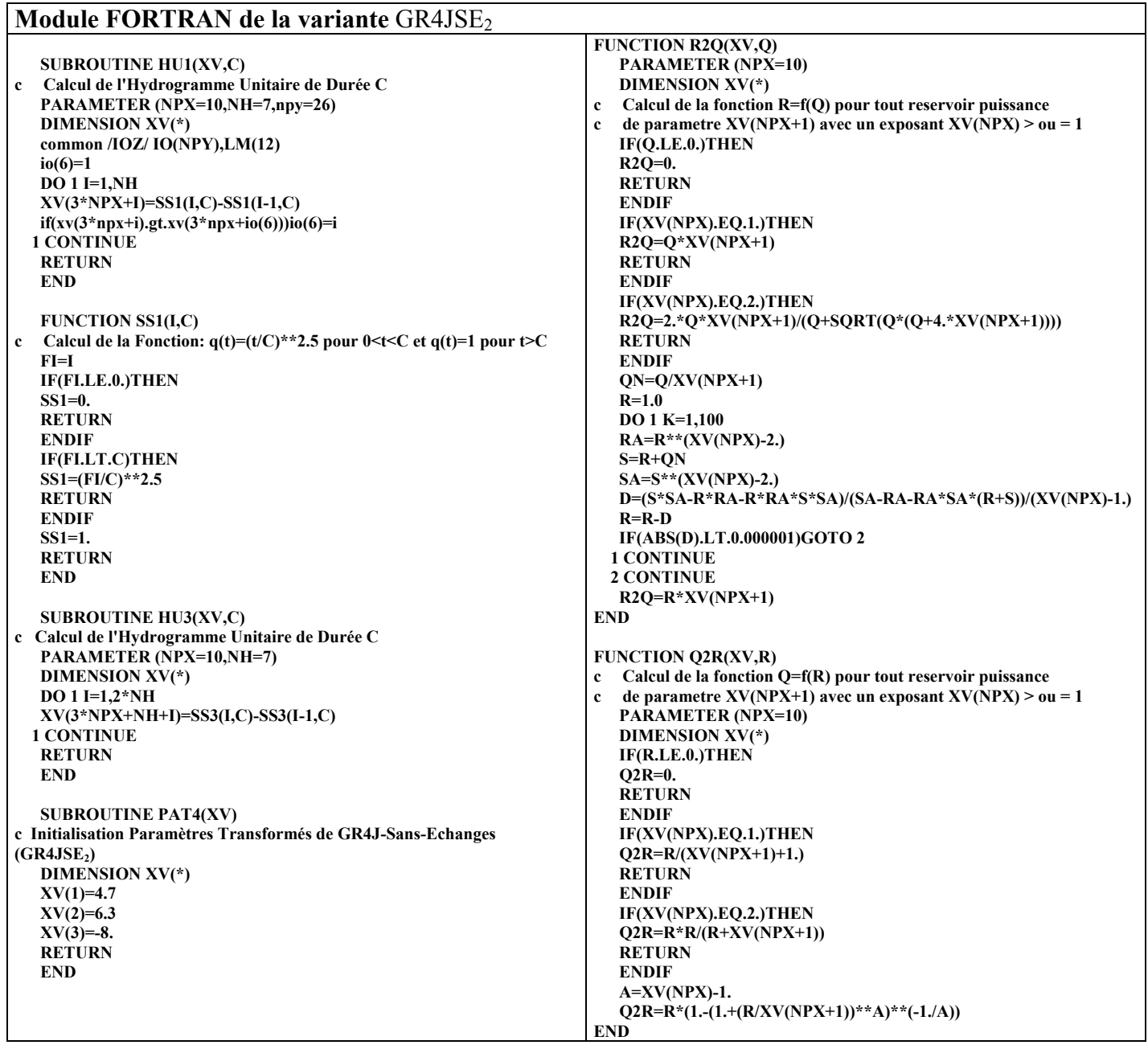

 **FUNCTION SS3(I,C) Calcul de la Fonction:**  $q(t)=0.5*(t/C)*2.5$  si  $0< t < C$ , **c**  $q(t)=1-0.5*(2-t/C)*2.5$  si  $C \le t \le 2C$  et  $q(t)=1$  si  $t>2C$  **FI=I IF(FI.LE.0.)THEN SS3=0. RETURN ENDIF IF(FI.GE.2.\*C)THEN SS3=1. RETURN ENDIF IF(FI.LE.C)THEN SS3=0.5\*(FI/C)\*\*2.5 RETURN ENDIF SS3=1.-0.5\*(2.-FI/C)\*\*2.5 END SUBROUTINE TIT4(XV) c SP Saisie deVariables d'exploitation de GR4J-Sans-Echanges (GR4JSE2) PARAMETER (NPX=10,NPY=26) DIMENSION XV(\*) COMMON /IOZ/IO(NPY),LM(12) IO(21)=3 WRITE(\*,'(A\)')' corriger les pluies sorties de HU1 (oui:1) ?... ' READ(\*,\*)IO(5) if(io(5).eq.1)then WRITE(\*,'(A\)')' exposant affecte a la correction sur R (> 0) ?. ' READ(\*,\*)XV(NPX-1) IF(XV(NPX-1).LT.0.01)XV(NPX-1)=0.01 endif WRITE(\*,'(A\)')' part passant par le reservoir R**  $(-0.9)$  **?....... ' READ(\*,\*)XV(NPX-2) IF(XV(NPX-2).GT.1.)XV(NPX-2)=1. IF(XV(NPX-2).LT.0.)XV(NPX-2)=0. WRITE(8,'(A)')' \_\_\_\_\_\_\_\_\_\_\_\_\_\_\_\_\_\_\_\_\_\_\_\_\_\_\_\_\_\_\_\_\_\_\_\_\_\_\_\_\_\_\_\_\_\_\_' WRITE(8,'(A)')' modele GR4JSE (C. PERRIN, 2003) sans echanges ' WRITE(8,'(A,F8.3)')' exposant de la correction sur R',XV(NPX-1) WRITE(8,'(A,F8.3)')' part allant dans le reservoir R',XV(NPX-2) IF(IO(5).EQ.1)WRITE(8,'(A)')' IF(IO(5).NE.1)WRITE(8,'(A)')' correction de QD seulement ' WRITE(8,'(A)')' \_\_\_\_\_\_\_\_\_\_\_\_\_\_\_\_\_\_\_\_\_\_\_\_\_\_\_\_\_\_\_\_\_\_\_\_\_\_\_\_\_\_\_\_\_\_\_' XV(NPX)=5. RETURN END SUBROUTINE INI4(X,XV) c SP d'Initialisation des Etats de GR4J-Perrin-Sans-Echanges (GR4JSE2) PARAMETER (NPX=10,NH=7) DIMENSION X(\*),XV(\*) COMMON /ETA/ XS(3\*NH+3) DO 1 K=4,3+3\*NH X(K)=0. XS(K)=0. 1 CONTINUE CALL VRE4(XV) X(1)=0.5\*XV(NPX+1) XS(1)=X(1) X(2)=0.7\*XV(NPX+2)**   $\overline{XS(2)=X(2)}$  **RETURN END SUBROUTINE VRE4(XV) c Calcul Valeurs Réelles des Paramètres de GR4J-Sans-Echanges(GR4JSE2) PARAMETER (NPX=10,NH=7) DIMENSION XV(\*) XV(NPX+1)=EXP(XV(1)) XV(NPX+2)=EXP(XV(2)) XV(NPX+3)=((NH-1.)\*XV(3)/10.+NH+1.)/2. CALL HU1(XV,XV(NPX+3)) CALL HU3(XV,XV(NPX+3)) RETURN END** 

**SUBROUTINE MOD4(X, XV, P, E, QA, Q) c SP de Calcul du Modèle GR4J-Perrin-Sans-Echanges (GR4JSE2) PARAMETER (NPX=10,NH=7,NPY=26) DIMENSION XV(\*),X(\*) common /IOZ/ IO(NPY),LM(12) COMMON /ETA/ XS(3\*NH+3) c QA est le Débit du Jour Précédent (QA < 0 une lacune) B=XV(NPX+2) IF(P.LE.E)THEN V=TANH((E-P)/B) X(2)=X(2)\*(1.-V)/(1.+(1.-X(2)/B)\*V)**   $P_{r=0}$ .  **ELSE V=TANH((P-E)/B) X2N=(X(2)+B\*V)/(1.+X(2)/B\*V) Pr=MAX(0.,X(2)+P-E-X2N) X(2)=X2N ENDIF X2N=X(2)/(1.+(X(2)/B/2.25)\*\*4)\*\*0.25 Perc=X(2)-X2N PR=Pr+Perc X(2)=X2N DO 1 K=1,NH-1 X(3+K)=X(4+K)+XV(3\*NPX+K)\*PR XS(3+K)=XS(4+K)+XV(3\*NPX+K)\*PR 1 CONTINUE X(3+NH)=XV(3\*NPX+NH)\*PR XS(3+NH)=XV(3\*NPX+NH)\*PR QAC=QA IF(QS.LE.0.)THEN**   $OS=2$ .  **QRS=1.**   $\overline{OD}$ S=1.  **ENDIF IF(QA.LT.0.)QAC=QS IF(IO(5).EQ.1)THEN CR=COR4(QAC,QRS,QDS,XV(NPX-1)) ELSE IF(QRS.EQ.0.)THEN CR=1. ELSE CR=MAX(0.,(QAC-QDS)/QRS) ENDIF ENDIF QRC=CR\*QRS X(1)=R2Q(XV,QRC) DO 2 K=1,2\*NH IF(IO(5).EQ.1)THEN X(3+NH+K)=CR\*\*XV(NPX-1)\*XS(3+NH+K) ELSE X(3+NH+K)=XS(3+NH+K) ENDIF 2 CONTINUE DO 3 K=1,2\*NH-1 X(3+NH+K)=X(4+NH+K)+XV(3\*NPX+NH+K)\*PR XS(3+NH+K)=XS(4+NH+K)+XV(3\*NPX+NH+K)\*PR 3 CONTINUE X(3+3\*NH)=XV(3\*NPX+3\*NH)\*PR XS(3+3\*NH)=XV(3\*NPX+3\*NH)\*PR X(1)=X(1)+XV(NPX-2)\*X(4) QR=Q2R(XV,X(1)) QD=(1.-XV(NPX-2))\*X(4+NH)**   $\overrightarrow{O} = \overrightarrow{OR} + \overrightarrow{OD}$  **XS(1)=XS(1)+XV(NPX-2)\*XS(4) QRS=Q2R(XV,XS(1)) XS(1)=MAX(0.,XS(1)-QRS) QDS=(1.-XV(NPX-2))\*XS(4+NH) QS=QRS+QDS RETURN END** 

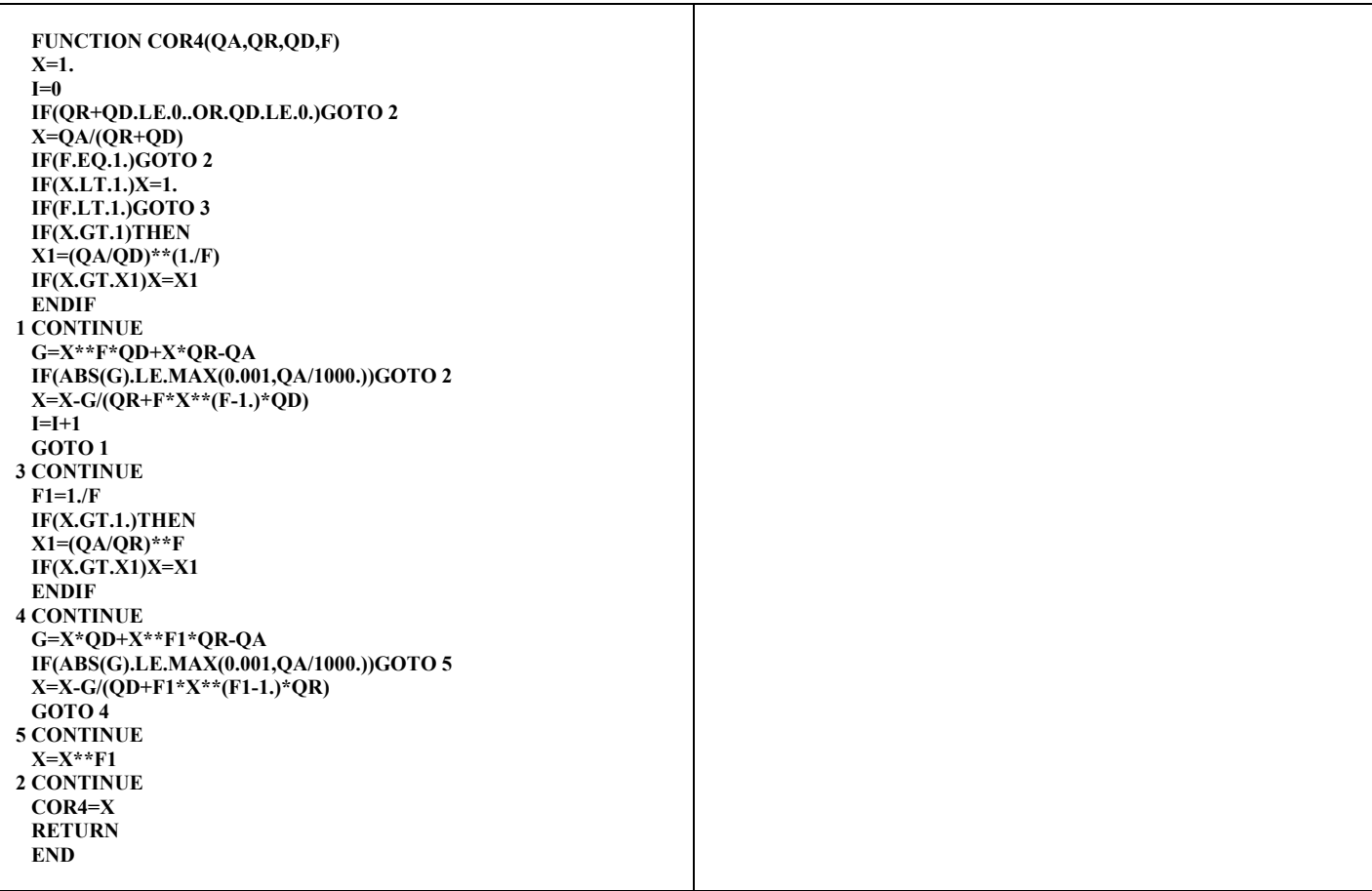

# **A6.4 Variante GR4JSE3**

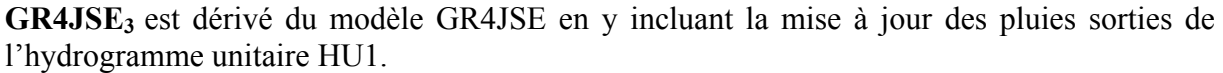

|                     |                         |          |              |       | AVEC mise à jour des pluies sorties de HU1            |      |                   |         |
|---------------------|-------------------------|----------|--------------|-------|-------------------------------------------------------|------|-------------------|---------|
|                     |                         |          |              |       | et part passant par le réservoir R : part $(R) = 0.9$ |      |                   |         |
|                     | Exposant de             |          | Persistances |       | Proportion                                            |      | Paramètres moyens |         |
|                     | la mise à<br>jour sur R | Mini.    | Moy.         | Maxi. | de BV à<br>Pers. > 0                                  |      | $\overline{2}$    | 3       |
|                     | 0.00                    | $-97.41$ | 23.79        | 67.73 | 0.878                                                 | 5.27 | 5.83              | $-4.75$ |
|                     | 0.10                    | $-97.29$ | 24.73        | 67.74 | 0.867                                                 | 5.33 | 5.85              | $-4.59$ |
|                     | 0.20                    | $-97.53$ | 25.22        | 67.83 | 0.872                                                 | 5.39 | 5.86              | $-4.49$ |
|                     | 0.30                    | $-96.96$ | 25.38        | 67.85 | 0.883                                                 | 5.37 | 5.87              | $-4.41$ |
| GR4JSE <sub>3</sub> | 0.40                    | $-98.03$ | 25.54        | 67.91 | 0.878                                                 | 5.38 | 5.90              | $-4.49$ |
|                     | 0.50                    | $-98.01$ | 25.67        | 68.00 | 0.894                                                 | 5.37 | 5.93              | $-4.56$ |
|                     | 0.60                    | $-93.61$ | 25.80        | 68.03 | 0.894                                                 | 5.33 | 5.96              | $-4.68$ |
| Variante            | 0.70                    | $-84.11$ | 25.87        | 68.13 | 0.904                                                 | 5.35 | 6.01              | $-4.79$ |
|                     | 0.80                    | $-98.40$ | 25.91        | 68.20 | 0.915                                                 | 5.35 | 6.04              | $-4.79$ |
|                     | 0.85                    | $-85.04$ | 25.90        | 68.24 | 0.915                                                 | 5.33 | 6.06              | $-4.69$ |
|                     | 0.90                    | $-74.11$ | 26.03        | 68.26 | 0.904                                                 | 5.34 | 6.06              | $-4.68$ |
|                     | 0.95                    | $-99.54$ | 25.50        | 68.29 | 0.899                                                 | 5.33 | 6.08              | $-4.70$ |
|                     | 1.00                    | $-95.65$ | 25.91        | 68.33 | 0.915                                                 | 5.33 | 6.09              | $-4.71$ |

*Tableau A6.4 : Résultats des essais de la variante GR4JSE3*

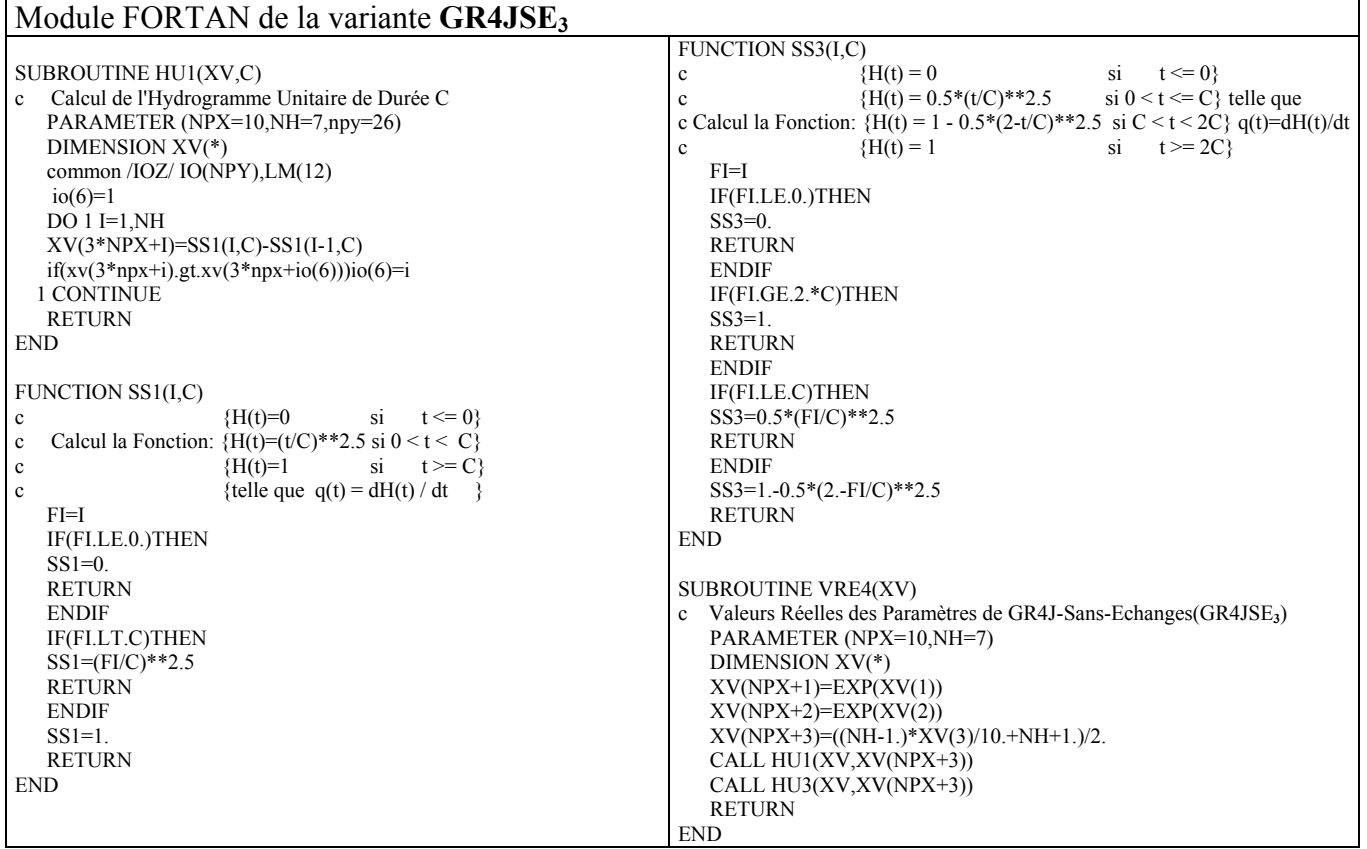

SUBROUTINE HU3(XV,C) c Calcul de l'Hydrogramme Unitaire de Durée C PARAMETER (NPX=10,NH=7) DIMENSION XV(\*)  $DO 1 I=1.2*NH$  XV(3\*NPX+NH+I)=SS3(I,C)-SS3(I-1,C) 1 CONTINUE RETURN END SUBROUTINE TIT4(XV) c Variables d'exploitation de GR4J-Sans-Echanges (GR4JSE**3**) PARAMETER (NPX=10,NPY=26) DIMENSION XV(\*) COMMON /IOZ/IO(NPY),LM(12)  $IO(21)=3$  WRITE(\*,'(A\)')' mise a jour des pluies sorties de HU1 (oui:1) ?.'  $READ(*,*)IO(5)$  $if(io(5).eq.1)$ then WRITE(\*,'(A\)')' exposant affecte a la mise a jour sur R (> 0) ?.'  $READ(*,*)XV(NPX-1)$  $IF(XV(NPX-1).LT.0.01)XV(NPX-1)=0.01$  endif WRITE(\*,'(A\)')' part passant par le reservoir R  $(\sim 0.9)$  ?.......'  $READ(*,*)XV(NPX-2)$  $IF(XV(NPX-2).GT.1.)XV(NPX-2)=1.$ IF(XV(NPX-2).LT.0.)XV(NPX-2)=0.<br>WRITE(8,'(A)')'  $WRITE(8, ' (A)')'$  WRITE(8,'(A)')' modele GR4JSE (C. PERRIN, 2003) sans echanges ' WRITE(8,'(A,F8.3)')' exposant de la mise a jour sur R',XV(NPX-1) WRITE(8,'(A,F8.3)')' part allant dans le reservoir R',XV(NPX-2) IF(IO(5).EQ.1)WRITE(8,'(A)')' mise a jour a la sortie de HU1'<br>IF(IO(5).NE.1)WRITE(8,'(A)')' mise a jour de OD seulement '  $IF(IO(5), NE.1)WRITE(8,IA)$ <sup>'</sup> WRITE(8,'(A,I4)')' nombre de parametres du modele =',IO(21) WRITE $(8,(A)')'$  $XV(NPX)=5.$ **RETURN** END SUBROUTINE INI4(X,XV) c Initialisation des Etats de GR4J-Perrin-Sans-Echanges (GR4JSE**3**) DIMENSION X(\*),XV(\*) COMMON /ETA/ XS(3\*NH+3) DO 1 K=4,3+3\*NH  $X(K)=0.$  $X\dot{S}(K)=0.$  1 CONTINUE CALL VRE4(XV)  $X(1)=0.5*XV(NPX+1)$  $XS(1)=X(1)$  $X(2)=0.7*XY(NPX+2)$  $XS(2)=X(2)$  RETURN END FUNCTION COR4(QA,QR,QD,F)  $X=1$  $I=0$  IF(QR+QD.LE.0..OR.QD.LE.0.)GOTO 2 X=QA/(QR+QD) IF(F.EQ.1.)GOTO 2  $IF(X.LT.1.)X=1.$  IF(F.LT.1.)GOTO 3 IF(X.GT.1)THEN  $X1=(QA/QD)**(1.F)$  $IF(X.GT.X1)X=X1$  ENDIF 1 CONTINUE G=X\*\*F\*QD+X\*QR-QA IF(ABS(G).LE.MAX(0.001,QA/1000.))GOTO 2 X=X-G/(QR+F\*X\*\*(F-1.)\*QD)  $I=I+1$  GOTO 1 3 CONTINUE  $F1=1.F$ 

SUBROUTINE PAT4(XV) c Paramètres Transformés de GR4J-Sans-Echanges (GR4JSE**3**) DIMENSION XV(\*)  $XV(1)=4.7$  $XV(2)=6.3$  $XV(3)=-8.$ **RETURN** END SUBROUTINE MOD4(X,XV,P,E,QA,Q) c SP de Calcul du Modèle GR4JSE**<sup>3</sup>** PARAMETER (NPX=10,NH=7,NPY=26) DIMENSION XV(\*),X(\*) common /IOZ/ IO(NPY),LM(12) COMMON /ETA/ XS(3\*NH+3) c QA est le Débit du Jour Précédent (QA < 0 une lacune) B=XV(NPX+2) IF(P.LE.E)THEN  $V=TANH((E-P)/B)$  $X(2)=X(2)*(1.-V)/(1+(1.-X(2)/B)*V)$  $Pr=0$ . ELSE  $V=TANH((P-E)/B)$  $X2N=(X(2)+B*V)/(1.+X(2)/B*V)$  $Pr=MAX(0, X(2) + P-E-X2N)$  $X(2)=X2N$ **ENDIF**  $X2N=X(2)/(1+(X(2)/B/2.25)**4)**0.25$  $Perc=X(2)-X2N$  PR=Pr+Perc  $X(2)=X2N$  DO 1 K=1,NH-1  $X(3+K)=X(4+K)+XV(3*NP X+K)*PR$  XS(3+K)=XS(4+K)+XV(3\*NPX+K)\*PR 1 CONTINUE X(3+NH)=XV(3\*NPX+NH)\*PR XS(3+NH)=XV(3\*NPX+NH)\*PR QAC=QA IF(QS.LE.0.)THEN  $\overrightarrow{QS=2}$ .  $ORS=1$  $ODS=1.$  ENDIF IF(QA.LT.0.)QAC=QS IF(IO(5).EQ.1)THEN CR=COR4(QAC,QRS,QDS,XV(NPX-1)) ELSE IF(QRS.EQ.0.)THEN  $CR=1$  ELSE CR=MAX(0.,(QAC-QDS)/QRS) ENDIF ENDIF QRC=CR\*QRS X(1)=R2Q(XV,QRC) DO 2 K=1,2\*NH IF(IO(5).EQ.1)THEN  $X(3+NH+K)=CR**XV(NPX-1)*XS(3+NH+K)$ **ELSE**  $X(3+NH+K)=XS(3+NH+K)$  ENDIF 2 CONTINUE DO 3 K=1,2\*NH-1 X(3+NH+K)=X(4+NH+K)+XV(3\*NPX+NH+K)\*PR  $X\dot{S}(3+NH+\dot{K})=\dot{X}S(4+NH+\dot{K})+\dot{X}V(3*NPX+NH+\dot{K})*PR$  3 CONTINUE X(3+3\*NH)=XV(3\*NPX+3\*NH)\*PR XS(3+3\*NH)=XV(3\*NPX+3\*NH)\*PR  $X(1)=X(1)+XY(NPX-2)*X(4)$  $QR = Q2R(XV, X(1))$  QD=(1.-XV(NPX-2))\*X(4+NH) Q=QR+QD  $XS(1)=XS(1)+XV(NPX-2)*XS(4)$  QRS=Q2R(XV,XS(1))  $XS(1)=MAX(0,XS(1)-QRS)$ 

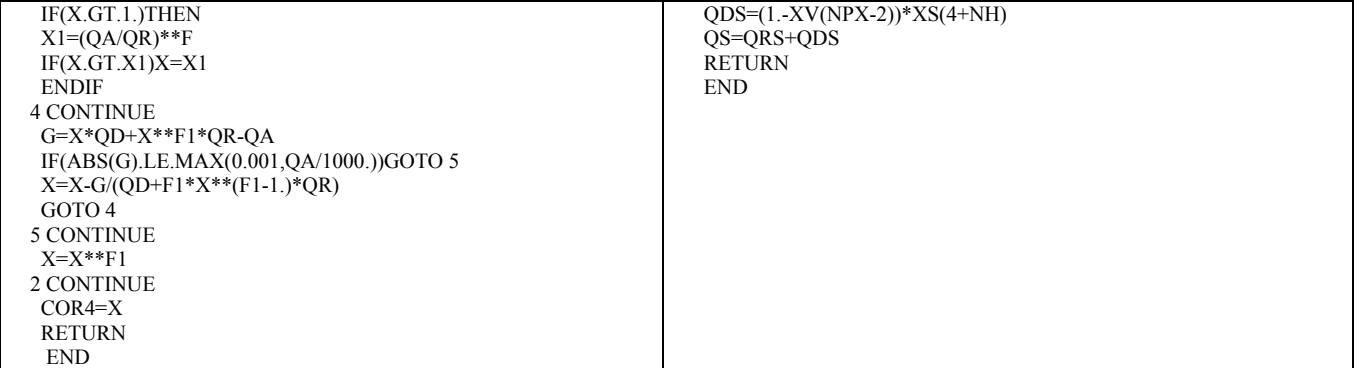

# **ANNEXE 7 : Résultats des essais des variantes du modèle GR4JSI**

### A7.1 **Variante GR4JSI**<sup>1</sup>

**GR4JSI1** est dérivé du modèle GR4JSI (GR4J-Perrin-Simplifié) en y introduisant le report partiel (fonction de **f**) sur S de la mise à jour sur R (en plus de la mise à jour de R).

Détermination du taux de report sur S :

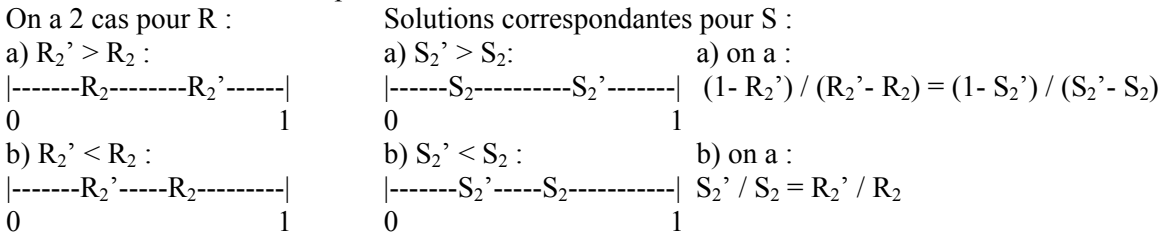

**f** report partiel sur S de la mise à jour sur R :  $S_{final} = f^* S_2' + (1-f)^* S_2$ 

(mise  $\hat{a}$  jour **totale**  $\sin f = 1$  et **pas de** mise  $\hat{a}$  jour  $\sin f = 0$ )

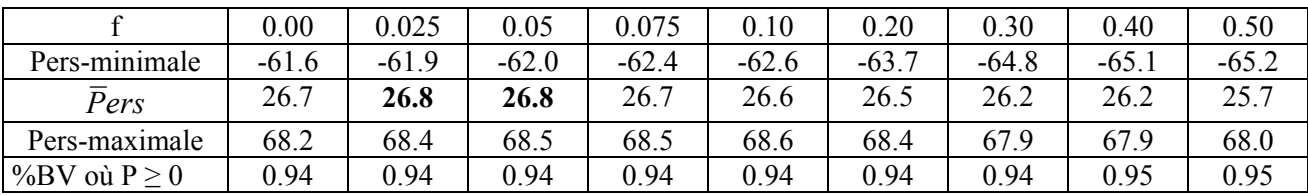

|                  | 0.60    | 0.70    | 0.80    | 0.90    | 0.925   | 0.950 | 0.975   | .00     |
|------------------|---------|---------|---------|---------|---------|-------|---------|---------|
| Pers-minimale    | $-89.5$ | $-91.4$ | $-93.2$ | $-94.5$ | $-94.8$ | 95.1  | $-95.4$ | $-95.6$ |
| Pers             | 24.7    | 24.0    | 23.5    | 22.7    | 22.5    | 22.4  | 22.3    | 22.2    |
| Pers-maximale    | 68.1    | 68.2    | 68.2    | 68.2    | 63.3    | 63.4  | 63.3    | 63.3    |
| %BV où $P \ge 0$ | 0.94    | 0.93    | 0.92    | 0.91    | 0.91    | 0.92  | 0.92    | 0.92    |

*Tableau A7.1 : Résultats de l'analyse de la fonction de rendement de la variante GR4JSI1 (avec un réservoir de transfert cubique)*

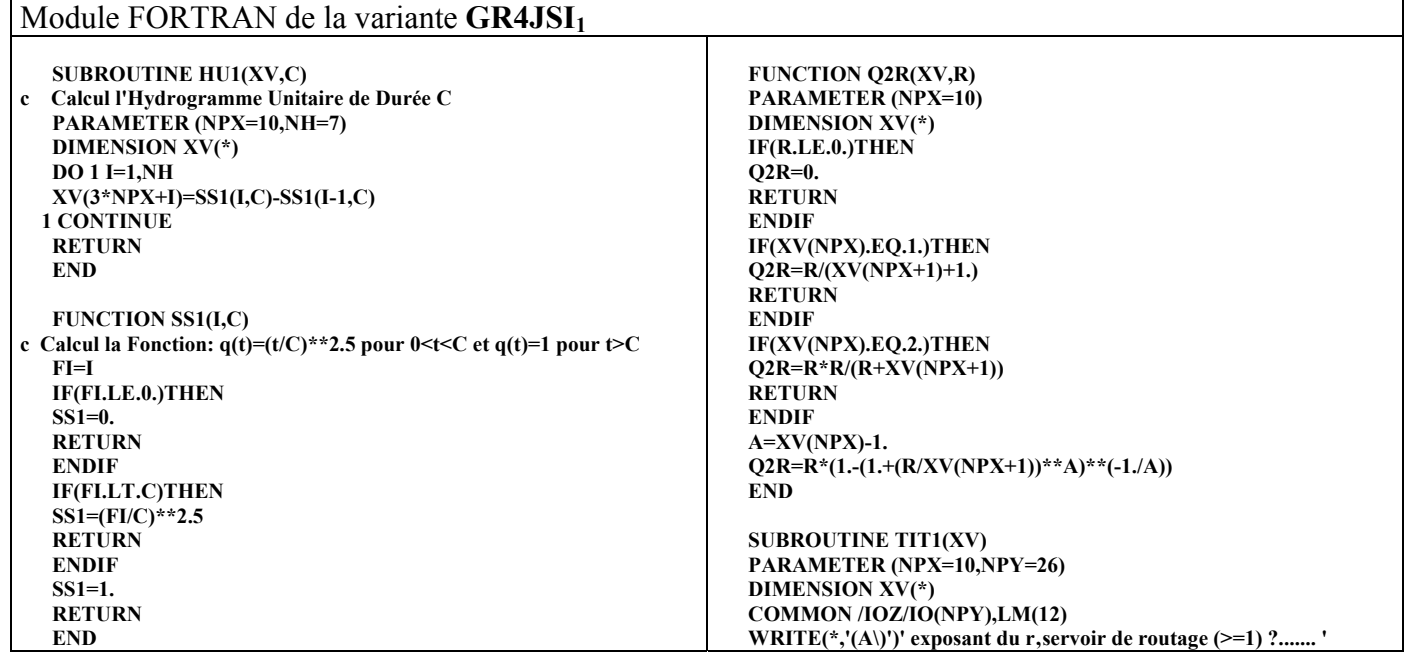

 **FUNCTION R2Q(XV,Q) PARAMETER (NPX=10) DIMENSION XV(\*) C Calcul de la fonction R=f(Q) pour tout reservoir puissance de**  C parametre  $XY(NPX+1)$  avec un exposant  $XY(NPX) > 0u = 1$  **IF(Q.LE.0.)THEN R2Q=0. RETURN ENDIF IF(XV(NPX).EQ.1.)THEN R2Q=Q\*(XV(NPX+1)+1.) RETURN ENDIF IF(XV(NPX).EQ.2.)THEN R2Q=2.\*Q\*XV(NPX+1)/(Q+SQRT(Q\*(Q+4.\*XV(NPX+1)))) RETURN ENDIF QN=Q/XV(NPX+1)**   $R=1.0$  **DO 1 K=1,100 RA=R\*\*(XV(NPX)-2.) S=R+QN SA=S\*\*(XV(NPX)-2.) D=(S\*SA-R\*RA-R\*RA\*S\*SA)/(SA-RA-RA\*SA\*(R+S))/(XV(NPX)-1.) R=R-D IF(ABS(D).LT.0.000001)GOTO 2 1 CONTINUE 2 CONTINUE R2Q=R\*XV(NPX+1) END SUBROUTINE PAT1(XV) c** SP d'Initialisation des Paramètres de GR4JSI<sub>1</sub>  **DIMENSION XV(\*) XV(1)=4. XV(2)=5.6 XV(3)=-8.**  *<u>DETIIDN</u>*  **END SUBROUTINE INI1(X,XV) c** SP de Calcul des Etats de GR4JSI<sub>1</sub>  **PARAMETER (NPX=10,NH=7) DIMENSION X(\*),XV(\*) COMMON /ETA/ XS(3\*NH+3) DO 1 K=4,3+NH**   $X(K)=0.$  **XS(K)=0. 1 CONTINUE CALL VRE1(XV) X(1)=0.5\*XV(NPX+1)**   $\vec{XS(1)}=X(1)$  **X(2)=0.7\*XV(NPX+2)**   $\chi S(2)=X(2)$  **RETURN END SUBROUTINE VRE1(XV) c SP de Calcul des Valeurs Réelles des Paramètres de GR4JSI**<sup>1</sup>  **PARAMETER (NPX=10,NH=7) DIMENSION XV(\*) XV(NPX+1)=EXP(XV(1)) XV(NPX+2)=EXP(XV(2)) XV(NPX+3)=((NH-1.)\*XV(3)/10.+NH+1.)/2. CALL HU1(XV,XV(NPX+3)) RETURN END READ(\*,\*)XV(NPX) WRITE(\*,'(A\)')' fraction <1 pour le report de correction sur S? ' READ(\*,\*)XV(NPX-1) IF(XV(NPX-1).LT.0.)XV(NPX-1)=0. IF(XV(NPX-1).GT.1.)XV(NPX-1)=1.**   $I$  $O(21) = 3$  **WRITE(8,'(A)')' \_\_\_\_\_\_\_\_\_\_\_\_\_\_\_\_\_\_\_\_\_\_\_\_\_\_\_\_\_\_\_\_\_\_\_\_\_\_\_\_\_\_\_\_\_\_\_' WRITE(8,'(A)')' modele GR4J-simplifie ' WRITE(8,'(A,F8.3)')' exposant du reservoir de routage= ',XV(NPX) WRITE(8,'(A,F8.3)')' fraction pour le report de la correction sur &S= ',XV(NPX-1) WRITE(8,'(A)')' \_\_\_\_\_\_\_\_\_\_\_\_\_\_\_\_\_\_\_\_\_\_\_\_\_\_\_\_\_\_\_\_\_\_\_\_\_\_\_\_\_\_\_\_\_\_\_' RETURN END SUBROUTINE MOD1(X,XV,P,E,QA,Q) c** SP de Calcul du Modèle GR4JSI<sub>1</sub>  **PARAMETER (NPX=10,NH=7) DIMENSION XV(\*),X(\*) COMMON /ETA/ XS(3\*NH+3) c QA est le Débit du Jour Précédent (QA < 0 une lacune) QAC=QA IF(QS.LE.0.)QS=1. if(QA.LT.0.)QAC=QS B=XV(NPX+2) X(1)=R2Q(XV,QAC) CRR=X(1)/XS(1) IF(CRR.LT.1.)THEN X(2)=XS(2)\*(1.-XV(NPX-1)\*(1.-CRR)) ELSE CRS=(X(1)-XS(1))/(XV(NPX+1)-XS(1)) X(2)=XS(2)+XV(NPX-1)\*CRS\*(XV(NPX+2)-XS(2)) ENDIF IF(P.LE.E)THEN V=TANH((E-P)/B) X(2)=X(2)\*(1.-V)/(1.+(1.-X(2)/B)\*V)**   $\vec{p}$ **PD**=0.  **XS(2)=XS(2)\*(1.-V)/(1.+(1.-XS(2)/B)\*V) PRS=0. ELSE V=TANH((P-E)/B) X2N=(X(2)+B\*V)/(1.+X(2)/B\*V) PR=MAX(0.,X(2)+P-E-X2N) X(2)=X2N X2NS=(XS(2)+B\*V)/(1.+XS(2)/B\*V) PRS=MAX(0.,XS(2)+P-E-X2NS) XS(2)=X2NS ENDIF X2N=X(2)/(1.+(X(2)/B/2.25)\*\*4)\*\*0.25 Perc=X(2)-X2N PR=PR+Perc X(2)=X2N X2NS=XS(2)/(1.+(XS(2)/B/2.25)\*\*4)\*\*0.25 PercS=XS(2)-X2NS PRS=PRS+PercS XS(2)=X2NS DO 1 K=1,NH-1 X(3+K)=X(4+K)+XV(3\*NPX+K)\*PR XS(3+K)=XS(4+K)+XV(3\*NPX+K)\*PRS 1 CONTINUE X(3+NH)=XV(3\*NPX+NH)\*PR XS(3+NH)=XV(3\*NPX+NH)\*PRS**   $R = X(1) + X(4)$  **Q=Q2R(XV,R) RS=XS(1)+XS(4) QS=Q2R(XV,RS) RETURN END** 

# **A7.2 Variante GR4JSI2**

**GR4JSI2** est dérivé du modèle GR4JSI en y introduisant le report partiel de la mise à jour sur R (fonction de **f**) sur la sortie de l'Hydrogramme Unitaire (en plus de la mise à jour du réservoir R).

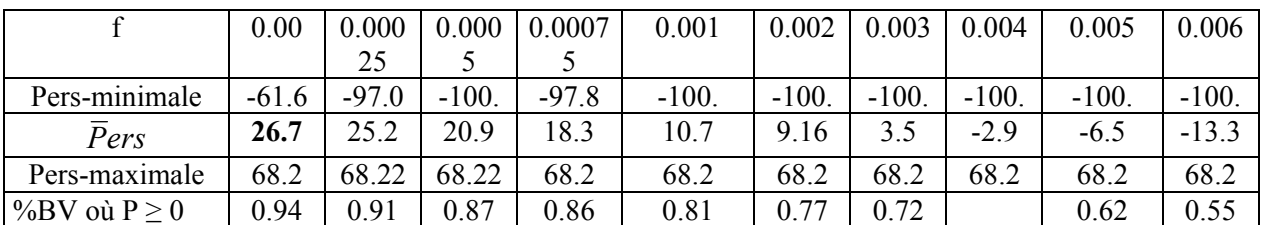

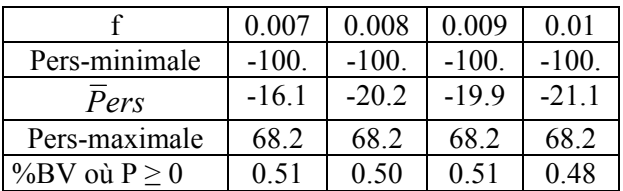

*Tableau A7.2 : Résultats de l'analyse de la fonction de rendement de la variante GR4JSI<sub>2</sub> (avec un réservoir de transfert cubique)* 

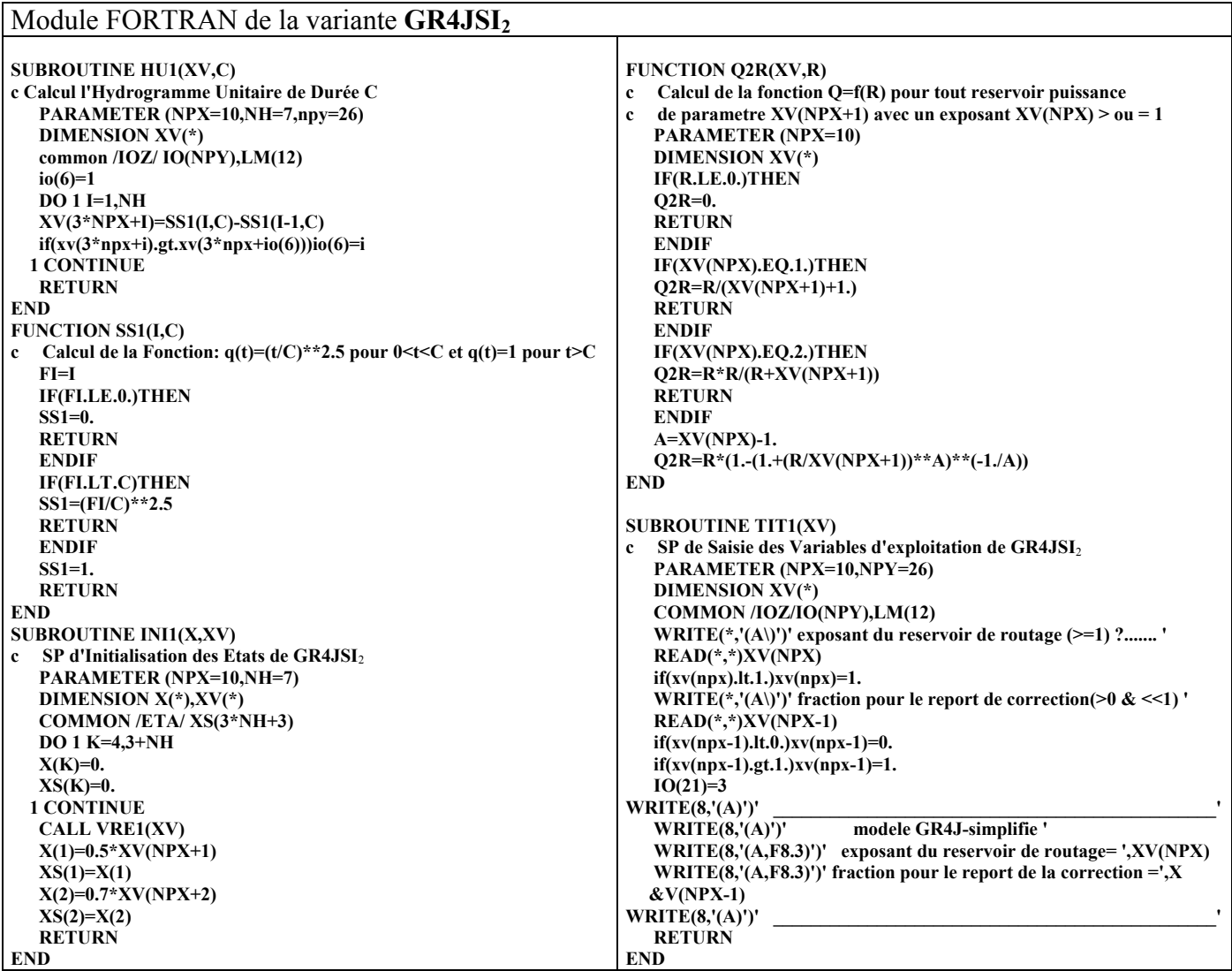

**FUNCTION R2Q(XV,Q) PARAMETER (NPX=10) DIMENSION XV(\*) c Calcul de la fonction R=f(Q) pour tout reservoir puissance**  c de parametre  $XY(NPX+1)$  avec un exposant  $XY(NPX) > 0u = 1$  **IF(Q.LE.0.)THEN**   $\widehat{R2O=0}$ .  **RETURN ENDIF IF(XV(NPX).EQ.1.)THEN R2Q=Q\*XV(NPX+1) RETURN ENDIF IF(XV(NPX).EQ.2.)THEN R2Q=2.\*Q\*XV(NPX+1)/(Q+SQRT(Q\*(Q+4.\*XV(NPX+1)))) RETURN ENDIF QN=Q/XV(NPX+1)**   $\vec{R}$ =1.0  **DO 1 K=1,100 RA=R\*\*(XV(NPX)-2.) S=R+QN SA=S\*\*(XV(NPX)-2.) D=(S\*SA-R\*RA-R\*RA\*S\*SA)/(SA-RA-RA\*SA\*(R+S))/(XV(NPX)-1.) R=R-D IF(ABS(D).LT.0.000001)GOTO 2 1 CONTINUE 2 CONTINUE R2Q=R\*XV(NPX+1) END SUBROUTINE PAT1(XV) c SP d'Initialisation des Paramètres Transformés de GR4JSI**<sup>2</sup>  **DIMENSION XV(\*) XV(1)=4. XV(2)=5.6 XV(3)=-8. RETURN END SUBROUTINE INI1(X,XV) c SP d'Initialisation des Etats de GR4JSI**2  **PARAMETER (NPX=10,NH=7) DIMENSION X(\*),XV(\*) COMMON /ETA/ XS(3\*NH+3) DO 1 K=4,3+NH**   $X(K)=0.$  **XS(K)=0. 1 CONTINUE CALL VRE1(XV) X(1)=0.5\*XV(NPX+1)**   $\vec{XS(1)}=X(1)$  **X(2)=0.7\*XV(NPX+2)**   $\chi S(2)=X(2)$  **RETURN END SUBROUTINE VRE1(XV) c SP de Calcul des Valeurs Réelles des Paramètres de GR4JSI**<sup>2</sup>  **PARAMETER (NPX=10,NH=7) DIMENSION XV(\*) XV(NPX+1)=EXP(XV(1)) XV(NPX+2)=EXP(XV(2)) XV(NPX+3)=((NH-1.)\*XV(3)/10.+NH+1.)/2. CALL HU1(XV,XV(NPX+3)) RETURN END SUBROUTINE MOD1(X,XV,P,E,QA,Q) c SP de Calcul du Modèle GR4J-Perrin-Simplifié (GR4JSI**2**) PARAMETER (NPX=10,NH=7) DIMENSION XV(\*),X(\*) COMMON /ETA/ XS(3\*NH+3) c QA est le Débit du Jour Précédent (QA < 0 une lacune) QAC=QA IF(QS.LE.0.)QS=1. if(QA.LT.0.)QAC=QS X(1)=R2Q(XV,QAC) IF(XS(1).LE.0)THEN**   $CR=1$ .  **ELSE CR=1.-XV(NPX-1)+(X(1)/XS(1))\*XV(NPX-1) ENDIF B=XV(NPX+2) IF(P.LE.E)THEN V=TANH((E-P)/B) XS(2)=XS(2)\*(1.-V)/(1.+(1.-XS(2)/B)\*V) PrS=0. ELSE V=TANH((P-E)/B)**   $X2NS=(XS(2)+B*V)/(1.+XS(2)/B*V)$  **PrS=MAX(0.,XS(2)+P-E-X2NS) XS(2)=X2NS ENDIF X2NS=XS(2)/(1.+(XS(2)/B/2.25)\*\*4)\*\*0.25 PercS=XS(2)-X2NS PRS=PrS+PercS XS(2)=X2NS PR=PRS DO 1 K=1,NH X(3+K)=CR\*XS(3+K) 1 CONTINUE DO 2 K=1,NH-1 X(3+K)=X(4+K)+XV(3\*NPX+K)\*PR XS(3+K)=XS(4+K)+XV(3\*NPX+K)\*PRS 2 CONTINUE X(3+NH)=XV(3\*NPX+NH)\*PR XS(3+NH)=XV(3\*NPX+NH)\*PRS**   $R = X(1) + X(4)$  **Q=Q2R(XV,R) RS=XS(1)+XS(4) QS=Q2R(XV,RS) XS(1)=RS-QS RETURN END** 

# **A7.3 Variante GR4JSI3**

**GR4JSI3** est dérivé du modèle GR4JSI en y introduisant la mise à jour des pluies PR avant l'Hydrogamme Unitaire (HU).

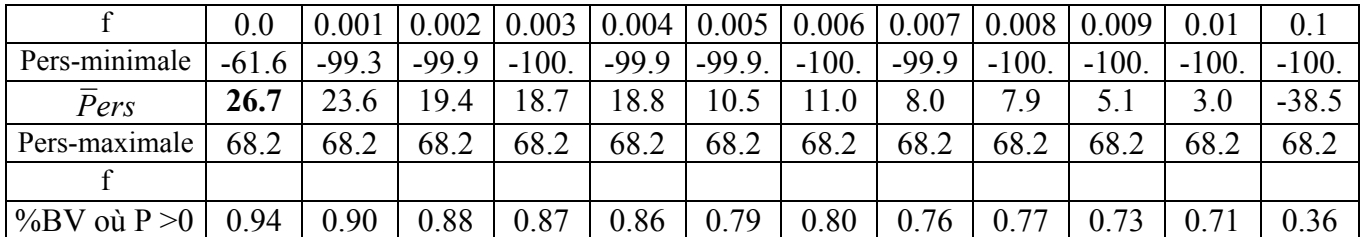

*Tableau A7.3 : Résultats de l'analyse de la fonction de rendement de la variante GR4JSI<sub>3</sub> (avec un réservoir de transfert cubique)* 

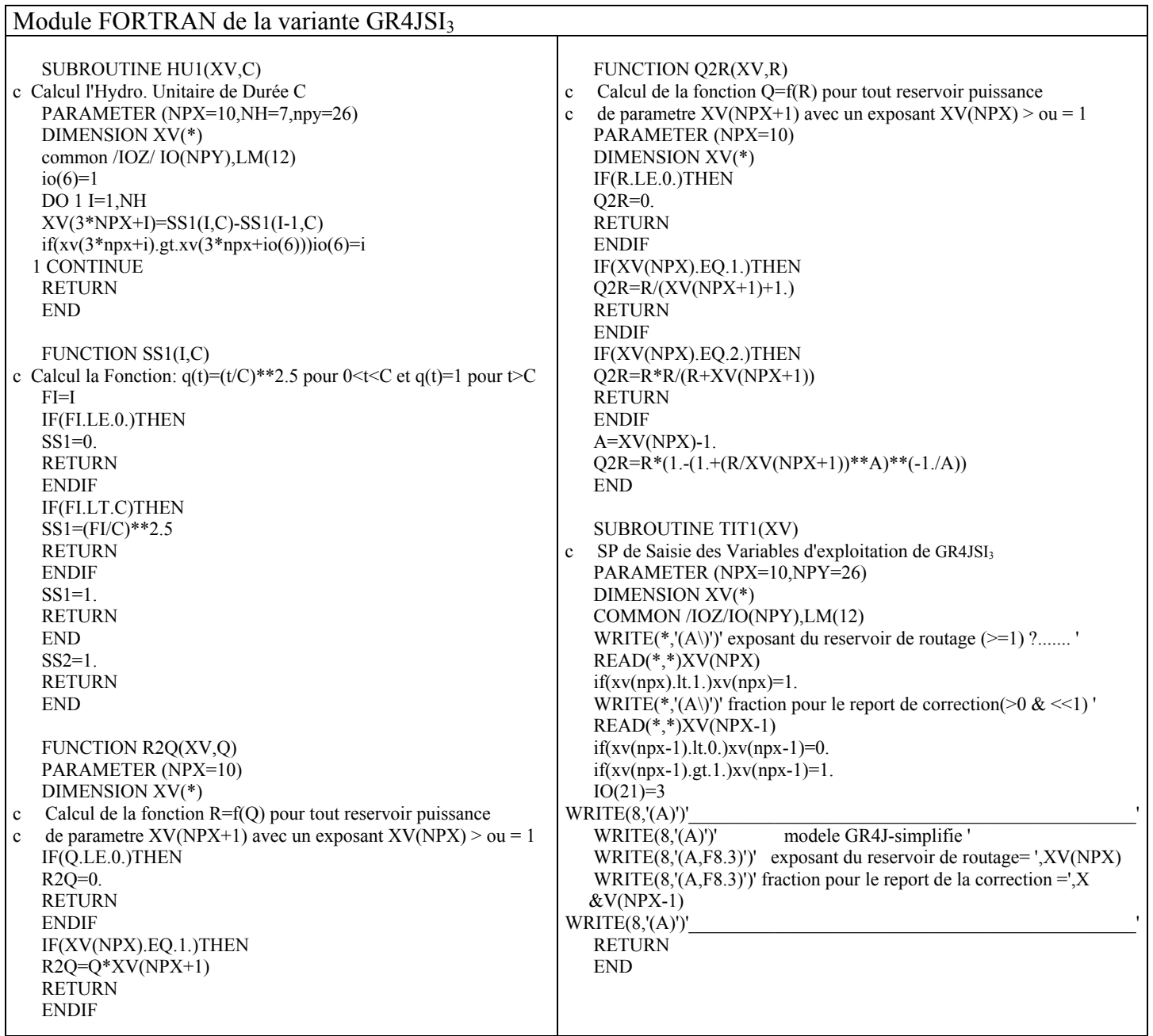

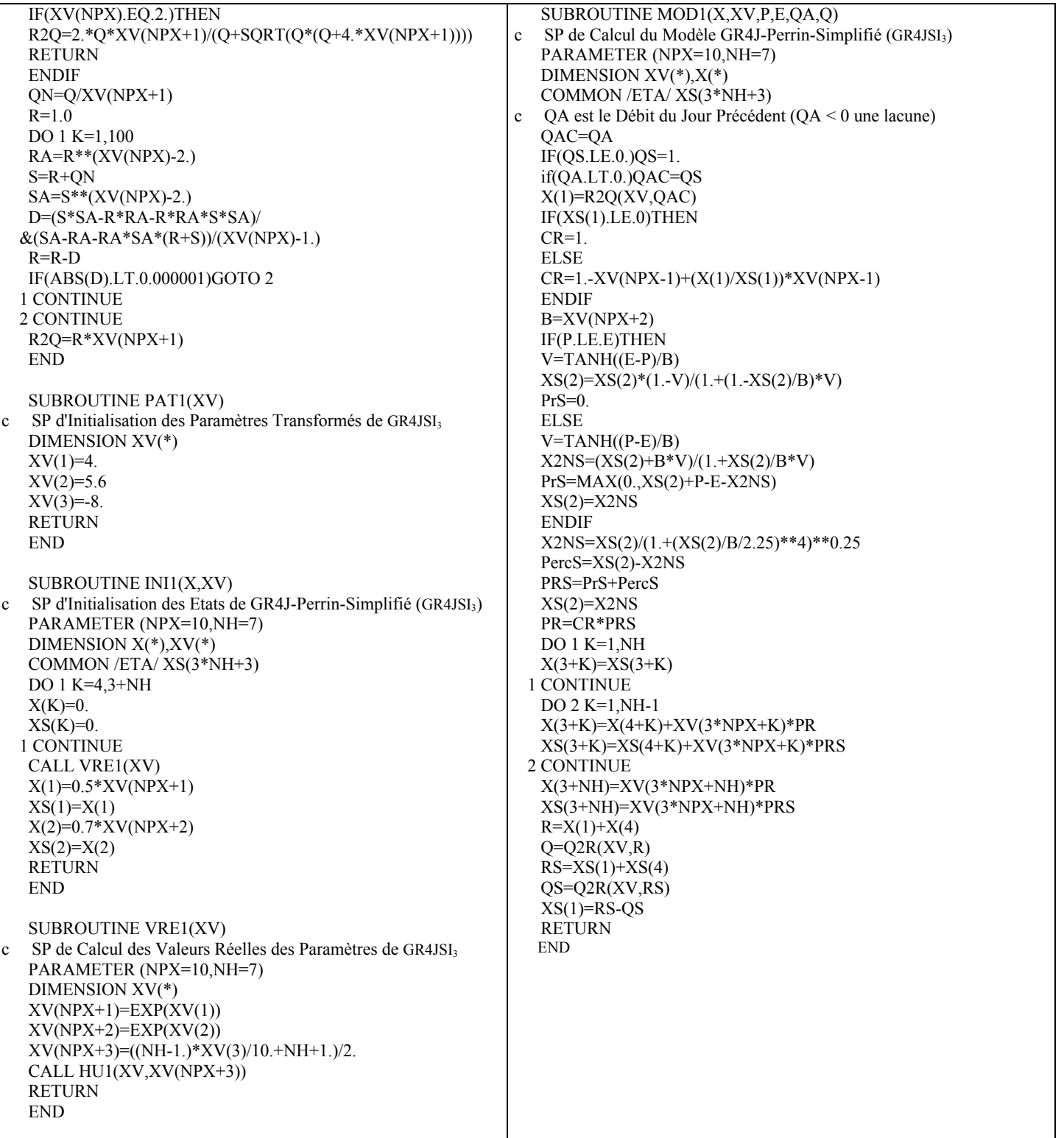

#### **A7.4 Variantes de GR4JSI avec 4 Paramètres dont 2 affectés au réservoir de transfert R**

Ici, nous introduisons dans le modèle GR4JSI une option pour tester l'**intérêt d'un quatrième paramètre affecté au réservoir de transfert R**, qui devient plus complexe avec deux paramètres en plus de la mise à jour du réservoir de transfert R.

Nous en testerons successivement deux variantes :

**- GR4JSI4** (GR4JSI à 4 paramètres dont 2 sont affectés au réservoir de transfert R évoluant de **Quadratique** à Cubique),

**- GR4JSI5** (GR4JSI à 4 paramètres dont 2 sont affectés au réservoir de transfert R évoluant de **Cubique** à Quadratique),

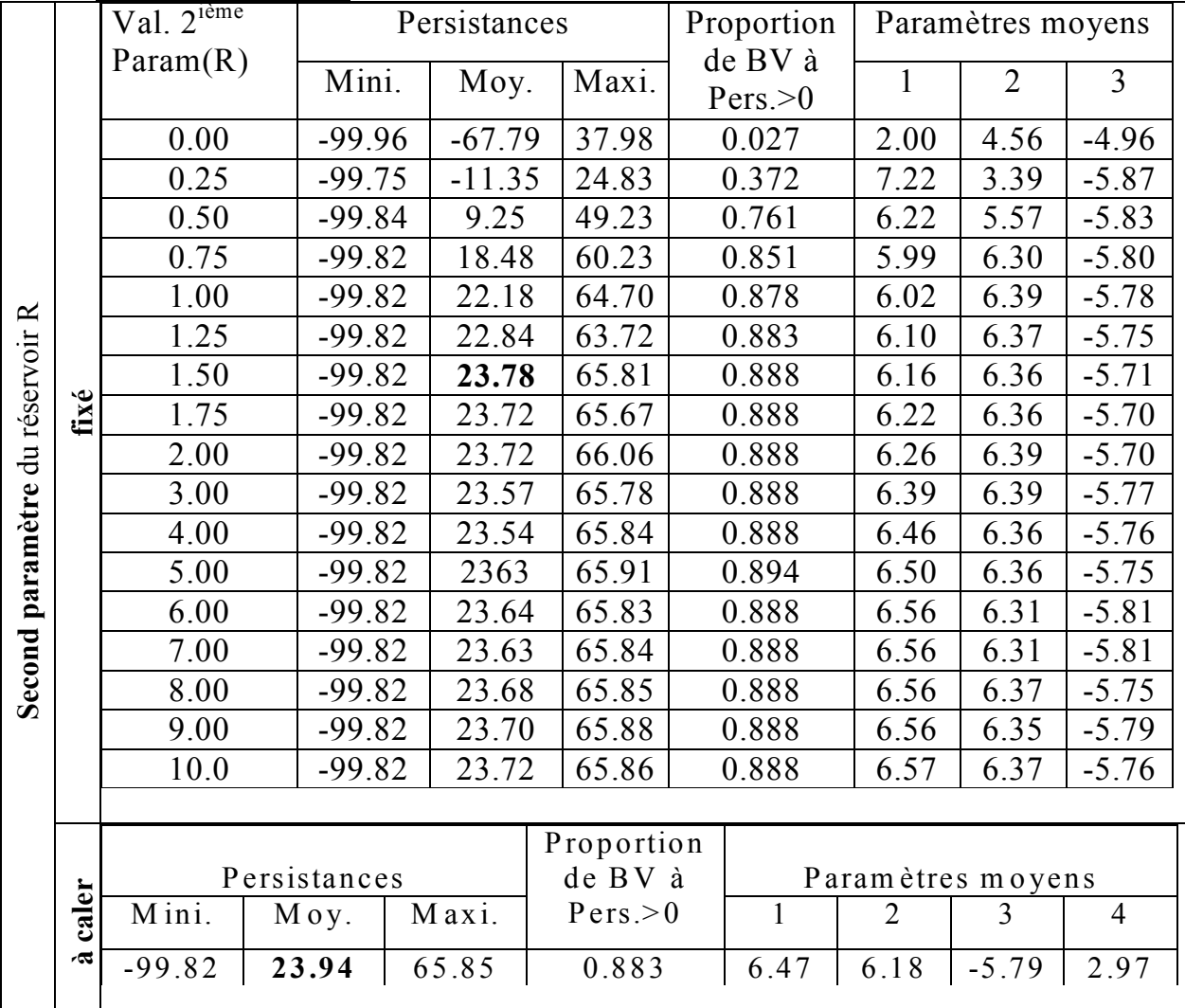

#### **IV.1 – Variante GR4JSI4 :**

*Tableau A7.4 : Résultats de la variante GR4JSI4*

Spécifications générales de la variante **GR4JSI4** Soient B et β les deux paramètres du réservoir de transfert R. 1°) Pour un niveau R donné du réservoir on pose :  $r = R/B$  et  $t = r / [r / (\beta + 1) + 1 / (r + \beta)]$ On calcule le niveau R<sub>2</sub> tel qu'on ait : R<sub>2</sub> = 2Bt / [β + sqrt(β<sup>2</sup> + 4t)] = B / [sqrt(β<sup>2</sup> + 4t) + β] / 2t = B[sqrt(β<sup>2</sup> + 4t) - β] / 2 Et ensuite on déduit le débit Q (en mm) par :  $Q = R - R_2$  (fonction QDR.FOR). 2°) Pour un débit Q donné on cherche le niveau R du réservoir correspondant. - par exemple en supposant Q sous la forme :  $Q = k/[1/R^2 - (\beta/[1 + \beta R])^2]$  c'est à dire :  $Q = k/[1/R + \beta/(1 + \beta R)][1/R - \beta/(1 + \beta R)] = k/[(1 + 2\beta R)/(R(1 + \beta R))^2] = kR^2(1 + \beta R)^2/(1 + 2\beta R)$ on aura ainsi:  $Q \sim f(R^2)$  si **R** est très **petit et**  $Q \sim f(R^3)$  si **R** est très **grand**. - de dR/dt = - Q on tire dR/Q = -dt c'est à dire  $(dR/k)[1/R^2 - (\beta/[1 + \beta R])^2] = -dt$ d'où on a : dR/R<sup>2</sup> - β<sup>2</sup>dR/(1 + βR)<sup>2</sup> = - kdt =  $\frac{\text{d}R}{R^2 - \beta d(1 + \beta R)/(1 + \beta R)^2}$  = - kdt qui donne :  $1/R_1 - 1/R_2 + \frac{\beta[1]}{(1 + \beta R_2)} - \frac{1}{(1 + \beta R_1)} = -k\Delta t$  d'où on tire :  $(R_2 - R_1)/R_1R_2 + \beta^2(R_1 - R_2)/(1 + \beta R_1)(1 + \beta R_2) = -k\Delta t$  $(R_2 - R_1)/(R_1R_2) - \beta^2 (R_2 - R_1)/(1 + \beta R_1)(1 + \beta R_2) = -k\Delta t$  $(R_2 - R_1)[1/(R_1R_2) - \beta^2/(1 + \beta R_1)(1 + \beta R_2)] = -k\Delta t$ c'est à dire :  $[\beta + k\Delta t \alpha R_1(1 + \beta R_1)]R_2^2 + [1 + k\Delta t R_1(1 + \beta R_1)]R_2 - (1 + \beta R_1)R_1 = 0$ - et la racine positive de cette équation du second degré en  $\overline{R}_2$  donne le niveau R du réservoir correspondant au débit Q (fonction RDQ.FOR)

Module FORTRAN de la variante **GR4JSI4**

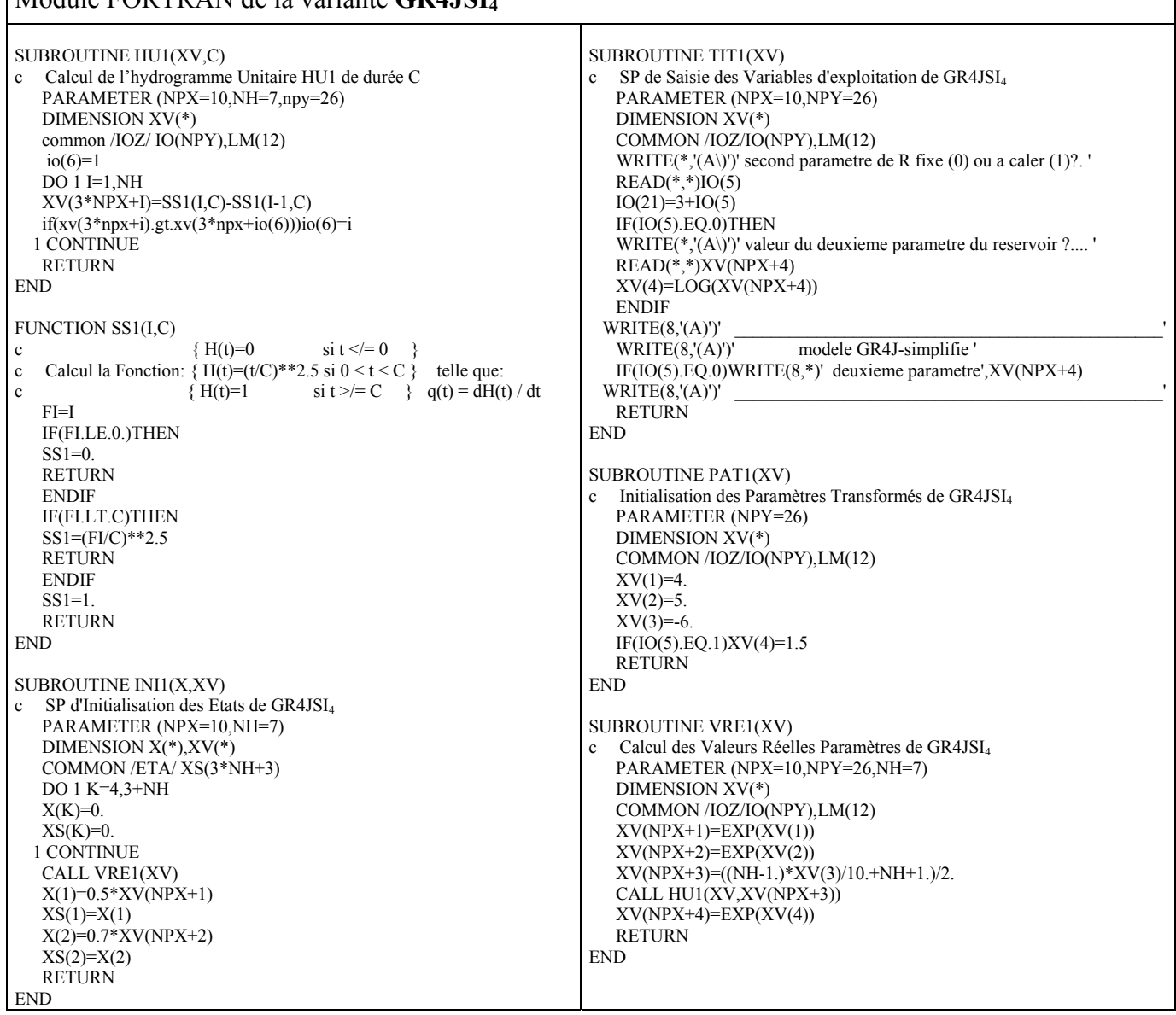

#### 281

FUNCTION R2O(XV.O) c fonction R2Q pour tout reservoir puissance c de parametre  $XV(NPX+1)$  avec un exposant  $XV(NPX)$  = 1 PARAMETER (NPX=10) DIMENSION XV(\*) IF(Q.LE.0.)THEN  $R2Q=0$ . RETURN ENDIF IF(XV(NPX).EQ.1.)THEN  $R2Q=Q*XV(NPX+1)$ **RETURN ENDIE**  IF(XV(NPX).EQ.2.)THEN  $R2Q=2.*Q*XV(NPX+1)/(Q+SQRT(Q*(Q+4.*XV(NPX+1))))$  RETURN **ENDIF**  QN=Q/XV(NPX+1)  $R=1.0$  DO 1 K=1,100  $RA=R** (XV(NPX)-2.)$  $S=R+ON$  $SA = S^* (XV(NPX) - 2)$  D=(S\*SA-R\*RA-R\*RA\*S\*SA)/(SA-RA-RA\*SA\*(R+S))/(XV(NPX)-1.)  $R = R - D$  IF(ABS(D).LT.0.000001)GOTO 2 1 CONTINUE 2 CONTINUE R2Q=R\*XV(NPX+1) RETURN END FUNCTION Q2R(XV,R) c Calcul de la fonction Q2R pour tout reservoir puissance c de parametre  $XY(NPX+1)$  avec exposant  $XY(NPX)$  = 1 PARAMETER (NPX=10) DIMENSION XV(\*) IF(R.LE.0.)THEN  $O2R=0$ . **RETURN**  ENDIF IF(XV(NPX).EQ.1.)THEN Q2R=R/(XV(NPX+1)+1.) **RETURN ENDIF**  IF(XV(NPX).EQ.2.)THEN  $Q2R=R^*R/(R+XY(NPX+1))$ **RETURN**  ENDIF A=XV(NPX)-1.  $Q2R=R*(1-(1+(R/XV(NPX+1))**A)*(1/A))$  RETURN END FUNCTION QDR(XV,R) c Calcul de la fonction QDR PARAMETER (NPX=10) DIMENSION XV(\*) IF(R.LE.0.)THEN  $ODR=0.$  RETURN ENDIF  $S=R/XV(NPX+1)$  $T=S/(S/(XY(NPX+4)+1.)+1/(S+XV(NPX+4)))$  $R2=2.*XV(NPX+1)*T/(XV(NPX+4)+SQRT(4.*T+XV(NPX+4)*XV(NPX+4)))$  $QDR=MAX(0.,R-R2)$ END END END

FUNCTION RDO(XV.O) c Calcul de la fonction RDQ PARAMETER (NPX=10) DIMENSION XV(\*) IF(Q.LE.0.)THEN  $RDO=0$  RETURN ENDIF P=Q/XV(NPX+1) S=(SQRT(4.\*XV(NPX+4)+1.)-1.)/2. 1 CONTINUE A=P\*(XV(NPX+4)\*(P+XV(NPX+4)-2.)-2.) B=XV(NPX+4)\*(XV(NPX+4)+3.\*P)+P\*P  $C=2.*(P+XV(NPX+4))$  $F = P*(P+XV(NPX+4))*(1.+XV(NPX+4))+S*(A+S*(B+S*(C+S)))$  IF(F.GE.0.)SS=S  $G=A+S*(2.*B+S*(3.*C+S))$  $D = F/G$  IF(D.LE.0.)GOTO 2  $S=S-D$  IF(D.GT.0.0001)GOTO 1  $IF(S.GT.0.)SS=S$  2 CONTINUE RDQ=XV(NPX+1)\*SS SUBROUTINE MOD1(X,XV,P,E,QA,Q) c SP de Calcul du Modèle GR4JSI4 PARAMETER (NPX=10,NH=7,NPY=26) DIMENSION XV(\*),X(\*) COMMON /IOZ/IO(NPY),LM(12) COMMON /ETA/ XS(3\*NH+3) c QA est le Débit du Jour Précédent (QA < 0 une lacune)  $CR=1$  IF(QS.GT.0..AND.QA.GT.0.)CR=QA/QS  $B=XV(NPX+2)$  IF(P.LE.E)THEN V=TANH((E-P)/B)  $XS(2)=XS(2)*(1.-V)/(1+(1.-XS(2)/B)*V)$  $PrS=0$ . ELSE  $V=TANH((P-E)/B)$  $X2NS=(XS(2)+B*V)/(1.+XS(2)/B*V)$  PrS=MAX(0.,XS(2)+P-E-X2NS)  $XS(2)=X2NS$ **ENDIF**  X2NS=XS(2)/(1.+(XS(2)/B/2.25)\*\*4)\*\*0.25 PercS=XS(2)-X2NS PRS=PrS+PercS  $XS(2)=X2NS$  $DO 2 K=1,NH-1$  $XS(3+K)=XS(4+K)+XV(3*NPX+K)*PRS$  2 CONTINUE XS(3+NH)=XV(3\*NPX+NH)\*PRS  $RS = XS(1) + XS(4)$  QS=QDR(XV,RS)  $XS(1)=RS-QS$  $OAC=MAX(0.0S*CR)$  $X(1)=RDO(XV, QAC)$  $R=X(1)+XS(4)$  $Q=QDR(XV,R)$ RETURN

|                                 |        | $\sqrt{al. 2^{1\text{eme}}}$ |              | Persistances |            | Proportion          |                   | Paramètres moyens |                |
|---------------------------------|--------|------------------------------|--------------|--------------|------------|---------------------|-------------------|-------------------|----------------|
|                                 |        | Param(R)                     | Mini.        | Moy.         | Maxi.      | de BV à<br>Pers > 0 | 1                 | $\overline{2}$    | $\overline{3}$ |
|                                 |        | 0.000                        | $-99.82$     | 23.74        | 65.89      | 0.894               | 6.62              | 6.50              | $-5.83$        |
|                                 |        | 0.010                        | $-99.83$     | 23.77        | 65.92      | 0.894               | 6.38              | 6.35              | $-5.80$        |
|                                 |        | 0.100                        | $-99.87$     | 23.88        | 66.30      | 0.894               | 6.38              | 6.35              | $-5.81$        |
|                                 |        | 0.125                        | $-99.88$     | 24.03        | 66.42      | 0.888               | 6.34              | 6.30              | $-5.79$        |
|                                 |        | 0.150                        | $-99.88$     | 24.07        | 66.51      | 0.888               | 6.31              | 6.28              | $-5.77$        |
|                                 |        | 0.175                        | $-99.88$     | 24.04        | 66.57      | 0.888               | 6.31              | 6.21              | $-5.78$        |
|                                 |        | 0.200                        | $-99.88$     | 24.00        | 66.63      | 0.888               | 6.30              | 6.15              | $-5.80$        |
|                                 |        | 0.250                        | $-99.88$     | 23.93        | 66.79      | 0.888               | 6.25              | 6.14              | $-5.79$        |
|                                 | fixé   | 0.500                        | $-99.89$     | 23.88        | 67.19      | 0.888               | 6.09              | 6.16              | $-5.80$        |
|                                 |        | 0.750                        | $-99.89$     | 23.76        | 67.37      | 0.894               | 6.02              | 6.08              | $-5.79$        |
| Second paramètre du réservoir R |        | 1.00                         | $-99.89$     | 23.75        | 67.49      | 0.894               | 5.92              | 6.15              | $-5.82$        |
|                                 |        | 2.00                         | $-99.90$     | 23.79        | 67.75      | 0.894               | 5.85              | 5.97              | $-5.81$        |
|                                 |        | 3.00                         | $-99.90$     | 23.50        | 67.81      | 0.894               | 5.80              | 5.91              | $-5.78$        |
|                                 |        | 4.00                         | $-99.90$     | 23.57        | 67.94      | 0.894               | 5.79              | 5.80              | $-5.85$        |
|                                 |        | 5.00                         | $-99.90$     | 23.49        | 67.95      | 0.894               | 5.78              | 5.65              | $-5.87$        |
|                                 |        | 6.00                         | $-99.90$     | 23.50        | 67.91      | 0.894               | 5.77              | 5.59              | $-5.84$        |
|                                 |        | 7.00                         | $-99.90$     | 23.42        | 67.98      | 0.899               | 5.76              | 5.59              | $-5.85$        |
|                                 |        | 8.00                         | $-99.90$     | 23.39        | 68.04      | 0.894               | 5.75              | 5.67              | $-5.85$        |
|                                 |        | 9.00                         | $-99.90$     | 23.41        | 68.01      | 0.894               | 5.75              | 5.67              | $-5.85$        |
|                                 |        | 10.0                         | $-99.90$     | 23.37        | 67.99      | 0.894               | 5.75              | 5.68              | $-5.87$        |
|                                 |        |                              |              |              | Proportion |                     |                   |                   |                |
|                                 |        |                              | Persistances |              | de BV à    |                     | Paramètres moyens |                   |                |
|                                 | caler  | Mini.                        | Moy.         | Maxi.        | Pers > 0   | $\mathbf{1}$        | $\overline{2}$    | $\overline{3}$    | $\overline{4}$ |
|                                 | $\sim$ | $-99.89$                     | 23.74        | 68.00        | 0.894      | 5.96                | 5.76              | $-5.84$           | 1.69           |

A7.5 Variante GR4.ISI<sub>5</sub>

*Tableau A7.5 : Résultats de la variante GR4JSI5*

Spécifications générales de la variante **GR4JSI5** Soient B et β les deux paramètres du réservoir de transfert R. 1°) Pour un niveau R donné du réservoir on pose :  $r = R / B$ On calcule le niveau  $R_2$  tel qu'on ai :  $R_2 = BS[S + sqrt(\beta(\beta + 2S) + ((\beta + 1)S)^2)] / [\beta + S(2 + (\beta + 2)S)]$ Et ensuite on déduit le débit Q (en mm) par :  $Q = R - R<sub>2</sub>$  (fonction Q32.FOR). 2°) Pour un débit Q donné on cherche le niveau R du réservoir correspondant, on pose :  $P = Q / B$  et  $S = [sqrt(P*(P+4)) - P] / 2$ - par exemple en supposant Q sous la forme :  $Q = k / (1/R^3 + 1/BR^2)$  c'est à dire :  $\vec{Q} = k / [( \hat{B}R^2 + R^3) / \hat{B}R^5] = k \hat{B}R^5 / \hat{B}R^2(1 + R / \hat{B}) = kR^3 / (1 + R / \hat{B}) = kR^3 / (1 + \alpha R)$ On aura ainsi:  $Q \sim f(R^3)$  si **R** est très petit **et**  $Q \sim f(R^2)$  si **R** est très **grand**. - de dR/dt = - Q on tire dR/Q = -dt c'est à dire dR( $1 + \alpha R$ )/R<sup>3</sup> = - kdt d'où on a :  $dR/R^3 + \alpha dR/R^2 = -kdt$  qui donne :  $[1/2R_2^2 - 1/2R_1^2] + \alpha[1/R_2 - 1/R_1] = k\hat{A}t$  d'où on tire :  $(2R_1^2 - 2R_2^2) / 4R_1^2R_2^2 + (\alpha/R_1 - \alpha/R_2) / R_1R_2 = k\Delta t$  $[R_1R_2(2R_1^2 - 2R_2^2) + 4\alpha R_1^2R_2^2(R_1 - R_2)] / 4R_1^3R_2^3 = k\Delta t$  $R_1R_2(2R_1^2 - 2R_2^2) + 4\alpha R_1^2 R_2^2(R_1 - R_2) - 4k\Delta t R_1^3 R_2^3 = 0$  $R_2[(4k\Delta tR_1^3 + 4\alphaR_1^2 + 2R_1)R_2^2 - 4\alphaR_1^3R_2 - 2R_1^3] = 0$ c'est à dire : soit R<sub>2</sub> = 0 où soit  $(4k\Delta tR_1^3 + 4\alpha R_1^2 + 2R_1)R_2^2 - 4\alpha R_1^3R_2 - 2R_1^3 = 0$ - et la racine positive de cette équation du second degré en R2 donne le niveau R du réservoir correspondant au débit Q (fonction R32.FOR).

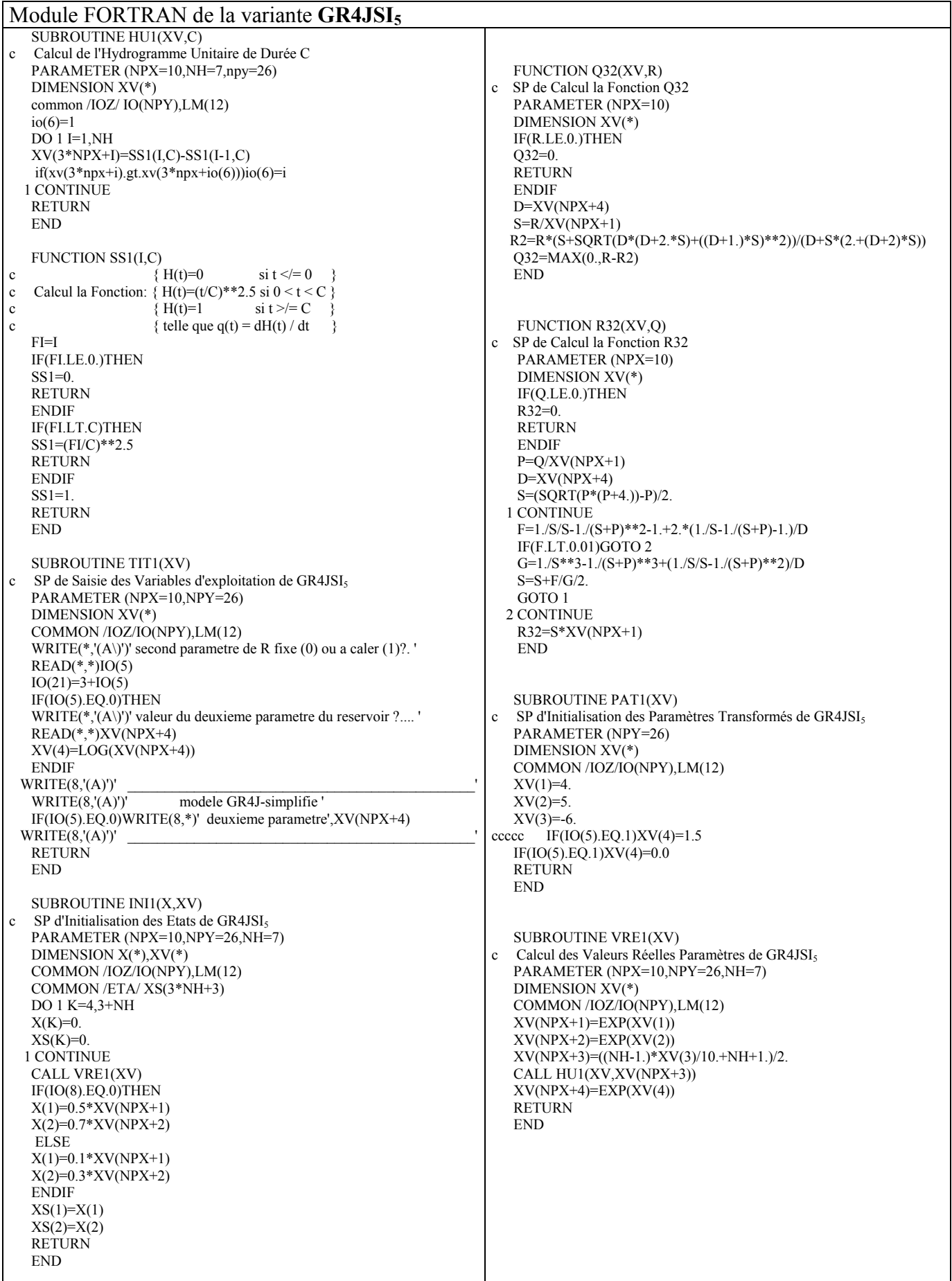

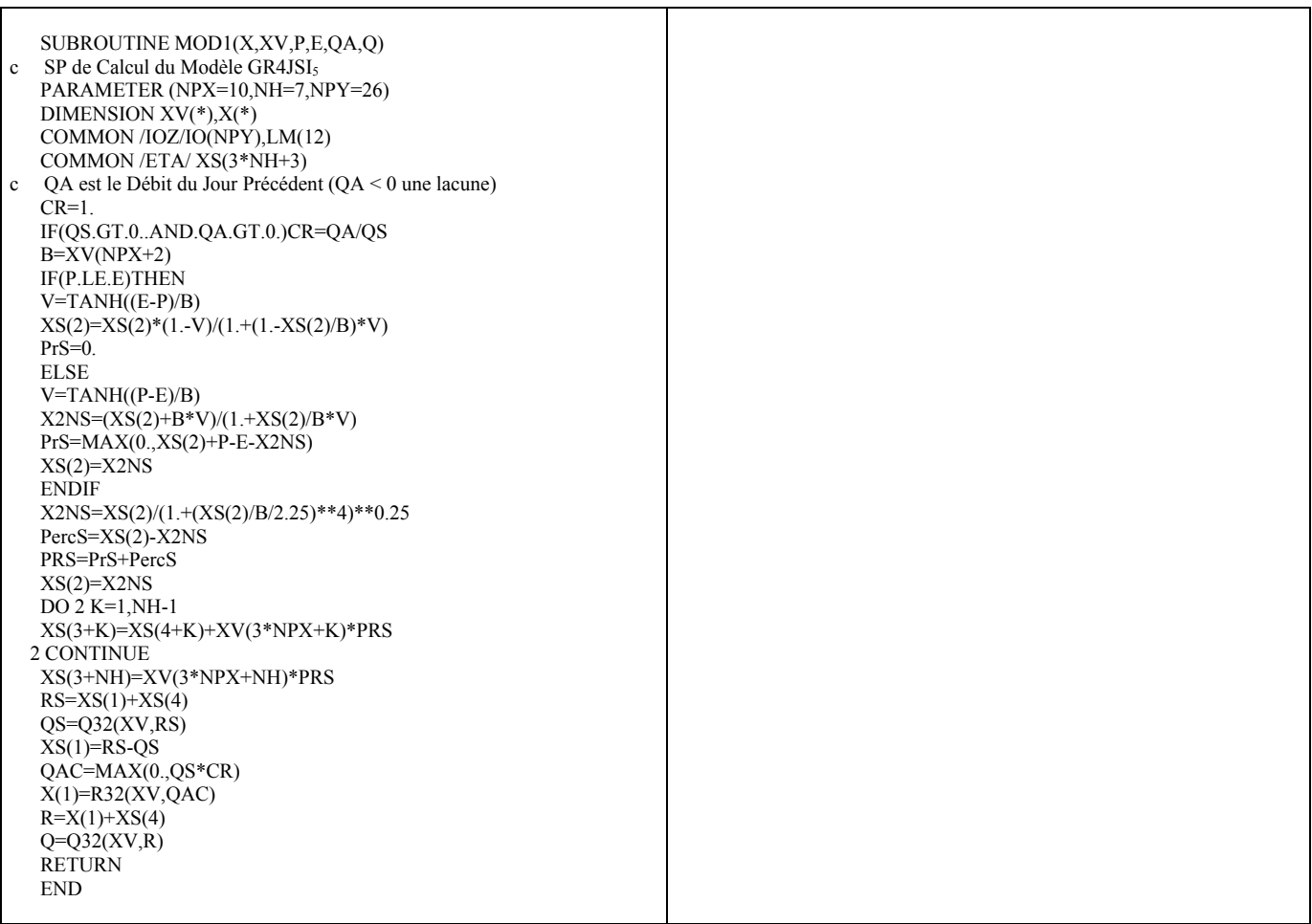

# **A7.6 Variante GR4JSI6**

GR4JSI<sub>6</sub> est dérivé du modèle GR4JSI (GR4J-Simplifié) en y introduisant deux réservoirs de transfert quadratiques en parallèle alimentés à égalité en pluie nette. La mise à jour consiste à multiplier les contenus constatés en simulation par le même nombre pour les deux réservoirs.

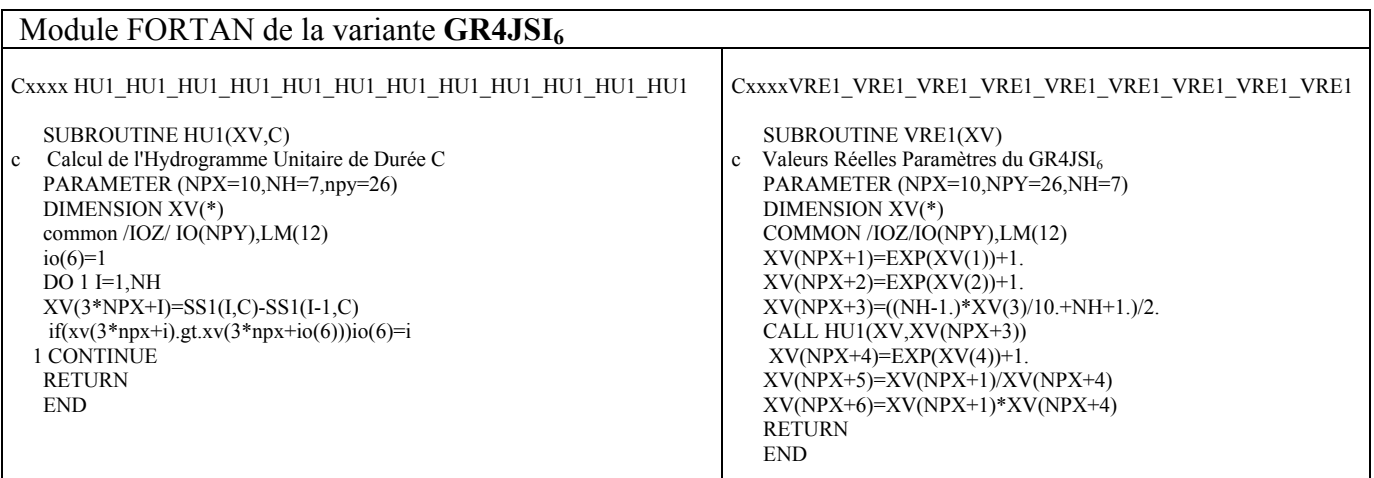

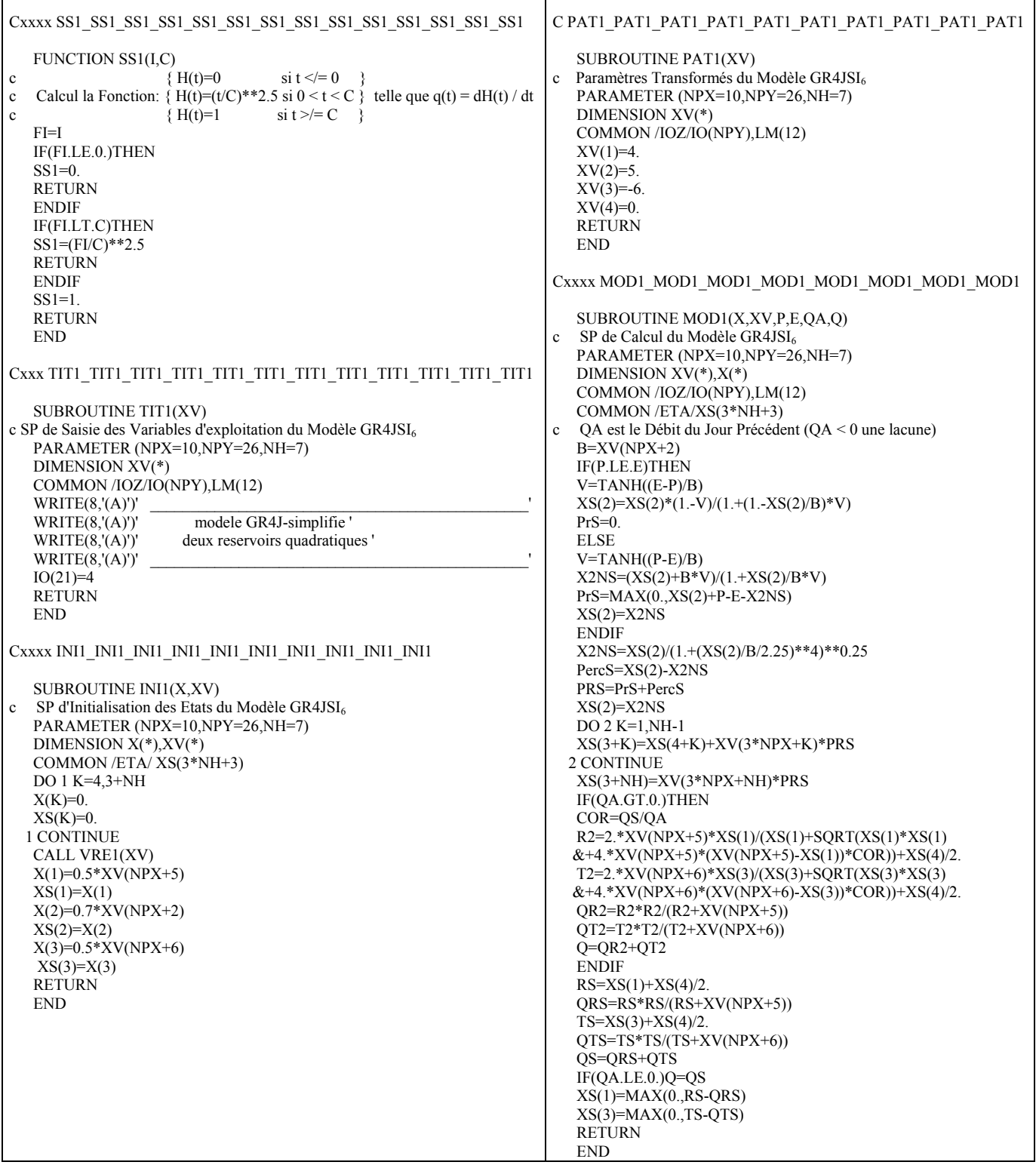

### **A7.7 Variante GR4JSI7**

**GR4JSI7** est dérivé du modèle GR4JSI (GR4J-Perrin-Simplifié) en y introduisant : - une fonction d'échanges non conservative, sous la forme d'un coefficient multiplicatif en sortie de la fonction de production, telle que la pluie efficace produite soit égale à PRS = d**.**PR où d est le quatrième paramètre du modèle et PR était l'entrée du réservoir de transfert R ; - la possibilité de mettre à jour le réservoir de transfert R plutôt que le débit Q seul en sortie.

|                             |                 |                    |                     |               | Sans fonction d'échanges (3 Paramètres) |              |                   |                  |                 |                      |                |                        | Avec fonction d'échanges (4 Paramètres) |              |                |                        |                 |
|-----------------------------|-----------------|--------------------|---------------------|---------------|-----------------------------------------|--------------|-------------------|------------------|-----------------|----------------------|----------------|------------------------|-----------------------------------------|--------------|----------------|------------------------|-----------------|
|                             | Fraction        |                    | <b>Persistances</b> |               | Proportion                              |              | Paramètres moyens |                  | Fraction        |                      |                |                        | Proportion                              |              |                |                        |                 |
|                             | utilisart C     | Mn.                | My.                 | Mxi.          | deBVà                                   | $\mathbf{1}$ | $\overline{2}$    | 3                | utilisant       |                      | Persistances   |                        | deBVà                                   |              |                | Paramètres moyens      |                 |
|                             | msàjor          |                    |                     |               | $\text{Res}$ >0                         |              |                   |                  | Qmisà           |                      |                |                        | $Pers \gtrsim 0$                        |              |                |                        |                 |
|                             | 000             | $-10000$           | $-33.76$            | 49.34         | 0.186                                   | 5.26         | 5.86              | $-645$           | jar             | Mn.                  | My.            | Maxi.                  |                                         | 1            | 2              | 3                      | 4               |
|                             | 010             | $-10000$           | $-2899$             | 5264          | 0.250                                   | 5.37         | 5.83              | $-673$           | 0 <sup>0</sup>  | $-99.07$             | $-24.35$       | 53.49                  | 0.229                                   | 485          | 5.09           | $-600$                 | $-0.31$         |
|                             | 020             | $-10000$           | $-23.89$            | 5604          | 0.298                                   | 5.49         | 5.77              | $-696$           | 0.10            | -98.87               | $-19.87$       | 56.11                  | 0.303                                   | 498          | 5.02           | $-628$                 | $-0.33$         |
|                             | 0.30            | $-10000$           | $-1836$             | 59.41         | 0.356                                   | 560          | 5.71              | $-7.07$          | 0.20            | $-97.81$             | $-14.65$       | 58.97                  | 0.351                                   | 5.08         | 492            | $-664$                 | $-0.33$         |
|                             | 040             | $-99.99$           | $-1252$             | 62.22         | 0.436                                   | 5.70         | 5.65              | $-7.19$          | 0.30            | $-97.22$             | $-9.36$        | 61.89                  | 0.420                                   | 5.22         | 477            | $-674$                 | $-0.34$         |
|                             | 050             | -99.99             | $-632$              | 64.50         | 0.537                                   | 5.78         | 5.59              | $-7.11$          | 0.40            | $-95.66$             | $-3.84$        | 64.26                  | 0.532                                   | 5.34         | 476            | $-6.92$                | $-0.35$         |
| jour du réservoir R-Cubique | 0 <sup>60</sup> | -99.99             | 0.16                | 66.16         | 0.574                                   | 5.87         | 5.53              | $-7.18$          | 0.50            | $-94.02$             | 1.73           | 66.08                  | 0.585                                   | 5.41         | 480            | $-689$                 | $-0.34$         |
|                             | 070             | -99.98             | 681                 | 67.27         | 0633                                    | 5.92         | 5.49              | $-7.12$          | 0 <sup>60</sup> | $-90.97$             | 8.53           | 67.37                  | 0.644                                   | 5.50         | 475            | $-681$                 | $-0.34$         |
|                             | 080             | -99.97             | 13.28               | 67.91         | 0739                                    | 5.94         | 5.45              | $-7.14$          | 070             | $-86.11$             | 14.55          | 68.23                  | 0.723                                   | 5.58         | 438            | $-7.12$                | $-0.40$         |
|                             | 090             | $-99.94$           | 19.27               | 68.17         | 0.819                                   | 5.88         | 5.67              | $-7.08$          | 0.80            | $-74.87$             | 20.37          | 68.64                  | 0.803                                   | 5.59         | 429            | $-7.14$                | $-0.42$         |
|                             | 095             | -99.90             | 21.35               | 68.17         | 0.851                                   | 5.88         | 5.59              | $-7.00$          | 0.90            | $-64.18$             | 25.48          | 68.71                  | 0.888                                   | 5.52         | 4.37           | $-7.04$                | $-0.46$         |
| à                           | 100             | -99.91             | 2273                | 6808          | 0.878                                   | 5.73         | 5.54              | $-692$           | 0.95            | $-61.75$             | 27.33          | 68.65                  | 0.926                                   | 5.42         | 461            | $-7.01$                | $-0.49$         |
| Mise                        | 105             | $-99.94$           | 21.61               | 67.88         | 0.840                                   | 5.39<br>5.25 | 651               | $-695$           | 1.00            | $-57.21$             | 27.94          | 68.53                  | 0.941                                   | 5.25         | 5.21           | $-6.93$                | $-0.55$         |
|                             | 1.10            | -99.94             | 2009                | 67.70         | 0.835                                   |              | 668               | $-7.03$          | 1.05            | $-5226$              | 27.57          | 68.30                  | 0.947                                   | 4.87         | 5.56           | $-693$                 | $-0.77$         |
|                             |                 |                    |                     |               |                                         |              |                   |                  | 1.10            | $-74.26$             | 26.38          | 68.06                  | 0.931                                   | 462          | 5.53           | $-682$                 | $-0.96$         |
|                             |                 |                    |                     |               |                                         |              |                   |                  |                 |                      |                |                        |                                         |              |                |                        |                 |
|                             |                 |                    |                     |               |                                         |              |                   |                  |                 |                      |                |                        |                                         |              |                |                        |                 |
|                             |                 |                    |                     |               |                                         |              |                   |                  |                 |                      |                |                        |                                         |              |                |                        |                 |
|                             | Fraction        |                    | <b>Persistances</b> |               | Proportion                              |              | Paramètres moyens |                  | Fraction        |                      |                |                        | Proportion                              |              |                |                        |                 |
|                             | utilisart Q     | Mn.                | Mv.                 | Maxi.         | deBVà                                   | 1            | $\overline{2}$    | 3                | utilisant       |                      | Persistances   |                        | deBVà                                   |              |                | Paramètres moyens      |                 |
|                             | msàjor          |                    |                     |               | $\text{Res}\rightarrow 0$               |              |                   |                  | Qmisà           |                      |                |                        | $Pers \ge 0$                            |              |                |                        |                 |
|                             | 000             | $-10000$           | $-30.35$            | 49.31         | 0.213                                   | 474          | 5.94              | $-5.84$          | jar             | Mn.                  | My.            | Maxi.                  |                                         | $\mathbf{1}$ | $\overline{2}$ | 3                      | 4               |
|                             | 0.10            | $-10000$           | $-2429$             | 53.23         | 0.287                                   | 474          | 5.94              | $-5.85$          | 000             | $-99.20$             | $-20.76$       | 5251                   | 0.271                                   | 434          | 5.46           | $-5.08$                | $-0.25$         |
|                             | 020             | $-10000$           | $-1828$             | 5639          | 0.367                                   | 476          | 5.92              | $-603$           | 0.10            | $-99.01$             | $-14.47$       | 55.90                  | 0.351                                   | 4.28         | 5.52           | $-5.02$                | $-0.29$         |
|                             | 0.30            | $-10000$           | $-1226$             | 59.34         | 0.447                                   | 481          | 5.89              | $-637$           | 0.20            | -98.75               | $-841$         | 58.55                  | 0.452                                   | 430          | 5.47           | $-5.25$                | $-0.29$         |
|                             | 040<br>050      | $-99.99$<br>-99.99 | $-9.44$<br>$-661$   | 61.05<br>6254 | 0.457<br>0.500                          | 483<br>485   | 5.88              | $-652$           | 0.30            | $-98.38$             | $-2.75$        | 61.09                  | 0.516                                   | 433          | 5.54           | $-5.90$                | $-0.28$         |
| pour R-Cubique<br>$\bullet$ | 0 <sup>60</sup> | $-99.99$           | $-3.65$             | 63.88         | 0.521                                   | 486          | 5.87<br>5.86      | $-661$<br>$-667$ | 0.40            | $-97.81$             | 246<br>H/A     | 63.86<br>$\sim$ $\sim$ | 0.585                                   | 437          | 5.55           | $-6.33$                | $-0.27$         |
|                             | $0\overline{0}$ | -99.99             | $-0.77$             | 6493          | 0.569                                   | 489          | 5.81              | -684             | 0.50            | $-96.86$             | 7.64           | 65/3                   | 0.612                                   | 4.37         |                | $5.56$ $-6.56$ $-0.26$ |                 |
| débit                       | 080             | $-99.99$           | 489                 | 6621          | 0.612                                   | 491          | 5.79              | $-7.22$          | 0 <sup>60</sup> | $-91.62$             | 1247           | 66.58                  | 0.707                                   | 441          | 5.45           | $-688$                 | $-0.29$         |
|                             | 0 <sup>90</sup> | $-99.98$           | 9.84                | 66.32         | 0.654                                   | 493          | 5.69              | $-7.32$          | $0\overline{0}$ | $-8682$              | 16.46          | 66.39                  | 0.745                                   | 440          | 5.46           | $-7.02$                | $-0.33$         |
| $\mathbf{d}\mathbf{u}$      | 095             | -99.97             | 14.32               | 6606          | 0.755                                   | 485          | 5.79              | $-7.08$          | 0.80            | $-8801$              | 19.81          | 66.09                  | 0.819                                   | 441          | 5.33           | $-7.21$                | $-0.36$         |
| jour                        | 100             | -99.97             | 17.61               | 64.93         | 0.814                                   | 479          | 5.80              | $-7.00$          | 0.90            | $-8847$              | 21.44          | 65.76                  | 0.851                                   | 438          | 5.26           | $-7.13$ $-0.37$        |                 |
|                             | 105             | 99.92              | 1840                | 63.60         | 0.846                                   | 476          | 5.71              | -698             | 0.95            | $-60.59$             | 2237           | 64.99                  | 0.883                                   | 436          | 5.20           | $-7.13$                | $-0.39$         |
|                             | 1.10            | -99.97             | 17.72               | 61.68         | 0.846                                   | 470          | 5.65              | $-683$           | 1.00            | $-89.35$             | 22.84          | 63.70                  | 0.915                                   | 436          | 5.13           | $-7.03$                | $-0.36$         |
| Mise à                      |                 |                    |                     |               |                                         |              |                   |                  | 1.05<br>1.10    | $-99.98$<br>$-90.10$ | 21.93<br>19.25 | 61.70                  | 0.899<br>0.862                          | 3.90         | 5.05           | $-687$                 | $-0.95$         |
|                             |                 |                    |                     |               |                                         |              |                   |                  |                 |                      |                | 59.39                  |                                         | 3.50         | 5.26           |                        | $-7.10$ $-1.13$ |

*Tableau A7.7 : Résultats des essais de la variante GR4JSI7* 

|                            |                 |          |                     |       | Sans fonction d'échanges (3 Paramètres) |                  |                   |                         |                             |                      |                    |                           | Avec fonction d'échanges (4 Paramètres) |              |                |                                  |                          |
|----------------------------|-----------------|----------|---------------------|-------|-----------------------------------------|------------------|-------------------|-------------------------|-----------------------------|----------------------|--------------------|---------------------------|-----------------------------------------|--------------|----------------|----------------------------------|--------------------------|
|                            | Fraction        |          | <b>Persistances</b> |       | Proportion                              |                  | Paramètres moyens |                         | Fraction                    |                      |                    |                           | Proportion                              |              |                |                                  |                          |
|                            | utilisart C     | Mn.      | My.                 | Mxi.  | deBVà                                   | $\mathbf{1}$     | $\overline{2}$    | $\overline{\mathbf{3}}$ | utilisant                   |                      | Persistances       |                           | deBVà                                   |              |                | Paramètres moyens                |                          |
|                            | msàjor          |          |                     |       | $\text{Res}$ >0                         |                  |                   |                         | Qmisà                       |                      |                    |                           | $Pers \rightarrow 0$                    |              |                |                                  |                          |
| du réservoir R-Quadratique | 000             | $-10000$ | $-3217$             | 49.16 | 0207                                    | 626              | 5.95              | $-5.92$                 | $\frac{1}{2}$               | Mn.                  | My.                | Maxi.                     |                                         | 1            | $\overline{2}$ | 3                                | 4                        |
|                            | 010             | $-10000$ | $-27.51$            | 51.83 | 0.255                                   | 640              | 5.92              | $-6.10$                 | 0 <sup>0</sup>              | $-99.04$             | $-2281$            | 54.14                     | 0.261                                   | 5.82         | 5.47           | $-5.56$                          | $-0.29$                  |
|                            | 020             | $-10000$ | $-2249$             | 5632  | 0.324                                   | 658              | 5.86              | $-649$                  | 0.10                        | $-98.83$             | $-18.57$           | 56.57                     | 0.314                                   | 5.94         | 5.26           | $-5.90$                          | $-0.32$                  |
|                            | 030             | $-10000$ | $-17.20$            | 5809  | 0.388                                   | 673              | 5.84              | $-688$                  | 0.20                        | $-98.53$             | $-13.32$           | 58.29                     | 0.399                                   | 6.17         | 5.09           | $-641$                           | $-0.32$                  |
|                            | 040             | -99.99   | $-11.19$            | 60.73 | 0452                                    | 686              | $\overline{579}$  | $-696$                  | 0.30                        | $-98.10$             | $-8.30$            | 60.23                     | 0.463                                   | 632          | 5.04           | $-6.69$                          | $-0.32$                  |
|                            | 050             | -99.99   | $-5.18$             | 6280  | 0.543                                   | 697              | 5.75              | $-7.05$                 | 0.40                        | $-97.42$             | $-294$             | 6256                      | 0.548                                   | 640          | 5.11           | $-668$                           | $-0.31$                  |
|                            | 0 <sup>60</sup> | -99.99   | 1.02                | 64.30 | 0.585                                   | 7.11             | 5.66              | $-7.16$                 | 0.50                        | $-96.37$             | 3.10               | 64.29                     | 0.585                                   | 6.52         | 5.03           | $-665$                           | $-0.31$                  |
|                            | 070             | -99.98   | 7.63                | 65.34 | 0.644                                   | 720              | 5.62              | $-7.12$                 | 0 <sup>60</sup>             | $-94.47$             | 9.31               | 65.57                     | 0.649                                   | 6.68         | 474            | $-680$                           | $-0.34$                  |
|                            | 080             | -99.97   | 140B                | 65.86 | 0750                                    | 7.17             | 5.69              | $-7.01$                 | 0.70                        | $-90.79$             | 15.28              | 66.31                     | 0.729                                   | 6.74         | 466            | $-692$                           | $-0.35$                  |
|                            | 090             | -99.93   | 19.70               | 65.97 | 0.824                                   | 705              | 5.86              | $-697$                  | 0.80                        | $-80.44$             | 20.94              | 66.63                     | 0.814                                   | 670          | 486            | $-695$                           | $-0.36$                  |
| jour                       | 095             | $-99.88$ | 21.84               | 65.91 | 0.856                                   | 695              | 602               | $-694$                  | 0.90                        | $-60.37$             | 26.05              | 66.65                     | 0.894                                   | 6.52         | 5.16           | $-680$                           | $-0.42$                  |
|                            | 100             | $-99.83$ | 2324                | 65.89 | 0.883                                   | 676              | 620               | $-682$                  | 0.95                        | -44.38               | 27.36              | 66.53                     | 0.910                                   | 644          | 5.06           | $-694$                           | $-0.49$                  |
| à                          | 105             | $-99.86$ | 2256                | 65.80 | 0.856                                   | 648              | 5.58              | $-688$                  | 1.00                        | $-39.30$             | 2846               | 66.33                     | 0.957                                   | 6.23         | 5.31           | $-6.86$                          | $-0.57$                  |
| Mise                       | 1.10            | $-99.86$ | 21.12               | 65.63 | 0.840                                   | 623              | 685               | -695                    | 1.05                        | $-33.15$             | 28.20              | 66.08                     | 0.947                                   | 5.81         | 5.79           | $-683$                           | $-0.78$                  |
|                            |                 |          |                     |       |                                         |                  |                   |                         | 1.10                        | $-26.26$             | 27.79              | 65.79                     | 0.936                                   | 5.46         | 5.73           | $-6.75$                          | $-1.07$                  |
|                            |                 |          |                     |       |                                         |                  |                   |                         |                             |                      |                    |                           |                                         |              |                |                                  |                          |
|                            |                 |          |                     |       |                                         |                  |                   |                         |                             |                      |                    |                           |                                         |              |                |                                  |                          |
|                            |                 |          |                     |       |                                         |                  |                   |                         |                             |                      |                    |                           |                                         |              |                |                                  |                          |
|                            | Fraction        |          | <b>Pasistances</b>  |       | Proportion                              |                  | Paramètres moyens |                         | Fraction                    |                      |                    |                           | Proportion                              |              |                |                                  |                          |
|                            | utilisart Q     |          |                     |       | deBVà                                   |                  |                   |                         | utilisant                   |                      | Persistances       |                           | deBVà                                   |              |                | Paramètres moyens                |                          |
|                            | msàjor          | Mn.      | M <sub>y</sub>      | Mxi.  | $\text{R} \text{m}$                     | $\mathbf{1}$     | $\overline{2}$    | 3                       | Qmisà                       |                      |                    |                           | $\text{Pers} \geq 0$                    |              |                |                                  |                          |
|                            | 000             | $-10000$ | $-3005$             | 47.92 | 0.213                                   | 5.68             | 5.97              | $-5.74$                 | $\frac{1}{2}$               | Mn.                  | My.                | Mxi.                      |                                         | 1            | $\overline{2}$ | 3                                | 4                        |
|                            | 0.10            | $-10000$ | $-240B$             | 51.71 | 0.319                                   | 5.65             | 5.97              | $-5.73$                 |                             |                      |                    |                           |                                         |              |                |                                  |                          |
|                            | 020             | $-10000$ | $-17.87$            | 54.45 | 0.372                                   | 5.67             | 5.96              | $-5.89$                 | 0 <sup>0</sup>              | $-99.05$             | $-20.37$           | 49.42                     | 0.271                                   | 5.17         | 5.59           | -497                             | $-0.27$                  |
| Quadratique                | 0 <sup>30</sup> | $-10000$ | $-11.68$            | 5670  | 0.441                                   | 5.73             | 5.94              | $-609$                  | 0.10<br>0.20                | -98.84<br>$-98.53$   | $-14.08$           | 52 <sub>03</sub><br>55.13 | 0.367<br>0.452                          | 5.16<br>5.15 | 5.51<br>5.66   | -499                             | $-0.30$<br>$-0.29$       |
|                            | 040             | $-99.99$ | $-876$              | 5841  | 0.468                                   | 5.74             | 5.94              | $-628$                  | 0.30                        | $-98.08$             | $-7.75$<br>$-1.96$ |                           | 0.512                                   |              |                | $-5.18$                          |                          |
|                            | 050             | -99.99   | $-5.70$             | 59.93 | 0.505                                   | $\overline{578}$ | $\overline{592}$  | $-641$                  | 0.40                        |                      |                    | 58.62<br>61.38            | 0.606                                   | 5.15<br>5.22 | 5.64           | $-5.67$                          | $-0.30$                  |
| pour R-                    | 060             | -99.99   | $-279$              | 61.23 | 0.537                                   | 5.80             | 5.91              | $-66$                   |                             | $-97.42$             | 3.75               |                           | 0.633                                   |              | 5.76           | $-6.11$                          | $-0.27$                  |
| $\bullet$                  | $0\overline{0}$ | $-99.99$ | $-0.01$             | 6229  | 0.564                                   | 5.81             | 5.90              | $-676$                  | $0.50\,$<br>0 <sup>60</sup> | $-96.25$<br>$-94.26$ | 8.71<br>13.66      | 63.21<br>64.03            | 0.729                                   | 5.22<br>5.25 | 5.80           | $5.78$ $-6.52$ $-0.28$<br>$-682$ | $-0.28$                  |
|                            | 080             | -99.99   | 5.45                | 63.56 | 0.617                                   | 5.84             | 5.89              | $-7.07$                 | 0 <sup>7</sup>              | $-90.19$             | 18.00              | 63.74                     | 0.771                                   | 5.18         | 5.77           | $-697$                           | $-0.31$                  |
|                            | 090             | $-99.98$ | 10.51               | 63.61 | 0.691                                   | 5.84             | 5.81              | $-7.18$                 | 0.80                        |                      | 20.91              | 63.66                     | 0.830                                   | 5.23         |                |                                  |                          |
| du débit                   | 0.95            | $-99.96$ | 1488                | 63.62 | 0.766                                   | 5.77             | 5.86              | 699                     | 0.90                        | $-79.82$<br>$-69.51$ | 21.97              | 63.20                     | 0.856                                   | 5.21         | 5.52           | $-7.08$                          | $-0.35$<br>$-7.08$ -0.39 |
|                            | 100             | $-99.90$ | 1801                | 6288  | 0.814                                   | 5.71             | 5.87              | $-694$                  | 0.95                        | $-70.31$             | 2271               | 6290                      | 0.888                                   | 5.20         | 5.51<br>5.16   | $-7.06$                          | $-0.42$                  |
| jour<br>$\dot{a}$          | 105             | $-99.88$ | 1858                | 61.94 | 0.840                                   | 5.58             | 5.93              | $-688$                  | 1.00                        | $-71.65$             | 23.00              | 6203                      | 0.910                                   | 5.14         | 5.41           | $-6.95$                          | $-0.38$                  |
|                            | 1.10            | $-99.96$ | 1827                | 60.38 | 0.856                                   | 5.50             | 5.76              | $-682$                  | 1.05                        | $-91.23$             | 21.36              | 60.38                     | 0.899                                   | 5.38         | 5.34           | $-688$                           | $-1.21$                  |
| Mise                       |                 |          |                     |       |                                         |                  |                   |                         | 1.10                        | $-7282$              | 19.20              | 58.66                     | 0.867                                   | 4.15         | 5.39           |                                  | $-7.09$ $-1.28$          |
|                            |                 |          |                     |       |                                         |                  |                   |                         |                             |                      |                    |                           |                                         |              |                |                                  |                          |

*Tableau A7.8 des résultats des essais de la variante GR4JSI7*
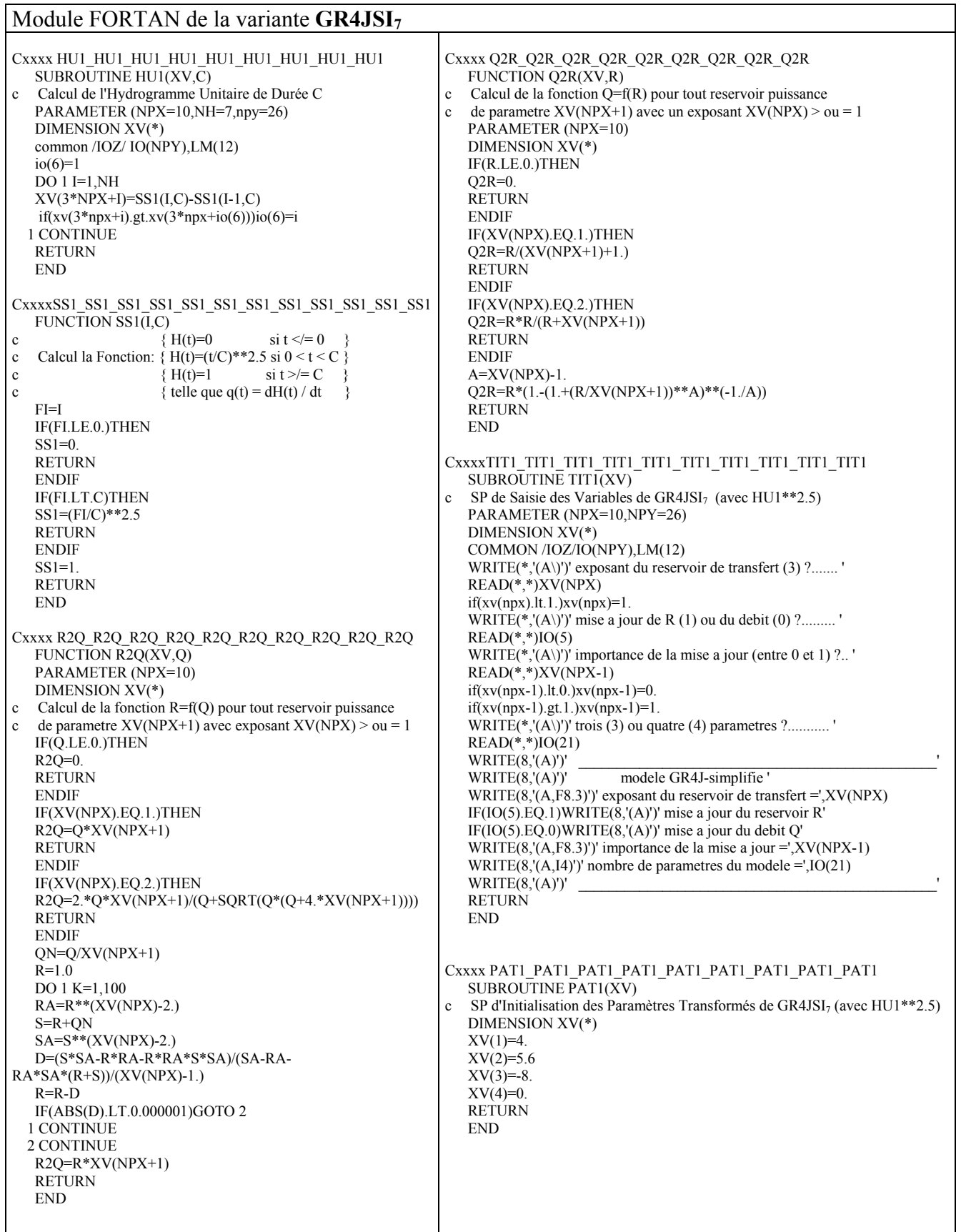

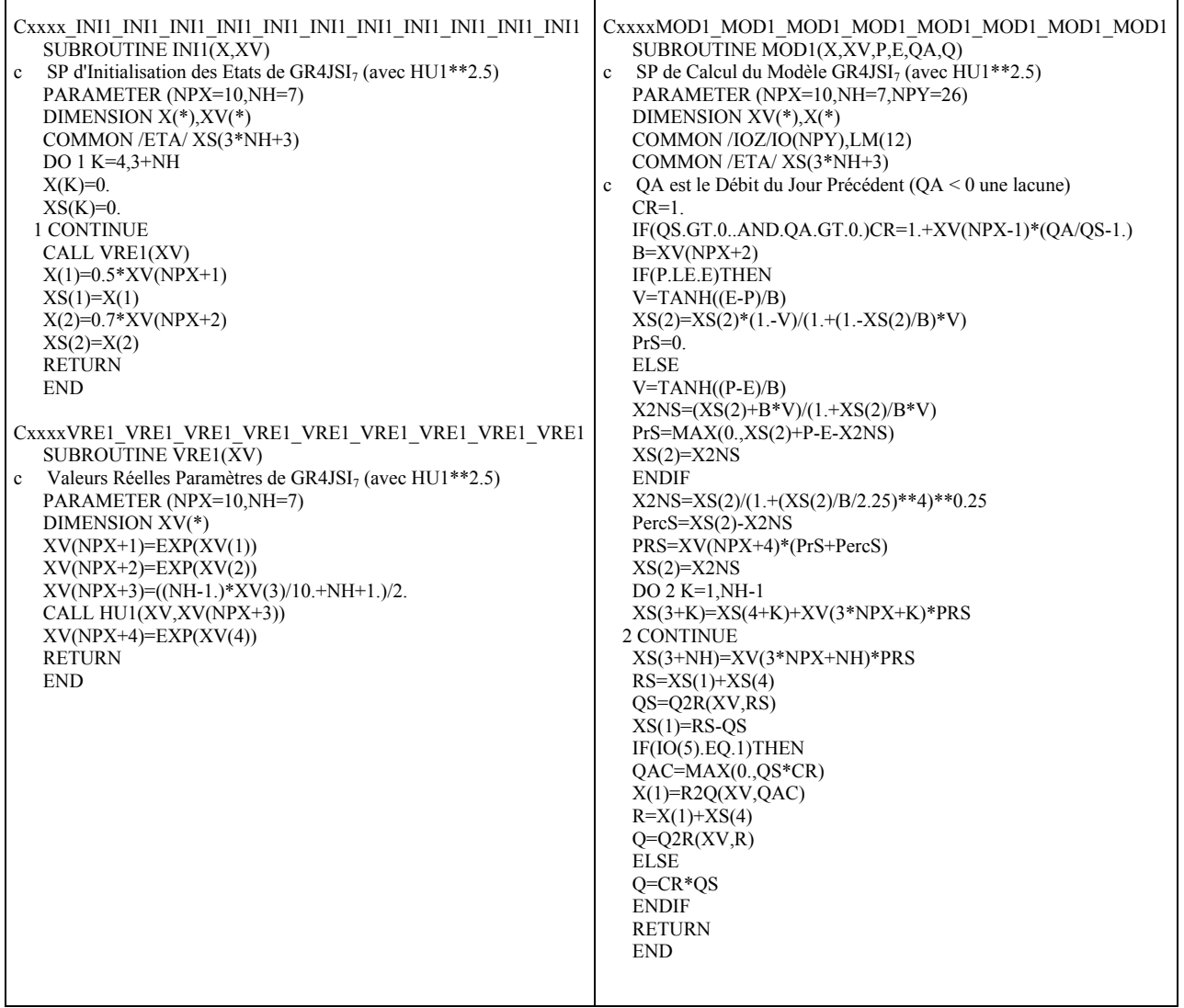

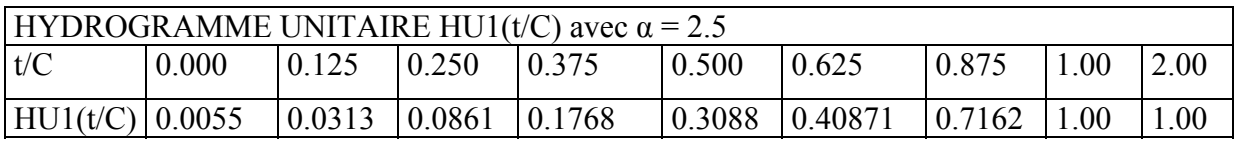

# **A7.8 Variante GR4JSI8**

**GR4JSI8** : Réexamen de l'hydrogramme unitaire dans le modèle **GR4JSI** avec introduction d'une fonction d'échanges

|                        |                 |          |                     |       | Sans fonction d'échanges (3 Paramètres) |              |                   |         |                |                      |                |                | Avec fonction d'échanges (4 Paramètres) |              |                |                    |                    |
|------------------------|-----------------|----------|---------------------|-------|-----------------------------------------|--------------|-------------------|---------|----------------|----------------------|----------------|----------------|-----------------------------------------|--------------|----------------|--------------------|--------------------|
|                        | Fraction        |          | <b>Persistances</b> |       | Proportion                              |              | Paramètres moyens |         | Fraction       |                      |                |                | Proportion                              |              |                |                    |                    |
|                        | utilisart (     | Mn.      | Mv.                 | Mxi.  | deBVà                                   | $\mathbf{1}$ | $\overline{2}$    | 3       | utilisant      |                      | Persistances   |                | de BVà                                  |              |                | Paramètres moyens  |                    |
|                        | msàjar          |          |                     |       | $\text{Res}$ >0                         |              |                   |         | Qmisà          |                      |                |                | Pers <sub>0</sub>                       |              |                |                    |                    |
| du réservoir R-Cubique | 000             | $-10000$ | $-29.69$            | 4878  | 0229                                    | 474          | 5.98              | $-5.83$ | jour           | Mm.                  | Mby.           | Maxi.          |                                         | 1            | $\overline{2}$ | 3                  | 4                  |
|                        | 010             | $-10000$ | $-2488$             | 51.93 | 0.287                                   | 498          | 5.92              | $-5.94$ | 0.00           | $-99.21$             | $-20.43$       | 51.25          | 0.282                                   | 4.38         | 5.32           | $-5.35$            | $-0.30$            |
|                        | 020             | $-10000$ | $-19.75$            | 5477  | 0.324                                   | 5.09         | 5.88              | $-601$  | 0.10           | $-98.85$             | $-15.46$       | 55.40          | 0.351                                   | 4.57         | 5.28           | $-5.27$            | $-0.30$            |
|                        | 0.30            | $-10000$ | $-1427$             | 57.32 | 0410                                    | 5.19         | 5.86              | $-605$  | 0.20           | $-97.63$             | $-10.37$       | 57.06          | 0.404                                   | 4.68         | 5.03           | $-5.45$            | 0.30               |
|                        | 040             | -99.99   | $-858$              | 59.50 | 0463                                    | 5.30         | 5.80              | $-609$  | 0.30           | $-96.98$             | $-5.39$        | 59.05          | 0.479                                   | 4.79         | 5.12           | $-5.41$            | $-0.28$            |
|                        | 050             | $-99.99$ | $-289$              | 61.26 | 0.559                                   | 5.40         | 5.76              | $-631$  | 0.40           | $-95.20$             | 0.30           | 61.03          | 0.569                                   | 4.91         | 5.02           | $-5.29$<br>$-5.46$ | $-0.30$            |
|                        | 0 <sup>60</sup> | -99.99   | 3.14                | 6258  | 0.590                                   | 5.49         | $\overline{572}$  | $-645$  | 0.50<br>0.60   | $-93.25$<br>$-89.87$ | 5.82<br>11.52  | 62.39<br>63.40 | 0.617<br>0.670                          | 5.00<br>5.10 | 4.94<br>4.85   | $-5.77$            | $-0.33$<br>$-0.34$ |
|                        | 070             | -99.98   | 9.16                | 63.44 | 0707                                    | 5.56         | 5.69              | $-682$  | 0.70           | $-83.35$             | 16.36          | 63.96          | 0.782                                   | 5.12         | 5.00           | $-6.13$            | $-0.34$            |
|                        | 080             | -99.97   | 15.11               | 63.87 | 0771                                    | 5.59         | 5.66              | $-691$  | 0.80           | $-70.59$             | 21.91          | 64.16          | 0.835                                   | 5.18         | 4.70           | $-6.90$            | $-0.37$            |
| jour                   | 090             | -99.93   | 2027                | 63.84 | 0835                                    | 5.54         | 5.91              | $-7.14$ | 0.90           | $-64.99$             | 26.29          | 63.83          | 0.899                                   | 5.10         | 5.12           | $-7.29$            | $-0.43$            |
| $\dot{a}$              | 095             | $-99.86$ | 224                 | 63.64 | 0867                                    | 5.50         | 601               | $-7.38$ | 0.95           | $-61.16$             | 28.06          | 63.58          | 0.926                                   | 5.03         | 4.69           | $-7.47$            | $-0.49$            |
| Mise                   | 1.00            | $-99.69$ | 24.15               | 63.37 | 0.883                                   | 5.44         | 606               | $-7.43$ | 1.00           | $-57.74$             | 28.65          | 64.11          | 0.941                                   | 4.89         | 5.31           | $-7.46$            | $-0.52$            |
|                        | 105             | $-99.76$ | 229                 | 63.61 | 0856                                    | 5.18         | 652               | $-7.33$ | 1.05           | $-52.45$             | 28.61          | 64.54          | 0.941                                   | 4.60         | 5.68           | $-7.50$            | $-0.67$            |
|                        | 1.10            | $-99.76$ | 21.65               | 64.00 | 0.835                                   | 505          | 676               | $-7.41$ | 1.10           | -46.16               | 27.93          | 64.82          | 0.936                                   | 4.38         | 5.80           | $-7.44$            | $-0.82$            |
|                        |                 |          |                     |       |                                         |              |                   |         |                |                      |                |                |                                         |              |                |                    |                    |
|                        |                 |          |                     |       |                                         |              |                   |         |                |                      |                |                |                                         |              |                |                    |                    |
|                        |                 |          |                     |       |                                         |              |                   |         |                |                      |                |                |                                         |              |                |                    |                    |
|                        | Fraction        |          | <b>Persistances</b> |       | Proportion                              |              | Paramètres moyens |         | Fraction       |                      |                |                | Proportion                              |              |                |                    |                    |
|                        | utilisart Q     | Mn.      |                     | Mxi.  | deBVà                                   | $\mathbf{1}$ | 2                 | 3       | utilisant      |                      | Persistances   |                | deBVà                                   |              |                | Paramètres moyens  |                    |
|                        | msàjour         |          | My.                 |       | $\text{Res}$ >0                         |              |                   |         | Qmisà          |                      |                |                | $\text{Pers} \geq 0$                    |              |                |                    |                    |
|                        | 000             | $-10000$ | $-29.79$            | 47.39 | 0223                                    | 439          | 5.97              | $-7.08$ | jar            | Mn.                  | M <sub>y</sub> | Maxi.          |                                         | 1            | $\overline{2}$ | 3                  | 4                  |
|                        | 010             | $-10000$ | $-23.72$            | 51.07 | 0.314                                   | 452          | 5.97              | $-699$  | 0 <sup>0</sup> | $-99.19$             | $-20.44$       | 51.02          | 0.277                                   | 404          | 5.64           | $-6.52$            | $-0.27$            |
|                        | 020             | $-10000$ | $-17.49$            | 54.08 | 0362                                    | 455          | 5.96              | $-692$  | 0.10           | $-99.00$             | $-14.07$       | 54.20          | 0.356                                   | 4.13         | 5.51           | $-6.47$            | $-0.29$            |
|                        | 0.30            | $-10000$ | $-11.45$            | 5634  | 0452                                    | 459          | 5.96              | $-688$  | 0.20           | $-98.74$             | $-7.90$        | 56.77          | 0.447                                   | 4.13         | 5.53           | $-640$             | $-0.32$            |
|                        | 040             | -99.99   | -489                | 57.80 | 0.521                                   | 461          | 5.95              | $-682$  | 0.30           | $-98.36$             | $-2.14$        | 58.56          | 0.516                                   | 420          | 5.53           | $-611$             | $-0.31$            |
| pour R-Cubique         | 050             | -99.99   | 1.31                | 59.10 | 0.590                                   | 462          | 5.95              | $-682$  | 0.40           | $-97.80$             | 404            | 59.55          | 0.596                                   | 422          | 5.46           | $-5.82$            | $-0.31$            |
| $\bullet$              | 0 <sup>60</sup> | -99.99   | 7.31                | 59.88 | 0.691                                   | 461          | 5.95              | $-685$  | 0.50           | $-96.89$             | 9.70           | 59.69          | 0.644                                   | 4.23         | 5.54           | $-5.82$            | $-0.31$            |
| bit                    | 070             | $-99.98$ | 1237                | 6085  | 0723                                    | 460          | 5.93              | $-7.04$ | 060            | $-91.69$             | 15.04          | 6009           | 0.777                                   | 427          | 5.57           | $-607$             | $-0.32$            |
| ਚੋ                     | 080             | $-99.96$ | 1626                | 6063  | 0.766                                   | 452          | 600               | $-7.23$ | 0 <sup>7</sup> | $-8248$              | 1942           | 61.19          | 0.819                                   | 426          | 5.59           | $-638$ -0.39       |                    |
| $\ddot{a}$             | $0\mathfrak{D}$ | $-99.90$ | 19.20               | 5843  | 0.819                                   | 444          | 604               | $-7.30$ | 0.80           | $-6644$              | 22,52          | 60.81          | 0.856                                   | 426          | 5.62           | $-673$             | $-0.46$            |
|                        | 0.95            | $-99.79$ | 19.61               | 61.23 | 0.835                                   | 437          | 613               | $-730$  | 0.90           | $-2890$              | 24.24          | 59.54          | 0.888                                   | 4.21         | 5.36           | $-7.02$            | $-0.59$            |
| jour<br>್ನ             | 100             | $-99.97$ | 19.54               | 59.90 | 0.856                                   | 439          | 620               | $-7.38$ | 0.95           | $-27.96$             | 24.37          | 61.09          | 0.910                                   | 4.15         | 5.59           | $-7.10$            | $-0.63$            |
|                        | 105             | $-99.79$ | 15.79               | 55.14 | 0809                                    | 427          | 628               | $-7.39$ | 1.00           | $-99.84$             | 227            | 59.92          | 0.883                                   | 3.82         | 5.73           | $-7.32$            | $-0.95$            |
| Mise                   | 1.10            | $-99.90$ | 11.86               | 50.85 | 0750                                    | 413          | 671               | $-7.43$ | 1.05           | $-24.31$             | 20.80          | 53.68          | 0.835                                   | 3.16         | 5.84           | $-7.33$ $-1.50$    |                    |
|                        |                 |          |                     |       |                                         |              |                   |         | 1.10           | $-3668$              | 17.04          | 53.54          | 0.782                                   | 3.27         | 604            | $-7.21$            | $-1.23$            |
|                        |                 |          |                     |       |                                         |              |                   |         |                |                      |                |                |                                         |              |                |                    |                    |

*Tableau A7.9 : Résultats des essais du modèle GR4JSI8* 

|                            |                         |          |                     |          | Sans fonction d'échanges (3 Paramètres) |              |                   |                         |                       |          |              |       | Avec fonction d'échanges (4 Paramètres) |      |                 |                   |                 |
|----------------------------|-------------------------|----------|---------------------|----------|-----------------------------------------|--------------|-------------------|-------------------------|-----------------------|----------|--------------|-------|-----------------------------------------|------|-----------------|-------------------|-----------------|
|                            | Fraction                |          | <b>Persistances</b> |          | Proportion                              |              | Paramètres moyens |                         | Fraction              |          |              |       | Proportion                              |      |                 |                   |                 |
|                            | utilisart C             | Mn.      | My.                 | Mxi.     | deBVà                                   | $\mathbf{1}$ | $\overline{2}$    | $\overline{\mathbf{3}}$ | utilisant             |          | Persistances |       | deBVà                                   |      |                 | Paramètres moyens |                 |
|                            | msàjar                  |          |                     |          | $\text{Res}$ >0                         |              |                   |                         | Qmisà                 |          |              |       | $\text{Pers} \geq 0$                    |      |                 |                   |                 |
| du réservoir R-Quadratique | 000                     | $-10000$ | $-29.60$            | 47.77    | 0223                                    | 5.77         | 600               | $-608$                  | $\frac{1}{2}$         | Mn.      | My.          | Maxi. |                                         | 1    | $\overline{2}$  | 3                 | 4               |
|                            | 010                     | $-10000$ | $-2469$             | 51.19    | 0282                                    | 600          | 5.98              | $-615$                  | 0 <sup>0</sup>        | $-99.05$ | $-20.19$     | 53.35 | 0.277                                   | 5.33 | 5.56            | $-5.37$           | $-0.29$         |
|                            | 020                     | $-10000$ | $-19.39$            | 53.13    | 0.351                                   | 613          | 5.96              | $-612$                  | 0.10                  | -98.85   | $-15.39$     | 55.42 | 0.362                                   | 5.50 | 5.52            | $-5.49$           | $-0.29$         |
|                            | 030                     | $-10000$ | $-13.79$            | 54.51    | 0404                                    | 628          | 5.91              | $-621$                  | 0.20                  | $-98.53$ | $-9.75$      | 5697  | 0.426                                   | 5.63 | 5.45            | $-5.46$           | $-0.27$         |
|                            | 040                     | -99.99   | $-801$              | 55.88    | 0479                                    | 640          | 5.89              | $-621$                  | 0.30                  | $-98.09$ | $-4.50$      | 57.92 | 0.495                                   | 5.85 | 5.23            | $-5.43$           | $-0.30$         |
|                            | 050                     | -99.99   | $-216$              | 57.53    | 0.564                                   | 652          | 5.84              | $-631$                  | 0.40                  | $-97.48$ | 1.07         | 58.34 | 0.569                                   | 5.94 | 5.31            | $-5.30$           | $-0.30$         |
|                            | 0 <sup>60</sup>         | -99.99   | 379                 | 5876     | 0612                                    | 664          | 5.79              | $-643$                  | 0.50                  | $-96.44$ | 661          | 5879  | 0.628                                   | 6.10 | 5.28            | $-5.54$           | $-0.31$         |
|                            | 070                     | -99.98   | 9.66                | 59.64    | 0702                                    | 674          | 5.75              | $-666$                  | 0 <sup>60</sup>       | $-94.46$ | 1237         | 59.78 | 0.686                                   | 6.19 | 5.15            | $-5.90$           | $-0.34$         |
|                            | 080                     | -99.97   | 15.48               | 60.17    | 0777                                    | 676          | 5.76              | $-693$                  | 0.70                  | $-90.69$ | 17.28        | 60.41 | 0.798                                   | 6.21 | 5.06            | $-6.13$           | $-0.38$         |
|                            | 090                     | $-99.92$ | 20.48               | 60.45    | 0.830                                   | 667          | 60 <sup>3</sup>   | $-726$                  | 0.80                  | $-79.66$ | 222          | 60.77 | 0.840                                   | 623  | 493             | $-676$            | $-0.39$         |
| jour                       | 095                     | -99.85   | 259                 | 61.47    | 0802                                    | 657          | 622               | $-7.33$                 | 0.90                  | $-5219$  | 26.38        | 61.80 | 0.899                                   | 6.17 | 5.07            | $-7.30$           | $-0.45$         |
|                            | 100                     | $-99.51$ | 24.19               | 6221     | 0.883                                   | 643          | 637               | $-7.41$                 | 0.95                  | -44.42   | 28.08        | 62.51 | 0.926                                   | 6.01 | 5.40            | $-7.43$           | $-0.47$         |
| à                          | 105                     | $-99.51$ | 23.64               | 6274     | 0.867                                   | 616          | 662               | $-7.35$                 | 1.00                  | $-3868$  | 28.94        | 63.09 | 0.952                                   | 5.85 | 5.45            | $-7.54$           | $-0.55$         |
| Mise                       | 1.10                    | $-99.53$ | 2258                | 63.07    | 0.840                                   | 5.93         | 680               | $-7.30$                 | 1.05                  | $-3280$  | 2898         | 63.49 | 0.952                                   | 5.48 | 5.98            | $-7.51$           | $-0.68$         |
|                            |                         |          |                     |          |                                         |              |                   |                         | 1.10                  | $-25.91$ | 28.48        | 63.69 | 0.952                                   | 5.18 | 6.11            | $-7.49$           | $-0.86$         |
|                            |                         |          |                     |          |                                         |              |                   |                         |                       |          |              |       |                                         |      |                 |                   |                 |
|                            |                         |          |                     |          |                                         |              |                   |                         |                       |          |              |       |                                         |      |                 |                   |                 |
|                            |                         |          |                     |          |                                         |              |                   |                         |                       |          |              |       |                                         |      |                 |                   |                 |
|                            |                         |          |                     |          |                                         |              |                   |                         |                       |          |              |       |                                         |      |                 |                   |                 |
|                            | Fraction<br>utilisart Q |          | <b>Pasistances</b>  |          | Proportion<br>deBVà                     |              | Paramètres moyens |                         | Fraction<br>utilisant |          |              |       | Proportion<br>deBVà                     |      |                 |                   |                 |
|                            | msàjar                  | Mn.      | M <sub>y</sub>      | Mxi.     | $\text{R} \text{m}$                     | $\mathbf{1}$ | $\overline{2}$    | 3                       | Qmisà                 |          | Persistances |       | $\text{Pers} \geq 0$                    |      |                 | Paramètres moyens |                 |
|                            | 000                     | $-10000$ | $-2980$             | 47.65    | 0.218                                   | 5.32         | 5.99              | $-7.29$                 | $\frac{1}{2}$         | Mn.      | My.          | Maxi. |                                         | 1    | $\overline{2}$  | 3                 | 4               |
|                            | 0.10                    | $-10000$ | $-23.75$            | 51.08    | 0.319                                   | 5.45         | 5.99              | $-720$                  |                       |          |              |       |                                         |      |                 |                   |                 |
|                            | 020                     | $-10000$ | $-17.48$            | 53.58    | 0.383                                   | 5.50         | 5.98              | $-7.07$                 | 0 <sup>0</sup>        | $-99.05$ | $-20.31$     | 47.80 | 0.271                                   | 498  | 5.68            | $-660$            | $-0.27$         |
| Quadratique                | 030                     | $-10000$ | $-11.07$            | 55.04    | 0452                                    | 5.49         | 5.98              | $-7.01$                 | 0.10                  | -98.83   | $-14.04$     | 51.05 | 0.372                                   | 486  | 5.61            | $-6.47$           | $-0.30$         |
|                            | 040                     | $-99.00$ | -484                | 55.40    | 0.521                                   | 5.52         | 5.98              | -698                    | 0.20                  | $-98.52$ | $-7.85$      | 53.50 | 0.452                                   | 499  | 5.61            | $-643$            | $-0.32$         |
|                            | 050                     | -99.99   | 1.54                | 5630     | 0.590                                   | 5.53         | 5.98              | -698                    | 0.30                  | $-98.08$ | $-1.60$      | 54.61 | 0.532                                   | 5.05 | 5.69            | $-6.13$           | $-0.31$         |
| pour R-                    | 060                     | -99.99   | 7.40                | 57.07    | 0697                                    | 5.49         | 5.99              | $-697$                  | 0.40                  | $-97.36$ | 436          | 55.58 | 0.596                                   | 5.07 | 5.71            | $-5.89$           | $-0.31$         |
| $\bullet$                  | $0\overline{0}$         | $-99.98$ | 1246                | 5851     | 0729                                    | 5.45         | 5.99              | $-7.11$                 | $0.50\,$              | $-96.28$ | 10.27        | 56.95 | 0.660                                   | 5.06 | 5.77            |                   | $-601$ -0.30    |
|                            | 080                     | $-99.96$ | 1646                | 5867     | 0787                                    | 5.35         | 613               | $-7.09$                 | 0 <sup>60</sup>       | $-94.33$ | 15.43        | 57.89 | 0.798                                   | 5.04 | 5.87            | $-611$            | $-0.31$         |
|                            | 0 <sup>90</sup>         | $-99.89$ | 19.15               | 57.94    | 0.819                                   | 520          | 625               | $-7.30$                 | $0\overline{0}$       | $-90.19$ | 19.71        | 59.46 | 0.830                                   | 5.08 | 5.86            | $-629$            | $-0.35$         |
| du débit                   | 0.95                    | $-99.75$ | 19.58               | $\omega$ | 0840                                    | 50B          | 643               | $-7.36$                 | 0.80                  | $-79.53$ | 2272         | 59.45 | 0.888                                   | 5.06 | 5.72            | $-681$            | $-0.45$         |
|                            | 100                     | $-99.96$ | 19.71               | 59.19    | 0.835                                   | 499          | 639               | $-7.33$                 | 0.90                  | -4296    | 24.29        | 59.03 | 0.904                                   | 493  | 5.57            | $-6.97$           | $-0.59$         |
| jour                       | 105                     | $-99.75$ | 1609                | 54.50    | 0809                                    | 477          | 683               | $-7.30$                 | 0.95                  | $-25.78$ | 24.48        | 60.55 | 0.915                                   | 487  | 5.94            | $-7.03$           | $-0.58$         |
| $\dot{a}$                  | 1.10                    | $-99.89$ | 1213                | 50.83    | 0.766                                   | 480          | 684               | $-7.36$                 | 1.00                  | $-88.17$ | 2289         | 59.19 | 0.888                                   | 423  | 5.79            | $-7.12$           | $-1.24$         |
|                            |                         |          |                     |          |                                         |              |                   |                         | 1.05                  | $-24.94$ | 20.72        | 57.20 | 0.830                                   | 3.59 | 606             |                   | $-7.10$ $-1.64$ |
| Mise                       |                         |          |                     |          |                                         |              |                   |                         | 1.10                  | -47.74   | 16.89        | 53.00 | 0.787                                   | 3.86 | 60 <sup>3</sup> |                   | $-7.18$ $-1.34$ |
|                            |                         |          |                     |          |                                         |              |                   |                         |                       |          |              |       |                                         |      |                 |                   |                 |

*Tableau A7.10 : Résultats des essais du modèle GR4JSI8* 

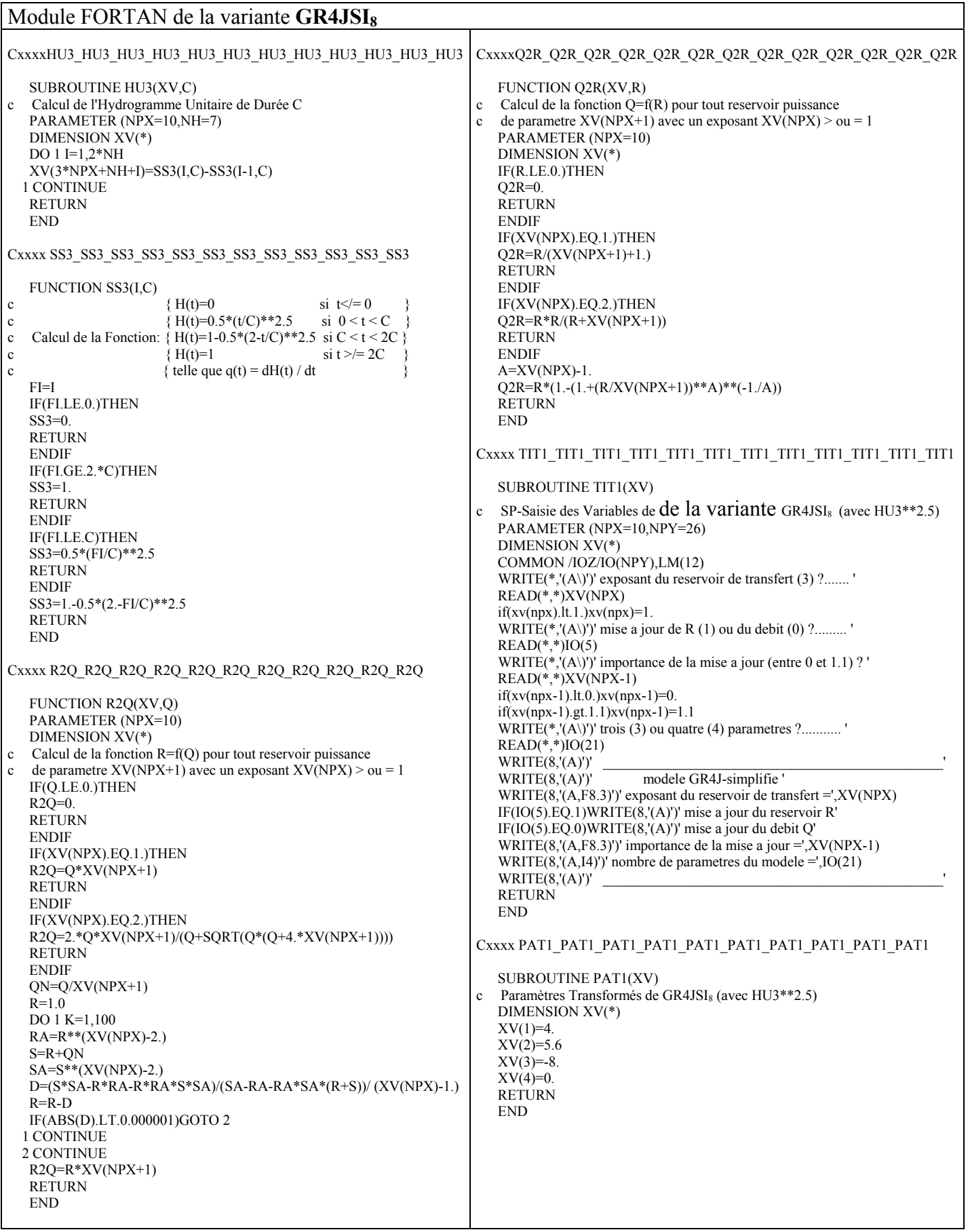

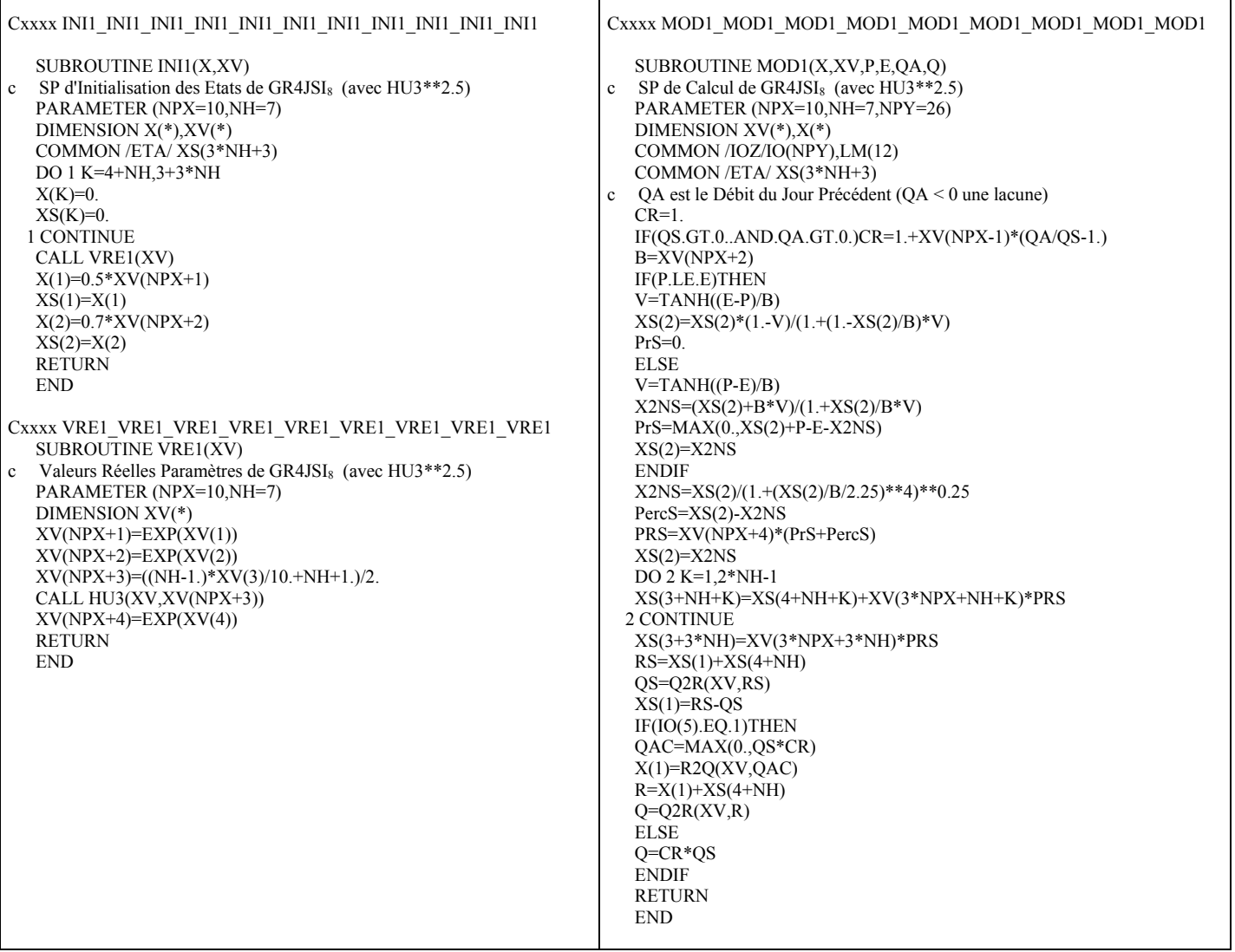

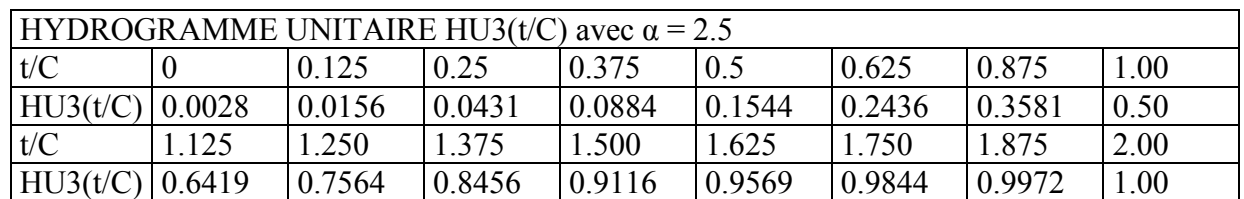

## **A7.9 Variante GR4JSI9**

**GR4JSI9** : Réexamen de l'hydrogramme unitaire dans le modèle GR4JSI avec introduction d'une fonction d'échanges (suite1)

|                                                                 |                 |           |                     |       | Sans fonction d'échanges (3 Paramètres) |      |                          |             |                   |                     |                     |               | Avec fonction d'échanges (4 Paramètres) |             |                |                          |                    |
|-----------------------------------------------------------------|-----------------|-----------|---------------------|-------|-----------------------------------------|------|--------------------------|-------------|-------------------|---------------------|---------------------|---------------|-----------------------------------------|-------------|----------------|--------------------------|--------------------|
|                                                                 | Fraction        |           | <b>Persistances</b> |       | Proportion                              |      | Paramètres moyens        |             | Fraction          |                     |                     |               | Proportion                              |             |                |                          |                    |
|                                                                 | utilisart C     | Mn.       |                     | Mxi.  | deBVà                                   |      | $\overline{2}$           | 3           | $t$ utilisant $Q$ |                     | <b>Persistances</b> |               | deBVà                                   |             |                | <b>Paramètres moyens</b> |                    |
|                                                                 | msàjor          |           | My.                 |       | $Pers \rightarrow 0$                    |      |                          |             | msàjour           | Mni.                | Mby.                | Mxi.          | $\text{Res}\rightarrow 0$               | 1           | $\overline{2}$ | 3                        | $\overline{4}$     |
|                                                                 | 000             | $-100.00$ | $-29.60$            | 4699  | 0.218                                   | 463  | 5.98                     | $-5.78$     | 0 <sup>0</sup>    | $-99.20$            | $-20.19$            | 49.77         | 0.282                                   | 4.25        | 5.30           | $-5.18$                  | $-0.29$            |
|                                                                 | 0.10            | $-10000$  | $-24.82$            | 49.95 | 0271                                    | 491  | 5.92                     | $-5.92$     | 0.10              | $-99.01$            | $-15.42$            | 53.79         | 0.362                                   | 4.51        | 5.30           | $-5.19$                  | $-0.29$            |
|                                                                 | 0.20            | $-10000$  | $-19.74$            | 5267  | 0.335                                   | 5.04 | 5.88                     | $-604$      | 0.20              | -98.56              | $-10.47$            | 55.37         | 0.404                                   | 462         | 5.21           | $-5.38$                  | $-0.29$            |
| jour du réservoir R-Cubique                                     | 0.30            | $-10000$  | $-14.29$            | 55.08 | 0.404                                   | 5.14 | 5.85                     | $-607$      | 0.30              | -9693               | $-5.03$             | 57.18         | 0.484                                   | 473         | 5.18           | $-5.44$                  | $-0.29$            |
|                                                                 | 040             | $-99.99$  | $-8.59$             | 57.14 | 0.479                                   | 5.25 | 5.80                     | $-617$      | 040               | $-95.23$            | 0.35                | 5893          | 0.559                                   | 484         | 498            | $-5.34$                  | $-0.30$            |
|                                                                 | 0.50            | -99.99    | $-288$              | 5883  | 0.564                                   | 5.35 | 5.75                     | $-632$      | 0.50              | $-93.11$            | 5.81                | 60.36         | 0.622                                   | 490         | 487            | $-5.49$                  | $-0.31$            |
|                                                                 | 0 <sup>60</sup> | $-99.99$  | 3.07                | 60.11 | 0.601                                   | 5.43 | 5.71                     | $-6.52$     | 0 <sup>60</sup>   | $-89.72$            | 11.41               | 61.20         | 0.691                                   | 5.00        | 498            | $-5.73$                  | $-0.33$            |
|                                                                 | 070             | $-99.98$  | 9.08                | 60.98 | 0.718                                   | 5.50 | 5.68                     | $-6.77$     | 070               | $-8299$             | 1668                | 61.72         | 0.793                                   | 5.09        | 5.04           | $-609$                   | $-0.35$            |
|                                                                 | 0.80            | -99.97    | 1479                | 61.42 | 0.777                                   | 5.53 | 5.65                     | $-7.00$     | 0.80              | $-70.59$            | 21.56               | 61.85         | 0.840                                   | 5.09        | 473            | $-671$                   | $-0.36$            |
|                                                                 | 0.90            | -99.93    | 19.92               | 61.43 | 0.830                                   | 5.48 | 5.88                     | $-7.12$     | 0.90              | $-63.96$            | 25.88               | 61.54         | 0.899                                   | 5.03        | 5.22           | $-726$                   | $-0.41$            |
|                                                                 | 0.95            | $-99.86$  | 2204                | 61.29 | 0.867                                   | 5.45 | 5.96                     | $-7.37$     | 0.95              | $-60.85$            | 27.51               | 61.30         | 0.915                                   | 496         | 5.03           | $-7.48$                  | $-0.43$            |
| Mise à                                                          | 1.00            | $-99.72$  | 2372                | 61.01 | 0.888                                   | 5.41 | 600                      | $-7.51$     | 1.00              | $-5608$             | 2835                | 60.89         | 0.941                                   | 486         | 5.15           | $-7.55$                  | $-0.48$            |
|                                                                 | 1.05            | $-99.79$  | 2252                | 6061  | 0.862                                   | 5.14 | 642                      | $-7.35$     | 1.05              | $-47.06$            | 28.14               | 61.11         | 0.931                                   | 4.56        | 5.67           | $-7.52$                  | $-0.62$            |
|                                                                 | 1.10            | $-99.79$  | 21.30               | 60.52 | 0.835                                   | 498  | 668                      | $-725$      | 1.10              | $-36.19$            | 27.41               | 61.42         | 0.926                                   | 435         | 5.82           | $-7.50$                  | $-0.77$            |
|                                                                 |                 |           |                     |       |                                         |      |                          |             |                   |                     |                     |               |                                         |             |                |                          |                    |
|                                                                 |                 |           |                     |       |                                         |      |                          |             |                   |                     |                     |               |                                         |             |                |                          |                    |
|                                                                 | Fraction        |           | <b>Persistances</b> |       | Proportion                              |      | <b>Paramètres moyens</b> |             | Fraction          |                     |                     |               | Proportion                              |             |                |                          |                    |
|                                                                 | utilisart Q     |           |                     |       | deBVà                                   |      |                          |             | utilisartQ        |                     | Persistances        |               | deBVà                                   |             |                | <b>Paramètres moyens</b> |                    |
|                                                                 | msàjour         | Mn.       | My.                 | Mxi.  | $\text{Pers} \geq 0$                    | 1    | $\overline{2}$           | 3           | msàjour           | Mn.                 | My.                 | Mxi.          | $\text{Pers} \rightarrow 0$             | 1           | $\overline{2}$ | 3                        | $\overline{4}$     |
|                                                                 | 0 <sup>0</sup>  | $-100.00$ | $-29.78$            | 46.18 | 0223                                    | 432  | 5.96                     | $-694$      |                   |                     |                     |               |                                         |             |                |                          |                    |
|                                                                 | 0.10            | $-10000$  | $-23.77$            | 49.61 | 0.309                                   | 4.44 | 5.96                     | $-685$      | 0 <sup>0</sup>    | $-99.19$            | $-20.44$            | 49.61         | 0.277                                   | 401         | 5.66           | $-649$                   | $-0.27$            |
|                                                                 | 0.20            | $-10000$  | $-17.52$            | 5212  | 0.383                                   | 445  | 5.96                     | $-682$      | 0.10              | $-99.00$            | $-14.13$            | 5260          | 0362                                    | 4.10<br>408 | 5.52           | $-641$                   | $-0.29$            |
|                                                                 | 0.30            | $-10000$  | $-11.25$            | 53.92 | 0.452                                   | 449  | 5.94                     | $-680$      | 0.20<br>0.30      | $-9874$<br>$-98.39$ | $-7.95$<br>$-205$   | 54.90<br>5645 | 0.441<br>0.532                          | 413         | 5.53<br>5.52   | $-636$<br>$-601$         | $-0.32$<br>$-0.31$ |
|                                                                 | 040             | $-99.99$  | $-494$              | 55.14 | 0.521                                   | 450  | 5.94                     | $-679$      | 0.40              | $-97.81$            | 406                 | 57.27         | 0.601                                   | 415         | 5.55           | $-5.88$                  | $-0.31$            |
|                                                                 | 0.50            | -9899     | 1.15                | 55.52 | 0.590                                   | 450  | 5.93                     | $-6.75$     | 0.50              | $-9686$             | 9.81                | 57.27         | 0.644                                   | 4.16        | 5.45           | $-5.76$                  | $-0.31$            |
|                                                                 | 0 <sup>60</sup> | $-99.99$  | 722                 | 5609  | 0.697                                   | 450  | 5.93                     | $-679$      | 0 <sup>60</sup>   | $-95.22$            | 14.97               | 5656          | 0.787                                   | 4.19        | 5.64           | $-5.94$                  | $-0.35$            |
| $\acute{\text{e}}$ bit Q pour R-Cubique<br>$\ddot{\phantom{a}}$ | 0 <sub>0</sub>  | $-99.98$  | 12.21               | 55.53 | 0.734                                   | 4.53 | 5.89                     | $-693$      | $0\overline{0}$   | $-85.97$            | 1926                | 56.17         | 0.830                                   | 419         |                | $5.61$ $-6.24$ $-0.34$   |                    |
|                                                                 | 0.80            | $-99.96$  | 16.24               | 55.09 | 0.793                                   | 445  | 5.98                     | $-7.10$     | 0.80              | $-6632$             | 2237                | 5620          | 0.872                                   | 4.19        | 5.51           | $-670$                   | $-0.43$            |
|                                                                 | 0.90            | $-99.90$  | 19.05               | 57.32 | 0.830                                   | 432  | 602                      | $-7.25$     | 0.90              | $-51.27$            | 23.89               | 55.73         | 0.888                                   | 413         | 5.58           | $-692$                   | $-0.47$            |
| jour du                                                         | 0.95            | $-99.80$  | 19.56               | 59.86 | 0.840                                   | 425  | 6.11                     | $-7.28$     | 0.95              | $-29.08$            | 2425                | 58.19         | 0.894                                   | 4.10        | 5.43           | $-7.09$                  | $-0.55$            |
| à                                                               | 1.00            | $-99.96$  | 19.30               | 5822  | 0.851                                   | 423  | 604                      | $-7.32$     | 1.00              | $-25.56$            | 24.21               | 59.69         | 0.910                                   | 405         | 5.57           | $-7.12$                  | $-0.56$            |
|                                                                 | 1.05            | $-99.80$  | 15.84               | 49.66 | 0.824                                   | 3.99 | 6.59                     | $-7.29$     | 1.05              | $-99.86$            | 2243                | 5823          | 0,899                                   | 3.73        | 5.66           | $-7.28$                  | $-0.90$            |
| Mise                                                            | 1.10            | $-99.90$  | 11.63               | 47.40 | 0771                                    | 404  |                          | $681$ -7.39 | 1.10              | $-21.81$            | 20.76               | 55.48         | 0.846                                   | 273         | 5.68           | $-7.17$                  | $-1.61$            |

*Tableau A7.11 : Résultats des essais de la variante GR4JSI9* 

|                                        |                 |                      |                     |                | Sans fonction d'échanges (3 Paramètres) |              |                          |                    |                 |          |                     |       | Avec fonction d'échanges (4 Paramètres) |      |                |                          |                |
|----------------------------------------|-----------------|----------------------|---------------------|----------------|-----------------------------------------|--------------|--------------------------|--------------------|-----------------|----------|---------------------|-------|-----------------------------------------|------|----------------|--------------------------|----------------|
|                                        | Fraction        |                      | <b>Persistances</b> |                | Proportion                              |              | Paramètres moyens        |                    | Fraction        |          |                     |       | Proportion                              |      |                |                          |                |
|                                        | uilisart Q      | Mn.                  | My.                 | Mxi.           | deBVà                                   |              | $\overline{2}$           | 3                  | utilisartQ      |          | <b>Persistances</b> |       | deBVà                                   |      |                | <b>Paramètres moyens</b> |                |
|                                        | msàjor          |                      |                     |                | Pers > 0                                |              |                          |                    | msàjour         | Mn.      | My.                 | Mxi.  | $\text{Pers} \geq 0$                    | 1    | $\overline{2}$ | 3                        | $\overline{4}$ |
| Mise à jour du réservoir R-Quadratique | 000             | $-10000$             | $-29.61$            | 4661           | 0.218                                   | 5.67         | 5.99                     | $-5.91$            | 000             | $-99.06$ | $-20.21$            | 51.84 | 0.266                                   | 5.27 | 5.49           | $-5.27$                  | $-0.29$        |
|                                        | 0.10            | $-10000$             | $-24.77$            | 49.85          | 0.277                                   | 5.95         | 5.95                     | $-607$             | 0.10            | -9884    | $-15.32$            | 53.76 | 0.362                                   | 5.44 | 5.43           | $-5.42$                  | $-0.29$        |
|                                        | 0.20            | $-10000$             | $-19.52$            | 51.66          | 0.340                                   | 609          | 5.93                     | $-6.17$            | 020             | -98.56   | $-1006$             | 55.17 | 0.415                                   | 5.59 | 5.34           | $-5.51$                  | $-028$         |
|                                        | 0.30            | $-10000$             | $-13.95$            | 5295           | 0410                                    | 6.23         | 5.90                     | $-624$             | 0.30            | $-9809$  | -468                | 5606  | 0.500                                   | 5.71 | 5.37           | $-5.47$                  | $-0.29$        |
|                                        | 040             | $-99.99$             | $-816$              | 53.72          | 0.484                                   | 635          | $\overline{588}$         | $-628$             | 040             | $-97.45$ | 0.83                | 5651  | 0.54                                    | 5.89 | 5.30           | $-5.42$                  | $-0.29$        |
|                                        | 0.50            | $-99.99$             | $-234$              | 55.04          | 0.564                                   | 648          | 5.81                     | $-639$             | 0.50            | $-96.39$ | 646                 | 5663  | 0.633                                   | 601  | 5.30           | $-5.60$                  | $-0.30$        |
|                                        | 0 <sup>60</sup> | $-99.99$             | 3.63                | 5622           | 0622                                    | 6.58         | 5.78                     | $-6.51$            | 0 <sup>60</sup> | $-94.54$ | 1205                | 57.45 | 0707                                    | 607  | 5.32           | $-5.83$                  | $-0.32$        |
|                                        | 070             | $-99.98$             | 9.46                | 5696           | 0.718                                   | 666          | 5.75                     | $-663$             | 070             | $-90.82$ | 17.13               | 57.73 | 0.798                                   | 610  | 5.22           | $-617$                   | $-0.36$        |
|                                        | 0.80            | -99.97               | 15.10               | 57.27          | 0.777                                   | $6\Theta$    | 5.73                     | $-690$             | 0.80            | $-79.44$ | 21.77               | 57.76 | 0.840                                   | 612  | 5.10           | -664                     | $-0.39$        |
|                                        | 0.90            | $-99.92$             | 2005                | 57.15          | 0.830                                   | 660          | 601                      | $-7.15$            | 0.90            | $-53.71$ | 2604                | 57.94 | 0.899                                   | 611  | 489            | $-7.14$                  | $-0.45$        |
|                                        | 0.95            | -99.85               | 2219                | 57.56          | 0.867                                   | 650          | 6.17                     | $-7.35$            | 0.95            | -43.40   | 27.68               | 5865  | 0.926                                   | 5.95 | 5.32           | $-7.41$                  | $-0.46$        |
|                                        | 1.00            | $-99.52$             | 2379                | 5847           | 0.883                                   | 637          | 622                      | $-7.41$            | 1.00            | $-37.79$ | 2859                | 59.25 | 0.936                                   | 5.77 | 5.80           | $-7.55$                  | $-0.51$        |
|                                        | 1.05            | $-99.55$             | 23.23               | 5865           | 0.867                                   | 6.11         | 651                      | $-7.32$            | 1.05            | $-29.78$ | 28.52               | 59.63 | 0.941                                   | 5.43 | 609            | $-7.54$                  | $-0.63$        |
|                                        | 1.10            | $-99.55$             | 2231                | 5895           | 0.846                                   | 5.85         | 673                      | $-7.19$            | 1.10            | $-21.31$ | 2808                | 59.88 | 0.941                                   | 5.16 | 604            | $-7.55$                  | $-0.83$        |
|                                        |                 |                      |                     |                |                                         |              |                          |                    |                 |          |                     |       |                                         |      |                |                          |                |
|                                        |                 |                      |                     |                |                                         |              |                          |                    |                 |          |                     |       |                                         |      |                |                          |                |
|                                        |                 |                      |                     |                |                                         |              |                          |                    |                 |          |                     |       |                                         |      |                |                          |                |
|                                        | Fraction        |                      | <b>Persistances</b> |                | Proportion                              |              | <b>Paramètres moyens</b> |                    | Fraction        |          |                     |       | Proportion                              |      |                |                          |                |
|                                        | utilisant Q     | Mn.                  | M <sub>y</sub>      | Mxi.           | deBVà                                   | 1            | $\overline{2}$           | 3                  | utilisartQ      |          | <b>Persistances</b> |       | deBVà                                   |      |                | <b>Paramètres moyens</b> |                |
|                                        | msàjor          |                      |                     |                | $\text{Pers} \geq 0$                    |              |                          |                    | msàjour         | Mn.      | Mby.                | Maxi. | $\text{Pers} \rightarrow 0$             | 1    | 2              | 3                        | $\overline{4}$ |
|                                        | 000             | $-10000$             | $-29.89$            | 4659           | 0.213                                   | 5.31         | 5.99                     | $-7.24$            | 0 <sup>0</sup>  | $-99.05$ | $-20.43$            | 4685  | 0.261                                   | 488  | 5.70           | $-657$                   | $-0.28$        |
|                                        | 0.10            | $-10000$             | $-23.96$            | 49.71          | 0.30B                                   | 5.42         | 5.98                     | $-7.15$            | 0.10            | -9883    | $-14.38$            | 49.98 | 0.356                                   | 485  | 5.68           | $-643$                   | $-0.29$        |
| Quadratique                            | 020             | $-10000$             | $-17.74$            | 51.95          | 0.372                                   | 5.40         | 5.98                     | $-7.03$            | 0.20            | $-98.53$ | $-817$              | 5200  | 0.447                                   | 494  | 5.67           | $-632$                   | $-0.31$        |
|                                        | 0.30<br>040     | $-10000$<br>$-99.99$ | $-11.29$<br>-4.95   | 53.21<br>53.41 | 0.452<br>0.521                          | 5.43<br>5.39 | 5.98                     | $-7.00$<br>$-693$  | 0.30            | $-9808$  | $-200$              | 5294  | 0.527                                   | 498  | 5.71           | $-616$                   | $-0.31$        |
|                                        | 0.50            | $-99.99$             | 1.27                | 55.01          | 0.590                                   | 5.40         | 5.96<br>5.96             | $-693$             | 040             | $-97.42$ | 415                 | 53.99 | 0.596                                   | 499  | 5.71           | $-5.83$                  | $-0.31$        |
|                                        | 0 <sup>60</sup> | $-99.99$             | 692                 | 55.83          | 0.697                                   | 5.41         | 5.95                     | $-692$             | 0.50            | $-9630$  | 9.92                | 55.69 | 060                                     | 499  | 5.78           | $-5.86$                  | $-0.30$        |
| Q pour R-<br>$\overline{\phantom{0}}$  |                 | $-99.98$             |                     |                |                                         |              |                          |                    | 0 <sup>60</sup> | $-94.26$ | 15.20               | 5611  | 0803                                    | 5.01 | 5.85           | $-604$                   | $-0.30$        |
|                                        | 070<br>0.80     | $-99.96$             | $12.15$<br>1609     | 5481<br>54.98  | 0734<br>0.787                           | 5.34<br>5.29 | 5.97<br>604              | $-7.00$<br>$-7.00$ | $0\overline{0}$ | $-90.21$ | 19.53               | 55.35 | 0.835                                   | 499  | 5.83           | $-625$ 0.35              |                |
| débi                                   | 0.90            | $-99.89$             | 1876                | 5654           | 0.830                                   | 5.10         | 6.12                     | $-7.19$            | 0.80            | $-79.79$ | 2245                | 5600  | 0899                                    | 498  | 5.72           | $-656$                   | $-0.42$        |
|                                        | 0.95            | $-99.75$             | 19.22               | 59.24          | 0.840                                   | 494          | 6.27                     | $-720$             | 0.90            | $-67.82$ | 23.42               | 55.64 | 0899                                    | 490  | 5.66           | $-696$                   | $-0.52$        |
|                                        | 1.00            | $-99.95$             | 19.31               | 57.42          | 0.851                                   | 462          | 6.34                     | $-7.10$            | 0.95            | -40.97   | 24.02               | 57.59 | 0.910                                   | 485  | 5.58           | $-699$                   | $-0.56$        |
| jour du                                | 1.05            | $-99.75$             | 15.84               | 5241           | 0.824                                   | 447          | 674                      | $-7.12$            | 1.00            | $-21.92$ | 24.0B               | 59.07 | 0.910                                   | 481  | 5.73           | $-7.04$                  | $-0.52$        |
|                                        | 1.10            | $-99.89$             | 11.69               | 47.79          | 0.777                                   | 4.67         | 685                      | $-7.35$            | 1.05            | $-87.68$ | 2214                | 57.42 | 0.904                                   | 4.13 | 5.90           | $-7.07$ $-1.03$          |                |
| Mise à                                 |                 |                      |                     |                |                                         |              |                          |                    | 1.10            | $-23.88$ | 20.43               | 55.63 | 0.851                                   | 3.23 | 5.89           | $-7.04$ $-1.77$          |                |

*Tableau A7.12 : Résultats des essais de la variante GR4JSI9* 

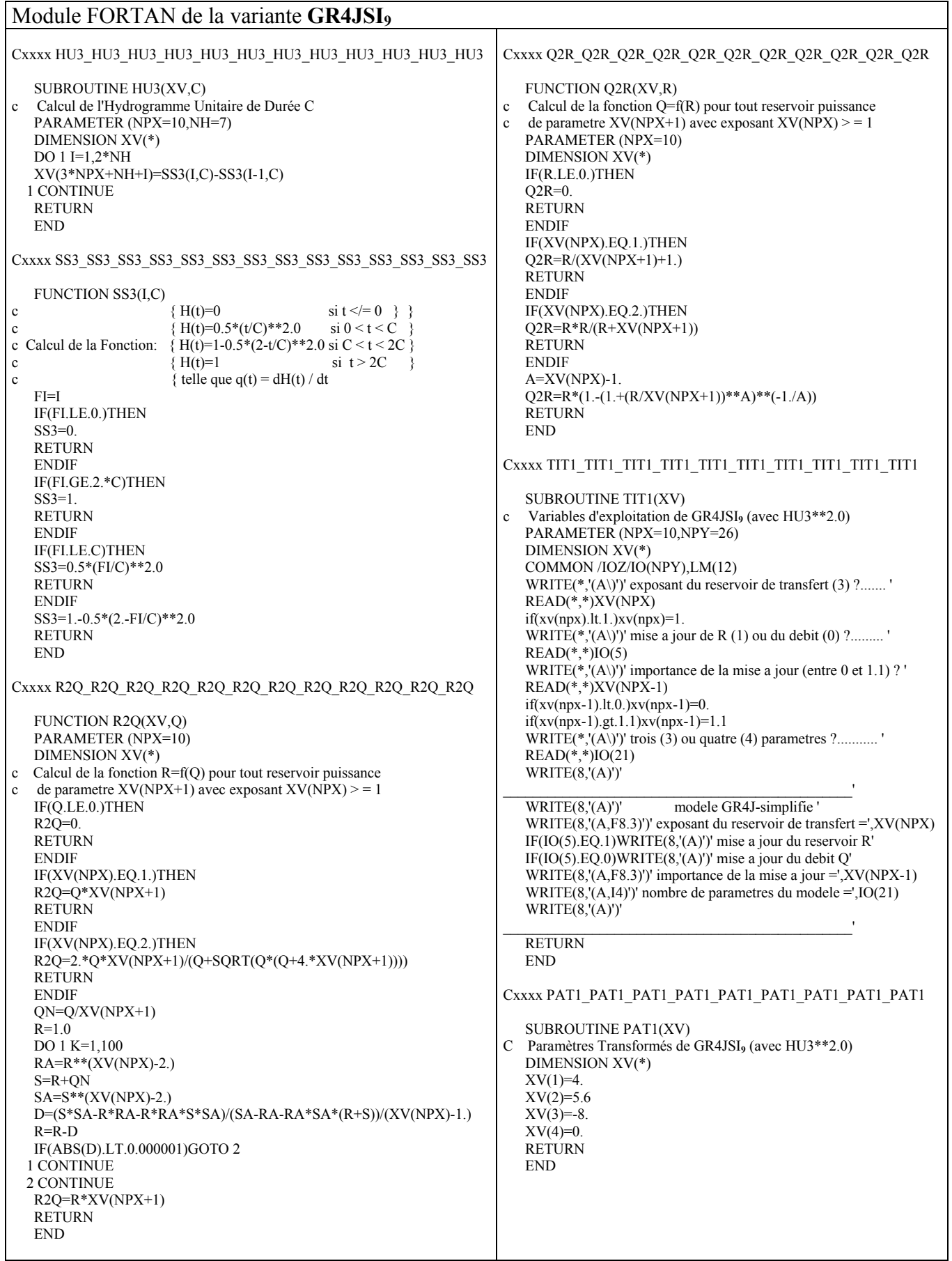

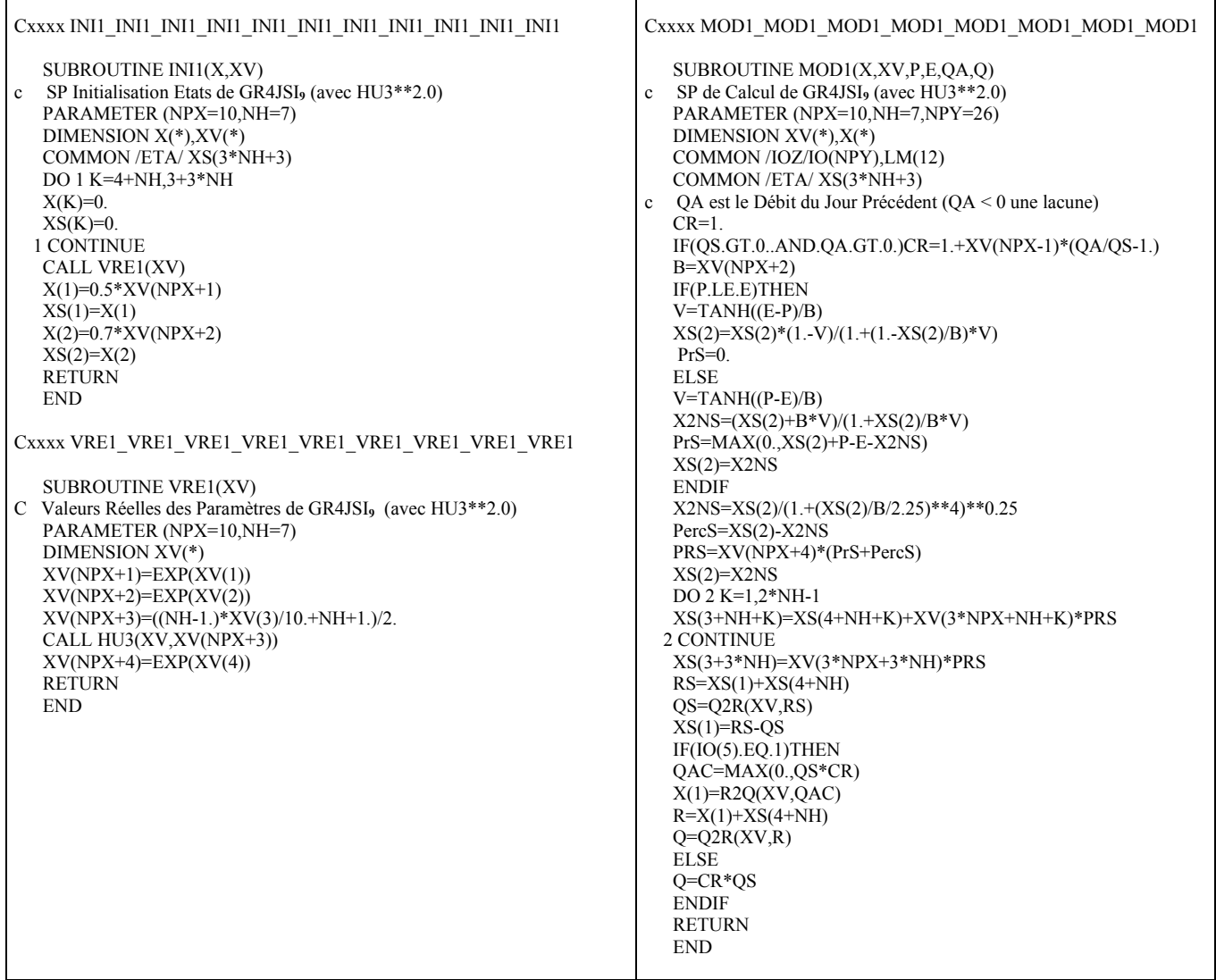

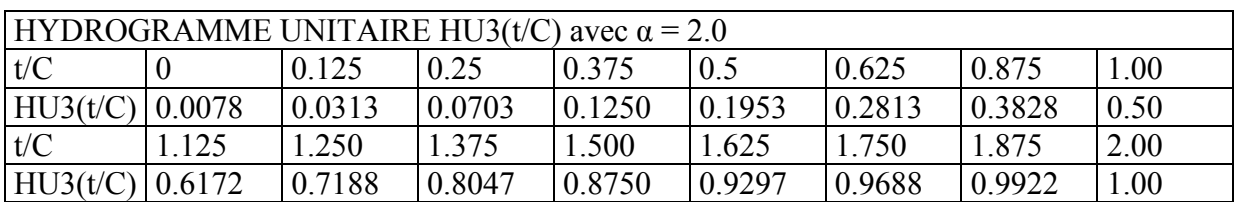

## **A7.10** <u>Variante GR4JSI<sub>10</sub></u>

**GR4JSI<sub>10</sub>** : Réexamen de l'hydrogramme unitaire dans le modèle GR4JSI avec introduction d'une fonction d'échanges (suite2)

|                              |                 |          |                     |       | Sans fonction d'échanges (3 Paramètres) |              |                          |         |                   |                   |                     |                | Avec fonction d'échanges (4 Paramètres) |                 |                |                          |                    |
|------------------------------|-----------------|----------|---------------------|-------|-----------------------------------------|--------------|--------------------------|---------|-------------------|-------------------|---------------------|----------------|-----------------------------------------|-----------------|----------------|--------------------------|--------------------|
|                              | Fraction        |          | <b>Persistances</b> |       | Proportion                              |              | Paramètres moyens        |         | Fraction          |                   |                     |                | Proportion                              |                 |                |                          |                    |
|                              | utilisart C     | Mn.      | $\overline{My}$ .   | Maxi. | deBVà                                   |              | $\overline{2}$           | 3       | utilisart $\rm O$ |                   | Persistances        |                | deBVà                                   |                 |                | <b>Paramètres moyens</b> |                    |
|                              | msàjor          |          |                     |       | $Pers \rightarrow 0$                    |              |                          |         | msàjour           | Mn.               | My.                 | Mxi.           | $\text{Res}$ >0                         | $\mathbf{1}$    | $\overline{2}$ | 3                        | 4                  |
|                              | 000             | $-10000$ | $-30.02$            | 43.44 | 0223                                    | 465          | 5.94                     | $-5.77$ | 0 <sup>0</sup>    | $-99.20$          | $-20.77$            | 4872           | 0.266                                   | 425             | 5.45           | $-5.29$                  | $-0.27$            |
|                              | 0.10            | $-10000$ | $-25.37$            | 4643  | 0.261                                   | 486          | 5.91                     | $-5.91$ | 0.10              | $-99.02$          | $-15.90$            | 50.61          | 0.330                                   | 446             | 5.32           | $-5.41$                  | $-0.29$            |
|                              | 020             | $-10000$ | $-20.41$            | 4869  | 0.330                                   | 500          | 5.87                     | $-607$  | 020               | $-9875$           | $-11.09$            | 5202           | 0.394                                   | 459             | 5.22           | $-5.49$                  | $-0.28$            |
|                              | 0.30            | $-10000$ | $-15.02$            | 50.92 | 0410                                    | 5.13         | 5.83                     | $-6.23$ | 0.30              | $-9693$           | $-5.91$             | 53.21          | 0479                                    | 471             | 5.28           | $-5.49$                  | $-0.29$            |
| du réservoir R-Cubique       | 0.40            | $-99.99$ | $-9.37$             | 5282  | 0.457                                   | 5.23         | 5.77                     | $-637$  | 0.40              | $-95.23$          | $-0.50$             | 5495           | 0.548                                   | 483             | 5.03           | $-5.62$                  | $-0.29$            |
|                              | 0.50            | $-99.99$ | $-3.67$             | 54.38 | 0.559                                   | 5.33         | 5.71                     | $-650$  | 0.50              | $-93.23$          | 498                 | 5610           | 0.617                                   | 490             | 500            | $-5.69$                  | $-0.30$            |
|                              | 0 <sup>60</sup> | -99.99   | 231                 | 55.58 | 0606                                    | 5.41         | 5.67                     | $-667$  | 0 <sup>60</sup>   | $-89.71$          | 10.47               | 5690           | 0.691                                   | 5.01            | 491            | $-5.87$                  | $-0.33$            |
|                              | 070             | -99.98   | 822                 | 5638  | 0.718                                   | 5.49         | 5.64                     | $-696$  | 070               | -8293             | 15.79               | 57.27          | 0809                                    | 5.06            | 5.08           | $-618$                   | $-0.33$            |
|                              | 0.80            | -99.97   | 13.84               | 5675  | 0782                                    | 5.50         | 5.63                     | $-693$  | 0.80              | $-6873$           | 20.64               | 57.22          | 0.846                                   | 5.05            | 500            | $-692$                   | $-0.33$            |
| jour                         | 0.90            | -99.93   | 1882                | 5668  | 0.830                                   | 5.47         | 5.80                     | $-7.16$ | 0.90              | $-6298$           | 24.57               | 5672           | 0.888                                   | 5.01            | 5.03           | $-7.34$                  | 0.40               |
|                              | 0.95            | $-99.86$ | 20.83               | 5645  | 0.867                                   | 5.42         | 5.92                     | $-7.41$ | 0.95              | $-59.90$          | 26.29               | 5627           | 0920                                    | 495             | 5.22           | $-7.56$                  | $-0.40$            |
| Mise à                       | 1.00            | $-99.74$ | 2260                | 5609  | 0.888                                   | 5.37         | 5.93                     | $-7.46$ | 1.00              | $-54.31$          | 27.08               | 55.73          | 0.941                                   | 483             | 5.44           | $-7.65$                  | $-0.44$            |
|                              | 1.05            | $-99.81$ | 21.44               | 55.63 | 0.862                                   | 5.11         | 633                      | $-7.38$ | 1.05              | $-41.70$          | 26.83               | 55.14          | 0.936                                   | 454             | 602            | $-7.68$                  | $-0.53$            |
|                              | 1.10            | $-99.81$ | 20.12               | 55.00 | 0.840                                   | 494          | 649                      | $-7.27$ | 1.10              | $-3647$           | 25.90               | 54.55          | 0.915                                   | 435             | 5.80           | $-7.59$                  | $-0.68$            |
|                              |                 |          |                     |       |                                         |              |                          |         |                   |                   |                     |                |                                         |                 |                |                          |                    |
|                              |                 |          |                     |       |                                         |              |                          |         |                   |                   |                     |                |                                         |                 |                |                          |                    |
|                              |                 |          |                     |       |                                         |              |                          |         |                   |                   |                     |                |                                         |                 |                |                          |                    |
|                              | Fraction        |          | <b>Persistances</b> |       | Proportion                              |              | <b>Paramètres moyens</b> |         | Fraction          |                   |                     |                | Proportion                              |                 |                |                          |                    |
|                              | utilisart Q     |          |                     |       | deBVà                                   |              |                          |         | utilisartQ        |                   | <b>Persistances</b> |                | deBVà                                   |                 |                | <b>Paramètres moyens</b> |                    |
|                              | msàjor          | Mn.      | My.                 | Mxi.  | $Pers \rightarrow 0$                    | $\mathbf{1}$ | $\overline{2}$           | 3       | msàjour           | Mn.               | Mby.                | Mxi.           | $\text{Pers} \geq 0$                    | 1               | 2              | 3                        | $\overline{4}$     |
|                              | 0 <sup>0</sup>  | $-10000$ | $-3001$             | 43.73 | 0.218                                   | 434          | 5.95                     | $-692$  |                   |                   |                     |                |                                         |                 |                |                          |                    |
|                              | 0.10            | $-10000$ | $-24.15$            | 4666  | 0.287                                   | 442          | 5.95                     | $-689$  | 0 <sup>0</sup>    | $-99.19$          | $-20.61$            | 47.33          | 0.266                                   | 3.94            | 5.63           | $-637$                   | $-0.27$            |
|                              | 020             | $-10000$ | $-1802$             | 4879  | 0.378                                   | 443          | 5.94                     | $-686$  | 0.10              | $-99.00$          | $-14.45$            | 50.00          | 0.356                                   | 40 <sup>3</sup> | 5.53           | $-636$                   | $-0.29$            |
|                              | 0.30            | $-10000$ | $-11.70$            | 50.15 | 0.447                                   | 4.47         | 5.92                     | $-684$  | 0.20<br>0.30      | $-9874$           | $-843$              | 51.92          | 0.436<br>0.527                          | 404<br>407      | 5.52           | $-636$                   | $-0.31$            |
|                              | 0.40            | $-99.99$ | $-5.45$             | 51.45 | 0.511                                   | 448          | 5.90                     | $-687$  | 0.40              | -9836<br>$-97.81$ | $-265$<br>3.45      | 53.05<br>54.06 | 0.590                                   | 4.12            | 5.53<br>5.53   | $-5.99$<br>$-5.92$       | $-0.30$<br>$-0.30$ |
|                              | 0.50            | -99.99   | 0.66                | 53.88 | 0601                                    | 446          | 5.89                     | $-687$  | 0.50              | $-9689$           | 9.11                | 55.71          | 0.654                                   | 4.10            | 5.58           | $-5.77$                  | $-0.31$            |
| Q pour R-Cubique             | 0 <sup>60</sup> | $-99.99$ | 630                 | 54.82 | 0.713                                   | 446          | 5.87                     | $-686$  | 0 <sup>60</sup>   | $-95.21$          | 14.18               | 5623           | 0803                                    | 4.11            | 5.59           | $-5.83$                  | 0.30               |
| it                           | 070             | $-99.98$ | 11.22               | 54.24 | 0.75                                    | 449          | 5.81                     | $-7.04$ | $0\%$             | $-8600$           | 1830                | 55.46          | 0835                                    | 4.14            |                | $5.55$ 617 034           |                    |
| $\widetilde{\mathbf{d}}$     | 0.80            | $-99.96$ | 14.94               | 5241  | 0.798                                   | 447          | 5.87                     | $-7.25$ | 0.80              | $-6620$           | 21.14               | 53.61          | 0.872                                   | 420             | 5.56           | $-689$                   | $-0.43$            |
| $\mathbf{d}$ u               | 0.90            | $-99.90$ | 17.44               | 53.56 | 0.835                                   | 445          | 5.82                     | $-7.29$ | 0.85              | $-51.10$          | 21.93               | 5263           | 0.888                                   | 4.21            | 5.44           | $-7.00$                  | $-0.52$            |
|                              | 0.95            | $-99.81$ | 17.87               | 5601  | 0.856                                   | 443          | 5.70                     | $-7.46$ | 0.90              | -40.95            | 2273                | 54.58          | 0.904                                   | 421             | 5.30           | $-7.08$                  | $-0.54$            |
| jour<br>$\tilde{\mathbf{z}}$ | 1.00            | $-99.96$ | 17.82               | 54.02 | 0.867                                   | 439          | 5.77                     | $-7.49$ | 0.95              | $-35.62$          | 2262                | 55.91          | 0926                                    | 422             | 5.35           | $-7.30$                  | $-0.45$            |
|                              | 1.05            | $-99.81$ | 14.20               | 4891  | 0.819                                   | 413          | 643                      | $-7.46$ | 1.00              | -4839             | 21.37               | 54.04          | 0926                                    | 379             | 5.44           | $-7.34$                  | $-0.95$            |
| Mise                         | 1.10            | $-99.90$ | 10.09               | 4622  | 0.777                                   | 4.12         | 662                      | $-7.42$ | 1.05              | $-17.12$          | 1906                | 5235           | 0.846                                   | 290             | 5.56           | $-7.33$ $-1.66$          |                    |
|                              |                 |          |                     |       |                                         |              |                          |         | 1.10              | $-3697$           | 15.38               | 47.89          | 0.798                                   | 3.04            | 5.73           | $-7.17$                  | $-1.41$            |
|                              |                 |          |                     |       |                                         |              |                          |         |                   |                   |                     |                |                                         |                 |                |                          |                    |

*Tableau A7.13 : Résultats des essais de la variante GR4JSI10* 

|                                   |                 |          |                     |       | Sans fonction d'échanges (3 Paramètres) |              |                   |                |                  |                    |                     |                | Avec fonction d'échanges (4 Paramètres) |              |                |                          |                    |
|-----------------------------------|-----------------|----------|---------------------|-------|-----------------------------------------|--------------|-------------------|----------------|------------------|--------------------|---------------------|----------------|-----------------------------------------|--------------|----------------|--------------------------|--------------------|
|                                   | Fraction        |          | <b>Persistances</b> |       | Proportion                              |              | Paramètres moyens |                | Fraction         |                    |                     |                | Proportion                              |              |                |                          |                    |
|                                   | utilisart C     | Mn.      | My.                 | Mxi.  | deBVà                                   |              | $\overline{2}$    | 3              | utilisart Q      |                    | <b>Persistances</b> |                | deBVà                                   |              |                | <b>Paramètres moyens</b> |                    |
|                                   | msàjour         |          |                     |       | $Pers \rightarrow 0$                    |              |                   |                | msàjour          | Mn.                | My.                 | Mxi.           | $\text{Pers} \rightarrow 0$             | $\mathbf{1}$ | $\overline{2}$ | 3                        | $\overline{4}$     |
| à jour du réservoir R-Quadratique | 0 <sup>0</sup>  | $-10000$ | $-30.13$            | 44.87 | 0223                                    | 5.62         | 5.96              | $-5.91$        | 0 <sup>0</sup>   | $-99.05$           | $-20.52$            | 4885           | 0.266                                   | 5.12         | 5.44           | $-5.26$                  | $-0.30$            |
|                                   | 0.10            | $-10000$ | $-25.42$            | 49.14 | 0.271                                   | 5.92         | 5.92              | $-6.13$        | 0.10             | -9883              | $-15.97$            | 50.60          | 0.340                                   | 5.40         | 5.57           | $-5.41$                  | $-0.28$            |
|                                   | 020             | $-10000$ | $-20.30$            | 5062  | 0.340                                   | 606          | 5.90              | $-626$         | 020              | $-98.53$           | $-10.74$            | 51.95          | 0.394                                   | 5.55         | 5.36           | $-5.63$                  | $-0.28$            |
|                                   | 0.30            | $-10000$ | $-1483$             | 51.56 | 0410                                    | 620          | 5.88              | $-6.38$        | 0.30             | $-98.10$           | $-5.45$             | 5268           | 0484                                    | 5.68         | 5.39           | $-5.64$                  | $-0.28$            |
|                                   | 040             | -99.99   | $-9.09$             | 50.67 | 0.468                                   | 634          | 5.85              | $-694$         | 0.40             | $-97.46$           | $-0.09$             | 53.06          | 0.559                                   | 5.84         | 5.33           | $-5.61$                  | $-0.29$            |
|                                   | 0.50            | -99.99   | $-3.15$             | 5215  | 0.559                                   | 646          | 5.80              | $-6.58$        | 0.50             | $-9645$            | 5.48                | 5461           | 0628                                    | 600          | 5.28           | $-5.79$                  | $-0.30$            |
|                                   | 0 <sup>60</sup> | -99.99   | 271                 | 54.29 | 0628                                    | 6.56         | 5.76              | $-670$         | 0 <sup>60</sup>  | $-94.55$           | 10.95               | 5602           | 0.697                                   | 607          | 5.30           | $-601$                   | $-0.31$            |
|                                   | 070             | $-99.98$ | 8.52                | 55.52 | 0723                                    | 664          | 5.73              | $-667$         | 070              | $-90.80$           | 15.89               | 5664           | 0803                                    | 609          | 498            | -643                     | $-0.35$            |
|                                   | 0.80            | -99.97   | 14.12               | 55.71 | 0.771                                   | 667          | 5.72              | $-689$         | 0.80             | $-81.63$           | 20.83               | 5627           | 0.846                                   | 6.11         | 5.17           | $-674$                   | $-0.38$            |
|                                   | 0.90            | $-99.92$ | 1886                | 55.25 | 0.835                                   | 659          | 5.92              | $-7.16$        | 0.90             | $-53.45$           | 24.82               | 55.35          | 0.888                                   | 604          | 5.10           | $-726$                   | 0.40               |
|                                   | 0.95            | $-99.85$ | 20.92               | 54.85 | 0.867                                   | 649          | 6.12              | $-7.50$        | 0.95             | $-43.50$           | 26.32               | 5483           | 0920                                    | 5.94         | 5.05           | $-7.54$                  | $-0.44$            |
|                                   | 1.00            | $-99.55$ | 22.58               | 55.42 | 0.883                                   | 637          | 621               | $-7.57$        | 1.00             | $-37.98$           | 27.24               | 55.00          | 0.947                                   | 5.76         | 5.77           | $-7.69$                  | $-0.47$            |
| Mise:                             | 1.05            | $-99.58$ | 21.88               | 55.21 | 0.867                                   | 6.10         | 645               | $-7.48$        | 1.05             | $-2877$            | 27.09               | 5494           | 0.941                                   | 5.43         | 5.95           | $-7.68$                  | $-0.58$            |
|                                   | 1.10            | $-99.59$ | 21.02               | 54.27 | 0.851                                   | 5.83         | 663               | $-7.31$        | 1.10             | $-25.06$           | 26.63               | 53.90          | 0.936                                   | 5.15         | 5.96           | $-7.67$                  | $-0.80$            |
|                                   |                 |          |                     |       |                                         |              |                   |                |                  |                    |                     |                |                                         |              |                |                          |                    |
|                                   |                 |          |                     |       |                                         |              |                   |                |                  |                    |                     |                |                                         |              |                |                          |                    |
|                                   | Fraction        |          | <b>Persistances</b> |       | Proportion                              |              | Paramètres moyens |                | Fraction         |                    |                     |                | Proportion                              |              |                |                          |                    |
|                                   | utilisant Q     |          |                     |       | deBVà                                   |              |                   |                | $t$ uilisart $O$ |                    | Persistances        |                | deBVà                                   |              |                | <b>Paramètres moyens</b> |                    |
|                                   | msàjour         | Mn.      | My.                 | Mxi.  | $\text{Pers} \geq 0$                    | $\mathbf{1}$ | $\overline{2}$    | $\overline{3}$ | msàjour          | Mn.                | M <sub>y</sub>      | Mxi.           | $\text{Pers} \rightarrow 0$             | 1            | 2              | 3                        | $\overline{4}$     |
|                                   | 0 <sup>0</sup>  | $-10000$ | $-30.15$            | 44.28 | 0.207                                   | 5.23         | 5.98              | $-7.05$        |                  |                    |                     |                |                                         |              |                |                          |                    |
|                                   | 0.10            | $-10000$ | $-24.37$            | 4699  | 0.293                                   | 5.33         | 5.97              | $-7.02$        | 0 <sup>0</sup>   | $-99.05$           | $-20.71$            | 45.03          | 0.261                                   | 483          | 5.69           | -646                     | $-0.27$            |
|                                   | 0.20            | $-10000$ | $-1830$             | 4883  | 0.367                                   | 5.37         | 5.97              | $-699$         | 0.10<br>0.20     | -98.83<br>$-98.53$ | $-1478$<br>$-878$   | 47.74<br>50.78 | 0.356<br>0.441                          | 478<br>491   | 5.65<br>5.69   | $-638$<br>$-631$         | $-0.29$<br>$-0.31$ |
| Quadratique                       | 0.30            | $-10000$ | $-11.95$            | 49.70 | 0.447                                   | 5.39         | 5.96              | $-694$         | 0.30             | $-9808$            | $-274$              | 49.81          | 0.516                                   | 496          | 5.67           | $-618$                   | $-0.31$            |
|                                   | 0.40            | $-99.99$ | $-5.68$             | 51.45 | 0.505                                   | 5.42         | 5.94              | -699           | 0.40             | $-97.44$           | 3.47                | 5275           | 0.585                                   | 495          | 5.71           | $-5.90$                  | $-0.31$            |
|                                   | 0.50            | -99.99   | 0.46                | 53.04 | 0.585                                   | 5.39         | 5.92              | -698           | 0.50             | $-96.36$           | 9.08                | 5467           | 060                                     | 497          | 5.74           | $-5.85$                  | $-0.29$            |
| pour R-                           | 0 <sup>60</sup> | $-99.99$ | 601                 | 54.26 | 0.707                                   | 5.35         | 5.90              | $-693$         | 0 <sup>60</sup>  | $-94.24$           | 14.18               | 55.43          | 0809                                    | 495          | 5.78           | $-5.96$                  | $-0.30$            |
| $\breve{\mathbf{C}}$              | 070             | $-99.98$ | 10.90               | 53.98 | 0.739                                   | 5.32         | 5.89              | $-7.08$        | $0\,0$           | $-90.23$           | 18.32               | 5493           | 0.840                                   | 498          |                | $570$ $-636$ $-039$      |                    |
|                                   | 0.80            | $-99.96$ | 1469                | 5236  | 0.793                                   | 5.31         | 5.93              | $-7.18$        | 0.80             | $-79.81$           | 21.11               | 53.29          | 0904                                    | 5.01         | 5.61           | $-672$                   | $-0.41$            |
| débit                             | 0.90            | $-99.89$ | 17.20               | 53.13 | 0.835                                   | 5.23         | 5.96              | $-7.25$        | 0.85             | $-6804$            | 21.99               | 5238           | 0.904                                   | 500          | 5.62           | $-688$                   | $-0.48$            |
| $\mathbf{d}$ u                    | 0.95            | $-99.76$ | 17.68               | 55.26 | 0.856                                   | 5.12         | 5.97              | $-7.35$        | 0.90             | -46.93             | 2245                | 53.89          | 0.915                                   | 497          | 5.63           | $-7.01$                  | $-0.52$            |
|                                   | 1.00            | $-99.95$ | 17.73               | 53.09 | 0.867                                   | 499          | 606               | $-7.30$        | 0.95             | $-30.49$           | 2244                | 55.15          | 0.936                                   | 5.05         | 5.45           | $-7.21$                  | $-0.45$            |
| jour                              | 1.05            | $-99.76$ | 1409                | 47.94 | 0.830                                   | 477          | 663               | $-7.23$        | 1.00             | $-33.27$           | 21.20               | 53.08          | 0920                                    | 428          | 5.57           | $-7.21$                  | $-1.09$            |
|                                   | 1.10            | $-99.89$ | 10.05               | 45.29 | 0.777                                   | 477          | 672               | $-7.41$        | 1.05             | $-24.54$           | 1891                | 51.39          | 0862                                    | 3.33         | 5.86           | $-7.13$                  | $-1.82$            |
| Mise à                            |                 |          |                     |       |                                         |              |                   |                | 1.10             | -4644              | 15.32               | 47.19          | 0.814                                   | 362          | 5.78           | $-7.00$                  | -1.47              |
|                                   |                 |          |                     |       |                                         |              |                   |                |                  |                    |                     |                |                                         |              |                |                          |                    |

*Tableau A7.14 : Résultats des essais de la variante GR4JSI10* 

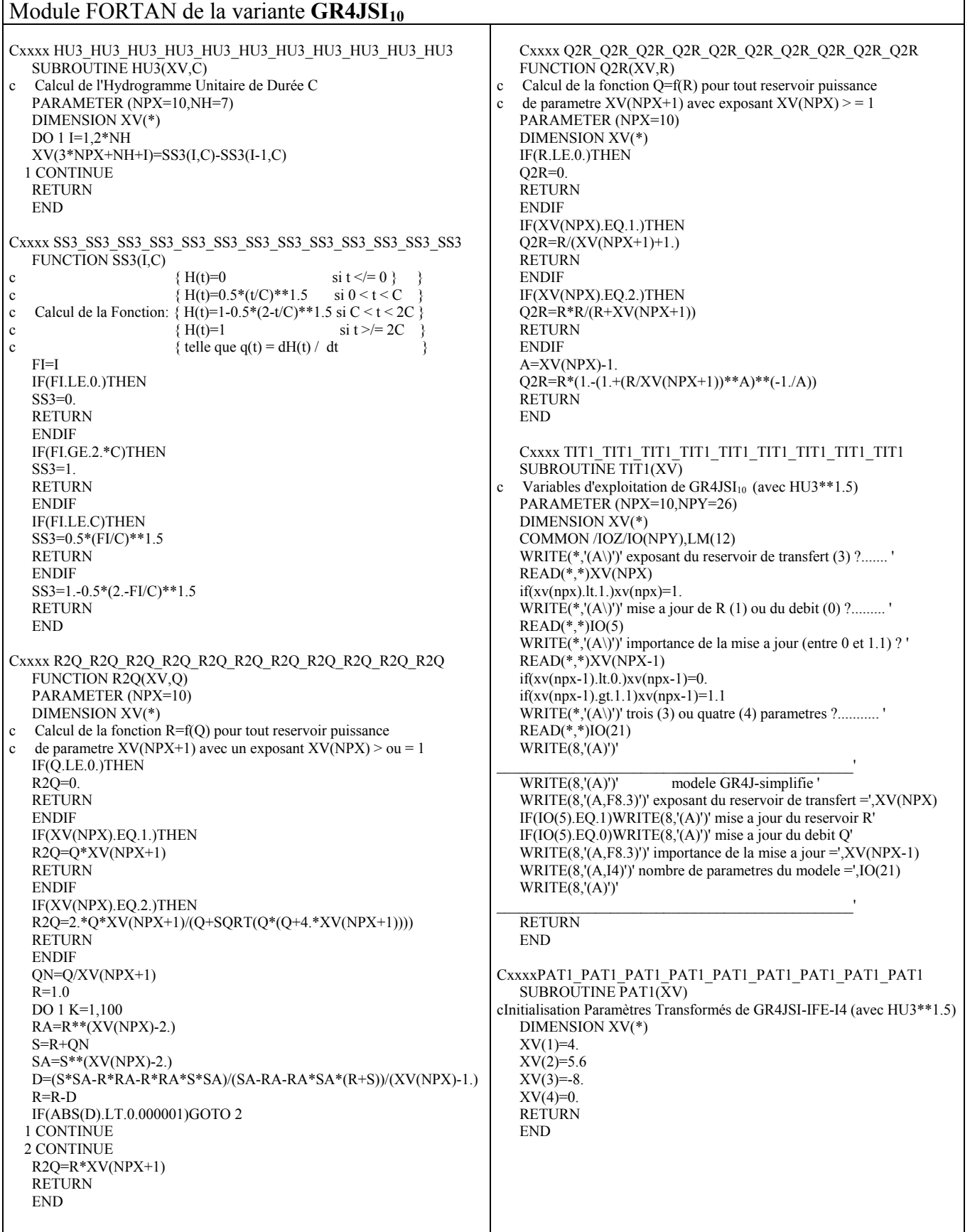

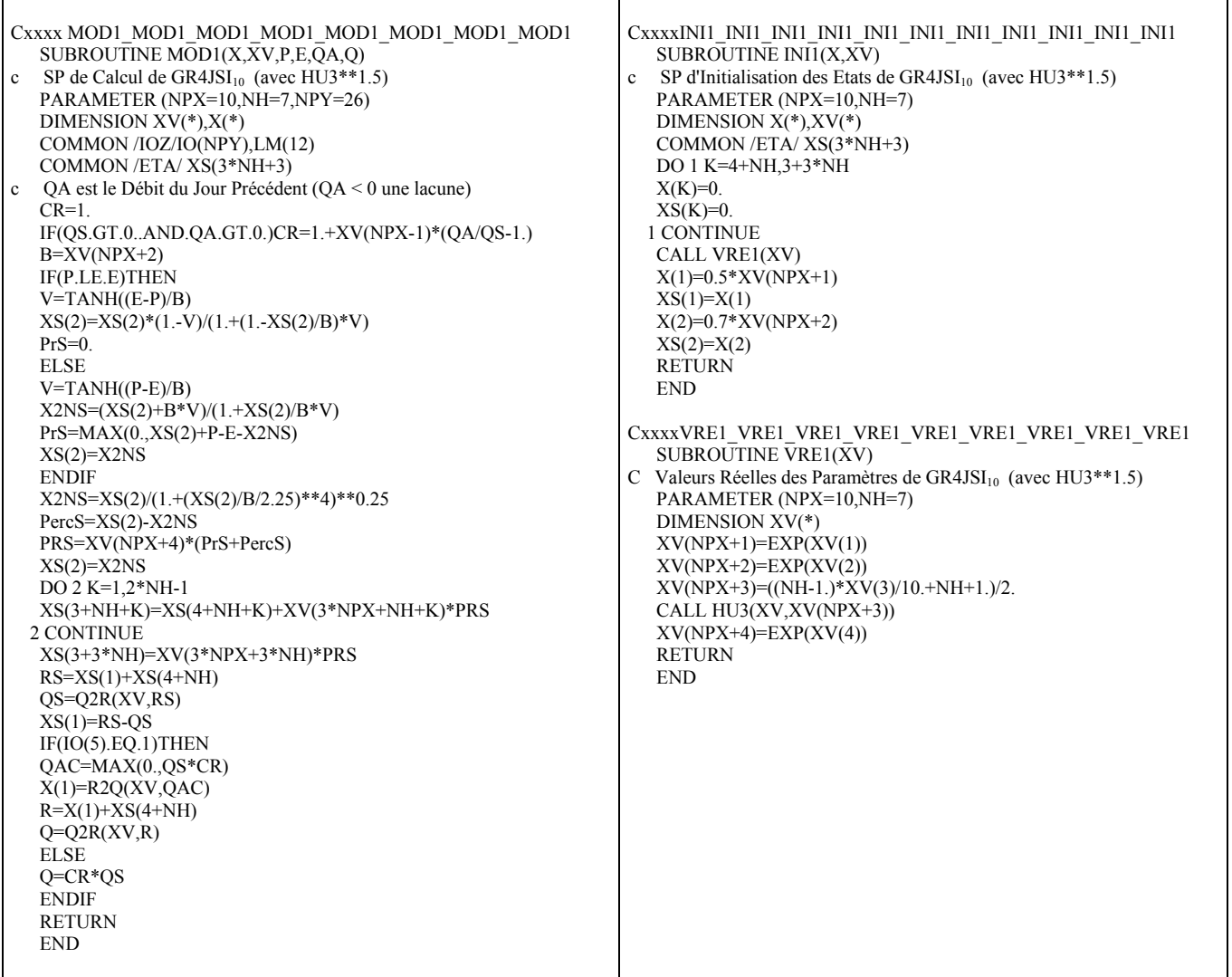

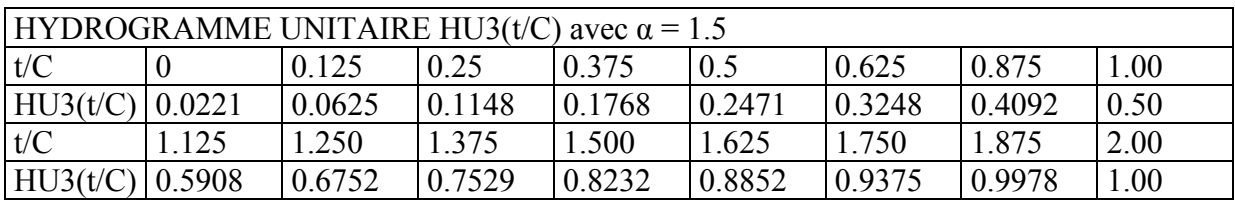

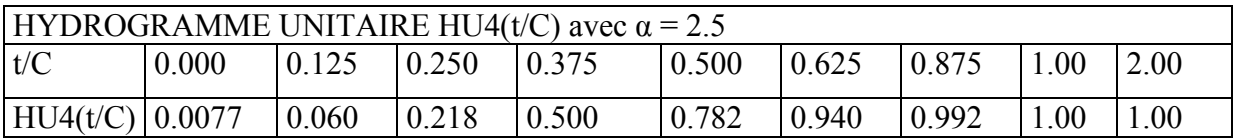

## **A7.11 Variante GR4JSI**<sup>11</sup>

Réexamen de l'hydrogramme unitaire dans le modèle GR4JSI avec introduction d'une fonction d'échanges (suite3)

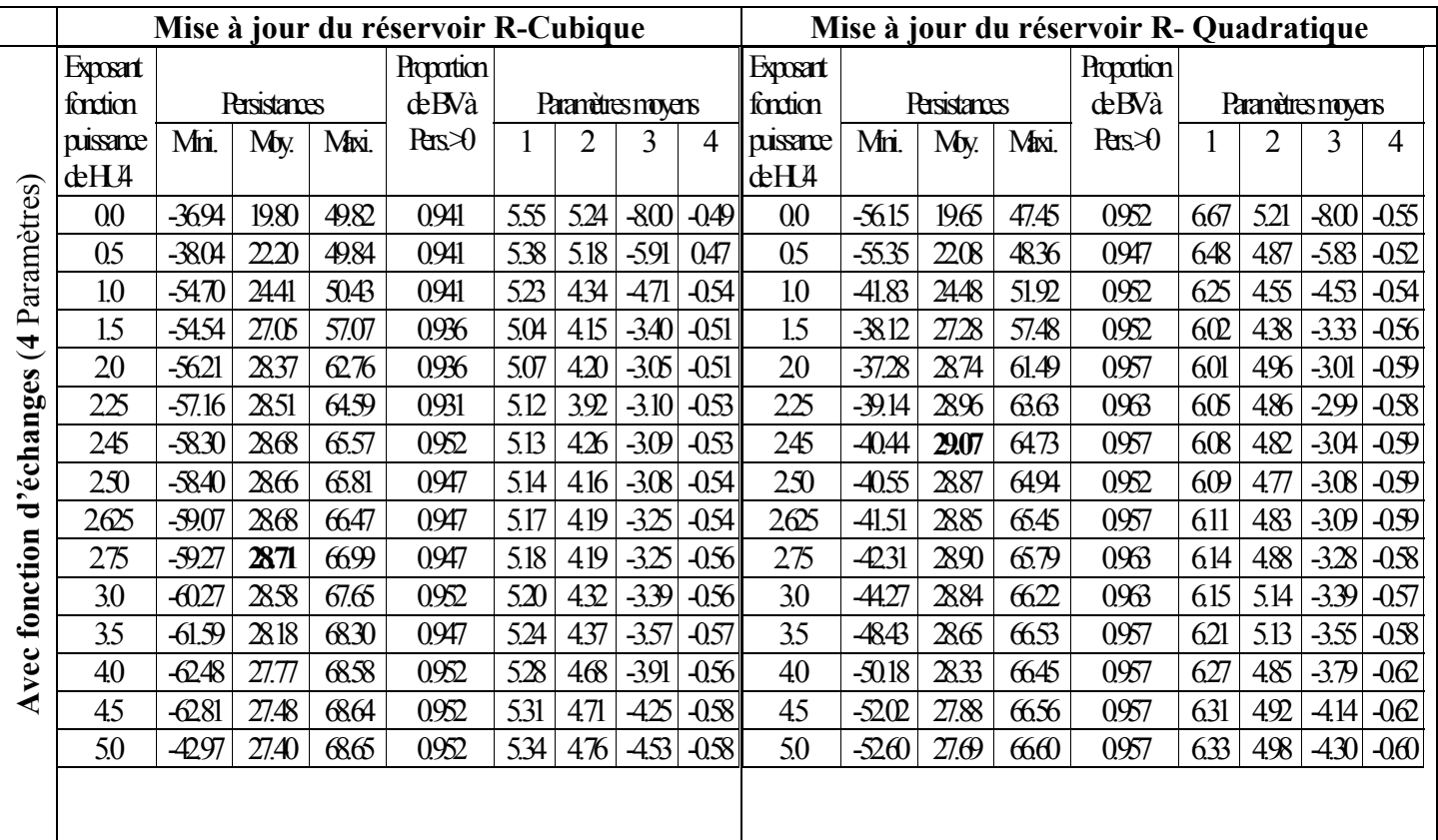

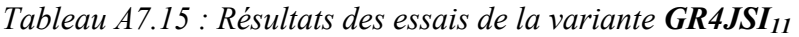

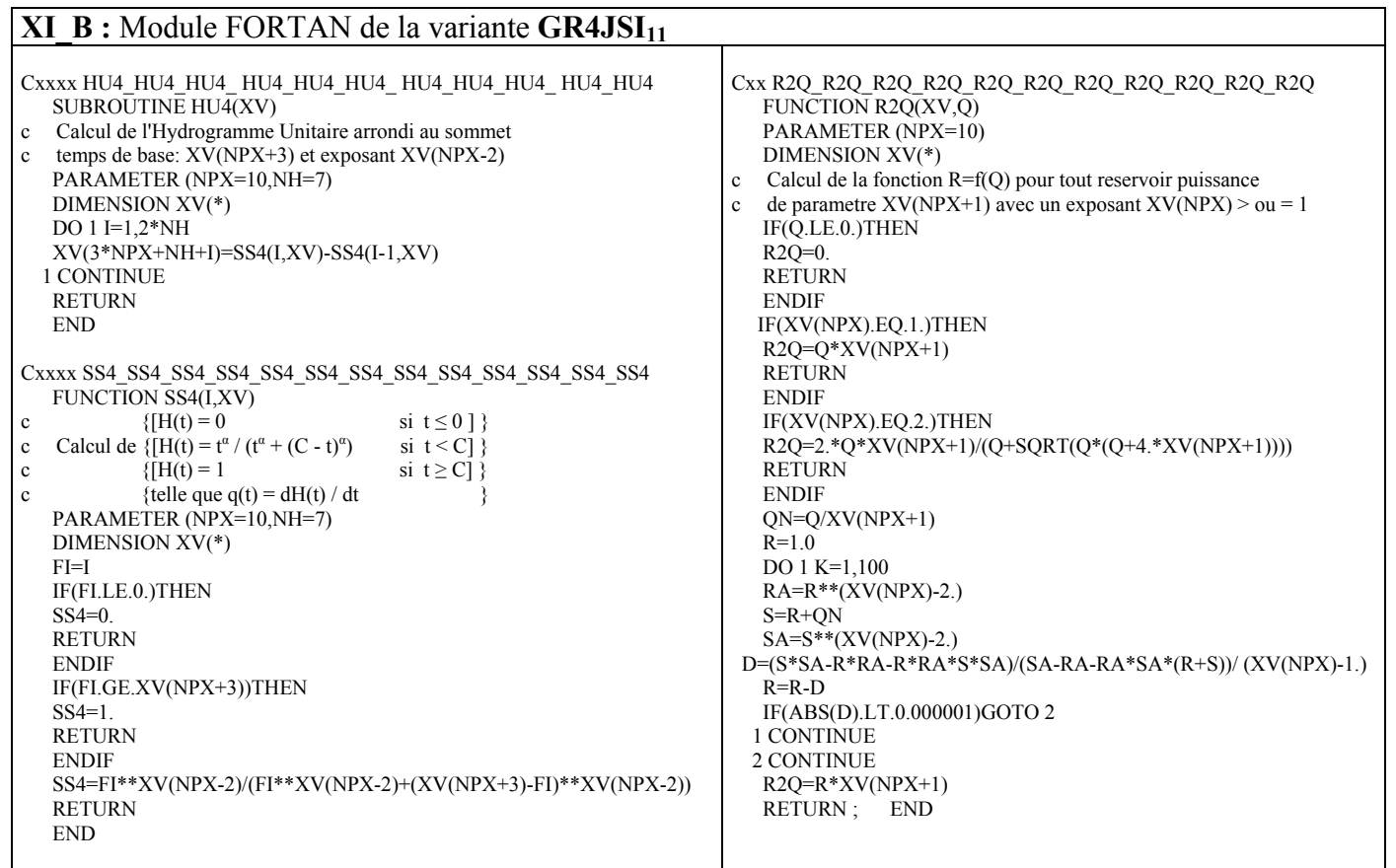

٦

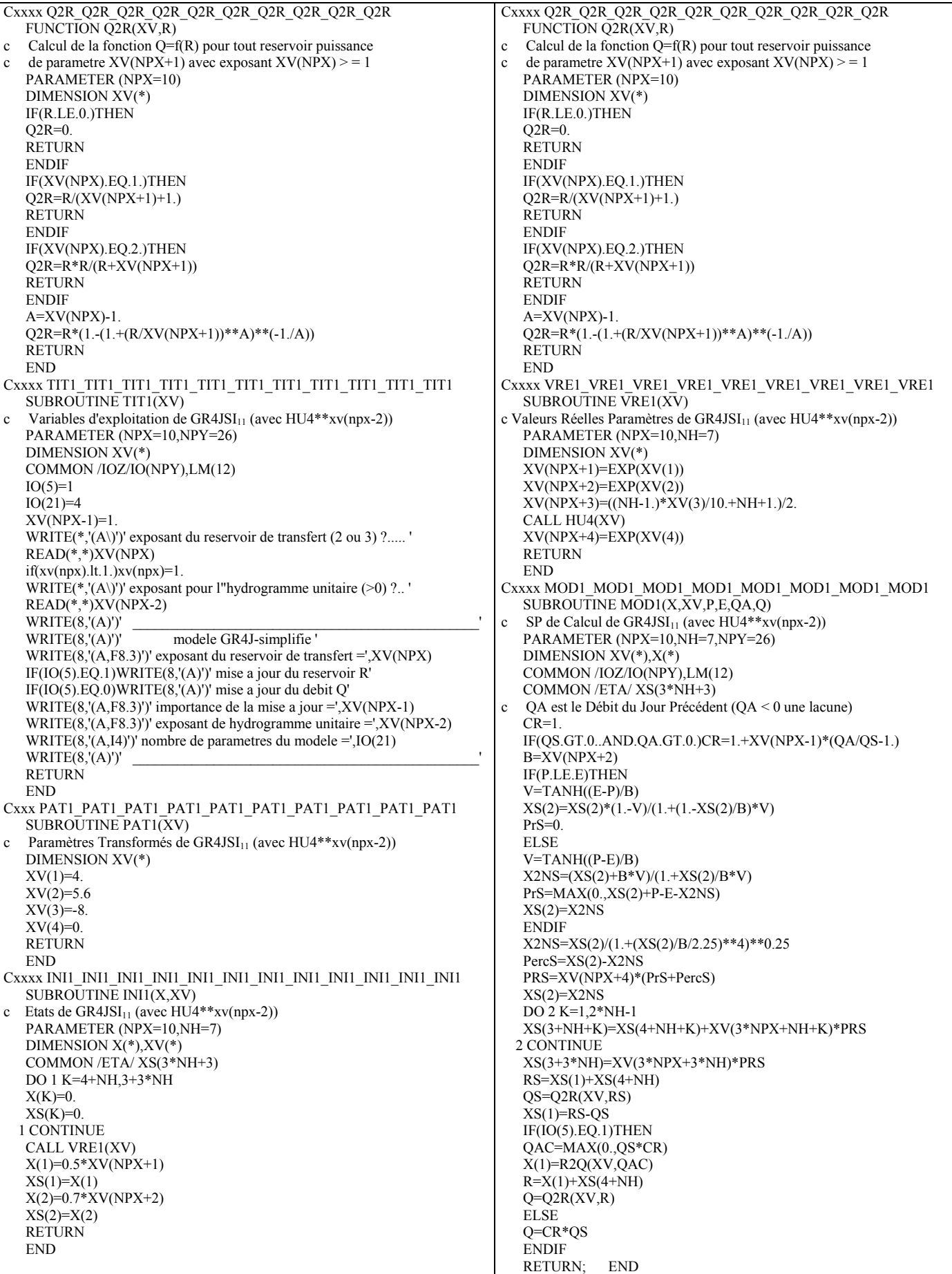

## **A7.12 Variante GR4JSI**<sup>12</sup>

GR4JSI<sub>12</sub> est dérivé du modèle GR4JSI avec introduction de la fonction d'échanges en y introduisant le retour à trois paramètres.

|                        |                 |          |                     |       | Sans fonction d'échanges (2 Paramètres) |              |                          |                |                   |          |                     |       | Avec fonction d'échanges (3 Paramètres) |      |                |                          |                |
|------------------------|-----------------|----------|---------------------|-------|-----------------------------------------|--------------|--------------------------|----------------|-------------------|----------|---------------------|-------|-----------------------------------------|------|----------------|--------------------------|----------------|
|                        | Fraction        |          | <b>Persistances</b> |       | Proportion                              |              | <b>Paramètres moyens</b> |                | Fraction          |          |                     |       | Proportion                              |      |                |                          |                |
|                        | utilisant Q     | Mn.      | M <sub>y</sub>      | Mxi.  | deBVà                                   |              | $\overline{2}$           | 3              | $t$ utilisant $O$ |          | <b>Persistances</b> |       | deBVà                                   |      |                | <b>Paramètres moyens</b> |                |
|                        | msàjor          |          |                     |       | $\text{Pers} \geq 0$                    |              |                          |                | msàjour           | Mn.      | Mby.                | Mxi.  | $\text{Pers} \rightarrow 0$             | 1    | $\overline{2}$ | 3                        | $\overline{4}$ |
|                        | 0 <sup>0</sup>  | $-10000$ | $-35.01$            | 4677  | 0.181                                   | 499          | 600                      | $-5.88$        | 0 <sup>0</sup>    | $-99.25$ | $-2279$             | 4851  | 0.266                                   | 4.47 | 600            | $-5.63$                  | $-0.26$        |
|                        | 0.10            | $-10000$ | $-30.29$            | 50.23 | 0.229                                   | 5.24         | 600                      | $-5.97$        | 0.10              | $-99.08$ | $-17.89$            | 51.48 | 0.324                                   | 462  | 600            | $-5.66$                  | $-0.25$        |
|                        | 020             | $-10000$ | $-25.24$            | 53.32 | 0.282                                   | 5.34         | 600                      | $-601$         | 0.20              | -9884    | $-1277$             | 54.13 | 0.388                                   | 475  | 600            | $-5.71$                  | $-0.25$        |
|                        | 0.30            | $-10000$ | $-19.78$            | 5600  | 0.346                                   | 5.45         | 600                      | $-601$         | 0.30              | $-9848$  | $-7.42$             | 56.50 | 0.452                                   | 485  | 600            | $-5.44$                  | $-0.25$        |
|                        | 0.40            | $-10000$ | $-13.92$            | 5826  | 0410                                    | 5.55         | 600                      | $-6.17$        | 0.40              | -97.95   | $-1.87$             | 58.57 | 0.527                                   | 493  | 600            | $-5.43$                  | $-0.25$        |
| du réservoir R-Cubique | 0.50            | $-10000$ | $-7.72$             | 6007  | 0.489                                   | 5.64         | $600$                    | $-626$         | 0.50              | $-97.08$ | 3.86                | 60.17 | 0.596                                   | 499  | 600            | $-5.63$                  | $-0.25$        |
|                        | 0 <sup>60</sup> | $-99.99$ | $-1.22$             | 61.45 | 0.569                                   | 5.73         | 600                      | $-639$         | 0 <sup>60</sup>   | $-95.51$ | 9.66                | 61.38 | 0.649                                   | 5.08 | 600            | $-5.93$                  | $-0.25$        |
|                        | 070             | $-99.99$ | 5.34                | 6247  | 0.654                                   | 5.80         | 600                      | $-663$         | 070               | $-9213$  | 15.27               | 6232  | 0.777                                   | 5.14 | 600            | $-624$                   | $-026$         |
|                        | 0.80            | $-99.98$ | 11.89               | 63.13 | 0.745                                   | 5.83         | 600                      | $-690$         | 0.80              | $-83.54$ | 20.64               | 6290  | 0.840                                   | 5.14 | 600            | $-688$                   | $-0.30$        |
| jour                   | 0.90            | $-99.96$ | 17.94               | 63.48 | 0.819                                   | 5.80         | 600                      | $-7.13$        | 0.90              | $-6650$  | 25.41               | 64.24 | 0.904                                   | 5.10 | 600            | $-7.28$                  | $-0.40$        |
| à                      | 0.95            | $-99.91$ | 20.55               | 63.53 | 0.851                                   | 5.74         | 600                      | $-7.48$        | 0.95              | $-63.73$ | 27.32               | 64.90 | 0.931                                   | 5.03 | 600            | $-7.44$                  | $-0.47$        |
| Mise                   | 1.00            | $-99.82$ | 22.58               | 63.48 | 0.872                                   | 5.71         | 600                      | $-7.48$        | 1.00              | $-600$   | 2823                | 65.38 | 0.941                                   | 488  | 600            | $-7.50$                  | $-0.59$        |
|                        | 1.05            | $-99.86$ | 20.89               | 63.37 | 0.846                                   | 5.57         | 600                      | $-7.55$        | 1.05              | $-5478$  | 28.19               | 65.65 | 0.936                                   | 459  | 600            | $-7.62$                  | $-0.82$        |
|                        | 1.10            | $-99.87$ | 18.38               | 63.15 | 0.814                                   | 5.17         | 600                      | $-7.55$        | 1.10              | -4801    | 27.40               | 65.76 | 0.920                                   | 438  | 600            | $-7.09$                  | $-0.96$        |
|                        |                 |          |                     |       |                                         |              |                          |                |                   |          |                     |       |                                         |      |                |                          |                |
|                        |                 |          |                     |       |                                         |              |                          |                |                   |          |                     |       |                                         |      |                |                          |                |
|                        |                 |          |                     |       |                                         |              |                          |                |                   |          |                     |       |                                         |      |                |                          |                |
|                        | Fraction        |          | <b>Persistances</b> |       | Proportion                              |              | <b>Paramètres moyens</b> |                | Fraction          |          |                     |       | Proportion                              |      |                |                          |                |
|                        | utilisart C     |          |                     |       | deBVà                                   |              |                          |                | utilisart $\rm O$ |          | Persistances        |       | deBVà                                   |      |                | Paramètres moyens        |                |
|                        | msàjor          | Mn.      | My.                 | Mxi.  | $Pers \rightarrow 0$                    | $\mathbf{1}$ | $\overline{2}$           | $\overline{3}$ | msàjor            | Mn.      | Mby.                | Mxi.  | $\text{Pers} \rightarrow 0$             | 1    | $\overline{2}$ | 3                        | $\overline{4}$ |
|                        | 0 <sup>0</sup>  | $-10000$ | $-35.23$            | 4692  | 0.170                                   | 465          | 600                      | $-7.14$        | 0 <sup>0</sup>    | $-99.26$ | $-2279$             | 4887  | 0.271                                   | 415  | 600            | $-680$                   | $-0.25$        |
|                        | 0.10            | $-10000$ | $-2920$             | 50.44 | 0.250                                   | 479          | 600                      | $-7.02$        | 0.10              | $-99.09$ | $-1668$             | 5233  | 0.340                                   | 420  | 600            | $-609$                   | $-0.26$        |
|                        | 0.20            | $-10000$ | $-2287$             | 53.02 | 0.319                                   | 482          | 600                      | $-680$         | 0.20              | -98.86   | $-10.37$            | 55.08 | 0420                                    | 4.28 | 600            | $-659$                   | 0.29           |
|                        | 0.30            | $-10000$ | $-16.56$            | 54.63 | 0.399                                   | 486          | 600                      | $-6.77$        | 0.30              | $-98.51$ | $-405$              | 57.12 | 0.495                                   | 431  | 600            | $-622$                   | $-0.29$        |
|                        | 0.40            | $-10000$ | $-1002$             | 57.28 | 0.463                                   | 493          | 600                      | $-680$         | 0.40              | $-97.98$ | 214                 | 5827  | 0.553                                   | 425  | 600            | $-609$                   | $-0.29$        |
| pour R-Cubique         | 0.50            | $-10000$ | $-3.35$             | 59.01 | 0.527                                   | 496          | 600                      | $-682$         | 0.50              | $-97.12$ | 8.12                | 59.02 | 0622                                    | 436  | 600            | $-611$                   | $-0.30$        |
| $\mathbf{\hat{O}}$     | 0 <sup>60</sup> | -99.99   | 300                 | 59.63 | 0622                                    | 496          | 600                      | -696           | 0.60              | $-95.54$ | 13.51               | 59.65 | 0.755                                   | 4.41 | 600            | $-626$                   | $-0.35$        |
| bit                    | 070             | $-99.99$ | 9.12                | 5898  | 0.713                                   | 493          | 600                      | $-7.10$        | 0.70              | $-9221$  | 18.16               | 6027  | 0.798                                   | 438  |                | $600 \mid 641 \mid 0.38$ |                |
| dé                     | 0.80            | $-99.98$ | 13.83               | 58.19 | 0.745                                   | 485          | 600                      | $-725$         | 0.80              | $-83.80$ | 21.57               | 59.59 | 0.846                                   | 436  | 600            | $-686$                   | $-0.46$        |
| $\mathbf{d}$           | 0.90            | $-99.95$ | 16.87               | 57.20 | 0.814                                   | 475          | 600                      | $-7.29$        | 0.85              | $-73.75$ | 23.01               | 5895  | 0.878                                   | 437  | 600            | -698                     | $-0.49$        |
|                        | 0.95            | $-99.87$ | 17.88               | 5627  | 0.819                                   | 474          | 600                      | $-7.24$        | 0.90              | $-5441$  | 2344                | 58.14 | 0.888                                   | 440  | 600            | $-7.12$                  | $-0.57$        |
| jour<br>à              | 1.00            | -99.97   | 1826                | 54.83 | 0.835                                   | 476          | 600                      | $-7.44$        | 0.95              | $-33.55$ | 23.30               | 57.07 | 0.910                                   | 443  | 600            | $-7.22$                  | $-0.66$        |
|                        | 1.05            | $-99.87$ | 13.65               | 5296  | 0.777                                   | 477          | 600                      | $-7.43$        | 1.00              | $-99.84$ | 21.26               | 54.83 | 0.888                                   | 420  | 600            | $-7.42$                  | $-1.04$        |
| Mise                   | 1.10            | $-99.95$ | 868                 | 50.67 | 0.707                                   | 486          | 600                      | $-7.60$        | 1.05              | $-41.49$ | 1864                | 53.65 | 0809                                    | 404  | 600            | $-7.42$                  | $-1.16$        |
|                        |                 |          |                     |       |                                         |              |                          |                | 1.10              | $-55.64$ | 14.67               | 51.40 | 0.750                                   | 4.15 | 600            | $-7.36$                  | $-1.08$        |
|                        |                 |          |                     |       |                                         |              |                          |                |                   |          |                     |       |                                         |      |                |                          |                |

*Tableau A7.16 : Résultats des essais de la variante*  $GR4JSI_{12}$ 

|                                   |                 |           |                     |       | Sans fonction d'échanges (2 Paramètres) |                 |                   |                   |                 |          |                     |       | Avec fonction d'échanges (3 Paramètres) |              |                |                                 |                |
|-----------------------------------|-----------------|-----------|---------------------|-------|-----------------------------------------|-----------------|-------------------|-------------------|-----------------|----------|---------------------|-------|-----------------------------------------|--------------|----------------|---------------------------------|----------------|
|                                   | Fraction        |           | <b>Persistances</b> |       | Proportion                              |                 | Paramètres moyens |                   | Fraction        |          |                     |       | Proportion                              |              |                |                                 |                |
|                                   | utilisant C     | Mn.       | My.                 | Mxi.  | deBVà                                   |                 | $\overline{2}$    | 3                 | utilisart $O$   |          | <b>Persistances</b> |       | deBVà                                   |              |                | <b>Paramètres moyens</b>        |                |
|                                   | msàjour         |           |                     |       | $Pers \gtrsim 0$                        |                 |                   |                   | msàjour         | Mn.      | My.                 | Mxi.  | $\text{Pers} \rightarrow 0$             | $\mathbf{1}$ | $\overline{2}$ | 3                               | $\overline{4}$ |
| à jour du réservoir R-Quadratique | 0 <sup>0</sup>  | $-10000$  | $-35.35$            | 47.20 | 0.186                                   | 601             | 600               | $-5.94$           | 0 <sup>0</sup>  | $-99.40$ | $-2266$             | 4659  | 0.266                                   | 5.47         | 600            | $-5.68$                         | $-0.26$        |
|                                   | 0.10            | $-10000$  | $-30.57$            | 49.27 | 0223                                    | 6.24            | 600               | -5.99             | 0.10            | $-99.26$ | $-17.62$            | 4873  | 0.340                                   | 5.62         | 600            | $-5.70$                         | $-0.26$        |
|                                   | 020             | $-10000$  | $-25.37$            | 51.14 | 0.293                                   | 638             | 600               | $-5.95$           | 0.20            | $-99.08$ | $-1238$             | 51.28 | 0404                                    | 5.74         | 600            | $-5.73$                         | $-0.26$        |
|                                   | 0.30            | $-10000$  | $-19.76$            | 53.62 | 0.356                                   | 6.51            | 600               | $-602$            | 0.30            | $-9880$  | $-690$              | 53.74 | 0.463                                   | 5.87         | 600            | $-5.73$                         | $-0.25$        |
|                                   | 0.40            | $-100.00$ | $-13.79$            | 55.77 | 0431                                    | 6 <sub>62</sub> | 600               | $-609$            | 0.40            | $-9841$  | $-1.26$             | 55.82 | 0.532                                   | 5.95         | 600            | $-5.54$                         | $-0.26$        |
|                                   | 0.50            | $-10000$  | $-7.47$             | 57.48 | 0.505                                   | 674             | 600               | $-623$            | 0.50            | $-97.74$ | 4.53                | 57.44 | 0.601                                   | 6.07         | 600            | $-5.56$                         | $-0.25$        |
|                                   | 0 <sup>60</sup> | -99.99    | $-0.93$             | 5876  | 0.585                                   | 685             | 600               | $-626$            | 0 <sup>60</sup> | $-96.57$ | 10.40               | 5870  | 0.670                                   | 6.14         | 600            | $-5.82$                         | $-0.26$        |
|                                   | 070             | -99.99    | 5.77                | 59.67 | 0.670                                   | 692             | 600               | $-633$            | 070             | $-94.35$ | 15.95               | 59.61 | 0782                                    | 6.15         | 600            | $-610$                          | $-0.32$        |
|                                   | 0.80            | $-99.98$  | 1223                | 60.28 | 0.755                                   | 696             | 600               | $-676$            | 0.80            | $-8868$  | 21.25               | 60.61 | 0.830                                   | 620          | 600            | $-680$                          | $-0.37$        |
|                                   | 0.90            | $-99.96$  | 18.14               | 60.54 | 0.814                                   | 693             | 600               | $-698$            | 0.90            | $-7006$  | 25.91               | 6242  | 0.894                                   | 615          | 600            | $-7.28$                         | $-0.41$        |
|                                   | 0.95            | $-99.90$  | 2079                | 60.84 | 0.840                                   | 686             | 600               | $-7.12$           | 0.95            | $-47.42$ | 27.72               | 63.05 | 0.931                                   | 604          | 600            | $-7.40$                         | $-0.49$        |
|                                   | 1.00            | $-99.67$  | 227                 | 61.00 | 0.851                                   | 676             | 600               | $-725$            | 1.00            | -4225    | 2871                | 63.53 | 0.952                                   | 5.86         | 600            | $-7.51$                         | $-0.64$        |
| Mise:                             | 1.05            | $-99.69$  | 21.25               | 60.95 | 0.840                                   | 659             | 600               | $-7.39$           | 1.05            | $-35.58$ | 2877                | 63.82 | 0.957                                   | 5.50         | 600            | $-7.53$                         | $-0.92$        |
|                                   | 1.10            | $-99.70$  | 1890                | 60.74 | 0.824                                   | 649             | 600               | $-7.42$           | 1.10            | $-29.10$ | 28.26               | 63.97 | 0.941                                   | 520          | 600            | $-7.51$                         | $-1.12$        |
|                                   |                 |           |                     |       |                                         |                 |                   |                   |                 |          |                     |       |                                         |              |                |                                 |                |
|                                   | Fraction        |           |                     |       |                                         |                 |                   |                   |                 |          |                     |       |                                         |              |                |                                 |                |
|                                   |                 |           | <b>Persistances</b> |       | Proportion                              |                 |                   | Paramètres moyens | Fraction        |          |                     |       | Proportion                              |              |                |                                 |                |
|                                   | utilisart Q     |           |                     |       | deBVà                                   |                 |                   |                   | utilisart $O$   |          | <b>Persistances</b> |       | deBVà                                   |              |                | Paramètres moyens               |                |
|                                   | msàjour         | Mn.       | My.                 | Mxi.  | $Pers \gtrsim 0$                        | $\mathbf{1}$    | $\overline{2}$    | $\overline{3}$    | msàjour         | Mn.      | Mby.                | Mxi.  | $\text{Pers} \rightarrow 0$             | 1            | 2              | 3                               | $\overline{4}$ |
|                                   | 0 <sup>0</sup>  | $-10000$  | $-35.64$            | 47.20 | 0.170                                   | 5.56            | 600               | $-7.19$           | 0 <sup>0</sup>  | $-99.40$ | $-2279$             | 4663  | 0.271                                   | 5.04         | 600            | $-696$                          | $-0.26$        |
|                                   | 0.10            | $-10000$  | $-29.67$            | 50.46 | 0.245                                   | 5.71            | 600               | $-7.06$           | 0.10            | $-99.25$ | $-1671$             | 50.06 | 0.356                                   | 5.08         | 600            | $-686$                          | $-0.26$        |
|                                   | 0.20            | $-10000$  | $-23.32$            | 5285  | 0.319                                   | 5.73            | 600               | $-694$            | 0.20            | $-99.07$ | $-10.38$            | 5235  | 0.436                                   | 5.20         | 600            | $-676$                          | $-0.29$        |
| Quadratique                       | 0.30            | $-10000$  | $-1682$             | 54.26 | 0.420                                   | 5.77            | 600               | $-690$            | 0.30            | $-9878$  | $-401$              | 53.89 | 0.505                                   | 5.13         | 600            | $-631$                          | $-0.31$        |
|                                   | 0.40            | $-10000$  | $-10.25$            | 54.67 | 0.473                                   | 5.81            | 600               | $-683$            | 0.40            | $-98.35$ | 225                 | 5464  | 0.553                                   | 5.22         | 600            | $-623$                          | $-0.30$        |
|                                   | 0.50            | $-10000$  | $-3.47$             | 56.22 | 0.543                                   | 5.84            | 600               | $-690$            | 0.50            | $-97.64$ | 8.23                | 5628  | 0.612                                   | 5.21         | 600            | $-621$                          | $-0.31$        |
| pour R-<br>$\breve{\mathbf{C}}$   | 0 <sup>60</sup> | -99.99    | 292                 | 5688  | 0622                                    | 5.83            | 600               | $-7.01$           | 0 <sup>60</sup> | $-96.35$ | 13.64               | 57.73 | 0.755                                   | 520          | 600            | $-636$                          | $-0.37$        |
|                                   | 0 <sup>70</sup> | $-99.98$  | 902                 | 5620  | 0.713                                   | 5.72            | 600               | $-7.19$           | 0.70            | $-93.56$ | 1845                | 58.56 | 0.814                                   | 5.19         |                | $\boxed{600}$ 646 $\boxed{040}$ |                |
|                                   | 0.80            | $-99.98$  | 13.80               | 5608  | 0.761                                   | 5.72            | 600               | $-7.19$           | 0.80            | $-8644$  | 21.77               | 5889  | 0.872                                   | 5.18         | 600            | $-665$                          | $-0.47$        |
| débit                             | 0.90            | $-99.94$  | 16.93               | 5645  | 0.814                                   | 5.56            | 600               | $-7.31$           | $0.85$          | $-77.91$ | 23.17               | 5876  | 0.888                                   | 5.20         | 600            | $-690$                          | 0.51           |
| $\frac{1}{\sigma}$                | 0.95            | $-99.85$  | 18.10               | 5601  | 0.819                                   | 5.44            | 600               | $-7.35$           | 0.90            | $-59.75$ | 23.61               | 58.17 | 0904                                    | 5.19         | 600            | $-7.02$                         | $-0.60$        |
|                                   | 1.00            | $-99.96$  | 1833                | 54.82 | 0.835                                   | 5.44            | 600               | $-7.42$           | 0.95            | -44.22   | 2364                | 57.04 | 0.915                                   | 5.21         | 600            | $-7.04$                         | $-0.67$        |
| jour                              | 1.05            | $-99.85$  | 13.82               | 53.17 | 0.793                                   | 5.48            | 600               | $-7.37$           | 1.00            | $-88.17$ | 21.66               | 54.82 | 0.894                                   | 462          | 600            | $-7.28$                         | $-1.35$        |
|                                   | 1.10            | $-99.94$  | 876                 | 50.92 | 0.702                                   | 5.59            |                   | $600$ -7.43       | 1.05            | $-6279$  | 1893                | 53.38 | 0.814                                   | 470          | $600$          | $-7.34$                         | $-1.19$        |
| Mise à                            |                 |           |                     |       |                                         |                 |                   |                   | 1.10            | $-6630$  | 14.74               | 50.97 | 0.755                                   | 485          | 600            | $-7.30$                         | $-0.98$        |

*Tableau A7.17 : Résultats des essais de la variante*  $GR4JSI_{12}$ 

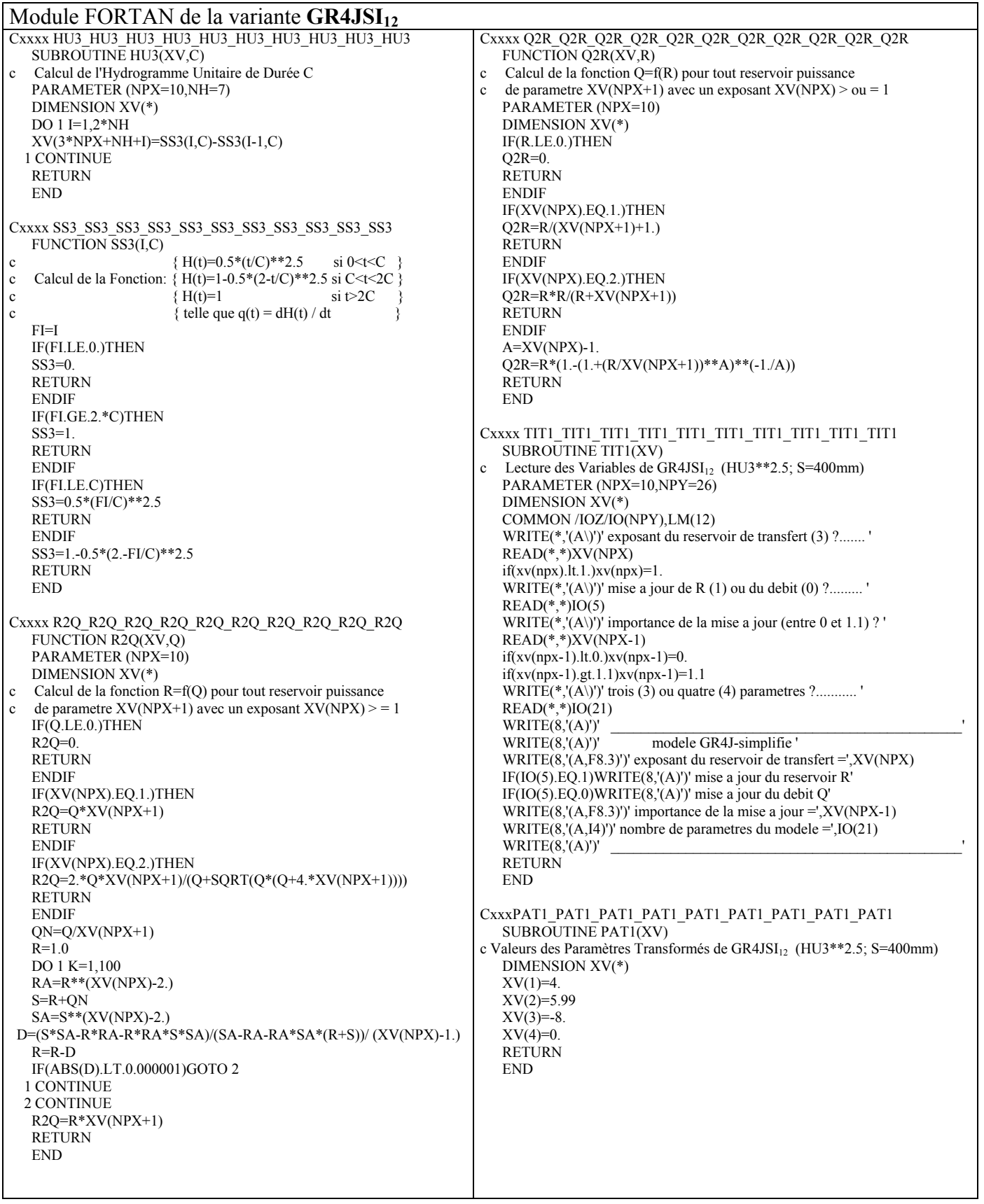

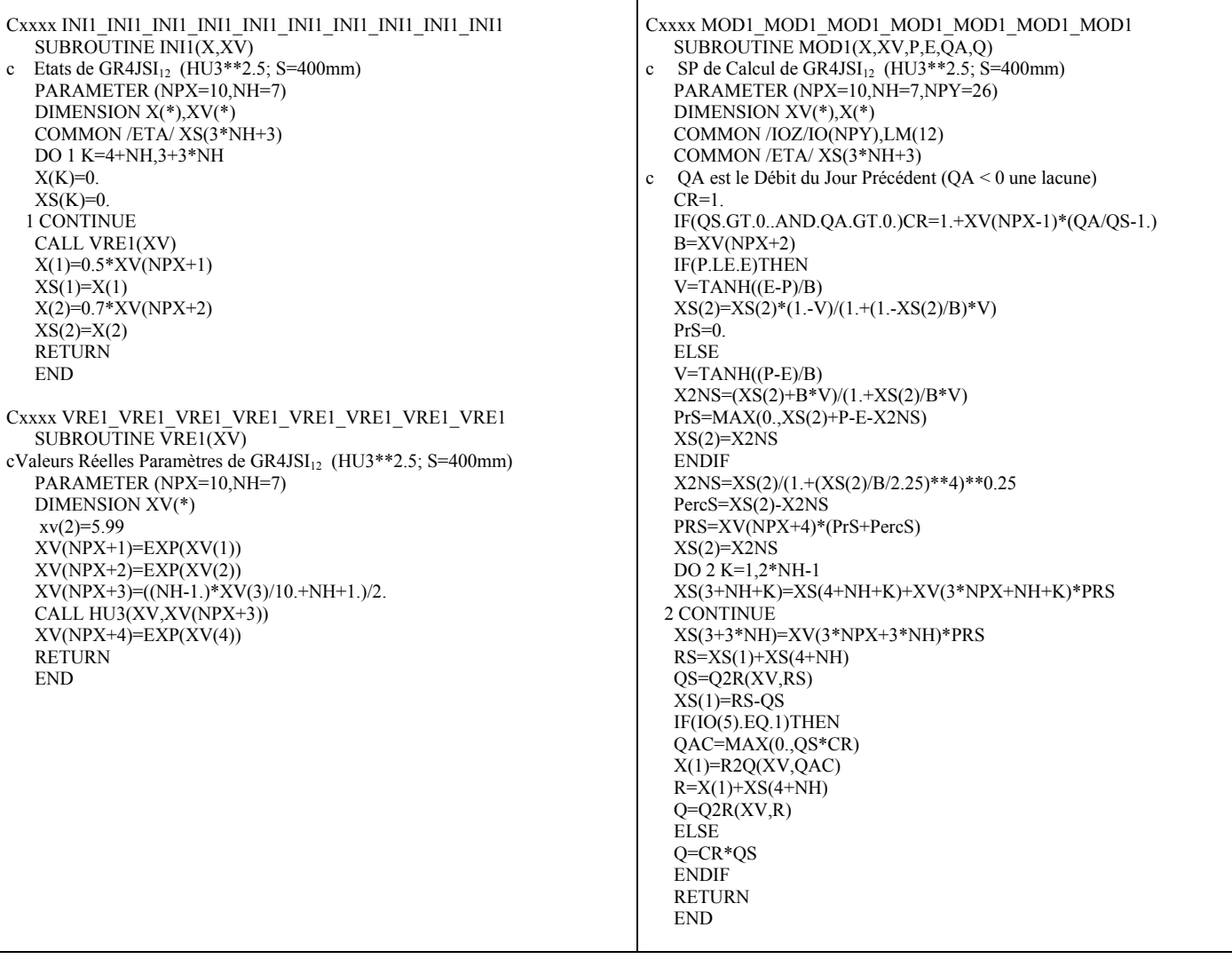

## A7.13 **Variante GR4JSI**<sup>13</sup>

GR4JSI<sub>13</sub> est dérivé du modèle GR4JSI avec introduction de la fonction d'échanges en y introduisant le retour à trois paramètres (suite).

|                        | Sans fonction d'échanges (3 Paramètres) |                      |                |                |                |                   |                   |                    |                 |                 |                |                | Avec fonction d'échanges (4 Paramètres) |              |                |                                          |
|------------------------|-----------------------------------------|----------------------|----------------|----------------|----------------|-------------------|-------------------|--------------------|-----------------|-----------------|----------------|----------------|-----------------------------------------|--------------|----------------|------------------------------------------|
|                        | Capacité du                             |                      | Persistances   |                | Proportion     |                   | Paramètres moyens |                    | Capacité        |                 |                |                | Proportion                              |              |                |                                          |
|                        | réservoir                               |                      |                |                | de BV à        |                   |                   |                    | réservoir       |                 | Persistances   |                | de BV à                                 |              |                | Paramètres moyens                        |
|                        | sol (mm)                                | Mini.                | Moy.           | Maxi.          | Pers > 0       | $\mathbf{1}$      | $\overline{c}$    | 3                  | sol (mm)        | Mini.           | Moy.           | Maxi.          | Pers > 0                                | 1            | $\overline{2}$ | 3<br>$\overline{4}$                      |
|                        | 2.718                                   | $-99.99$             | 15.17          | 59.84          | 0.85           | 6.95              | 1.00              | $-7.54$            | 2.718           | $-24.50$        | 27.31          | 60.98          | 0.95                                    | 5.41         | 1.00           | $-7.94$<br>$-1.25$                       |
|                        | 100.00                                  | $-99.99$             | 16.75          | 63.99          | 0.83           | 6.51              | $4.\overline{61}$ | $-7.37$            | 100.00          | $-41.14$        | 26.89          | 64.08          | 0.95                                    | 5.10         | 4.61           | $-7.69$<br>$-1.07$                       |
|                        | 200.00                                  | $-99.97$             | 19.37          | 63.27          | 0.84           | 6.08              | 5.30              | $-7.39$            | 200.00          | $-54.11$        | 27.50          | 64.93          | 0.95                                    | 4.97         | 5.30           | $-7.57$<br>$-0.89$                       |
|                        | 300.00                                  | $-99.91$             | 21.50          | 62.47          | 0.87           | 5.87              | 5.70              | $-7.54$            | 300.00          | $-58.10$        | 27.94          | 65.32          | 0.94                                    | 4.91         | 5.70           | $-7.52$<br>$-0.72$                       |
|                        | 400.00                                  | $-99.83$             | 22.56          | 63.50          | 0.87           | 5.71              | 5.99              | $-7.49$            | 400.00          | $-59.98$        | 28.23          | 65.36          | 0.94                                    | 4.88         | 5.99           | $-7.50$<br>$-0.60$                       |
|                        | 500.00                                  | $-99.73$             | 22.96          | 62.13          | 0.88           | $\overline{5.62}$ | 6.21              | $-7.49$            | 500.00          | $-59.81$        | 28.37          | 65.22          | 0.94                                    | 4.88         | 6.21           | $-7.46$<br>$-0.49$                       |
|                        | 600.00                                  | $-99.68$             | 22.98          | 60.84          | 0.87           | $\overline{5.55}$ | 6.40              | $-7.45$            | 600.00          | $-59.48$        | 28.34          | 64.95          | 0.94                                    | 4.88         | 6.40           | $-7.50$<br>$-0.41$                       |
| du réservoir R-Cubique | 650.00                                  | $-99.66$             | 22.99          | 60.21          | 0.87           | 5.52              | 6.48              | $-7.38$            | 650.00          | $-58.62$        | 28.41          | 64.81          | 0.94                                    | 4.87         | 6.48           | $-7.48$<br>$-0.39$                       |
|                        | 700.00                                  | $-99.65$             | 22.89          | 59.55          | 0.87           | 5.49              | 6.55              | $-7.36$            | 700.00          | $-58.57$        | 28.41          | 64.64          | 0.94                                    | 4.87         | 6.55           | $-7.49$<br>$-0.36$                       |
|                        | 800.00                                  | $-99.90$             | 22.56          | 58.14          | 0.88           | 5.45              | 6.68              | $-7.34$            | 800.00          | $-57.66$        | 28.40          | 64.30          | 0.94                                    | 4.87         | 6.68           | $-7.49$<br>$-0.31$                       |
|                        | 900.00                                  | $-99.91$             | 22.26          | 56.72          | 0.88           | 5.40              | 6.80              | $-7.28$            | 900.00          | $-56.53$        | 28.39          | 64.03          | 0.94                                    | 4.87         | 6.80           | $-7.48$<br>$-0.29$                       |
|                        | 1000.00                                 | $-99.91$             | 21.92          | 55.34          | 0.89           | 5.37              | 6.91              | $-7.26$            | 1000.00         | $-54.72$        | 28.37          | 63.70          | 0.94                                    | 4.87         | 6.91           | $-7.49$<br>$-0.25$                       |
|                        | 1500.00                                 | $-99.90$             | 20.01          | 53.24          | 0.89           | $\overline{5.31}$ | 7.31              | $-7.32$            | 1500.00         | $-50.25$        | 27.99          | 62.24          | 0.95                                    | 4.88         | 7.31           | $-7.64$<br>$-0.13$                       |
|                        | 2000.00                                 | $-99.92$             | 18.40          | 51.76          | 0.89           | 5.28              | 7.60              | $-7.32$            | 2000.00         | -44.86          | 27.54          | 60.84          | 0.941                                   | 4.87         | 7.60           | $-7.64$<br>$-0.09$                       |
| jour                   | 3000.00                                 | $-99.95$             | 15.92          | 48.95          | 0.90           | 5.26              | 8.01              | $-7.31$            | 3000.00         | $-38.20$        | 26.60          | 58.76          | 0.94                                    | 4.86         | 8.01           | $-7.64$<br>$-0.05$                       |
|                        | 4000.00                                 | $-99.96$<br>$-99.97$ | 14.17<br>12.81 | 46.65          | 0.89<br>0.88   | 5.24<br>5.24      | 8.29<br>8.52      | $-7.16$            | 4000.00         | $-30.59$        | 25.69          | 57.56          | 0.95                                    | 4.84         | 8.29           | $-7.63$<br>$-0.07$                       |
| à                      | 5000.00                                 |                      |                | 44.78          |                |                   |                   | $-7.07$            | 5000.00         | $-23.01$        | 24.67          | 56.34          | 0.95                                    | 4.84         | 8.52           | $-7.63$<br>$-0.11$                       |
| Mise:                  |                                         |                      |                |                |                |                   |                   |                    |                 |                 |                |                |                                         |              |                |                                          |
|                        |                                         |                      |                |                |                |                   |                   |                    |                 |                 |                |                |                                         |              |                |                                          |
|                        | Capacité du                             |                      | Persistances   |                | Proportion     |                   | Paramètres moyens |                    | Capacité        |                 |                |                | Proportion                              |              |                |                                          |
|                        | réservoir                               | Mini.                | Moy.           | Maxi.          | de BV à        | 1                 | $\overline{c}$    | 3                  | réservoir       |                 | Persistances   |                | de BV à                                 |              |                | Paramètres moyens                        |
|                        |                                         |                      |                |                |                |                   |                   |                    |                 |                 |                |                |                                         |              |                |                                          |
|                        | sol (mm)                                |                      |                |                | Pers. $\geq 0$ |                   |                   |                    | sol (mm)        | Mini.           | Moy.           | Maxi.          | Pers. $>0$                              | 1            | 2              | $\overline{4}$<br>3                      |
|                        | 2.718                                   | $-99.99$             | 14.06          | 58.27          | 0.82           | 5.78              | 1.00              | $-7.20$            |                 |                 |                |                |                                         |              |                |                                          |
|                        | 100.00                                  | $-100.00$            | 15.60          | 57.58          | 0.82           | 5.38              | 4.61              | $-7.29$            | 2.718<br>100.00 | $-34.11$        | 22.37          | 57.49          | 0.88<br>0.89                            | 4.71         | 1.00           | $-7.23$<br>$-1.31$                       |
|                        | 200.00                                  | $-99.99$             | 16.81          | 54.90          | 0.82           | 5.06              | 5.30              | $-7.46$            | 200.00          | -44.29<br>49.61 | 21.69<br>22.50 | 58.90<br>58.83 | 0.88                                    | 4.63<br>4.53 | 4.61<br>5.30   | $-7.11$<br>$-0.99$<br>$-7.06$<br>$-0.80$ |
|                        | 300.00                                  | $-99.99$             | 17.63          | 54.93          | 0.83           | 4.93              | 5.70              | $-7.49$            | 300.00          | $-52.78$        | 23.05          | 58.48          | 0.88                                    | 4.42         | 5.70           | $-7.03$<br>$-0.68$                       |
|                        | 400.00                                  | $-99.97$             | 18.24          | 54.84          | 0.84           | 4.77              | 5.99              | $-7.44$            | 400.00          | $-54.45$        | 23.43          | 58.13          | 0.89                                    | 4.40         | 5.99           | $-7.11$<br>$-0.58$                       |
|                        | 500.00                                  | $-99.96$             | 18.75          | 54.68          | 0.85           | 4.62              | 6.21              | $-7.51$            | 500.00          | $-55.48$        | 23.76          | 57.90          | 0.89                                    | 4.36         | 6.21           | $-7.09$<br>$-0.49$                       |
|                        | 600.00                                  | $-99.94$             | 19.08          | 54.49          | 0.85           | 4.53              | 6.40              | $-7.48$            | 600.00          | $-57.23$        | 23.91          | 57.78          | 0.89                                    | 4.30         | 6.40           | $-7.10$<br>$-0.44$                       |
|                        | 700.00                                  | $-99.93$             | 19.36          | 54.26          | 0.86           | 4.45              | 6.55              | $-7.48$            | 700.00          | $-58.03$        | 24.00          | 57.64          | 0.89                                    | 4.26         | 6.55           | $-7.07$<br>$-0.40$                       |
|                        | 800.00                                  | $-99.92$             | 19.49          | 54.00          | 0.87           | 4.38              | 6.68              | $-7.41$            | 800.00          | $-58.55$        | 24.04          | 57.46          | 0.90                                    | 4.22         | 6.68           | $-7.05$<br>$-0.37$                       |
|                        | 900.00                                  | $-99.92$             | 19.60          | 53.80          | 0.86           | 4.32              | 6.80              | $-7.37$            | 900.00          | $-58.59$        | 24.04          | 57.28          | 0.90                                    | 4.19         | 6.80           | $-7.00$<br>$-0.34$                       |
|                        | 1000.00                                 | $-99.92$             | 19.66          | 53.55          | 0.86           | 4.25              | 6.91              | $-7.34$            | 1000.00         | $-58.45$        | 23.97          | 57.12          | 0.91                                    | 4.15         | 6.91           | $-6.92$<br>$-0.33$                       |
| pour R-Cubique         | 1100.00                                 | $-99.92$             | 19.67          | 53.33          | 0.87           | 4.22              | 7.00              | $-7.33$            | 1100.00         | $-57.81$        | 23.66          | 56.93          | 0.90                                    | 4.11         | 7.00           | $-6.90$ $-0.32$                          |
| $\bullet$              | 1200.00                                 | $-99.92$             | 19.69          | 53.08          | 0.87           | 4.18              | 7.09              | $-7.35$            | 1200.00         | $-56.91$        | 23.61          | 56.77          | 0.90                                    | 4.07         | 7.09           | $-6.87$<br>$-0.32$                       |
|                        | 1300.00                                 | $-99.92$             | 19.69          | 52.87          | 0.87           | 4.14              | 7.17              | $-7.33$            | 1300.00         | $-55.58$        | 23.54          | 56.57          | 0.92                                    | 4.03         | 7.17           | $-6.82$<br>$-0.31$                       |
|                        | 1400.00                                 | $-99.92$             | 19.59          | 52.60          | 0.86           | 4.07              | 7.24              | $-7.32$            | 1400.00         | $-54.00$        | 23.48          | 56.39          | 0.92                                    | 4.00         | 7.24           | $-6.83$<br>$-0.31$                       |
|                        | 1500.00                                 | $-99.92$             | 19.60          | 52.39          | 0.86           | 4.04              | 7.31              | $-7.34$            | 1500.00         | $-52.36$        | 23.39          | 56.22          | 0.92                                    | 3.92         | 7.31           | $-6.82$<br>$-0.33$                       |
|                        | 2000.00<br>3000.00                      | $-99.93$<br>$-99.95$ | 19.21<br>18.58 | 51.39<br>49.82 | 0.86<br>0.87   | 3.90<br>3.58      | 7.60              | $-7.27$            | 2000.00         | 47.99           | 23.14          | 55.24          | 0.91                                    | 3.71         | 7.60           | $-6.76$<br>$-0.35$                       |
|                        | 4000.00                                 | $-99.96$             | 17.99          | 50.94          | 0.86           | 3.42              | 8.01<br>8.29      | $-7.06$<br>$-6.88$ | 3000.00         | -43.38          | 22.39          | 53.47          | 0.90                                    | 3.47         | 8.01           | $-6.63$<br>$-0.40$                       |
| jour du débit<br>à     | 5000.00                                 | $-99.97$             | 17.43          | 51.78          | 0.86           | 3.33              | 8.52              | $-6.73$            | 4000.00         | $-40.15$        | 21.63          | 51.89          | 0.90                                    | 3.23         | 8.29           | $-6.51$<br>$-0.48$                       |
|                        |                                         |                      |                |                |                |                   |                   |                    | 5000.00         | $-42.12$        | 20.92          | 50.47          | 0.90                                    | 3.05         | 8.52           | $-6.42$<br>$-0.55$                       |
| Mise                   |                                         |                      |                |                |                |                   |                   |                    |                 |                 |                |                |                                         |              |                |                                          |

*Tableau A7.18 : Résultats des essais de la variante GR4JSI13* 

|                            |                   |                      |                |                    | Sans fonction d'échanges (3 Paramètres) |                           |                   |                    |           |          |              |       | Avec fonction d'échanges (4 Paramètres) |                   |                |                    |         |
|----------------------------|-------------------|----------------------|----------------|--------------------|-----------------------------------------|---------------------------|-------------------|--------------------|-----------|----------|--------------|-------|-----------------------------------------|-------------------|----------------|--------------------|---------|
|                            | Capacité du       |                      | Persistances   |                    | Proportion                              |                           | Paramètres moyens |                    | Capacité  |          |              |       | Proportion                              |                   |                |                    |         |
|                            | réservoir         |                      |                |                    | de BV à                                 |                           |                   |                    | réservoir |          | Persistances |       | de BV à                                 |                   |                | Paramètres moyens  |         |
|                            | sol (mm)          | Mini.                | Moy.           | Maxi.              | Pers $\geq 0$                           | 1                         | 2                 | 3                  | sol (mm)  | Mini.    | Moy.         | Maxi. | Pers $\geq 0$                           | 1                 | $\overline{2}$ | 3                  | 4       |
| du réservoir R-Quadratique | 2.718             | $-99.99$             | 11.50          | 59.81              | 0.79                                    | 6.81                      | 1.00              | $-7.52$            | 2.718     | $-15.97$ | 26.63        | 60.03 | 0.95                                    | 6.53              | 1.00           | $-7.76$            | $-1.36$ |
|                            | 100.00            | $-99.98$             | 14.30          | 63.30              | 0.79                                    | 7.52                      | 4.61              | $-7.27$            | 100.00    | $-22.01$ | 27.14        | 63.07 | 0.95                                    | 6.12              | 4.61           | $-7.65$            | $-1.13$ |
|                            | 200.00            | $-99.93$             | 17.47          | 61.10              | 0.81                                    | 7.03                      | 5.30              | $-7.32$            | 200.00    | $-36.81$ | 28.06        | 63.71 | 0.96                                    | 5.97              | 5.30           | $-7.48$            | $-0.94$ |
|                            | 300.00            | $-99.83$             | 19.85          | 60.50              | 0.84                                    | 6.75                      | 5.70              | $-7.44$            | 300.00    | -41.99   | 28.52        | 63.77 | 0.96                                    | 5.90              | 5.70           | $-7.54$            | $-077$  |
|                            | 400.00            | $-99.70$             | 21.22          | 60.96              | 0.840                                   | 6.59                      | 5.99              | $-7.39$            | 400.00    | $-42.47$ | 28.72        | 63.52 | 0.95                                    | 5.87              | 5.99           | $-7.52$            | 0.65    |
|                            | 500.00            | $-99.57$             | 22.68          | 60.47              | 0.85                                    | 6.65                      | 6.21              | $-7.30$            | 500.00    | $-41.47$ | 28.80        | 63.16 | 0.95                                    | 5.82              | 6.21           | $-7.51$            | $-0.55$ |
|                            | 600.00            | $-99.51$             | 22.75          | 59.56              | 0.86                                    | 6.56                      | 6.40              | $-7.25$            | 600.00    | $-39.22$ | 28.82        | 62.73 | 0.95                                    | 5.82              | 6.40           | $-7.50$            | $-0.47$ |
|                            | 650.00            | $-99.50$             | 22.75          | 59.04              | 0.86                                    | 6.53                      | 6.48              | $-7.23$            | 650.00    | $-32.54$ | 28.88        | 63.09 | 0.96                                    | 5.47              | 6.48           | $-7.54$            | $-0.70$ |
|                            | 700.00            | $-99.49$             | 22.70          | 58.48              | 0.86                                    | 6.49                      | 6.55              | $-7.18$            | 700.00    | $-37.44$ | 28.81        | 62.29 | 0.96                                    | 5.82              | 6.55           | $-7.50$            | $-0.41$ |
|                            | 800.00            | $-99.52$             | 22.15          | 58.72              | 0.85                                    | 6.31                      | 6.68              | $-7.25$            | 800.00    | $-35.84$ | 28.76        | 61.85 | 0.96                                    | 5.82              | 6.68           | $-7.50$            | $-0.35$ |
|                            | 900.00            | $-99.54$             | 22.03          | 57.98              | 0.85                                    | 6.28                      | 6.80              | $-7.24$            | 900.00    | $-34.31$ | 28.71        | 61.42 | 0.96                                    | 5.82              | 6.80           | $-7.55$            | $-0.31$ |
|                            | 1000.00           | $-99.57$             | 21.88          | 57.16              | 0.86                                    | 6.25                      | 6.91              | $-7.22$            | 1000.00   | $-32.05$ | 28.63        | 61.02 | 0.96                                    | 5.82              | 6.91           | $-7.48$            | $-0.27$ |
|                            | 1500.00           | $-99.82$             | 20.73          | 53.75              | 0.86                                    | 6.15                      | 7.31              | $-7.30$            | 1500.00   | $-24.50$ | 28.17        | 59.06 | 0.96                                    | 5.81              | 7.31           | $-7.54$            | $-0.13$ |
| jour                       | 2000.00           | $-99.89$             | 19.48          | 53.04              | 0.86                                    | 6.09                      | 7.60              | $-7.27$            | 2000.00   | $-18.88$ | 27.61        | 58.24 | 0.96                                    | 5.80              | 7.60           | $-7.54$            | $-0.08$ |
| $\dot{a}$                  | 3000.00           | $-99.93$             | 16.66          | 50.86              | 0.88                                    | 6.24                      | 8.01              | $-7.28$            | 3000.00   | $-15.65$ | 26.52        | 56.68 | 0.95                                    | 5.78              | 8.01           | $-7.64$            | $-0.08$ |
|                            | 4000.00           | $-99.96$             | 14.94          | 48.91              | 0.88                                    | 6.20                      | 8.29              | $-7.09$            | 4000.00   | $-7.55$  | 25.44        | 55.20 | 0.95                                    | 5.76              | 8.29           | $-7.58$            | $-0.09$ |
| Mise                       | 5000.00           | -99.97               | 13.56          | 47.28              | 0.88                                    | 6.21                      | 8.52              | $-7.08$            | 5000.00   | $-5.72$  | 24.32        | 53.62 | 0.96                                    | 5.75              | 8.52           | $-7.59$            | $-0.12$ |
|                            |                   |                      |                |                    |                                         |                           |                   |                    |           |          |              |       |                                         |                   |                |                    |         |
|                            | Capacité du       |                      | Persistances   |                    | Proportion                              |                           | Paramètres moyens |                    | Capacité  |          |              |       | Proportion                              |                   |                |                    |         |
|                            | réservoir         |                      |                |                    | de BV à                                 |                           |                   |                    | réservoir |          | Persistances |       | de BV à                                 |                   |                | Paramètres moyens  |         |
|                            | sol (mm)          | Mini.                | Moy.           | Maxi.              | Pers. $\geq 0$                          | 1                         | $\overline{c}$    | 3                  | sol (mm)  | Mini.    | Moy.         | Maxi. | Pers $\geq 0$                           | 1                 | $\overline{2}$ | 3                  | 4       |
| Quadratique                | 2.718             | $-99.99$             | 12.29          | 56.79              | $\overline{0.80}$                       | 6.83                      | 1.00              | $-7.29$            | 2.718     | $-61.09$ | 21.78        | 57.82 | 0.90                                    | 5.80              | 1.00           | $-7.46$            | $-1.29$ |
|                            | 100.00            | $-99.99$             | 15.13          | 58.30              | 0.81                                    | 6.17                      | 4.61              | $-7.58$            | 100.00    | $-72.27$ | 21.68        | 59.59 | 0.91                                    | 5.49              | 4.61           | $-7.38$            | $-1.05$ |
|                            | 200.00            | $-99.99$             | 16.83          | 56.36              | 0.82                                    | 5.83                      | 5.30              | $-7.49$            | 200.00    | $-37.72$ | 22.74        | 58.10 | 0.92                                    | $\overline{5.37}$ | 5.30           | $-7.18$            | $-0.91$ |
|                            | 300.00            | $-99.98$             | 17.63          | 55.28              | 0.83                                    | 5.57                      | 5.70              | $-7.40$            | 300.00    | $-42.13$ | 23.23        | 57.20 | 0.92                                    | 5.29              | 5.70           | $-7.11$            | $-0.79$ |
|                            | 400.00            | $-99.96$             | 18.31          | 54.86              | 0.84                                    | 5.44                      | 5.99              | $-7.42$            | 400.00    | $-44.14$ | 23.63        | 56.99 | 0.92                                    | 5.21              | 5.99           | $-7.05$            | $-0.67$ |
|                            | 500.00            | $-99.94$             | 18.76          | 54.63              | 0.84                                    | 5.31                      | 6.21              | $-7.37$            | 500.00    | -42.99   | 23.85        | 56.80 | 0.91                                    | 5.19              | 6.21           | $-7.11$            | $-0.55$ |
| $\mathbf{z}$               | 600.00            | $-99.92$             | 19.08          | $\overline{54.37}$ | 0.83                                    | 5.20                      | 6.40              | $-7.35$            | 600.00    | $-35.05$ | 23.98        | 56.90 | 0.91                                    | 5.12              | 6.40           | $-7.10$            | $-0.47$ |
|                            | 700.00            | $-99.90$             | 19.32          | 54.14              | 0.83                                    | 5.11                      | 6.55              | $-7.34$            | 700.00    | $-26.13$ | 24.04        | 56.33 | 0.90                                    | 5.10              | 6.55           | $-7.14$            | $-0.41$ |
| pour                       | 800.00            | $-99.89$             | 19.49          | 53.83              | 0.84                                    | 5.04                      | 6.68              | $-7.31$            | 800.00    | $-19.05$ | 24.12        | 56.06 | 0.91                                    | 5.06              | 6.68           | $-7.12$            | $-0.37$ |
| $\bullet$                  | 900.00<br>1000.00 | $-99.88$<br>$-99.88$ | 19.58<br>19.60 | 53.58<br>53.29     | 0.84<br>0.84                            | 4.99<br>$4.\overline{93}$ | 6.80<br>6.91      | $-7.29$<br>$-7.23$ | 900.00    | $-18.47$ | 24.18        | 55.83 | 0.93                                    | 5.01              | 6.80           | $-7.10$            | $-0.33$ |
| bit                        | 1100.00           | $-99.88$             | 19.64          | 53.01              | 0.84                                    | 4.88                      | 7.00              | $-7.21$            | 1000.00   | $-17.63$ | 24.21        | 55.54 | 0.93                                    | 4.96              | 6.91           | $-7.09$            | $-0.31$ |
| ě                          | 1200.00           | $-99.88$             | 19.66          | 52.77              | 0.84                                    | 4.81                      | 7.09              | $-7.19$            | 1100.00   | $-16.96$ | 24.24        | 55.27 | 0.93                                    | 4.94              |                | $7.00$ -7.08 -0.28 |         |
|                            | 1300.00           | $-99.89$             | 19.66          | 52.51              | 0.85                                    | 4.74                      | 7.17              | $-7.17$            | 1200.00   | $-31.43$ | 24.04        | 54.95 | 0.93                                    | 4.88              | 7.09           | $-7.04$            | $-0.28$ |
| jour du                    | 1400.00           | $-99.89$             | 19.50          | 52.26              | 0.85                                    | 4.69                      | 7.24              | $-7.14$            | 1300.00   | $-30.50$ | 24.05        | 54.71 | 0.93                                    | 4.84              | 7.17           | $-7.02$            | $-0.28$ |
|                            | 1500.00           | $-99.89$             | 19.41          | 51.98              | 0.85                                    | 4.65                      | 7.31              | $-7.20$            | 1400.00   | $-29.61$ | 24.05        | 54.42 | 0.93                                    | 4.80              | 7.24           | $-6.99$            | $-0.27$ |
|                            | 2000.00           | $-99.91$             | 19.27          | 50.88              | 0.86                                    | 4.47                      | 7.60              | $-7.17$            | 1500.00   | $-28.69$ | 24.04        | 54.18 | 0.93                                    | 4.76              | 7.31           | $-6.98$            | $-0.26$ |
|                            | 3000.00           | $-99.94$             | 18.64          | 49.08              | 0.86                                    | 4.20                      | 8.01              | $-6.94$            | 2000.00   | $-22.90$ | 23.95        | 53.50 | 0.93                                    | 4.59              | 7.60           | $-6.96$            | $-0.25$ |
|                            | 4000.00           | $-99.96$             | 18.00          | 50.26              | 0.86                                    | 4.10                      | 8.29              | $-6.82$            | 3000.00   | $-10.97$ | 23.68        | 52.25 | 0.93                                    | 4.24              | 8.01           | $-6.74$            | $-0.31$ |
| Mise à                     | 5000.00           | $-99.97$             | 17.42          | 51.05              | 0.86                                    | 3.83                      | 8.52              | $-6.75$            | 4000.00   | $-9.24$  | 23.26        | 51.10 | 0.93                                    | 3.97              | 8.29           | $-6.65$            | $-0.38$ |
|                            |                   |                      |                |                    |                                         |                           |                   |                    | 5000.00   |          |              |       |                                         |                   |                |                    | $-0.44$ |
|                            |                   |                      |                |                    |                                         |                           |                   |                    |           | $-8.46$  | 22.80        | 51.49 | 0.93                                    | 3.70              | 8.52           | $-6.57$            |         |

*Tableau A7.19 : Résultats des essais de la variante GR4JSI13* 

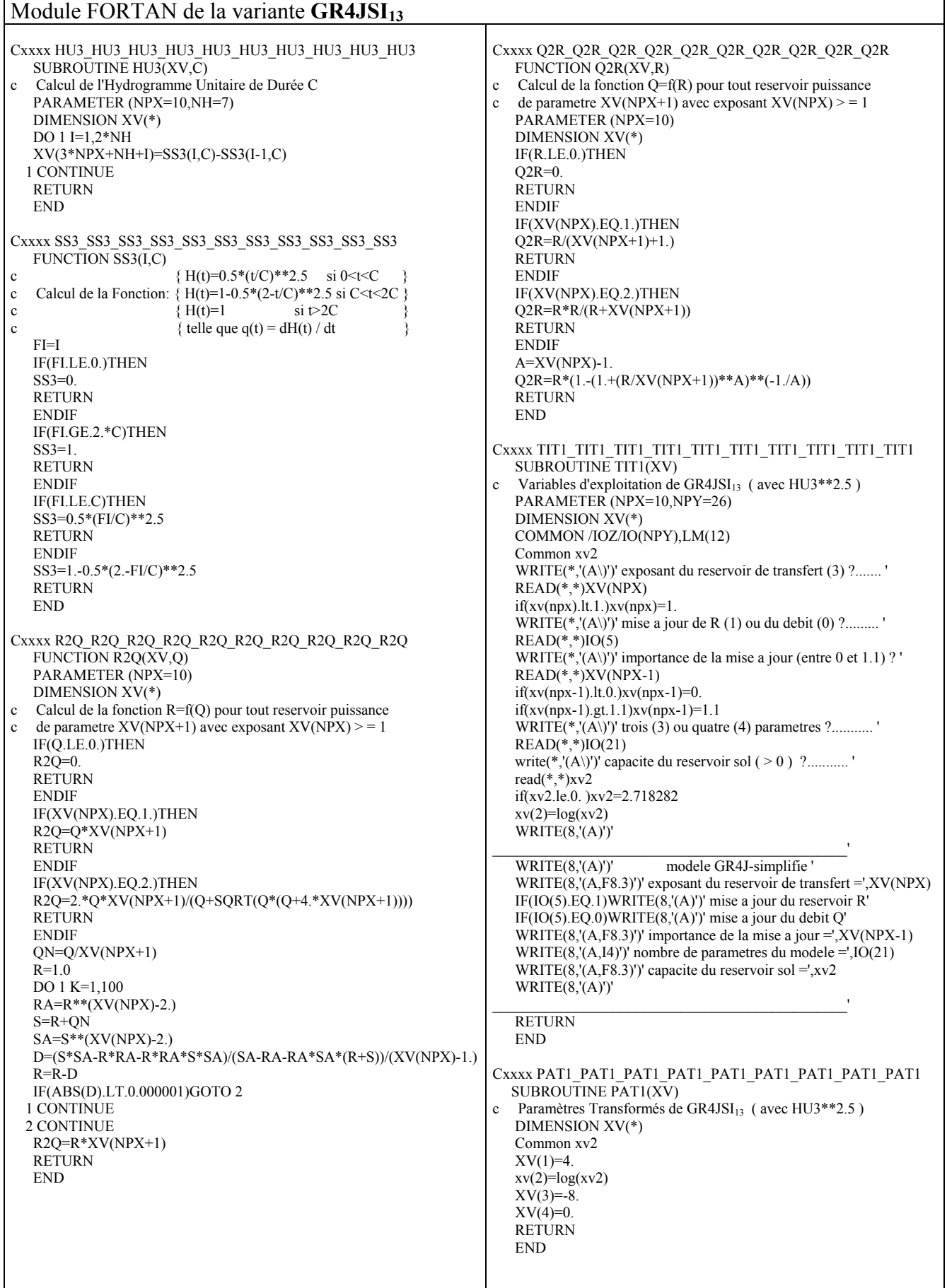

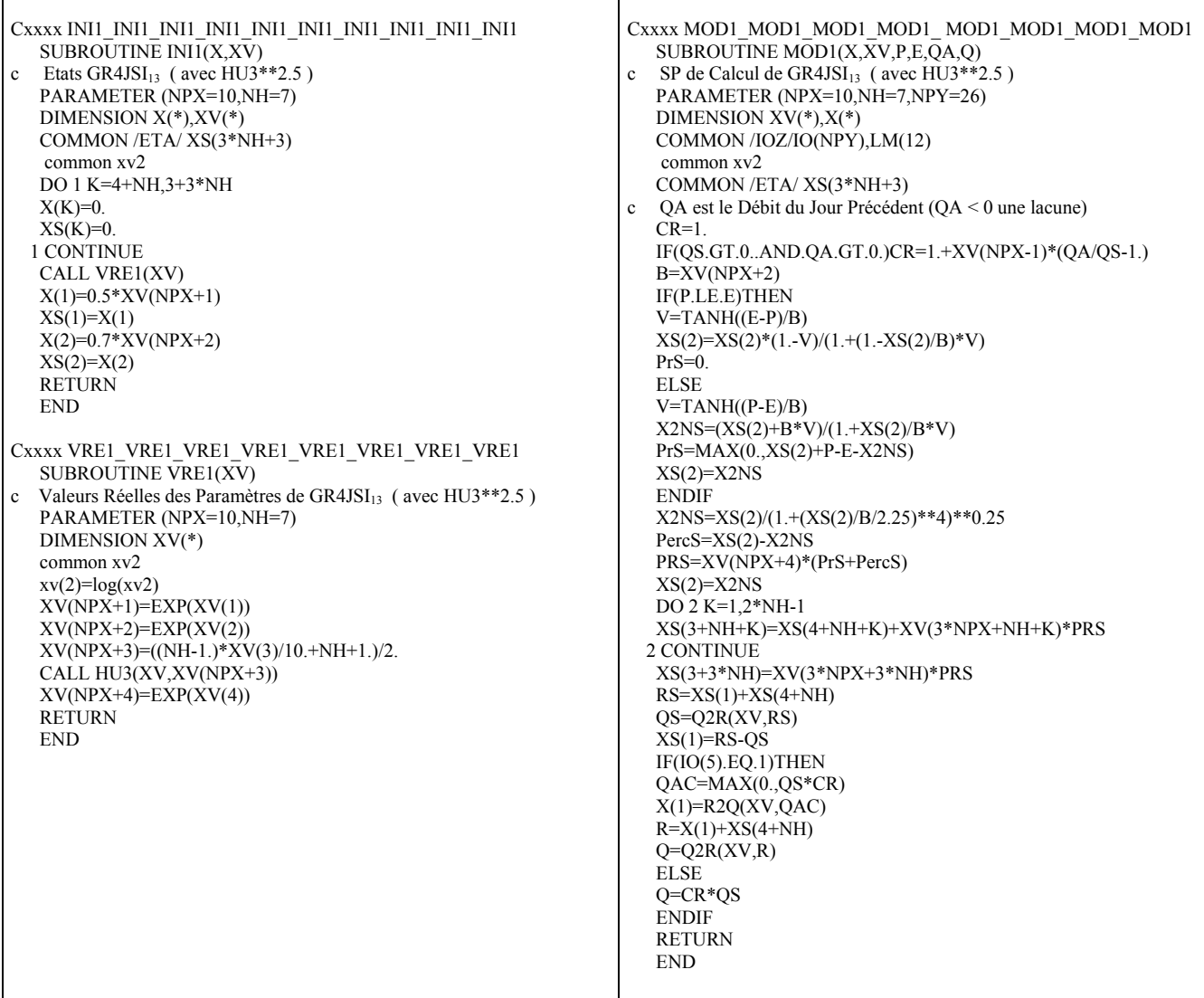

#### **A7.14 Synthèse de l'ensemble des essais : le modèle GR4JSIPR**

Le modèle **GR4JSIPR** est tiré du modèle générique GR4J (2003) et se compose de :

- trois **paramètres variables** (**X1, X2, X3**) **calés** directement **en mode prévision :**
- . le paramètre **X1** est le **coefficient d'échanges**,
- . le paramètre **X2** est la **capacité à un jour** de son **réservoir de transfert R**,
- . le paramètre **X3** est **caractéristique** de son hydrogramme unitaire **HU4** dérivable en son sommet,
- une **fonction d'échanges non conservative**,
- l'exposant de la fonction puissance de son hydrogramme unitaire **HU4** est égal à **2.5**,

- son **réservoir de transfert R** est du type **quadratique**,

- la capacité de son **réservoir sol S** est **fixe** et égale à **650 mm**,
- l'initialisation régionalisée (Hémisphère Nord / Hémisphère Sud) des données des bassins versants.

(C'est-à-dire que l'initialisation des paramètres de calage du modèle se fait de manière sélective automatique par le programme à la lecture des caractérisques des bassins versants. L'objectif étant de réduire le temps de calcul par la réduction du domaine de recherche de la convergence des calculs).

*Tableau A7.20 : Résultats du modèle GR4JSIPR* 

|                                    | Exposant                                | Capacité du             |          | Persistances |               | Proportion                         |      | Paramètres moyens |         |
|------------------------------------|-----------------------------------------|-------------------------|----------|--------------|---------------|------------------------------------|------|-------------------|---------|
| Importance<br>de la mise à<br>10ur | de la<br>fonction de<br>HU <sub>4</sub> | réservoir sol S<br>(mm) | Mini.    |              | Moy.   Maxi.  | de BV à<br>Persistance<br>$\geq 0$ |      |                   |         |
| 1.0                                | 2.5                                     | 650                     | $-29.47$ |              | $30.63$ 82.66 | 0.92                               | 4.70 | $-0.13$           | $-2.35$ |

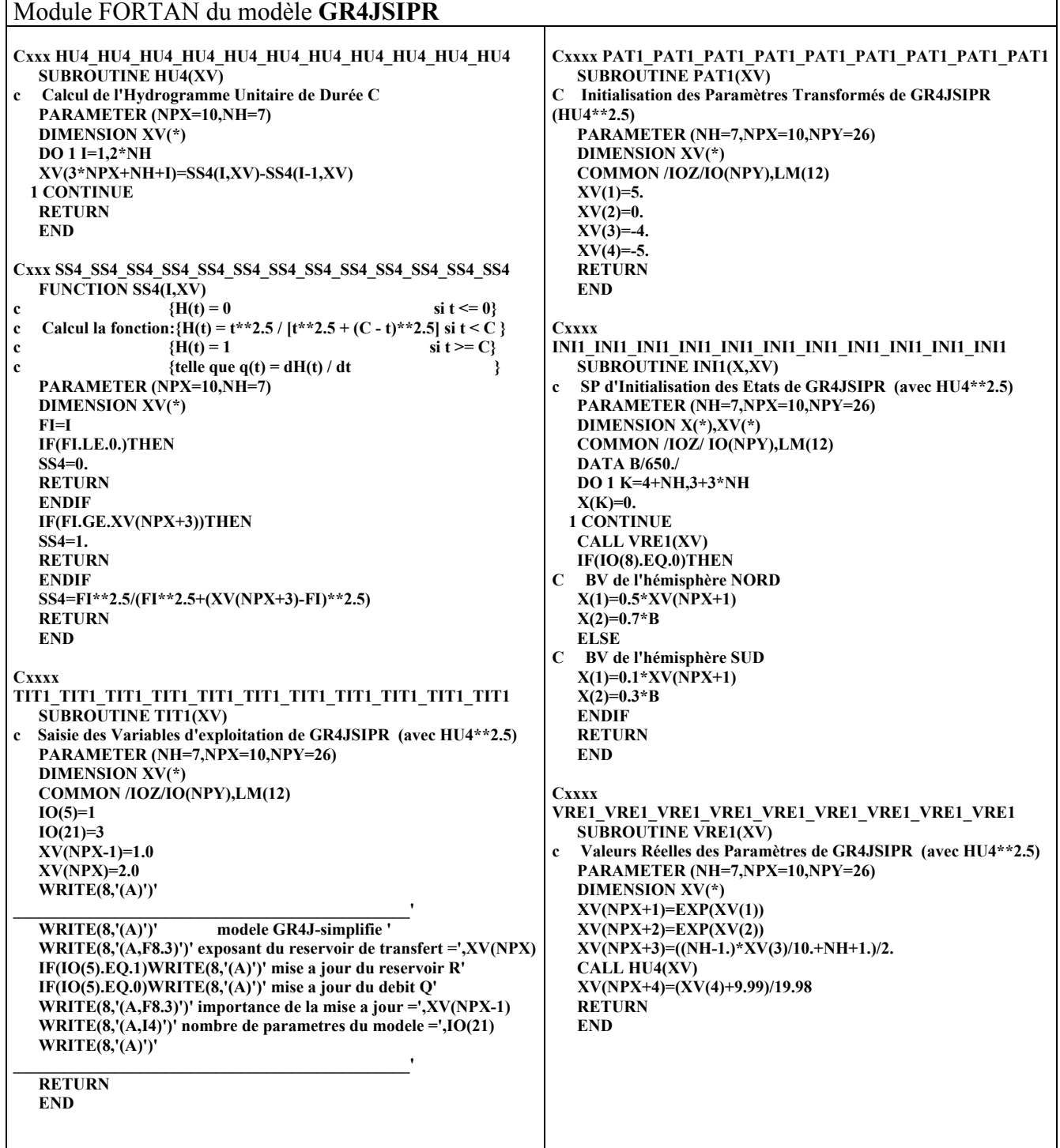

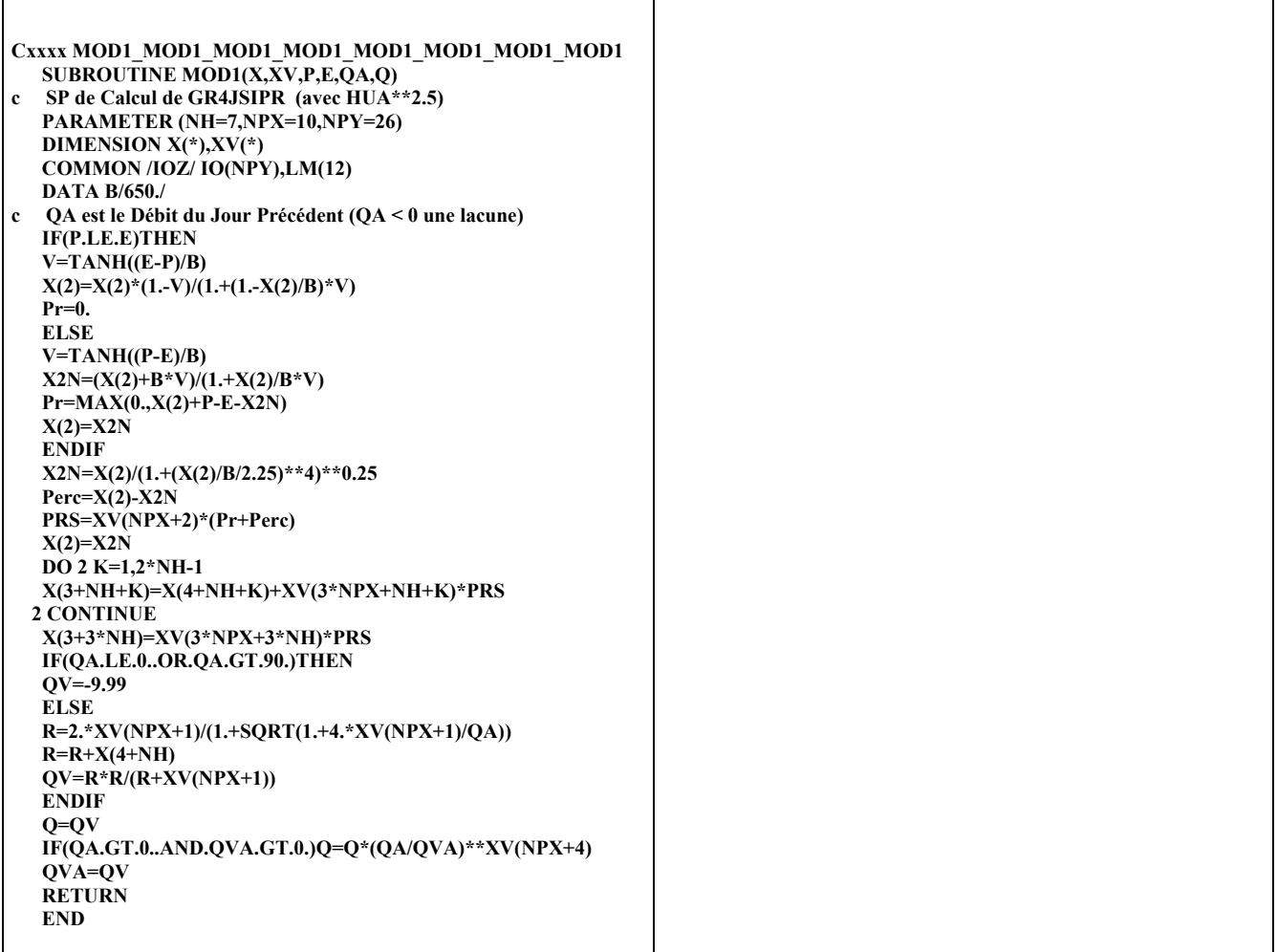

## **ANNEXE 8 : RESULTATS DES ESSAIS DES VARIANTES DU MODELE GR4JSIPR**

#### **A8.1 Variante GR4JSIPR avec correction des débits en sortie**

Ici, on considère le modèle GR4JSIPR en y introduisant un traitement des erreurs sur les débits en sortie en exploitant l'information contenue dans la dernière prévision effectuée.

C'est à dire que l'on propose de corriger la prévision  $Q'_p(j)$  pour fournir la valeur  $\hat{Q}(j)$  par

la relation suivante :  $\hat{Q}(j) = Q_p^{\dagger}(j) * \left( \frac{O(j-1)}{Q(j-1)} \right)^{\beta}$  $Q(j) = Q_p(j)^* \left( \frac{O(j-1)}{Q(j-1)} \right)^p$ . Dans cette procédure nous désignons par

O(j) le débit observé le jour j et par Q(j) le débit prévu la veille pour ce même jour.

L'exposant β peut être dans une première étape considéré comme un paramètre supplémentaire à optimiser. Cette nouvelle procédure nous permet d'obtenir un gain net supplémentaire de +2.1% (31.0% au lieu de 28.9% pour GR4JSI**8**). En prenant une valeur fixe de **0.25** pour cet exposant β (toujours dans le but de nous ramener à seulement trois variables optimisables) nous n'avons qu'une perte de seulement –0.4% sur le résultat précédent (30.6% au lieu de 31.0%). C'est cette dernière configuration à seulement **trois** variables optimisables que nous retenons pour le modèle de prévision de crue **GR4JSIPR**. Une synthèse générale des différents résultats de l'ensemble de nos essais nous permet maintenant d'énoncer les caractéristiques principales de ce modèle **GR4JSIPR** qui s'impose ici en **prévision de crue au pas de temps journalier** et d'en proposer les diagramme et schéma structurel ci-dessus et les résultats ci-après.

| Exposant affecté à la |          | Persistances |       | Proportion de BV          |      | Paramètres moyens |         |
|-----------------------|----------|--------------|-------|---------------------------|------|-------------------|---------|
| correction du débit Q | Mini.    | Moy.         | Maxi. | $\dot{a}$ Persistance > 0 | Moy. | Maxi.             | Mini.   |
| 0.00                  | $-65.76$ | 27.47        | 82.63 | 0.952                     | 5.13 | $-0.05$           | $-2.54$ |
| 0.05                  | $-59.22$ | 28.49        | 83.39 | 0.947                     | 5.07 | $-0.06$           | $-2.52$ |
| 0.10                  | $-52.08$ | 29.32        | 83.68 | 0.936                     | 4.98 | $-0.07$           | $-2.46$ |
| 0.15                  | $-44.78$ | 29.98        | 83.61 | 0.926                     | 4.90 | $-0.09$           | $-2.32$ |
| 0.20                  | $-37.71$ | 30.41        | 83.26 | 0.915                     | 4.80 | $-0.11$           | $-2.27$ |
| 0.225                 | $-33.64$ | 30.60        | 82.99 | 0.915                     | 4.75 | $-0.12$           | $-2.22$ |
| 0.250                 | $-29.47$ | 30.63        | 82.66 | 0.920                     | 4.70 | $-0.13$           | $-2.35$ |
| 0.275                 | $-25.64$ | 30.62        | 82.29 | 0.920                     | 4.65 | $-0.14$           | $-2.34$ |
| 0.30                  | $-25.80$ | 30.55        | 81.89 | 0.899                     | 4.59 | $-0.15$           | $-2.22$ |
| 0.35                  | $-32.02$ | 30.23        | 80.95 | 0.894                     | 4.48 | $-0.18$           | $-2.26$ |
| 0.40                  | $-42.29$ | 29.65        | 79.87 | 0.894                     | 4.35 | $-0.21$           | $-2.42$ |
| 0.45                  | $-47.70$ | 28.90        | 78.64 | 0.878                     | 4.21 | $-0.24$           | $-2.40$ |
| 0.50                  | $-52.02$ | 27.90        | 77.40 | 0.878                     | 4.07 | $-0.29$           | $-2.60$ |

*Tableau A8.1 : Résultats de GR4JSIPR avec introduction d*'*un traitement d*'*erreurs de débit* 

#### Module FORTAN du modèle **GR4JSIPR** avec introduction d'un traitement d'erreur SUBROUTINE HU4(XV) c Calcul de l'Hydrogramme Unitaire arrondi au sommet temps de base:  $XY(NPX+3)$  et exposant  $XY(NPX-2)$ PARAMETER (NPX=10,NH=7) DIMENSION XV(\*) DO 1 I=1,2\*NH  $XV(3*NPX+NH+I)=SS4(I, XV)-SS4(I-1, XV)$  1 CONTINUE **RETURN** END FUNCTION SS4(I,XV) c  ${[H(t) = 0 \quad \text{si } t \le 0]}$ c Calcul de  $\{[H(t) = t^{\alpha} / (t^{\alpha} + (C - t)^{\alpha}$  $\sin t < C$ ] } c  ${(\text{H}(t) = 1 \ \text{S} \ \text{S} \ \text$ c {telle que  $q(t) = dH(t) / dt$ PARAMETER (NPX=10,NH=7) DIMENSION XV(\*)  $FI=I$  IF(FI.LE.0.)THEN  $SS4=0$ . RETURN ENDIF IF(FI.GE.XV(NPX+3))THEN SS4=1. RETURN **ENDIF**  SS4=FI\*\*2.5/(FI\*\*2.5+(XV(NPX+3)-FI)\*\*2.5) RETURN END SUBROUTINE TIT1(XV) c SP de Saisie des Variables d'exploitation de GR4JSIPR PARAMETER (NH=7,NPX=10,NPY=26) DIMENSION XV(\*) COMMON /IOZ/IO(NPY),LM(12)  $IO(21)=3$ WRITE(8,'(A)')'<br>WRITE(8,'(A)')' modele GR4J-simplifie ' WRITE $(8,(A,14)')'$  nombre de parametres du modele =',IO(21) WRITE $(8,'(A)')'$  RETURN END SUBROUTINE VRE1(XV) c SP de Calcul des Valeurs Réelles des Paramètres de GR4JSIPR PARAMETER (NH=7,NPX=10,NPY=26) DIMENSION XV(\*)  $XV(NPX+1)=EXP(XV(1))$  $XV(NPX+2)=EXP(XV(2))$  $XV(NPX+3)=(NH-1.)*XV(3)/10.+NH+1.)/2.$  CALL HU4(XV) **RETURN** END SUBROUTINE PAT1(XV) c SP d'Initialisation des Paramètres Transformés de GR4JSIPR PARAMETER (NH=7,NPX=10,NPY=26) DIMENSION XV(\*) COMMON /IOZ/IO(NPY),LM(12)  $XV(1)=5.$  $XV(2)=0.$  $XV(3)=-4$  RETURN END SUBROUTINE INI1(X,XV) c SP d'Initialisation des Etats de GR4JSIPR PARAMETER (NH=7,NPX=10,NPY=26) DIMENSION  $X(*)$ , $XY(*)$  COMMON /IOZ/ IO(NPY),LM(12) DATA B/650./ DO 1 K=4+NH,3+3\*NH  $X(K)=0$  1 CONTINUE CALL VRE1(XV) IF(IO(8).EQ.0)THEN C BV de l'hémisphère NORD  $X(1)=0.5*XV(NPX+1)$  $X(2)=0.7*B$ ELSE<br>C BV d BV de l'hémisphère SUD  $X(1)=0.1*XV(NPX+1)$  $X(2)=0.3*B$ **ENDIF**  RETURN END SUBROUTINE MOD1(X,XV,P,E,QA,Q) c SP de Calcul de GR4JSIPR PARAMETER (NH=7,NPX=10,NPY=26) DIMENSION  $X(*)$ ,  $XY(*)$  COMMON /IOZ/ IO(NPY),LM(12) DATA B/650./ c QA est le Débit du Jour Précédent (QA < 0 une lacune) IF(P.LE.E)THEN  $V=TANH((E-P)/B)$  $X(2)=X(2)*(1.-V)/(1+(1.-X(2)/B)*V)$  $Pr=0$  ELSE V=TANH((P-E)/B)  $X2N=(X(2)+B*V)/(1.+X(2)/B*V)$  $Pr=MAX(0, X(2)+P-E-X2N)$  $X(2)=X2N$  ENDIF X2N=X(2)/(1.+(X(2)/B/2.25)\*\*4)\*\*0.25  $Perc=X(2)-X2N$  PRS=XV(NPX+2)\*(Pr+Perc)  $X(2)=X2N$  $DO 2 K=1,2*NH-1$  X(3+NH+K)=X(4+NH+K)+XV(3\*NPX+NH+K)\*PRS 2 CONTINUE X(3+3\*NH)=XV(3\*NPX+3\*NH)\*PRS IF(QA.LE.0..OR.QA.GT.900.)THEN  $QV = -9.99$  ELSE R=2.\*XV(NPX+1)/(1.+SQRT(1.+4.\*XV(NPX+1)/QA))  $R=R+X(4+NH)$  $QV=R^*R/(R+XY(NPX+1))$  ENDIF  $Q=QV$  IF(QA.GT.0..AND.QVA.GT.0.)Q=Q\*(QA/QVA)\*\*0.25  $OVA = OV$  RETURN END

#### **A8.2 Variante GR4JSIPR optimale : le modèle GRP**

L'amélioration du modèle **GR4JSIPR** précédent par l'introduction d'**un exposant optimal pour le rapport de correction du débit en sortie** et d'**un exposant optimal pour le délai dans le calcul du critère de persistance pour des délais de prévision supérieurs à un jour**  donne **le modèle GRP** (modèle **G**énie **R**ural de **P**révision de crue pour des délais de prévision de 1 à 7 jours)**.**

Il est l'aboutissement de nos recherches pour la conception d'un modèle de prévision de crue issu du modèle hydrologique conceptuel global GR4J-Perrin.

C'est la version finale de notre modèle de prévision de crue créé à partir d'une démarche empirique par de nombreux tests menés sur une grande quantité de bassins versants de superficies et de conditions climatiques très variées. Ses caractéristiques principales sont les suivantes :

- **-** une **structure** simple s'exécutant **en continu** et à seulement **3 paramètres** à optimiser :
- **.** le paramètre **X1** est le **coefficient d'échanges**,
- **.** le paramètre **X2** est la **capacité à un jour** de son **réservoir de transfert R**,
- **.** le paramètre **X3** est la **caractéristique** de son hydrogramme unitaire **HU4** dérivable en son sommet,
- **-** le **calage des paramètres** se fait directement **en mode prévision**,
- **-** une **fonction d'échanges non conservative,**
- une **correction des débits** en sortie,
- **-** la **capacité** de son **réservoir sol S** est **fixe** et égale à **650 mm**,
- **-** son **réservoir de transfert R** est du type **quadratique**,
- **-** l'**exposant de la fonction puissance de son hydrogramme unitaire HU4** est égal à **2.5**,
- **-** l'**exposant du délai dans le calcul du critère de persistance C2M/P** est égal à **1**,
- l'**exposant du rapport de correction du débit calculé en sortie** est égal à **0**.**15**.

*Tableau A8.2 : Performances du modèle GR4JSIPR en fonction de l'exposant β de la correction des débits en sortie pour la détermination de l'exposant βoptimal (en jours)*

|                |                         | $\beta(Q)$                 | 0.00     | 0.05    | 0.10    | 0.15    | 0.20    | 0.25    | 0.30    | 0.40    | 0.50    | 1.00    |  |  |
|----------------|-------------------------|----------------------------|----------|---------|---------|---------|---------|---------|---------|---------|---------|---------|--|--|
|                |                         | Pminimale                  | $-78.3$  | $-74.3$ | $-69.2$ | $-63.3$ | $-56.6$ | $-49.1$ | $-58.5$ | $-81.8$ | $-92.8$ | $-99.9$ |  |  |
|                |                         | Pmoyenne                   | 30.7     | 31.77   | 32.5    | 32.7    | 32.5    | 31.8    | 30.6    | 26.6    | 20.4    | $-17.6$ |  |  |
|                | 1                       | Pmaximale                  | 70.7     | 71.9    | 72.9    | 73.6    | 74.2    | 74.4    | 74.6    | 74.2    | 73.3    | 61.9    |  |  |
|                |                         |                            |          |         |         |         |         |         |         |         |         |         |  |  |
|                |                         | % $9\%$ BV à Pmoyenne $>0$ | 95.7     | 95.5    | 94.7    | 94.4    | 93.9    | 92.2    | 90.6    | 87.4    | 81.6    | 43.9    |  |  |
|                |                         |                            |          |         |         |         |         |         |         |         |         |         |  |  |
|                |                         | Pminimale                  | $-73.6$  | $-70.0$ | $-66.4$ | $-62.6$ | $-58.8$ | $-55.1$ | $-51.5$ | $-64.8$ | $-84.1$ | $-99.9$ |  |  |
|                |                         | Pmoyenne                   | 40.1     | 40.4    | 40.6    | 40.6    | 40.2    | 39.7    | 38.8    | 36.3    | 32.8    | 5.5     |  |  |
|                | $\boldsymbol{2}$        | Pmaximale                  | 75.6     | 76.4    | 77.1    | 77.6    | 78.1    | 78.5    | 78.7    | 78.9    | 78.8    | 74.1    |  |  |
|                |                         |                            |          |         |         |         |         |         |         |         |         |         |  |  |
|                |                         | %BV à Pmoy.>0              | 96.5     | 96.8    | 96.0    | 95.2    | 94.7    | 94.4    | 93.0    | 91.2    | 88.4    | 66.3    |  |  |
|                |                         |                            |          |         |         |         |         |         |         |         |         |         |  |  |
|                |                         | Pminimale                  | $-69.2$  | $-67.0$ | $-64.9$ | $-63.1$ | $-61.4$ | $-60.0$ | $-58.7$ | $-56.7$ | $-76.1$ | $-99.7$ |  |  |
|                |                         | Pmoyenne                   | 45.1     | 45.4    | 45.4    | 45.3    | 45.1    | 44.4    | 43.8    | 41.9    | 38.9    | 14.6    |  |  |
|                | 3                       | Pmaximale                  | 79.9     | 80.1    | 80.0    | 79.8    | 79.5    | 79.0    | 79.3    | 79.8    | 79.9    | 76.5    |  |  |
|                |                         |                            |          |         |         |         |         |         |         |         |         |         |  |  |
|                |                         | % $9\%$ BV à Pmoyenne $>0$ | 97.1     | 97.1    | 97.1    | 96.5    | 95.5    | 94.6    | 94.1    | 92.0    | 90.3    | 72.2    |  |  |
|                |                         |                            |          |         |         |         |         |         |         |         |         |         |  |  |
| Délai en jours |                         | Pminimale                  | $-68.3$  | $-66.8$ | $-65.5$ | $-64.2$ | $-63.1$ | $-62.1$ | $-61.3$ | $-59.8$ | $-69.7$ | $-99.6$ |  |  |
|                |                         | Pmoyenne                   | 48.4     | 48.6    | 48.6    | 48.6    | 48.4    | 47.8    | 47.3    | 45.7    | 43.3    | 21.7    |  |  |
|                | $\overline{\mathbf{4}}$ | Pmaximale                  | 82.2     | 82.3    | 82.2    | 82.1    | 81.8    | 79.3    | 79.3    | 79.5    | 79.6    | 76.9    |  |  |
|                |                         |                            |          |         |         |         |         |         |         |         |         |         |  |  |
|                |                         | %BV à Pmoyenne>0           | 97.6     | 97.6    | 97.9    | 97.6    | 96.0    | 95.7    | 94.9    | 92.7    | 91.7    | 76.5    |  |  |
|                |                         |                            |          |         |         |         |         |         |         |         |         |         |  |  |
|                | 5                       | Pminimale                  | $-65.7$  | $-64.8$ | $-64.0$ | $-63.2$ | $-62.5$ | $-61.9$ | $-61.3$ | $-60.4$ | $-64.3$ | $-99.5$ |  |  |
|                |                         | Pmoyenne                   | 50.4     | 50.7    | 50.7    | 50.6    | 50.5    | 50.0    | 49.5    | 48.1    | 46.0    | 27.2    |  |  |
|                |                         | Pmaximale                  | $80.0\,$ | 82.8    | 82.9    | 82.8    | 82.7    | 81.1    | 81.2    | 81.0    | 80.6    | 76.0    |  |  |
|                |                         |                            |          |         |         |         |         |         |         |         |         |         |  |  |
|                |                         | % $9%$ BV à Pmoyenne $>0$  | 97.6     | 97.6    | 97.9    | 97.6    | 96.8    | 96.0    | 94.6    | 93.5    | 91.9    | 79.9    |  |  |
|                |                         |                            |          |         |         |         |         |         |         |         |         |         |  |  |
|                |                         | Pminimale                  | $-63.3$  | $-62.6$ | $-62.0$ | $-61.4$ | $-60.9$ | $-60.5$ | $-60.0$ | $-59.3$ | $-60.3$ | $-99.5$ |  |  |
|                |                         | Pmoyenne                   | 52.1     | 52.2    | 52.2    | 52.1    | 52.0    | 51.5    | 51.1    | 49.9    | 47.8    | 30.6    |  |  |
|                | 6                       | Pmaximale                  | 82.5     | 82.6    | 82.7    | 82.8    | 82.7    | 81.6    | 81.6    | 81.8    | 81.1    | 78.0    |  |  |
|                |                         |                            |          |         |         |         |         |         |         |         |         |         |  |  |
|                |                         | %BV à Pmoyenne>0           | 97.6     | 97.6    | 97.6    | 97.3    | 96.8    | 95.4    | 95.2    | 93.0    | 91.7    | 80.7    |  |  |
|                |                         |                            |          |         |         |         |         |         |         |         |         |         |  |  |
|                |                         | Pminimale                  | $-62.1$  | $-61.5$ | $-61.0$ | $-60.5$ | $-60.0$ | $-59.6$ | $-59.2$ | $-58.6$ | $-58.1$ | $-99.5$ |  |  |
|                |                         | Pmoyenne                   | 53.2     | 53.3    | 53.3    | 53.3    | 53.2    | 52.9    | 52.6    | 51.3    | 49.6    | 33.6    |  |  |
|                |                         | Pmaximale                  | 81.0     | 81.4    | 81.7    | 82.0    | 82.2    | 82.3    | 82.4    | 82.4    | 82.2    | 80.8    |  |  |
|                | 7                       |                            |          |         |         |         |         |         |         |         |         |         |  |  |
|                |                         | %BV à Pmoyenne>0           | 97.8     | 97.8    | 97.8    | 97.8    | 97.3    | 95.4    | 95.4    | 93.5    | 92.5    | 81.0    |  |  |
|                |                         | $\beta(Q)$                 | 0.00     | 0.05    | 0.10    | 0.15    | 0.20    | 0.25    | 0.30    | 0.40    | 0.50    | 1.00    |  |  |

*Tableau A8.2 : Nombres NBV de périodes de bassins versants où*  $C_{2MP}(2) > C_{2MP}(1)$  *en fonction de l'exposant α du délai dans le calcul du C2M/P (pour délai de 2 jours, exposant de la correction des débits en sortie égal à 0.15 et chaque bassin versant étudié sur deux périodes de durées sensiblement égales)* 

| $\alpha$         | 0.0             | 0.05             | 0.10           | 0.15           | 0.20         | 0.25           | 0.33           | 0.50    | 0.60    | 0.67             | 0.70             | 0.75             | 1.00 |
|------------------|-----------------|------------------|----------------|----------------|--------------|----------------|----------------|---------|---------|------------------|------------------|------------------|------|
|                  |                 |                  |                |                |              |                |                |         |         |                  |                  |                  |      |
| Pers-moyenne     | 40.6            | 39.23            | 37.8           | 36.40          | 34.97        | 33.5           | 31.2           | 26.1    | 23.0    | 20.8             | 19.3             | 18.3             | 10.3 |
|                  |                 |                  |                |                |              |                |                |         |         |                  |                  |                  |      |
| %BV à Pers. $>0$ | 95.2            | 94.4             | 93.6           | 93.0           | 92.2         | 91.2           | 90.1           | 86.1    | 82.6    | 80.7             | 80.2             | 78.1             | 67.4 |
|                  |                 |                  |                |                |              |                |                |         |         |                  |                  |                  |      |
| <b>NBV</b>       | 342             | 323              | 303            | 273            | 236          | 199            | 142            | 61      | 45      | 25               | 21               | 18               | 5    |
|                  |                 |                  |                |                |              |                |                |         |         |                  |                  |                  |      |
| $\alpha$         | 1.00            | 1.10             | 1.20           | 1.25           | 1.30         | 1.40           | 1.50           | 1.60    | 1.70    | 1.8              | 1.90             | 2.0              |      |
|                  |                 |                  |                |                |              |                |                |         |         |                  |                  |                  |      |
| Pers-moyenne     | 10.3            | 7.0              | 3.8            | 2.1            | 0.5          | $-2.8$         | $-6.1$         | $-11.0$ | $-12.6$ | $-15.8$          | $-19.0$          | $-22.2$          |      |
|                  |                 |                  |                |                |              |                |                |         |         |                  |                  |                  |      |
| %BV à Pers. $>0$ | 67.4            | 63.1             | 61.2           | 59.6           | 57.8         | 52.4           | 45.7           | 35.0    | 32.4    | 26.2             | 21.9             | 16.0             |      |
|                  |                 |                  |                |                |              |                |                |         |         |                  |                  |                  |      |
| <b>NBV</b>       | $5\overline{)}$ | $\boldsymbol{2}$ | $\overline{2}$ | $\overline{2}$ | $\mathbf{2}$ | $\overline{2}$ | $\overline{2}$ |         |         | $\boldsymbol{0}$ | $\boldsymbol{0}$ | $\boldsymbol{0}$ |      |

![](_page_318_Figure_2.jpeg)

*Figure A8.1 : Nombre de périodes de bassins versants où*  $C_{2M/P}(2)$  *>*  $C_{2M/P}(1)$  *en fonction de l'exposant du délai dans le calcul du C2M/P (pour un délai de 2 jours et un exposant du rapport de correction des débits égal 0.15)* 

Les résultats présentés dans les tableaux 8.1, 8.2 et la Figure 8.1 ci-dessus permettent de proposer le principe de fonctionnement et le schéma structurel (Figure 8.2) ci-dessous pour notre modèle GRP (Génie Rural de Prévision de crue pour des délais de prévision de 1 à 7 jours) avec un exposant du délai dans le calcul du critère de persistance  $C_{2MP}$  égal à 1 et un exposant du rapport de correction du débit calculé en sortie égal à 0.15.

# **ANNEXE 9 Résultats des essais du modèle GRP**

| ac prevision      |                              |          |       |               |            |                    |                       |                    |  |  |  |
|-------------------|------------------------------|----------|-------|---------------|------------|--------------------|-----------------------|--------------------|--|--|--|
| Délai de          |                              |          |       |               |            |                    |                       |                    |  |  |  |
| prévision         | Persistances                 |          |       | Proportion de | Paramètres |                    |                       | Proportion de BV   |  |  |  |
| en nombre         | Min<br>Max<br>Moy            |          | BV à  |               |            |                    | à Persistance $(L+1)$ |                    |  |  |  |
| de jours          |                              |          |       | Persistance>0 | Param1     | Param <sub>2</sub> | Param3                | $>$ Persistance(L) |  |  |  |
|                   | $-63.31$                     | 32.67    | 73.64 | 94.4          | 5.2        | $-0.1$             | $-5.8$                | 171                |  |  |  |
| 2                 | $-79.37$                     | 10.26    | 59.77 | 67.4          | 5.2        | $-0.1$             | $-6.3$                | 5                  |  |  |  |
| 3                 | $-85.97$<br>49.65<br>$-2.56$ |          | 53.5  | 5.2           | $-0.1$     | $-6.3$             | 4                     |                    |  |  |  |
| 4                 | $-89.68$                     | $-11.59$ | 43.53 | 35.8          | 5.2        | $-0.1$             | $-6.1$                | 0                  |  |  |  |
| 5                 | $-91.37$                     | $-18.80$ | 36.12 | 23.8          | 5.2        | $-0.1$             | $-6.0$                | $\theta$           |  |  |  |
| 6                 | $-92.34$                     | $-24.67$ | 27.70 | 15.5          | 5.2        | $-0.1$             | $-6.0$                | $\theta$           |  |  |  |
| 7<br>$-93.20$     |                              | $-29.51$ | 19.73 | 8.8           | 5.1        | $-0.1$             | $-6.0$                | $\theta$           |  |  |  |
|                   |                              |          |       |               |            |                    |                       |                    |  |  |  |
| <b>Simulation</b> | $-78.75$                     | 49.64    | 85.98 | 93.9          | 5.0        | $-0.1$             | $-5.4$                |                    |  |  |  |

**Tableau A9.1 :** Résultats du modèle **GRP** (**en pluies futures connues**) en fonction du délai de prévision

![](_page_319_Figure_3.jpeg)

![](_page_319_Picture_216.jpeg)

![](_page_319_Picture_217.jpeg)

![](_page_319_Picture_218.jpeg)

![](_page_320_Picture_305.jpeg)

![](_page_320_Picture_306.jpeg)

A partir de la synthèse générale de l'ensemble des résultats obtenus dans les multiples tests effectués sur ce modèle au cours de nos recherches, avec **un échantillon test de 188 bassins versants de conditions climatiques et hydrologiques hétérogènes**, nous pouvons conclure que notre modèle de prévision de crue **GRP** est **robuste, général et assez simple. Il fait des scores qui sont très honorables,** en moyenne par rapport à la prévision naïve, même pour des délais de prévision supérieurs à un jour :

![](_page_320_Picture_307.jpeg)

![](_page_321_Picture_280.jpeg)

٦

## **ANNEXE 10 : EXEMPLES D'HYDROGRAMMES PREVUS POUR QUELQUES BASSINS VERSANTS (pluies futures connues) :**

#### **A10.1 Prévision à UN JOUR avec le Modèle GRP (3 Paramètres)**

*Figure A10.1 : La SEINE à Paris-Austerlitz (1999 - 2001)*

Code bassin : H5920010, Superficie :43800 km2,

Pluie journalière moyenne = 2.304 mm, Débit journalier moyen = 0.638 mm, Persistance =  $24.1$ , Paramètre1 =  $6.71$ , Paramètre2 =  $-0.09$ , Paramètre3 =  $-3.29$ .

![](_page_322_Figure_5.jpeg)

![](_page_322_Figure_6.jpeg)

![](_page_323_Figure_0.jpeg)

![](_page_323_Figure_1.jpeg)
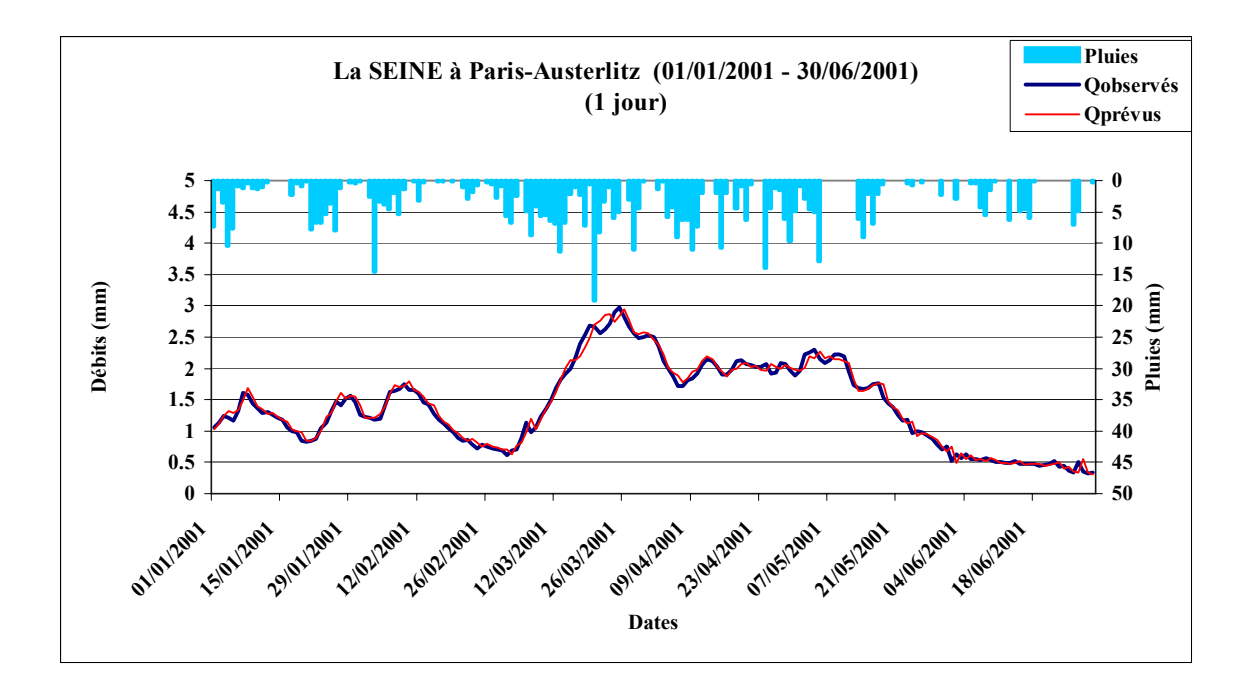

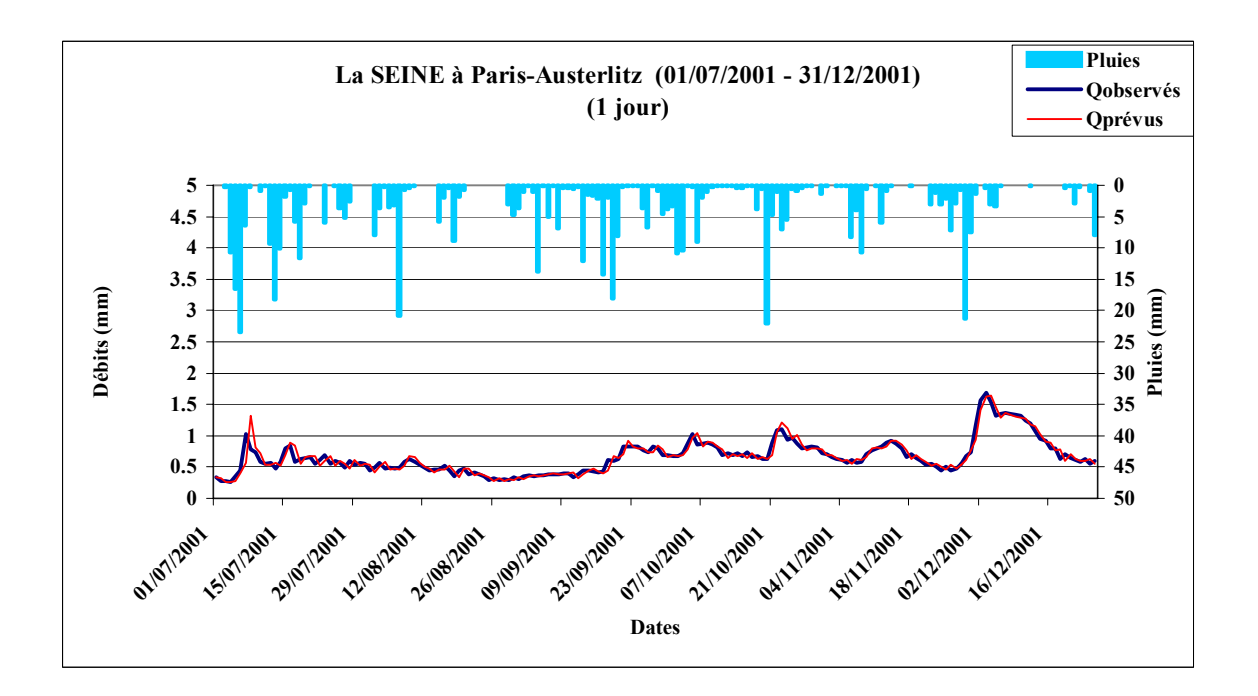

### *Figure A10.2 : La SEINE à Paris–Austerlitz (1982 – 1983)*

Code bassin : H5920010, Superficie :43800 km2, Pluie journalière moyenne = 2.381 mm, Débit journalier moyen = 0.715 mm, Persistance = 25.5, Paramètre1 = 6.80, Paramètre2 =  $0.00$ , Paramètre3 =  $-3.53$ .

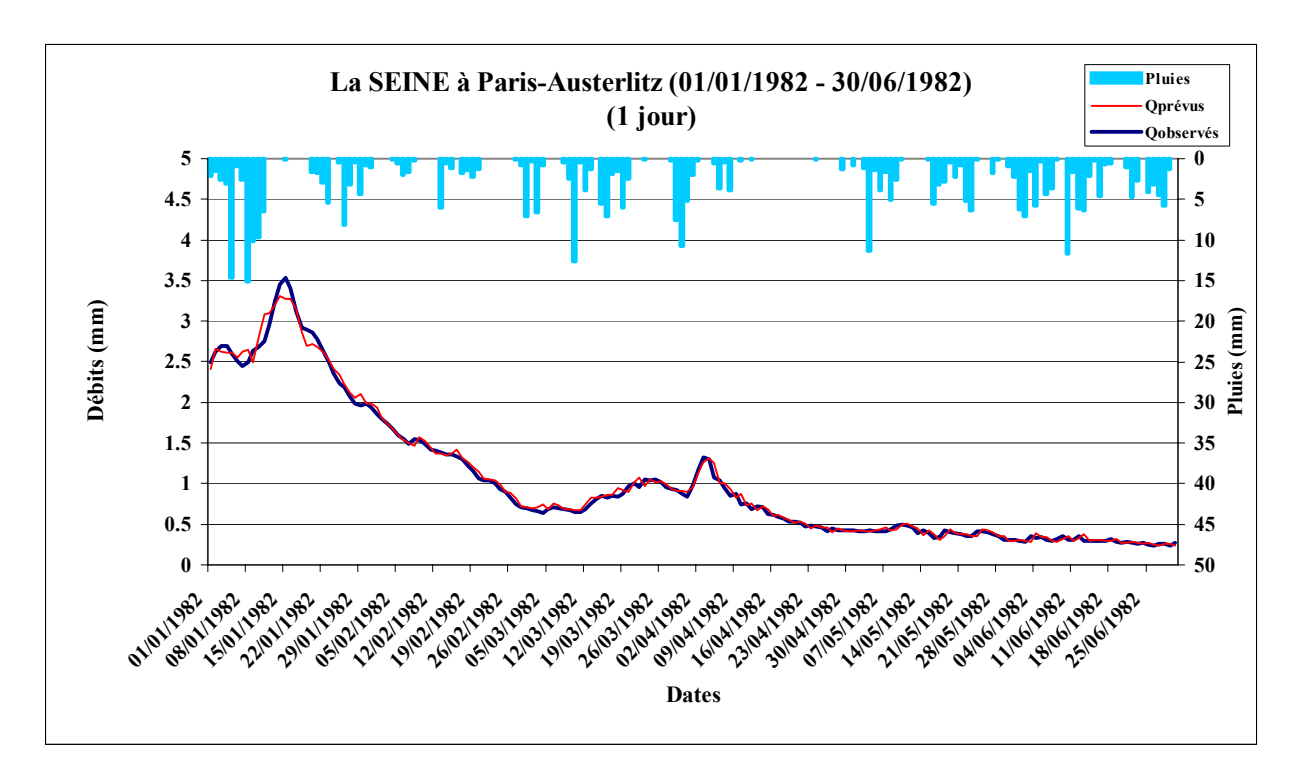

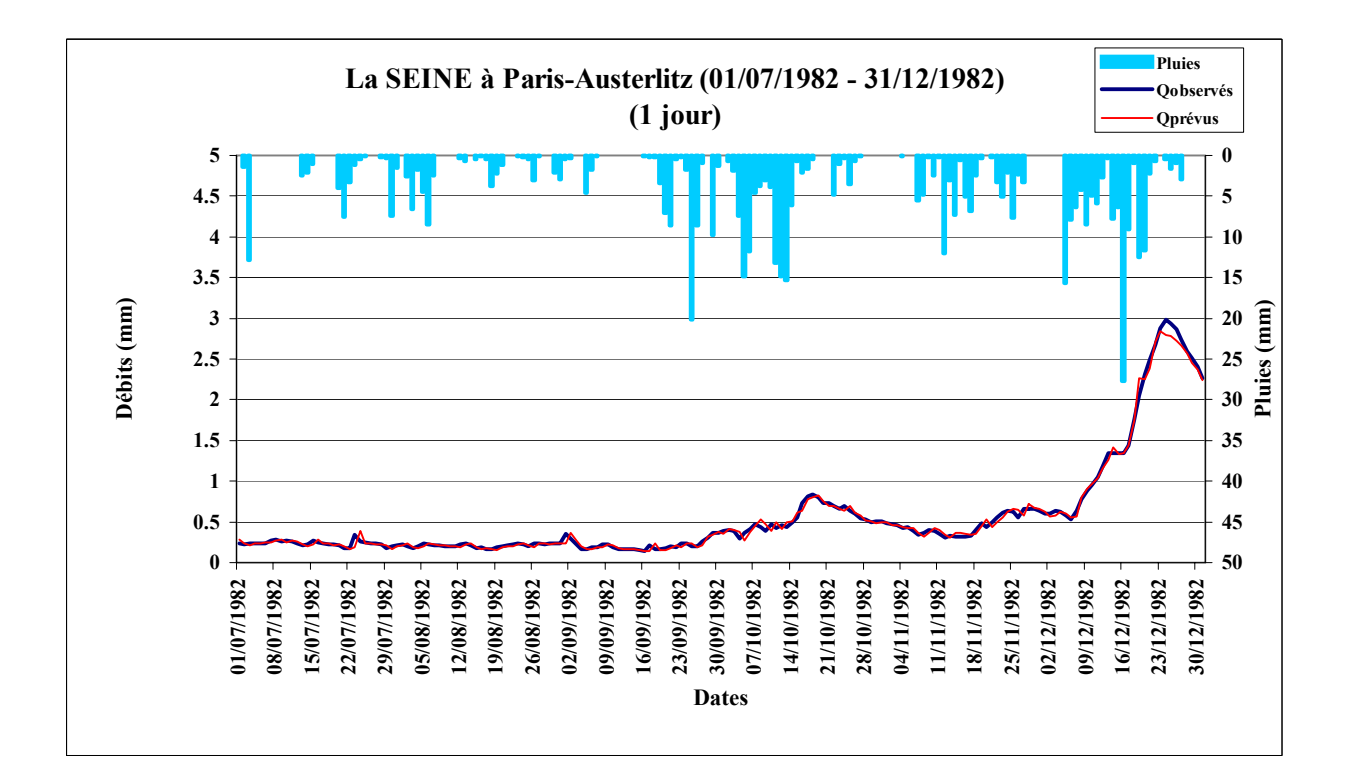

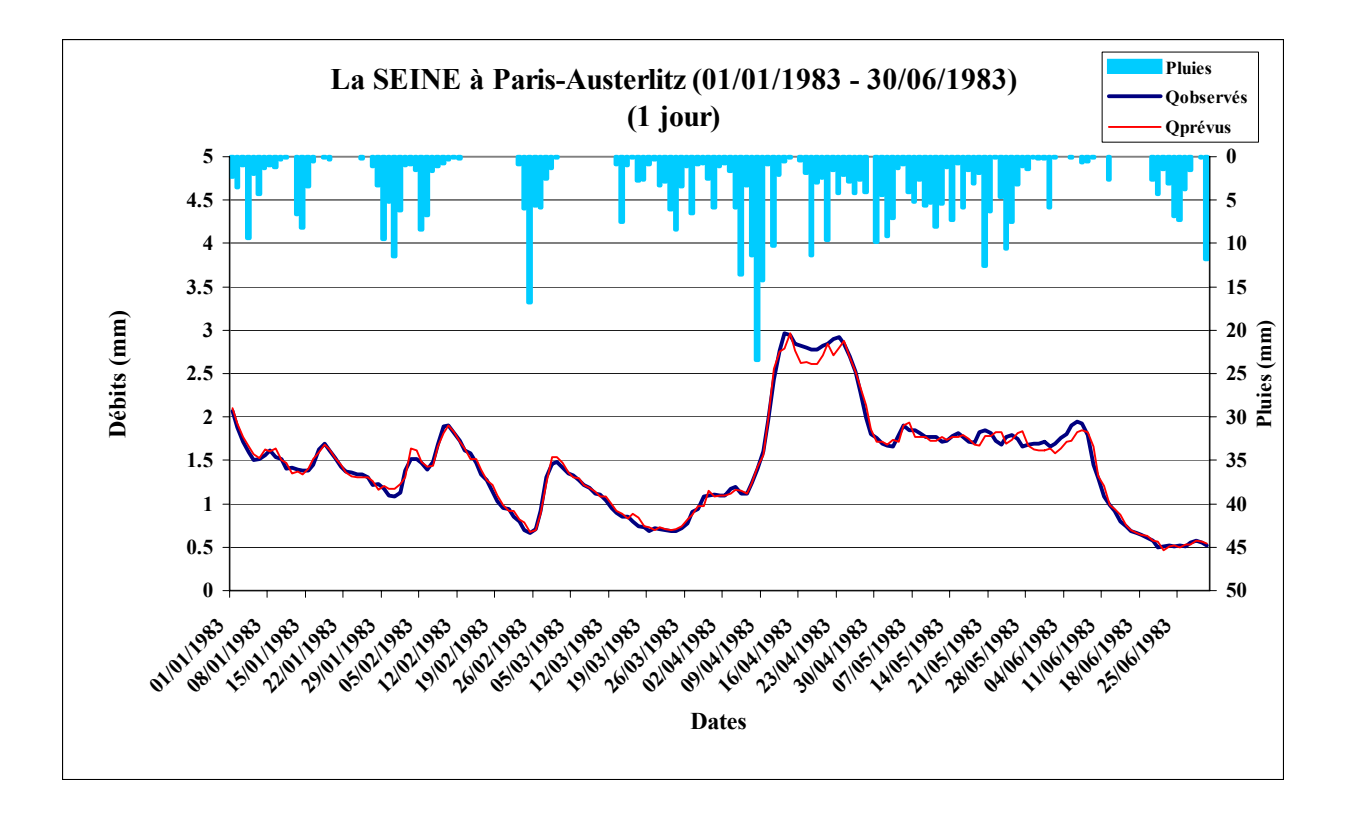

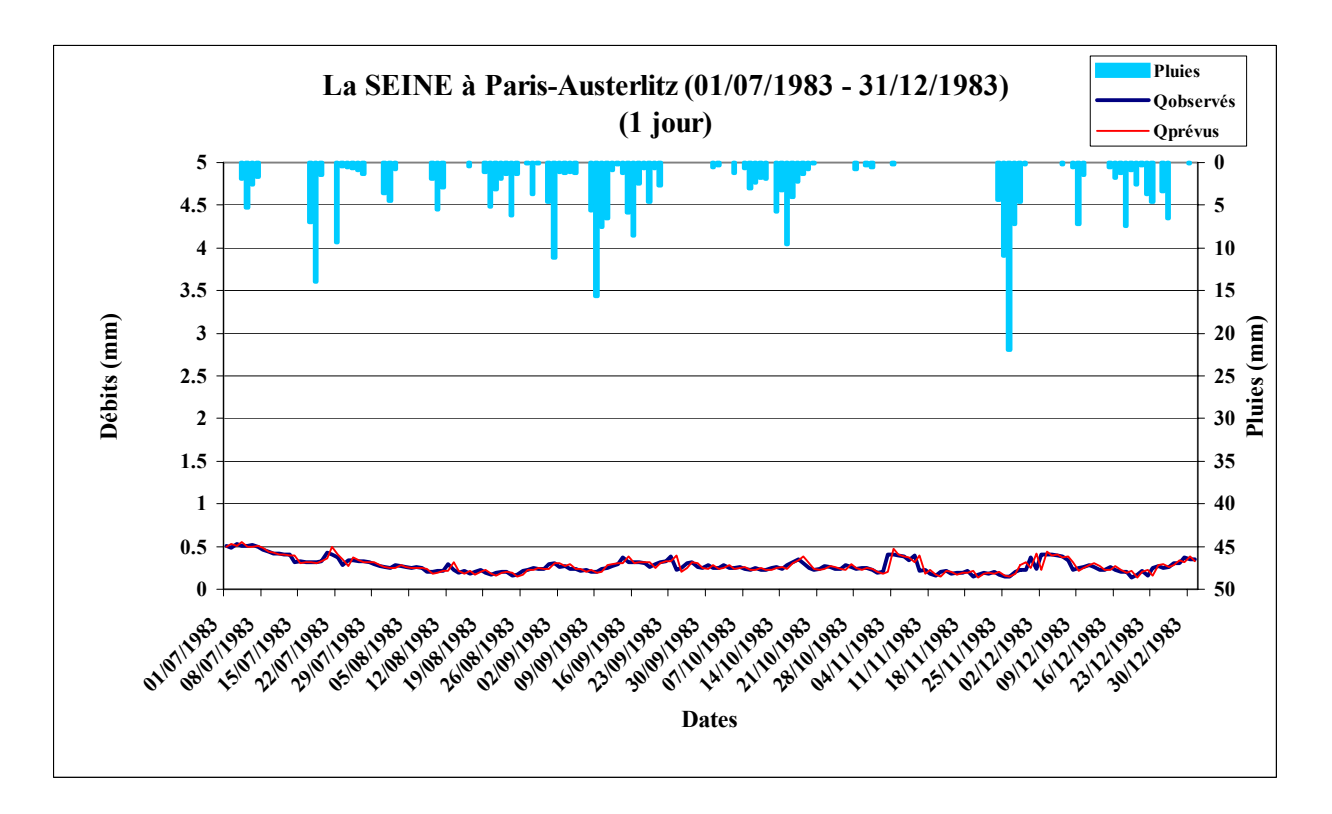

## *Figure A10.3 : L' ARROUX à Etang-sur-Arroux (1981 – 1982)*

Code : K1321810, Superficie : 1798 km2, Pluie journalière moyenne = 2.481 mm, Débit journalier moyen = 1.204 mm, Persistance = 49.0, Paramètre1 = 4.78, Paramètre2 = 0.57, Paramètre3 = -6.16.

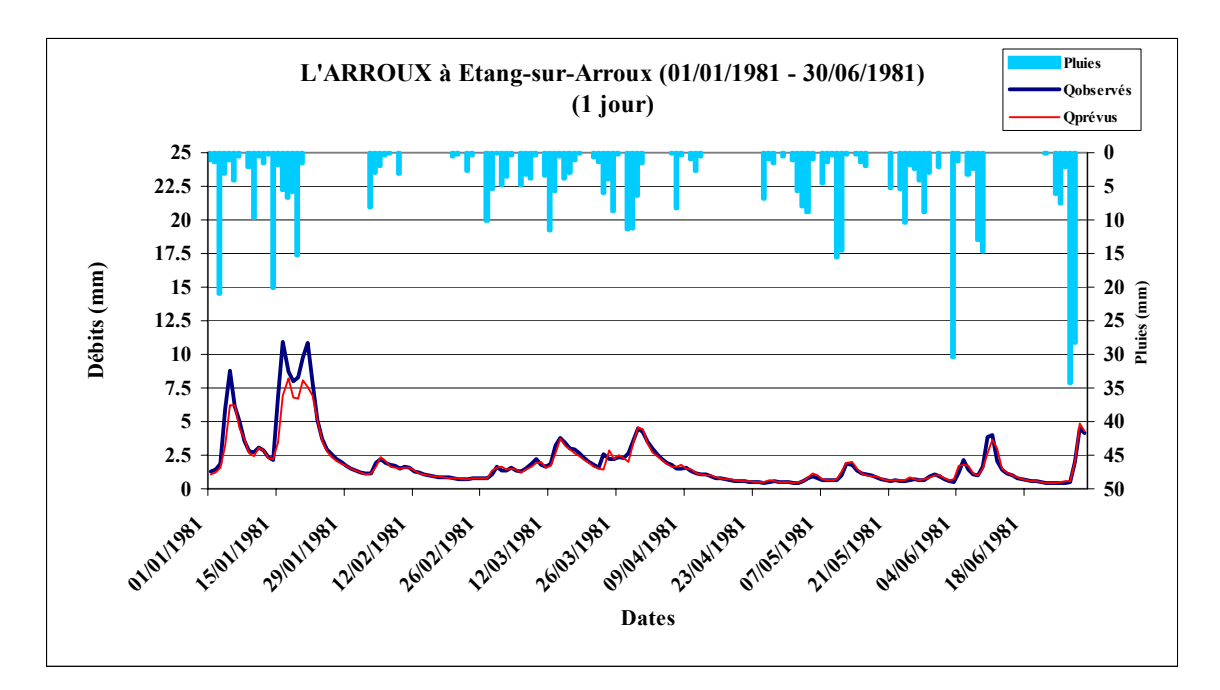

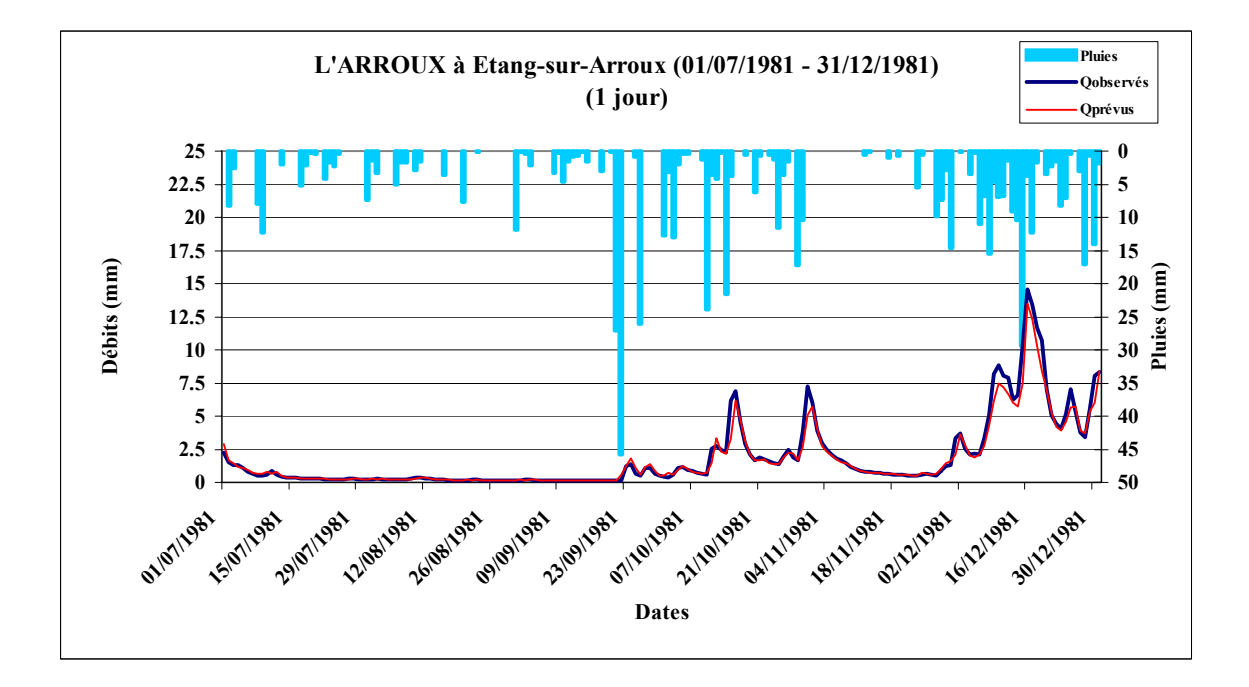

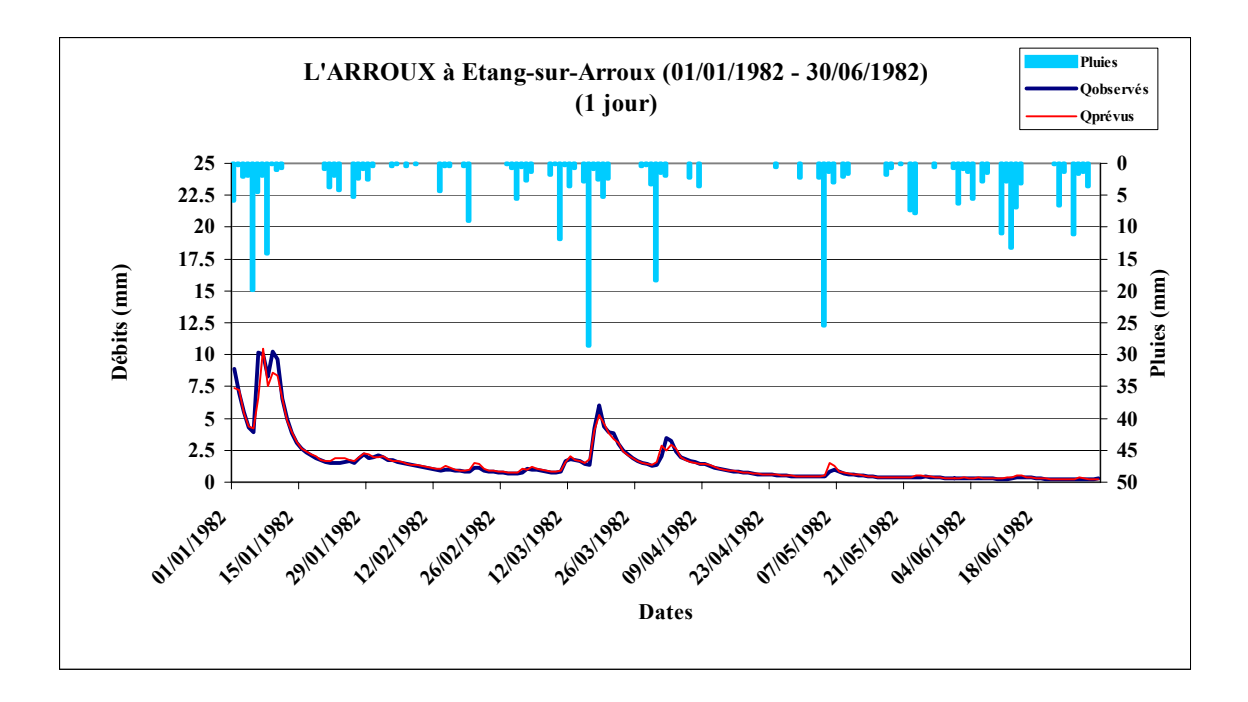

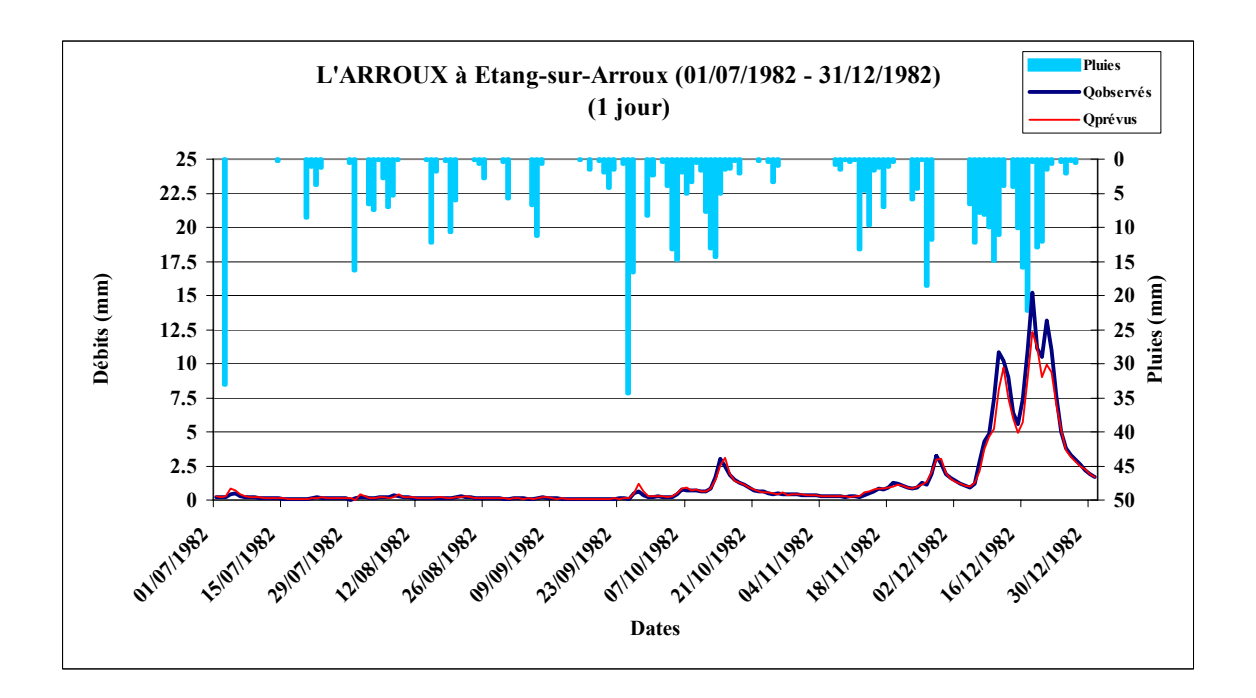

#### *Figure A10.4 : L'ALLIER à Laveyrune (1981 – 1983)*

Code du bassin : K2010810, Superficie : 48.8 km2, Pluie journalière moyenne = 3.562 mm, Débit journalier moyen = 2.889 mm, Persistance =  $38.5$ , Paramètre1 =  $5.10$ , Paramètre2 =  $0.37$ , Paramètre3 =  $-6.44$ .

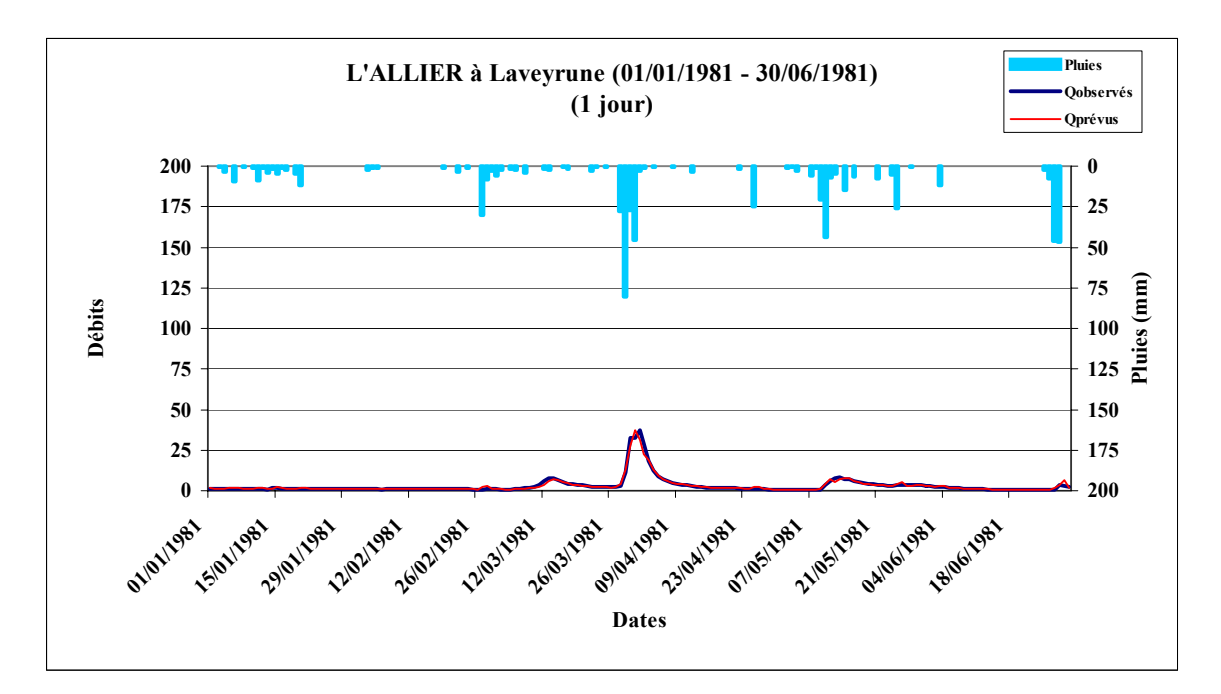

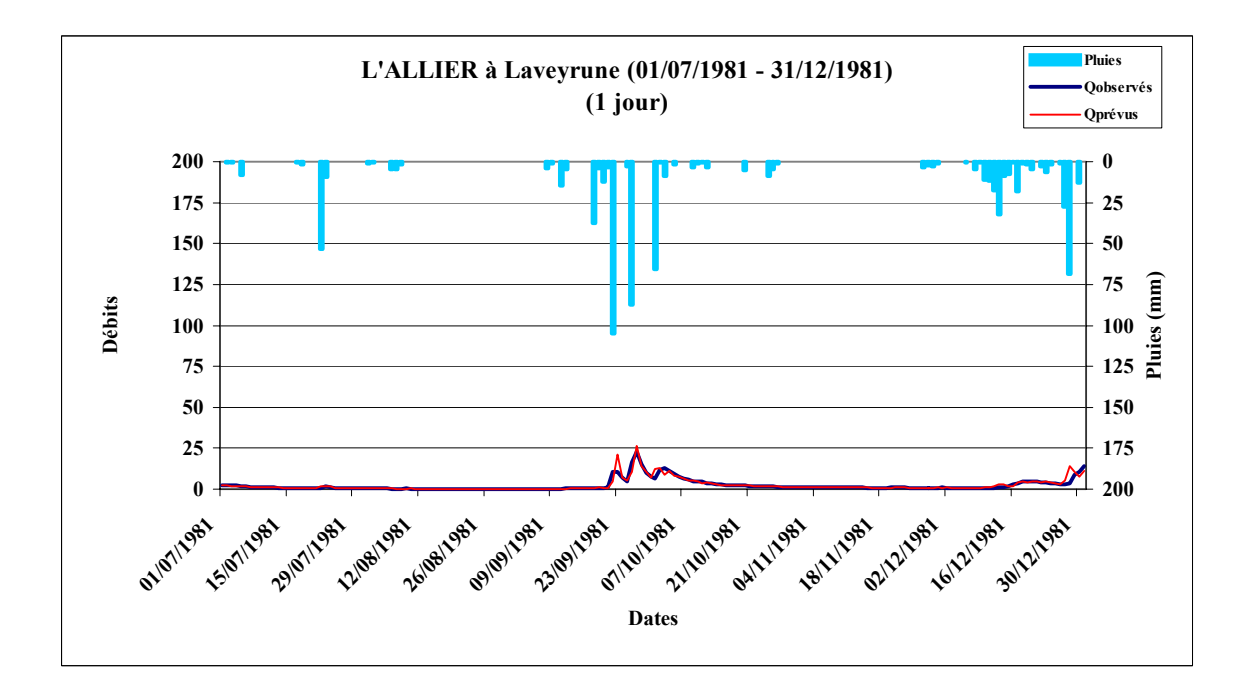

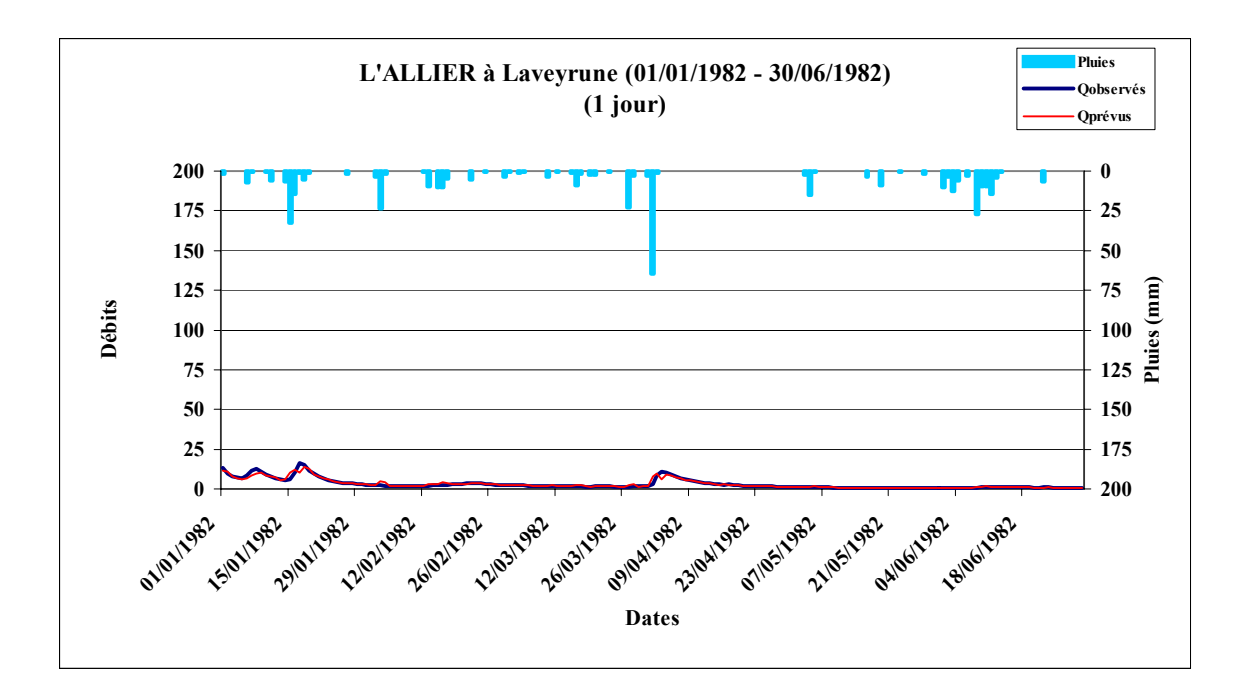

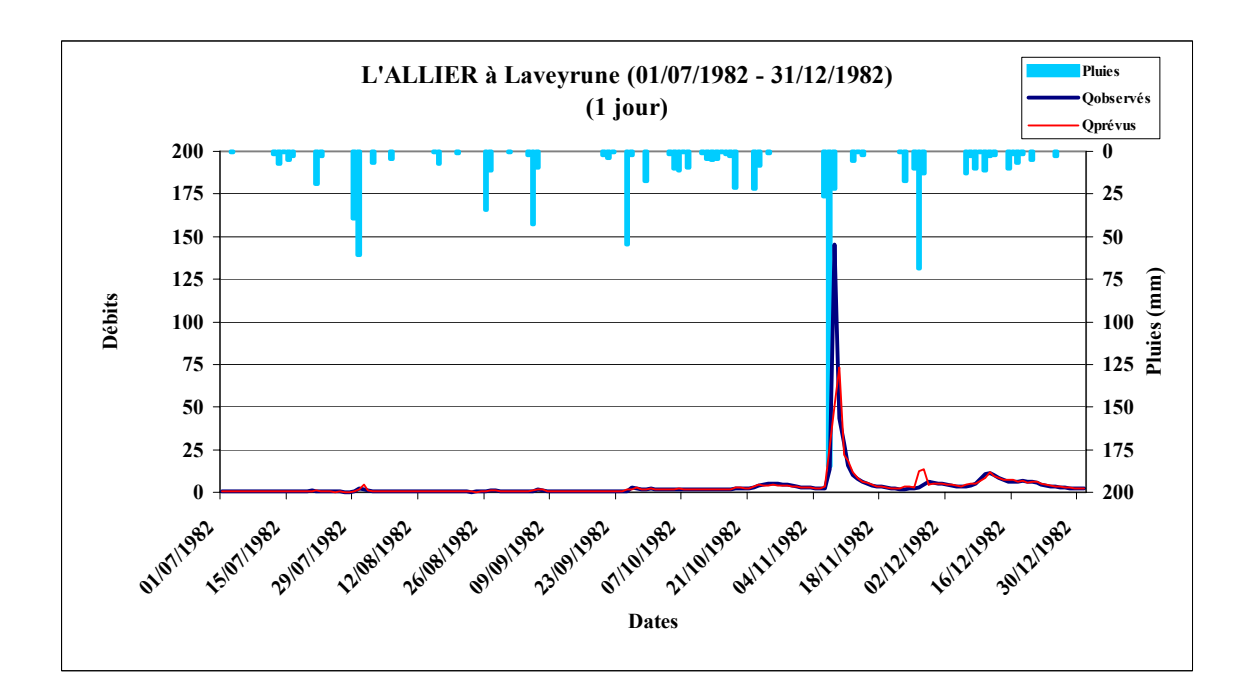

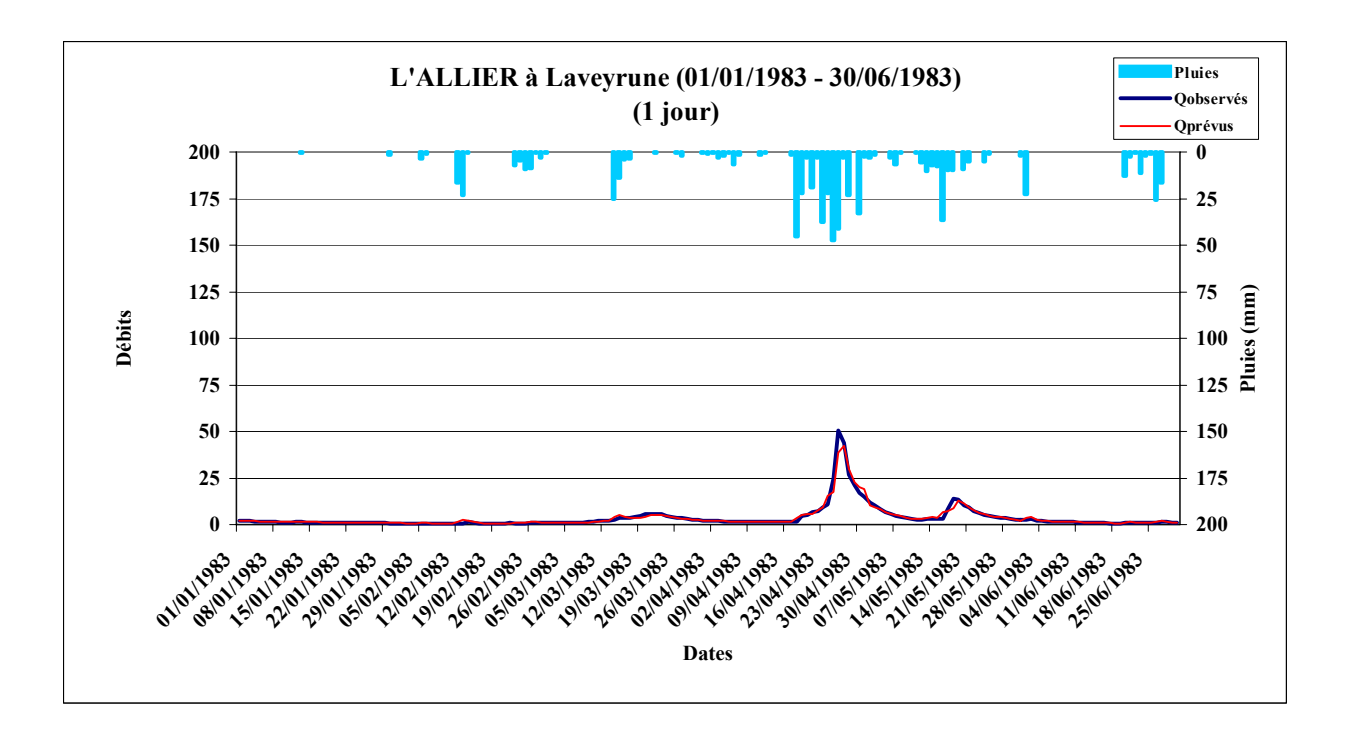

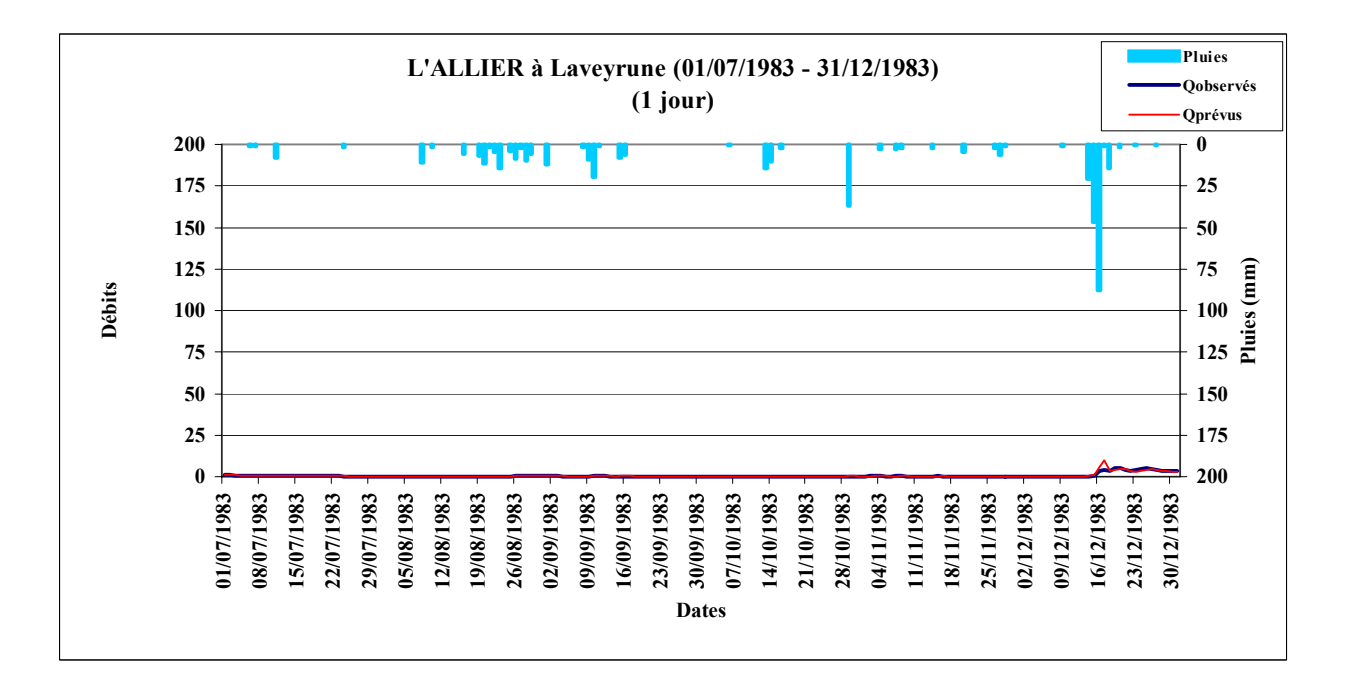

### *Figure A10.5 : Le LOT à Balsièges (1981 – 1983)*

Code du bassin : O7041510, Superficie : 465 km2, Pluie journalière moyenne = 2.842 mm, Débit journalier moyen = 1.592 mm, Persistance =  $40.5$ , Paramètre1 =  $5.29$ , Paramètre2 =  $0.51$ , Paramètre3 =  $-7.80$ .

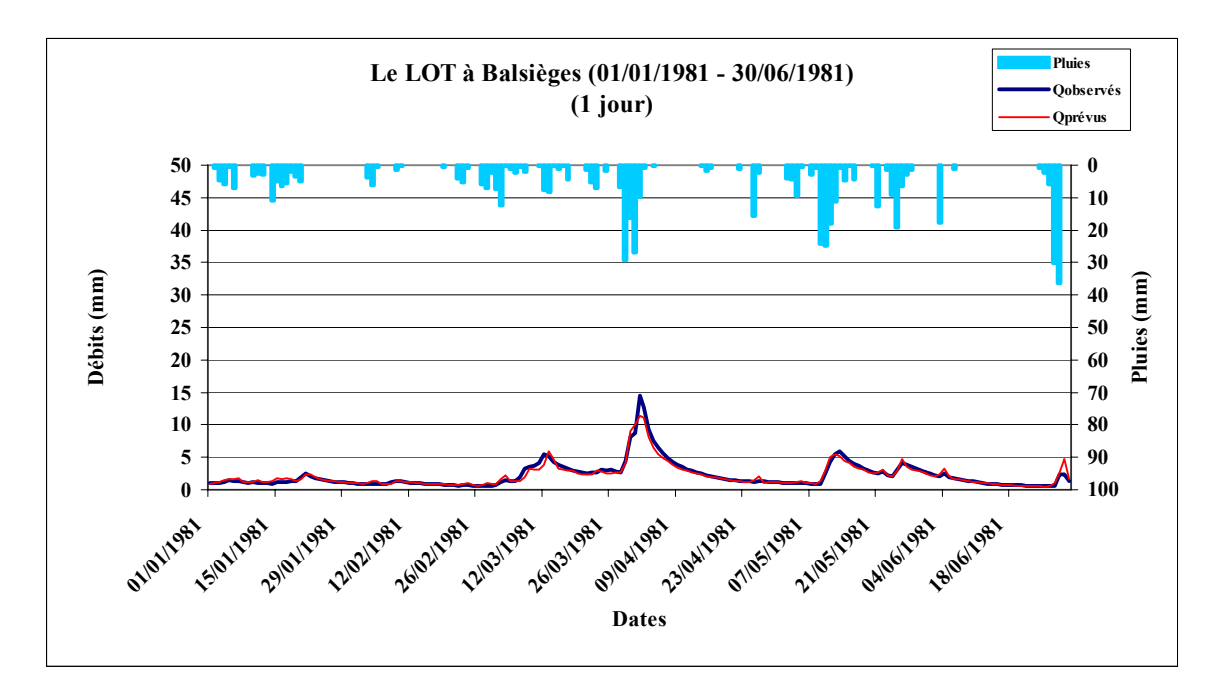

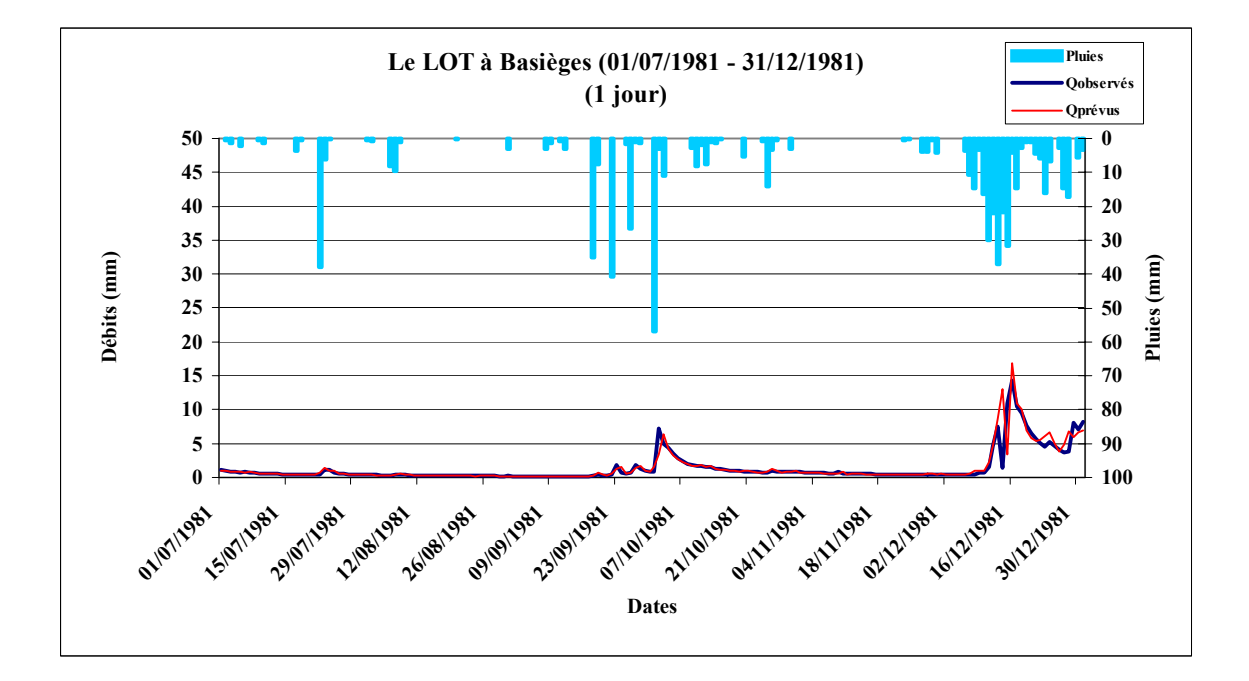

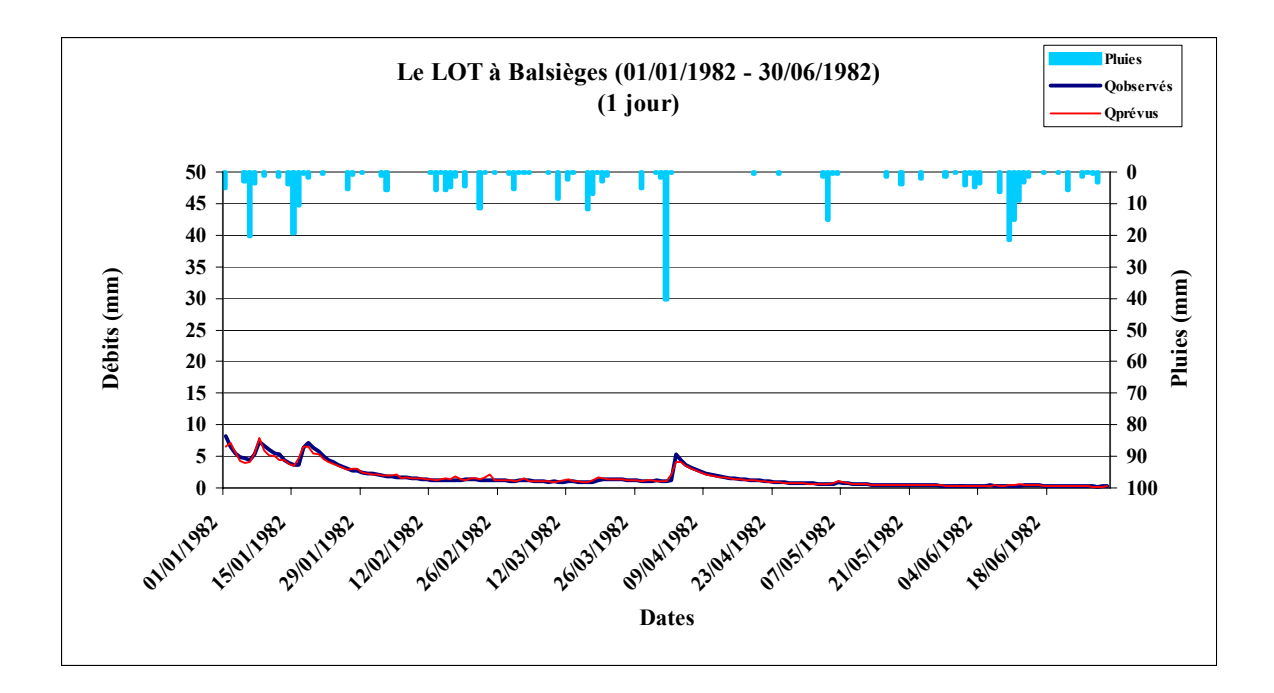

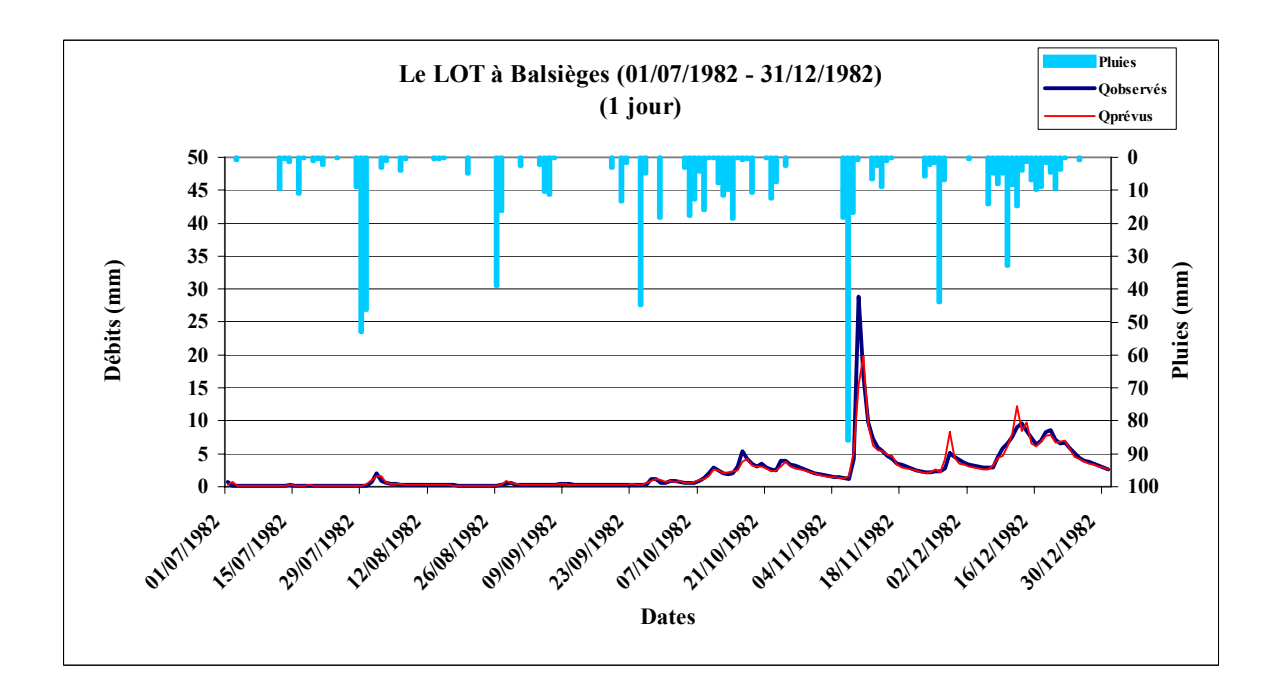

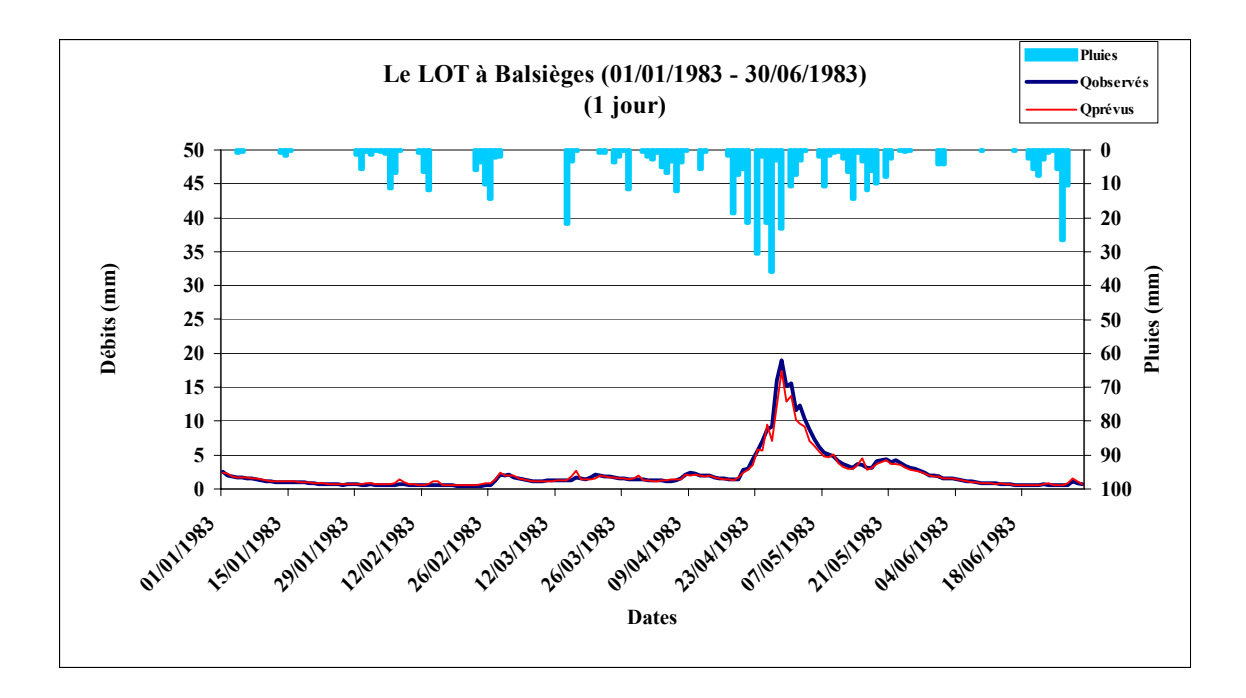

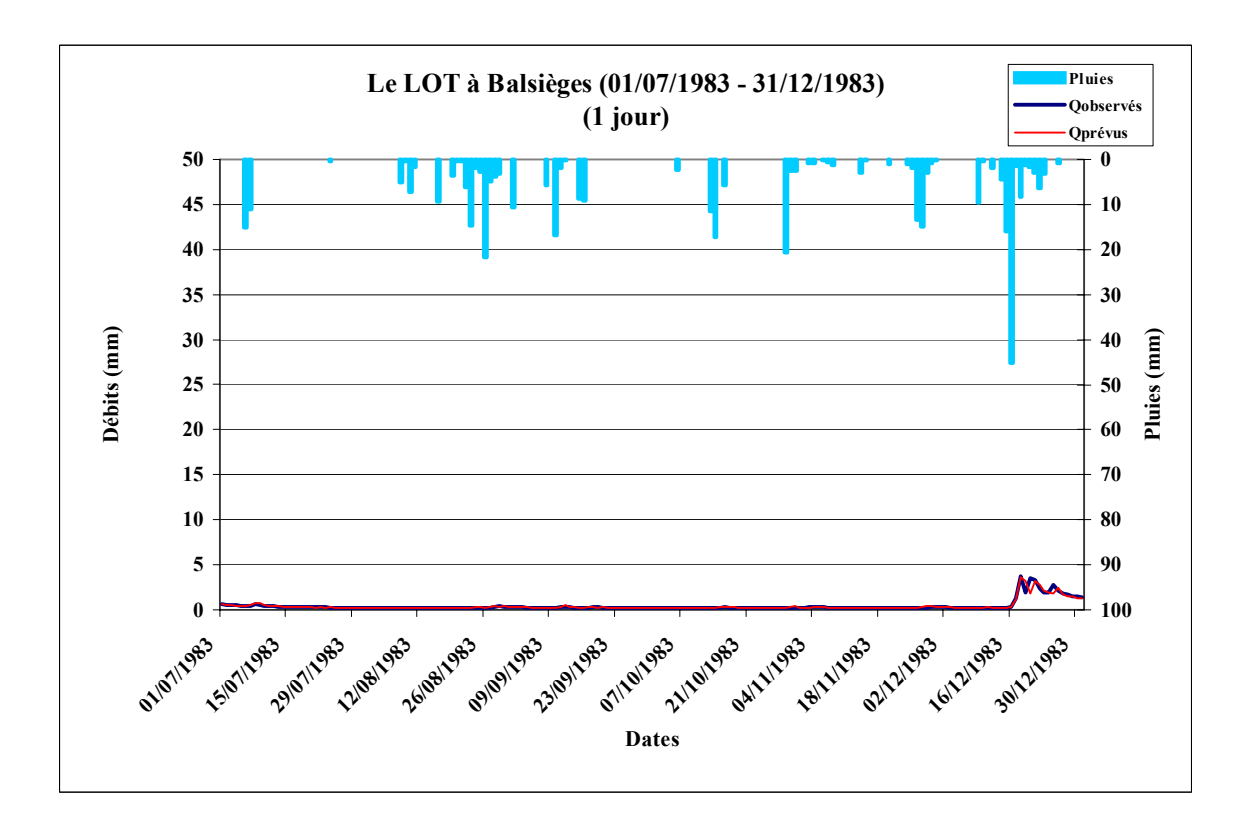

# *Figure A10.6 : La TÊT à Marquixanes (1981 – 1983)*

Code du bassin : Y0444010, Superficie : 834 km2, Pluie journalière moyenne = 1.877 mm, Débit journalier moyen = 0.853 mm, Persistance = 12.2, Paramètre1 = 5.89, Paramètre2 =  $-0.19$ , Paramètre3 =  $-8.49$ .

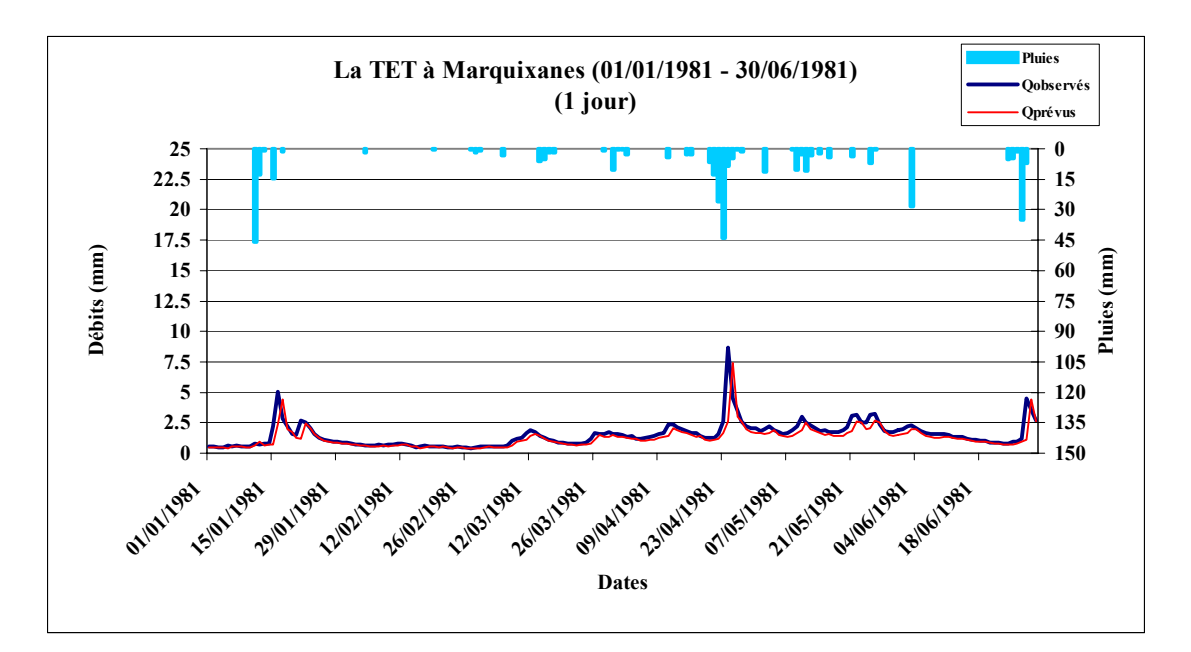

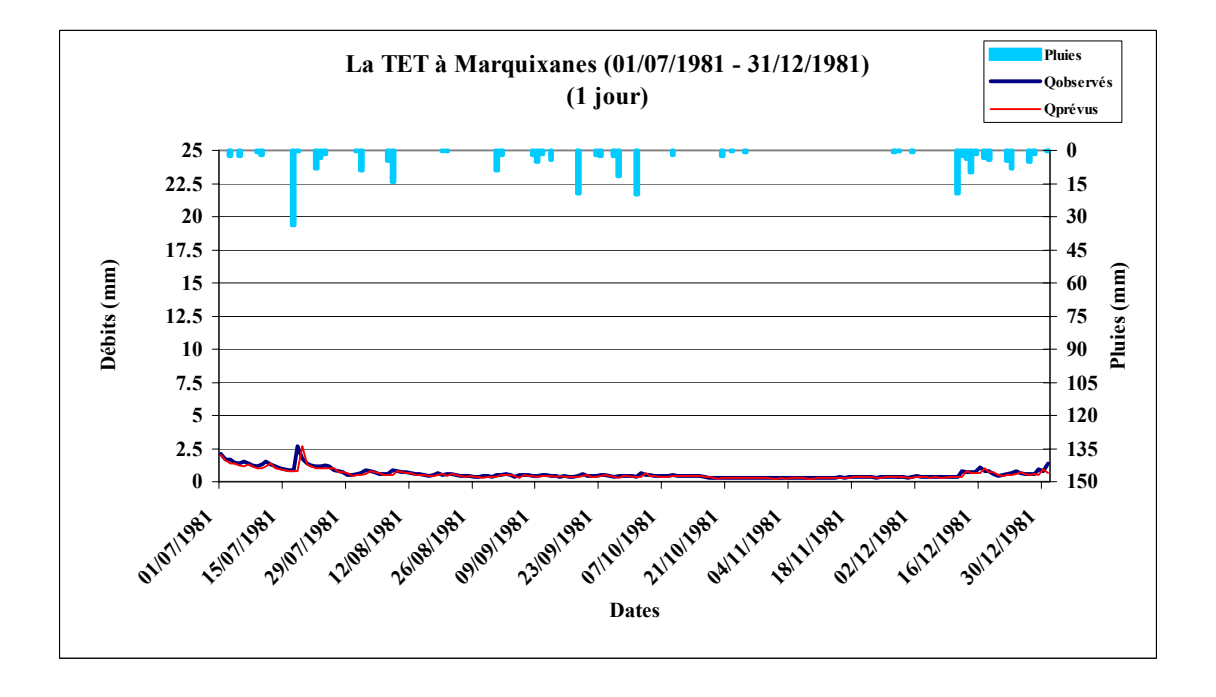

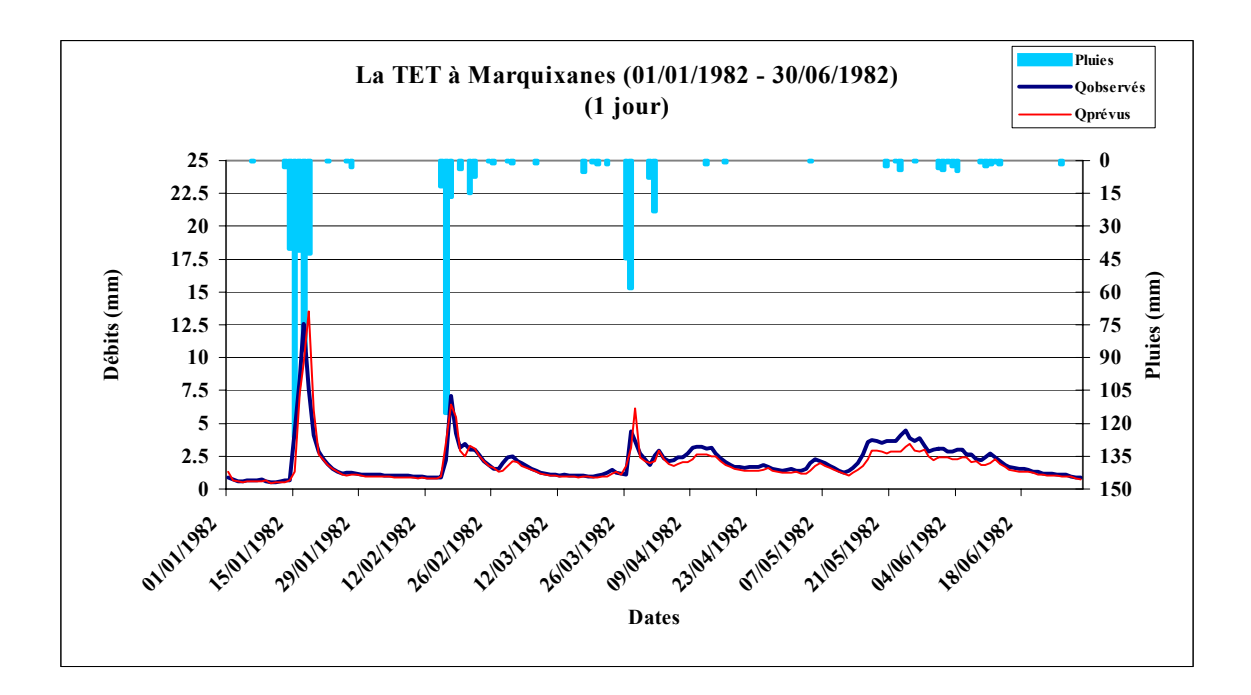

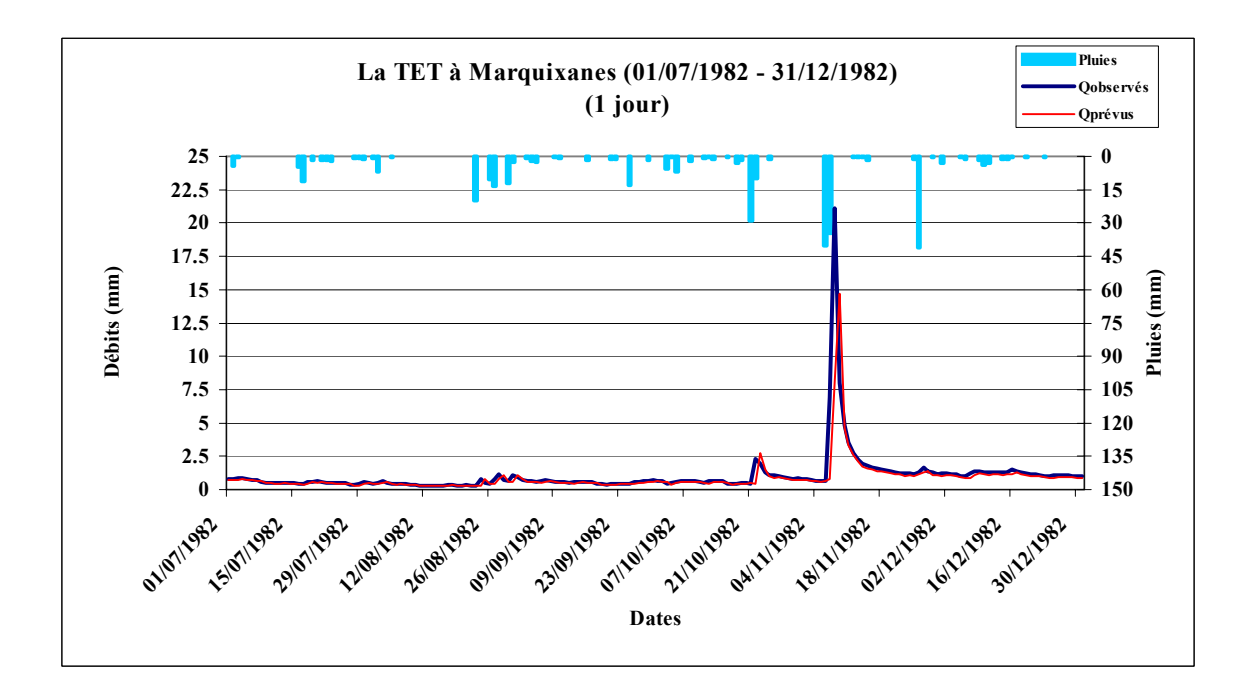

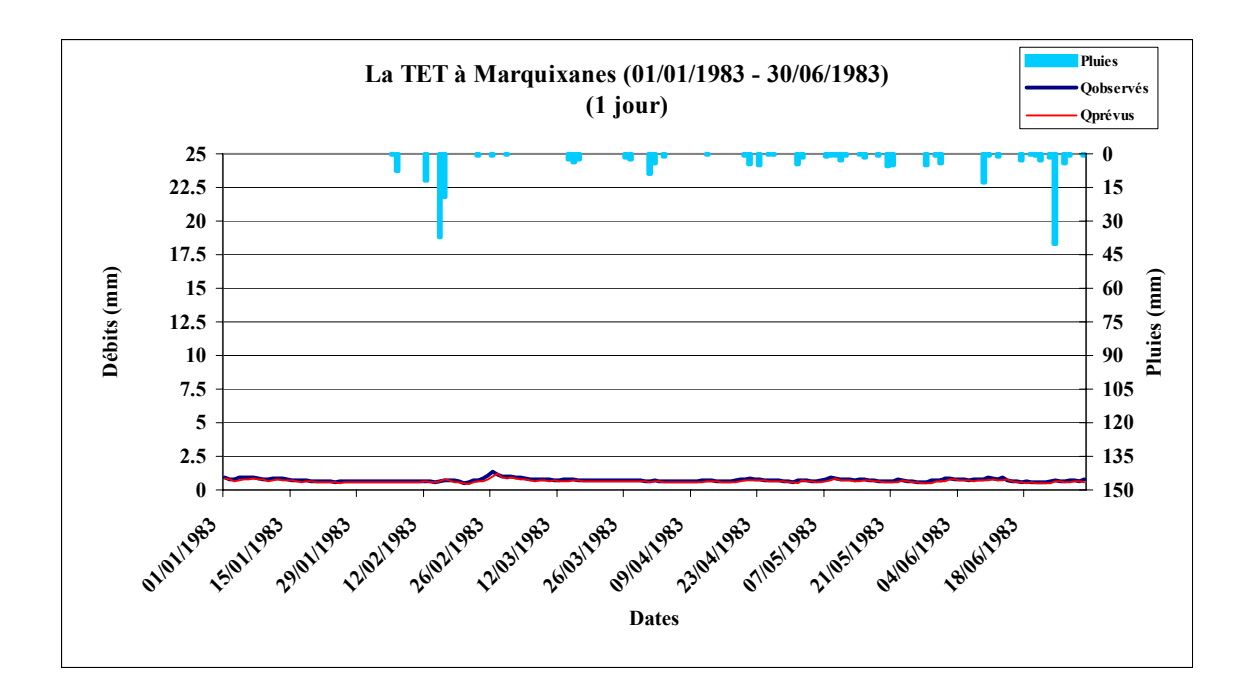

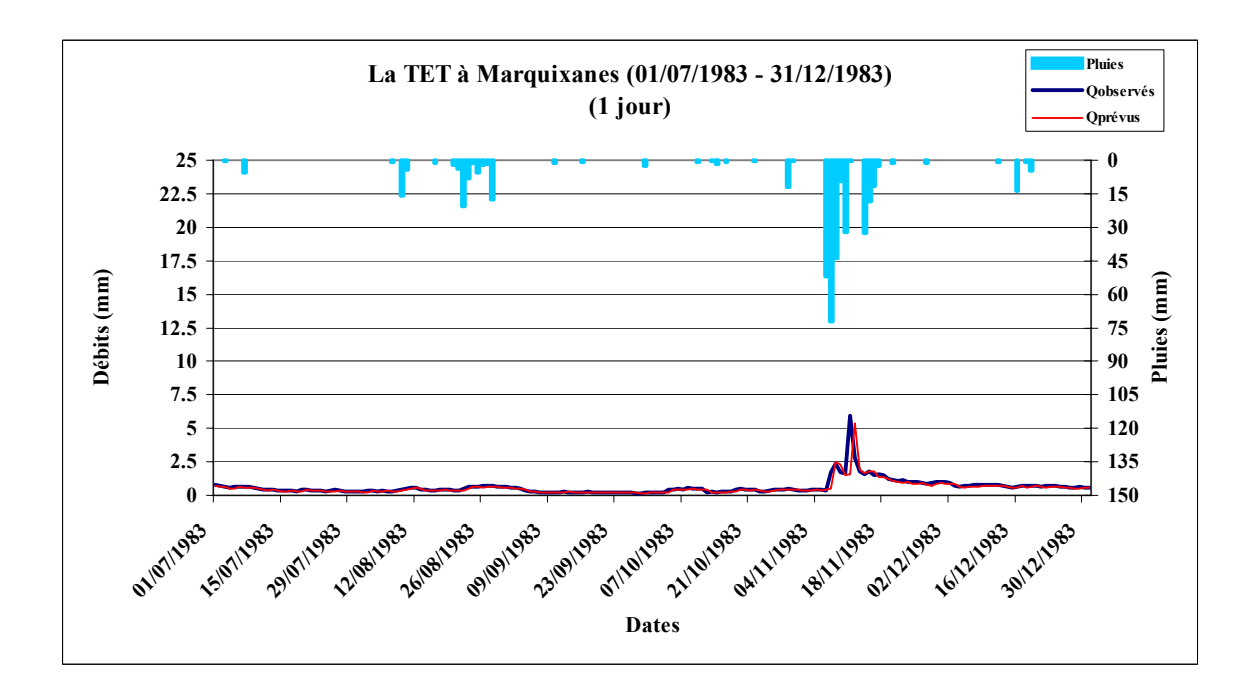

### *Figure A10.7 : L' OGNON à Pépieux (1981 – 1983)*

Code du bassin : Y1445010, Superficie : 47.1 km2, Pluie journalière moyenne = 2.604 mm, Débit journalier moyen = 0.356 mm, Persistance =  $26.2$ , Paramètre1 =  $3.25$ , Paramètre2 =  $-0.39$ , Paramètre3 =  $-7.09$ .

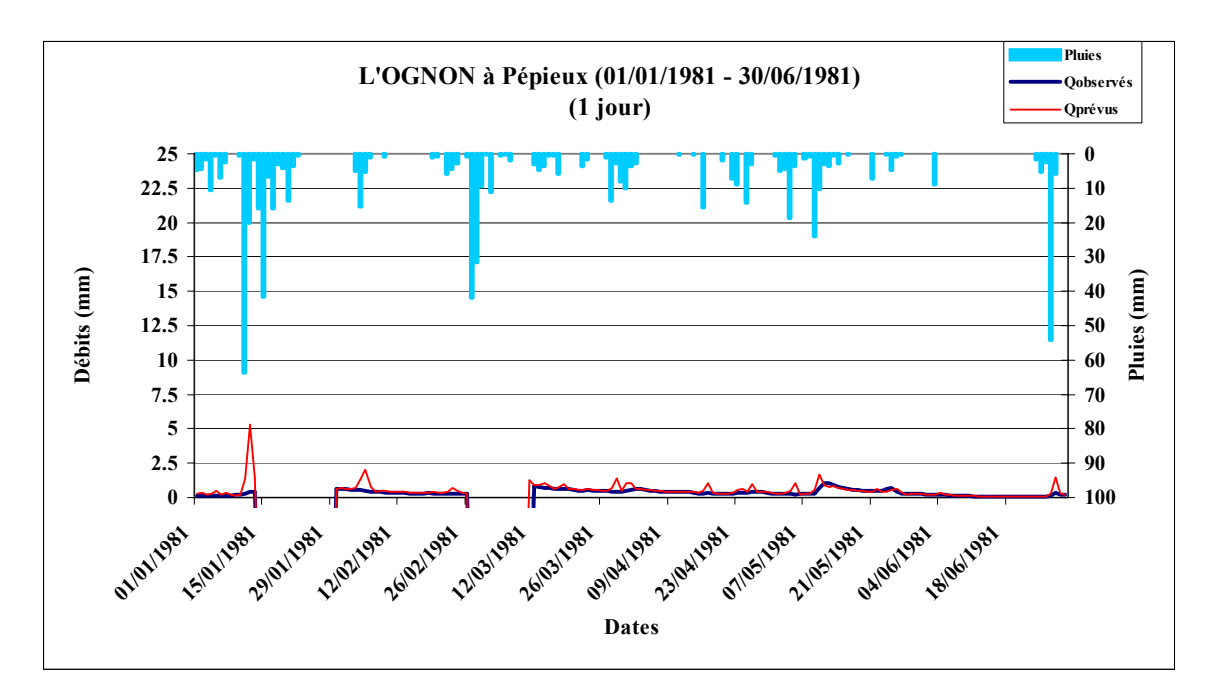

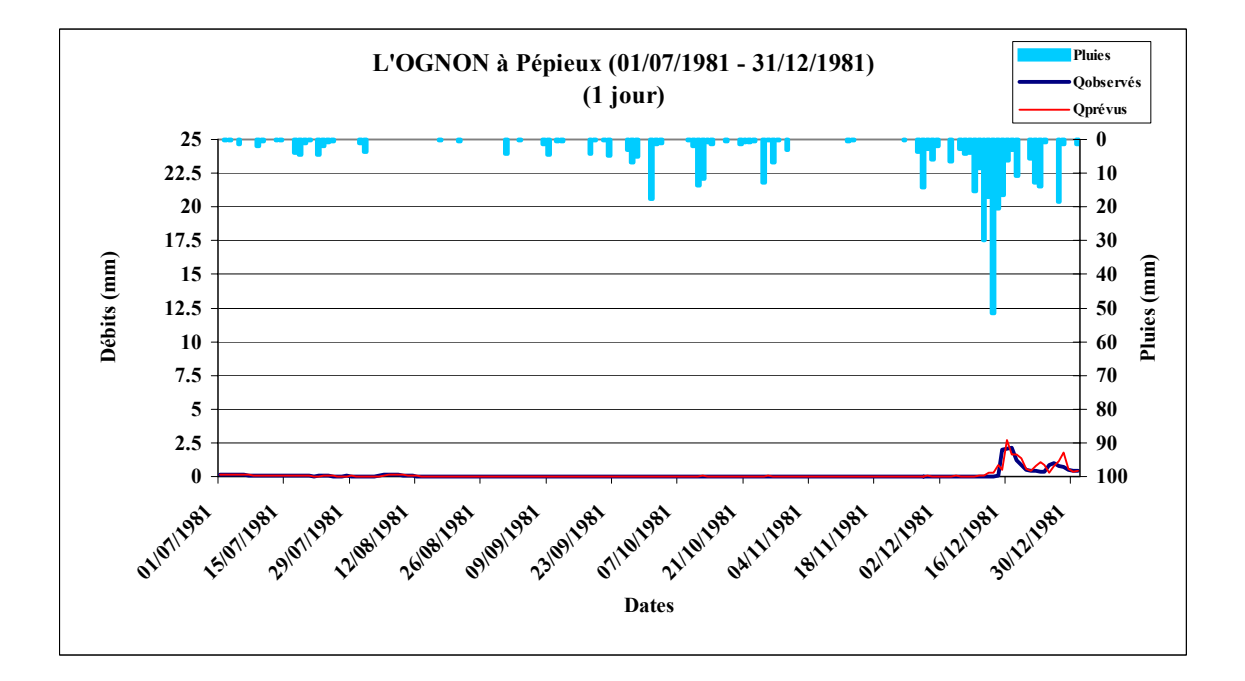

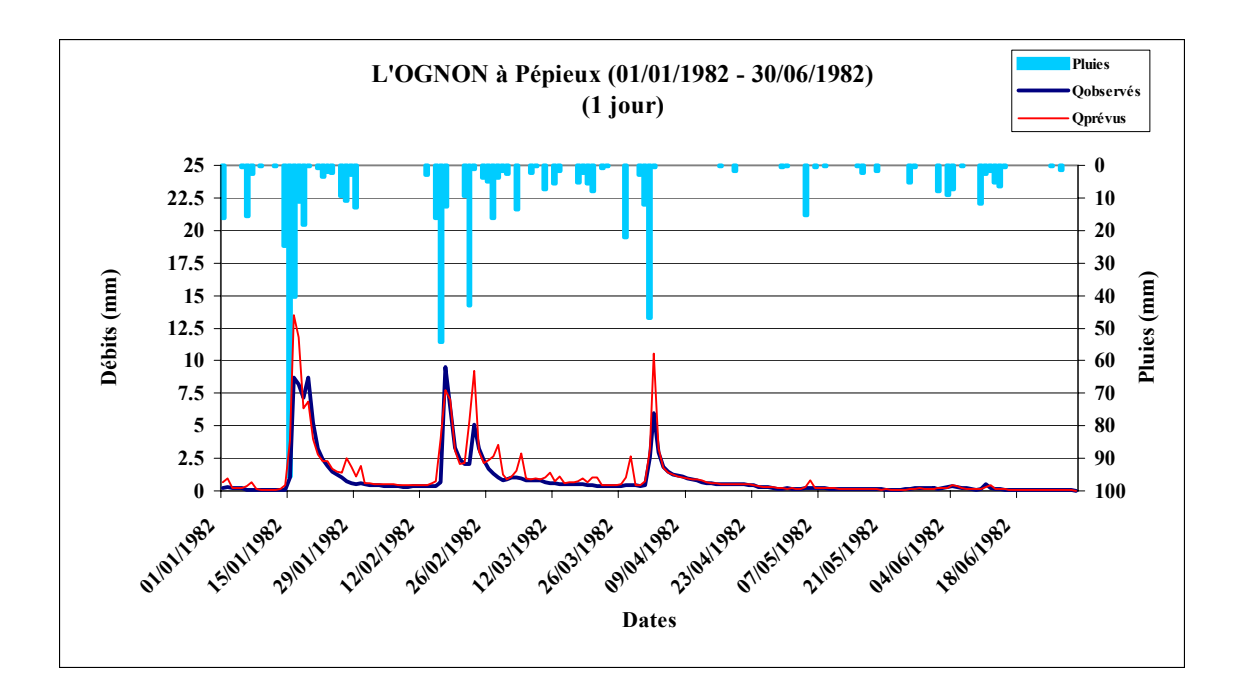

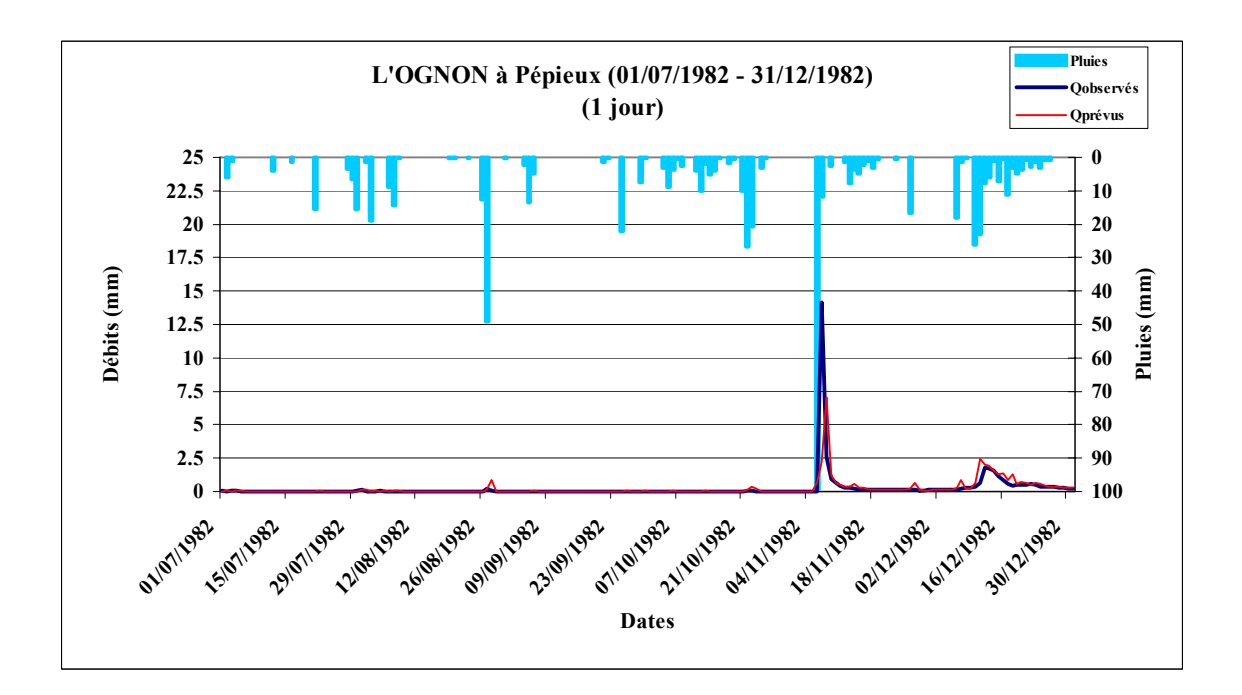

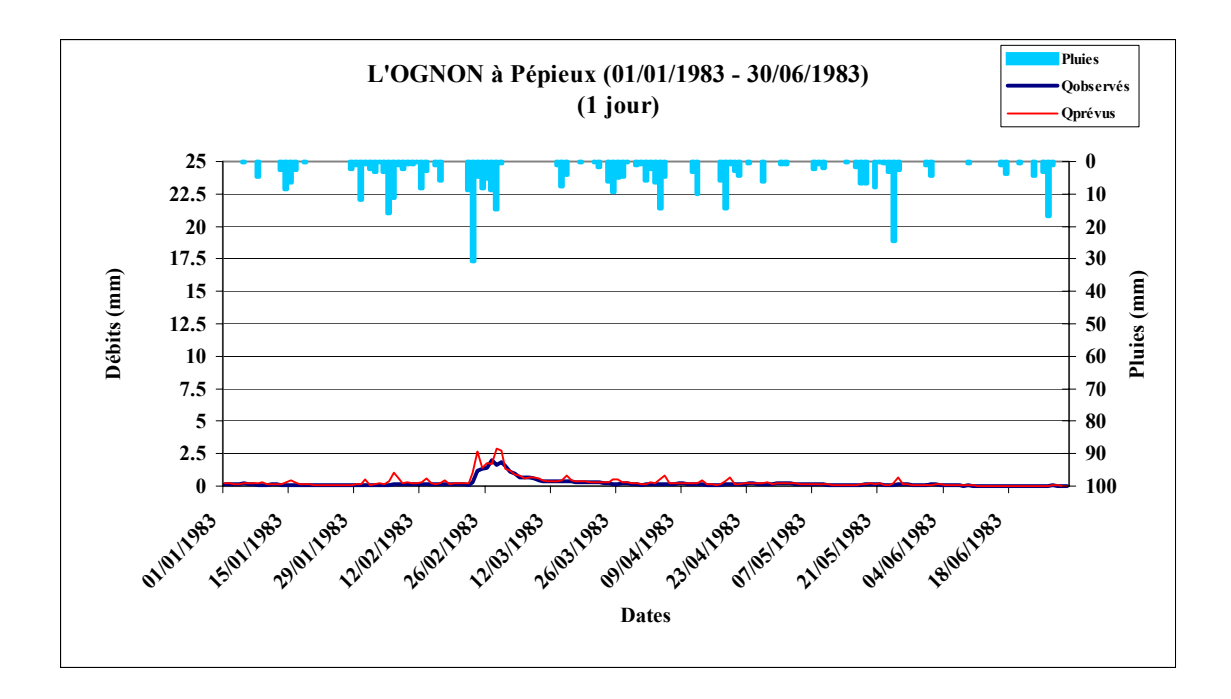

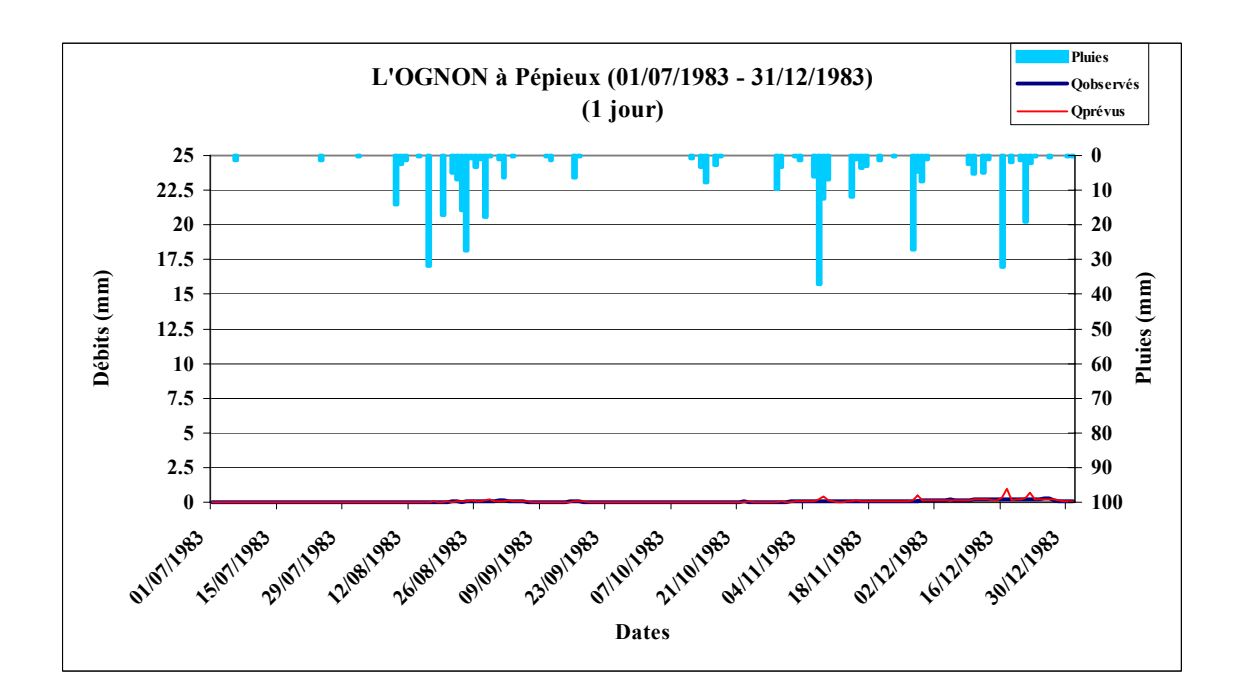

# **A10.2 Prévision à TROIS JOURS avec le Modèle GRP (3 Paramètres)**

## *Figure A10.8 : La SEINE à Paris-Austerlitz (1999 – 2001)*

Code bassin : H5920010, Superficie :43800 km2,

Pluie journalière moyenne = 2.304 mm, Débit journalier moyen = 0.638 mm, Persistance =  $-8.0$ , Paramètre1 = 6.53, Paramètre2 =  $-0.06$ , Paramètre3 =  $-3.01$ 

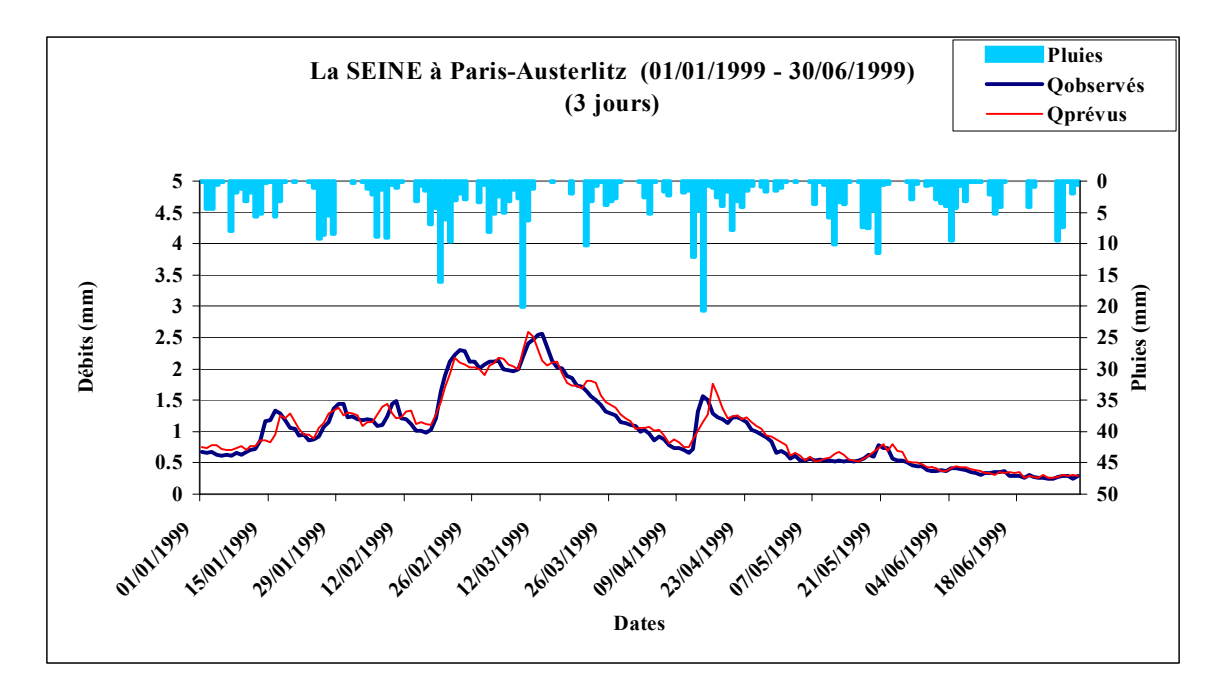

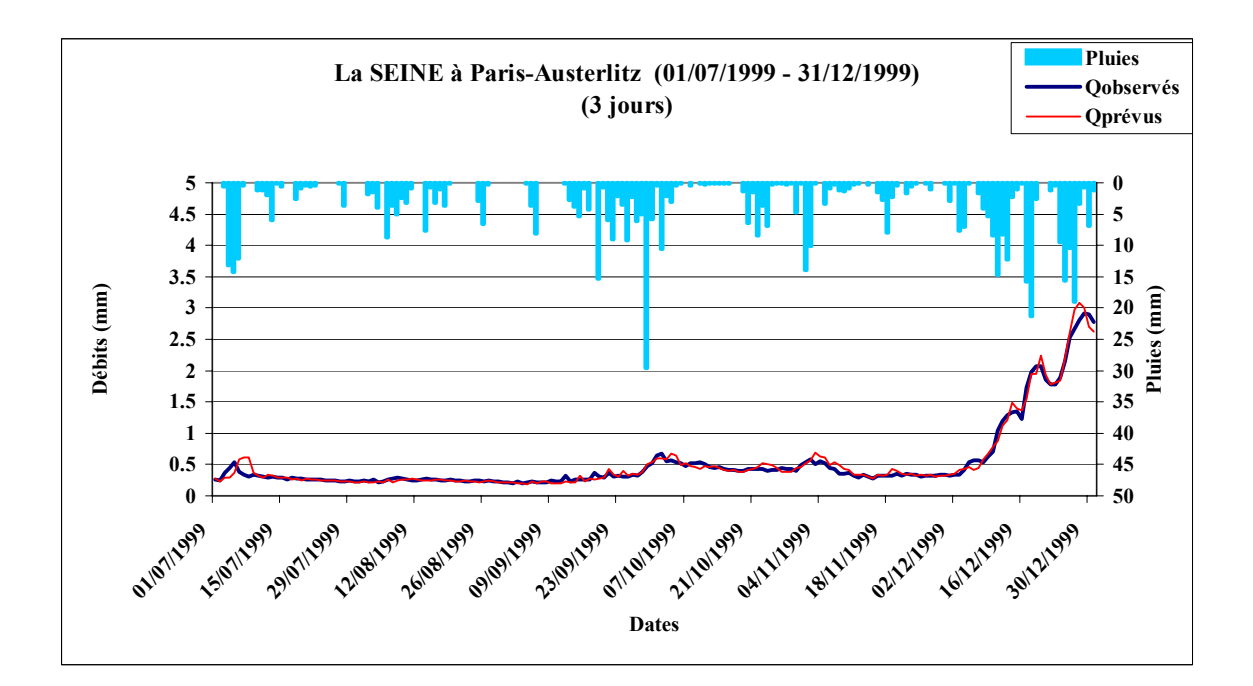

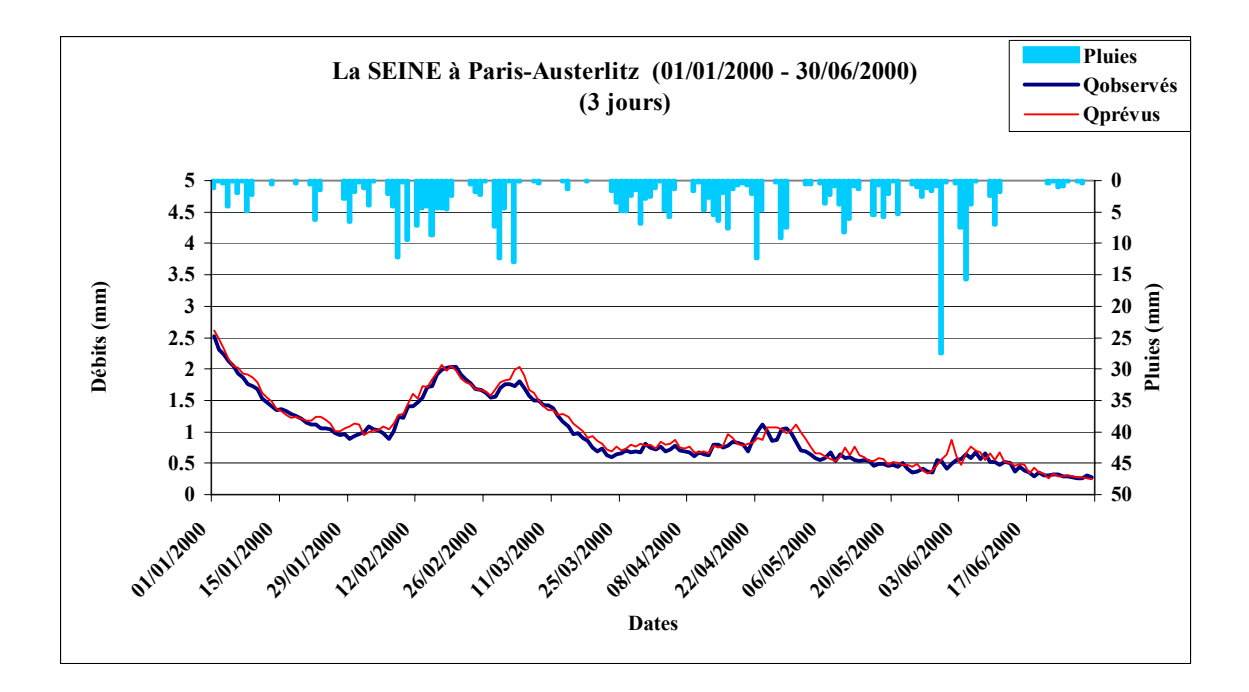

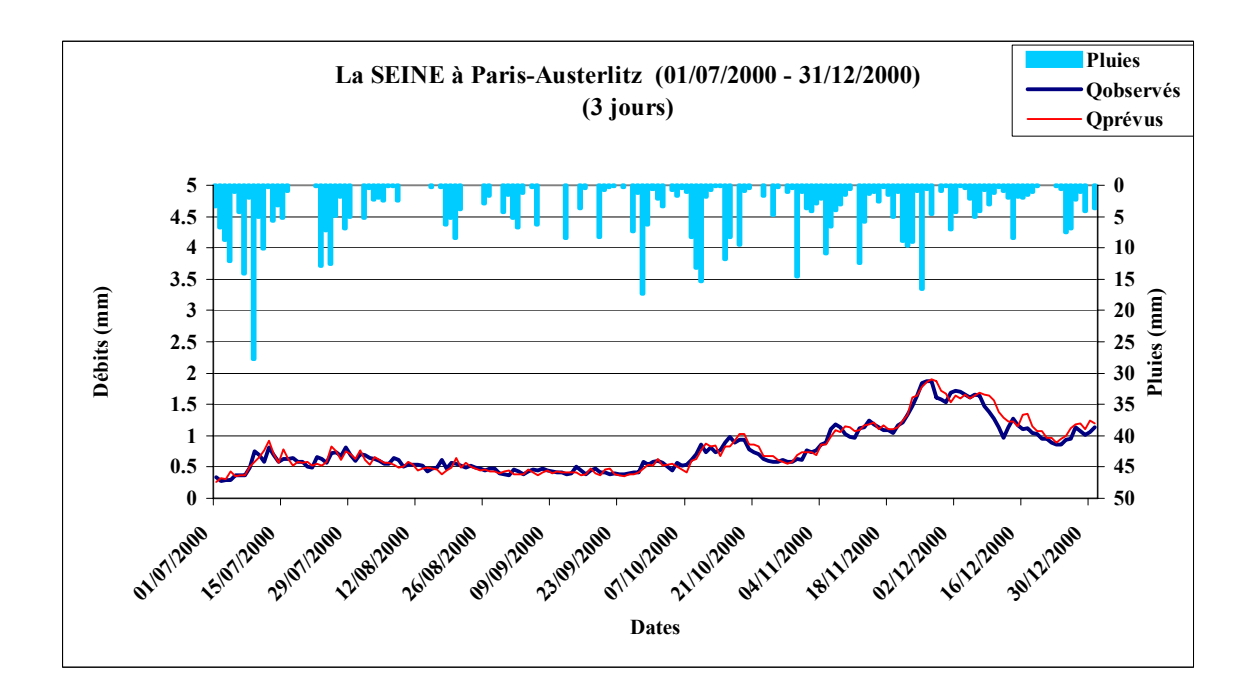

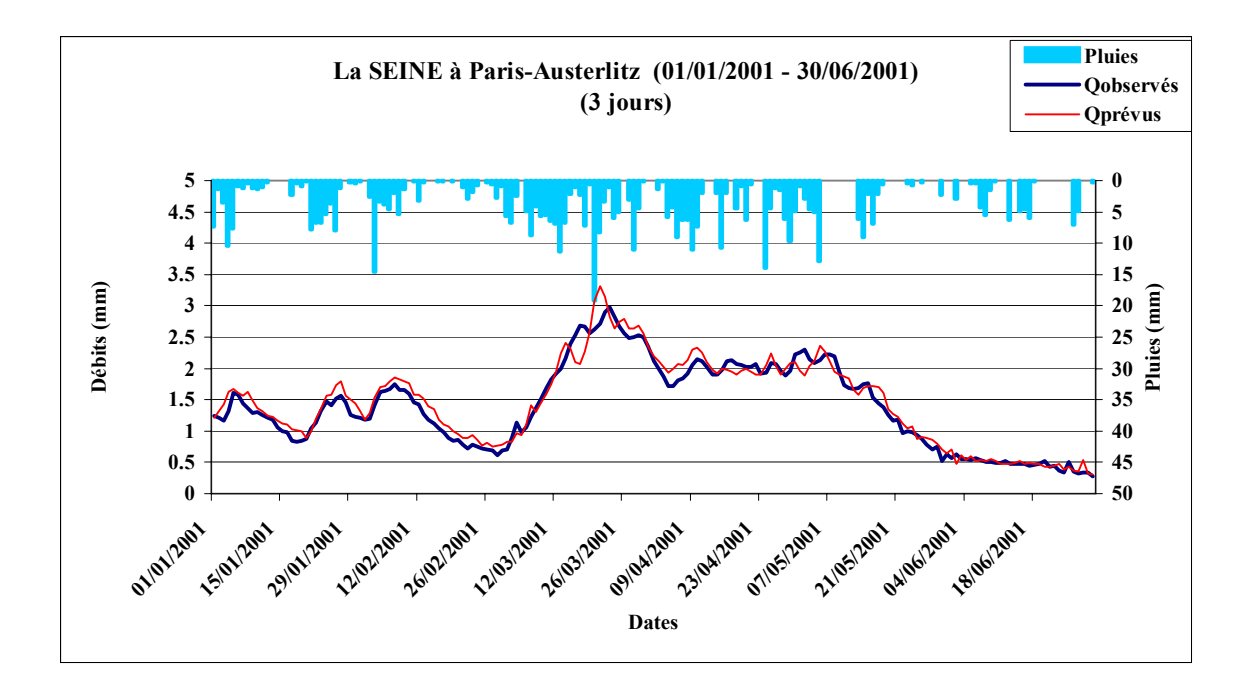

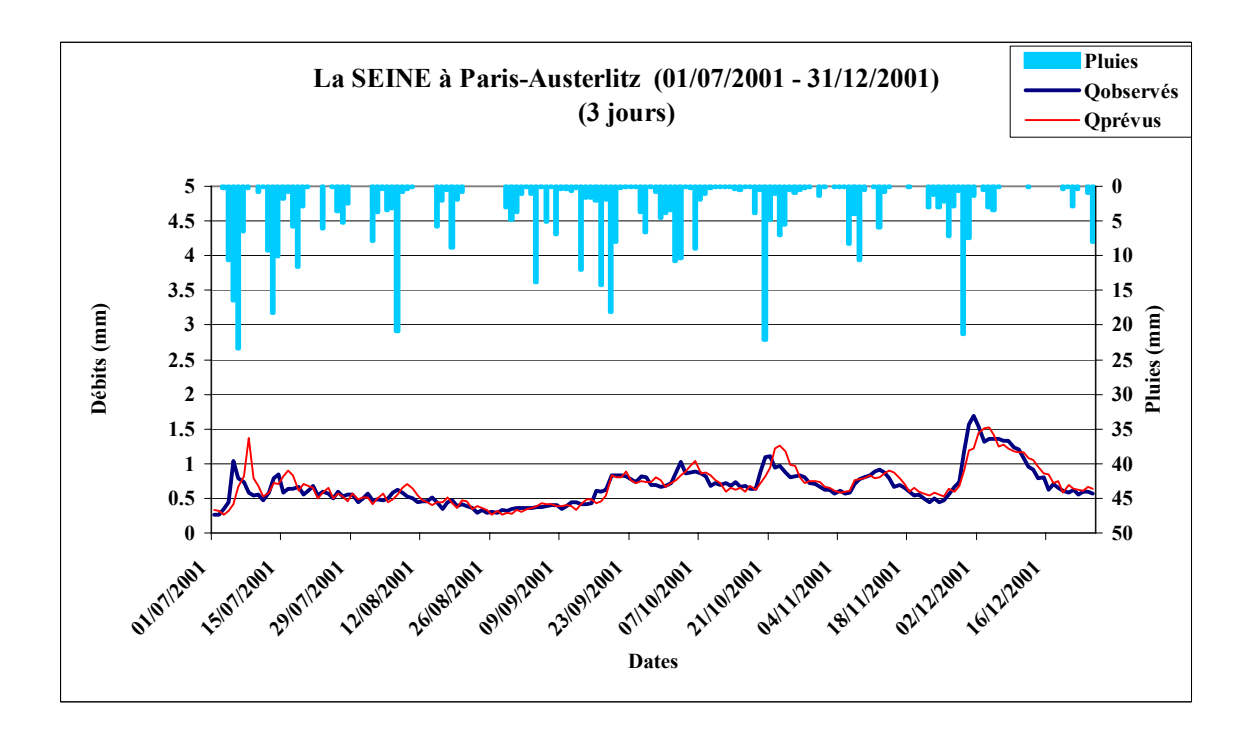

#### *Figure A10.9 : La SEINE à Paris-Austerlitz (1982 – 1983)*

Code bassin : H5920010, Superficie :43800 km2, Pluie journalière moyenne = 2.381 mm, Débit journalier moyen = 0.715 mm, Persistance =  $-11.5$ , Paramètre1 = 6.64, Paramètre2 =  $-0.02$ , Paramètre3 =  $-3.41$ .

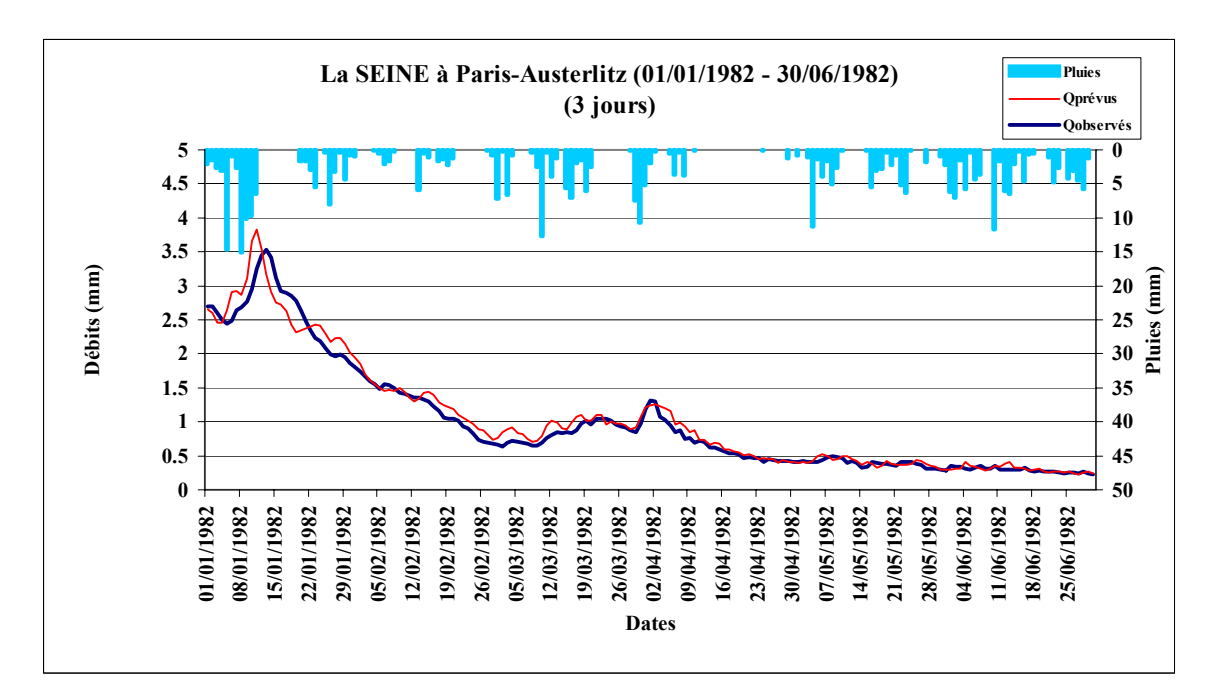

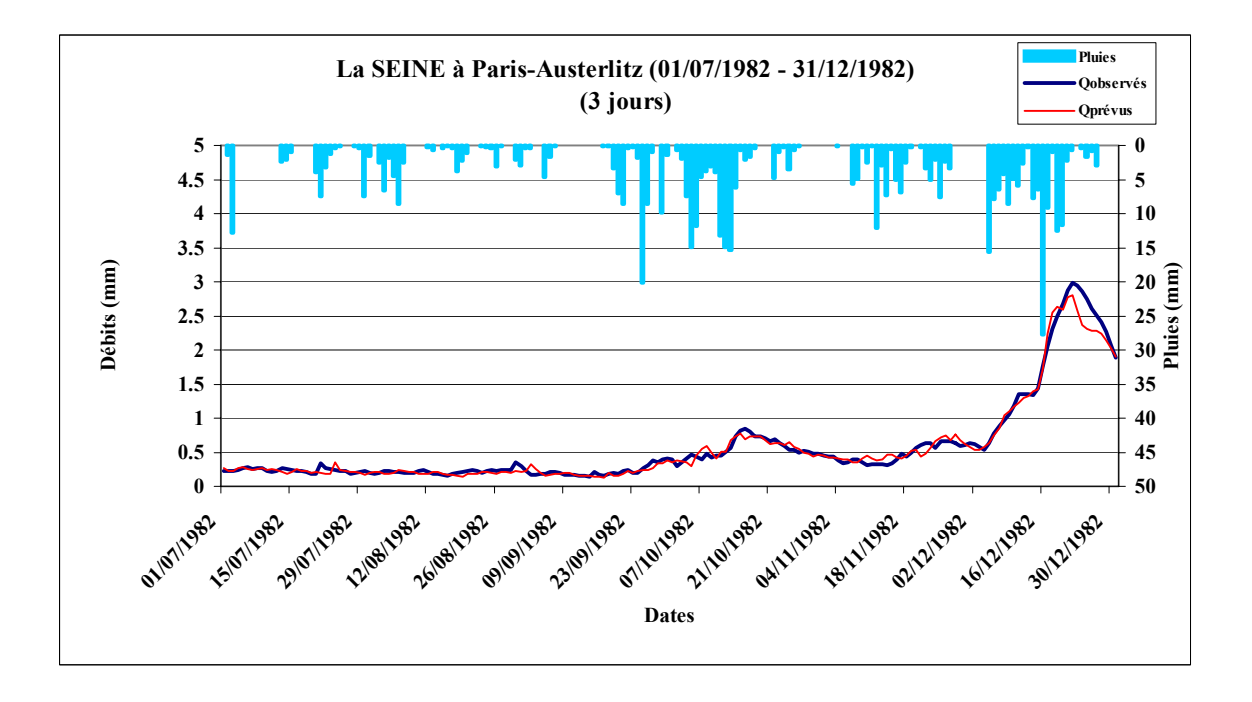

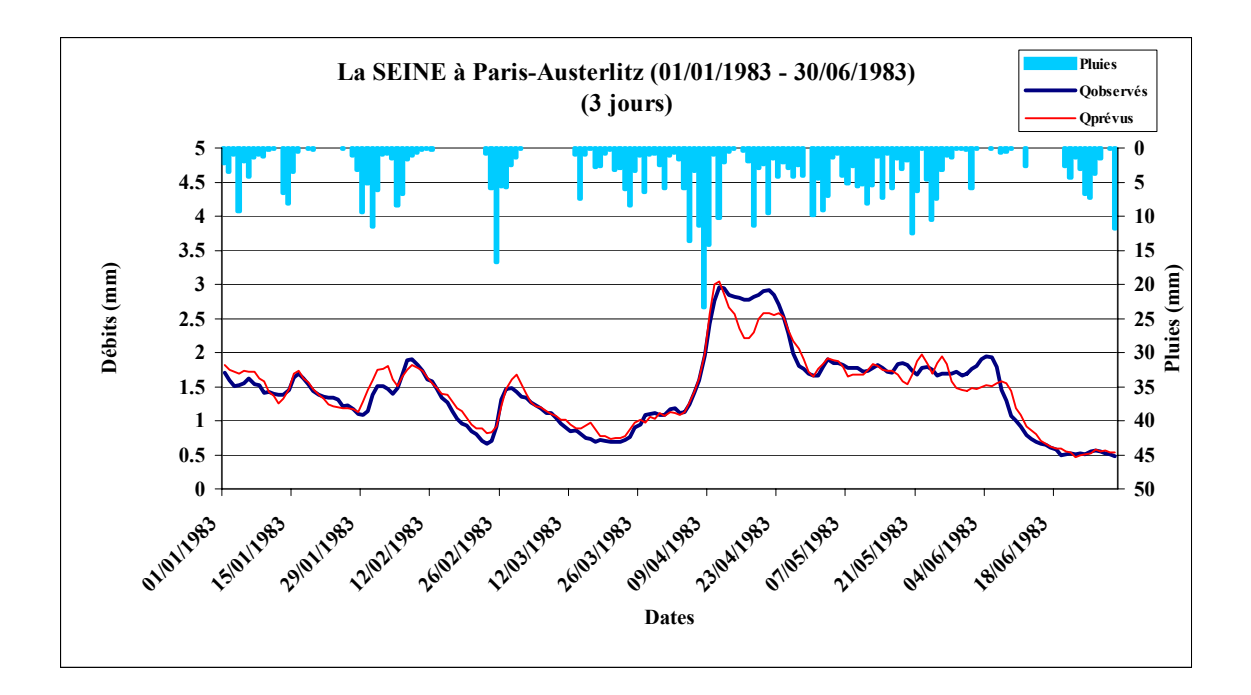

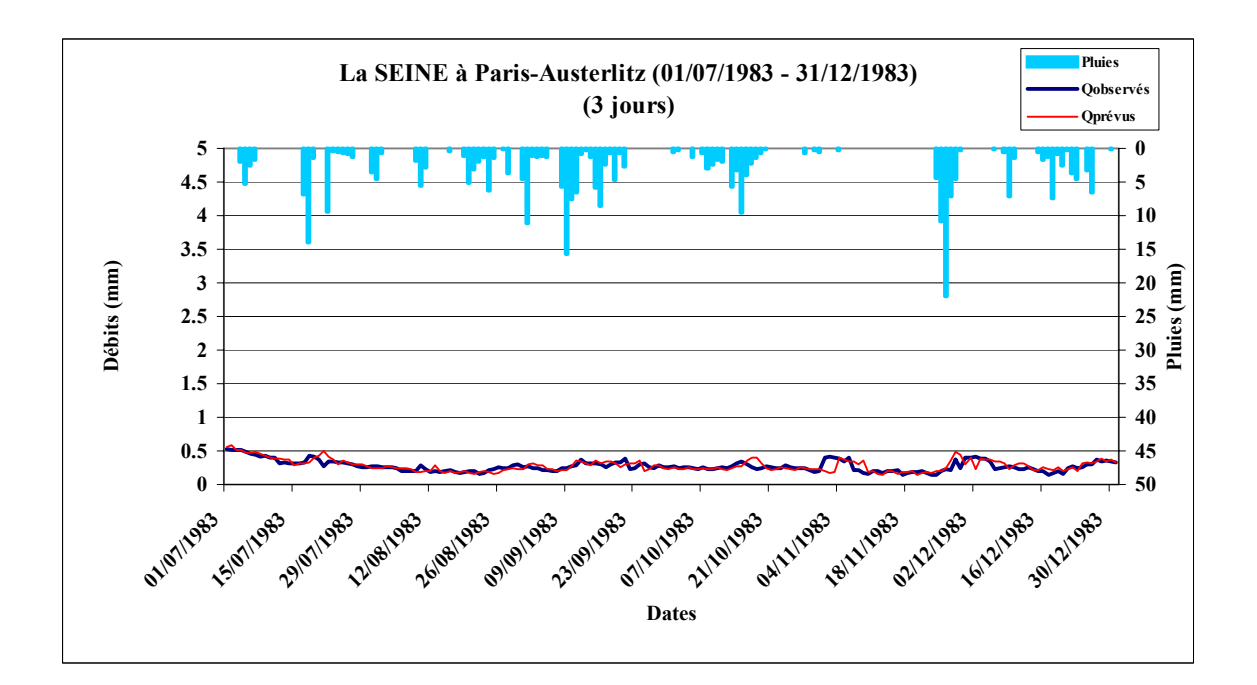

## *Figure 10.10 : L' ARROUX à Etang/Arroux (1981 – 1982)*

Code : K1321810, Superficie : 1798 km2, Pluie journalière moyenne = 2.481 mm, Débit journalier moyen = 1.204 mm, Persistance = 7.6, Paramètre1 = 4.86, Paramètre2 =  $0.52$ , Paramètre3 =  $-6.29$ 

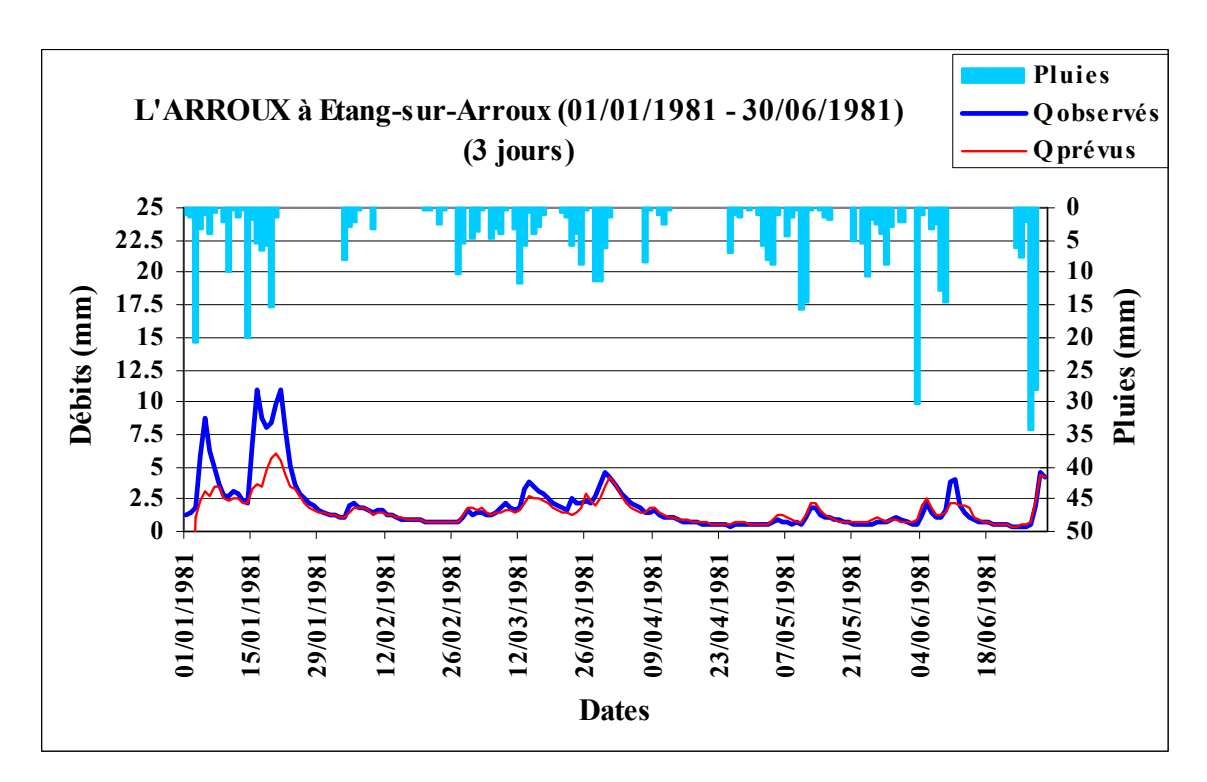

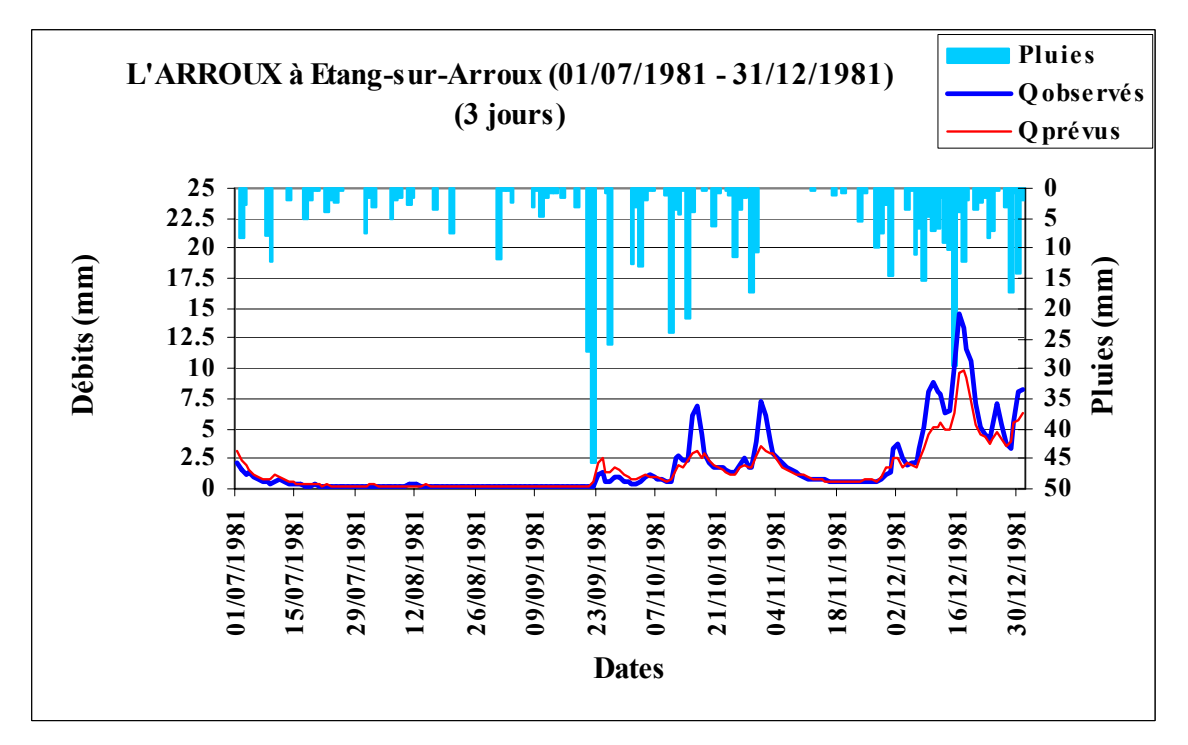

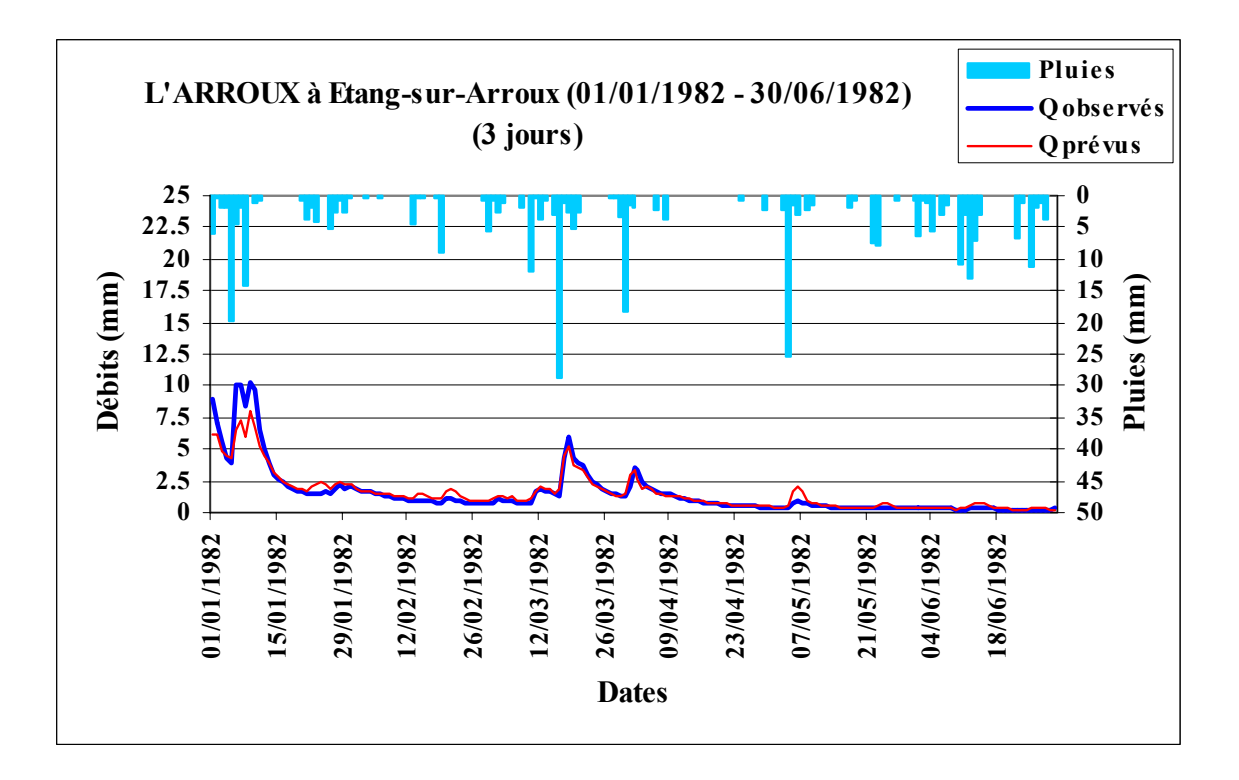

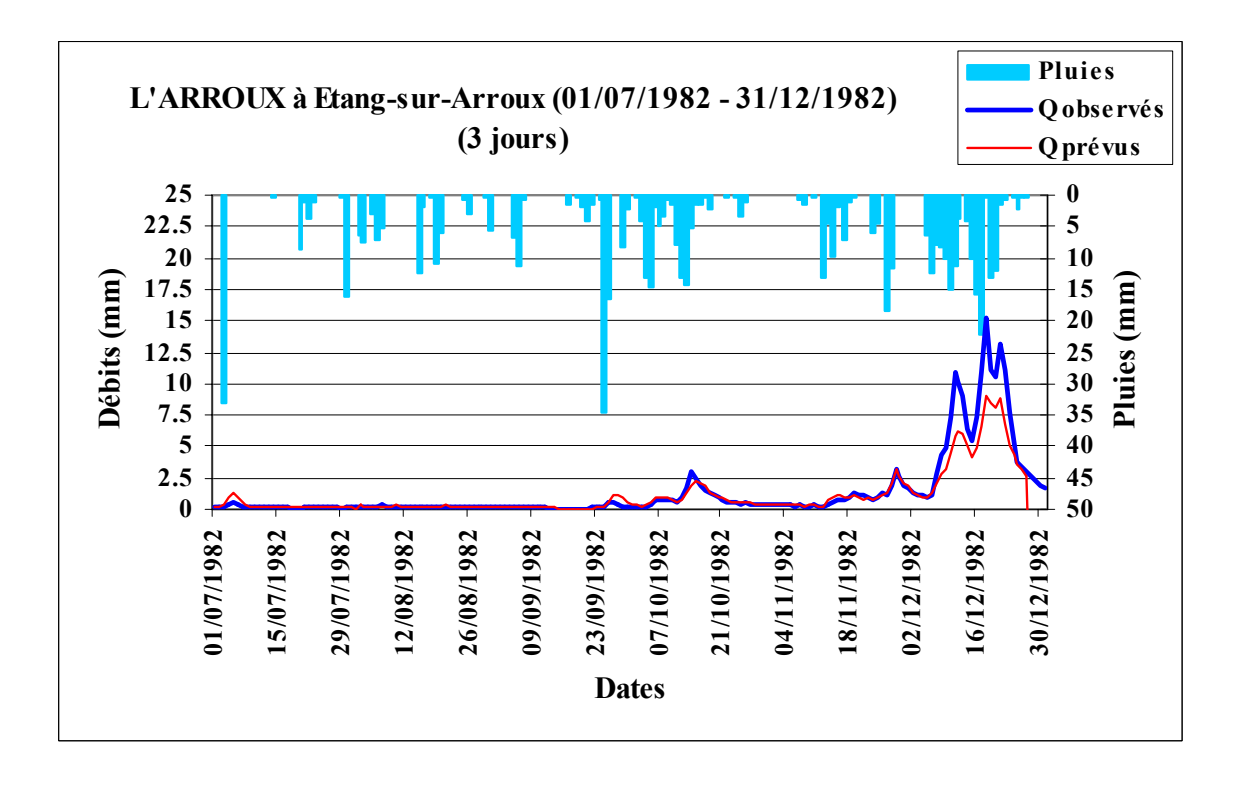

### *Figure A10.11 : L'ALLIER à Laveyrune (1981 – 1983*

Code du bassin : K2010810, Superficie : 49 km2, Pluie journalière moyenne = 3.562 mm, Débit journalier moyen = 2.889 mm, Persistance =  $30.9$ , Paramètre1 =  $5.84$ , Paramètre2 =  $0.71$ , Paramètre3 =  $-8.02$ .

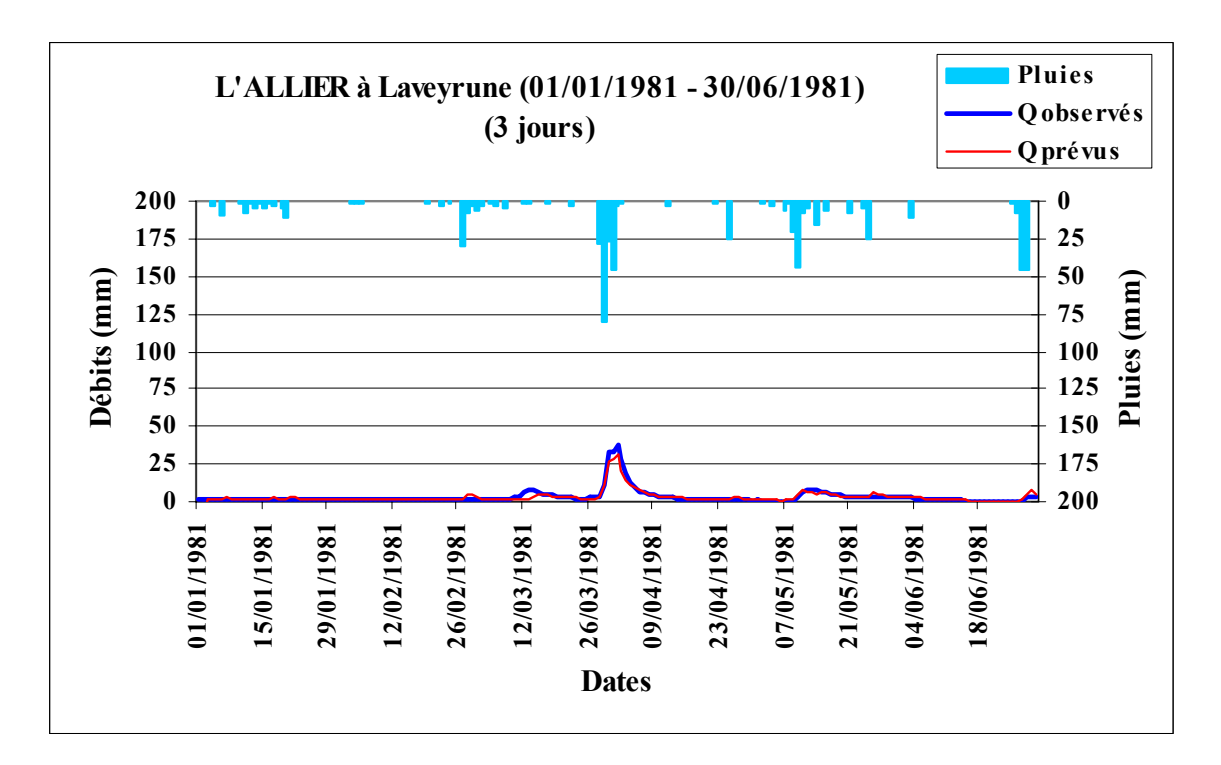

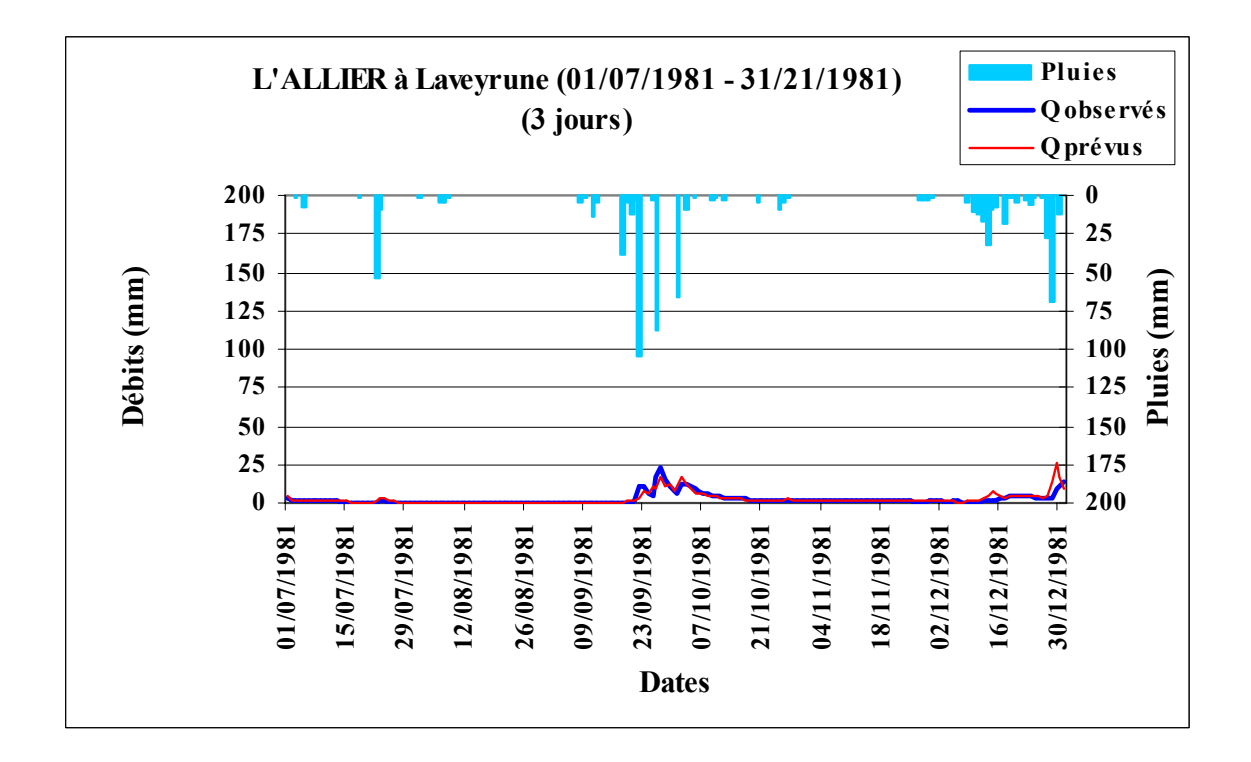

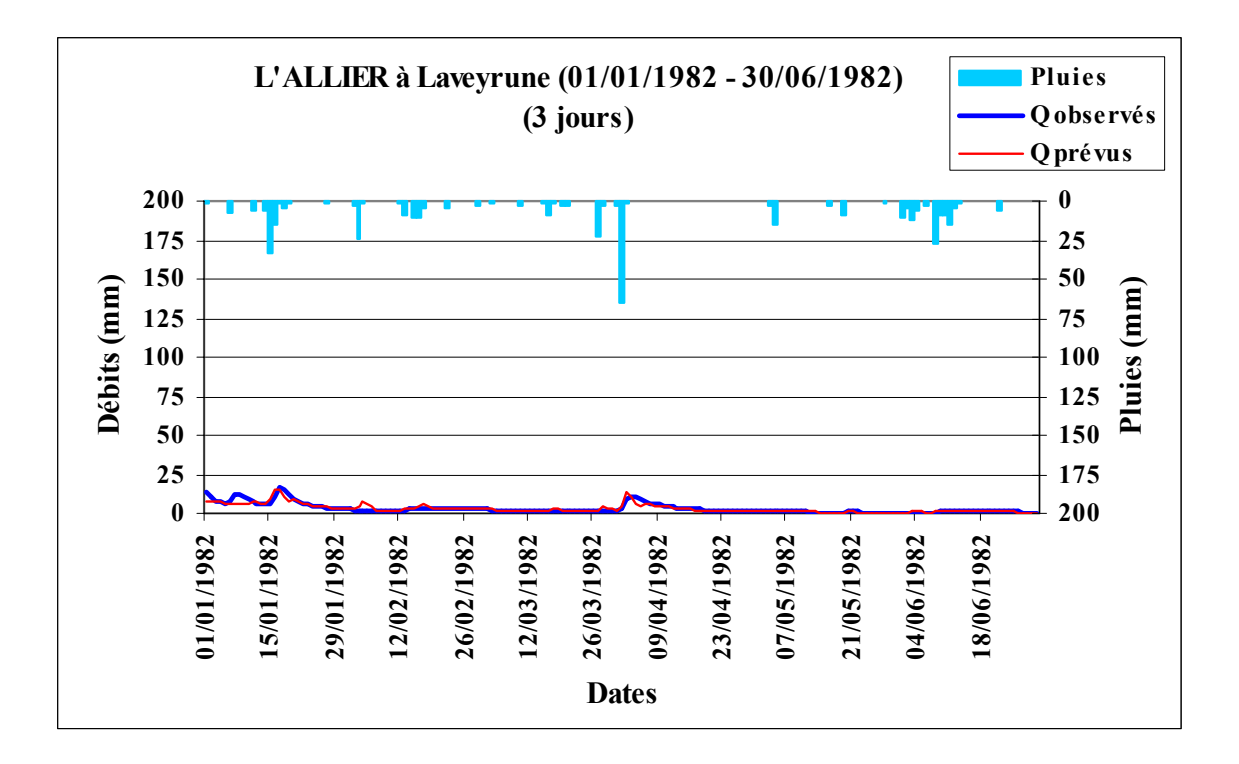

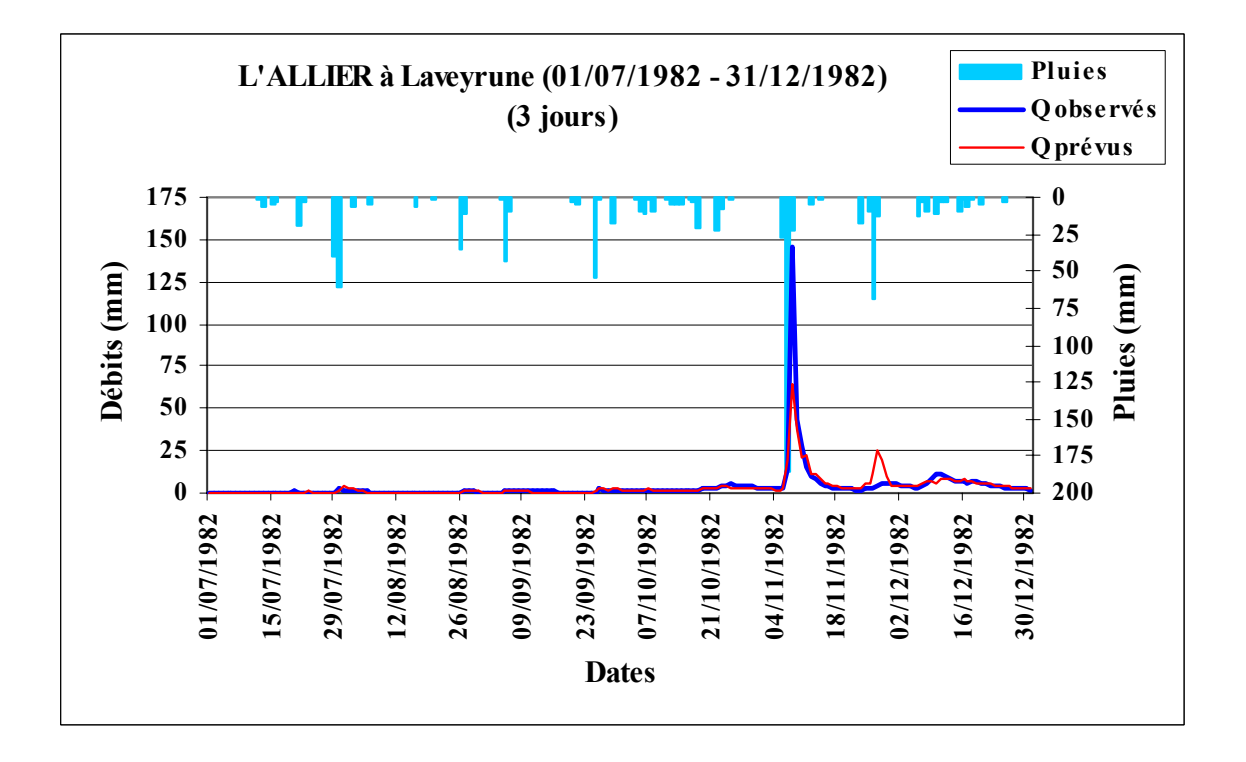

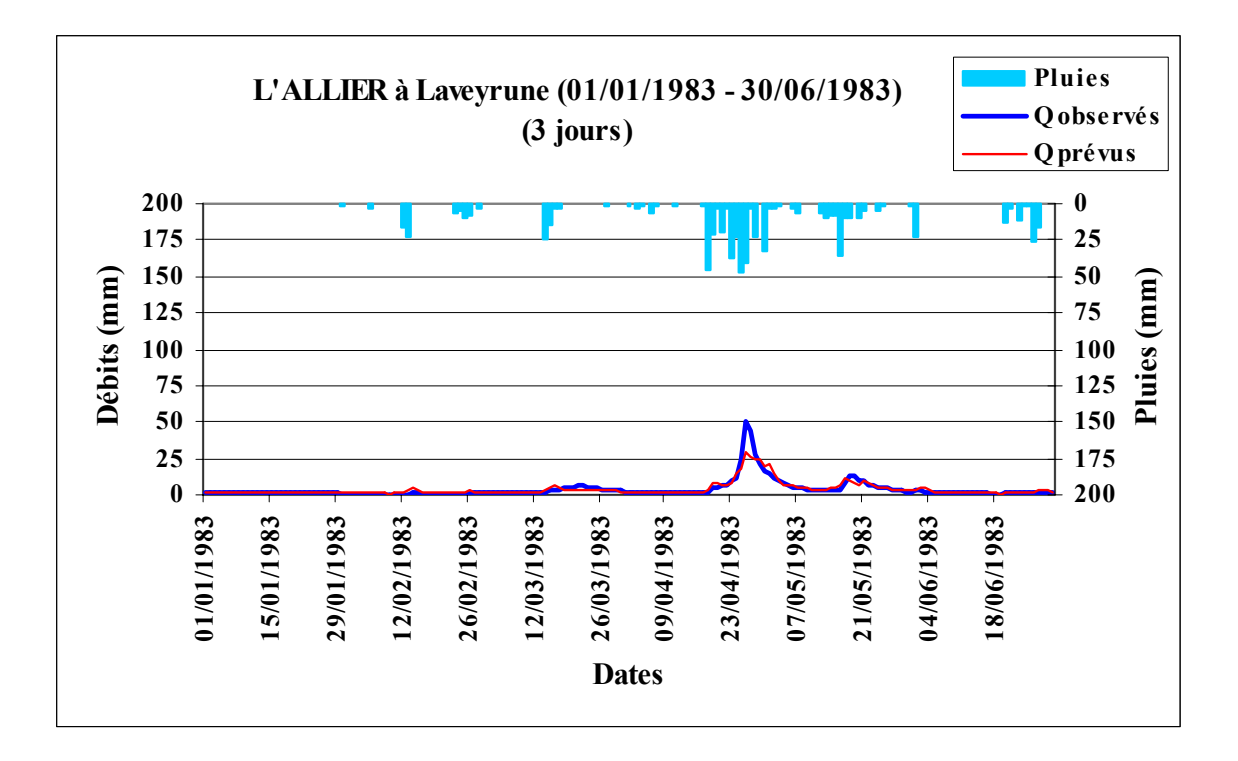

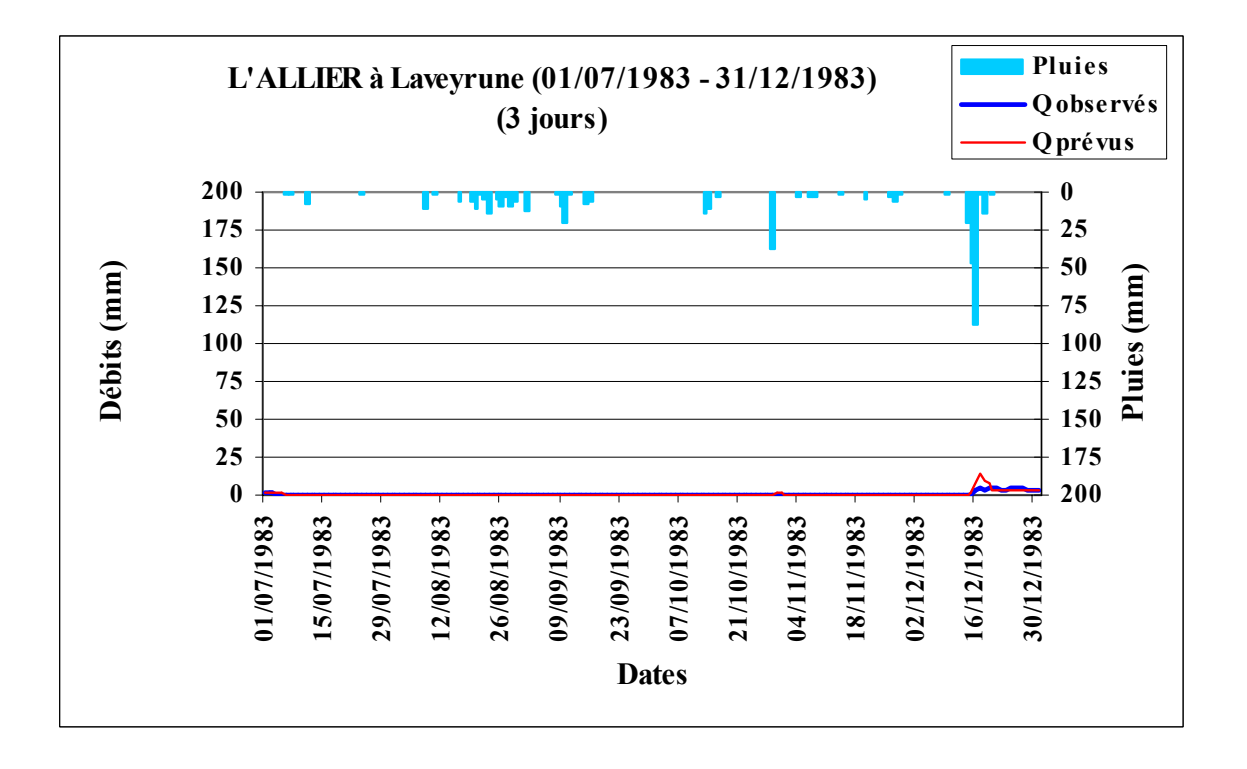

### *Figure A10.12 : Le LOT à Balsièges (1981 – 1983)*

Code du bassin : O7041510, Superficie : 465 km2, Pluie journalière moyenne = 2.842 mm, Débit journalier moyen = 1.592 mm, Persistance = 4.1, Paramètre1 = 5.68, Paramètre2 = 0.49, Paramètre3 =  $-8.01$ .

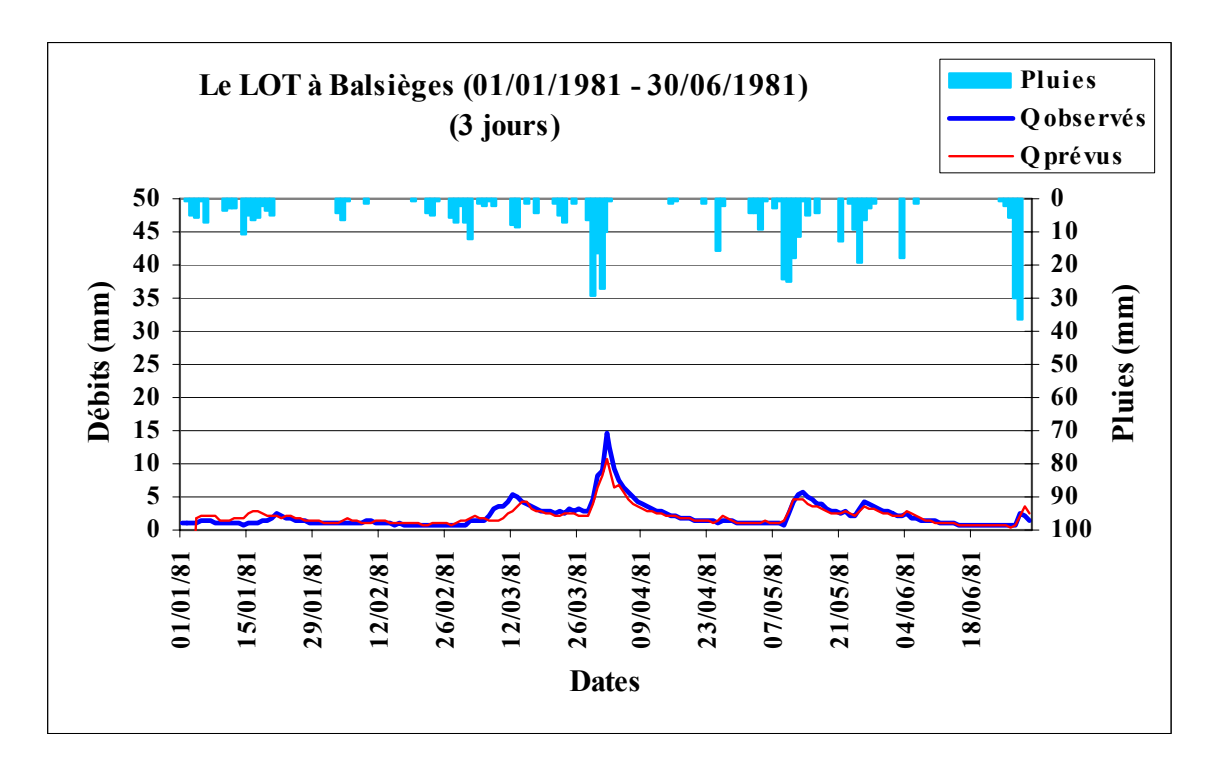

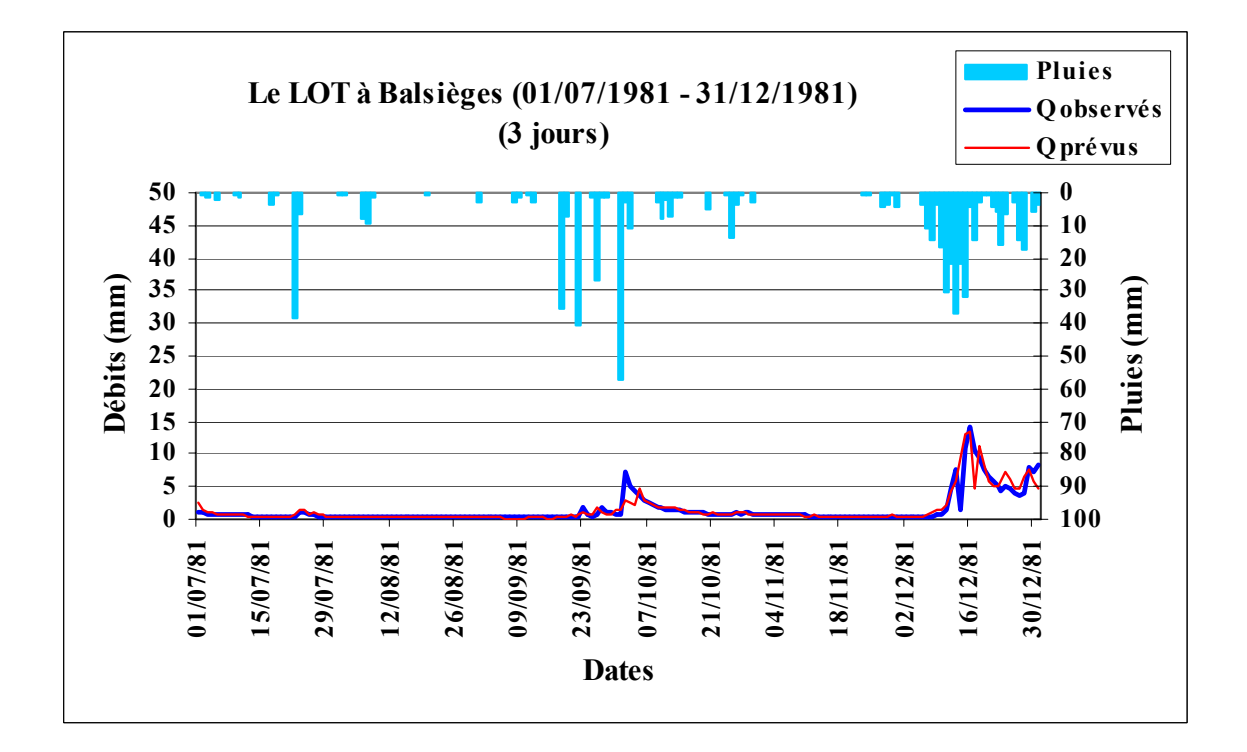

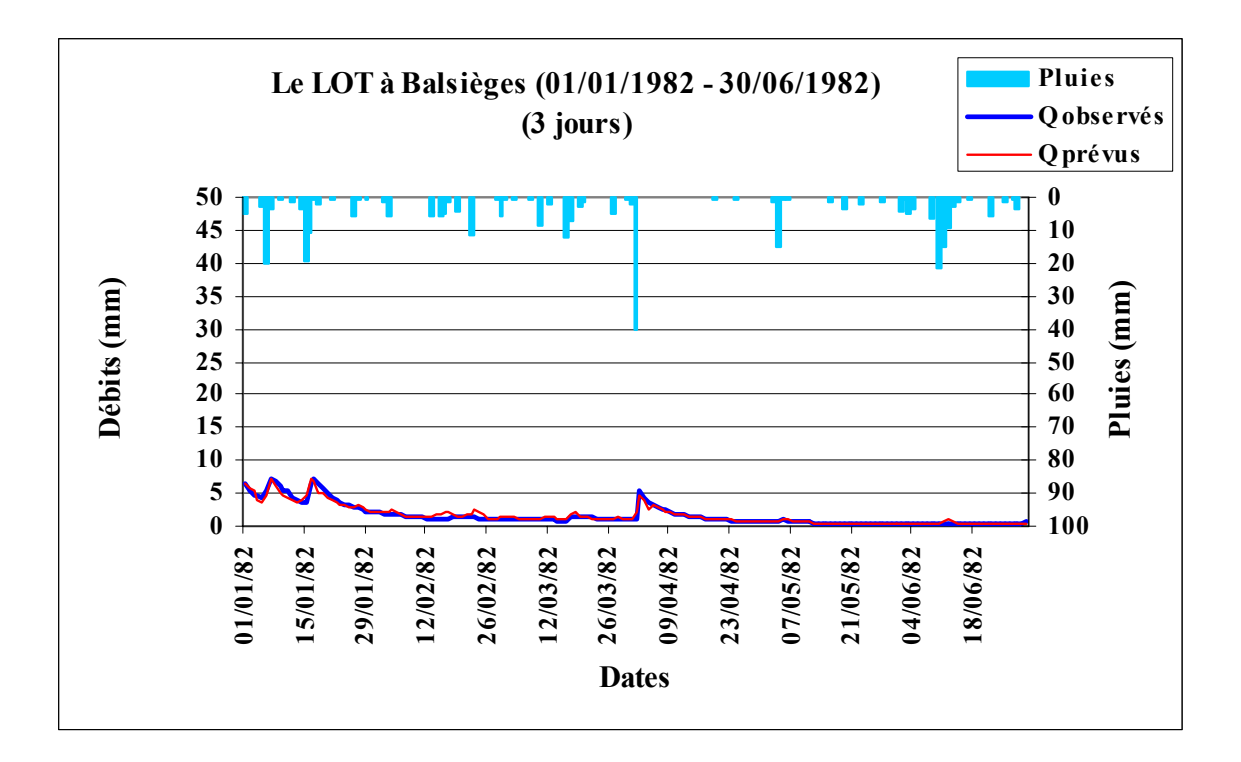

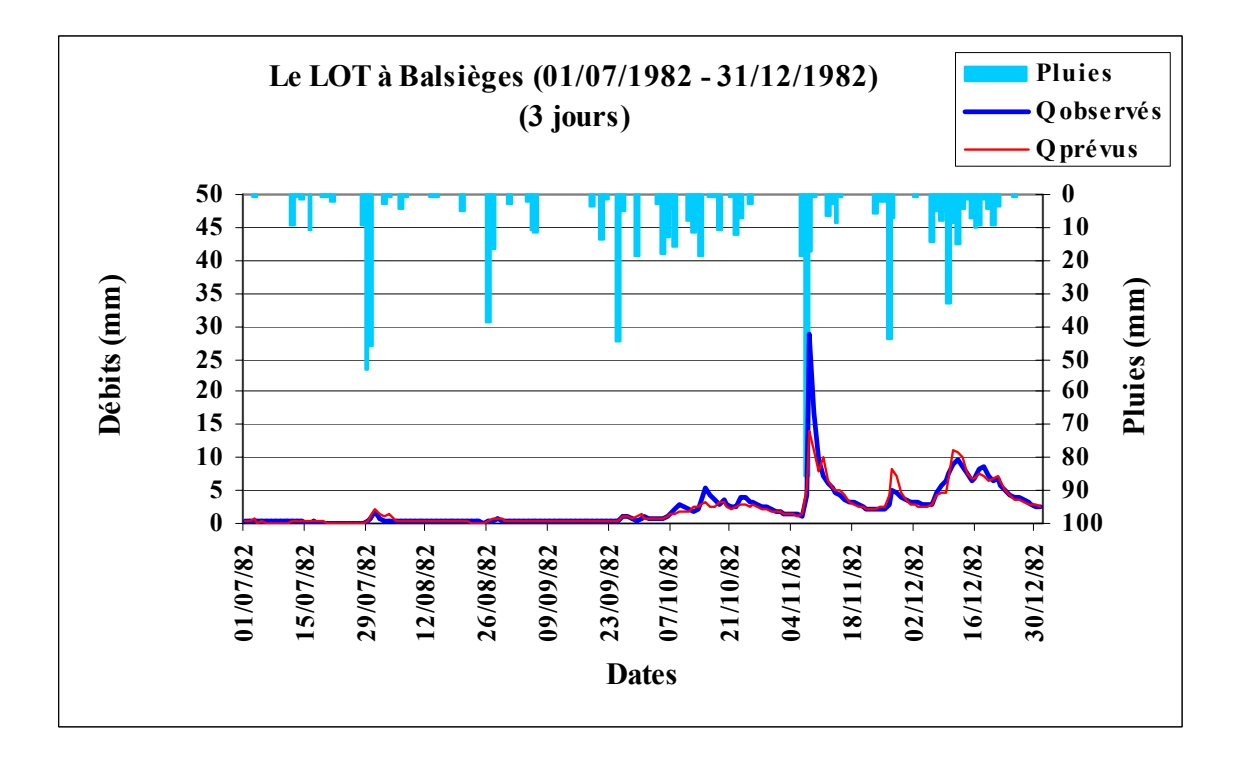

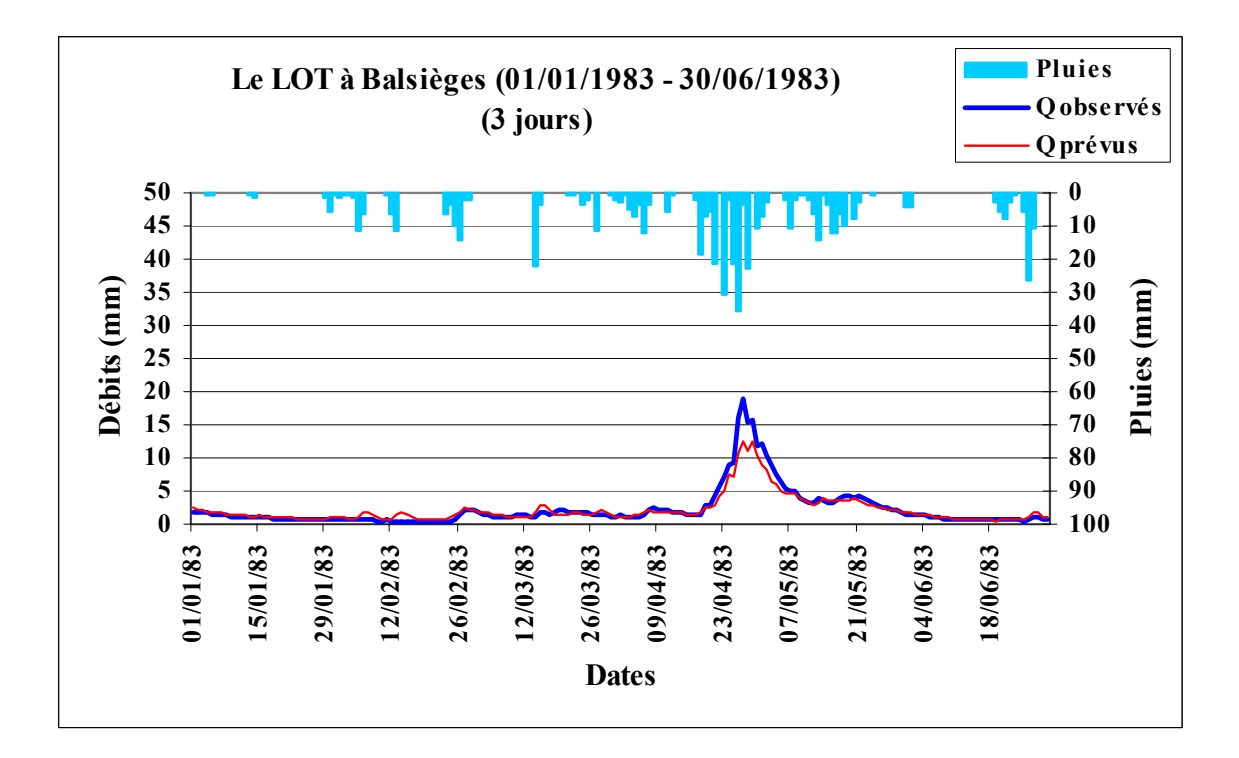

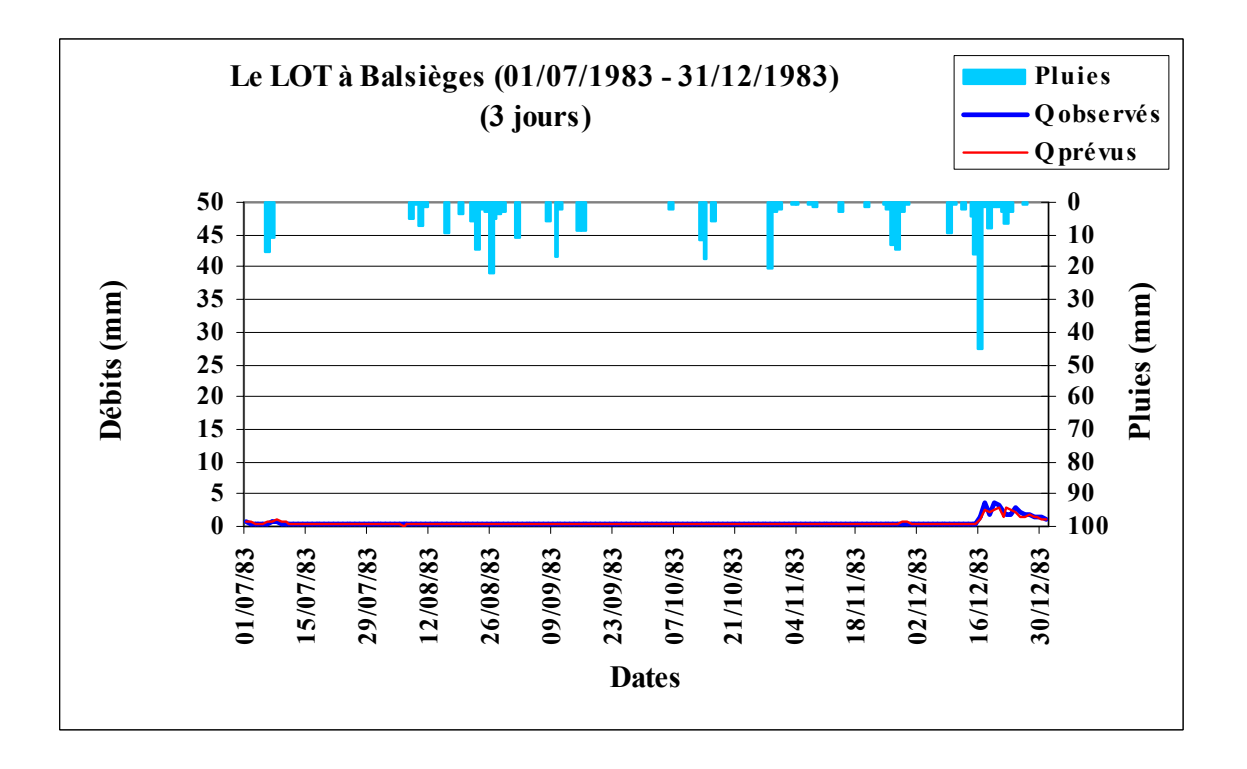

## *Figure A10.13 : La TÊT à Marquixanes (1981 – 1983)*

Code du bassin : Y0444010, Superficie : 834 km2, Pluie journalière moyenne = 1.877 mm, Débit journalier moyen = 0.853 mm, Persistance =  $-37.6$ , Paramètre1 =  $6.56$ , Paramètre2 =  $-0.09$ , Paramètre3 =  $-9.37$ .

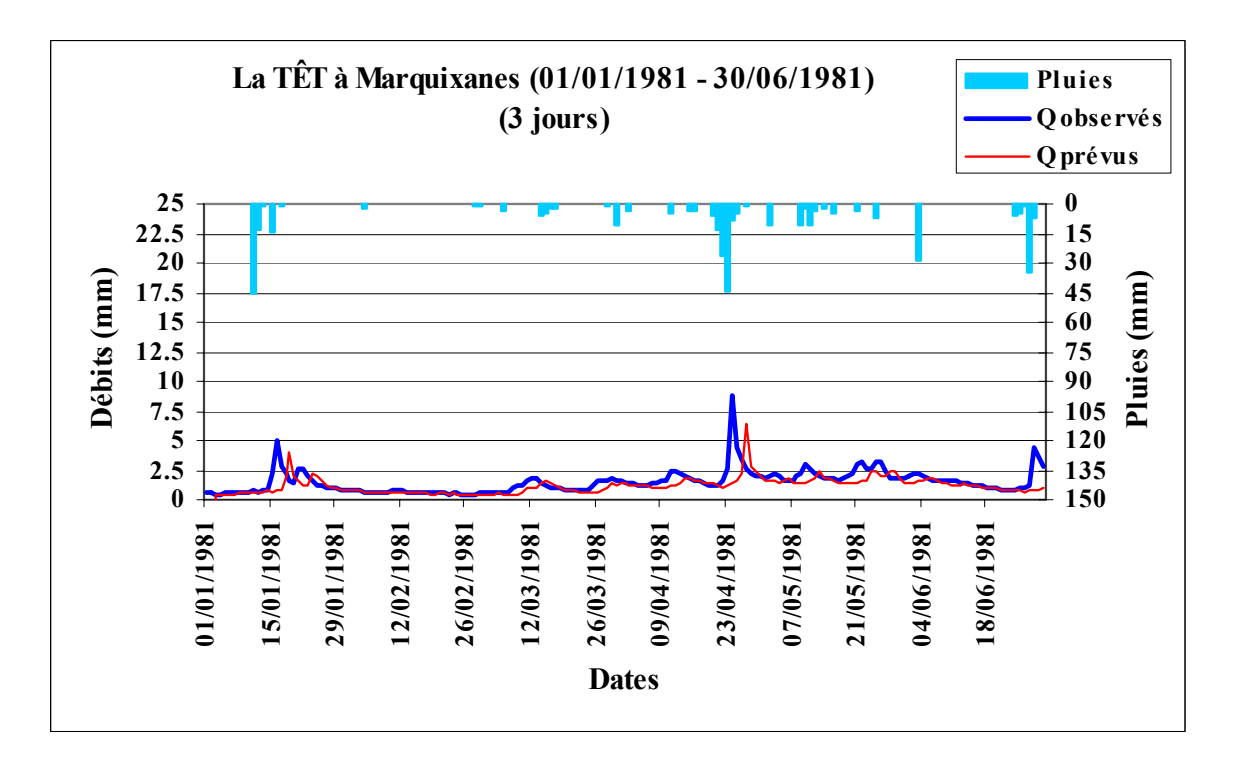

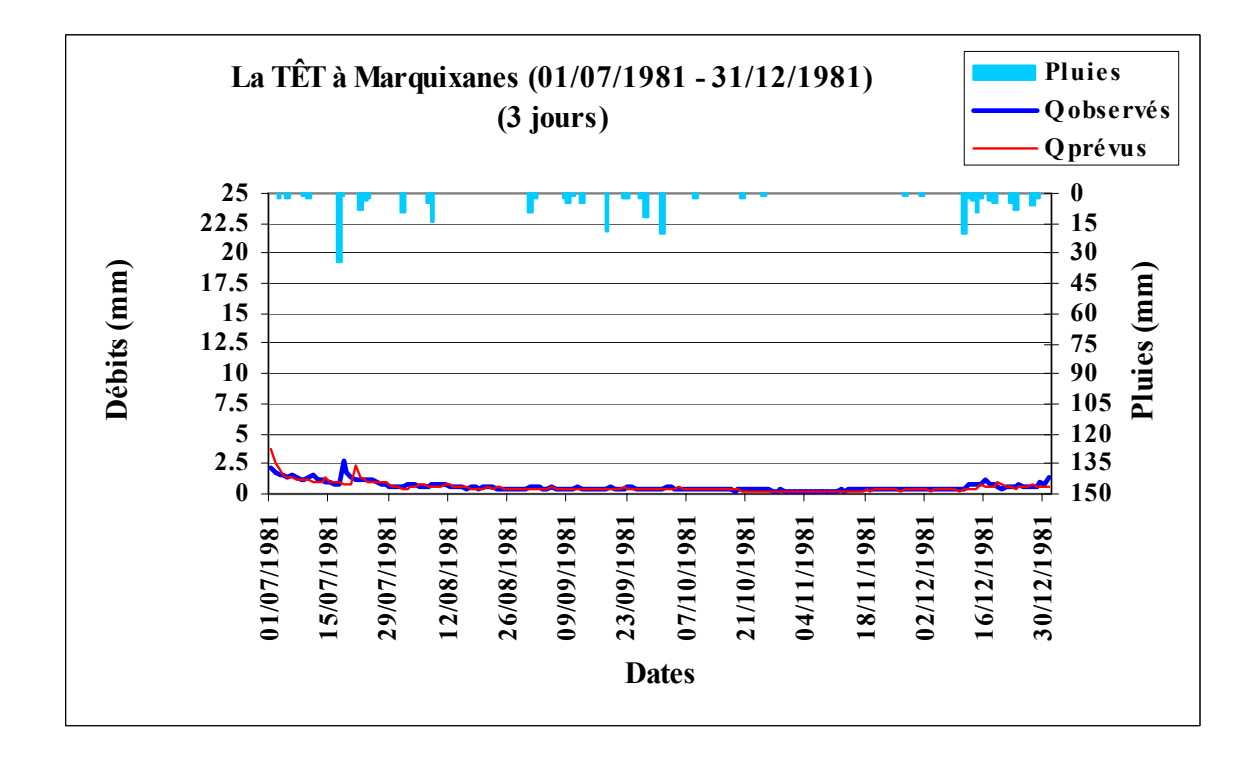

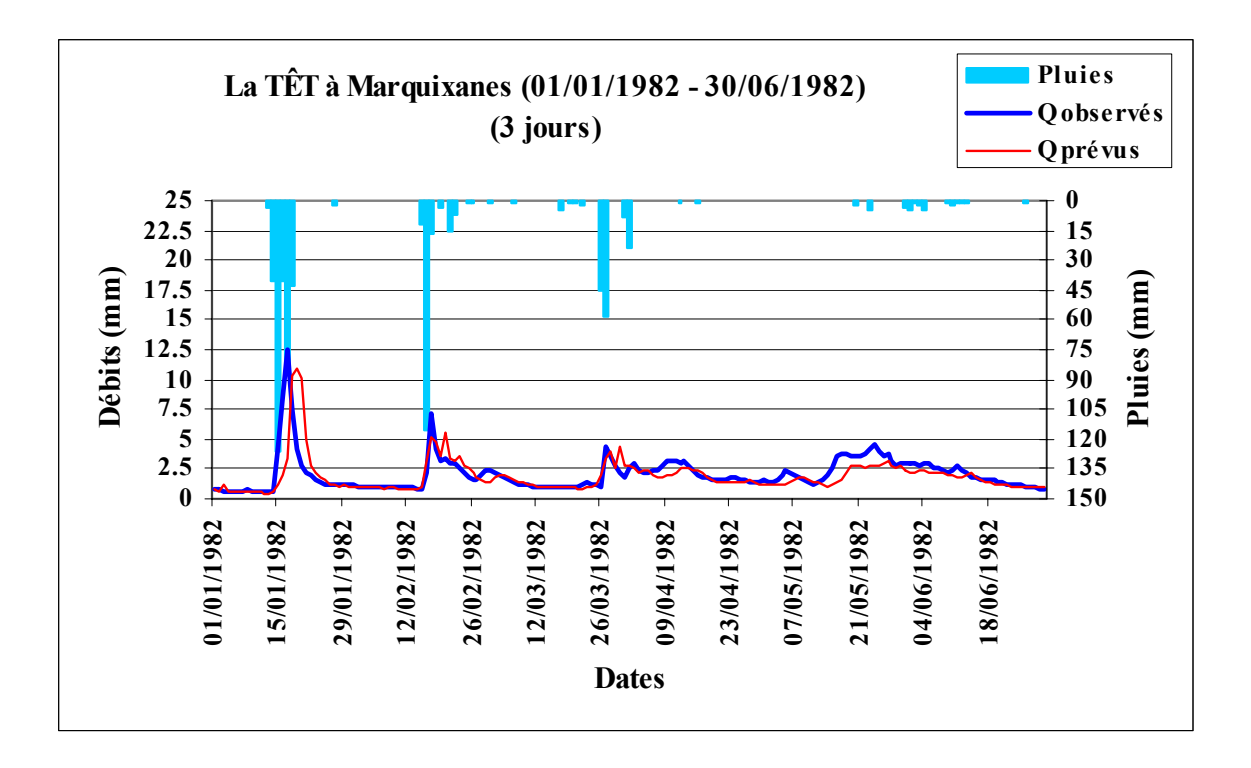

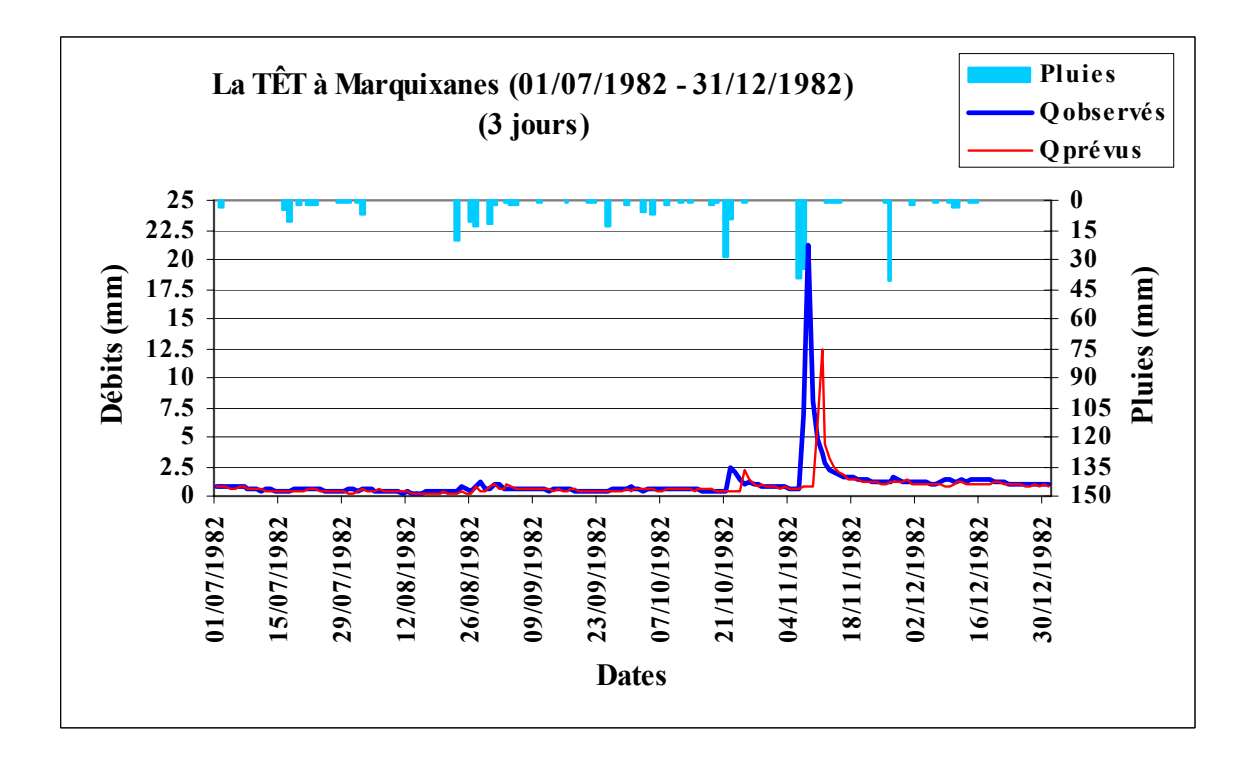

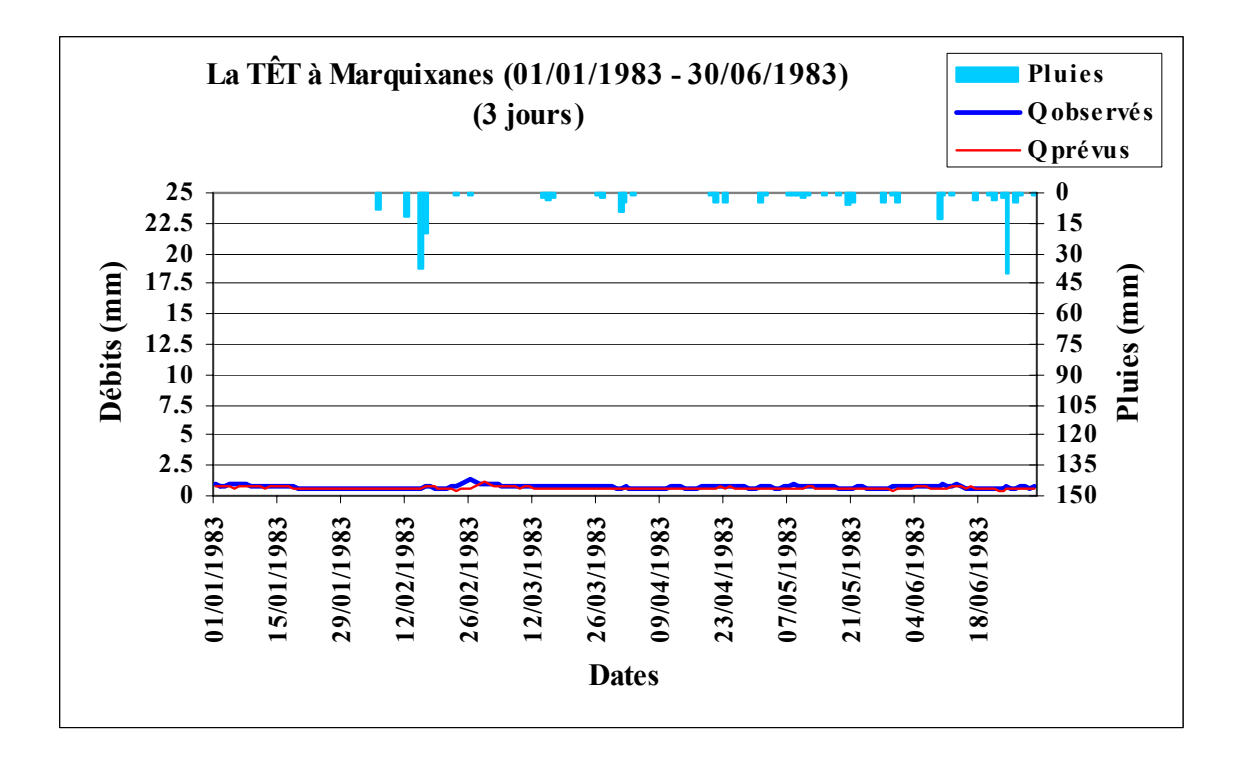

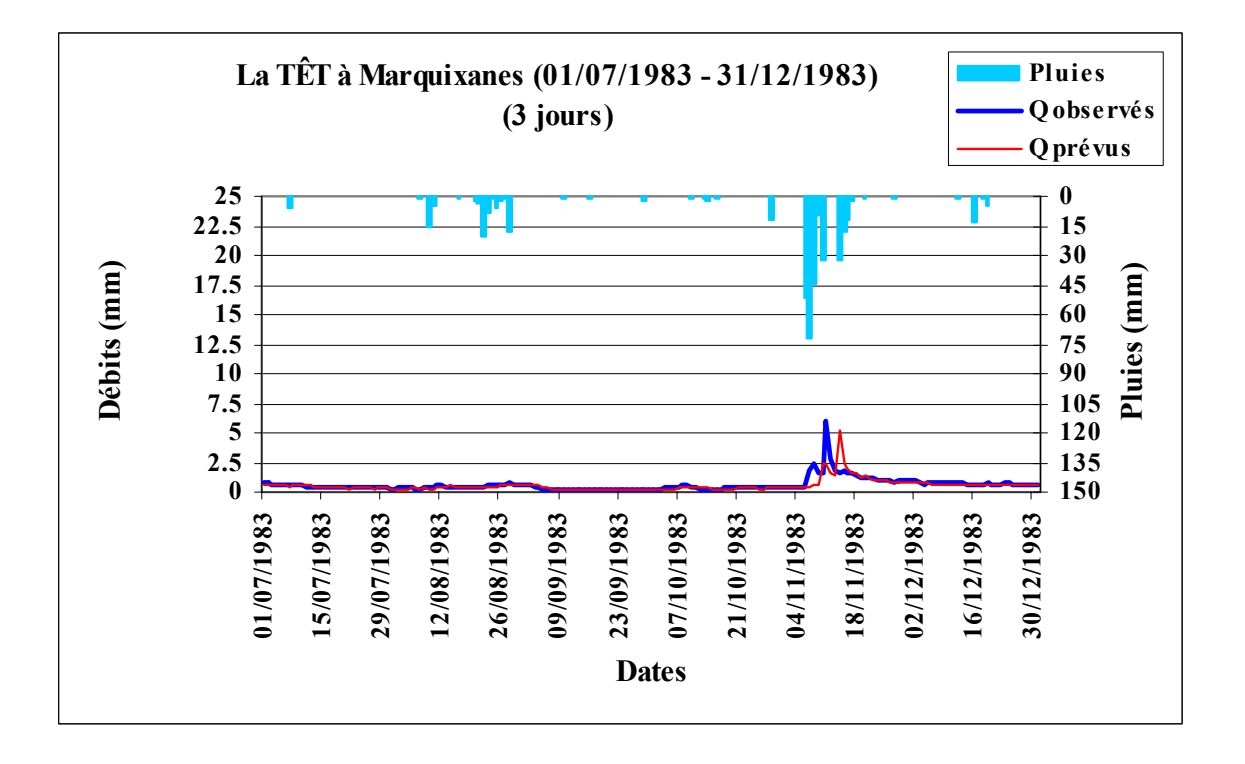

### *Figure A10.14 : L' OGNON à Pépieux (1981 – 1983)*

Code du bassin : Y1445010, Superficie : 47 km2, Pluie journalière moyenne = 2.604 mm, Débit journalier moyen = 0.356 mm, Persistance =  $-19.9$ , Paramètre1 =  $3.51$ , Paramètre2 =  $-0.45$ , Paramètre3 =  $-7.19$ .

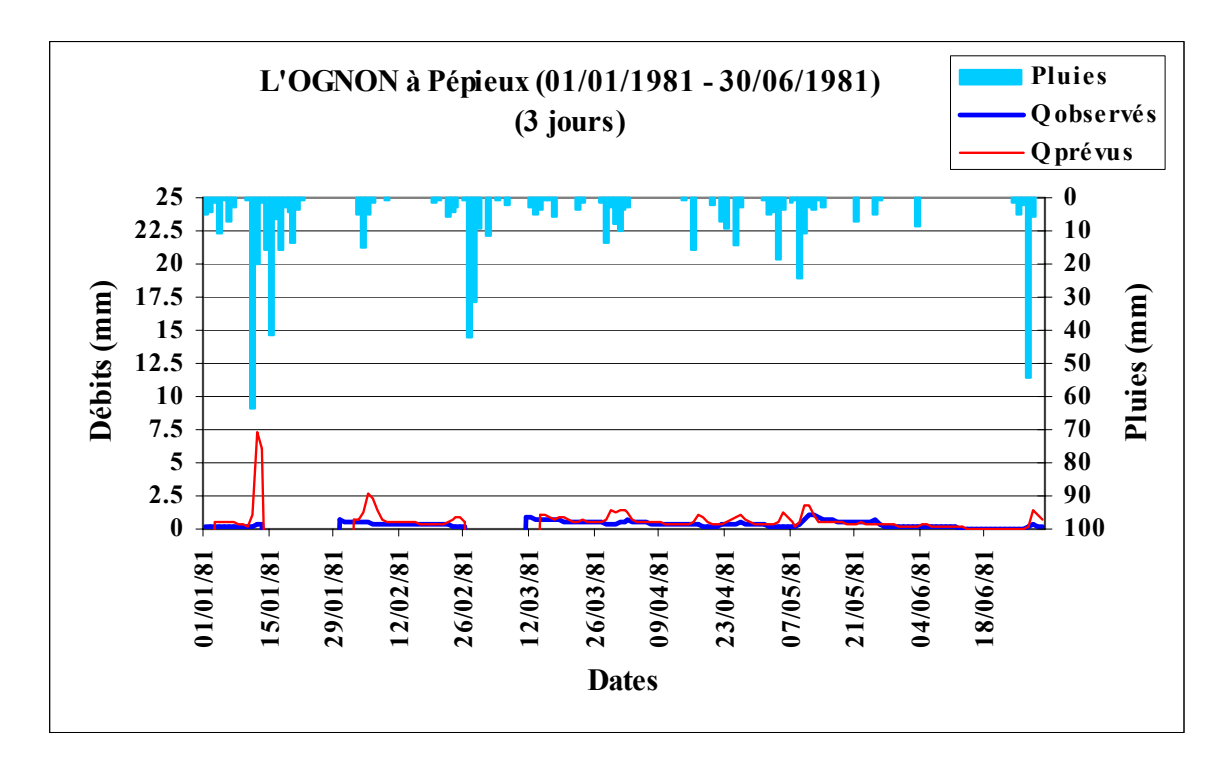

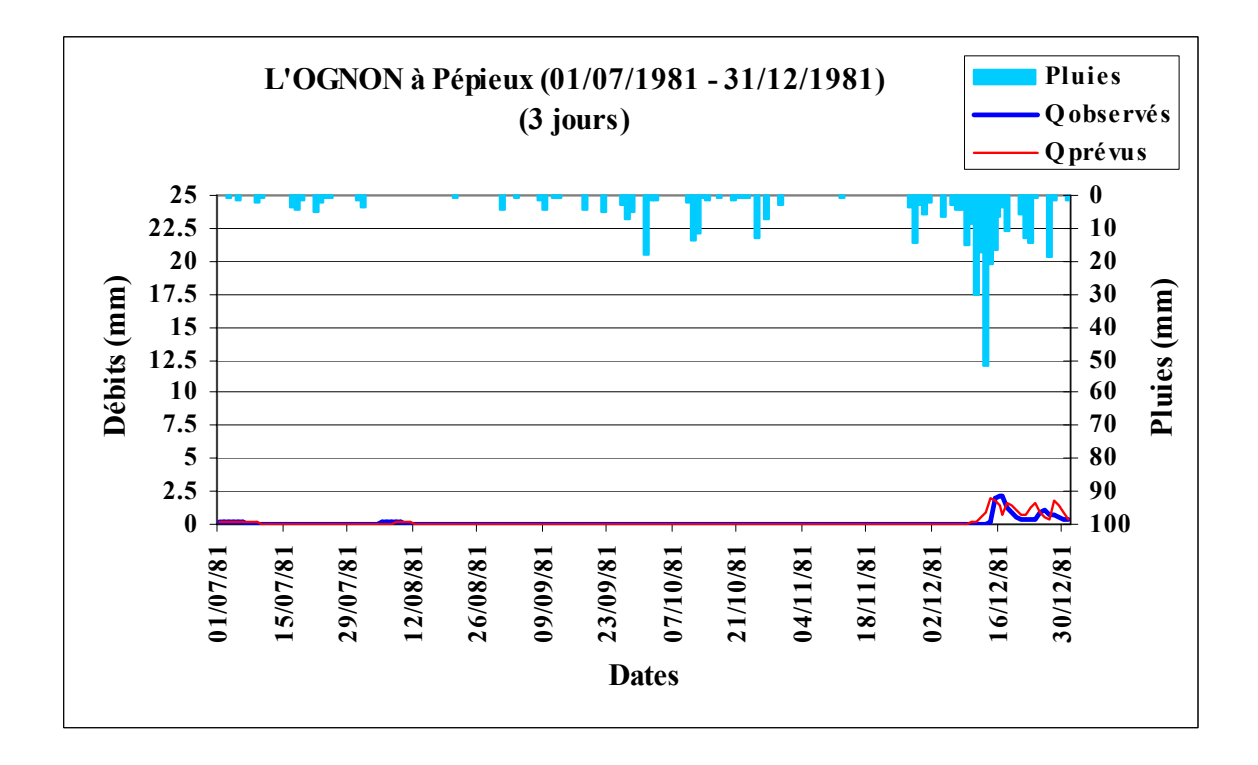

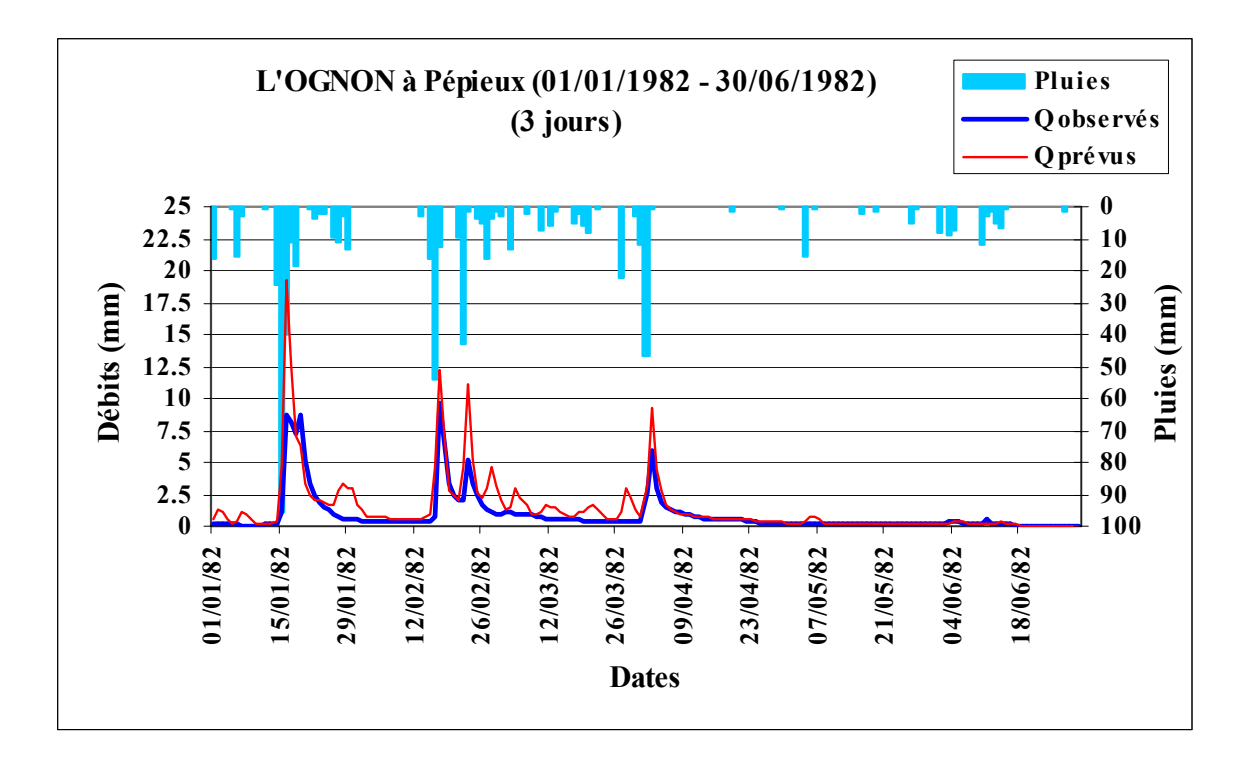

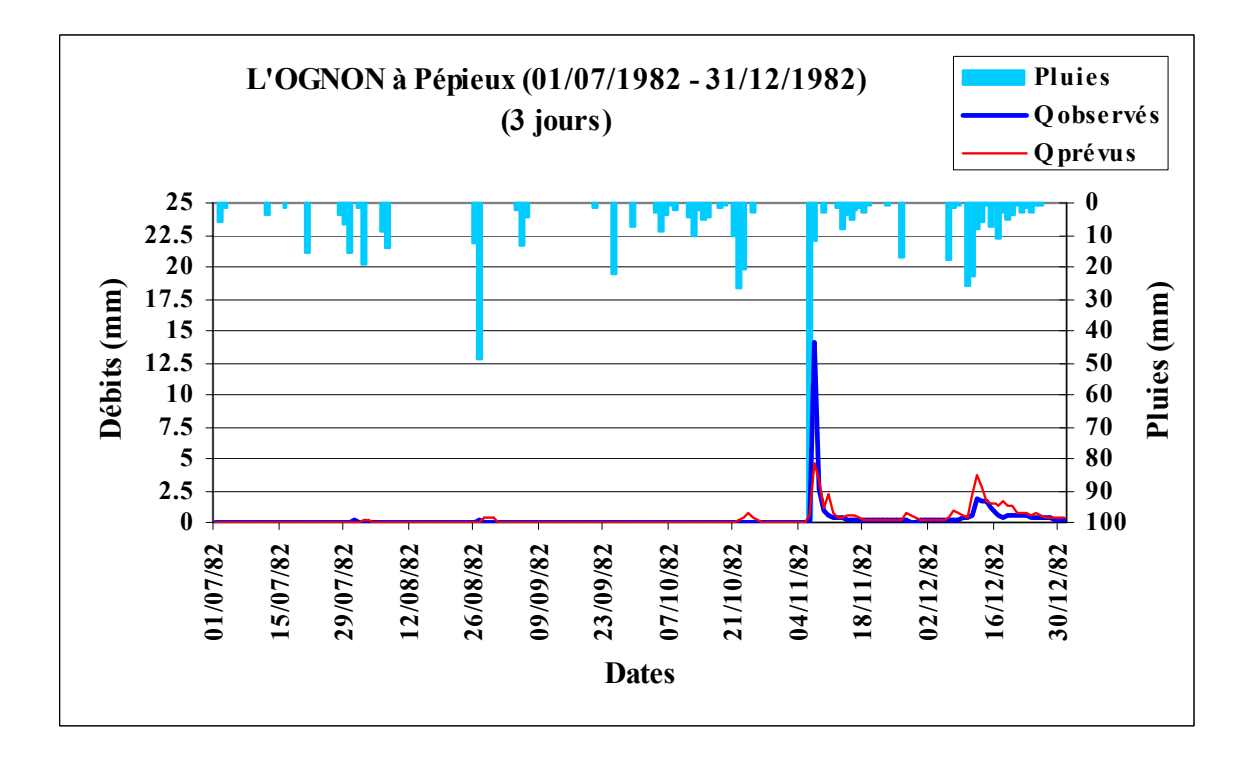

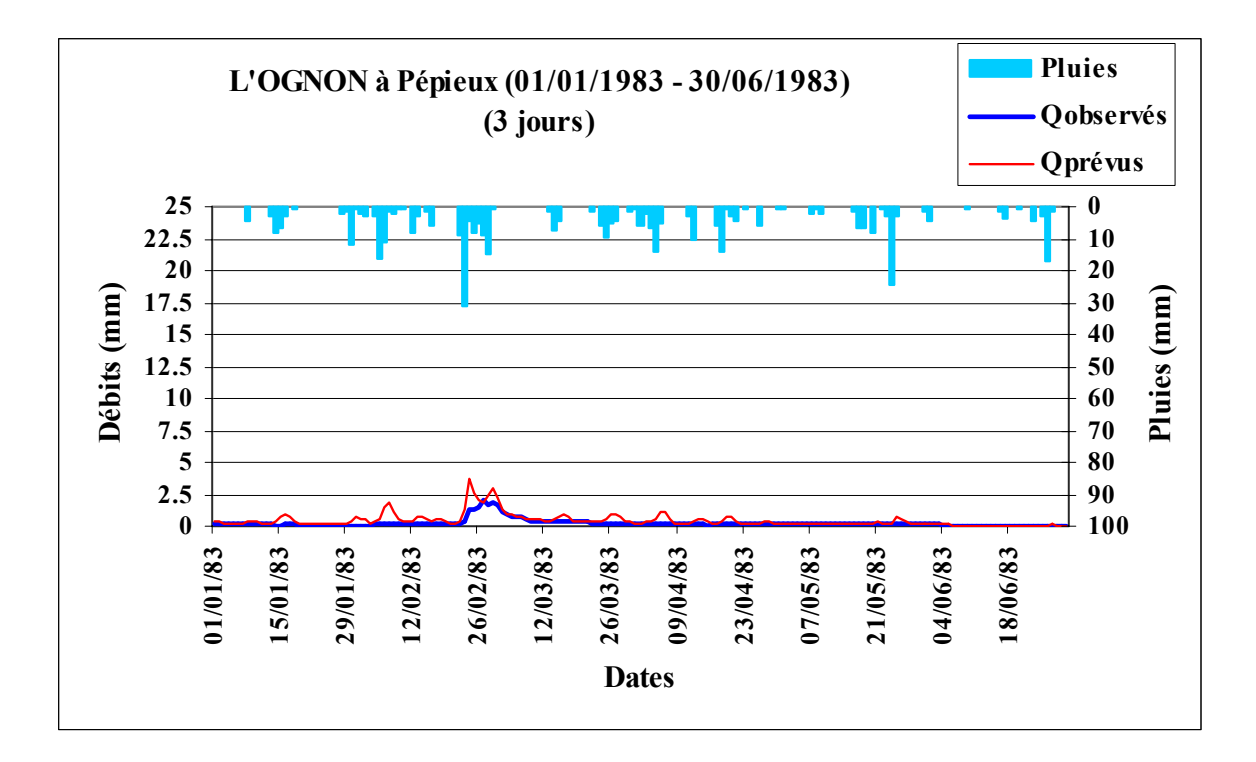

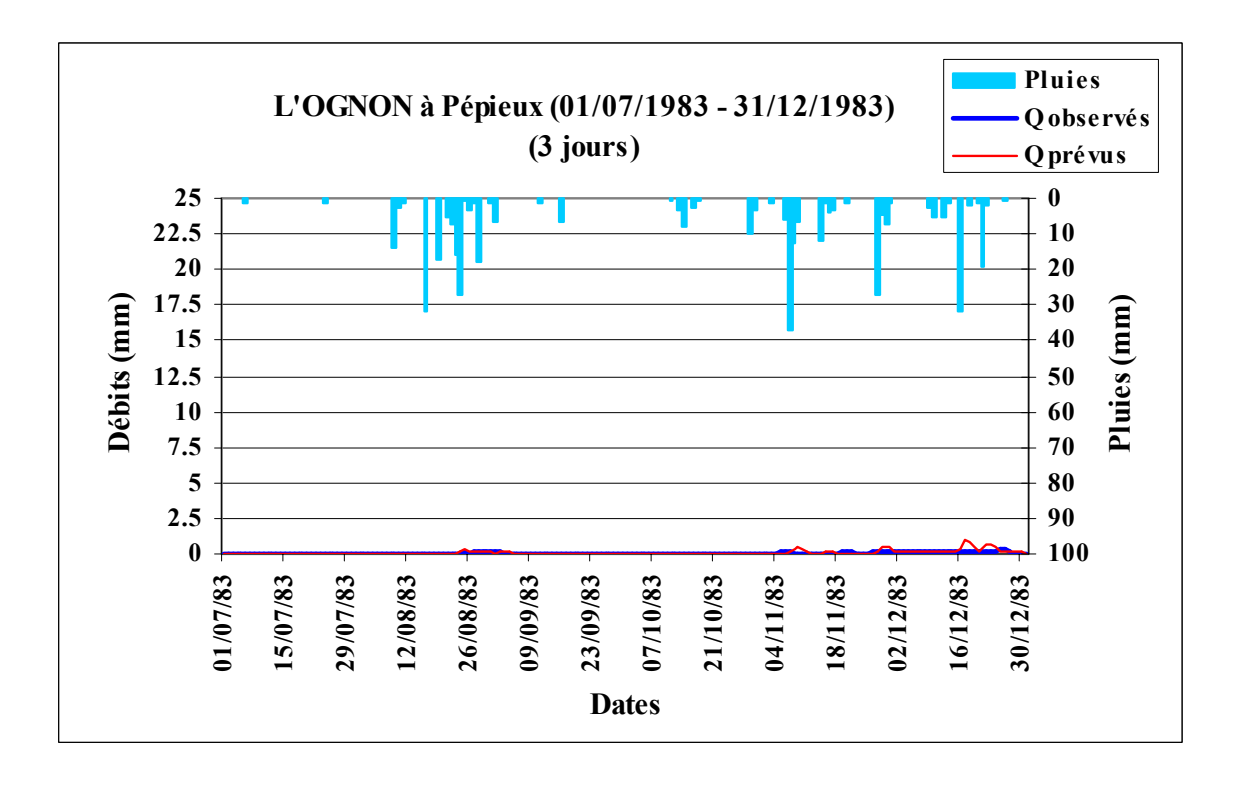
# **ANNEXE 11 : EXEMPLES DE COURBES DE CORRELATION OBTENUES POUR QUELQUES BASSINS VERSANTS (pluies futures connues) :**

### **A11.1 Courbes de corrélation pour une prévision à UN JOUR :**

*Figure A11.1 : La SEINE à Paris-Austerlitz (1999 – 2001)*  Code BV: H5920010, Superficie :43800 km2, Pluie journalière moyenne = 2.304 mm, Débit journalier moyen = 0.638 mm, Persistance = 24.1, Paramètre1 = 6.71, Paramètre2 =  $-0.05$ , Paramètre3 =  $-3.29$ 

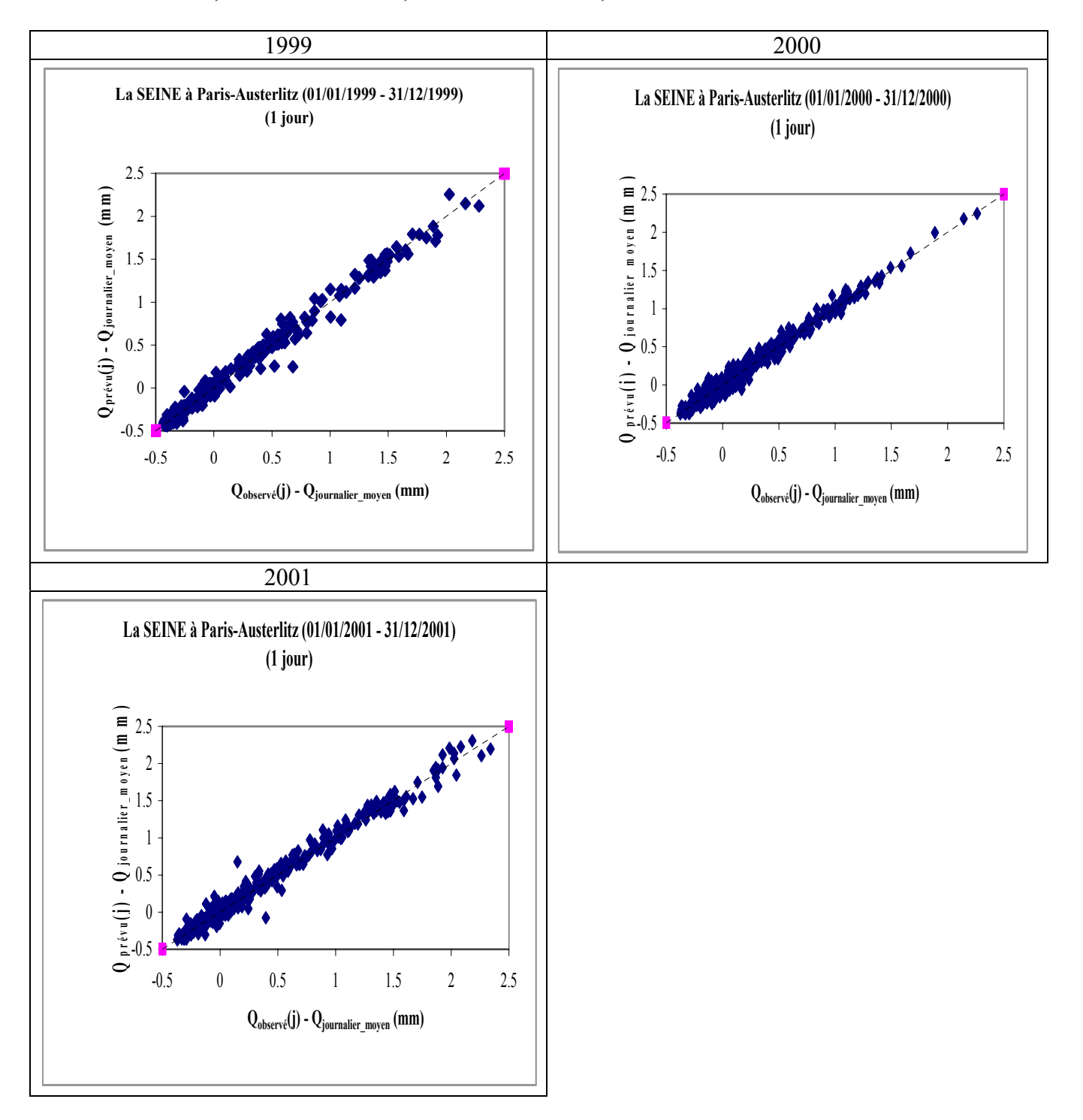

#### *Figure A11.2 : La SEINE à Paris-Austerlitz (1982 – 1983)*

Code BV: H5920010, Superficie :43800 km2, Pluie journalière moyenne = 2.304 mm, Débit journalier moyen = 0.638 mm, Persistance = 25.5, Paramètre1 = 6.80, Paramètre2 = 0.00, Paramètre3 = -3.53

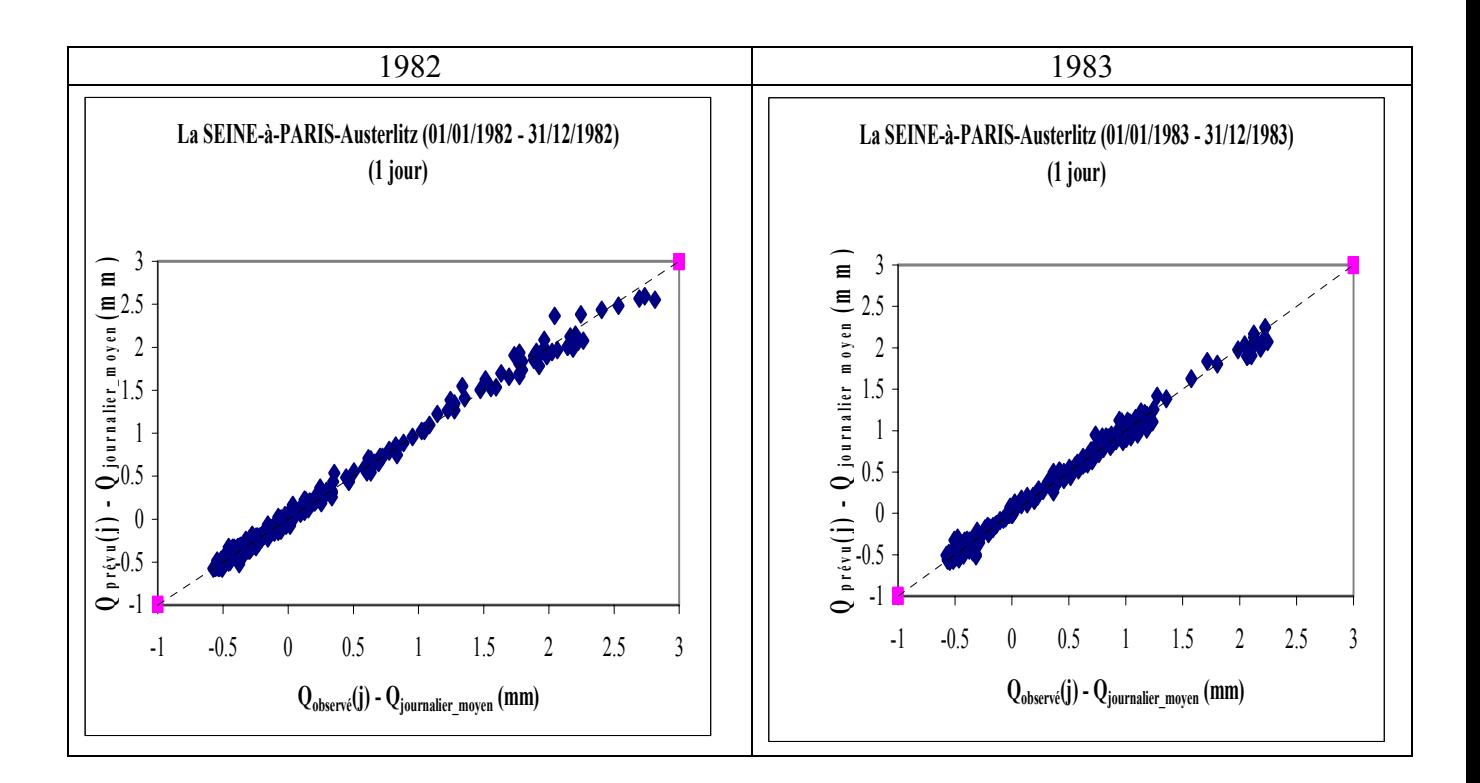

# *Figure A11.3 : L'ARROUX-à-ÉTANG-sur-ARROUX (1981 – 1982)*

Code : K1321810, Superficie : 1798 km2,

Pluie journalière moyenne = 2.481 mm, Débit journalier moyen = 1.204 mm, Persistance = 49.0, Paramètre1 = 4.78, Paramètre2 = 0.57, Paramètre3 = -6.16

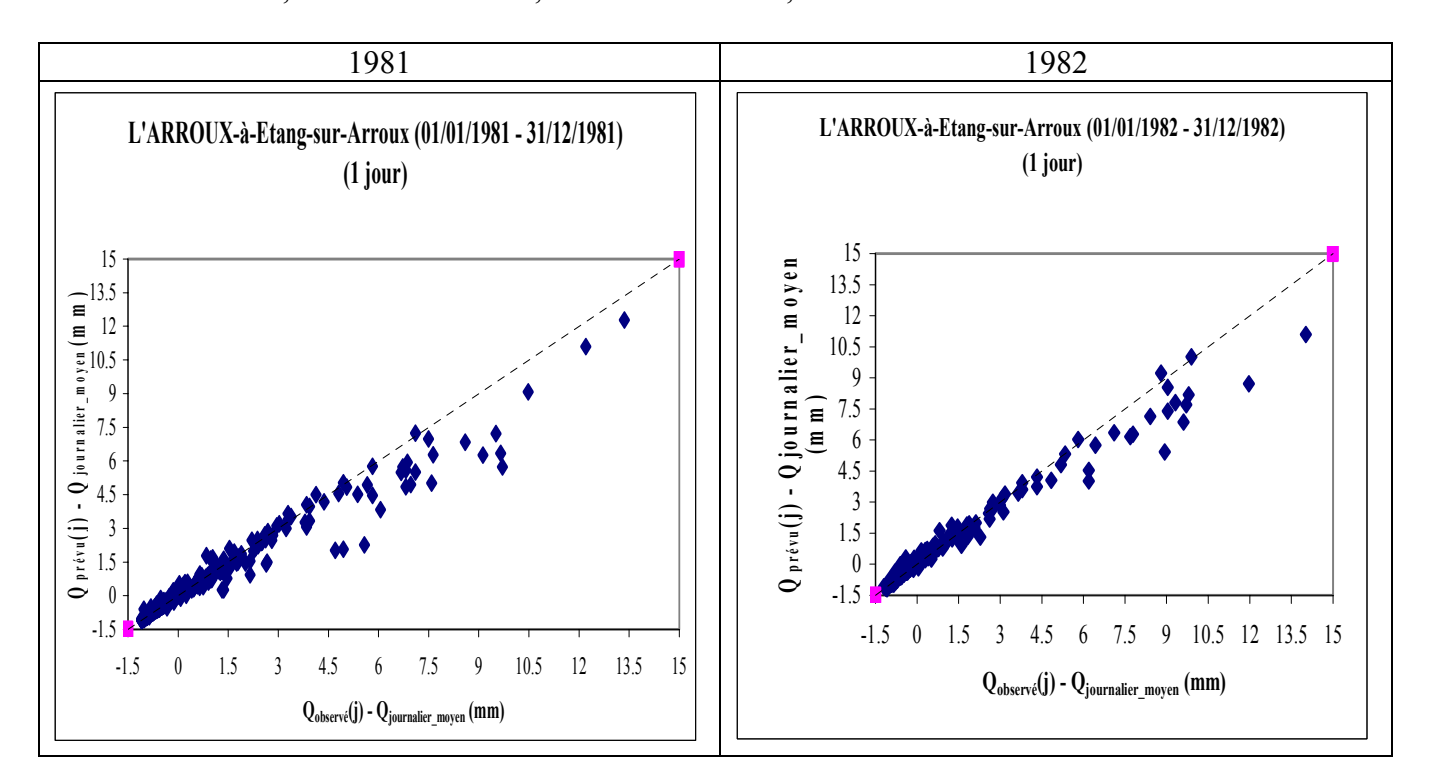

### *Figure A11.4 : L' ALLIER à Laveyrune (1981 – 1983)*

Code du bassin : K2010810, Superficie : 49 km2, Pluie journalière moyenne = 3.562 mm, Débit journalier moyen = 2.889 mm, Persistance = 38.5, Paramètre1 = 5.10, Paramètre2 =  $0.37$ , Paramètre3 = -6.44

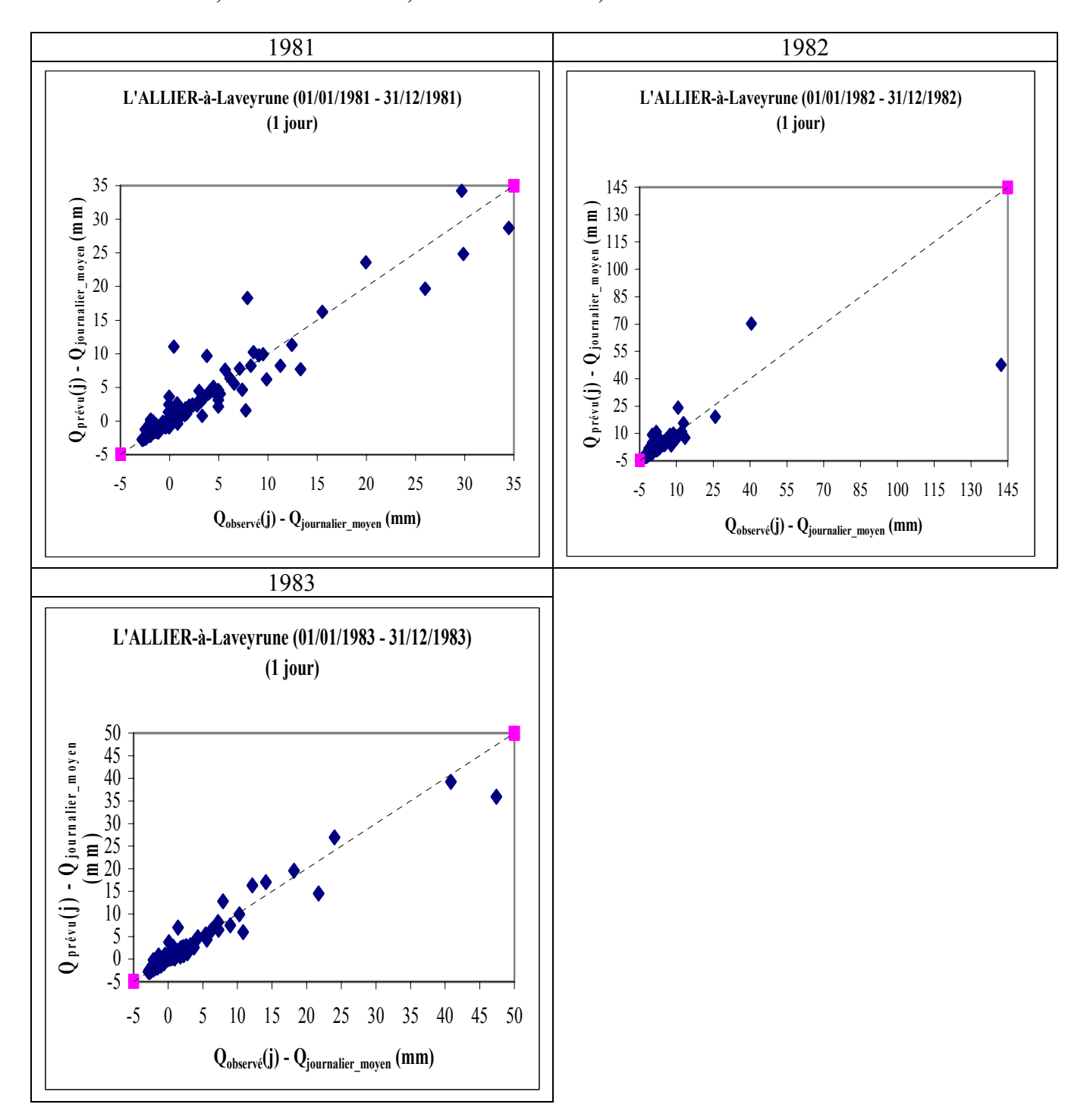

### *Figure A11.5 : Le LOT à Balsièges (1981 – 1983)*

Code du bassin : O7041510, Superficie : 465 km2, Pluie journalière moyenne = 2.842 mm, Débit journalier moyen = 1.592 mm, Persistance =  $40.5$ , Paramètre1 =  $5.29$ , Paramètre2 =  $0.51$ , Paramètre3 =  $-7.80$ 

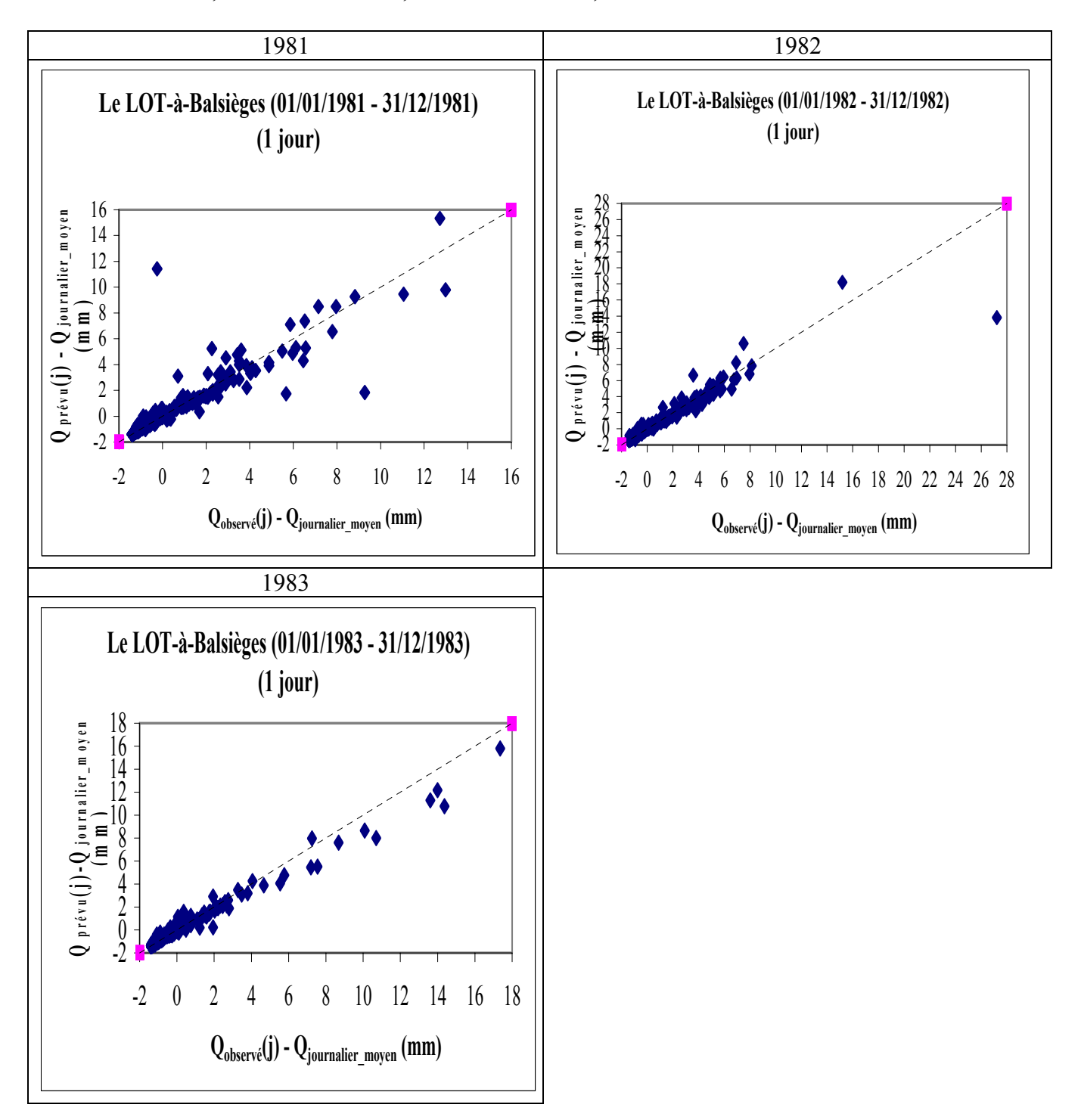

### *Figure A11.6 : La TÊT à Marquixanes (1981 – 1983)*

Code du bassin : Y0444010, Superficie : 834 km2, Pluie journalière moyenne = 1.877 mm, Débit journalier moyen = 0.853 mm, Persistance = 12.2, Paramètre1 = 5.89, Paramètre2 =  $-0.19$ , Paramètre3 =  $-8.49$ 

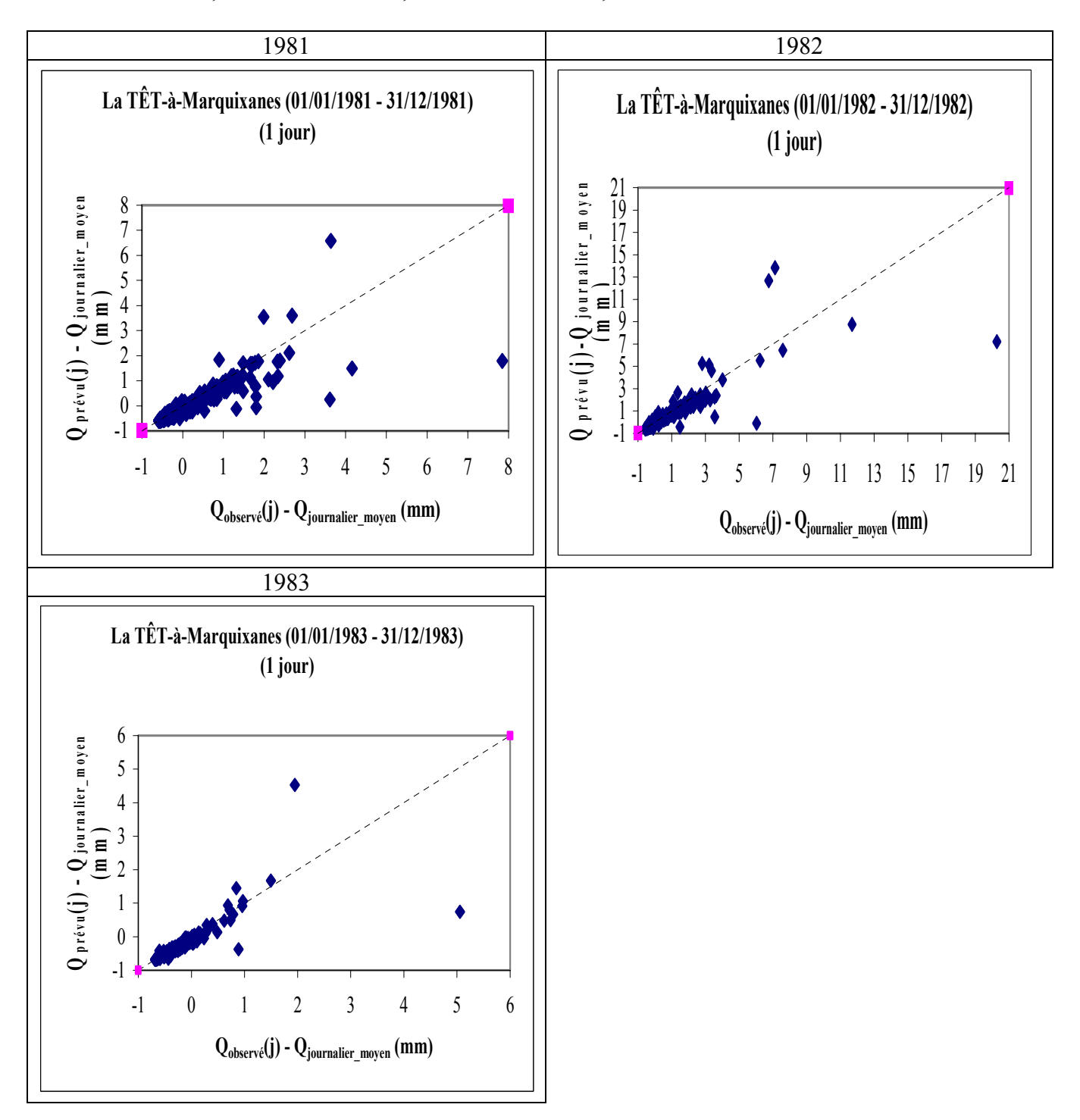

### *Figure A11.7 : L'OGNON à Pépieux (1981 – 1983)*

Code du bassin : Y1445010, Superficie : 47 km2 Pluie journalière moyenne = 2.604 mm, Débit journalier moyen = 0.356 mm, Persistance =  $26.2$ , Paramètre1 =  $3.25$ , Paramètre2 =  $-0.39$ , Paramètre3 =  $-7.09$ 

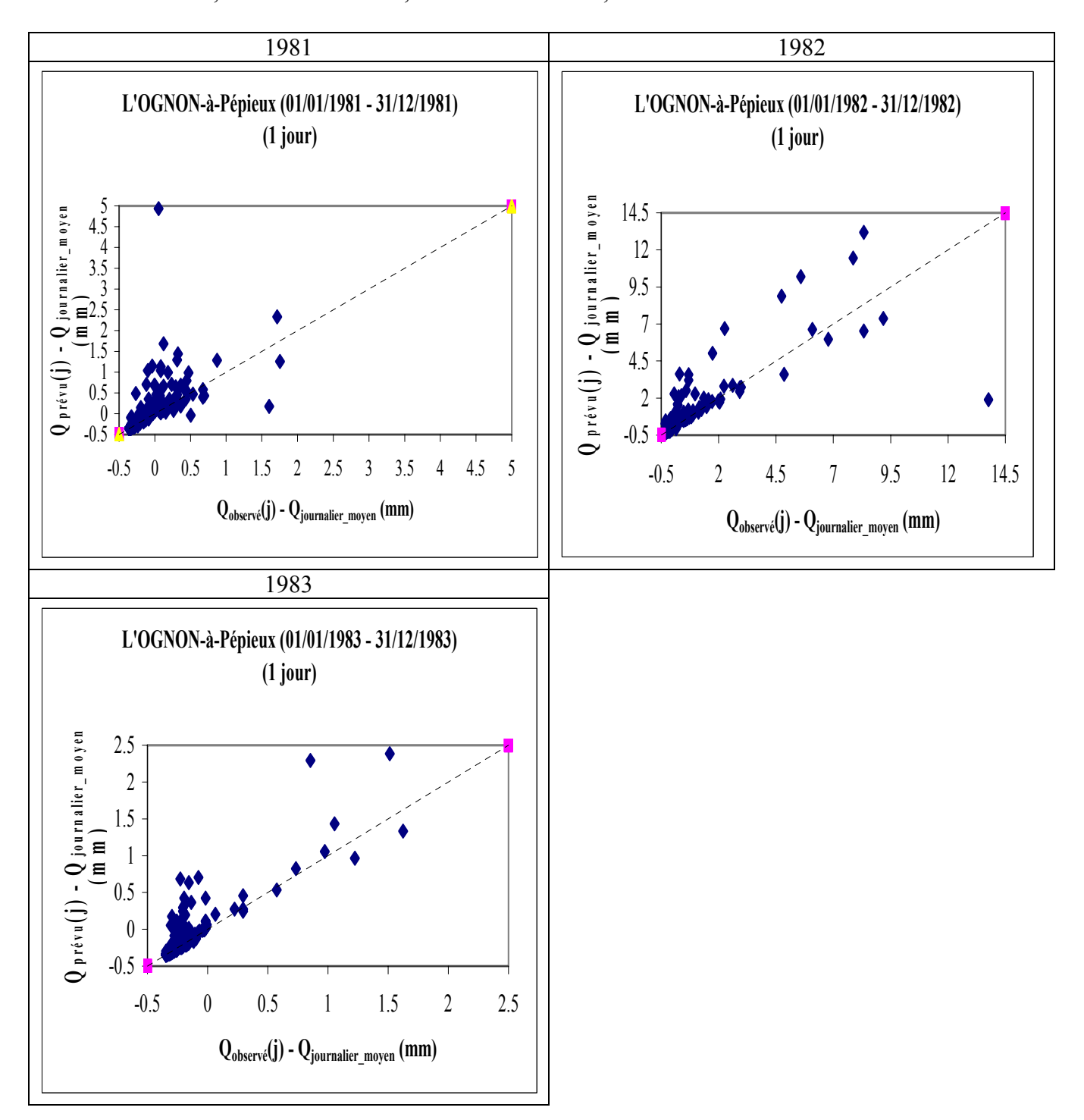

### **A11.2 Courbes de corrélation pour une prévision à TROIS JOURS :**

*Figure A11.8 : La SEINE à Paris-Austerlitz (1999 – 2001)*  Code BV: H5920010, Superficie :43800 km2, Pluie journalière moyenne = 2.304 mm, Débit journalier moyen = 0.638 mm, Persistance =  $-8.0$ , Paramètre1 = 6.53, Paramètre2 =  $-0.06$ , Paramètre3 =  $-3.01$ 

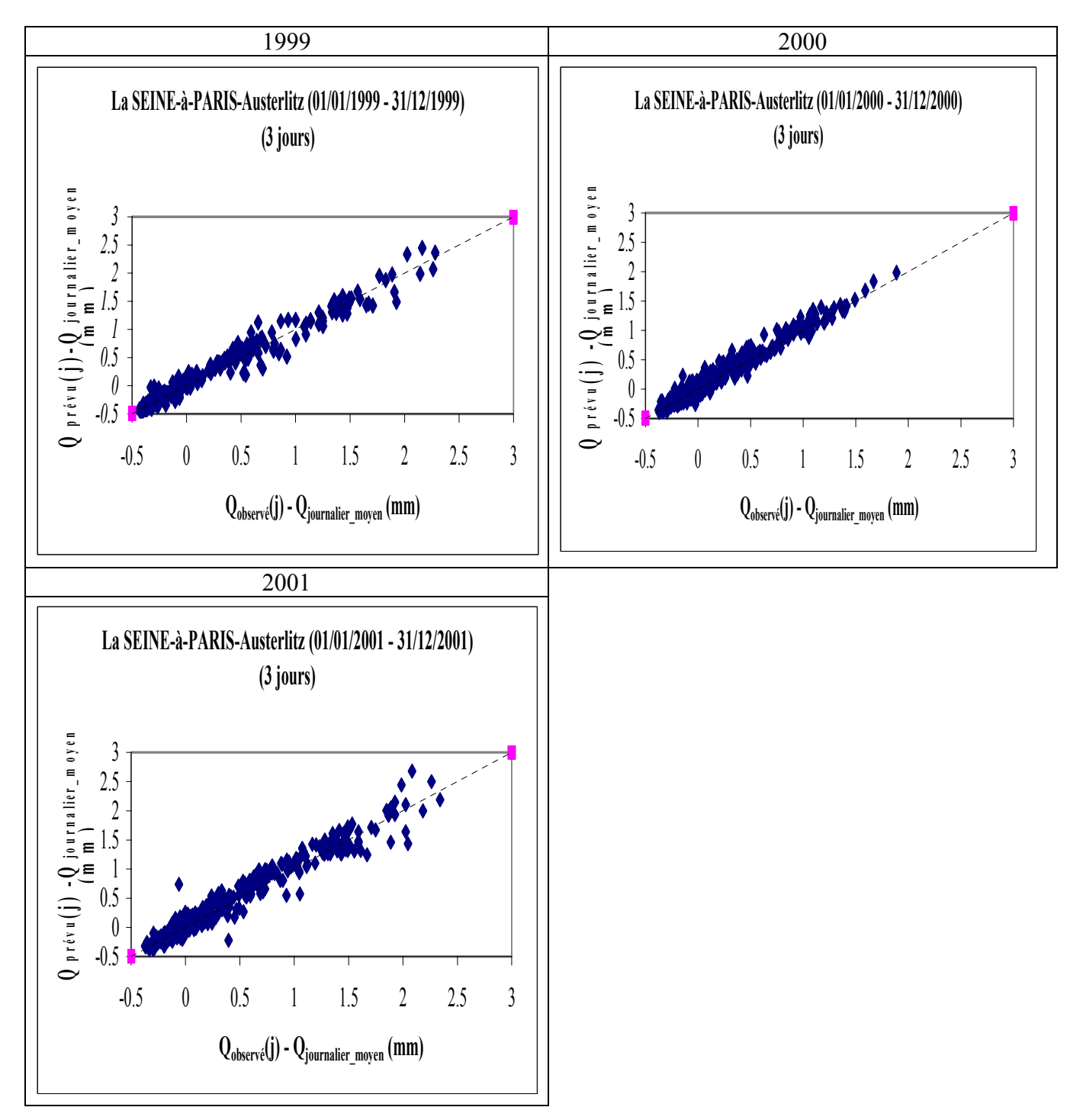

### *Figure A11.9 : La SEINE à Paris-Austerlitz (1982 – 1983)*

Code BV: H5920010, Superficie :43800 km2, Pluie journalière moyenne = 2.381 mm, Débit journalier moyen = 0.715 mm, Persistance =  $-11.5$ , Paramètre1 = 6.64, Paramètre2 =  $-0.02$ , Paramètre3 =  $-3.41$ 

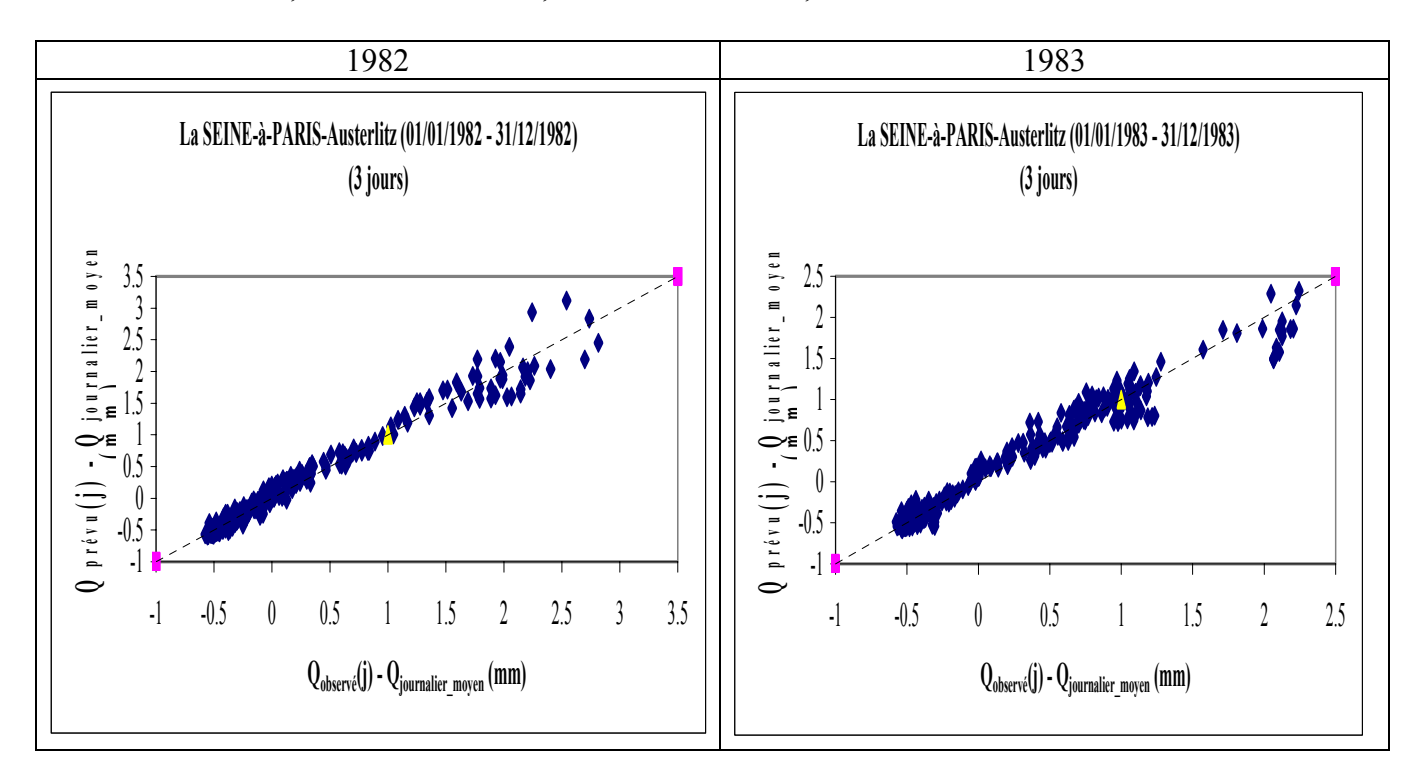

# *Figure A11.10 : L'ARROUX-à-ÉTANG-sur-ARROUX : (1981 – 1982)*

Code : K1321810, Superficie : 1798 km2,

Pluie journalière moyenne = 2.481 mm, Débit journalier moyen = 1.204 mm, Persistance = 7.6, Paramètre1 = 4.86, Paramètre2 =  $0.52$ , Paramètre3 =  $-6.29$ 

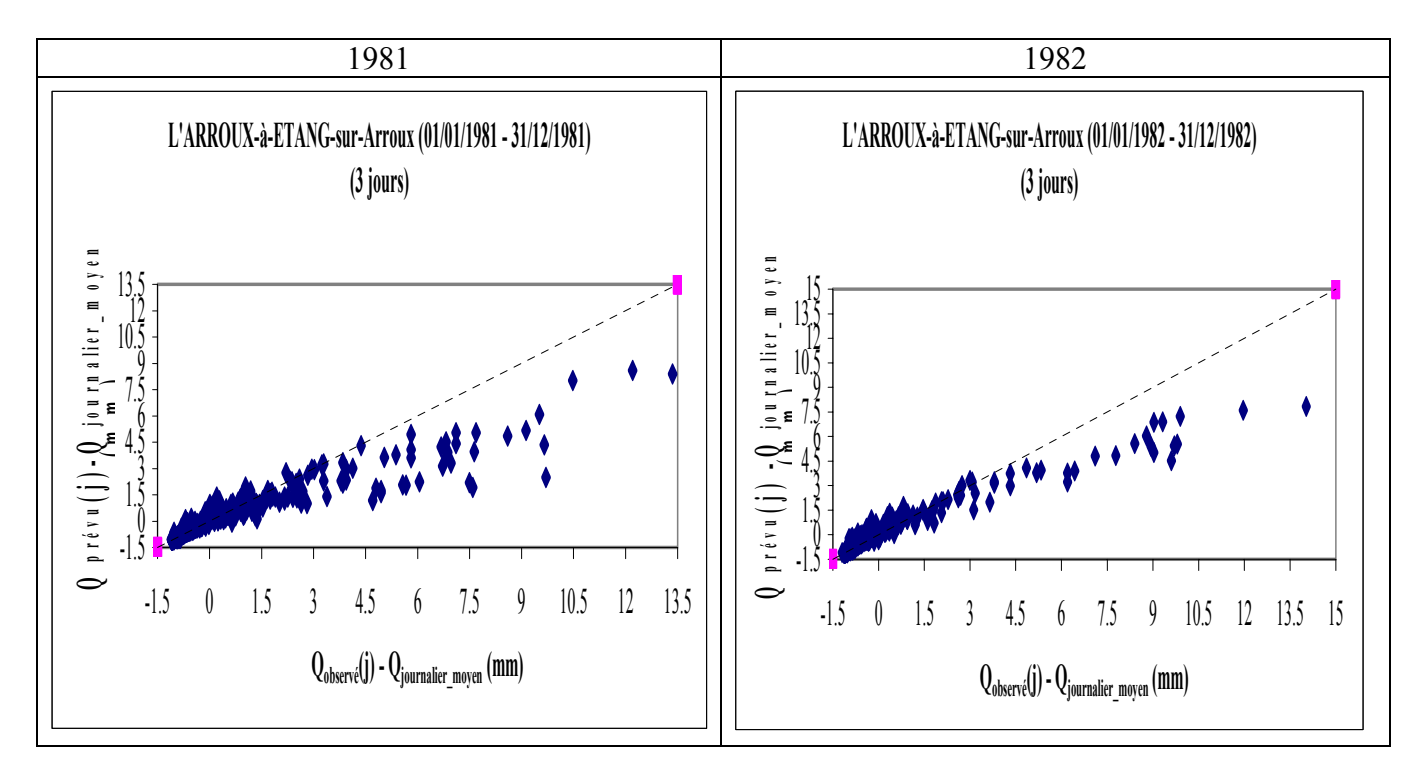

#### *Figure A11.11 : L' ALLIER à Laveyrune (1981 – 1983)*

Code du bassin : K2010810, Superficie : 49 km2, Pluie journalière moyenne = 3.562 mm, Débit journalier moyen = 2.889 mm, Persistance =  $30.9$ , Paramètre1 =  $5.84$ , Paramètre2 =  $0.71$ , Paramètre3 =  $-8.02$ 

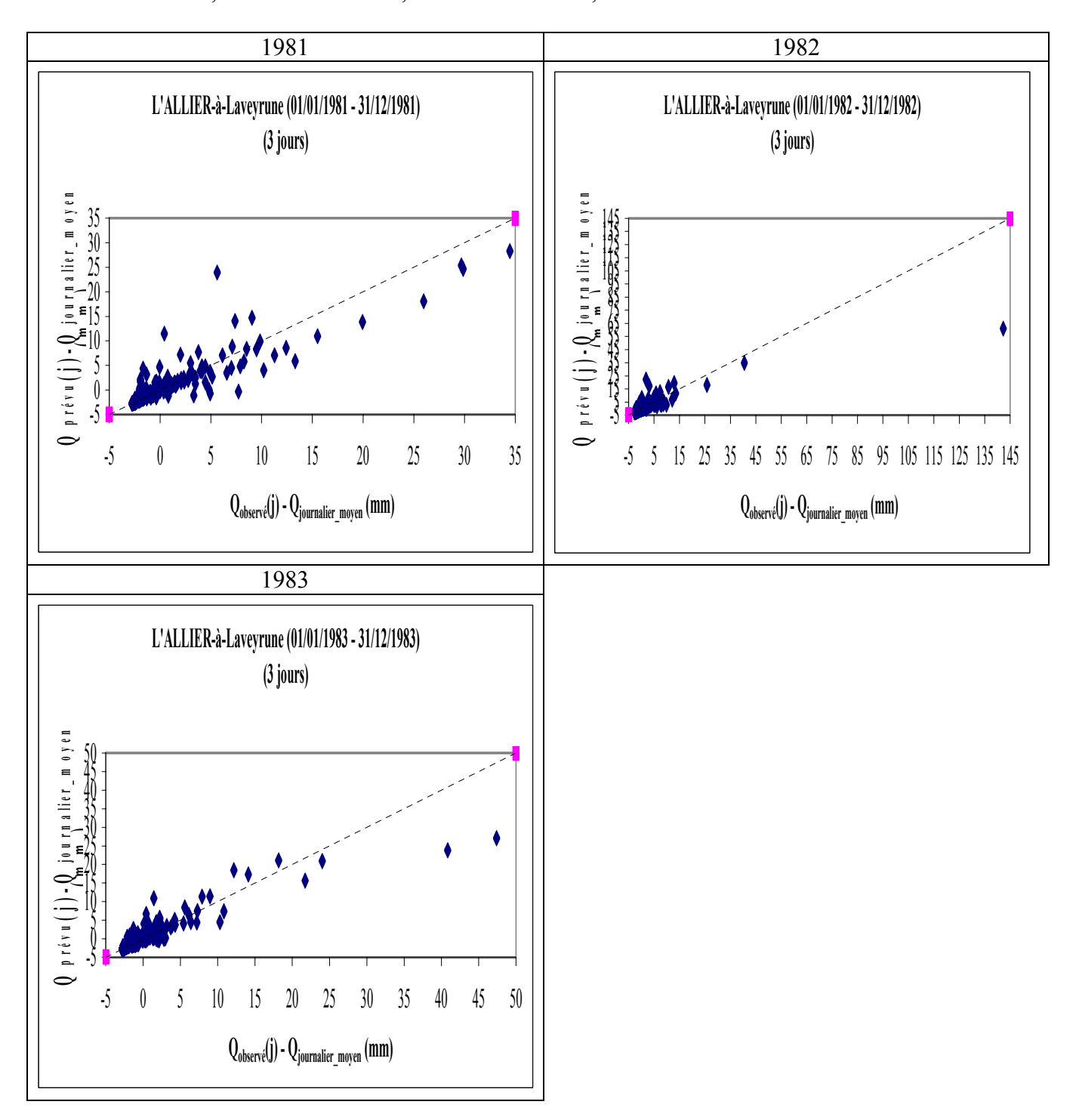

### *Figure A11.12 : Le LOT à Balsièges (1981 – 1983)*

Code du bassin : O7041510, Superficie : 465 km2, Pluie journalière moyenne = 2.842 mm, Débit journalier moyen = 1.592 mm, Persistance = 4.1, Paramètre1 = 5.68, Paramètre2 = 0.49, Paramètre3 = -8.01

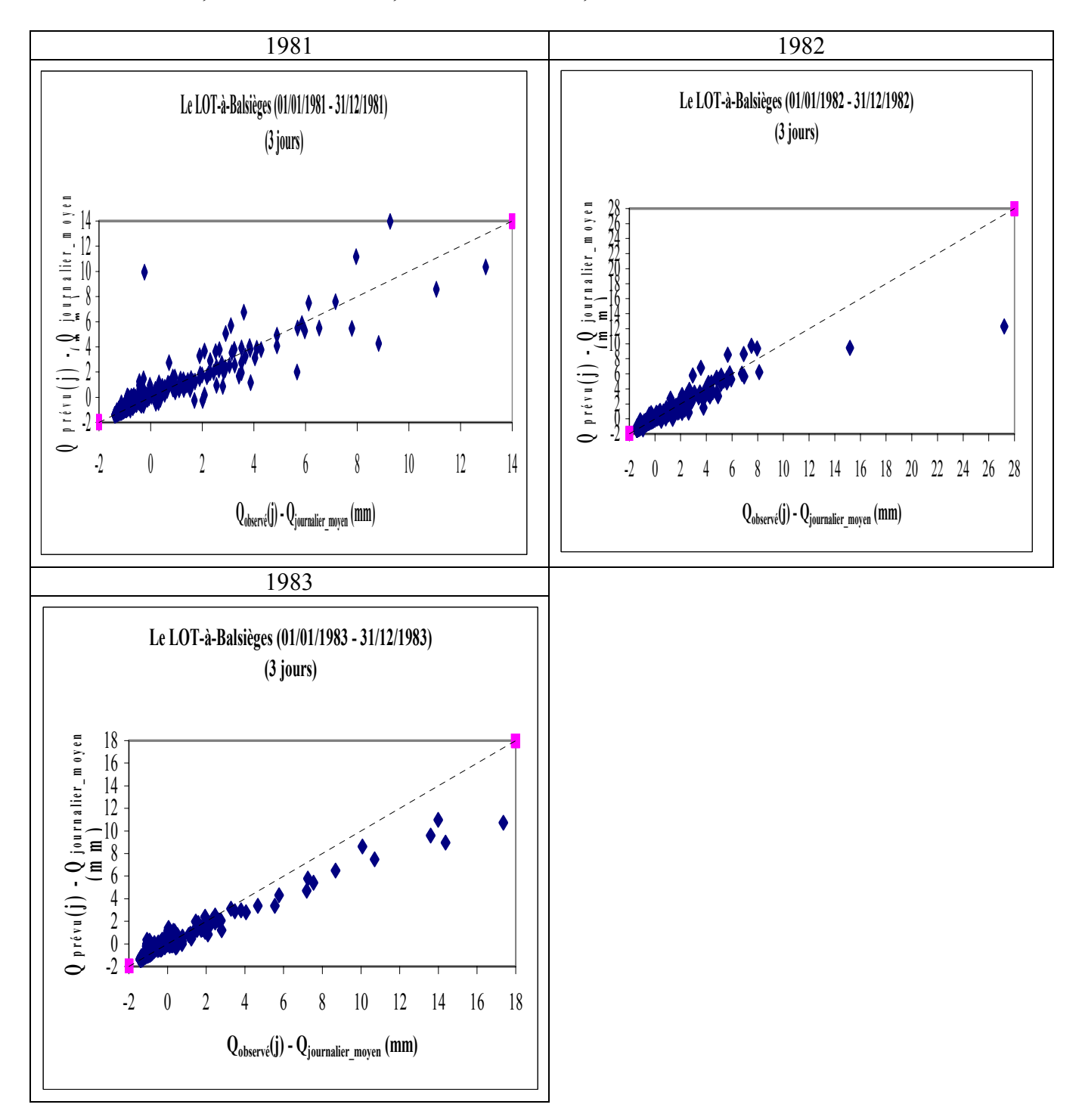

### *Figure A11.13 : La TÊT à Marquixanes (1981 – 1983)*

Code du bassin : Y0444010, Superficie : 834 km2, Pluie journalière moyenne = 1.877 mm, Débit journalier moyen = 0.853 mm, Persistance =  $-37.6$ , Paramètre1 =  $6.56$ , Paramètre2 =  $-0.09$ , Paramètre3 =  $-9.37$ 

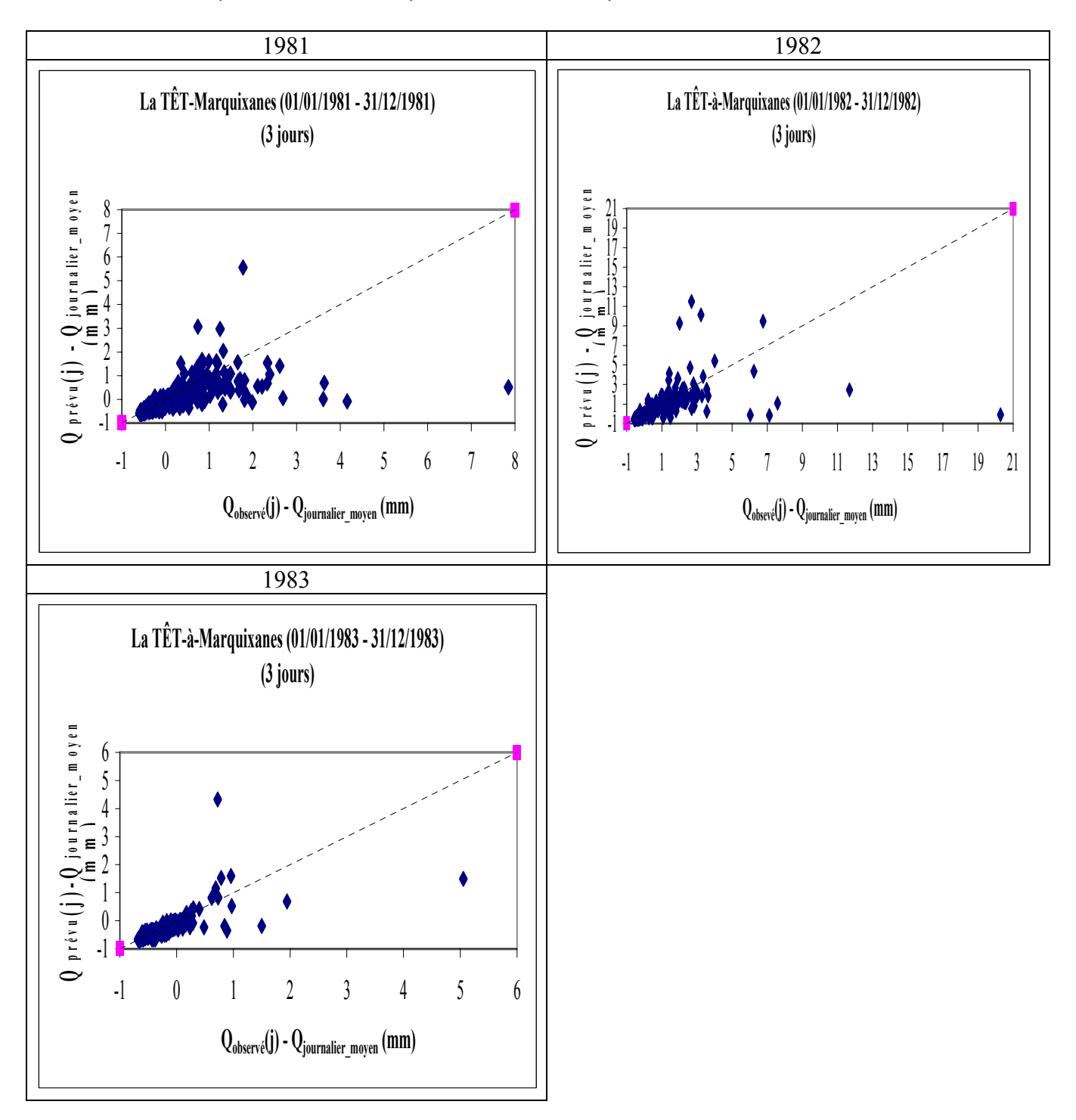

### *Figure A11.14 : L'OGNON à Pépieux (1981 – 1983)*

Code du bassin : Y1445010, Superficie : 47 km2, Pluie journalière moyenne = 2.604 mm, Débit journalier moyen = 0.356 mm, Persistance =  $-19.9$ , Paramètre1 = 3.51, Paramètre2 =  $-0.45$ , Paramètre3 =  $-7.19$ 

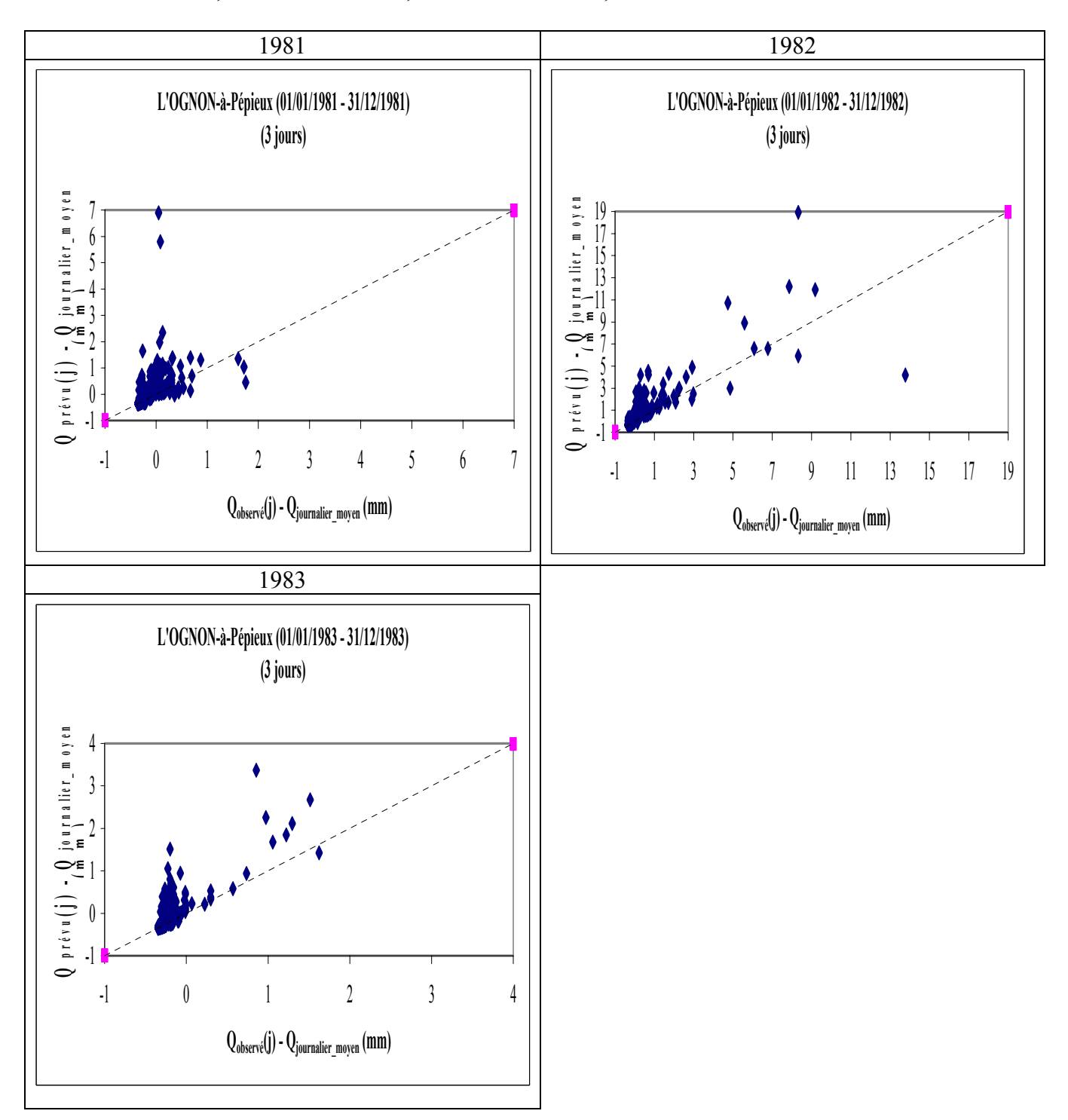

### TANGARA Mamoutou 07/02/06